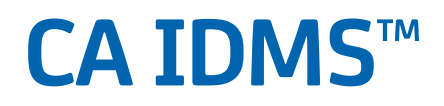

## **DML Reference Guide for COBOL Release 18.5.00, 3rd Edition**

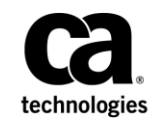

This Documentation, which includes embedded help systems and electronically distributed materials, (hereinafter referred to as the "Documentation") is for your informational purposes only and is subject to change or withdrawal by CA at any time. This Documentation is proprietary information of CA and may not be copied, transferred, reproduced, disclosed, modified or duplicated, in whole or in part, without the prior written consent of CA.

If you are a licensed user of the software product(s) addressed in the Documentation, you may print or otherwise make available a reasonable number of copies of the Documentation for internal use by you and your employees in connection with that software, provided that all CA copyright notices and legends are affixed to each reproduced copy.

The right to print or otherwise make available copies of the Documentation is limited to the period during which the applicable license for such software remains in full force and effect. Should the license terminate for any reason, it is your responsibility to certify in writing to CA that all copies and partial copies of the Documentation have been returned to CA or destroyed.

TO THE EXTENT PERMITTED BY APPLICABLE LAW, CA PROVIDES THIS DOCUMENTATION "AS IS" WITHOUT WARRANTY OF ANY KIND, INCLUDING WITHOUT LIMITATION, ANY IMPLIED WARRANTIES OF MERCHANTABILITY, FITNESS FOR A PARTICULAR PURPOSE, OR NONINFRINGEMENT. IN NO EVENT WILL CA BE LIABLE TO YOU OR ANY THIRD PARTY FOR ANY LOSS OR DAMAGE, DIRECT OR INDIRECT, FROM THE USE OF THIS DOCUMENTATION, INCLUDING WITHOUT LIMITATION, LOST PROFITS, LOST INVESTMENT, BUSINESS INTERRUPTION, GOODWILL, OR LOST DATA, EVEN IF CA IS EXPRESSLY ADVISED IN ADVANCE OF THE POSSIBILITY OF SUCH LOSS OR DAMAGE.

The use of any software product referenced in the Documentation is governed by the applicable license agreement and such license agreement is not modified in any way by the terms of this notice.

The manufacturer of this Documentation is CA.

Provided with "Restricted Rights." Use, duplication or disclosure by the United States Government is subject to the restrictions set forth in FAR Sections 12.212, 52.227-14, and 52.227-19(c)(1) - (2) and DFARS Section 252.227-7014(b)(3), as applicable, or their successors.

Copyright © 2014 CA. Al l rights reserved. All trademarks, trade names, service marks, and logos referenced herein belong to their respective companies.

### **CA Technologies Product References**

This document references the following CA products:

- CA IDMS™/DB
- CA IDMS™/DC
- CA IDMS<sup>™</sup> UCF
- CA IDMS<sup>™</sup> DC/UCF
- CA IDMS<sup>™</sup> DDS

### **Contact CA Technologies**

#### **Contact CA Support**

For your convenience, CA Technologies provides one site where you can access the information that you need for your Home Office, Small Business, and Enterprise CA Technologies products. At [http://ca.com/support,](http://www.ca.com/support) you can access the following resources:

- Online and telephone contact information for technical assistance and customer services
- Information about user communities and forums
- Product and documentation downloads
- CA Support policies and guidelines
- Other helpful resources appropriate for your product

#### **Providing Feedback About Product Documentation**

If you have comments or questions about CA Technologies product documentation, you can send a message to [techpubs@ca.com.](mailto:techpubs@ca.com)

To provide feedback about CA Technologies product documentation, complete our short customer survey which is available on the CA Support website at [http://ca.com/docs.](http://ca.com/docs)

### **Documentation Changes**

The following documentation updates were made for the 18.5.00, 2nd and 3rd Edition releases of this documentation:

- [IDMS-STATUS Routine](#page-59-0) (see page 60), Sample Batch Program as Output from the [DML Compiler](#page-368-0) (see page 369)[, Sample Batch Program from the COBOL Precompiler](#page-386-0) (see page 387)—Updated the code in the context of IDMS-STATUS.
- [Executing Programs](#page-24-0) (see page 25)—Added information about the TRUNC option.
- [Features Supported by CA IDMS](#page-502-0) (see page 503)—Added a reference to the information about the TRUNC option.
- [18-Byte IDMS Block](#page-517-0) (see page 518)[, 18-Byte IDMS DC Block](#page-518-0) (see page 519[\),Communications Blocks](#page-32-0) (see page 33)—Updated the tables and field descriptions.
- [Copying and Pasting COBOL Code from this Guide](#page-12-0) (see page 13)—Added this section containing the recommendation to copy COBOL code from the HTML version of this guide to preserve indention.

The following documentation updates were made for the 18.5.00 release of this documentation:

- [IDMS STATUS Routine](#page-59-0) (see page 60)—Routine updated to display last dbkey, page group, and database-key format.
- [ACCEPT DB-KEY FROM CURRENCY](#page-105-0) (see page 106)—The description of this statement was updated with information on the PAGE-INFO parameter.
- [READY](#page-271-0) (see page 272)—The description of the FORCE option was added.
- [ERROR-STATUS Condition Names](#page-58-0) (see page 59)—This new section was previously available in the Programming Quick Reference Guide.
- [Online Debugger Syntax](#page-526-0) (see page 527)—This new appendix was previously available in the Programming Quick Reference Guide.
- [ACCEPT TRANSACTION STATISTICS](#page-112-0) (see page 113)-Added a sample of the TRANSACTION-STATISTICS to the description of the INTO parameter.
- [WORKING-STORAGE and LINKAGE SECTIONS](#page-75-0) (see page 76)-Added the TRANSACTION-STATISTICS parameter.

## **Contents**

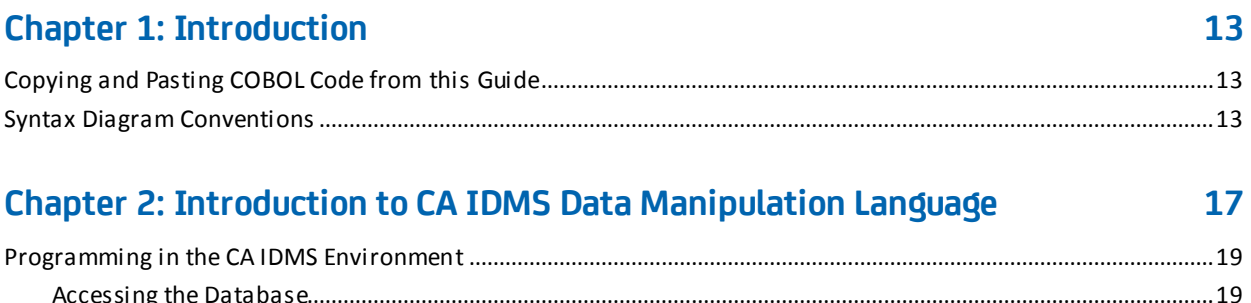

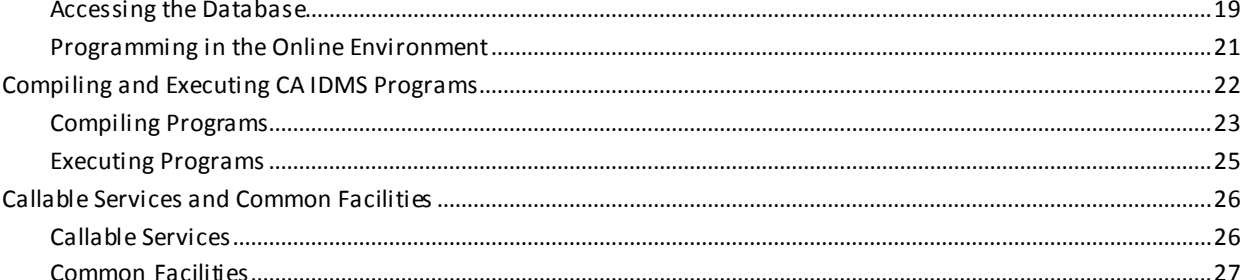

### **Chapter 3: Precompiler Options**

29

33

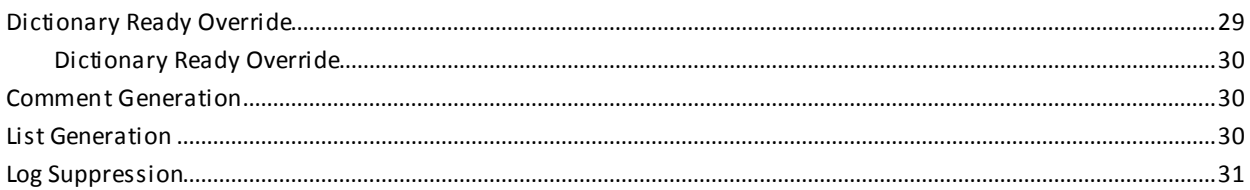

### **Chapter 4: Communications Blocks and Error Detection**

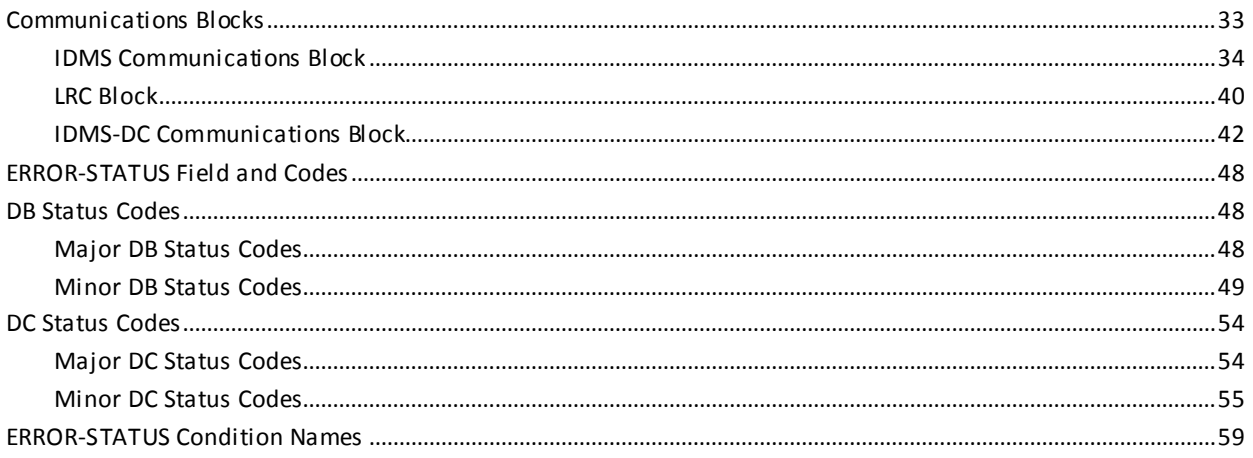

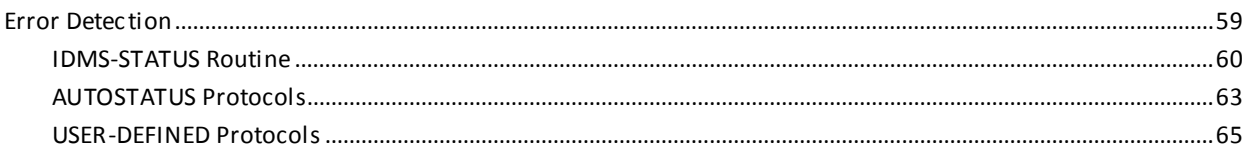

### **Chapter 5: Precompiler-Directive Statements**

### 67

89

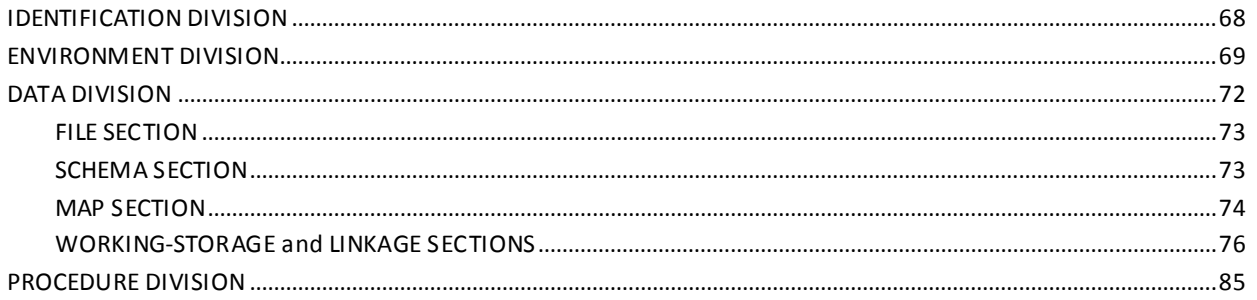

### **Chapter 6: Data Manipulation Language Statements**

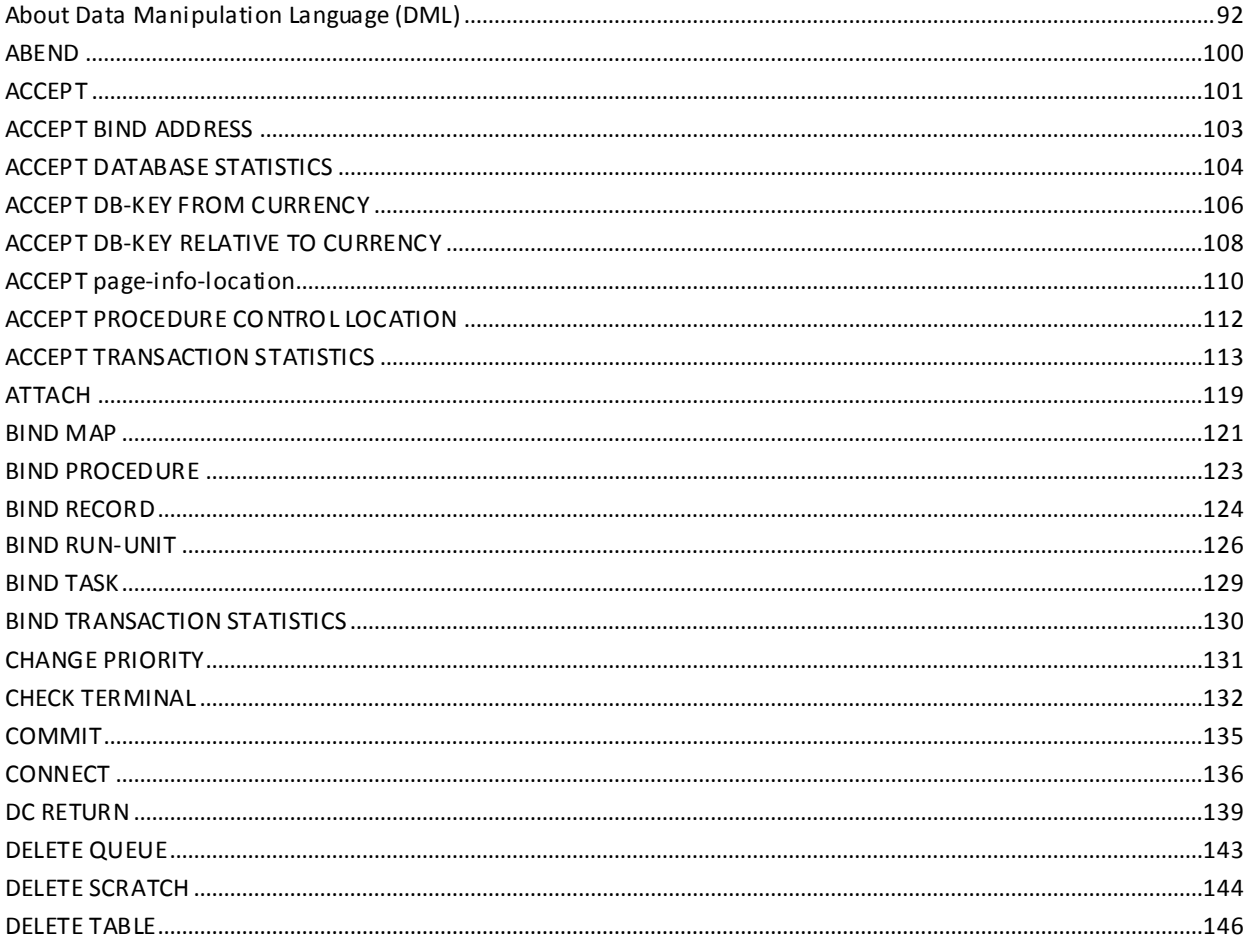

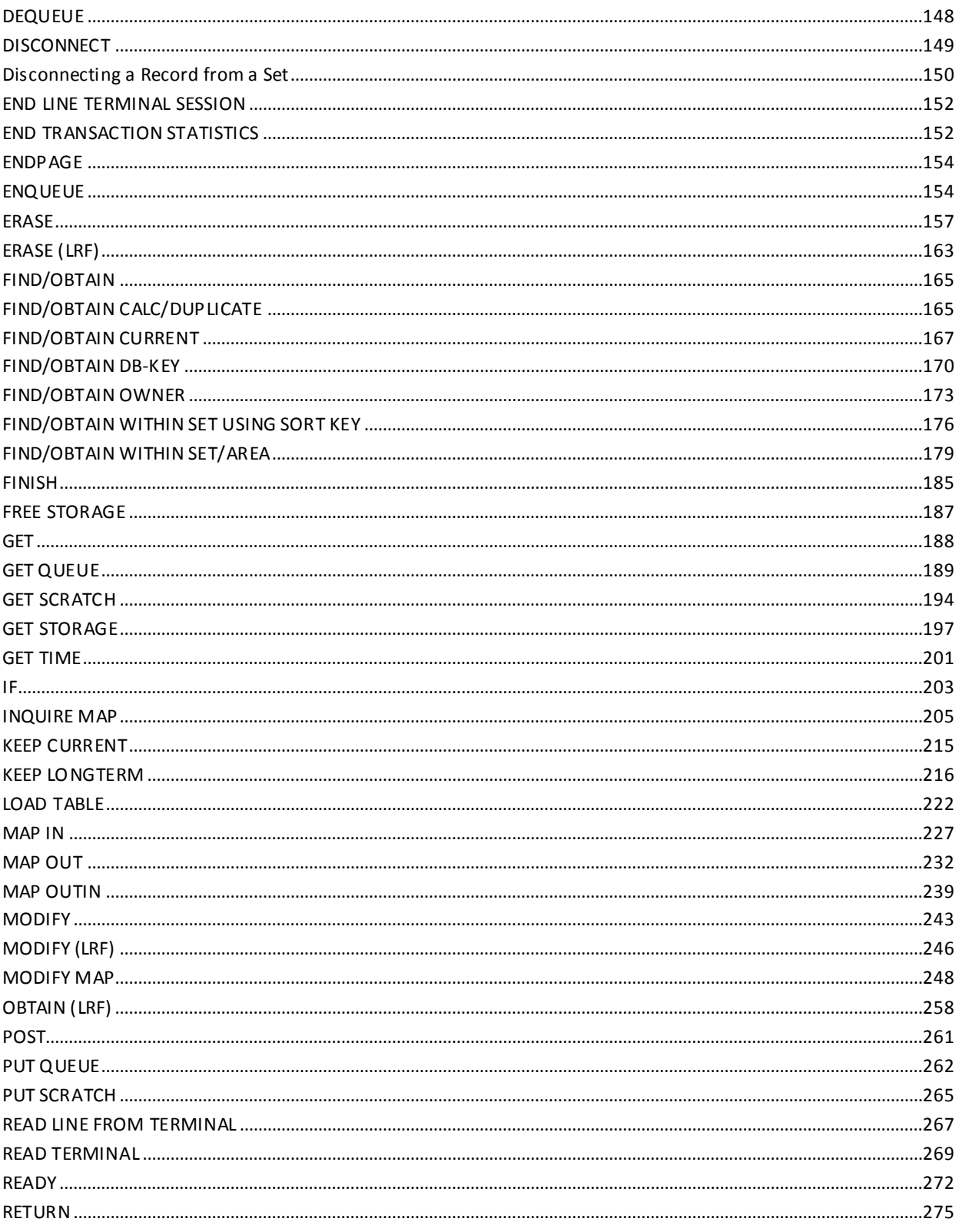

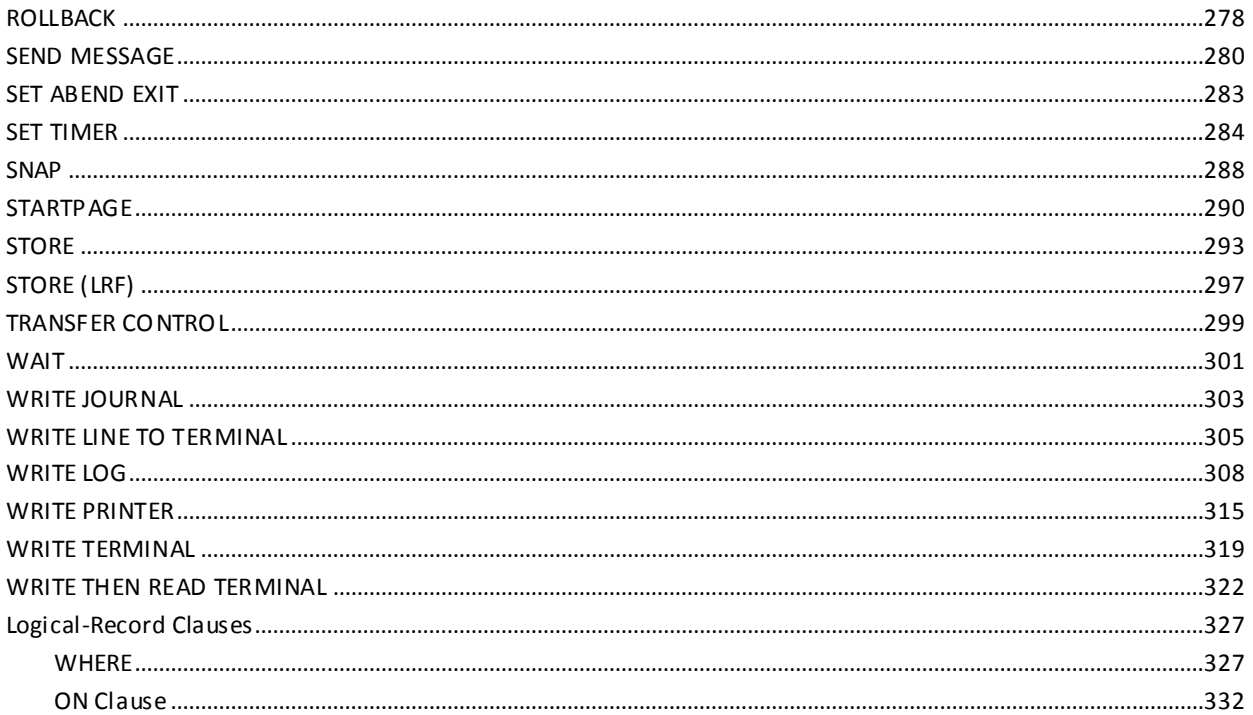

#### Appendix A: DML Precompile, COBOL Compile, and Link-Edit JCL 337

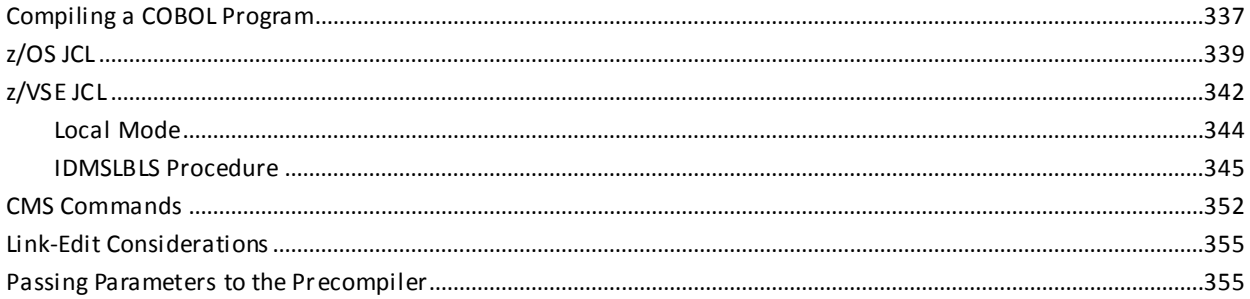

### Appendix B: Sample Batch Program

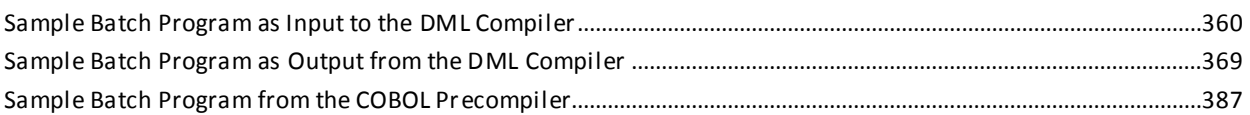

### **Appendix C: Sample Online Program**

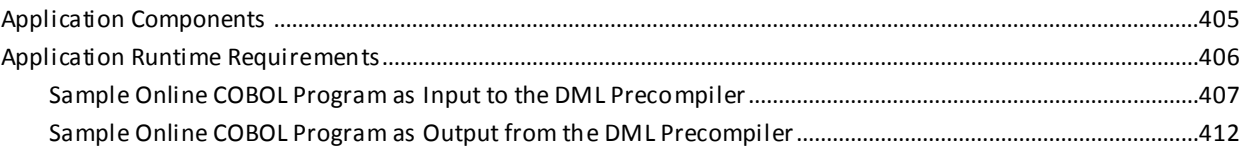

359

### 405

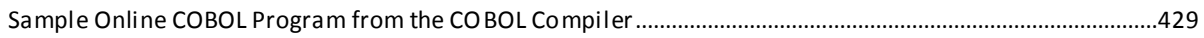

### **Appendix D: CA IDMS Call Formats**

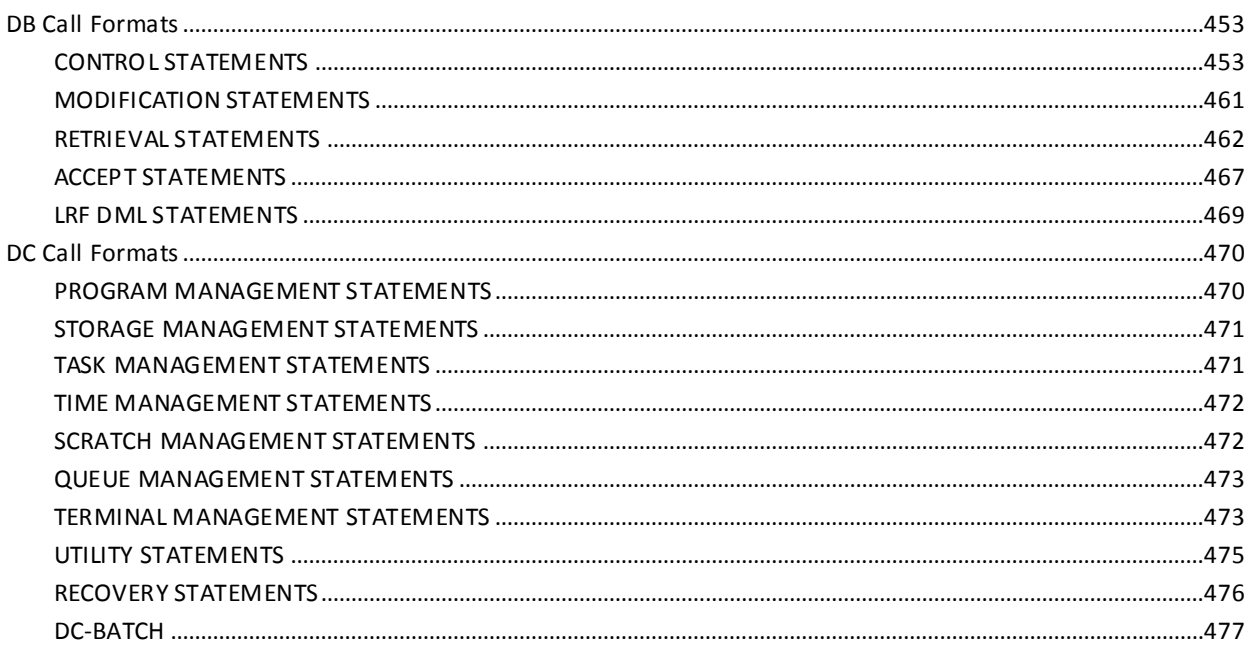

### **Appendix E: CA IDMS Keywords**

 $\mathcal{L}^{\mathcal{L}}$  $\sim 10$ 

**Sales** 

 $\mathbf{r}$ 

479

487

503

453

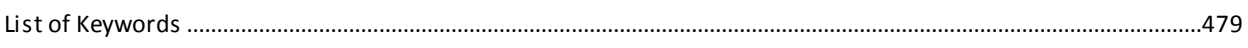

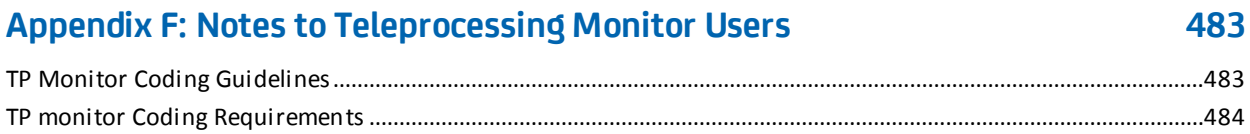

## **Appendix G: EMPLOYEE Database Definition**

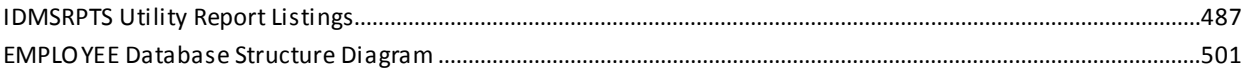

### **Appendix H: VS COBOL II Support**

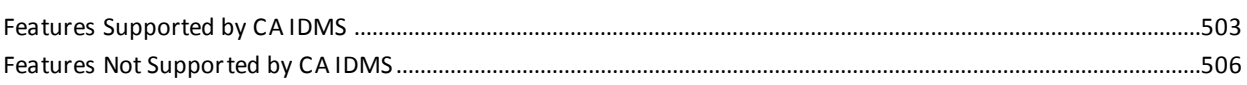

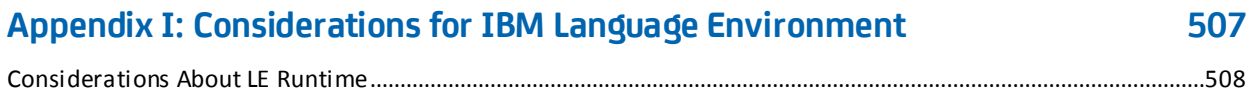

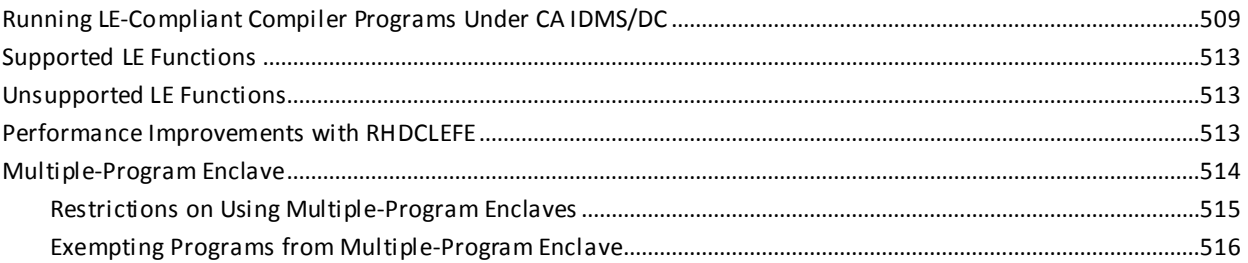

### **Appendix J: 18-Byte Communications Blocks**

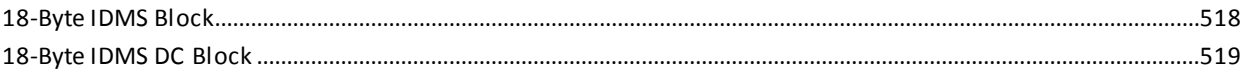

517

521

527

### **Appendix K: Optional Online COBOL Functionality**

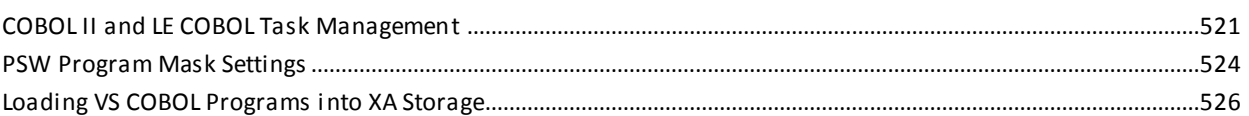

### Appendix L: Online Debugger Syntax

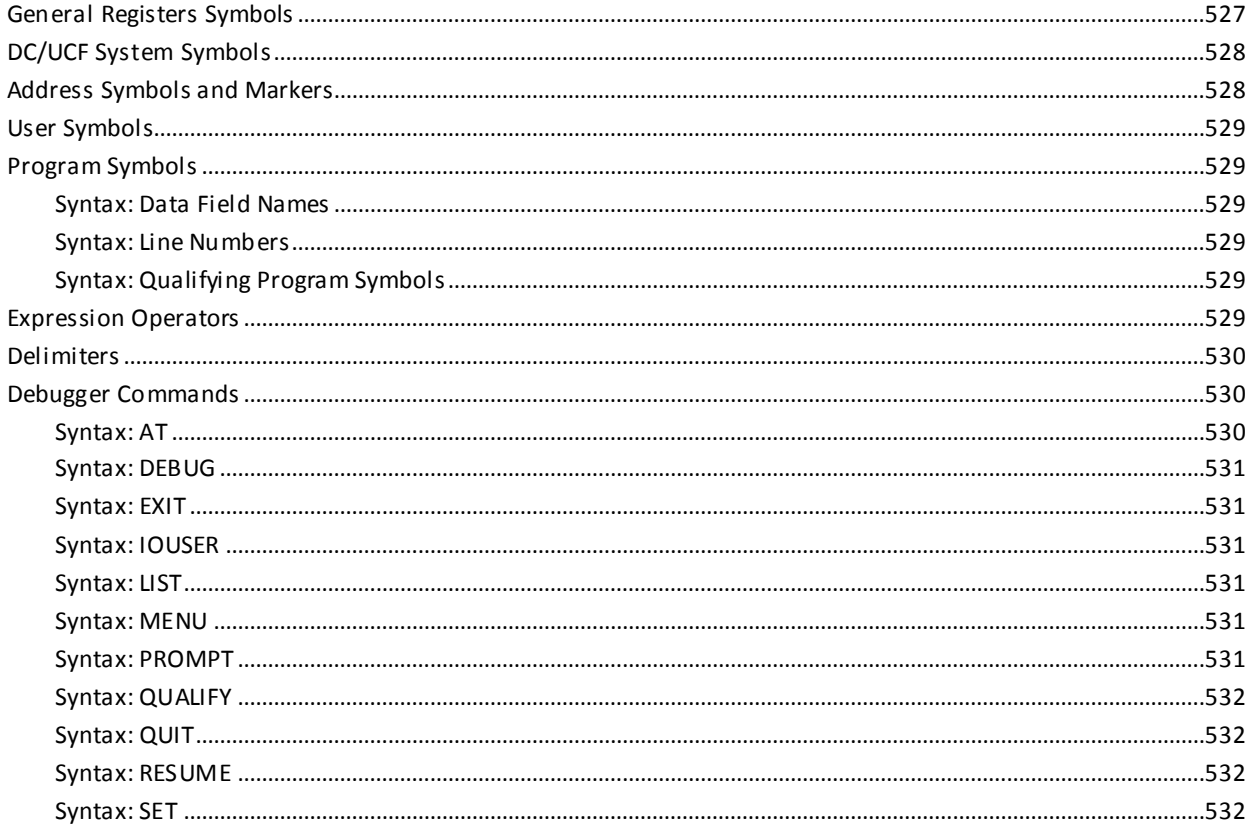

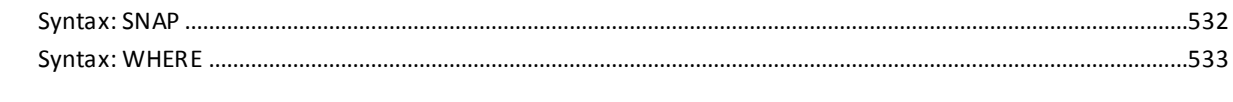

### **Index**

535

## <span id="page-12-1"></span>**Chapter 1: Introduction**

This guide contains reference material for writing applications programs in the COBOL language to use CA IDMS/DB, CA IDMS/DC, and CA IDMS UCF services.

This guide is intended to be used by COBOL programmers whose programs access CA IDMS databases and who want to use the DC/UCF system facilities Programmers using Assembler language or PL/I should refer to CA IDMS DML Reference Guide for Assembler or CA IDMS DML Reference Guide for PL/I.

### <span id="page-12-0"></span>**Copying and Pasting COBOL Code from this Guide**

COBOL compiler requires that the source code is correctly indented.

To preserve the indention of code examples in this guide, copy the code examples from the HTML version of the guide. Copying from the PDF format does not preserve the indention; it is necessary to restore the indention manually after pasting.

### <span id="page-12-2"></span>**Syntax Diagram Conventions**

The syntax diagrams presented in this guide use the following notation conventions:

UPPERCASE OR SPECIAL CHARACTERS

Represents a required keyword, partial keyword, character, or symbol that must be entered completely as shown.

#### lowercase

Represents an optional keyword or partial keyword that, if used, must be entered completely as shown.

italicized lowercase

Represents a value that you supply.

#### lowercase bold

Represents a portion of the syntax shown in greater detail at the end of the syntax or elsewhere in the document.

◄─

Points to the default in a list of choices.

►►────────────────────

────────────────────►◄

Indicates the beginning of a complete piece of syntax.

Indicates the end of a complete piece of syntax.

─────────────────────►

Indicates that the syntax continues on the next line.

Indicates that the syntax continues on this line.

Indicates that the parameter continues on the next line.

Indicates that a parameter continues on this line.

►── parameter ─────────►

►─────────────────────

────────────────────►─

─►────────────────────

Indicates a required parameter.

 $\blacktriangleright$   $\rightarrow$  parameter  $\rightarrow$ └─ parameter ─┘

Indicates a choice of required parameters. You must select one.

 $\overline{\phantom{0}}$  parameter  $\overline{\phantom{0}}$ 

Indicates an optional parameter.

 $\longrightarrow$  parameter  $\rightarrow$ └─ parameter ─┘

Indicates a choice of optional parameters. Select one or none.

**← ▼** parameter ───<del>──</del>

Indicates that you can repeat the parameter or specify more than one parameter.

┌─── , ─────────┐ ►─▼─ parameter ───┴──────►

Indicates that you must enter a comma between repetitions of the parameter.

#### **Sample Syntax Diagram**

The following sample explains how the notation conventions are used:

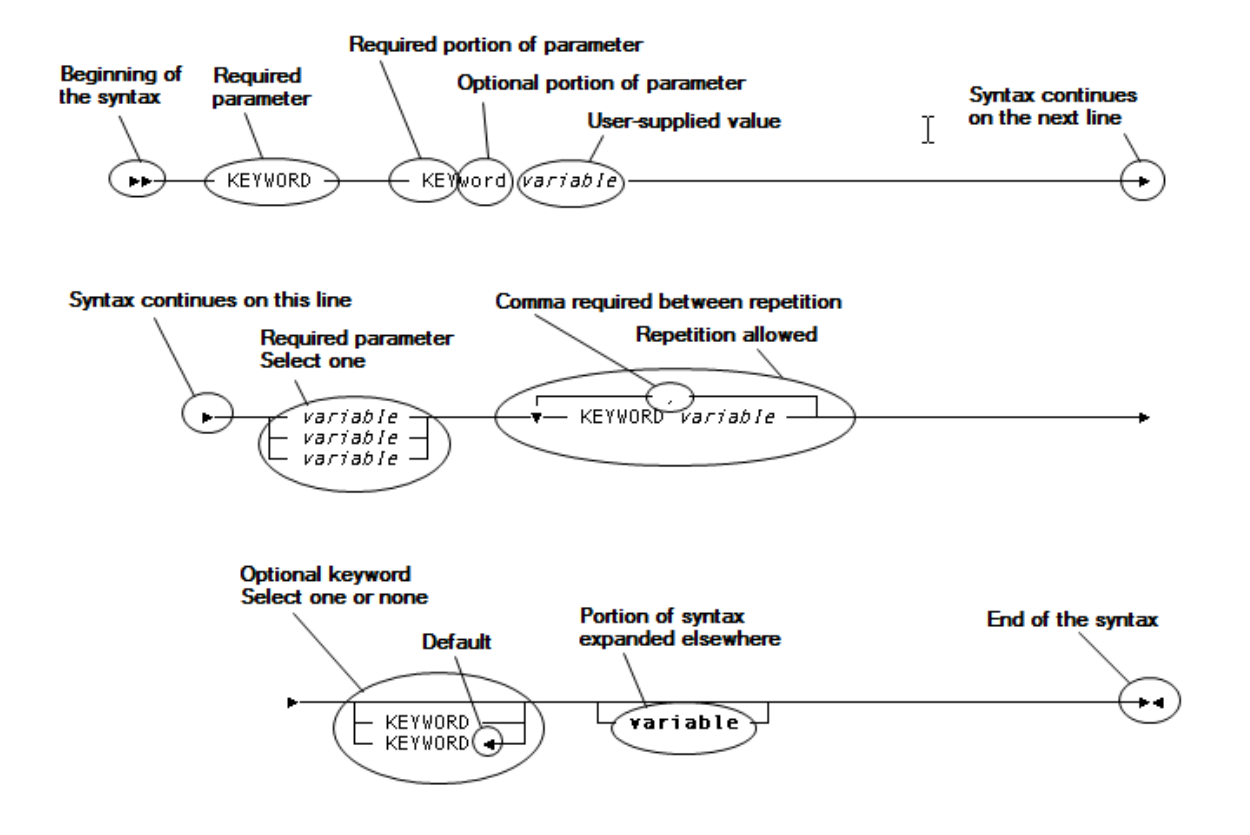

# <span id="page-16-0"></span>**Chapter 2: Introduction to CA IDMS Data Manipulation Language**

The CA IDMS data manipulation language (DML) consists of statements that direct CA IDMS database (DB) and data communications (DC) processing. DML statements are coded in the program source as if they were a part of the host language. The precompiler converts DML statements into standard COBOL statements and performs source-level error checking.

Depending on the operating environment, your program will use different sets of DML statements. For example, a batch program uses only database DML statements; an online program can use both database and data communications DML statements.

**Batch processing** typically involves large volumes of transactions, sequential processing, and output in the form of files and reports. Batch programs use database DML statements only.

The following figure illustrates the flow of a typical batch application. Input to DEPTRPT consists of department IDs. Output consists of a listing of departments and their employees. The error report lists the department IDs of missing and empty departments.

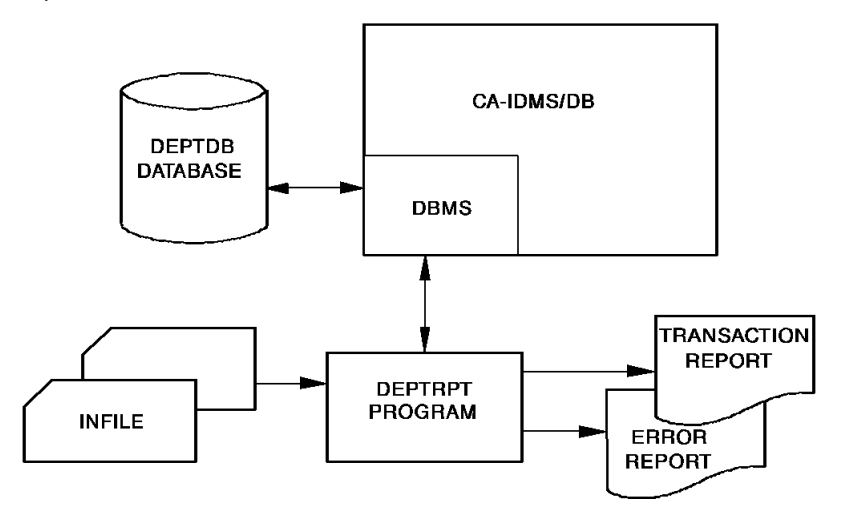

**Online processing** typically involves transaction requests entered from terminals connected directly to the computer, transaction results displayed at the terminal, multiple requests from multiple sources, and sharing one copy of a program among multiple users. Additionally, online processing is immediate; fast response time is essential in processing large volumes of transactions from multiple online users. Online programs use data communications DML statements and can include database DML statements.

The following figure illustrates the flow of a typical online application. EMPDISP retrieves information for an operator-specified employee ID. Output to the terminal consists of DEPARTMENT, EMPLOYEE, JOB, and OFFICE information.

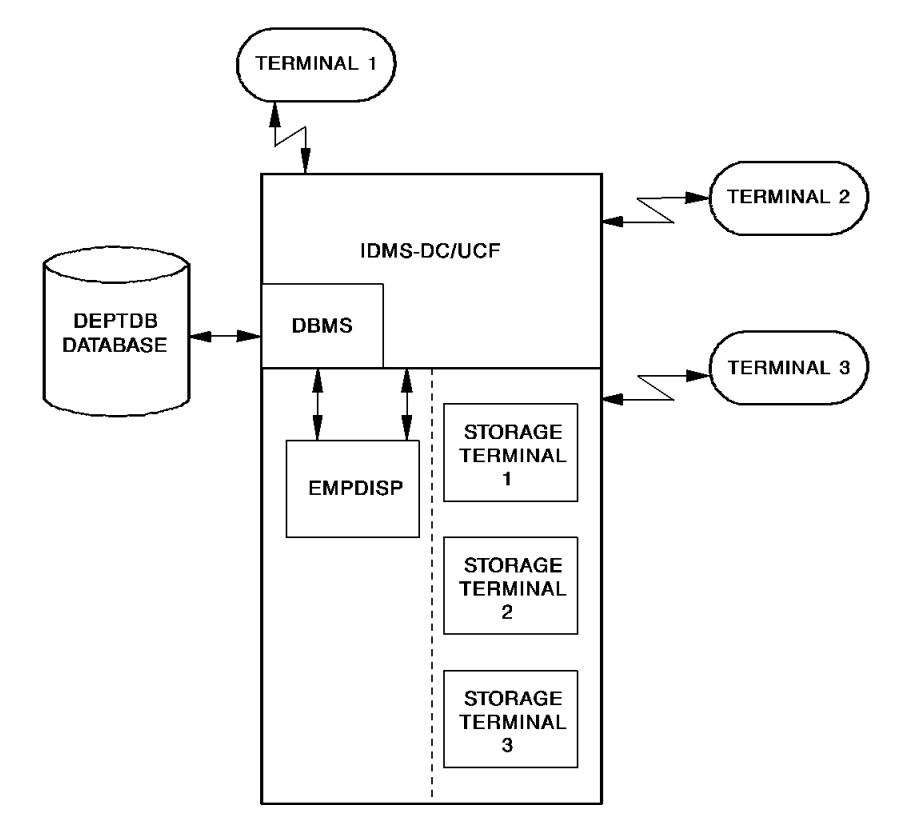

The CA IDMS programming environment is outlined below, followed by a discussion of compile and runtime considerations.

This section contains the following topics:

[Programming in the CA IDMS Environment](#page-18-0) (see page 19) [Compiling and Executing CA IDMS Programs](#page-21-0) (see page 22) [Callable Services and Common Facilities](#page-25-0)(see page 26)

### <span id="page-18-0"></span>**Programming in the CA IDMS Environment**

CA IDMS DML statements are divided into two categories:

- Database statements perform retrieval and update functions in either the batch or the online environment. There are three categories of database DML statements:
	- **Navigational** statements access database records and sets, one record at a time
	- **LRF** statements access groups of database records using the Logical Record Facility (LRF)
	- **SQL** statements access groups of database records using the Structured Query Language (SQL)
- **Data communications** (also called online) statements, request data communications services such as for online programs

You can include database DML statements in batch programs or combine them with data communications DML statements in online programs that require database access. A discussion of accessing the database by using DML statements is presented below, followed by a discussion of additional considerations for coding online programs.

#### <span id="page-18-1"></span>**Accessing the Database**

Database access under CA IDMS can be accomplished by using navigational, LRF DML, or SQL DML statements. Navigational statements are used with a subschema usage mode of either DML or MIXED.

LRF DML statements, which use the Logical Record Facility (LRF), are used with a subschema usage mode of either LR or MIXED.

SQL DML statements, which use Structured Query Language, access records without reference to subschemas.

Some statements, such as BIND RUN-UNIT, READY, and FINISH, are used in all three environments. They are noted in the individual discussions of each DML statement in [Data Manipulation Language Statements](#page-88-0) (see page 89).

Navigational, LRF, and SQL DML statements are discussed separately below.

#### **Navigational DML Statements**

Navigational DML statements access database records and sets one record at a time, checking and maintaining currency in order to assure correct results. Navigational DML statements give you control over error checking and flexibility in choosing database access strategy. To use navigational DML statements, you must have a thorough knowledge of the database structure. For an example of a data structure diagram, refer to [EMPLOYEE Database Definition](#page-486-0) (see page 487).

Navigational DML statements provide:

- **Control over error checking**—You can check the result of each navigational statement, enabling more thorough error detection
- **Flexibility in choosing database access strategy**—You can enter the database either sequentially (area sweep), by using a symbolic key value (CALC), or by using a database key value (DIRECT)

Navigational DML statements are grouped into four categories:

- **Control** statements initiate and terminate processing, effect recovery, prevent concurrent updates, and evaluate set conditions
- **Retrieval** statements locate data in the database and make it available to the application program
- **Modification** statements update the database
- Accept statements pass database keys, storage address information, and statistics to the program

#### **LRF DML Statements**

LRF DML statements use the Logical Record Facility (LRF) to access database records. LRF allows you to access fields from multiple database records as if they were data fields in a single record. LRF DML statements allow you to specify selection criteria (by using the WHERE clause) that enable you to access only those logical records you need.

LRF DML statements provide:

- **Easy access to database records**—You need not be familiar with database structure; your programs need not include database navigation logic.
- Data flexibility-Modification and recompilation of LRF programs are not necessarily required when the physical or logical structure of the database is changed.
- **Run-time efficiency**—LRF minimizes communication between the program and the DBMS.

The LRF DML statements are listed below:

- **ERASE** deletes a logical record as specified in the path definition
- **MODIFY** modifies a logical record as specified in the path definition
- **OBTAIN** retrieves a logical record as specified in the path definition
- **STORE** stores a new logical record as specified in the path definition

#### **SQL DML Statements**

You can use SQL DML to access the same databases you access using navigational DML. Additionally, you can use SQL DML to access databases that have been defined using SQL DDL.

Using SQL DML, you do not have to be familiar with database structure and your programs do not have to include database navigation logic.

You can perform the following functions using SQL DML statements:

- Select rows
- Update rows
- Delete rows
- Insert rows

**Note:** For more information about SQL DML statements, see the *CA IDMS SQL Reference Guide*.

#### <span id="page-20-0"></span>**Programming in the Online Environment**

.

The CA IDMS/DC system is fully integrated with the CA IDMS DBMS and the data dictionary. It enables you to request both data communications and database services through standard subroutine calls generated by the precompiler from DML statements. The following figure illustrates a typical stream of online DML statements in a COBOL program. This example maps in a user-specified employee ID, retrieves and displays the specified information, and performs a DC RETURN naming TSK02 as the next task to be performed.

PROCEDURE DIVISION. BIND MAP EMPMAPLR. BIND MAP EMPMAPLR RECORD EMPLOYEE. ACCEPT TASK CODE INTO TASK-CODE-IN. IF TASK-CODE-IN = 'TSK01' GO TO INITIAL-MAPOUT. MAP IN USING EMPMAPLR. .

```
navigational, LRF, or SQL database DML statements
.
.
 MAP OUT USING EMPMAPLR
     OUTPUT DATA IS YES
     MESSAGE IS DISPLAY-MESSAGE LENGTH 80.
 DC RETURN NEXT TASK CODE 'TSK02'.
```
Online DML statements, which request CA IDMS to perform data communications services, are grouped into nine categories:

- 1. **Program management** statements govern flow of control and abend processing
- 2. **Storage management** statements allocate and release variable storage
- 3. **Task management** statements provide runtime services that enhance control over task processing
- 4. **Time management** statements obtain the time and date, and define time-related events
- 5. **Scratch management** statements create, delete, or retrieve records from the scratch area
- 6. **Queue management** statements create, delete, or retrieve records in a queue area
- 7. **Terminal management** statements transfer data between the application program and a terminal
- 8. **Utility function** statements retrieve task-related information or statistics, send messages, and monitor access to database records
- 9. **Recovery** statements perform functions relating to database, scratch, and queue area recovery in the event of a system failure

### <span id="page-21-0"></span>**Compiling and Executing CA IDMS Programs**

A CA IDMS COBOL source program contains DML statements that are processed by the precompiler. The precompiler converts DML statements into COBOL CALL statements and copies information maintained in the data dictionary into the application program. After successful compilation and link editing, the application program can be executed. The compilation and runtime processes are described separately below.

#### <span id="page-22-0"></span>**Compiling Programs**

There are three components that prepare a COBOL DML program for execution: the precompiler, the COBOL compiler, and the linkage editor.

1. The precompiler converts DML statements in the source program to COBOL CALL statements and copies information maintained in the data dictionary into the application program. For example, database record descriptions, file definitions, map records, map definitions, and other predefined modules such as the IDMS communications block can be copied into the program.

Output from the precompiler is a source file that serves as input to the COBOL precompiler and as an optional source listing. The output file differs from the source input to the precompiler in the following ways:

- Source code (such as the IDMS communications block and the IDMS-STATUS routine) has been added to the program.
- DML statements have been replaced by COBOL CALL statements and changed to comment entries (asterisk in column 7).

Additionally, the precompiler produces a listing of the following errors:

- Incorrect DML entries
- Statements inconsistent with the program's declared subschema view
- Any other error conditions detected during DMLC processing
- Warning messages indicating source code conditions that could adversely affect run units using the program
- 2. The COBOL compiler compiles the source program after it has been successfully processed by the precompiler. Output from the COBOL compiler consists of an object program and a source listing that includes any generated diagnostics.
- 3. The linkage editor link edits the object program into a specified load library. Output from the linkage editor consists of a load module (or phase) and a link map.

The job control language required to execute each step is listed in **DML Precompile**, [COBOL Compile, and Link-Edit JCL](#page-336-0) (see page 337).

The component steps needed to prepare a COBOL DML program for execution are illustrated in the following figure:

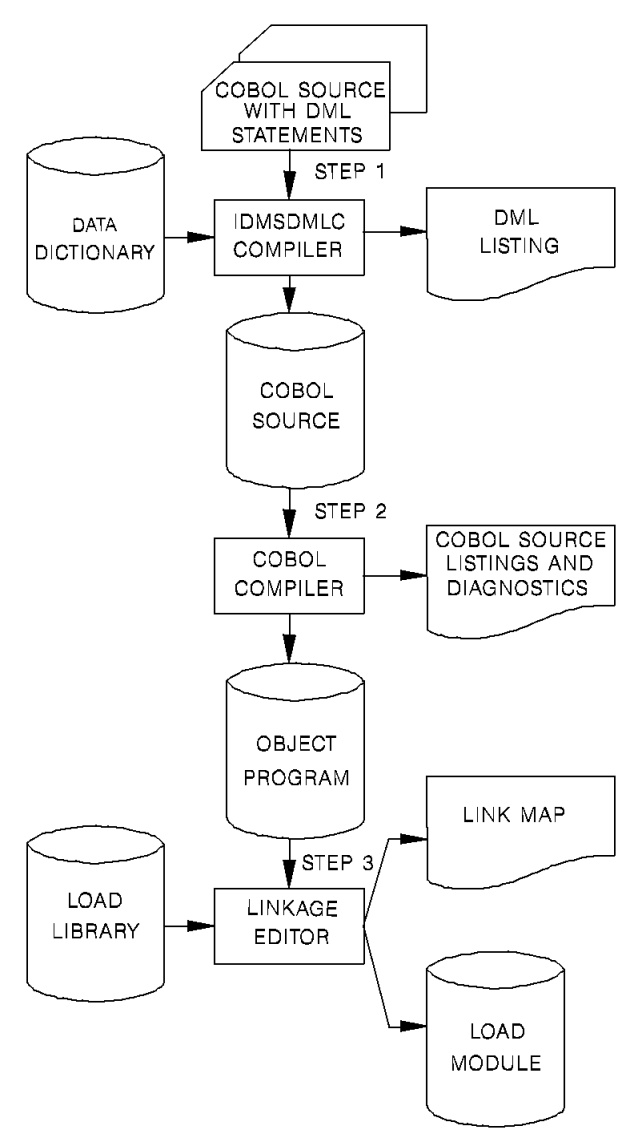

#### <span id="page-24-0"></span>**Executing Programs**

At run time, CA IDMS requests are treated as application program subroutine calls. When the subroutine call is executed, control passes to the DBMS or the DC system, which processes the requested function.

A CA IDMS program must be defined to the CA IDMS s ystem in which it will operate. The program can be defined either at system generation or at run time by using a DCMT VARY DYNAMIC PROGRAM command.

The following COBOL features are *not* used in programs running in an online environment under CA IDMS:

- ENVIRONMENT and DATA DIVISION entries normally associated with file management (for example, INPUT-OUTPUT SECTION, FILE SECTION)
- The Report Writer and Segmentation features, as well as features invoked by the SORT, EXHIBIT, TRACE, DISPLAY, ACCEPT, STRING, UNSTRING, and INSPECT commands. The EXAMINE and TRANSFORM verbs, though valid under VS/COBOL, will not compile under VS/COBOL-II since the logic of these verbs has been incorporated into the inspect verb and are not valid verbs in COBOL-II. Additionally, the EXTERNAL clause of the record statement is invalid for all versions of COBOL.

**Note:** The restriction on INSPECT, STRING, and UNSTRING commands arise because they issue supervisor calls in some environments. This restriction applies mainly when running VS COBOL on a VSE or z/OS operating system. It does not apply when using LE-compiant COBOL with IBM's runtime Language environment. See section H.2 for considerations when using these commands with VS/COBOL II.

- The I/O statements READ, WRITE, OPEN, and CLOSE
- The COBOL compiler DEBUG option; the COUNT, FLOW, STATE, ENDJOB, TEST, RESIDENT, DYNAM, and SYMDMP commands (OS only); or the COUNT, FLOW, STATE, STXIT, and SYMDMP commands (z/VSE only)

The TEST compile option can be used for a program compiled using an Language Environment compliant compiler, but the DEBUG runtime option must not be used in the online environment. A load module compiled with the TEST option can be run with the DEBUG runtime option in batch. This allows the same load module which is being tested in a batch environment to run in an online environment without being recompiled.

Any feature that can lead to the issuance of a supervisor call (SVC)

These features lead to a supervisor call (SVC), which will inhibit system performance and can also crash the DC system.

Usage of the DBCS COBOL compile time option by a CA IDMS program can lead to IGYPS0156-E run time errors. Programs using LRF are especially susceptible to this problem. This option is the default for LE/COBOL compilers starting with z/OS. 3.2.0. You should compile CA IDMS programs using the NODBCS option.

The COBOL compiler provides a TRUNC option. Use this option with care in any CA IDMS program that accesses dbkey values. Exercise particular care if arithmetic operations are performed on the dbkey, for example multiplying a page number by the dbkey radix. Unexpected results can occur if an inappropriate value is specified for the TRUNC option. Such unexpected results can occur because COBOL truncates numeric values to fit the PICTURE clause in some cases.

Avoid this problem by using the compiler option TRUNC(BIN). On some older COBOL compilers the equivalent option is NOTRUNC.

**Note:** For more information about the TRUNC option, see the documentation of your compiler vendor.

### <span id="page-25-0"></span>**Callable Services and Common Facilities**

CA IDMS provides callable services and common facilities to use with your application programs.

#### <span id="page-25-1"></span>**Callable Services**

The callable services include:

- The IDMSCALC utility that lets you sortinput into target page sequence.
- The IDMSIN01 facility that lets you perform miscellaneous CAIDMS functions.
- The TCP/IP socket program interface that lets you communicate with another TCP/IP application.

**Note:** For more information about using these callable services, see the *CA IDMS Callable Services Guide*.

### <span id="page-26-0"></span>**Common Facilities**

The common facilities include:

- The Command Facility that lets you submit command statements in a batch or online environment.
- The Online Compiler Text Editor that lets you edit compiler output and resubmit it as input using the CA IDMS development tools.
- The Transfer Control Facility that lets you transfer between CA IDMS development tools.
- The SYSIDMS parameter file that contains parameters that you can add to a batch job running in local mode or under the central version. These parameters let you specify environment requirements, runtime directives, and operating system-dependent information.

**Note:** For more information about using these common facilities and the SYSIDMS parameter file, see the *CA IDMS Common Facilities Guide*.

## <span id="page-28-0"></span>**Chapter 3: Precompiler Options**

This chapter contains the syntax for COBOL precompiler options. These options, included as special format entries in the COBOL source code input to the precompiler, are used to:

- Override the DDLDML area default usage mode
- Enable the printing of data dictionary and subschema comments
- Control the generation of precompiler source listings
- Suppress the logging of program activity statistics

This section contains the following topics:

[Dictionary Ready Override](#page-28-1) (see page 29) [Comment Generation](#page-29-1) (see page 30) [List Generation](#page-29-2) (see page 30) [Log Suppression](#page-30-0) (see page 31)

### <span id="page-28-1"></span>**Dictionary Ready Override**

When the DDLDML area of the data dictionary (that is, the main area of the dictionary accessed by the precompiler) is readied, a number of different options are available. The default mode used is shared update. Shared update mode readies the DDLDML area for both retrieval and update and allows other concurrently executing run units to ready the DDLDML area in shared update or shared retrieval usage mode. An application program can override the default usage mode by specifying either retrieval or protected update usage.

#### **Syntax**

Begin in column 7.

►►─┬─ \*RETRIEVAL ────────┬────────────────────────────────────────────────────►◄ └─ \*PROTECTED-UPDATE ─┘

#### **Parameters**

#### **\*RETRIEVAL**

Readies the DDLDML area for retrieval only and allows other concurrently executing run units to open the area in shared retrieval, shared update, protected retrieval, or protected update usage modes.

**Note:** If the DDLDML area is readied for retrieval only, no program activity statistics can be logged.

#### **\*PROTECTED-UPDATE**

Readies the DDLDML area for both retrieval and update and allows other concurrently executing run units to ready the area in retrieval usage mode only. The protected update usage mode prevents concurrent update of the area by run units executing under the same central version.

If used, the dictionary ready override statement must precede all source input statements.

### <span id="page-29-0"></span>**Dictionary Ready Override**

Begin in column 7.

►►─┬─ \*RETRIEVAL ────────┬────────────────────────────────────────────────────►◄ └─ \*PROTECTED-UPDATE ─┘

### <span id="page-29-1"></span>**Comment Generation**

The \*SCHEMA-COMMENTS option causes schema-defined data-item comments and IDD-defined record-element comments in the data dictionary to be printed on the precompiler source listing and inserted into the program.

#### **Syntax**

►►─── \*SCHEMA-COMMENTS ───────────────────────────────────────────────────────►◄

Code the \*SCHEMA-COMMENTS statement after the dictionary ready override statements (if any) and before any DML or COBOL statements: If the \*SCHEMA-COMMENTS statement is not included with the input, comment lines are not generated.

### <span id="page-29-2"></span>**List Generation**

The source statement listing output by the precompiler can be turned on or off by inserting a list generation option into the source program.

**Syntax**

—─ \*DMLIST ─────────────────────────────────<del>─</del>

#### **Parameters**

#### **\*DMLIST**

Specifies that the source listing is to be generated for the statements that follow.

#### **\*NODMLIST**

Specifies that no source listing is to be generated for the statements that follow.

This is the default.

Generation of the list can be turned on or off any number of times within one source program by inserting appropriate \*DMLIST and/or \*NODMLIST entries in the code.

**Note:** A listing of error messages is always produced. The \*DMLIST option controls output of the processor source listing.

### <span id="page-30-0"></span>**Log Suppression**

The \*NO-ACTIVITY-LOG option suppresses the logging of program activity statistics. The precompiler generates and logs the following program activity statistics unless the \*NO-ACTIVITY-LOG option is specified:

- Program name
- Language
- Date last compiled
- Number of lines
- Number of compilations
- Date created
- Subschema name (if any)
- File statistics
- Database access statistics (records and modules copied from the data dictionary; subprograms called; and records, sets, and areas accessed by DML verbs)

#### **Syntax**

►►─── \*NO-ACTIVITY-LOG ───────────────────────────────────────────────────────►◄

The \*NO-ACTIVITY-LOG statement follows the NODENAME/DBNAME and dictionary ready override statements.

**Note:** Program activity statistics cannot be logged if the DDLDML area is readied for retrieval only.

## <span id="page-32-1"></span>**Chapter 4: Communications Blocks and Error Detection**

This chapter describes the 16-byte communications block available under CA IDMS. These blocks return status information about requested database and data communications services to the application program. This chapter also describes the ERROR-STATUS field in the IDMS and IDMS-DC communications blocks, status codes, and error detection routines.

**Note:** For more information about 18-byte communications blocks, se[e 18-Byte](#page-516-0)  [Communications Blocks](#page-516-0) (see page 517).

This section contains the following topics:

[Communications Blocks](#page-32-0) (see page 33) [ERROR-STATUS Field and Codes](#page-47-0) (see page 48) [DB Status Codes](#page-47-1) (see page 48) [DC Status Codes](#page-53-0) (see page 54) [ERROR-STATUS Condition Names](#page-58-0) (see page 59) [Error Detection](#page-58-1) (see page 59)

### <span id="page-32-0"></span>**Communications Blocks**

Communications blocks return status information about requested database and data communications services to the application program. Depending on the usage mode (LR, DML, or MIXED) defined in the subschema, your program will use one or two of the following blocks:

- **IDMS communications block**—The IDMS communications block is used when the operating mode is either BATCH or BATCH-AUTOSTATUS.
- **Logical-record request control (LRC) block**—The LRC block is used when the subschema usage mode is either LR or MIXED.

The LRC block is copied in with either the IDMS communications block (operating mode of BATCH or BATCH-AUTOSTATUS) or the IDMS-DC communications block (operating mode of IDMS-DC or DC-BATCH).

**IDMS-DC communications block**—The IDMS-DC communications block is used when the operating mode is either IDMS-DC or DC-BATCH.

Each of these blocks is discussed in detail below.

**Note:** For more information about operating modes and protocols, see [Precompiler-Directive Statements](#page-66-0) (see page 67).

#### <span id="page-33-0"></span>**IDMS Communications Block**

The IDMS communications block is used when the operating mode is either BATCH or BATCH-AUTOSTATUS; it serves as an interface between the database management system (DBMS) and the application program. Whenever a run unit issues a call to the DBMS for a database operation, the DBMS returns information about the outcome of the requested service to the application program's IDMS communications block.

The data description (identified as SUBSCHEMA-CTRL) of the IDMS communications block is copied from the data dictionary into the WORKING-STORAGE SECTION or LINKAGE SECTION of the program. When you submit the program to the precompiler, the IDMS communications block is copied automatically unless an IDMS-RECORDS MANUAL statement is included in the ENVIRONMENT DIVISION. In that case, the program can explicitly call in the data description by using a COPY IDMS SUBSCHEMA-CTRL statement.

**Note:** For more information about the IDMS-RECORDS MANUAL and the COPY IDMS statements, se[e Precompiler-Directive Statements](#page-66-0) (see page 67).

You should examine the ERROR-STATUS field of the IDMS communications block after every call to the DBMS. Depending on the value contained in this field, you should perform the IDMS-STATUS routine (see [IDMS-STATUS Routine](#page-59-0) (see page 60) later in this chapter). For example, if the ERROR-STATUS field contains the value 0307 (DB-END-OF-SET) while walking a set, you should perform end-of-set processing; otherwise, IDMS-STATUS should be performed.

The following figure show the layout of the 16-byte IDMS communications block. Each field is described separately following the figure.

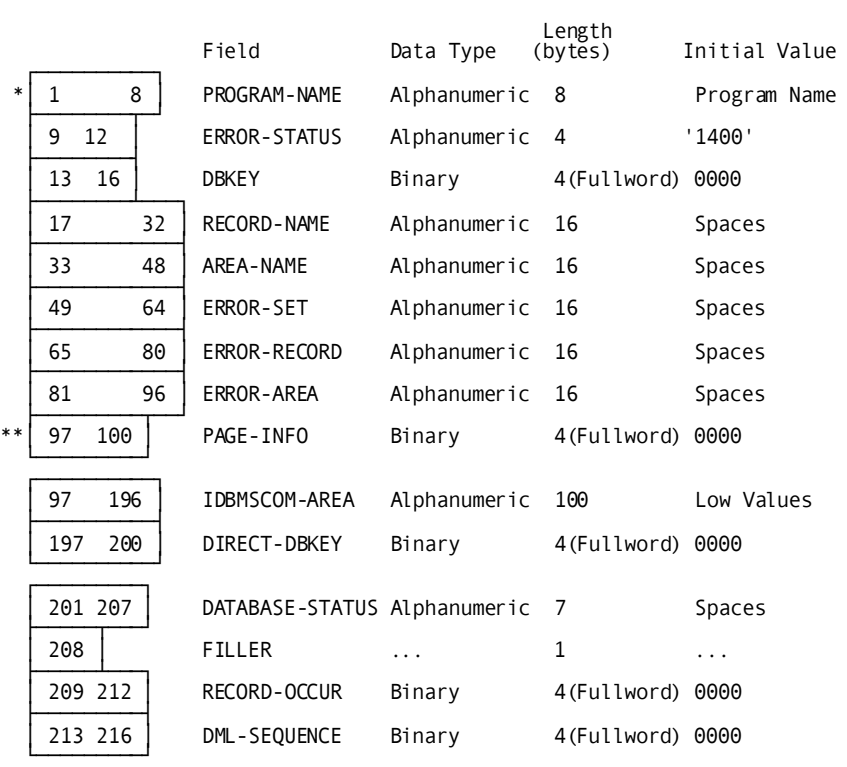

 ┌────────────────────────────────────────┐ │ 16-CHARACTER IDMS COMMUNICATIONS BLOCK │ └────────────────────────────────────────┘

 \* word aligned \*\* PAGE-INFO-GROUP overlays bytes 97 and 98 and PAGE-INFO-DBK-FORMAT overlays bytes 99 and 100. Both of these fields are binary datatype,

each with a length of two bytes. Suggested initial values for both are 00. Together these two fields represent PAGE-INFO.

The IDMS DB communications block contains the following fields that describe program status information:

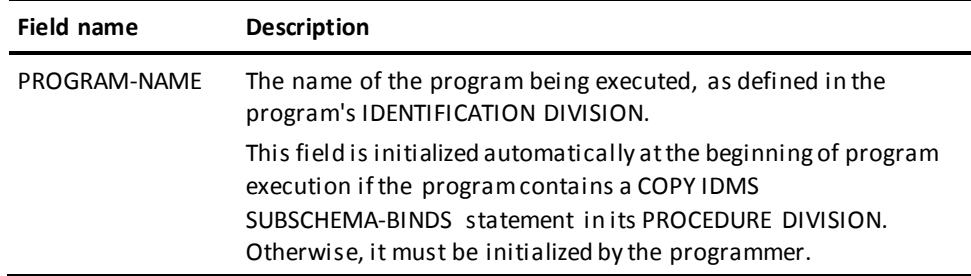

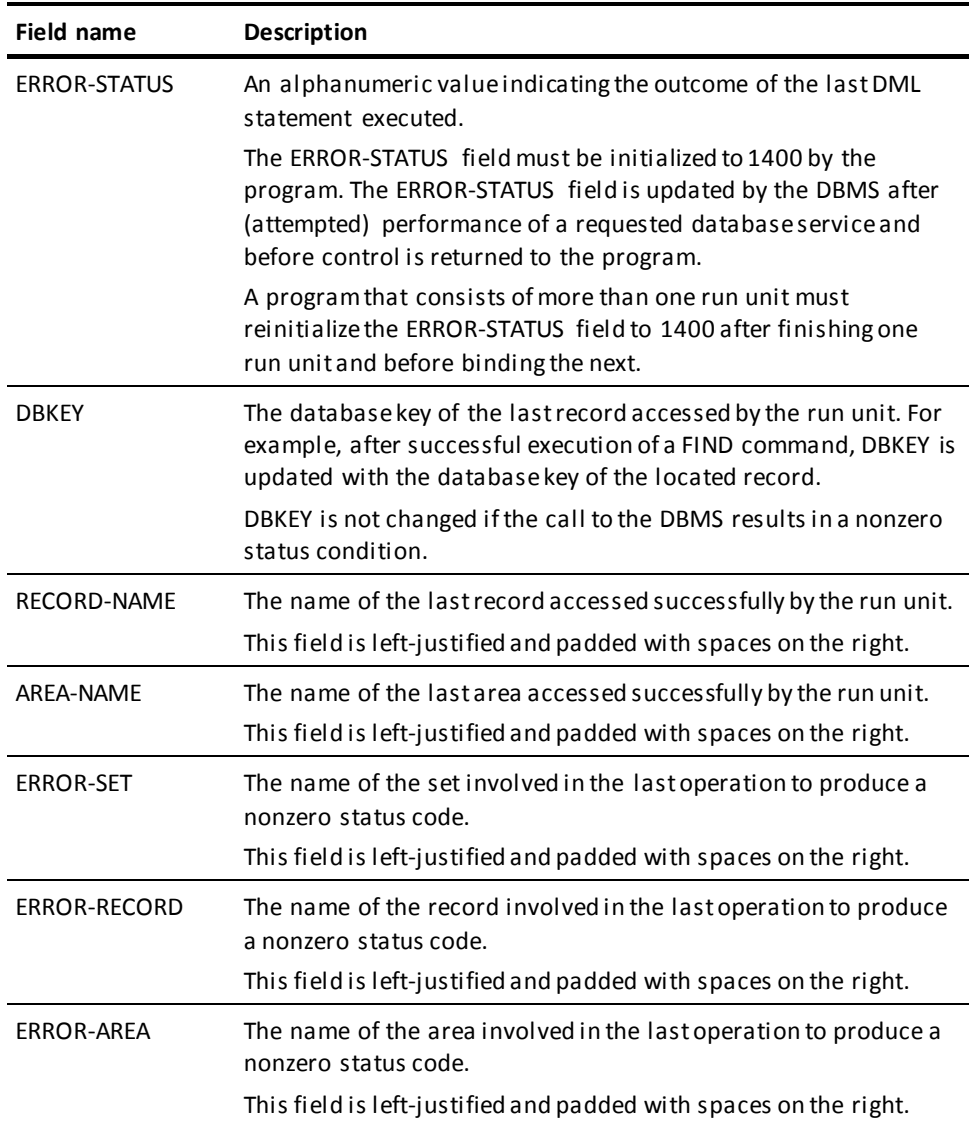
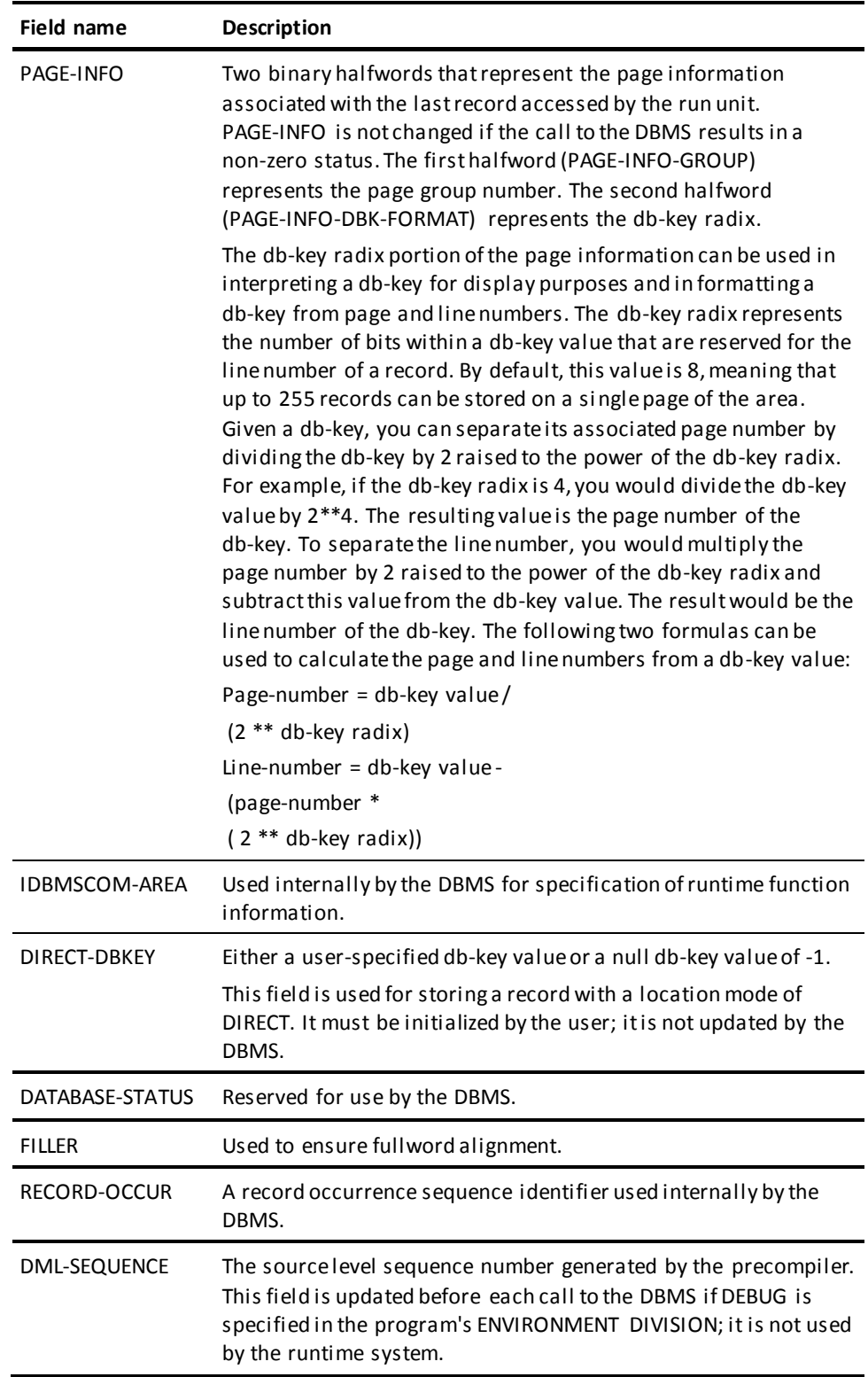

**Native VSAM users:** The DIRECT-DBKEY field can be used only when storing a record in a native VSAM relative record data set (RRDS) or when storing records with DIRECT location mode. You must initialize DIRECT-DBKEY to the relative record number of the record being stored.

After a call has been made to the DBMS, one or more of the fields described above may have been updated, depending on the DML statement issued and if the statement was executed successfully. The following figure illustrates the IDMS communications block fields updated by successful and unsuccessful calls to the DBMS; only those fields accessed by the runtime system are shown. Fields used internally by the DBMS are not shown. Blank fields are not updated by DML statements.

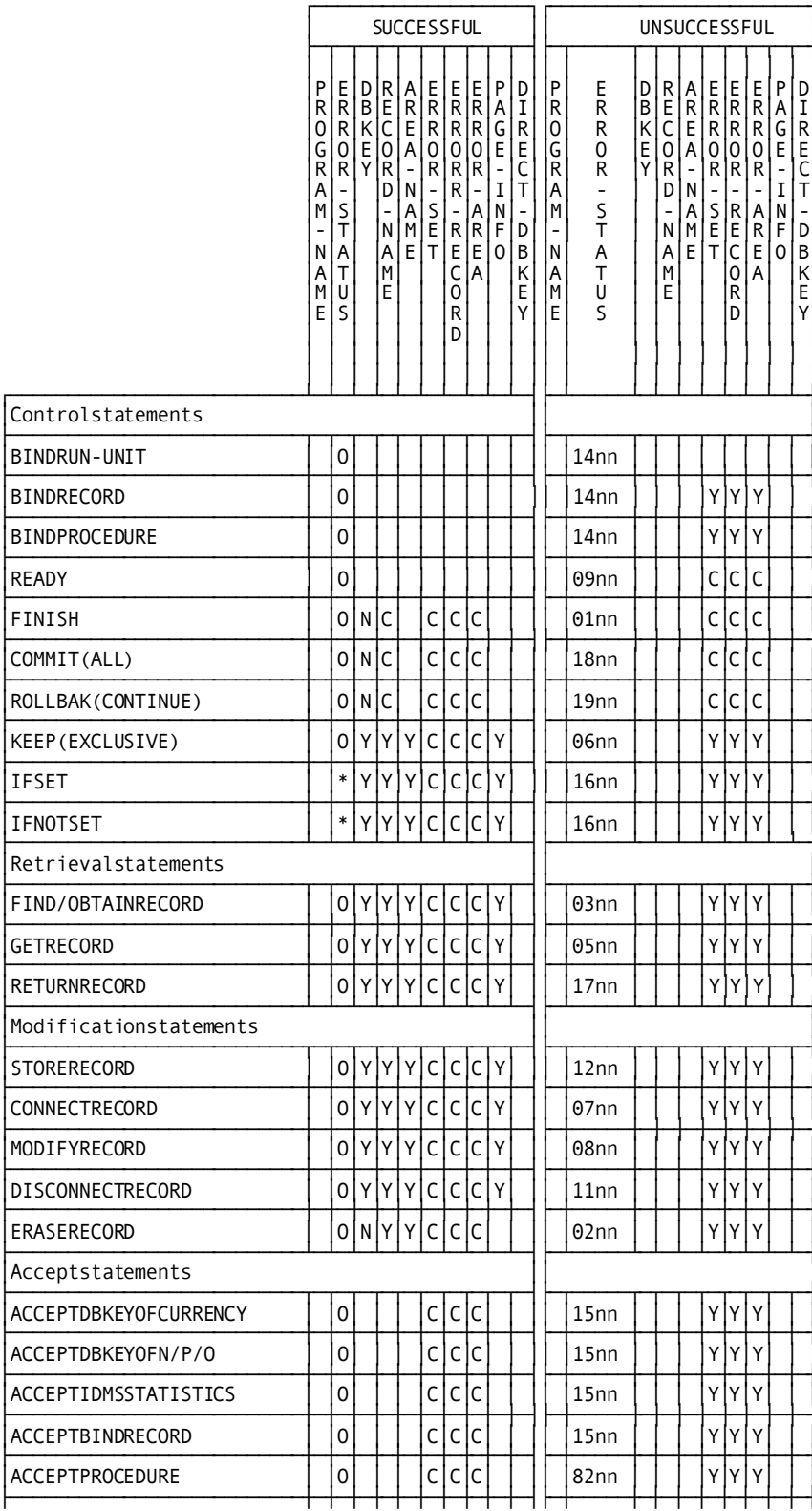

### │ACCEPTpage-info-location │ │O│ │ │ │C│C│C│ │ ││ │15nn │ │ │ │Y│Y│Y│ │ │ └──────────────────────────┴─┴─┴─┴─┴─┴─┴─┴─┴─┴─┴┴─┴─────┴─┴─┴─┴─┴─┴─┴─┴─┘

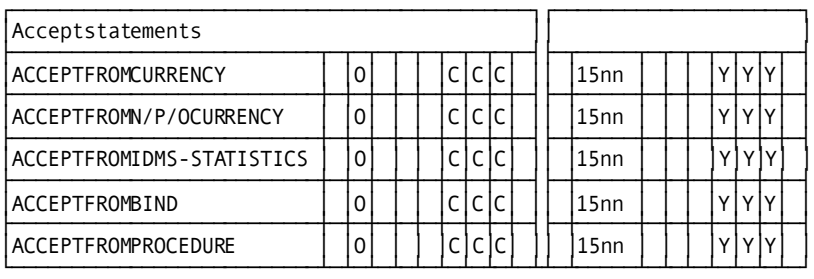

││ ││ ││\*Iftrue,fieldissettozonedecimalzeroes(0000)<br>││Iffalse,fieldissetto1601

┌────────────────────────────────────────────────────────┐ │┌──────────────────────────────────────────────────────┐│

└────────────────────────────────────────────────────────┘

││ ││

││OFieldissettozonedecimalzeroes ││ ││ ││

││YFieldisupdated ││

CFieldisclearedtospaces

││ ││ NFieldissettonulldb-keyvalue(-1)

nnSpecificminorerrorcode ││ ││ │└──────────────────────────────────────────────────────┘│

### **LRC Block**

The logical-record request control (LRC) block is used when the subschema usage mode is LR or MIXED. The LRC block, which is used in conjunction with the IDMS or IDMS-DC communications block, provides an interface between LRF and the application program. It passes information about a logical-record request to LRF and returns path status information about the processing of the request to the program.

The data description (identified as SUBSCHEMA-LR-CTRL) of the LRC block is copied from the data dictionary into the WORKING-STORAGE SECTION or LINKAGE SECTION of the program. When the program is submitted to the precompiler, the LRC block and the IDMS or IDMS-DC communications block are copied automatically, unless the IDMS-RECORDS MANUAL statement is included in the ENVIRONMENT DIVISION. In that case, both descriptions can be called in explicitly by the program by using a COPY IDMS SUBSCHEMA-LR-CTRL statement

For more information about the IDMS-RECORDS MANUAL and the COPY IDMS statements, se[e Precompiler-Directive Statements](#page-66-0) (see page 67).

You should examine the LR-STATUS field of the LRC block for all possible statuses after every call to LRF. If the value returned is LR-ERROR, you should then examine the ERROR-STATUS field of the IDMS or IDMS-DC communications block.

The following figure shows the layout of the LRC block. Each field is described separately, following the figure.

### **Logical-Record Request Control Block**

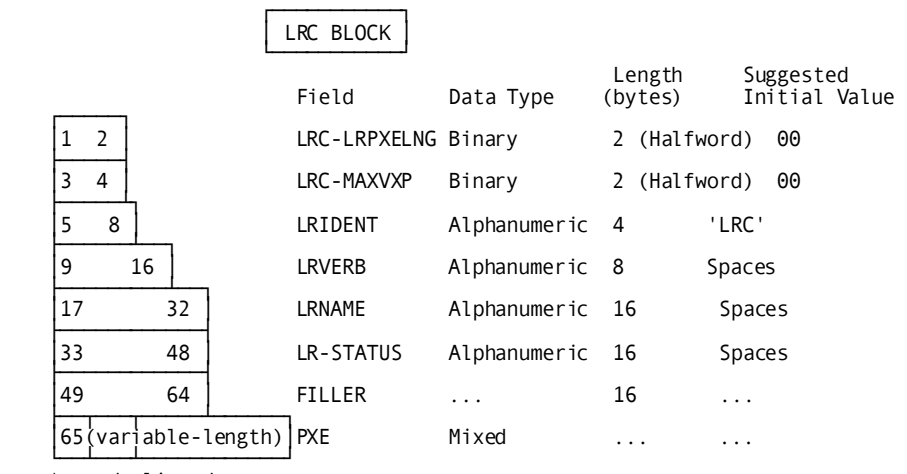

\* word aligned

The LRC block contains the following fields:

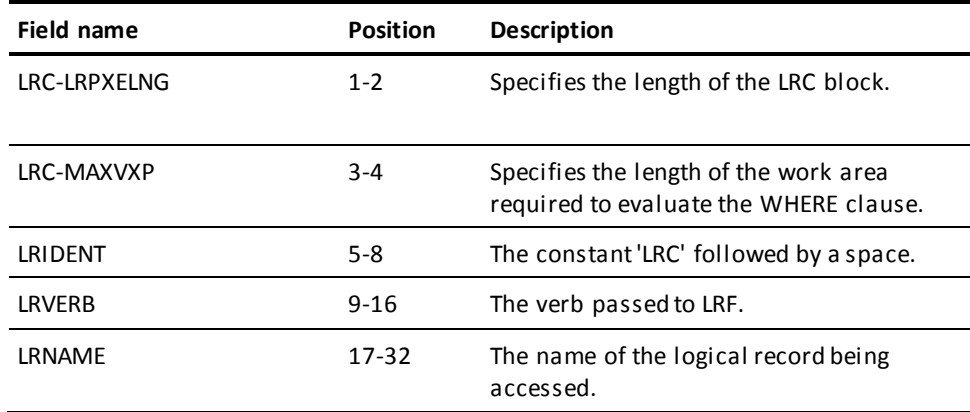

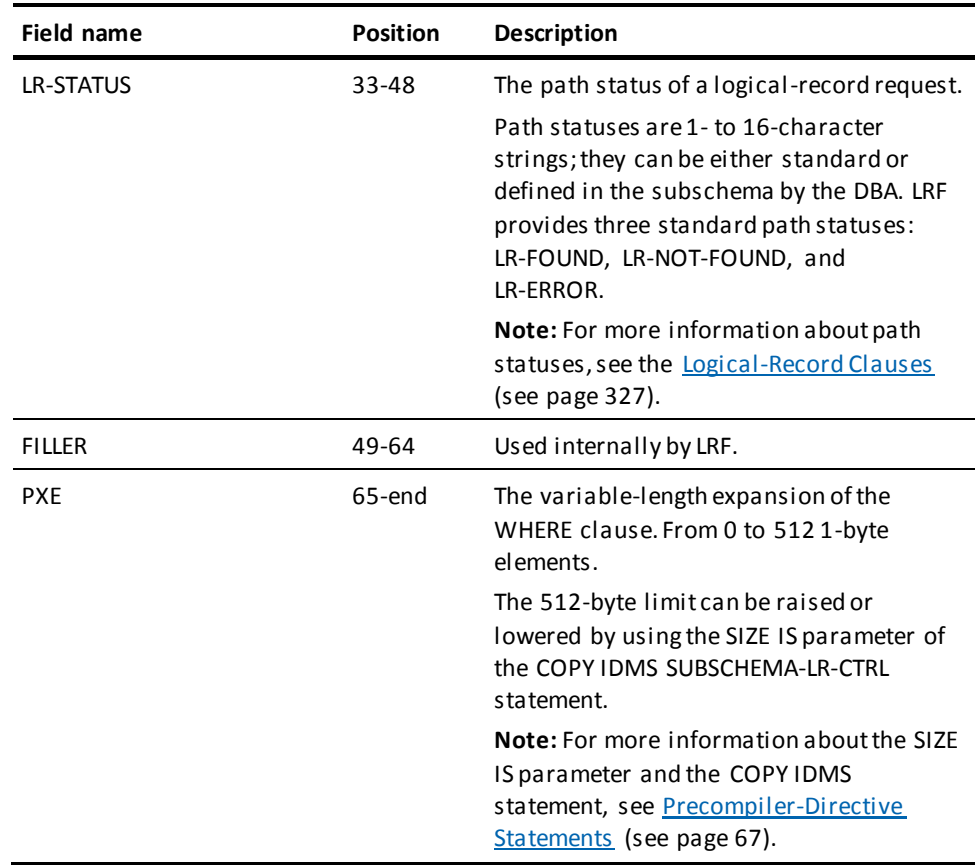

### **IDMS-DC Communications Block**

The IDMS DC communications block replaces the IDMS communications block when the operating mode is either IDMS-DC or DC-BATCH. At run time, the IDMS-DC communications block is used to pass information about the outcome of requested data communications and database services to an application program.

The data description (identified as SUBSCHEMA-CTRL) of the IDMS-DC communications block is copied from the data dictionary into the WORKING-STORAGE SECTION or LINKAGE SECTION of the program. When the program is submitted to the precompiler, the IDMS-DC communications block is copied automatically unless the IDMS-RECORDS MANUAL statement is included in the ENVIRONMENT DIVISION. In that case, the program can explicitly call in the data description by using a COPY IDMS SUBSCHEMA-CTRL statement (for more information on the IDMS-RECORDS MANUAL and the COPY IDMS statements, se[e Precompiler-Directive Statements](#page-66-0) (see page 67)).

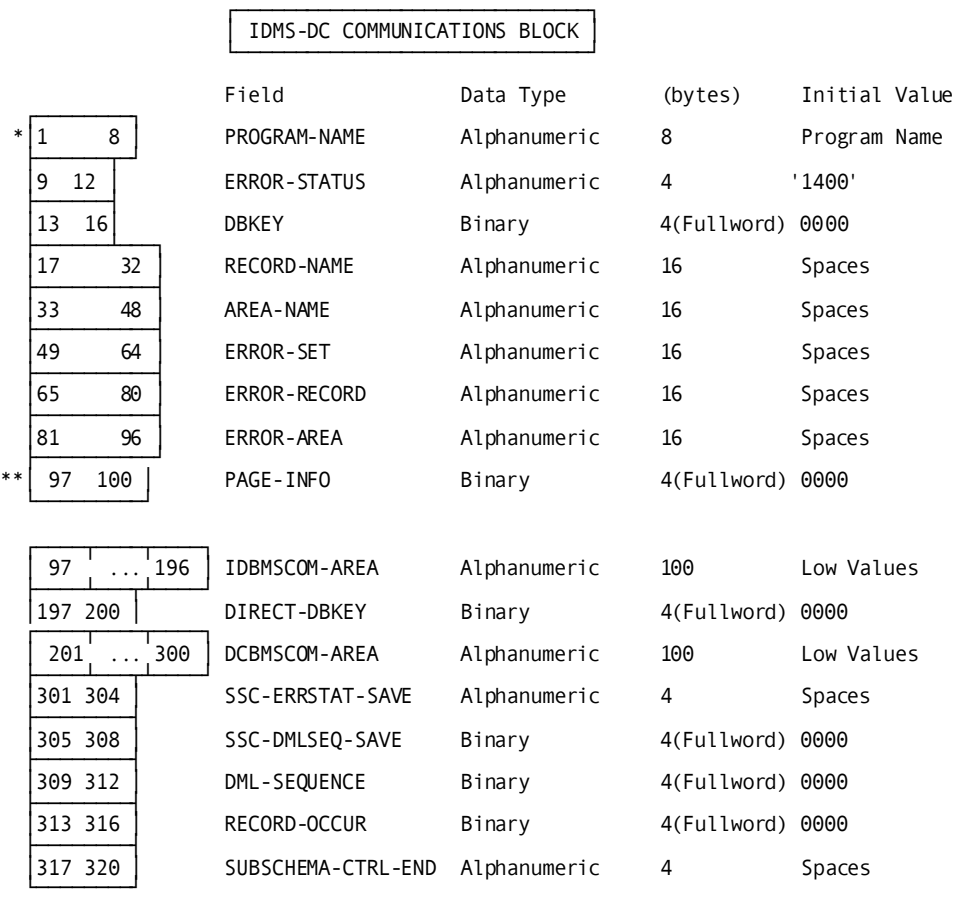

The following figure shows the layout of the IDMS-DC communications block. Each field is described separately below.

\* word aligned

\*\* PAGE-INFO-GROUP overlays bytes 97 and 98 and PAGE-INFO-DBK-FORMAT overlays bytes 99 and 100. Both of these fields are binary datatype each having a length of two bytes. Suggested initial values for both are 00. Together these two fields represent PAGE-INFO.

# **Field Descriptions**

The IDMS-DC communications block contains the following fields that describe program status information:

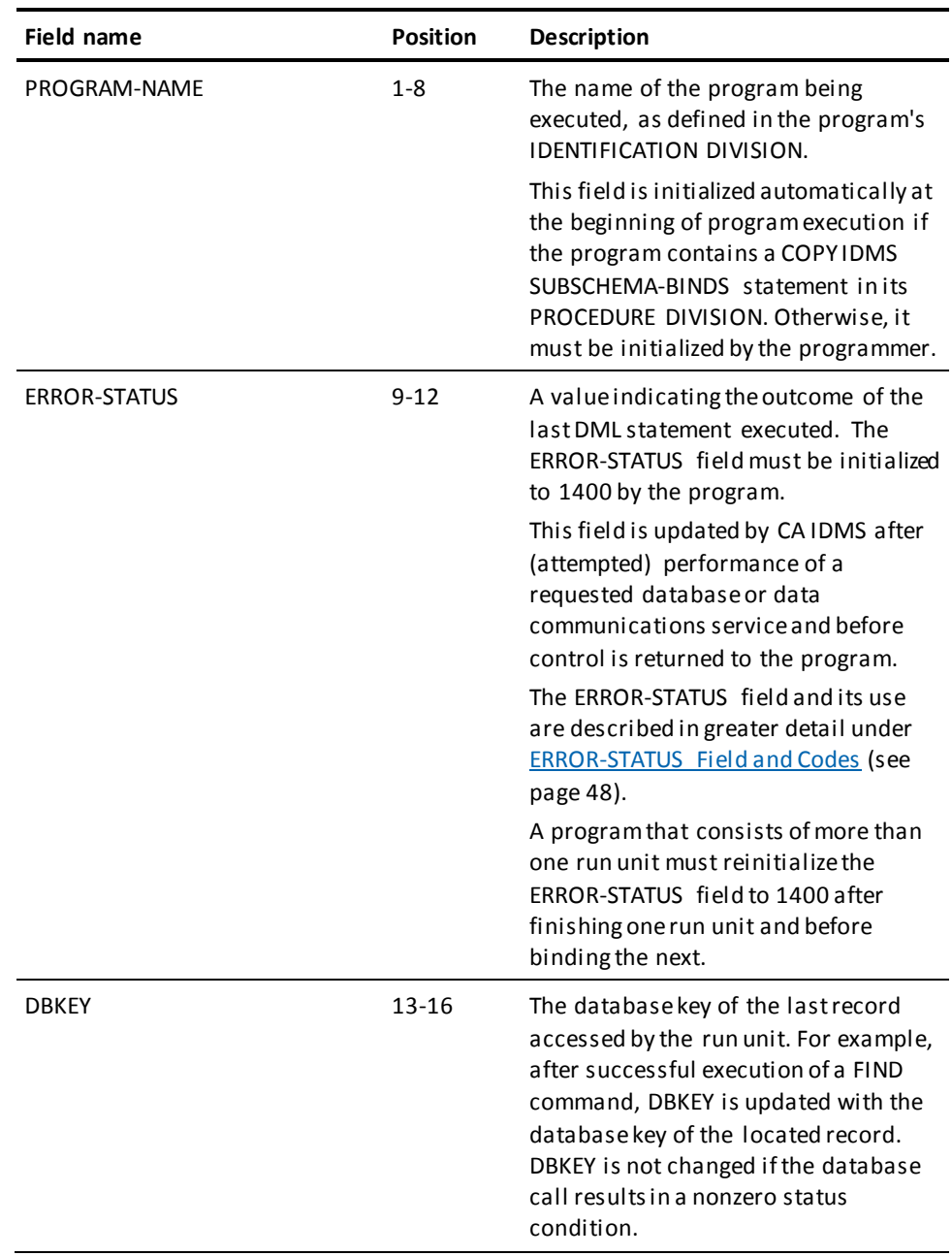

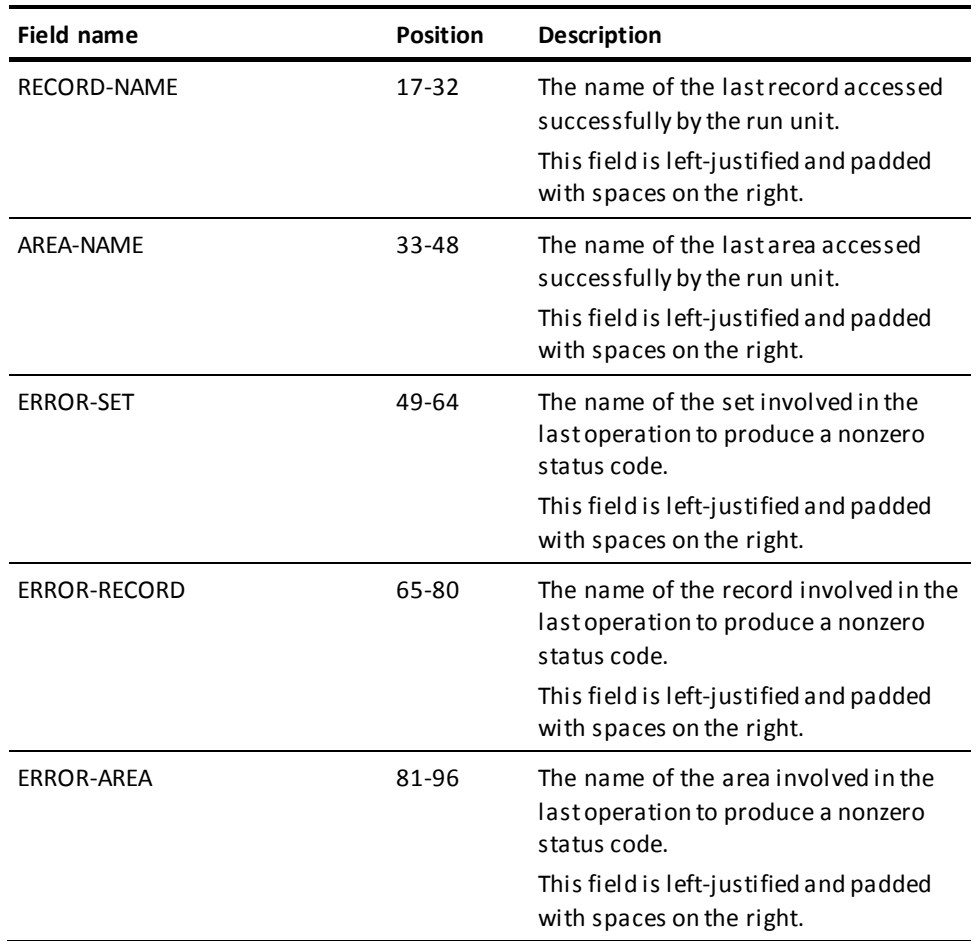

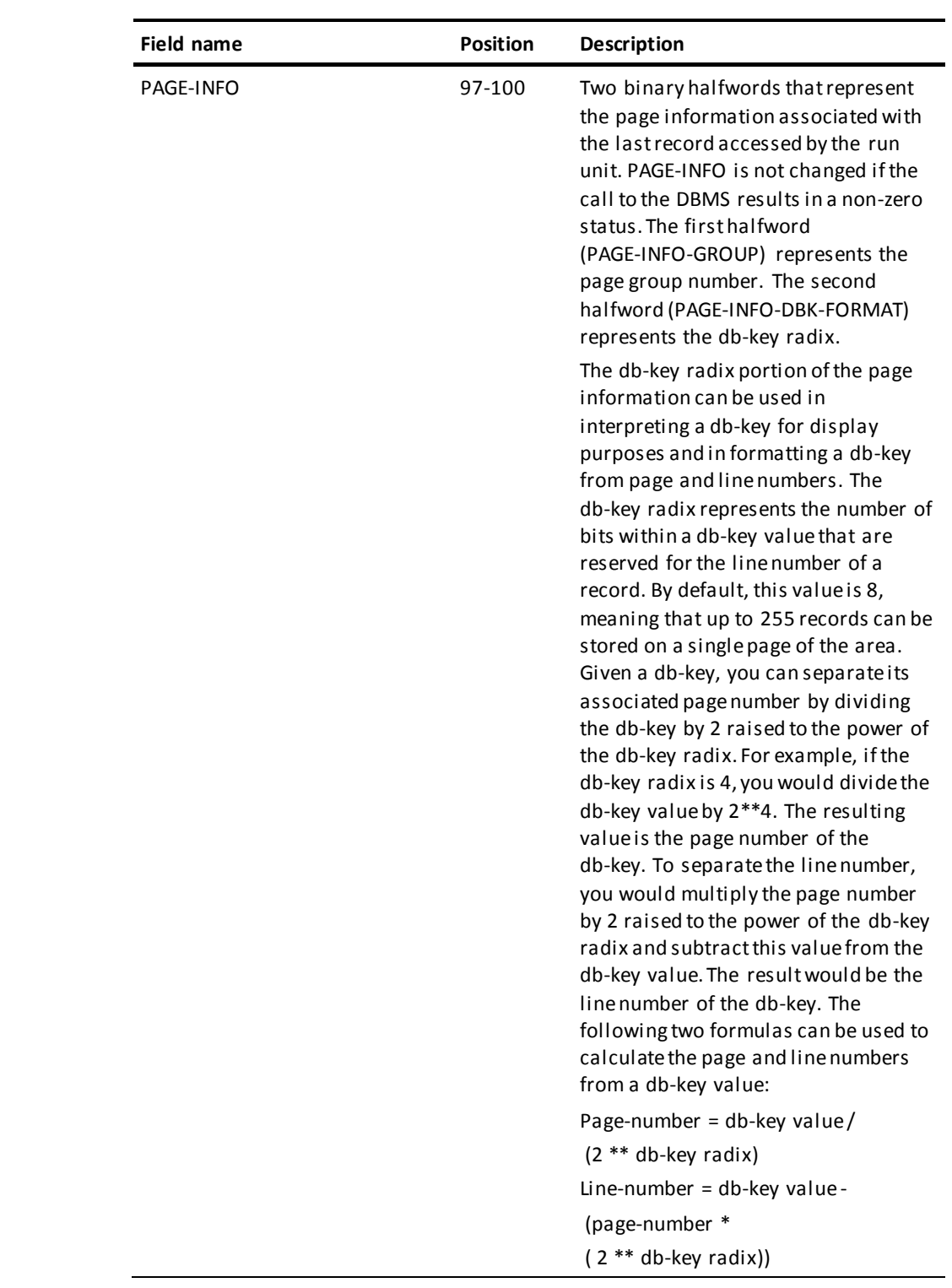

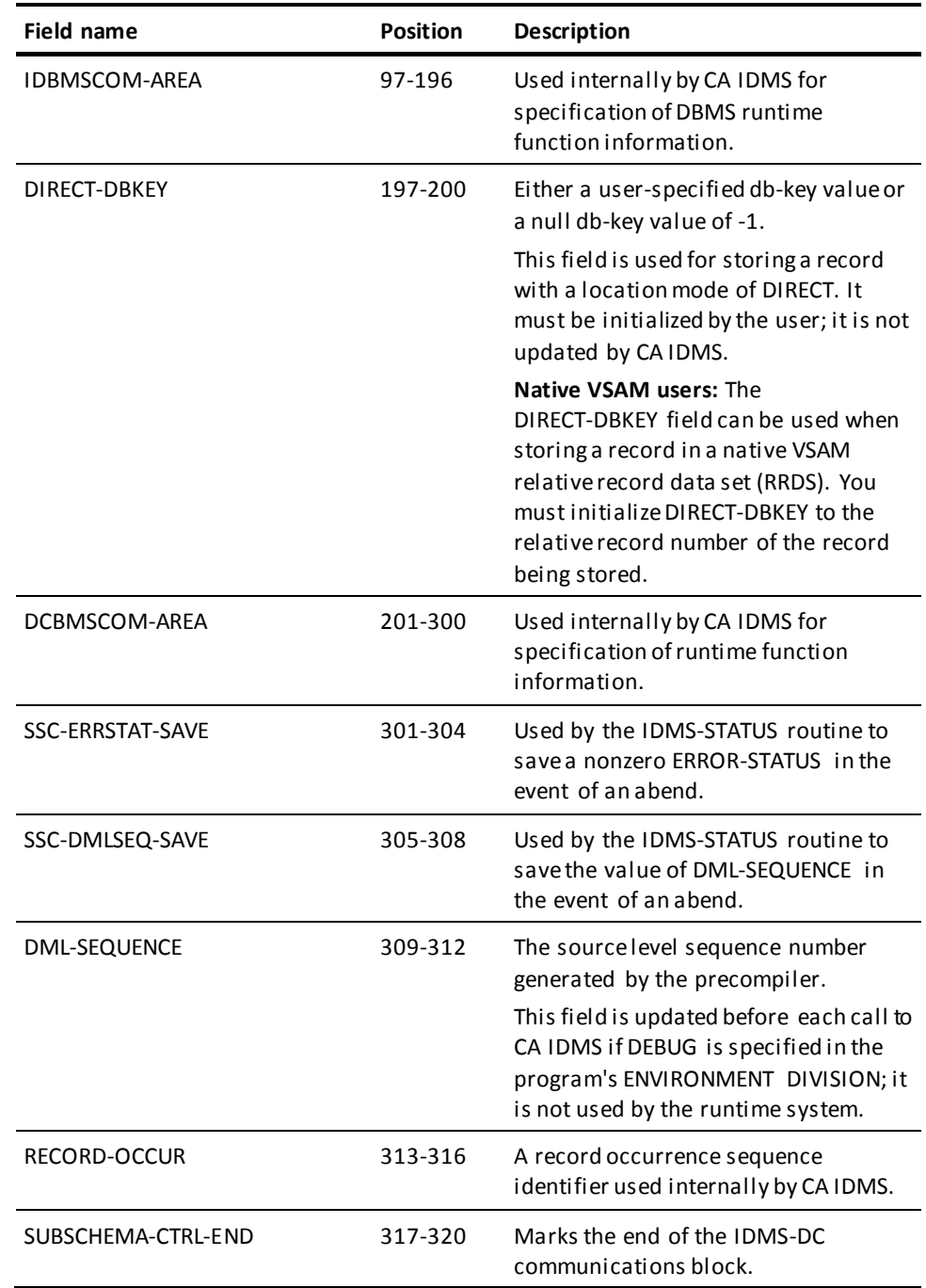

# <span id="page-47-0"></span>**ERROR-STATUS Field and Codes**

You can use the ERROR-STATUS field of the IDMS or IDMS-DC communications block to determine if a DML request was processed successfully. The DBMS or the DC system returns a value to the ERROR-STATUS field indicating the result of each DML request. For more information on using the ERROR-STATUS field, see **Error Detection** (see page 59).

**LRF users**: You should check the LR-STATUS field of the LRC block before checking the ERROR-STATUS field.

### **Major and Minor Codes**

The ERROR-STATUS field is a four-byte zoned decimal field. The first two bytes represent a major code; the second two bytes represent a minor code. Major codes identify the function performed; minor codes describe the status of that function.

### **Value of Codes**

A value of 0000 indicates successful completion of the requested function. A value other than 0000 indicates completion of the function in a manner that may or may not be in error, depending on your expectations. For example, 0326 (DB-REC-NOT-FOUND) should be anticipated after FIND CALC retrieval; this allows you to trap the condition and continue processing.

DB status codes have a major code in the range 01 to 20. They occur during database access in batch or online processing. DC status codes have a major code in the range 30 to 51. They occur in online or DC-BATCH processing. Status codes with a major code of 00 apply to all DML functions. DB status codes and DC status codes are discussed separately below.

## **DB Status Codes**

The following tables list DB major and minor codes and their meanings.

### **Major DB Status Codes**

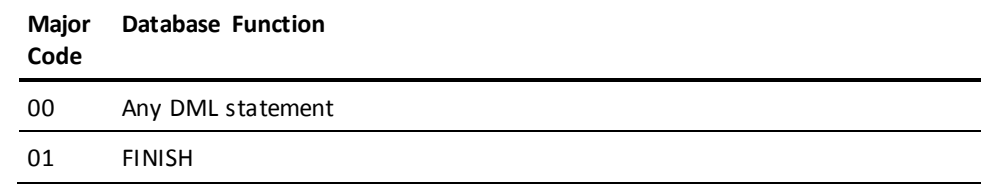

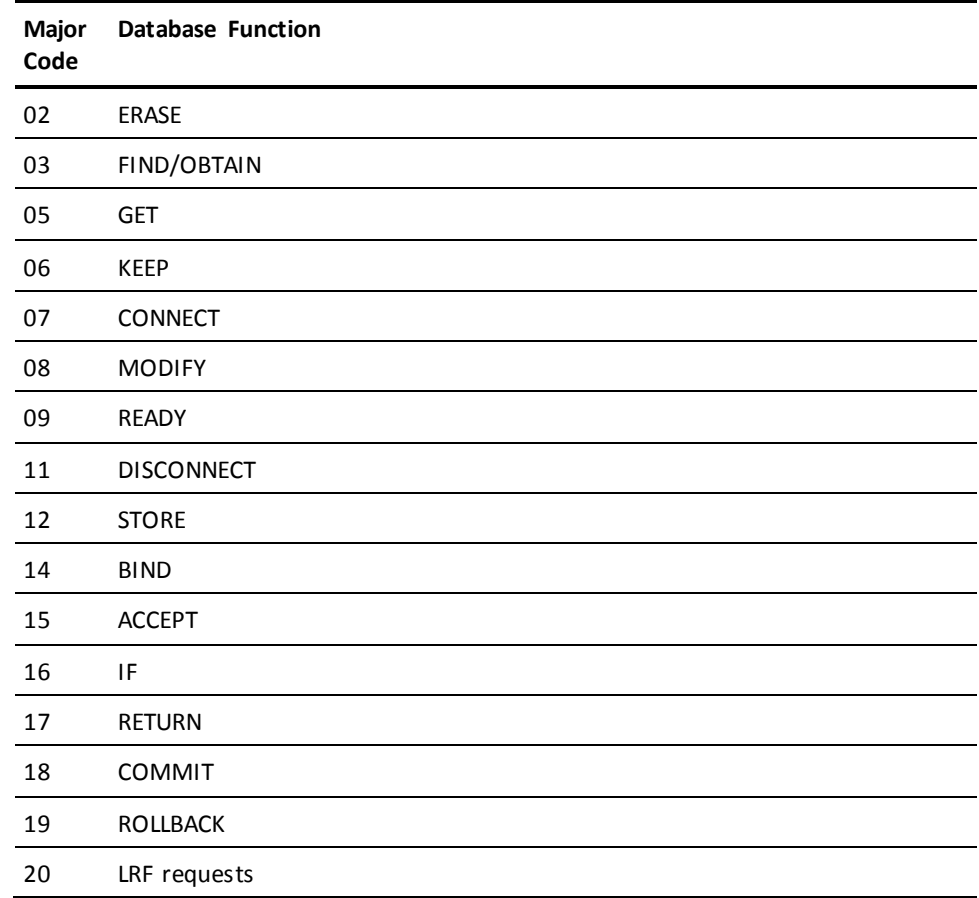

# **Minor DB Status Codes**

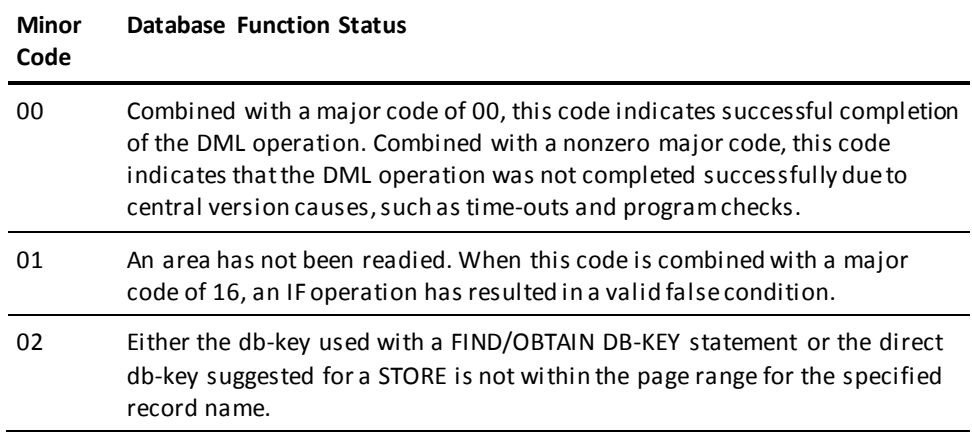

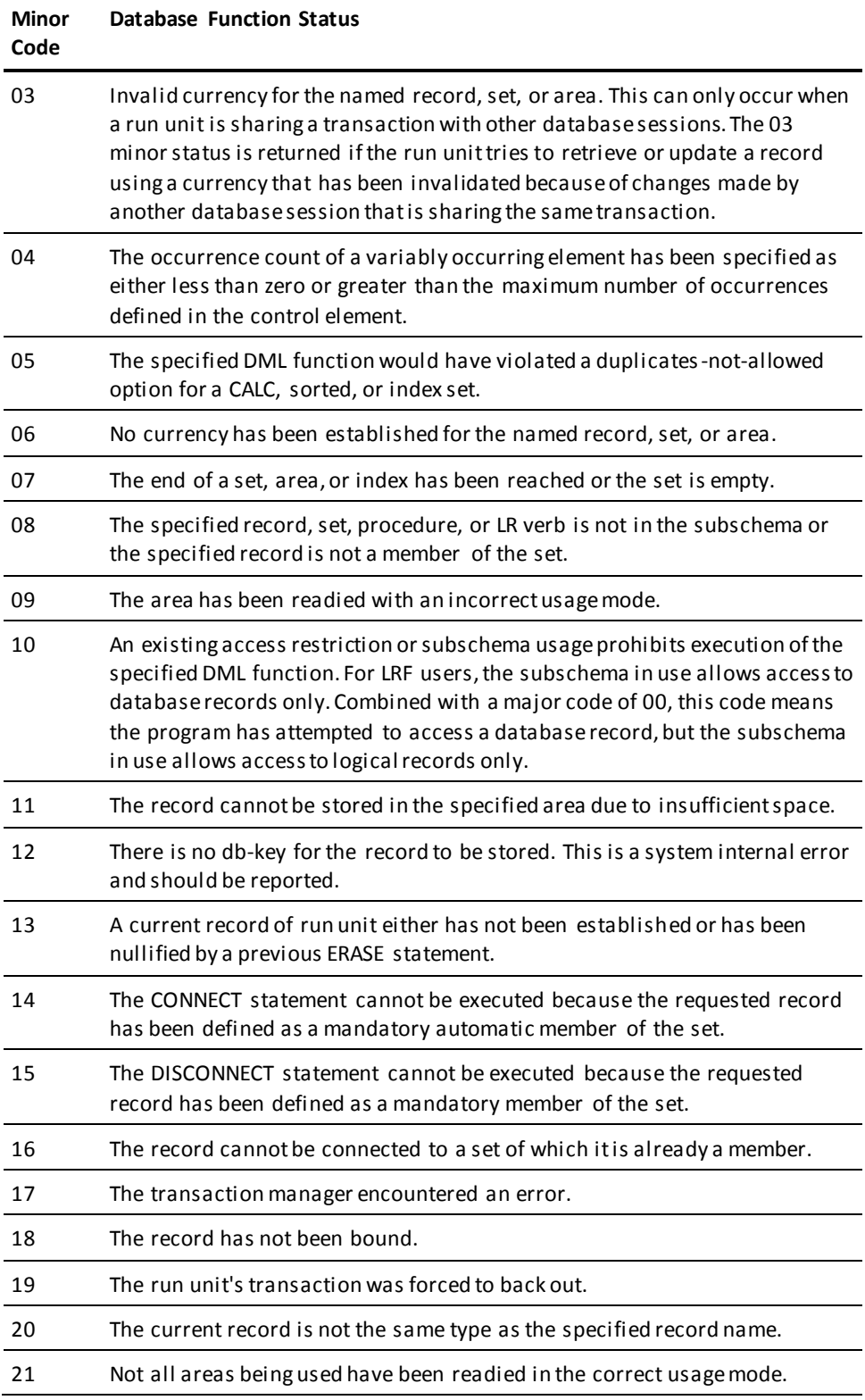

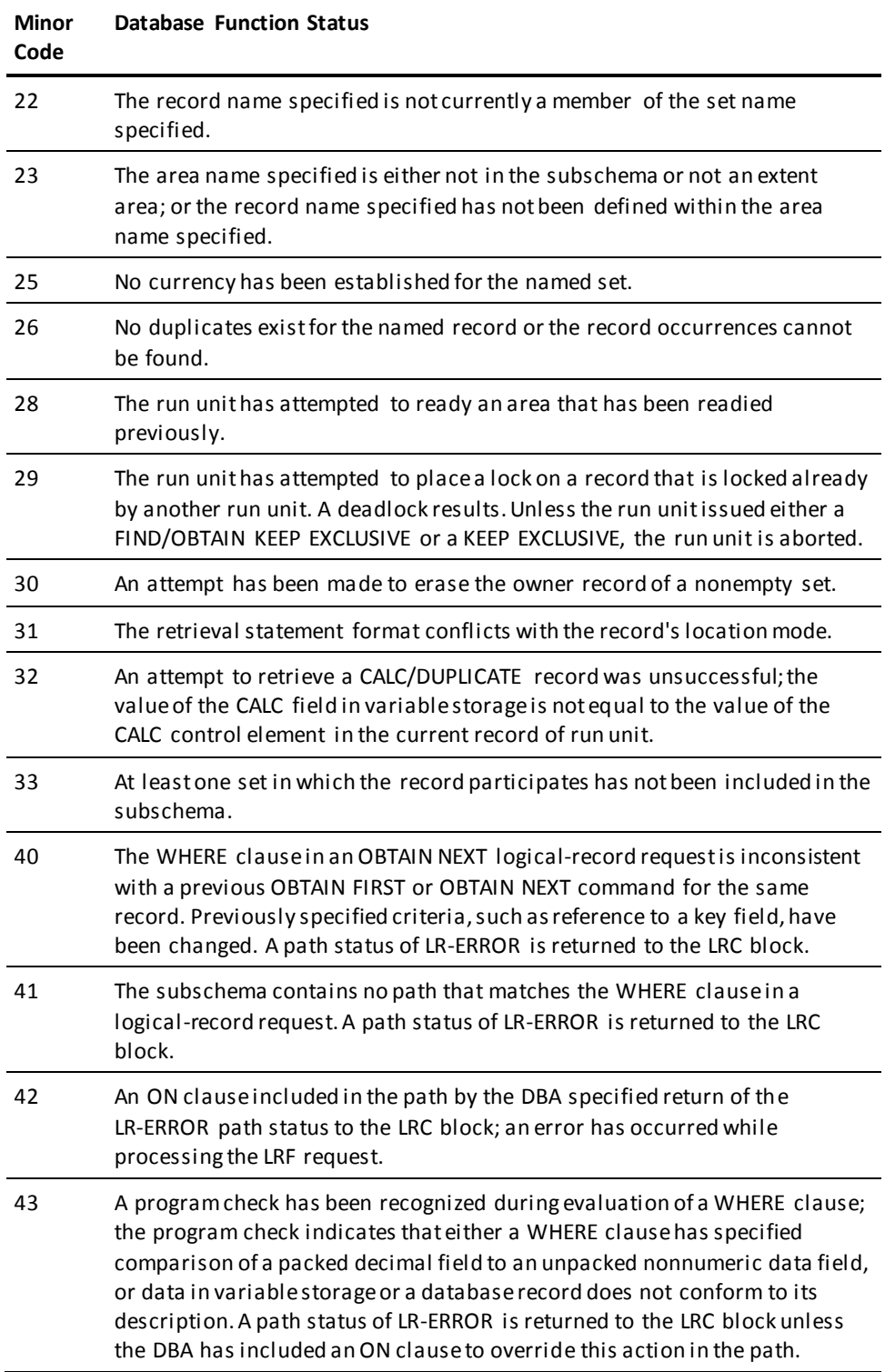

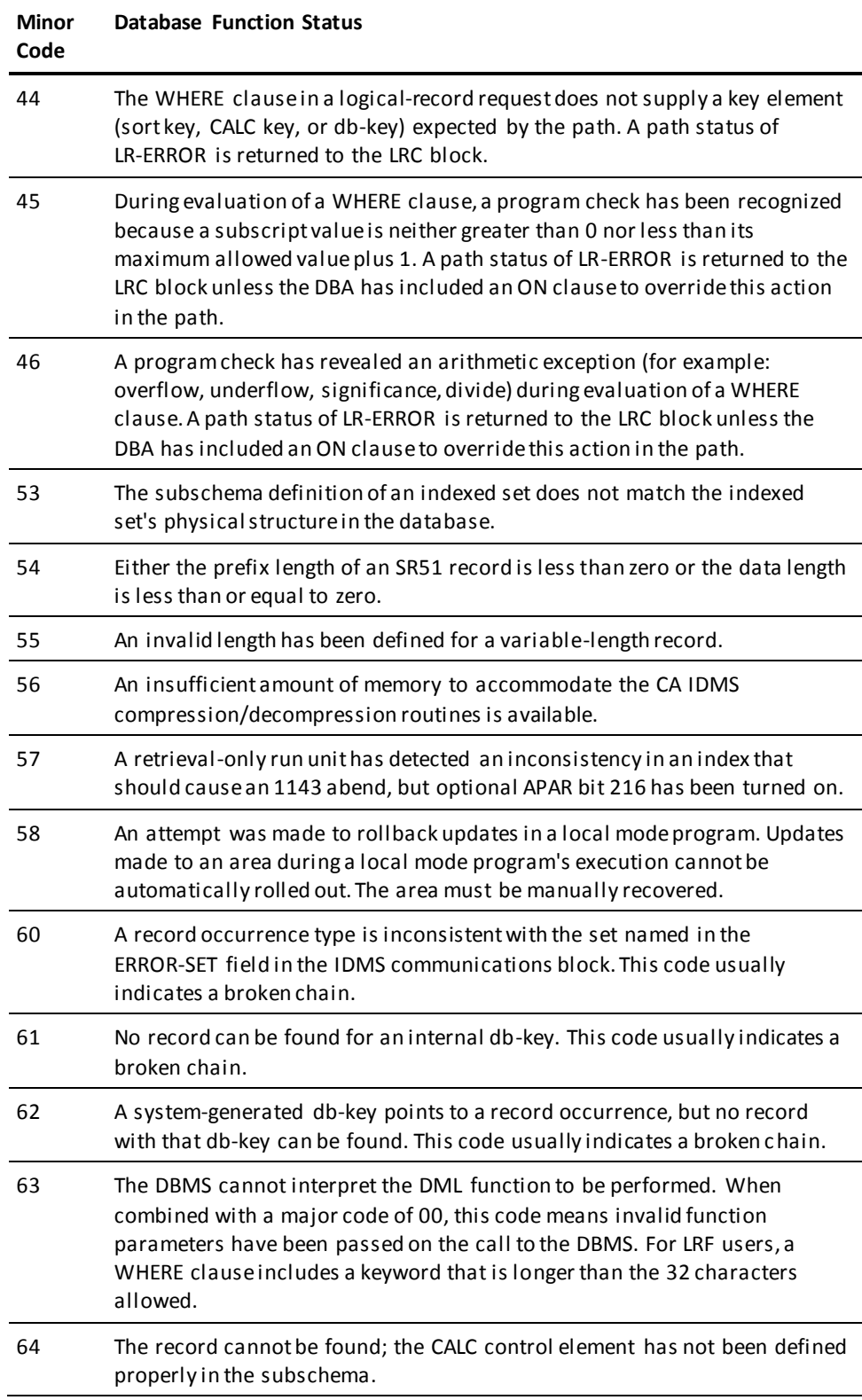

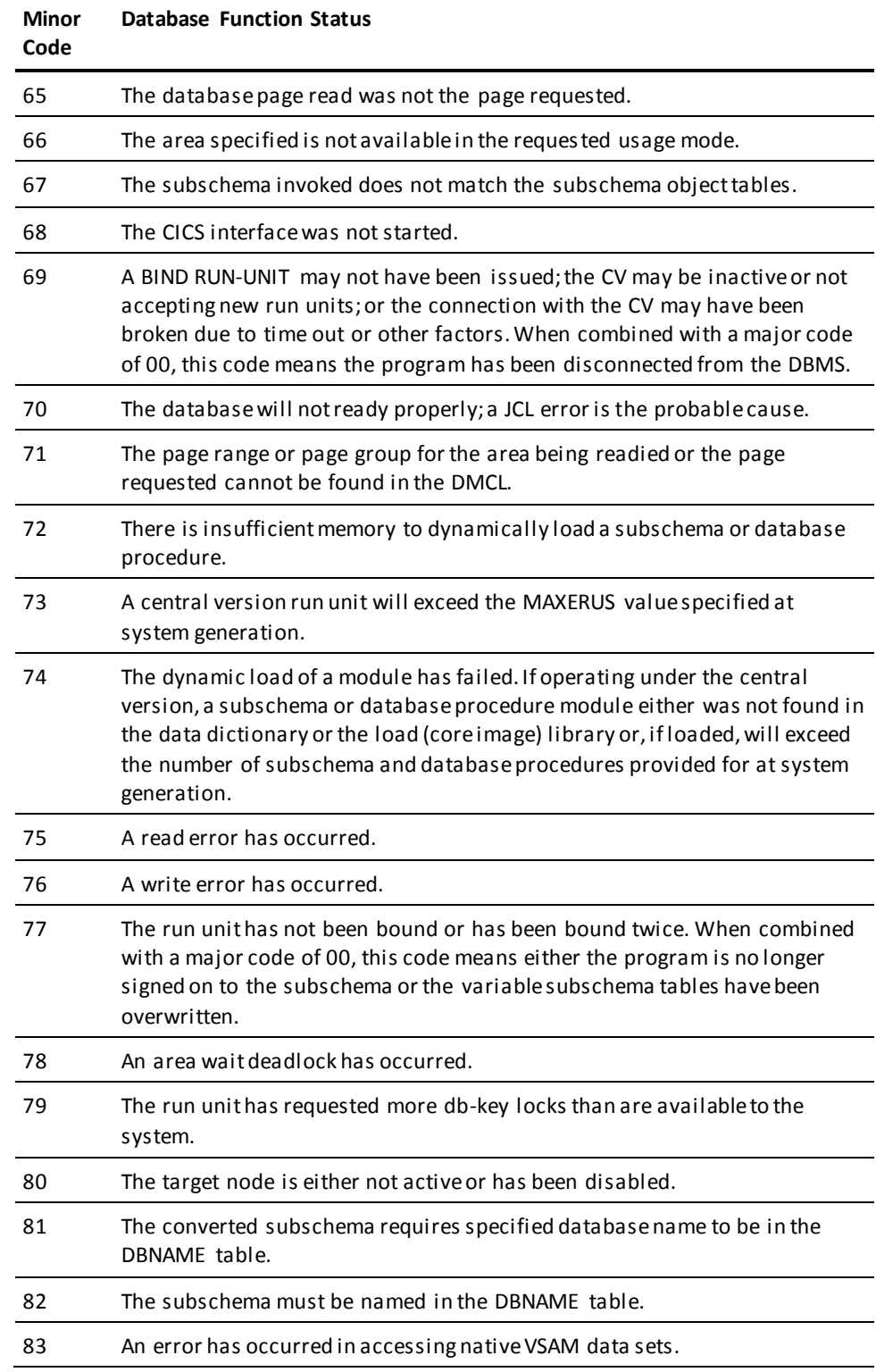

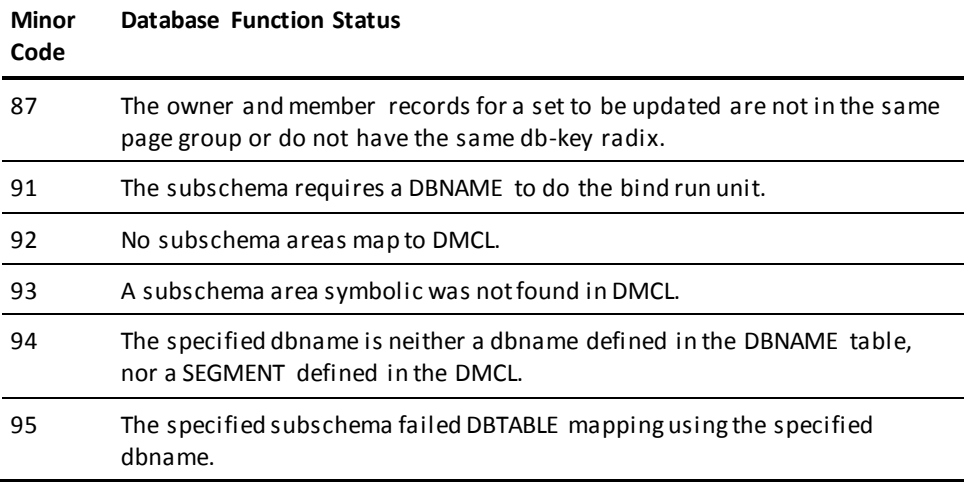

**Note:** For a complete description of DB runtime status codes, see the chapter "CA IDMS Status Codes" in the *Messages and Codes Guide*.

# **DC Status Codes**

The following tables list the DC major and minor codes and their meanings.

# **Major DC Status Codes**

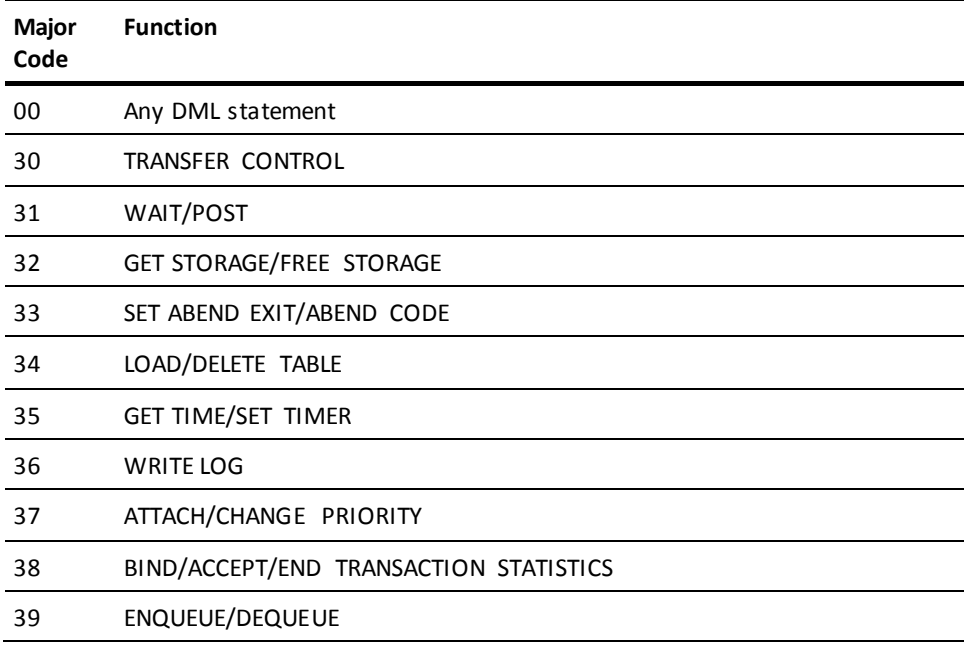

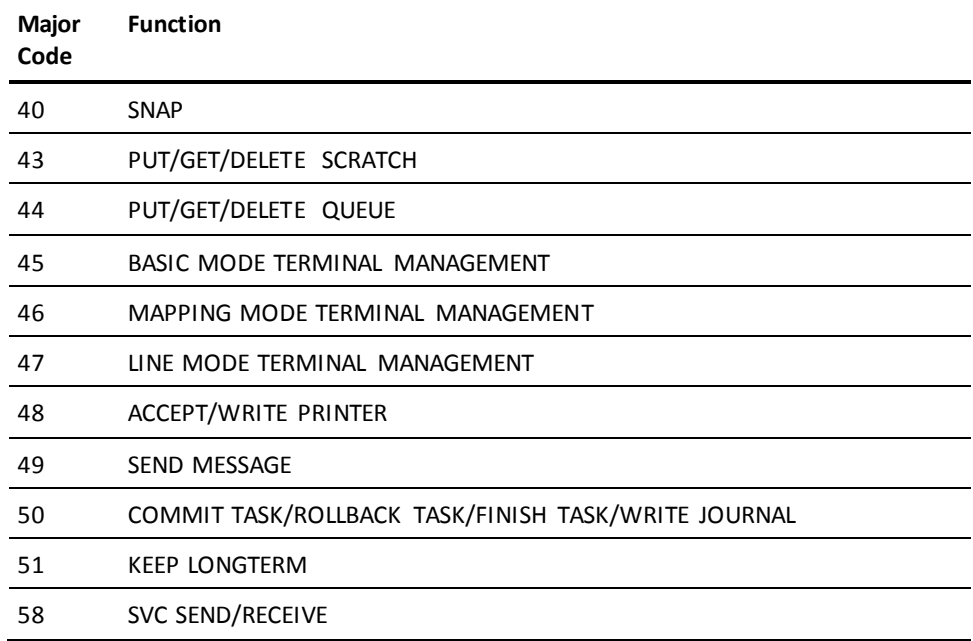

## **Minor DC Status Codes**

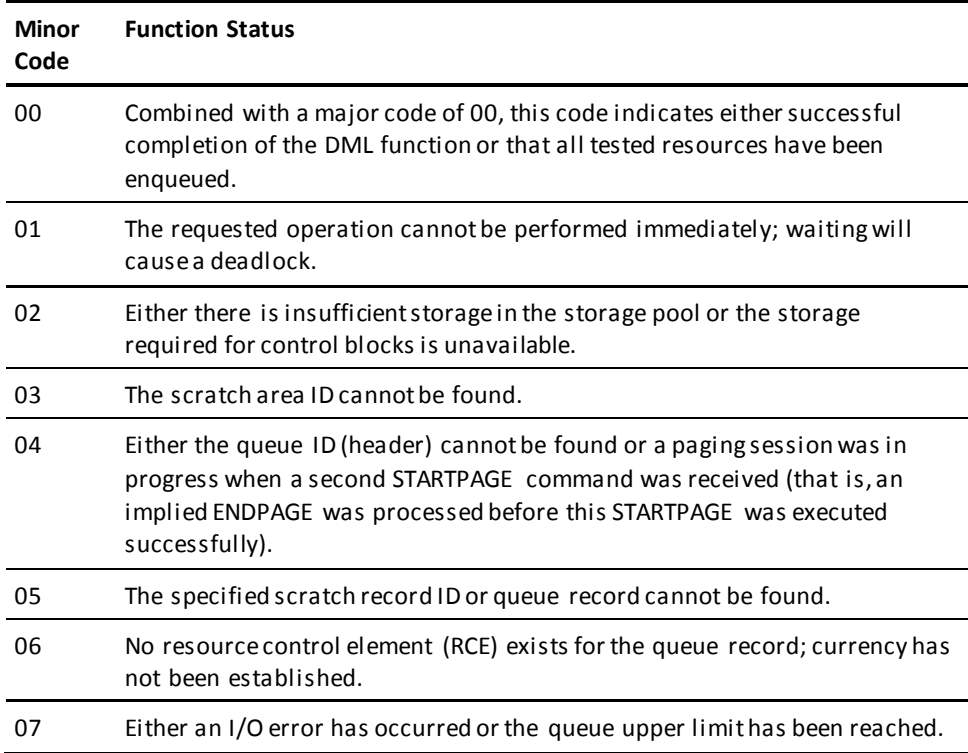

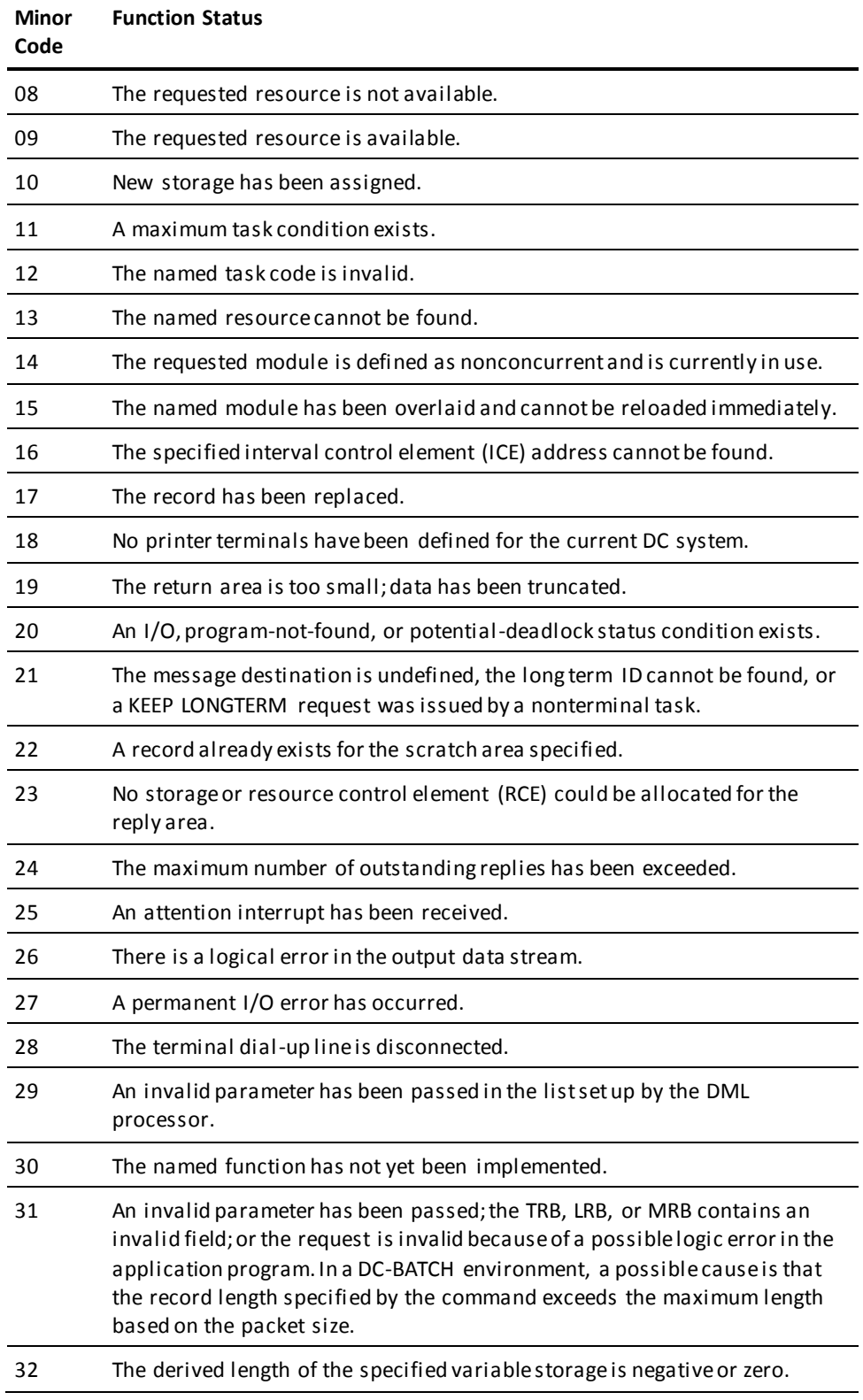

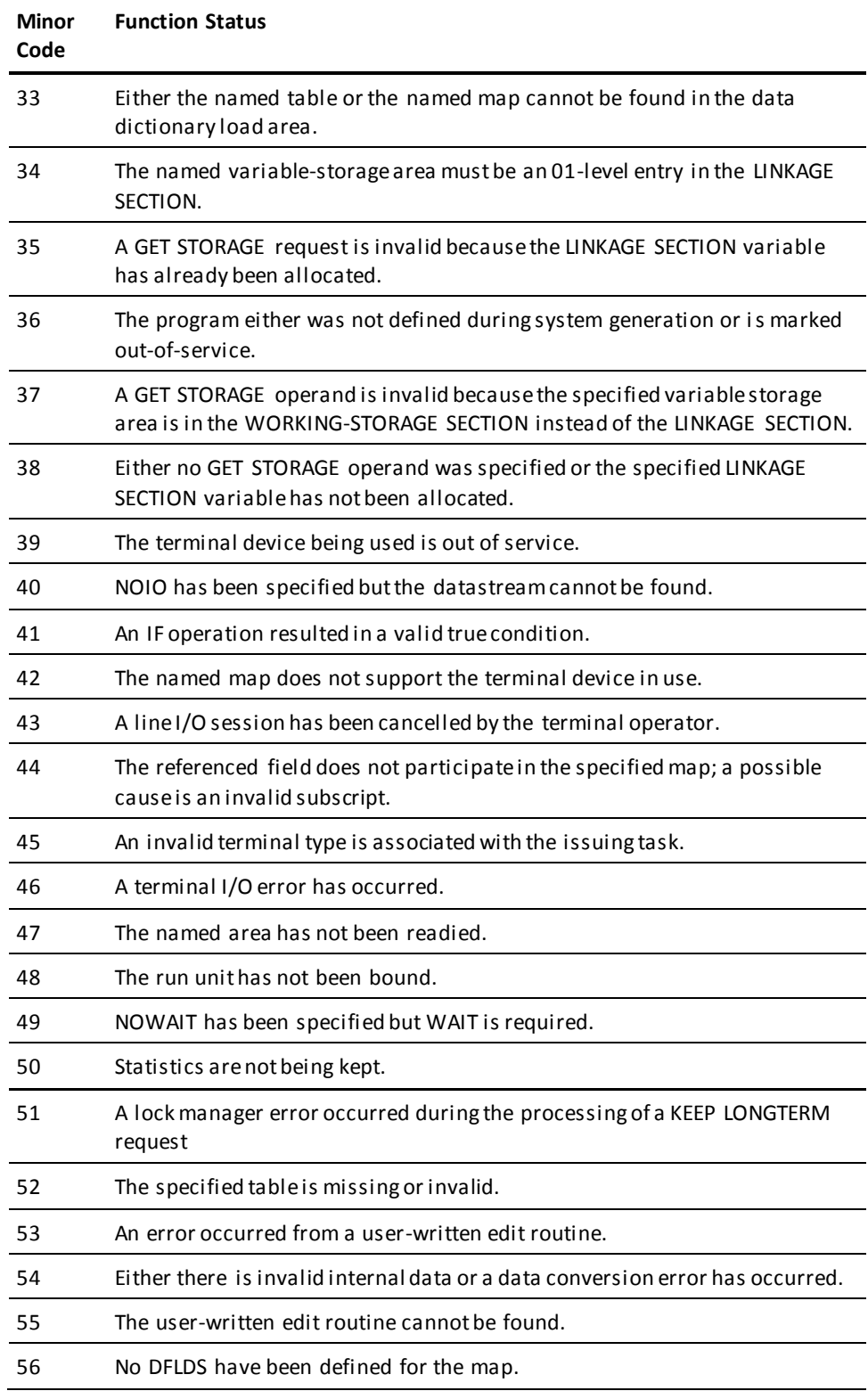

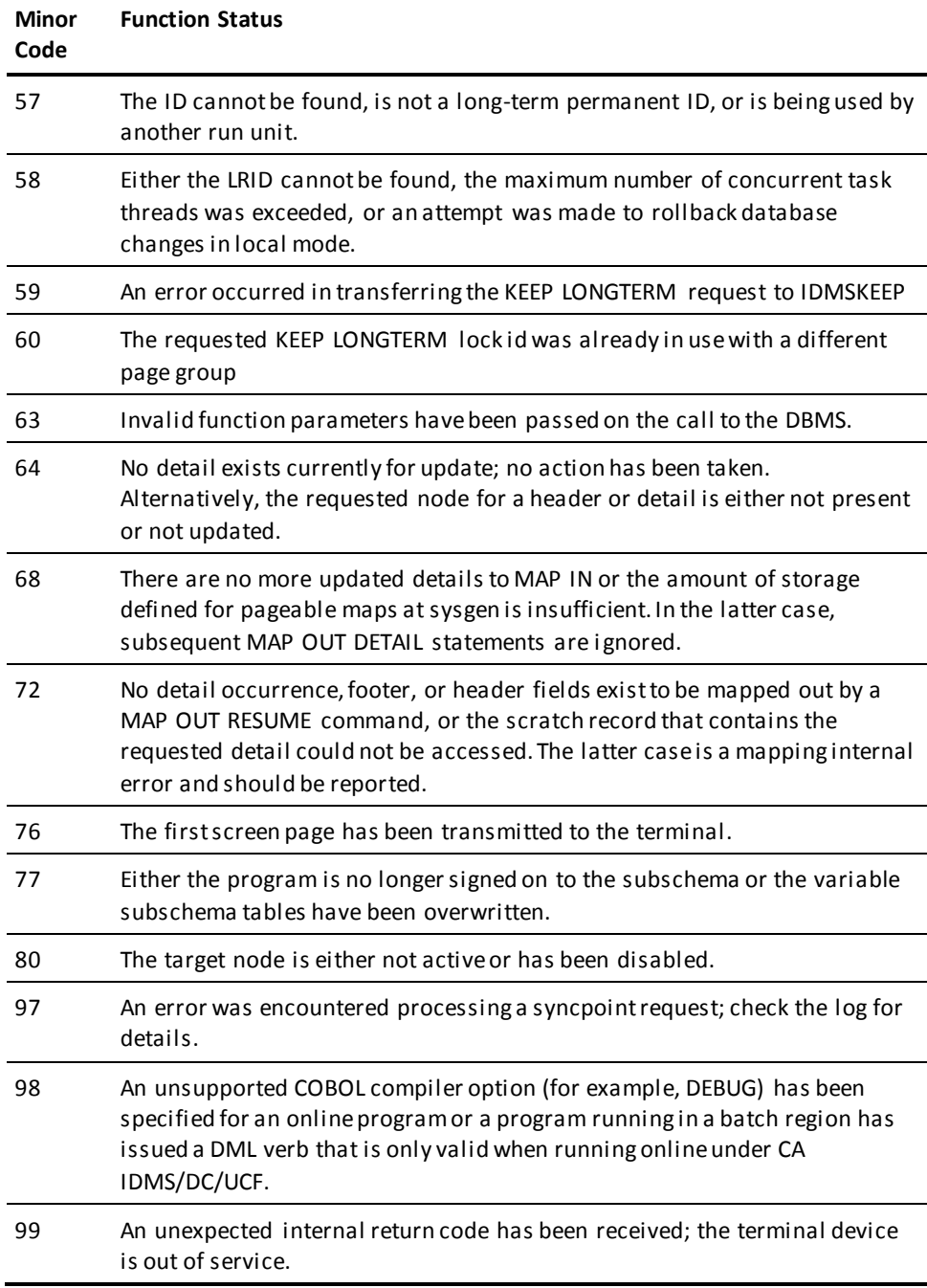

**Note:** For a complete description of DC runtime status codes, see the chapter "CA IDMS Status Codes" in the *Messages and Codes Guide*.

# **ERROR-STATUS Condition Names**

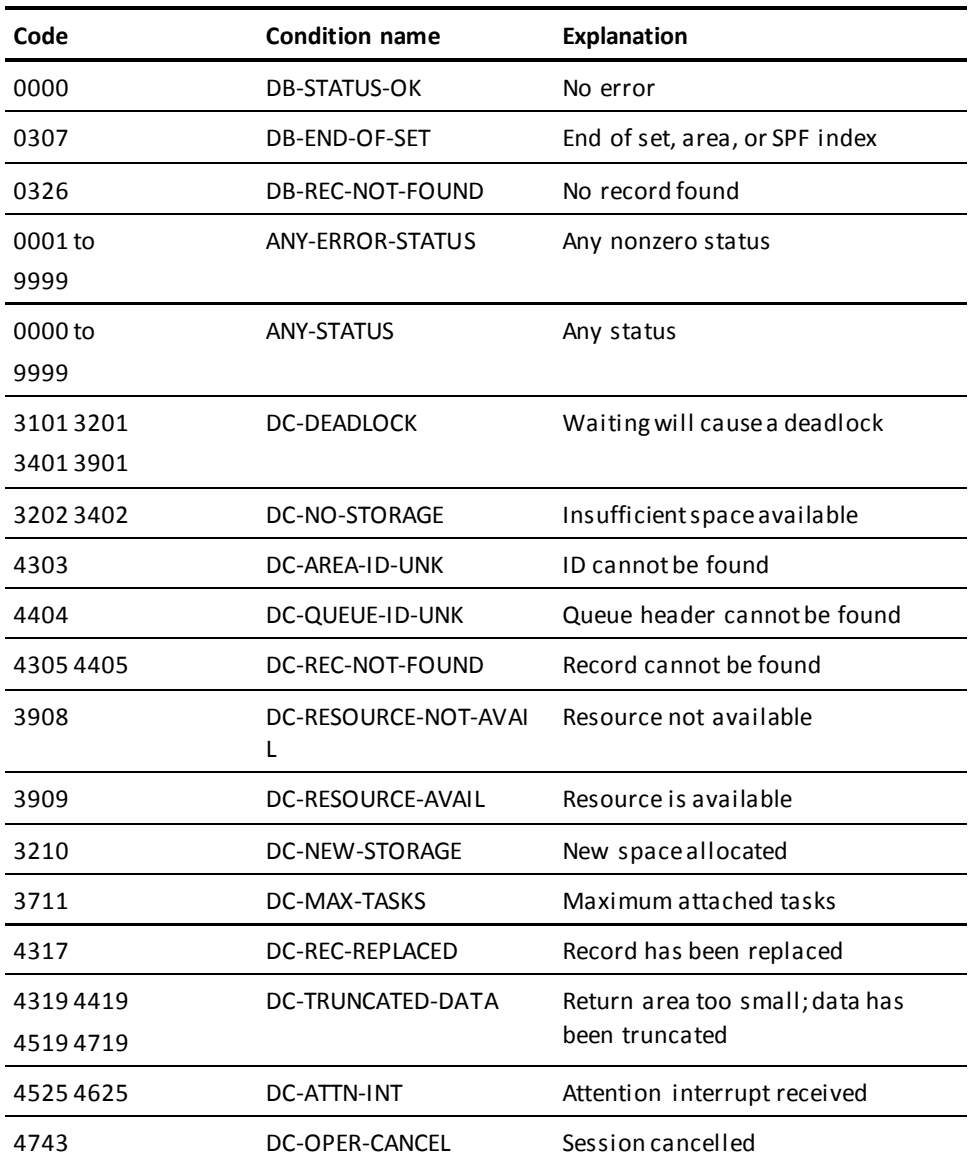

# <span id="page-58-0"></span>**Error Detection**

The value returned to the ERROR-STATUS field must be checked after each DML request. When using the Logical Record Facility, you should check the LR-STATUS field of the LRC block before checking the ERROR-STATUS field.

CA IDMS provides three aids for error detection: the IDMS-STATUS routine, the AUTOSTATUS protocols, and the USER-DEFINED protocols. Each of these aids is described below.

### **IDMS-STATUS Routine**

IDMS-STATUS is an error-checking routine included in the dictionary. You can copy IDMS-STATUS into your program by coding the following statement at the end of the PROCEDURE DIVISION:

COPY IDMS IDMS-STATUS.

For more information on the use of the COPY IDMS IDMS-STATUS statement, refer to [Precompiler-Directive Statements](#page-66-0) (see page 67).

### **IDMS-STATUS Routine Used Under Batch**

The following code is copied into batch programs by the COPY IDMS IDMS-STATUS statement:

\*\*\*\*\*\*\*\*\*\*\*\*\*\*\*\*\*\*\*\*\*\*\*\*\*\*\*\*\*\*\*\*\*\*\*\*\*\*\*\*\*\*\*\*\*\*\*\*\*\*\*\*\*\*\*\*\*\*\*\*\*\*\*\*\*\* **IDMS-STATUS SECTION** \*\*\*\*\*\*\*\*\*\*\*\*\*\*\*\*\*\*\*\*\*\*\*\*\*\*\*\*\*\*\*\*\*\*\*\*\*\*\*\*\*\*\*\*\*\*\*\*\*\*\*\*\*\*\*\*\*\*\*\*\*\*\*\*\*\* IDMS-STATUS-PARAGRAPH. IF DB-STATUS-OK GO TO ISABEX. PERFORM IDMS-ABORT. DISPLAY '\*\*\*\*\*\*\*\*\*\*\*\*\*\*\*\*\*\*\*\*\*\*\*\*\*\*' ' ABORTING - ' PROGRAM-NAME ', ' ERROR-STATUS ', ' ERROR-RECORD ' \*\*\*\* RECOVER IDMS \*\*\*\*' UPON CONSOLE. DISPLAY 'PROGRAM NAME ------ ' PROGRAM-NAME. DISPLAY 'ERROR STATUS ------ ' ERROR-STATUS. DISPLAY 'ERROR RECORD ------ ' ERROR-RECORD. DISPLAY 'ERROR SET --------- ' ERROR-SET. DISPLAY 'ERROR AREA -------- ' ERROR-AREA. DISPLAY 'LAST GOOD RECORD -- ' RECORD-NAME. DISPLAY 'LAST GOOD AREA ---- ' AREA-NAME. MOVE 39 TO SSC-IN01-REQ-CODE. MOVE 0 TO SSC-IN01-REQ-RETURN. MOVE ' ' TO SSC-STATUS-LABEL. PERFORM IDMS-STATUS-LOOP UNTIL SSC-IN01-REQ-RETURN > 0. ROLLBACK. CALL 'ABORT'. GO TO ISABEX. IDMS-STATUS-LOOP.

 CALL 'IDMSIN1' USING IDBMSCOM(41) SSC-IN01-REQ-WK SUBSCHEMA-CTRL IDBMSCOM(1) DML-SEQUENCE SSC-STATUS-LINE. IF SSC-IN01-REQ-RETURN GREATER THAN 4 DISPLAY 'DML SEQUENCE ------ ' DML-SEQUENCE ELSE DISPLAY SSC-STATUS-LABEL '--- ' SSC-STATUS-VALUE. ISABEX. EXIT.

### **IDMS-STATUS Routine Used Under a DC/UCF System**

The following code is copied into DC/UCF programs by the COPY IDMS IDMS-STATUS statement:

\*\*\*\*\*\*\*\*\*\*\*\*\*\*\*\*\*\*\*\*\*\*\*\*\*\*\*\*\*\*\*\*\*\*\*\*\*\*\*\*\*\*\*\*\*\*\*\*\*\*\*\*\*\*\*\*\*\*\*\*\*\*\*\*\*\* IDMS-STATUS SECTION. \*\*\*\*\*\*\*\*\*\*\*\*\*\*\*\*\*\*\*\*\*\*\*\*\*\* IDMS-STATUS FOR IDMS/DC \*\*\*\*\*\*\*\*\*\*\*\*\*\*\*\*\*\*\*\*\*\*\*\*\*\*\*\*\* IF DB-STATUS-OK GO TO ISABEX. PERFORM IDMS-ABORT. MOVE ERROR-STATUS TO SSC-ERRSTAT-SAVE MOVE DML-SEQUENCE TO SSC-DMLSEQ-SAVE SNAP FROM SUBSCHEMA-CTRL TO SUBSCHEMA-CTRL-END ON ANY-STATUS NEXT SENTENCE. ABEND CODE SSC-ERRSTAT-SAVE ON ANY-STATUS NEXT SENTENCE. ISABEX. EXIT.

IDMS-STATUS abends your program if the ERROR-STATUS field contains a nonzero value. Because some values do not indicate processing errors, your program should check ERROR-STATUS for nonzero values before calling IDMS-STATUS.

### **Pageable Map ERROR-STATUS Condition Names**

The following table lists the condition names that are automatically included when using pageable maps.

**Note:** You cannot make checks for these codes within the IDMS-STATUSroutine.

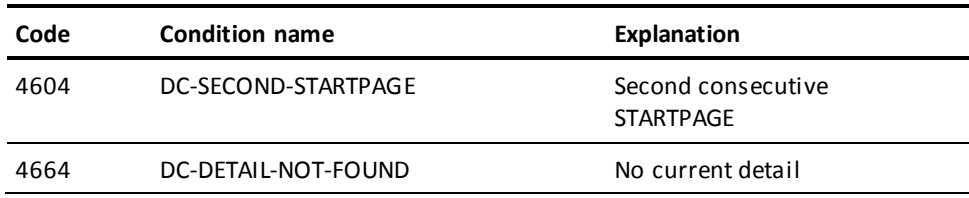

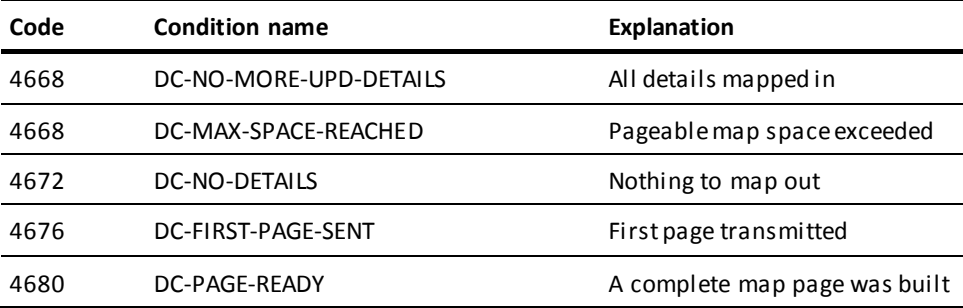

When IDMS-STATUS executes, it exits immediately if the error-status check indicates successful completion of the function (ERROR-STATUS of 0000).

### **Effects of Nonzero Status on IDMS-STATUS**

This section describes the effects of nonzero status conditions on IDMS-STATUS execution. The effects depend on the operating mode (BATCH or IDMS-DC) of the application program.

### **Effect When the Operating Mode Is BATCH**

When the operating mode is BATCH, a nonzero error status causes IDMS-STATUS to:

- Print status information on the unsuccessful function
- Issue a rollback
- Abend the program

The status information retrieved from the IDMS-DB communications block includes program name, error status, error record, error set, error area, record name (the last record successfully accessed), area name (the last area successfully accessed), page number and line index of the dbkey (the last record accessed by the run unit), dbkey in hexadecimal format, page group and database-key format (associated with the last record accessed by the run unit), and the DML sequence number.

### **Effect When the Operating Mode Is IDMS-DC**

When the operating mode is IDMS-DC, a nonzero error status causes IDMS-STATUS to:

- Snap the IDMS-DC communications block (SUBSCHEMA-CTRL)
- Abend the program

The status information retrieved from the IDMS-DC communications block includes program name, error status, error record, error set, error area, record name (the last record successfully accessed), area name (the last area successfully accessed), and the DML sequence number.

IDMS-STATUS includes a call to perform a routine named IDMS-ABORT, which you can use for additional error processing. CA IDMS supplies only the PERFORM statement; if the IDMS-ABORT routine is to be used, you must supply the routine itself by coding the section name and exit as shown below:

```
IDMS-ABORT SECTION.
IDMS-ABORT-EXIT.
  EXIT.
```
For example, you can use the IDMS-ABORT SECTION to display information regarding the LRC block as shown below:

```
IDMS-ABORT SECTION.
     IF LR-STATUS = 'LR-ERROR'
       DISPLAY 'LOGICAL RECORD ERROR'
            'LR NAME -- ' LR-NAME
            'LR VERB -- ' LR-VERB.
IDMS-ABORT-EXIT.
     EXIT.
```
A routine can be coded directly into the program or copied in as a module, according to the requirements of the program. However, if no abort routine is to be performed, the reference to IDMS-ABORT must be deleted from IDMS-STATUS by the DBA.

### **AUTOSTATUS Protocols**

The precompiler automatically generates a PERFORM IDMS-STATUS statement after each DML command (except IF) if the protocol in use includes AUTOSTATUS. For each standard protocol (for example BATCH or CICS) provided at installation time, an AUTOSTATUS protocol (for example BATCH-AUTOSTATUS or CICS-AUTOSTATUS) is also provided. (The IDMS DC and DC-BATCH protocols already include AUTOSTATUS.) The DBA determines which protocol should be used; you must specify this protocol in the ENVIRONMENT DIVISION by means of the MODE IS statement (for more information on protocols, se[e Precompiler-Directive Statements](#page-66-0) (see page 67)).

When AUTOSTATUS is in use, the PERFORM IDMS-STATUS statement can still be preceded by a check for a nonzero return code by including an ON clause at the end of the DML command. If the DBMS returns the specified status code to the IDMS communications block, the imperative statement included in the ON clause is executed; if the status code tested for is not returned, IDMS-STATUS is performed.

Any DML command can include an ON clause; only one ON clause is allowed per command.

**Syntax**

►►── ON condition-name imperative-statement . -

### **Parameters**

### **ON parameter**

Tests for a nonzero status returned as a result of a DML command.

### *condition-name*

A preassigned nonzero status condition name. Valid condition names include DB-STATUS-OK, DB-END-OF-SET, DB-REC-NOT-FOUND, ANY-ERROR-STATUS, and any condition names defined by the DBA.

### *imperative-statement*

Specifies the program action to be taken if the nonzero status identified by *condition-name* results from the DML command.

The example below illustrates use of the ON clause. A DML source program might contain the following statements:

### 0800-OBTAIN-REC.

OBTAIN CALC OFFICE ON DB-REC-NOT-FOUND GO TO 0900-NO-REC.

 . . . 0900-NO-REC. STORE OFFICE.

The precompiler converts the DML statements to comments, translates the ON clause into an IF statement, and generates the following expanded COBOL source code:

#### 0800-OBTAIN-REC.

```
* OBTAIN CALC OFFICE ON DB-REC-NOT-FOUND
         MOVE 0001 TO DML-SEQUENCE
         CALL 'IDMS' USING SUBSCHEMA-CTRL
                 IDBMSCOM (32)
                 SR450
                 IDBMSCOM (43)
         IF NOT DB-REC-NOT-FOUND PERFORM IDMS-STATUS;
         ELSE
                     GO TO 0900-NO-REC.
 .
 .
 .
```

```
0900-NO-REC.
* STORE OFFICE.
          MOVE 0002 TO DML-SEQUENCE
          CALL 'IDMS' USING SUBSCHEMA-CTRL
                   IDBMSCOM (42)
                    SR450
           PERFORM IDMS-STATUS.
```
For further details on the expansion of calls to CA IDMS, se[e CA IDMS Call Formats](#page-452-0) (see page 453).

### **USER-DEFINED Protocols**

To establish a user-defined protocol, follow these steps:

- 1. Establish a uniquely named user-defined MODE.
- 2. Identify an existing CA supplied protocol that meets the program's requirements, and use this protocol, with modifications as needed, to create a new protocol with the same name as the user-defined MODE.
- 3. Modify the appropriate SUBSCHEMA-CTRL record definition to include the user-defined MODE.
- 4. Specify the user-defined MODE in the PROTOCOL parameter of the program.

For example, to create a version of the DC-BATCH protocol that does not include AUTOSTATUS, follow these steps:

1. Define the user-defined MODE:

ADD ATTRIBUTE DC-BATCH-NOAUTO WITHIN CLASS MODE.

2. Define the user-defined protocol based on the CA supplied DC-BATCH protocol, editing the DC-BATCH protocol to remove the @AUTOSTATUS references:

```
ADD MODULE NAME DC-BATCH-NOAUTO VERSION 1 LANGUAGE IS COBOL
 MODE IS DC-BATCH-NOAUTO
 MODULE SOURCE FOLLOWS
```

```
 .
 .
  MSEND.
```
.

3. Modify the SUBSCHEMA-CTRL record for MODE IS DC-BATCH to include the user-defined MODE:

MODIFY RECORD SUBSCHEMA-CTRL VERSION 1 LANGUAGE COBOL MODE IS DC-BATCH-NOAUTO.

4. Specify the user-defined MODE in the program:

PROTOCOL MODE IS DC-BATCH-NOAUTO

# <span id="page-66-0"></span>**Chapter 5: Precompiler-Directive Statements**

Compiler-directive statements instruct the precompiler to copy source code from the data dictionary into the COBOL application program. These statements do not produce any executable commands. Compiler-directive statements are coded beginning in columns 8-11 of the IDENTIFICATION and ENVIRONMENT DIVISIONs, and in columns 8-72 of the DATA and PROCEDURE DIVISIONs, as follows:

- **IDENTIFICATION DIVISION**—The PROGRAM-ID statement specifies a program name and version number.
- **ENVIRONMENT DIVISION**—The IDMS-CONTROL SECTION establishes the operating mode, debug sequencing, and variable storage allocation.
- **DATA DIVISION**—The following sections are included in the DATA DIVISION:
	- **FILE SECTION**—COPY IDMS FILE statements copy descriptions of non-IDMS files from the data dictionary.
	- **SCHEMA SECTION**—The DB statement identifies the subschema view to be used by the program.
	- **MAP SECTION**—These statements notify the precompiler that mapping mode terminal I/O is being used, define the program's maps, and specify the size of map field lists.
	- **WORKING-STORAGE and LINKAGE SECTIONs**—**PROCEDURE DIVISION**—COPY IDMS statements copy source data descriptions or non-IDMS data description code for records from the data dictionary.
- COPY IDMS statements copy source data for BIND statements or program source modules defined in the data dictionary.

All compiler-directive statements are optional except the SCHEMA SECTION and DB statement. If a program accesses the database, it must include a SCHEMA SECTION that contains a DB statement identifying the subschema. All other compiler-directive statements can be omitted; the precompiler will generate the required source code components automatically.

If the program does not access the database (that is, does not invoke a subschema and does not issue any DML statements), the SCHEMA SECTION and DB statement can be omitted as well.

The COPY IDMS and other compiler-directive statements are explained separately for each of the following divisions. References to the IDMS communications block apply equally to the IDMS-DC communications block.

This section contains the following topics:

[IDENTIFICATION DIVISION](#page-67-0) (see page 68) [ENVIRONMENT DIVISION](#page-68-0)(see page 69) [DATA DIVISION](#page-71-0) (see page 72) [PROCEDURE DIVISION](#page-84-0) (see page 85)

# <span id="page-67-0"></span>**IDENTIFICATION DIVISION**

The PROGRAM-ID statement in the IDENTIFICATION DIVISION identifies your program to the precompiler.

### **Syntax**

►►─── IDENTIFICATION DIVISION. ───────────────────────────────────────────────►

►─── PROGRAM-ID.program-name ─┬──────────────────────────┬───────────────────►◄ └─ VERSION version-number ─┘

### **Parameters**

### **PROGRAM ID**

Specifies the program.

### *program-name*

The name of the program. If the program has been previously defined in the data dictionary through IDD facilities, *program-name* must match the name assigned to the program when it was defined in order for the precompiler to recognize it as the same program.

### **VERSION**

Qualifies *program-name* with a version number (for example, for purposes of testing or development).

### *version-number*

An integer in the range 1 through 9999. By default, if you do not specify a number, the default is either the highest number defined in the data dictionary for the named program or 1 if the program does not already exist in the data dictionary.

# <span id="page-68-0"></span>**ENVIRONMENT DIVISION**

An IDMS-CONTROL SECTION is required in the ENVIRONMENT DIVISION to establish the following:

- **Operating mode**—The environment in which the program will execute, and the form and content of calling sequences produced by the precompiler
- **Debug sequencing**—Whether each PROCEDURE DIVISION DML command will be numbered for identification during error reporting
- **Variable storage allocation**—How source data description code for the IDMS communications block and other DATA DIVISION components will be inserted in the program

### **Syntax**

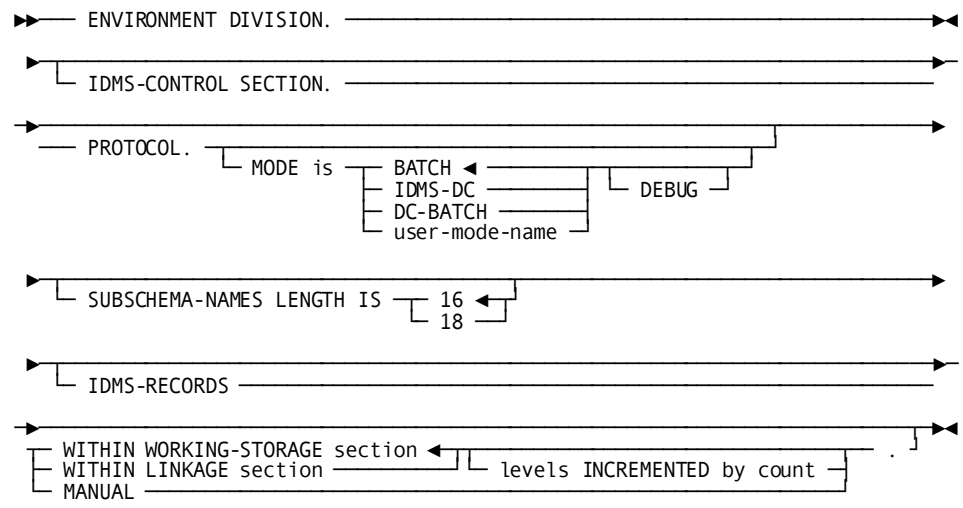

### **Parameters**

### **PROTOCOL**

Specifies how CA IDMS CALL statements are generated and whether the debugging sequence option is included.

### **MODE IS**

Identifies the operating mode used by the precompiler to generate call statements for the program's PROCEDURE DIVISION DML statements.

### **BATCH**

Specifies to execute the program in batch mode.

This is the default.

The IDMS communications block is copied into variable storage; standard CALL statements (CALL 'IDMS') are generated in the PROCEDURE DIVISION.

### **IDMS DC**

Specifies to execute the program in IDMS-DC mode.

The IDMS DC communications block is copied into variable storage; CA IDMS CALL statements (CALL 'IDMSCOBI') are generated in the PROCEDURE DIVISION for DC requests.

### **DC-BATCH**

Specifies to execute the program in DC-BATCH mode. The IDMS-DC communications block is copied into variable storage; DC-BATCH CALL statements (CALL 'IDMSDCCI') are generated in the PROCEDURE DIVISION for DC requests.

Specify MODE IS DC-BATCH to access DC queues and printers from batch applications running under the central version.

### *user-mode-name*

Specifies to execute the program in a special environment (for example, under a teleprocessing monitor or in a user-defined operating mode) as determined by the DBA. The appropriate communications block is copied into variable storage; mode-specific CALL statements (for example, in CICS: CALL 'IDMSINC1' USING DFHCADS) are generated in the PROCEDURE DIVISION. The following list provides the standard operating modes (protocols) available for COBOL programs.

If *user-mode-name* specifies an AUTOSTATUS protocol (for example, CICS-AUTOSTATUS), the precompiler automatically generates an IDMS-STATUS statement after every DML command except IF. When using an AUTOSTATUS protocol, be sure to include the COPY IDMS IDMS-STATUS statement in the PROCEDURE DIVISION. For details on programming under an AUTOSTATUS protocol, se[e Communications Blocks and Error Detection](#page-32-0) (see page 33).

### **DEBUG**

Specifies that a unique DML sequence number is placed in the IDMS communications block for each DML statement. These numbers appear in columns 81-88 of the COBOL compiler output listing in the form DMLC*nnnn*. The precompiler generates numbers to identify the sequence in which DML statements appear in the program. Depending on the error routine defined by the DBA, you can use the DML sequence number to help debug your program.

If DEBUG is not specified, the precompiler does not associate sequence numbers with source statements.

### **SUBSCHEMA-NAMES LENGTH IS**

Specifies whether to use a 16-byte or 18-byte communications block.

For information about 16-byte communications blocks, se[e Communications Blocks](#page-32-0)  [and Error Detection](#page-32-0) (see page 33).

For information about 18-byte communications blocks, see 18-Byte [Communications Blocks](#page-516-0) (see page 517).

### **IDMS-RECORDS**

Specifies whether source CA IDMS data description code is inserted into the DATA DIVISION automatically.

### **WITHIN WORKING-STORAGE section**

Instructs the processor to insert automatically the copied DATA DIVISION components as the last entries in the WORKING-STORAGE SECTION of the source program.

This is the default.

### **WITHIN LINKAGE section**

Instructs the processor to automatically insert the copied DATA DIVISION components as the last entries in the LINKAGE SECTION of the source program. Any VALUE clauses present in source code will be dropped automatically.

### **levels INCREMENTED by**

Varies the level numbers for inserted descriptions from those stored in the data dictionary. If you specify a level number, the first level of code will be inserted to the level specified by *count*; all other levels will be adjusted accordingly. If you do not specify a level, the descriptions inserted will begin at 01 and have the same level numbers as originally specified in the data dictionary.

### *count*

An integer in the range 1 through 48.

Specifies the value by which the DATA DIVISION level numbers (including the 01 level number) of all stored elements are to be incremented.

**Note:** Using the LEVELS INCREMENTED BY clause may cause unpredictable results if record fields have been defined with a SYNCHRONIZED clause. Such fields may contain extra bytes (slack bytes) inserted to ensure correct alignment. Because CA IDMS does not recognize slack bytes as functional, it may misinterpret data fields that contain them. Therefore, you should ensure that all fields and records are properly structured.

### **MANUAL**

Indicates that CA IDMS-related source data description code (for example, SUBSCHEMA-CTRL or SUBSCHEMA-NAMES) will be inserted explicitly into the source program by means of DATA DIVISION COPY IDMS statements. If MANUAL is not specified, the required DATA DIVISION code is inserted automatically by the precompiler.

### **Standard Modes Available for COBOL Programs**

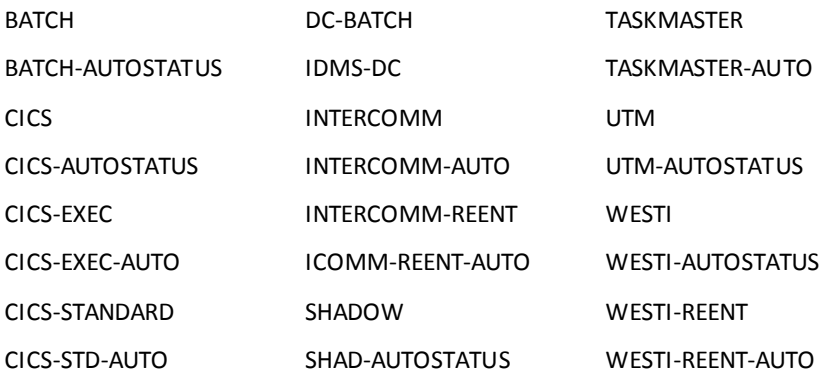

The following example illustrates the statements used to code the IDMS-CONTROL SECTION of a program running under DC with DEBUG sequencing and automatic insertion of IDMS-RECORDS in WORKING-STORAGE SECTION:

ENVIRONMENT DIVISION. IDMS-CONTROL SECTION. PROTOCOL. MODE IS IDMS-DC DEBUG IDMS-RECORDS WITHIN WORKING-STORAGE SECTION.

# <span id="page-71-0"></span>**DATA DIVISION**

Compiler-directive statements can be in the following sections of the DATA DIVISION:

- **FILE SECTION**—COPY IDMS statements copy descriptions of non-IDMS files from the data dictionary
- **SCHEMA SECTION**—A DB statement identifies the subschema view to be used by the program
- **MAP SECTION**—These statements notify the precompiler that mapping mode terminal I/O is being used, define the program's maps, and specify the size of map field lists
- **WORKING-STORAGE SECTION**—COPY IDMS statements copy source data description or non-IDMS data description code for records from the data dictionary
- **LINKAGE SECTION**—COPY IDMS statements copy source data description or non-IDMS data description code for records from the data dictionary

# **FILE SECTION**

The FILE SECTION can include one or more COPY IDMS statements to copy non-IDMS file descriptions from the data dictionary into the program. Each COPY IDMS statement generates the file definition that includes record size, block size, and recording mode from the data dictionary. Additionally, any records defined within the file through the IDD facilities are also copied.

#### **Syntax**

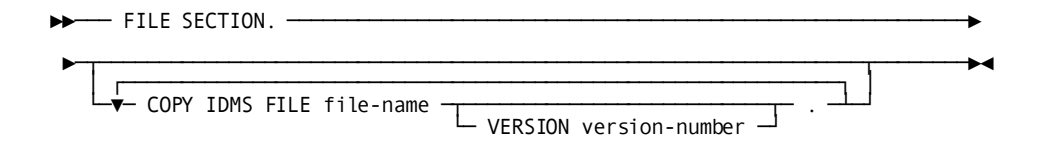

# **Parameters**

#### **COPY IDMS FILE**

Copies the description of a non-IDMS file into the DATA DIVISION.

#### *file-name*

Either the primary name or a synonym for a file defined in the data dictionary.

#### **VERSION**

Qualifies *file-name*with a version number.

If you do not specify a version number, the default is the highest version number defined in the data dictionary for *file-name*.

#### *version-number*

An integer in the range 1 through 9999.

# **SCHEMA SECTION**

For any program that accesses the database, a SCHEMA SECTION is included in the DATA DIVISION to identify a subschema view to the precompiler. The subschema named in the DB statement of the SCHEMA SECTION determines which record descriptions can be copied into the program from the data dictionary. Every DML command issued by the program is checked against the record, set, and area access restrictions specified in this subschema.

#### **Syntax**

►►─── SCHEMA SECTION. ────────────────────────────────────────────────────────►

► <del>→ D</del>B subschema-name WITHIN schema-name ·

└─ VERSION version-number ─┘

#### **Parameters**

#### **DB** *subschema-name*

Specifies a subschema defined in the data dictionary. If the DBA has chosen to preregister valid program names for this subschema in the data dictionary, the program named in the IDENTIFICATION DIVISION must be associated with *subschema-name* in the data dictionary.

#### **WITHIN** *schema-name*

Specifies the schema under which *subschema-name* is compiled.

#### **VERSION**

Qualifies *schema-name* with a version number.

If you do not specify a version number, the default is the highest version number defined in the data dictionary for *file-name*.

#### *version-number*

An integer in the range 1 through 9999.

# **MAP SECTION**

The MAP SECTION notifies the precompiler that mapping mode terminal I/O is being used, defines the program's maps, and specifies the size of map field lists.

#### **Syntax**

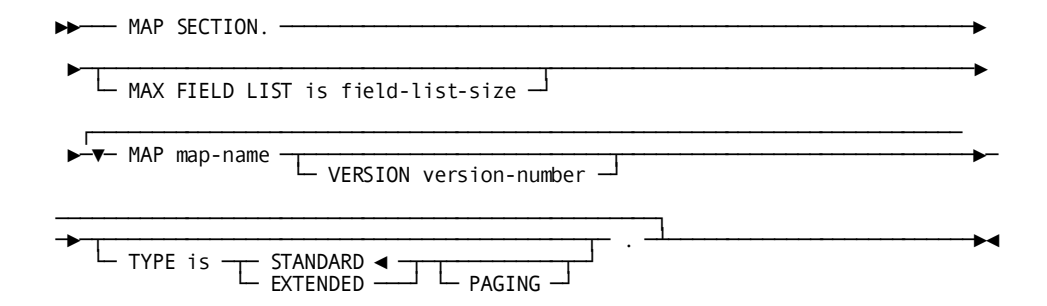

# **Parameters**

#### **MAX FIELD LIST is**

Specifies the size of field lists used in MODIFY MAP and INQUIRE MAP statements.

#### *field-list-size*

The field list size or the size is expressed as a numeric constant.

The specified size must be at least one greater than the size of the largest field list used by the program. For example, if the largest map field list contains 5 fields, the value of *field-list-size* must be at least 6.

The MAX FIELD LIST statement must be specified if the program uses a field listin a MODIFY MAP or INQUIRE MAP request.

#### **MAP**

Defines the map used by the program. This parameter can be repeated as necessary to define each map to be used.

#### *map-name*

The name of a map used by the program.

#### **VERSION**

Qualifies the named map with a version number.

#### *version-number*

An integer in the range 1 through 9999.

There is no default for *version-number*. If your site uses multiple versions, you must specify a version number.

#### **TYPE Is**

Specifies whether the map request block (MRB) built for the map is to be standard or extended.

#### **STANDARD**

Specifies that the map has standard 3270-type terminal attributes.

This is the default.

#### **EXTENDED**

Specifies that the map has extended 3279-type terminal attributes (for example, color, blinking fields, reverse video).

#### **PAGING**

Specifies that the named map is a pageable map.

**Note:** For more information about pageable maps, see "MAP OUT" an[d MAP IN](#page-226-0) (see page 227), or see the *CA IDMS Mapping Facility Guide*.

The following example shows the DATA DIVISION statements required to access the EMPSS09 subschema and the EMPMAPLR map; the largest map field list allowed is 4.

DATA DIVISION. SCHEMA SECTION. DB EMPSS09 WITHIN EMPSCHM. MAP SECTION. MAX FIELD LIST IS 5. MAP EMPMAPLR VERSION 1 TYPE IS STANDARD.

# **WORKING-STORAGE and LINKAGE SECTIONS**

COPY IDMS statements can be coded in the WORKING-STORAGE and LINKAGE SECTIONs, allowing you to explicitly copy source code from the data dictionary into the program. *No COPY IDMS statements are required in the DATA DIVISION* unless the IDMS-RECORDS MANUAL clause has been specified in the IDMS-CONTROL SECTION of the ENVIRONMENT DIVISION.

If the source code to be copied into the LINKAGE SECTION includes VALUE clauses, these clauses are not copied.

WORKING-STORAGE SECTION and LINKAGE SECTION source code requirements differ according to the usage mode defined in the program's subschema: DML, LR, or MIXED. These usage modes determine whether the program can access database records only, logical records only, or both database records and logical records. The program should not copy components that conflict with its subschema's usage mode (for example, do not copy SUBSCHEMA-LR-CTRL if the subschema's usage mode is DML).

An explanation of each usage mode and the required source code components in the program is shown below:

- **DML** allows a program to access database records only and requires the following source code components:
	- **SUBSCHEMA-CTRL**—The IDMS communications block, through which the application program and the DBMS communicate. For more information, see [Chapter 4](#page-32-0) (see page 33).
	- **SUBSCHEMA-NAMES**—The name of the program's subschema and the names of all records, sets, and areas to which the program has access through this subschema. SUBSCHEMA-NAMES is used by the precompiler to generate appropriate CA IDMS CALL statements in the PROCEDURE DIVISION.
- **SUBSCHEMA-RECORDS**—The description of all records to which the subschema permits access.
- **LR** allows a program to access logical records only and requires the following source code components:
	- **SUBSCHEMA-CTRL**—The IDMS communications block, through which LRF and the DBMS communicate. For more information, se[e Chapter 4](#page-32-0) (see page 33).
	- **SUBSCHEMA-LR-CTRL**—The logical-record request control (LRC) block, through which the application program and LRF communicate. For more information, se[e Chapter 4](#page-32-0) (see page 33).
	- **SUBSCHEMA-LR-NAMES**—The name of the program's subschema and the names of all database areas that can be accessed through the subschema. Logical-record names are not copied into the program; rather, they are moved as literals into the LRC block when needed to process a logical-record request.
	- **SUBSCHEMA-LR-RECORDS**—The descriptions of all logical records contained in the subschema.
- **MIXED** allows a program to access both database records and logical records; this usage mode requires the following source code components:
	- SUBSCHEMA-CTRL
	- SUBSCHEMA-NAMES
	- SUBSCHEMA-RECORDS
	- SUBSCHEMA-LR-CTRL
	- SUBSCHEMA-LR-RECORDS

The use of MIXED mode is not recommended for the following reasons:

- Issuing both logical-record and database requests requires that the program take into account the database currencies maintained in the paths used to service logical-record requests.
- Accessing both logical records and database records in the same program can diminish the program's independence from the database structure and possibly interfere with the execution of paths invoked to provide requested logical-record access.
- Logical-record path processing can interfere with program access to database records. You may need to insert a DML statement after a logical-record request to reestablish the appropriate currency.

The precompiler inserts the required data descriptions into the program automatically unless IDMS RECORDS MANUAL is specified in the IDMS-CONTROL SECTION of the ENVIRONMENT DIVISION. If IDMS RECORDS MANUAL is specified, you must explicitly copy the required components, as outlined above, by coding COPY IDMS statements in the DATA DIVISION.

**UTM modes only:** You must include SUBSCHEMA-CTRL and all subschema records in the LINKAGE SECTION. You must include SUBSCHEMA-NAMES in the WORKING-STORAGE SECTION.

**Syntax**

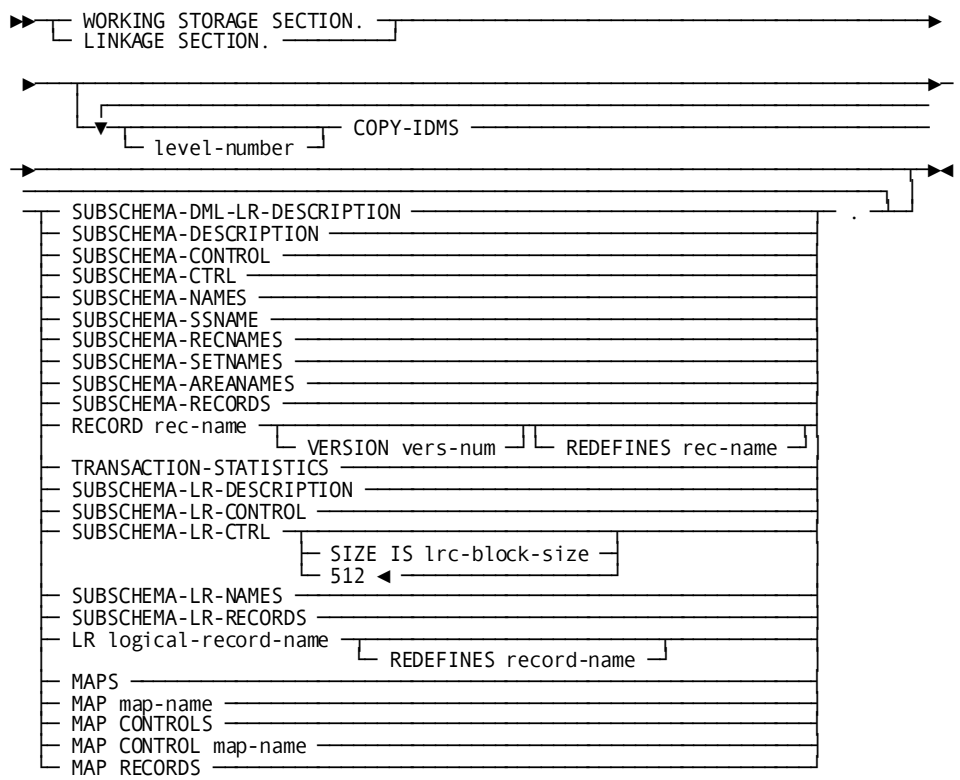

### **Parameters**

#### *level-number*

An integer in the range 01 through 48.

Instructs the precompiler to copy the descriptions into the program at a level other than that originally specified for the description in the data dictionary. If you specify a level number, the first level of code will be copied to the specified level; all other levels will be adjusted accordingly. If you do not specify a level, the descriptions copied will begin at 01 and have the same level numbers as originally specified in the data dictionary.

**Note:** Using the *level-number* clause can cause unpredictable results if record fields have been defined with a SYNCHRONIZED clause. Such fields may contain slack bytes, inserted to ensure correct alignment. Because CA IDMS does not regard slack bytes as functional, it may misrepresent fields that contain such bytes. Therefore, you should ensure that all fields and records are properly structured.

#### **COPY IDMS**

Requests that the specified source data description code be copied into the DATA DIVISION at the location of the COPY IDMS statement.

#### **SUBSCHEMA-DML-LR-DESCRIPTION**

Copies all components required to access both database and logical records (SUBSCHEMA-CTRL, SUBSCHEMA-NAMES, SUBSCHEMA-RECORDS, SUBSCHEMA-LR-CTRL, SUBSCHEMA-LR-RECORDS). SUBSCHEMA-DML-LR-DESCRIPTION should be specified only when the subschema's usage mode is MIXED; do not specify SUBSCHEMA-DML-LR-DESCRIPTION if the usage mode is DML or LR.

#### **SUBSCHEMA-DESCRIPTION**

Copies all components required to access database records (SUBSCHEMA-CTRL, SUBSCHEMA-NAMES, and SUBSCHEMA-RECORDS). Do not specify SUBSCHEMA-DESCRIPTION if the subschema's usage mode is LR.

#### **SUBSCHEMA-CONTROL**

Copies both the SUBSCHEMA-CTRL and SUBSCHEMA-NAMES components. Do not specify SUBSCHEMA-CONTROL if the subschema's usage mode is LR.

#### **SUBSCHEMA-CTRL**

Copies the IDMS communications block data description; if the operating mode is IDMS-DC or DC-BATCH, SUBSCHEMA-CTRL copies the IDMS-DC communications block.

#### **SUBSCHEMA-NAMES**

Copies the eight-character literal name of the subschema and the literal names of all database records, sets, and areas contained in the subschema. SUBSCHEMA-NAMES includes SUBSCHEMA-SSNAME, SUBSCHEMA-RECNAMES, SUBSCHEMA-SETNAMES, and SUBSCHEMA-AREANAMES. Do not specify SUBSCHEMA-NAMES if the subschema's usage mode is LR.

#### **SUBSCHEMA-SSNAME**

Copies the eight-character literal name of the program's subschema. Do not specify SUBSCHEMA-SSNAME if the subschema's usage mode is LR.

#### **SUBSCHEMA-RECNAMES**

Copies the literal names of all database records contained in the subschema. Do not specify SUBSCHEMA-RECNAMES if the subschema's usage mode is LR.

#### **SUBSCHEMA-SETNAMES**

Copies the literal names of all sets contained in the subschema. Do not specify SUBSCHEMA-SETNAMES if the subschema's usage mode is LR.

#### **SUBSCHEMA-AREANAMES**

Copies the literal names of all database areas that can be accessed through the subschema. Do not specify SUBSCHEMA-AREANAMES if the subschema's usage mode is LR.

#### **SUBSCHEMA-RECORDS**

Copies the descriptions of all records contained in the subschema. COBOL synonyms defined for the subschema records in the data dictionary may be copied into the program, according to the rules of synonym usage. Do not specify SUBSCHEMA-RECORDS if the subschema's usage mode is LR.

**Note:** The OCCURS DEPENDING ON clause will be commented out for all schema-owned records. Therefore, although the maximum length of variable storage will be reserved, only the correct amount of data will be transferred to variable storage at run time.

Since COBOL will doubleword align an 01 level record, the precompiler adds up to seven bytes, if necessary, to make the record length divisible by eight when copying in a schema-owned record to an 01 level.

#### **RECORD**

Copies the description of a record defined in the data dictionary. If the subschema's usage mode is LR, only copy in IDD work records.

#### *rec-name*

The name of the record to be copied. Either the primary name or a synonym for a record stored in the data dictionary.

Schema-owned records cannot be copied into non-IDMS programs (that is, programs that do not use a subschema and that do not access the database). However, a synonym defined for a schema-owned record *can* be copied into a non-IDMS program (use the VERSION clause to identify the synonym).

**IDD records:** If an operating mode is associated with *record-name* in the data dictionary, it must agree with the mode in effect for the program (see "ENVIRONMENT DIVISION" earlier in this chapter).

#### **VERSION**

Optionally qualifies IDD records (but not schema-owned records) with a version number.

If you do not specify a version number, the default is the highest version number defined in the data dictionary for the language and operating mode under which the program is being compiled.

When copying a record that is schema owned using a synonym name, a version clause is needed, even if the synonym is not schema owned. The only time the version clause may be left off when copying a record using a synonym name is when the record is IDD owned. Once a record becomes schema owned, version clauses are needed.

#### *vers-num*

An integer in the range 1 through 9999.

You cannot specify a version number for a *rec-name* specified in the subschema named in the DB *subschema-name* statement. The precompiler will automatically copy the correct version into the program.

#### **REDEFINES**

Copies a record description to an area previously defined by another record description. Two record descriptions can thus provide alternative definitions of the same storage location.

#### *rec-name*

The name of the record to be redefined.

#### **TRANSACTION-STATISTICS**

Copies the definition of the transaction statistics block (TSB) with a length of 560 bytes. This block can be used in the ACCEPT TRANSACTION STATISTICS or END TRANSACTION STATISTICS DML statements.

#### **SUBSCHEMA-LR-DESCRIPTION**

Copies all components required to access logical records (SUBSCHEMA-CTRL, SUBSCHEMA-LR-CTRL, SUBSCHEMA-LR-NAMES, and SUBSCHEMA-LR-RECORDS). Do not include SUBSCHEMA-LR-DESCRIPTION if the subschema's usage mode is DML.

#### **SUBSCHEMA-LR-CONTROL**

Copies the SUBSCHEMA-CTRL, SUBSCHEMA-LR-CTRL, and SUBSCHEMA-LR-NAMES components. Do not include SUBSCHEMA-LR-CONTROL if the subschema's usage mode is DML.

#### **SUBSCHEMA-LR-CTRL**

Copies the LRC block data description.

#### **SIZE IS**

Specifies the size of that portion of the LRC block that contains information about the logical-request request WHERE clause (PXE).

If included, this parameter should specify a size large enough to accommodate the most complex WHERE clause in the program. The default, 512, is large enough to include approximately 32 operators, operands, and literals.

Do not include SUBSCHEMA-LR-CTRL if the subschema's usage mode is DML.

#### *lrc-block-size*

A positive integer in the range 0 through 9999.

Calculate the size as follows:

- Multiply the greatest number of operands and operators that will be included in a single WHERE clause by 16 bytes
- Add the number of bytes, rounded up to the nearest multiple of 8, associated with the data field for each operand that is a keyword or a program variable or logical-record field named in the OF LR clause
- Add the length, rounded up to the nearest multiple of eight, of each operand that is a character literal
- Add 12 bytes for each operand that is a numeric literal
- Do not specify a block size if none of the logical-record requests issued by the program will include WHERE clauses.

#### **SUBSCHEMA-LR-NAMES**

Copies the literal name of the program's subschema and the literal names of all database areas that can be accessed through the subschema. Logical-record names are not copied into the program. Do not include SUBSCHEMA-LR-NAMES if the subschema's usage mode is DML.

#### **SUBSCHEMA-LR-RECORDS**

Copies the descriptions of all logical records defined in the subschema. All participating database records become 02-level group fields, permitting the program to reference as a group field that portion of a logical record that corresponds to a database record. Do not include SUBSCHEMA-LR-RECORDS if the subschema's usage mode is DML.

**Note:** The OCCURS DEPENDING ON clause will be commented out for all schema-owned records. Therefore, although the maximum length of variable storage will be reserved, only the correct amount of data will be transferred to variable storage at runtime.

When copying a schema-owned record to a level other than 01, the precompiler adds up to seven bytes, if necessary, to make the record length divisible by eight for doubleword alignment.

#### **LR**

Copies the description of an individual logical record contained in the subschema.

#### *logical-record-name*

The name of the logical record to copy.

#### **REDEFINES**

Copies a redefinition of the data contained in another logical record, a database record, or a non-IDMS record, while maintaining the same location in variable storage.

Do not include this statement if the subschema's usage mode is DML.

#### *record-name*

The name of the record to be redefined.

#### **MAPS**

Copies the map request block (MRB) and map records associated with all maps defined in the MAP SECTION.

#### **MAP** *map-name*

Copies the MRB and map records associated with the named map. The map version number defaults to the version specified for the map in the MAP SECTION.

#### **MAP-CONTROLS**

Copies the MRBs associated with all maps specified in the MAP SECTION.

#### **MAP-CONTROL** *map-name*

Copies the MRB for the named map. The map version number defaults to the version specified for the map in the MAP SECTION.

#### **MAP-RECORDS**

Copies the map records associated with all maps specified in the MAP SECTION.

#### **Results of COPY IDMS Specifications**

The following figure shows the code copied into the DATA DIVISION as a result of COPY IDMS specifications.

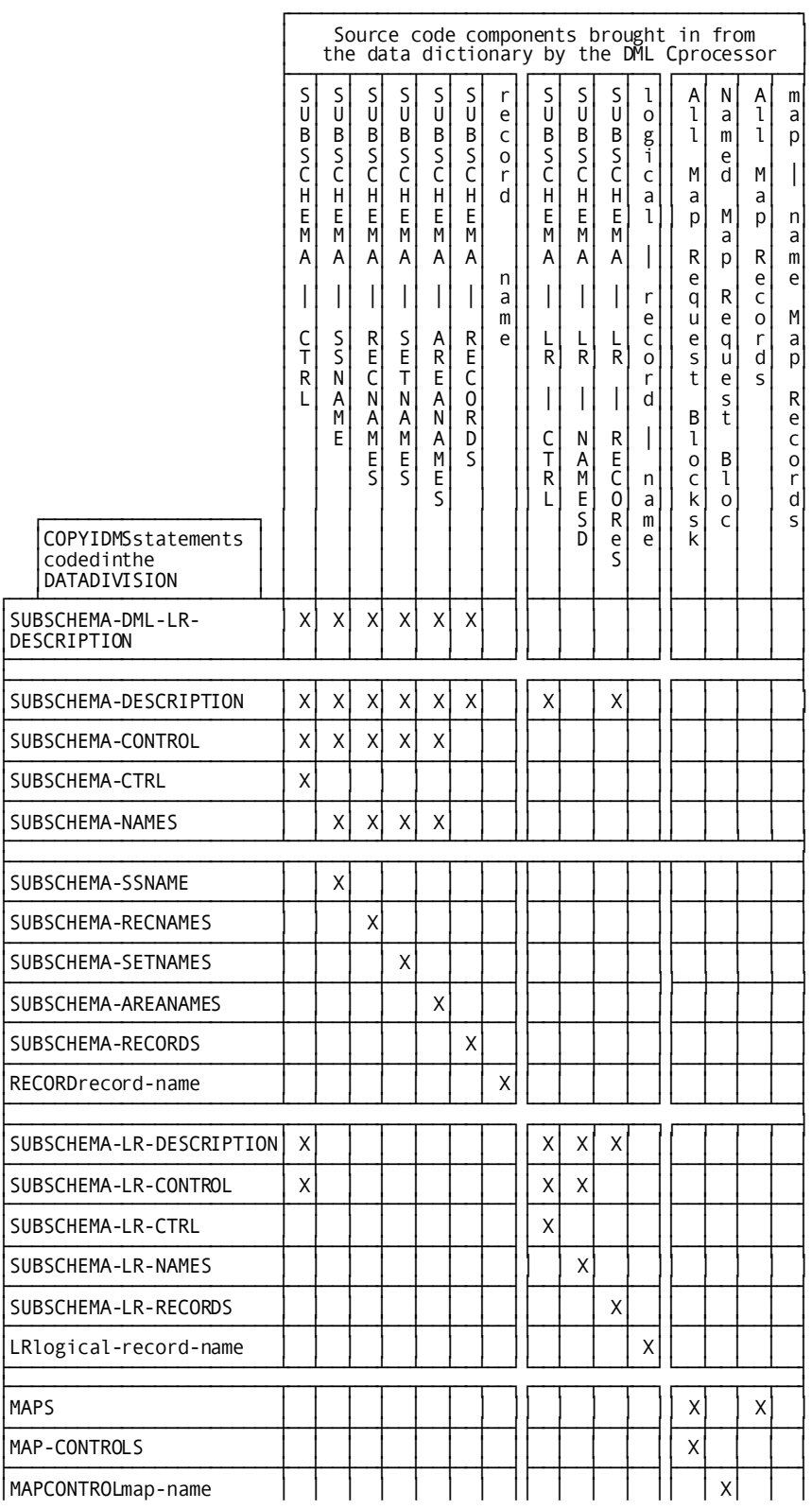

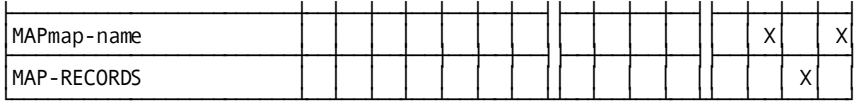

# **PROCEDURE DIVISION**

The COPY IDMS statements in the PROCEDURE DIVISION allow inclusion into the source program of BIND statements for CA IDMS records and for procedure source statements defined as modules in the data dictionary by the DBA.

# **Syntax**

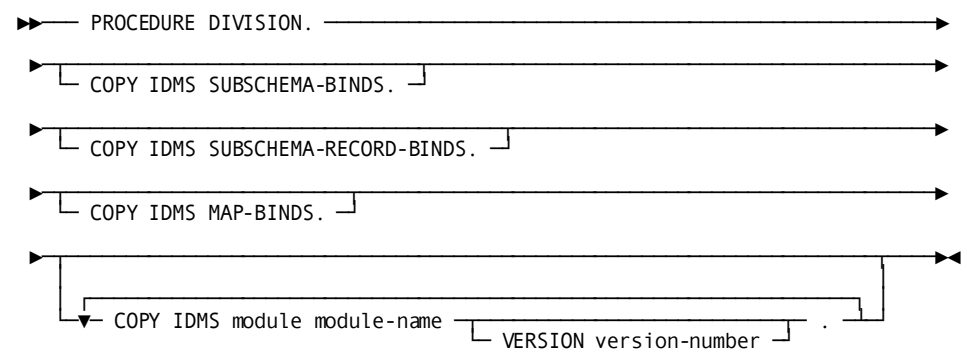

# **Parameters**

### **COPY IDMS SUBSCHEMA-BINDS**

Initializes the PROGRAM-NAME field in the IDMS communications block and copies a standard BIND RUN-UNIT statement and appropriate standard BIND *record-name* commands for each CA IDMS record in the program's DATA DIVISION. COPY IDMS SUBSCHEMA-BINDS does not generate BIND RECORD statements for logical records, nor are any needed.

In cases where more than one copy of a given database record description (including synonyms) is present in the program, COPY IDMS SUBSCHEMA-BINDS will not automatically generate bind record statements. Individual bind record statements must be issued to bind the record to the correct location.

If IDMS-RECORDS MANUAL has been specified in the ENVIRONMENT DIVISION, the COPY IDMS SUBSCHEMA-BINDS statement generates BINDS only for subschema records explicitly copied into the DATA DIVISION by means of COPY IDMS statements; it does not automatically generate BINDS for all subschema records.

Do not use the COPY IDMS SUBSCHEMA-BINDS statement when binding several records to the same location. Instead, code DML BIND statements in the PROCEDURE DIVISION for each record (for more informails, se[e BIND RECORD](#page-123-0) (see page 124)).

**Note:** If AUTOSTATUS is in use, a PERFORM IDMS-STATUS occurs automatically after each BIND generated by a COPY IDMS SUBSCHEMA-BINDS statement. If AUTOSTATUS is not in use, you should explicitly code the BIND RUN-UNIT and BIND RECORD statements so that a PERFORM IDMS-STATUS can be coded after each BIND.

For more information about AUTOSTATUS, se[e Chapter 4:](#page-32-0) (see page 33).

#### **COPY IDMS SUBSCHEMA-RECORD-BINDS**

Copies appropriate standard BIND *record-name* commands for each CA IDMS record in the program's DATA DIVISION.

In cases where more than one copy of a given database record description (including synonyms) is present in the program, COPY IDMS SUBSCHEMA-RECORD-BINDS will not automatically generate bind record statements. Individual bind record statements must be issued to bind the record to the correct location.

If IDMS-RECORDS MANUAL has been specified in the ENVIRONMENT DIVISION, the COPY IDMS SUBSCHEMA-RECORD-BINDS statement generates BINDS only for subschema records explicitly copied into the DATA DIVISION by means of COPY IDMS statements; it does not automatically generate BINDS for all subschema records.

Do not use the COPY IDMS SUBSCHEMA-RECORD-BINDS statement when binding several records to the same location. Instead, code DML BIND statements in the PROCEDURE DIVISION for each record (for more information, se[e BIND RECORD](#page-123-0) (see page 124)).

**Note:** If AUTOSTATUS is in use, a PERFORM IDMS-STATUS occurs automatically after each BIND generated by a COPY IDMS SUBSCHEMA-BINDS statement. If AUTOSTATUS is not in use, you should explicitly code the BIND RUN-UNIT and BIND RECORD statements so that a PERFORM IDMS-STATUS can be coded after each BIND.

For more information about AUTOSTATUS, se[e Chapter 4:](#page-32-0) (see page 33).

#### **COPY IDMS MAP-BINDS**

Copies map- and map-record-specific BIND MAP statements for all maps in the program's MAP SECTION. For more information, see [BIND MAP](#page-120-0) (see page 121).

#### **COPY IDMS module**

Copies source statements from a module stored in the data dictionary into the source program.

The unmodified module is placed into the program by the precompiler at the location of the request. The module can, but need not, contain DML statements. Any DML statements will be examined and expanded within the context of the program's subschema view and compile mode as if they were coded directly.

COPY IDMS MODULE statements *can* be nested (that is, code invoked by a COPY IDMS MODULE entry can itself contain a COPY IDMS MODULE statement). However, you must ensure that a copied module does not, in turn, copy itself.

#### *module-name*

The name of a module previously defined by the DBA by means of the IDD DDDL compiler.

The following standard modules are available for COBOL programs:

■ IDMS-STATUS

**Note:** The IDMS-STATUS module must be copied into the program if an AUTOSTATUS protocol is in effect, as specified in the IDMS-CONTROL SECTION of the ENVIRONMENT DIVISION.

- IDMS-STATUS (BATCH-AUTOSTATUS)
- IDMS-STATUS (DC)
- IDMS-WAIT (DC)
- IDMS-WAIT (CICS)
- IDMS-WAIT (CICS STANDARD)
- IDMS-WAIT (CICS AUTOSTATUS)
- IDMS-WAIT (CICS STANDARD AUTOSTATUS)

#### **VERSION**

Optionally qualifies *module-name*with a version number.

If you do not specify a version number, the default is the highest version number defined in the data dictionary for the language mode under which the program is being compiled (for example, BATCH or IDMS-DC).

If no mode-specific version exists for *module-name*, the non-mode-specific version (if present) is copied. If neither a mode-specific entry nor a non-mode-specific entry for *module-name* has been established, an error results. The same rules apply to the module's language (that is, *version-number* defaults to the highest value defined in the data dictionary for the language in which the program is written).

#### *version-number*

An integer in the range 1 through 9999.

By default, if you do not specify a version number, the highest value defined in the data dictionary will be used.

# **Chapter 6: Data Manipulation Language Statements**

This section contains the following topics:

[About Data Manipulation Language \(DML\)](#page-91-0) (see page 92) [ABEND](#page-99-0) (see page 100) [ACCEPT](#page-100-0) (see page 101) [ACCEPT BIND ADDRESS](#page-102-0) (see page 103) [ACCEPT DATABASE STATISTICS](#page-103-0) (see page 104) [ACCEPT DB-KEY FROM CURRENCY](#page-105-0) (see page 106) [ACCEPT DB-KEY RELATIVE TO CURRENCY](#page-107-0) (see page 108) [ACCEPT page-info-location](#page-109-0) (see page 110) [ACCEPT PROCEDURE CONTROL LOCATION](#page-111-0) (see page 112) [ACCEPT TRANSACTION STATISTICS](#page-112-0) (see page 113) [ATTACH](#page-118-0) (see page 119) [BIND MAP](#page-120-0) (see page 121) [BIND PROCEDURE](#page-122-0) (see page 123) [BIND RECORD](#page-123-0) (see page 124) [BIND RUN-UNIT](#page-125-0) (see page 126) [BIND TASK](#page-128-0) (see page 129) [BIND TRANSACTION STATISTICS](#page-129-0) (see page 130) [CHANGE PRIORITY](#page-130-0) (see page 131) [CHECK TERMINAL](#page-131-0) (see page 132) [COMMIT](#page-134-0) (see page 135) [CONNECT](#page-135-0) (see page 136) [DC RETURN](#page-138-0) (see page 139) [DELETE QUEUE](#page-142-0) (see page 143) [DELETE SCRATCH](#page-143-0) (see page 144) [DELETE TABLE](#page-145-0) (see page 146) [DEQUEUE](#page-147-0) (see page 148) [DISCONNECT](#page-148-0) (see page 149) [Disconnecting a Record from a Set](#page-149-0) (see page 150) [END LINE TERMINAL SESSION](#page-151-0) (see page 152) [END TRANSACTION STATISTICS](#page-151-1) (see page 152) [ENDPAGE](#page-153-0) (see page 154) [ENQUEUE](#page-153-1) (see page 154) [ERASE](#page-156-0) (see page 157) [ERASE \(LRF\)](#page-162-0) (see page 163) [FIND/OBTAIN](#page-164-0) (see page 165) [FIND/OBTAIN CALC/DUPLICATE](#page-164-1) (see page 165) [FIND/OBTAIN CURRENT](#page-166-0) (see page 167) [FIND/OBTAIN DB-KEY](#page-169-0) (see page 170) [FIND/OBTAIN OWNER](#page-172-0) (see page 173) [FIND/OBTAIN WITHIN SET USING SORT KEY](#page-175-0) (see page 176) [FIND/OBTAIN WITHIN SET/AREA](#page-178-0) (see page 179) [FINISH](#page-184-0) (see page 185) [FREE STORAGE](#page-186-0) (see page 187) [GET](#page-187-0) (see page 188) [GET QUEUE](#page-188-0) (see page 189) [GET SCRATCH](#page-193-0) (see page 194) [GET STORAGE](#page-196-0) (see page 197)

[GET TIME](#page-200-0) (see page 201) [IF](#page-202-0) (see page 203) [INQUIRE MAP](#page-204-0) (see page 205) [KEEP CURRENT](#page-214-0) (see page 215) [KEEP LONGTERM](#page-215-0) (see page 216) [LOAD TABLE](#page-221-0) (see page 222) [MAP IN](#page-226-0) (see page 227) [MAP OUT](#page-231-0) (see page 232) [MAP OUTIN](#page-238-0) (see page 239) [MODIFY](#page-242-0) (see page 243) [MODIFY \(LRF\)](#page-245-0) (see page 246) [MODIFY MAP](#page-247-0) (see page 248) [OBTAIN \(LRF\)](#page-257-0) (see page 258) [POST](#page-260-0) (see page 261) [PUT QUEUE](#page-261-0) (see page 262) [PUT SCRATCH](#page-264-0) (see page 265) [READ LINE FROM TERMINAL](#page-266-0) (see page 267) [READ TERMINAL](#page-268-0) (see page 269) [READY](#page-271-0) (see page 272) [RETURN](#page-274-0) (see page 275) [ROLLBACK](#page-277-0) (see page 278) [SEND MESSAGE](#page-279-0) (see page 280) [SET ABEND EXIT](#page-282-0) (see page 283) [SET TIMER](#page-283-0) (see page 284) [SNAP](#page-287-0) (see page 288) [STARTPAGE](#page-289-0) (see page 290) [STORE](#page-292-0) (see page 293) [STORE \(LRF\)](#page-296-0) (see page 297) [TRANSFER CONTROL](#page-298-0) (see page 299) [WAIT](#page-300-0) (see page 301) [WRITE JOURNAL](#page-302-0) (see page 303) [WRITE LINE TO TERMINAL](#page-304-0) (see page 305) [WRITE LOG](#page-307-0) (see page 308) [WRITE PRINTER](#page-314-0) (see page 315) [WRITE TERMINAL](#page-318-0) (see page 319) [WRITE THEN READ TERMINAL](#page-321-0) (see page 322) [Logical-Record Clauses](#page-326-0) (see page 327)

# <span id="page-91-0"></span>**About Data Manipulation Language (DML)**

CA IDMS data manipulation language (DML) consists of statements that enable you to access the database management system (DBMS) and to request Logical Record Facility (LRF) and DC system services. The DML statements can be grouped into categories by function:

- **Control** statements:
	- Initiate and terminate processing
	- Effect recovery
	- Prevent concurrent retrieval and update of database records
	- Evaluate set conditions
- **Retrieval** statements locate records in the database and make them available to the application program.
- **Modification** statements add new records to the database and modify and delete existing records.
- **Accept** statements move special information such as database keys, storage addresses, and statistics from the DBMS to program variable storage.
- Logical-record statements retrieve, modify, store, and erase logical records.
- **Program management** statements:
	- Pass and return control from one program to another
	- Load and delete programs and tables
	- Define exit routines to be performed before an abnormal program termination (abend)
	- Force an abend condition
- **Storage management** statements allocate and release variable storage.
- **Task management** statements:
	- Initiate a new task
	- Change the dispatching priority of the issuing task
	- Enqueue and dequeue system resources
	- Signal that a task is to wait pending completion of an event
	- Post an event control block (ECB) indicating completion of an event
- **Time management** statements obtain the time and date, and define time-related events. These events include:
	- Placing the issuing task in a wait state for a specified duration of time
	- Posting a user-specified ECB after a specified interval
	- Initiating a new task after a specified interval
- **Scratch management** statements create, delete, or retrieve records from the scratch area.
- **Queue management** statements create, delete, or retrieve records from the queue area.
- **Terminal management** statements transfer data between the application program and the terminal.
- **Utility function** statements:
	- Request retrieval of task-related information
	- Request a memory dump of selected parts of storage
	- Retrieve and send a predefined message stored in the data dictionary
	- Send a specified message to one or more users or logical terminals
	- Collect, retrieve, and write CA IDMS statistics on a transaction basis
	- Establish longterm database locks and monitor access to database records used across tasks during a pseudo-conversational transaction
- **Recovery** statements perform functions relating to database, scratch, and queue area recovery in the event of a system failure. These functions:
	- Establish checkpoints in the journal file for database, scratch, and queue records used by the issuing task
	- Roll back user database, scratch, and queue areas to the last checkpoint established
	- Establish an end-of-task checkpoint and relinquish control of all database, scratch, and queue areas associated with the issuing task
	- Write user-defined records to the journal file

This section describes each DML statement that requests an CA IDMS database access or an online service. The DML statements are presented in two ways to help you understand their function in the CA IDMS environment. The following table presents the DML statements by function (for example, retrieval statements and program management statements). Statements that apply to the online environment only are marked with (o). Statements that apply to DC-BATCH only are marked with (dcb). Statements that apply to DC-BATCH or the online environment only are marked with (o,dcb). Following the table, each DML statement is presented in alphabetical order; function, syntax, syntax rules, examples, and associated error-status codes are described in detail. Run-time currency affected by DML statements that navigate the database is described where appropriate.

The WHERE and ON clauses, which are used with LRF DML statements, are described in detail at the end of this section.

**Note:** All DML operands are positional.

# **DML Statements Grouped by Function**

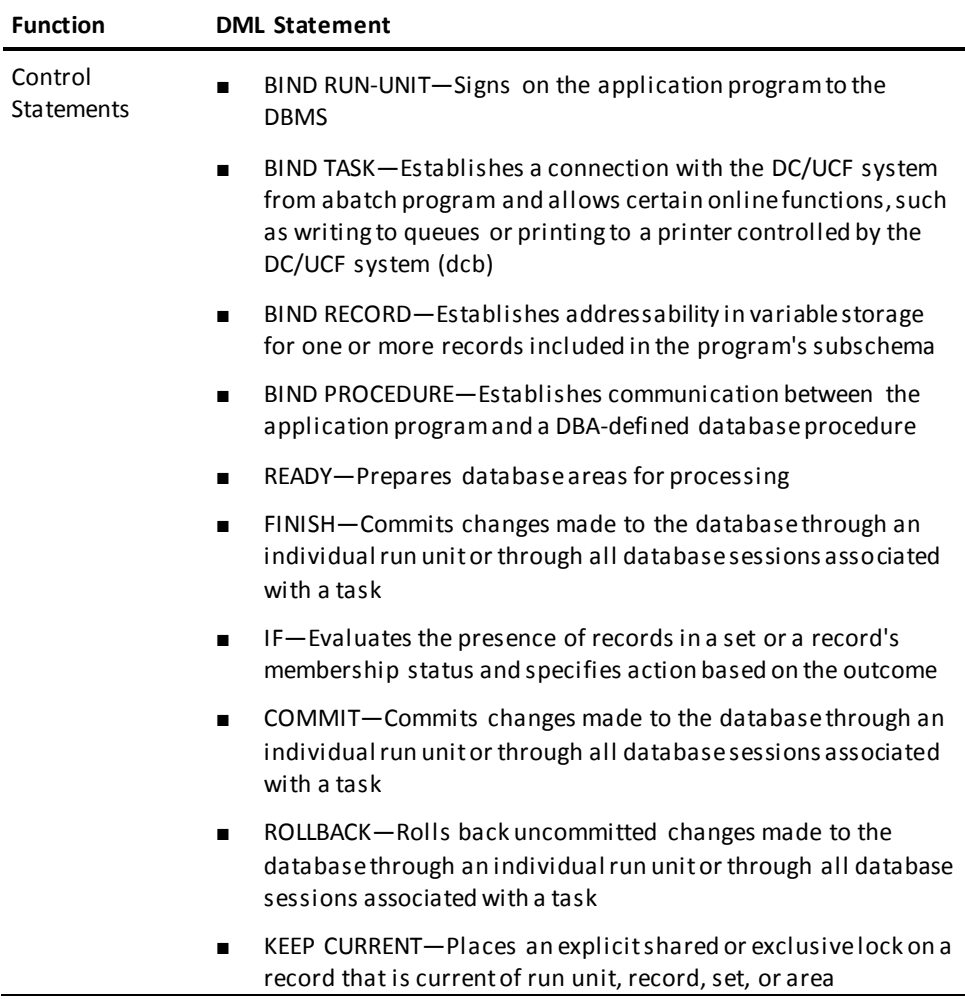

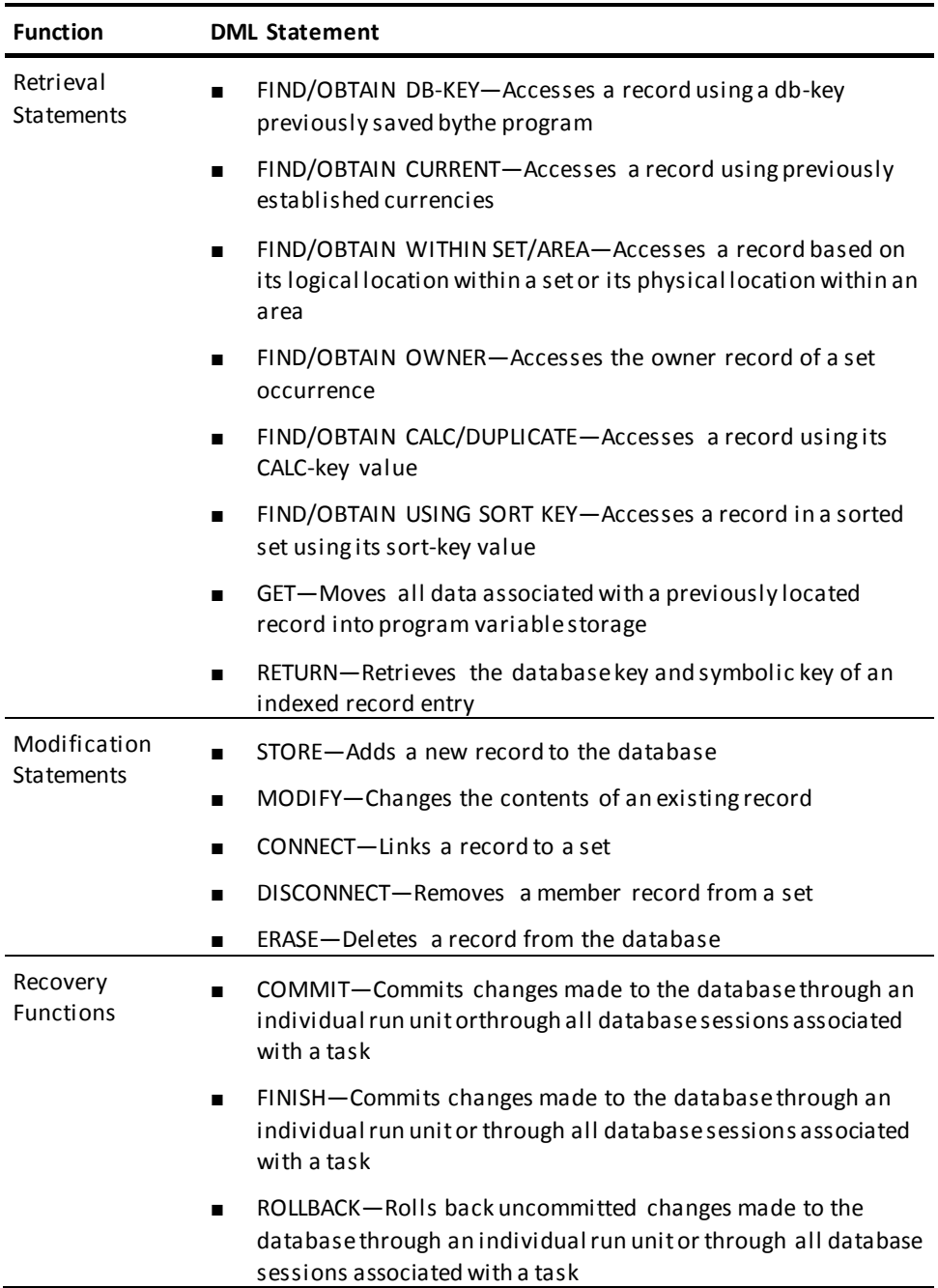

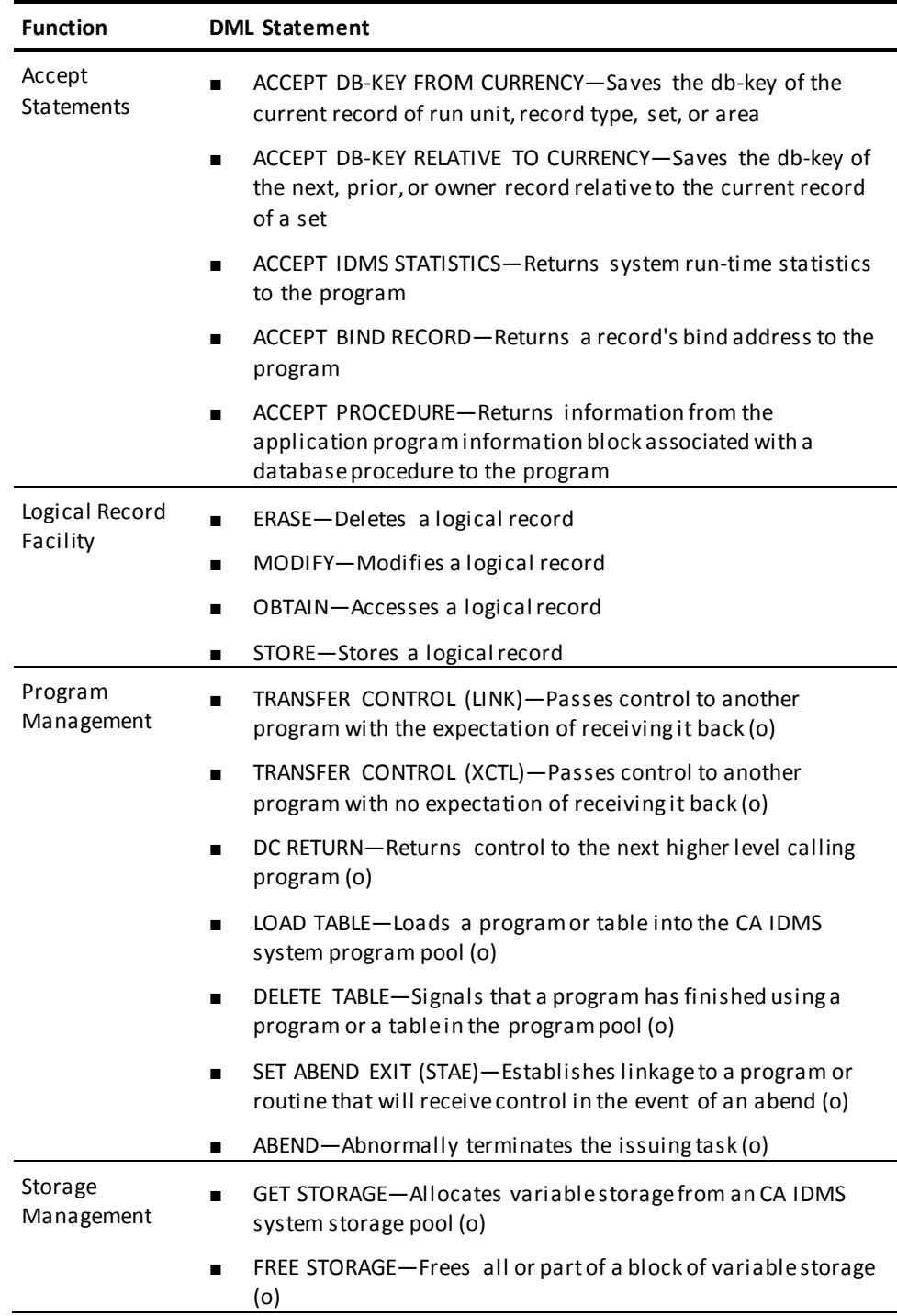

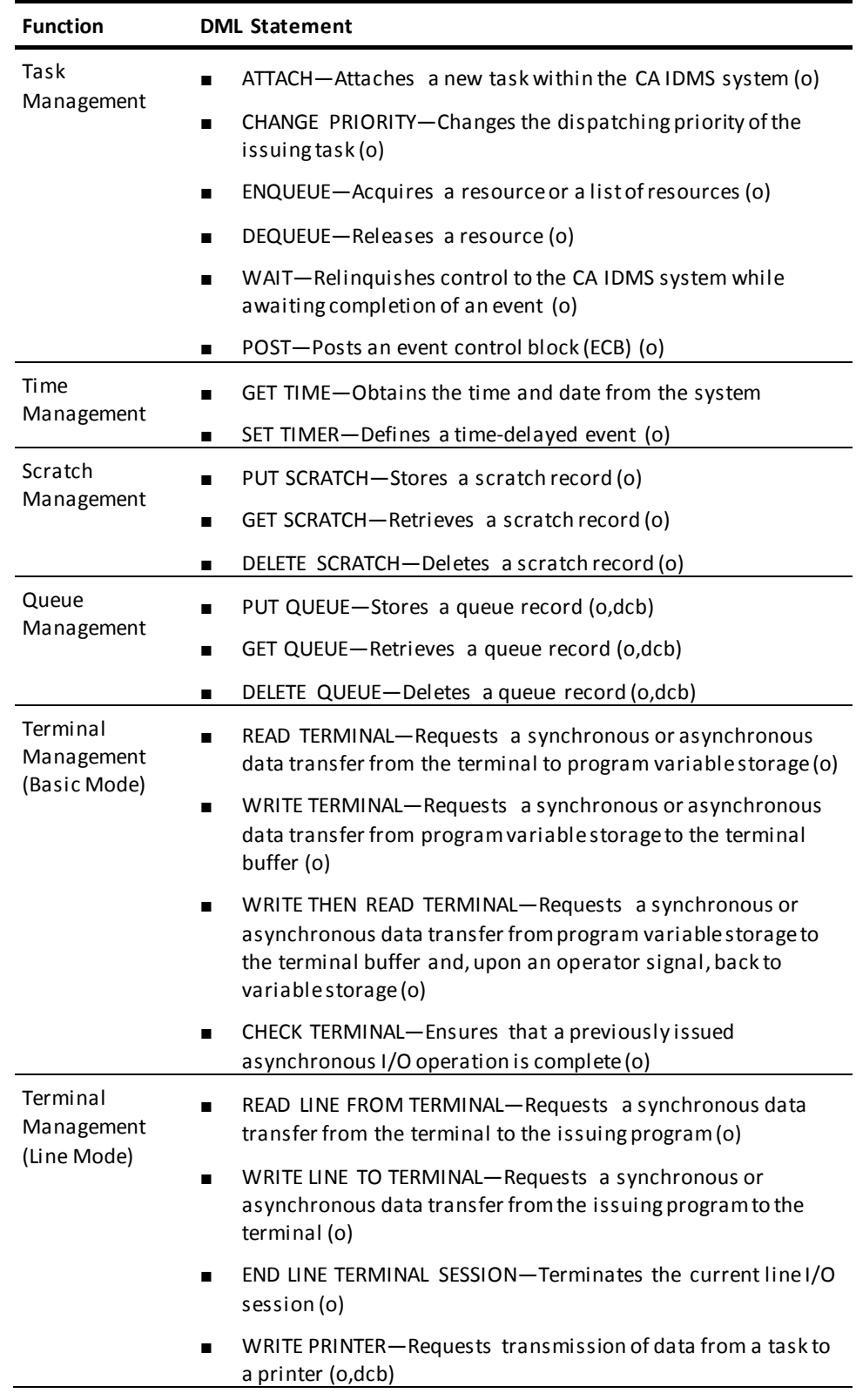

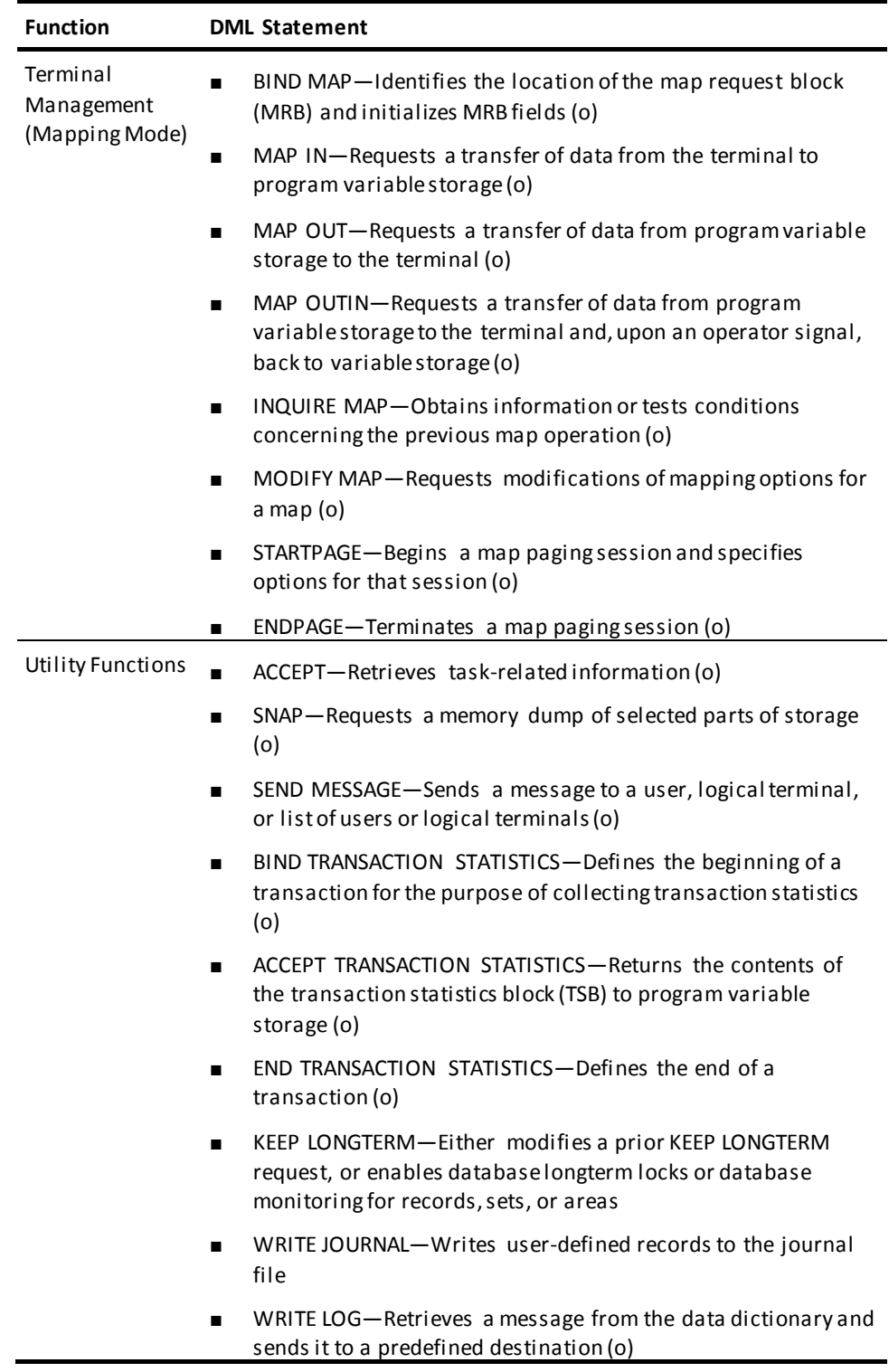

# <span id="page-99-0"></span>**ABEND**

The ABEND statement terminates the issuing task abnormally. It also invokes or ignores previously established abend exits and writes a task dump to the log file. After completion of the ABEND function, processing control is returned to the CA IDMS program-control module.

#### **Syntax**

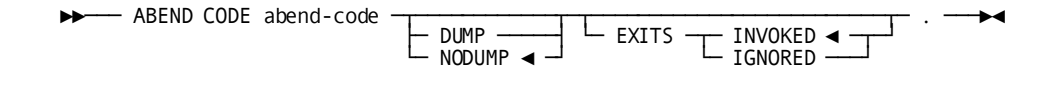

# **Parameters**

#### **CODE**

Specifies a four-character user-defined abend code.

#### *abend-code*

Either the symbolic name of a variable-storage field that contains the abend code or the code itself enclosed in quotation marks.

**Note:** Because the specified abend code appears in the system log and is displayed at the task's terminal, you should not use CA IDMS system abend codes.

#### **DUMP/NODUMP**

Specifies whether to write a formatted task dump to the log file. The default is NODUMP.

#### **EXITS INVOKED/IGNORED**

Specifies whether to invoke or ignore abend routines established by SET ABEND EXIT (STAE) requests. The default is INVOKED.

# **Example**

The following example specifies an abend request that terminates the issuing task abnormally and requests CA IDMS to write a task dump to the log file and to ignore any abend exits:

ABEND CODE 'U876' DUMP EXITS IGNORED.

# **Status Codes**

Because control is passed to the CA IDMS program-control module, there is no need for the program to check the ERROR-STATUS field.

# <span id="page-100-0"></span>**ACCEPT**

The ACCEPT statement retrieves the following task-related information:

- Current task code
- Task identifier
- Logical terminal identifier
- Physical terminal identifier
- CA IDMS system version
- User identifier (the ID of the user signed on to the task's logical terminal)
- Physical terminal screen dimensions
- System ID

### **Syntax**

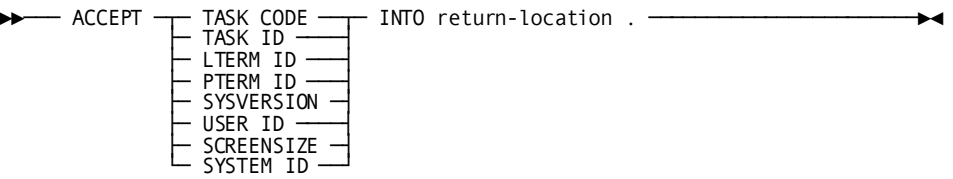

### **Parameters**

#### **ACCEPT**

Retrieves the specified information.

#### **TASK CODE**

Retrieves the 1 through 8 character code used to invoke the current task.

#### **TASK ID**

Retrieves the task identifier assigned by CA IDMS. The task identifier is a unique sequence number stored in a PIC S9(8) COMP SYNC (fullword) field. At system startup, the identifier is set to zero; each time a task is executed, the ID is incremented by one.

#### **LTERM ID**

Retrieves the 1 through 8 character identifier of the logical terminal associated with the current task. If the current task is not associated with a terminal, a null value of all spaces is returned.

#### **PTERM ID**

Retrieves the 1 through 8 character identifier of the physical terminal associated with the current task. If the current task is not associated with a terminal, a null value of all spaces is returned.

#### **SYSVERSION**

Retrieves the version of the current CA IDMS system. The version number is an integer in the range 0 through 9999 stored in a PIC S9(4) COMP (halfword) field.

#### **USER ID**

Retrieves the 32-character identifier of the user signed on to the logical terminal associated with the current task. If no user is signed on, a null value of all spaces is returned.

#### **SYSTEM ID**

Specifies the 8 character name (nodename) by which the DC/UCF system is known to other nodes in the DC/UCF communications network.

#### **SCREENSIZE**

Retrieves the screen dimensions of the physical terminal associated with the current task. The screen size is returned to a field that is divided into two PIC S9(4) COMP (halfword) fields. The first halfword contains the row, the second halfword contains the column. For example, a 24-line by 80-character screen is represented by a value of 24 in the first halfword and 80 in the second halfword. If the current task is not associated with a terminal, a null value of zero is returned.

#### **INTO**

Specifies the location to which CA IDMS returns the requested task-related information.

#### *return-location*

The symbolic name of a user-defined field; the picture and usage of this field must be compatible with the picture and usage of the requested data.

# **Example**

The following example illustrates ACCEPT statements that retrieve the ID of the current task and the ID of the user signed on to the logical terminal associated with that task:

ACCEPT TASK ID INTO TASK-ID. ACCEPT USER ID INTO USER-ID.

# **Status Codes**

After completion of the ACCEPT function, the ERROR-STATUS field in the IDMS-DC communications block indicates the outcome of the operation:

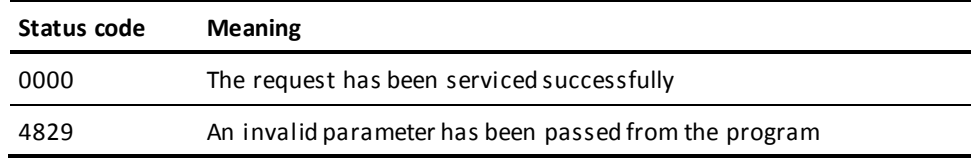

# <span id="page-102-0"></span>**ACCEPT BIND ADDRESS**

The ACCEPT BIND ADDRESS statement moves the bind address of a record to a specified location in program variable storage. This statement is typically requested by a subprogram that requires the address of a record in order to access it.

#### **Currency**

The ACCEPT BIND ADDRESS statement updates no currencies and requires no currencies to be set relative to the specified record.

#### **Syntax**

►►── ACCEPT bind-address FROM record-name BIND . ─

# **Parameters**

#### *bind-address*

A PIC S9(8) COMP SYNC (fullword) field, containing the location into which the bind address of the specified record will be copied.

#### **FROM ... BIND**

Specifies the record whose bind address will be copied into the specified location in variable storage.

#### *record-name*

The name of a record previously bound by the run unit.

# **Example**

The following statement moves the bind address for an EMPLOYEE record to a location identified as REG1 in the requesting subprogram:

ACCEPT REG1 FROM EMPLOYEE BIND.

### **Status Codes**

After completion of the ACCEPT BIND ADDRESS function, the ERROR-STATUS field in the IDMS communications block indicates the outcome of the operation:

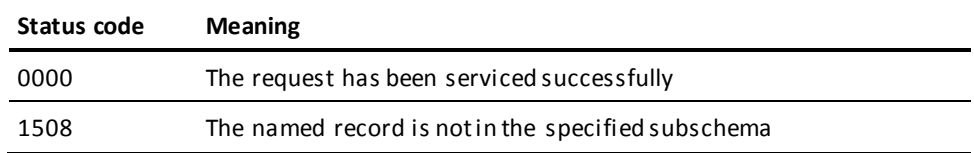

# <span id="page-103-0"></span>**ACCEPT DATABASE STATISTICS**

The ACCEPT DATABASE STATISTICS statement copies system runtime statistics located in the program's IDMS statistics block to program variable storage. This statement can be issued any number of times during the execution of a run unit. For example, you might request database statistics after storing a variable-length record to determine whether the entire record was stored in one place or if fragments were placed in an overflow area.

The ACCEPT DATABASE STATISTICS statement does not reset any of the statistics fields to zero; resetting of IDMS statistics block fields occurs only upon issuing a FINISH command.

The ACCEPT DATABASE STATISTICS statement is used in both the navigational and the non-navigational environments.

#### **Syntax**

►►─── ACCEPT db-statistics FROM IDMS-STATISTICS . ────────────────────────────►

►─┬───────────────────────────────────┬─ ; ──────────────────────────────────►◄ └─EXTENDED (db-stat-extended)───────┘

# **Parameters**

#### *db-statistics*

The name of a fullword-aligned 100-byte field in program variable storage.

The data copied from IDMS-STATISTICS to *db-statistics* is formatted as follows:

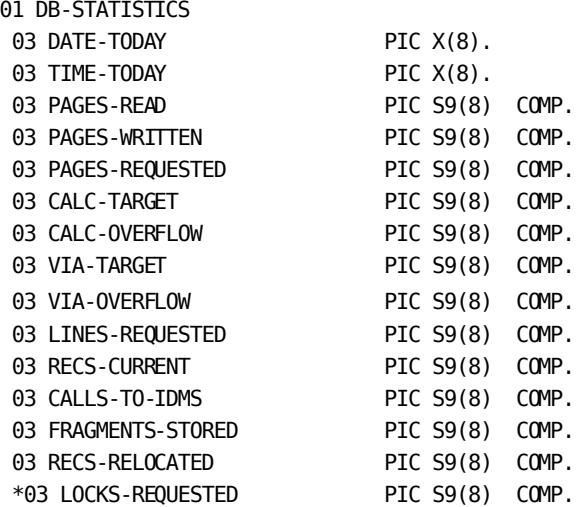

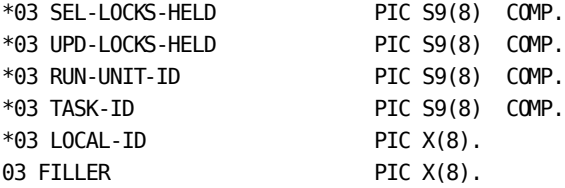

\*Applies to the central version only

The LOCAL-ID field consists of the four-byte identifier of the interface in which the run unit originated (for example, BATC, DBDC, or CICS) and a unique identifier (fullword) assigned to the run unit by that interface. For batch and CMS run units, this identifier specifies the internal machine time. For CICS run units, this identifier specifies the CICS transaction number assigned to the run unit.

To display the originating interface identifier and the run-unit identifier for a program, the LOCAL-ID field can be moved to a work field:

01 WORK-LOCAL-ID. 02 WORK-LOCAL-ORIGIN PIC X(4). 02 WORK-LOCAL-NUMBER PIC S9(8) COMP.

Alternatively, the DB-STATISTICS record from the data dictionary can be modified by your DBA to define two subordinate fields for the LOCAL-ID field. The DB-STATISTICS record describes the IDMS statistics block. To use this record, code the following statement in program variable storage:

01 COPY IDMS DB-STATISTICS.

#### *db-stat-extended*

The name of a fullword-aligned 100-byte field in program variable storage The data copied from IDMS-STATISTICS to *db-stat-extended* is formatted as as follows:

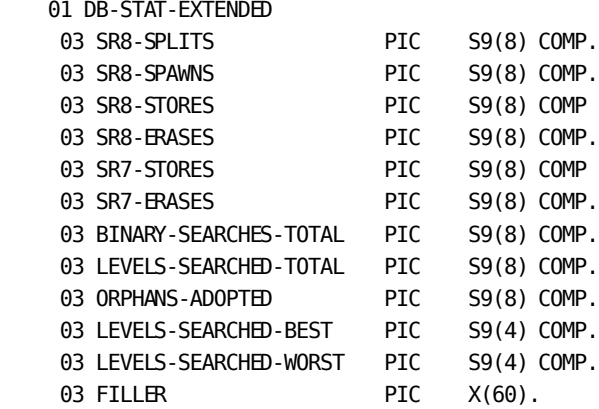

This record layout can be copied from the data dictionary. Code the following statement in program variable storage:

01 INCLUDE IDMS (DB\_STAT\_EXTENDED).

**Note:** For more information about the CA IDMS statistics blocks, see the *CA IDMS Database Administration Guide*.

# **Example**

The following statements establish currency for the sets in which a new EXPERTISE record will participate as a member, store the EXPERTISE record, and move statistics regarding the stored EXPERTISE record to the DB-STATISTICS location in main storage:

MOVE EMP-ID-IN TO EMP-ID-0415. FIND CALC EMPLOYEE. MOVE SKILL-ID-IN TO SKILL-ID-0455. FIND CALC SKILL. STORE EXPERTISE. ACCEPT DB-STATISTICS FROM IDMS-STATISTICS.

# **Status Codes**

After completion of the ACCEPT DATABASE STATISTICS function, the ERROR-STATUS field in the IDMS communications block indicates the outcome of the operation:

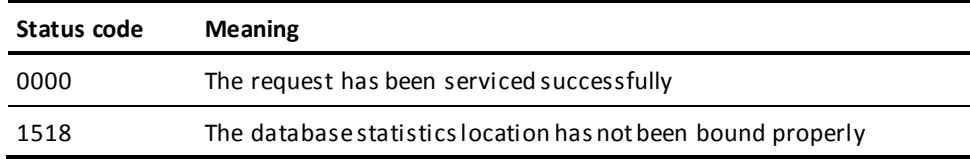

# <span id="page-105-0"></span>**ACCEPT DB-KEY FROM CURRENCY**

The ACCEPT DB-KEY FROM CURRENCY statement moves the db-key of the current record of run unit, record type, set, or area to a specified location in program variable storage. Records whose db-keys are saved in this manner are available for subsequent direct access by using a FIND/OBTAIN DB-KEY statement.

**Note:** You must establish currency before using this statement. If no currency has been established, the DBMS returns 0000 to the ERROR-STATUS field and -1 to the *db-key* field.

**Currency** 

ACCEPT DB-KEY FROM CURRENCY does not update any currencies.

### **Syntax**

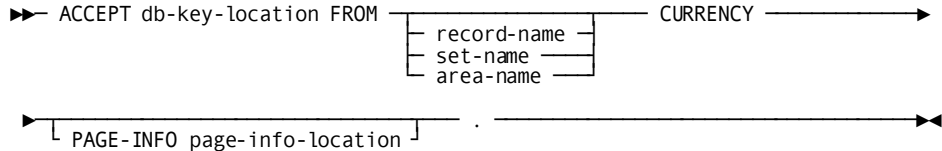

# **Parameters**

#### **db-key-location**

A PIC S9(8) COMP SYNC (fullword) field. Identifies the location in variable storage that will contain the db-key of the specified record.

#### **FROM CURRENCY**

Specifies the record whose db-key will be placed in the specified location. By default, if you omit a record, set, or area qualifier, the db-key of the record that is current of the run unit is saved.

*record-name* Saves the db-key of the record that is current of the specified record type.

*set-name* Saves the db-key of the record that is current of the specified set.

*area-name* Saves the db-key of the record that is current of the specified area.

#### **PAGE-INFO**

Indicates that the page-info of the specified record is collected and recorded into page-info-location.

#### **page-info-location**

Identifies the location in variable storage that contains the page-info of the requested record. This field is a PIC S9(8) COMP SYNC (fullword) field.

# **Example**

The following statements establish a DEPARTMENT record as current of run unit and save its db-key in location SAVE-DB-KEY:

MOVE '8683' TO DEPT-ID-0410. FIND CALC DEPARTMENT. ACCEPT SAVE-DB-KEY FROM CURRENCY.

**Note:** The same results can be accomplished using the following COBOL MOVE statement:

MOVE DB-KEY TO SAVE-DB-KEY.

# **Status Codes**

After completion of the ACCEPT DB-KEY FROM CURRENCY function, the ERROR-STATUS field in the IDMS communications block indicates the outcome of the operation:

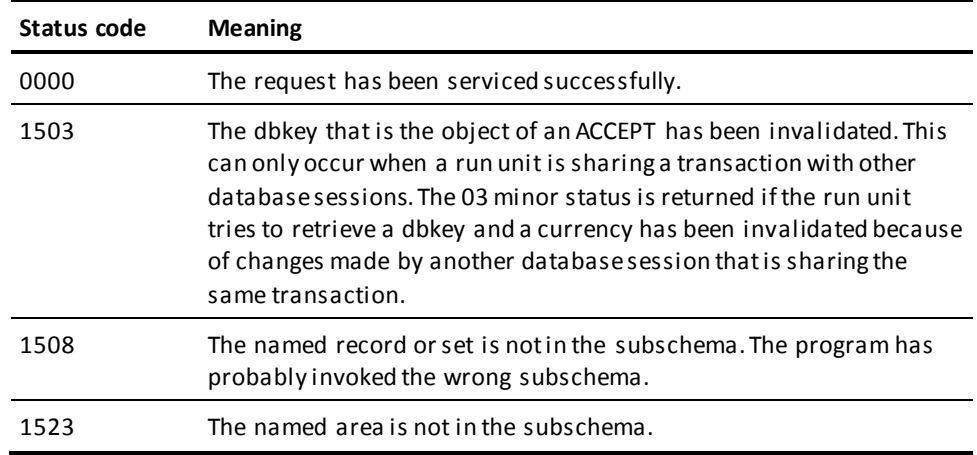

# <span id="page-107-0"></span>**ACCEPT DB-KEY RELATIVE TO CURRENCY**

The ACCEPT DB-KEY RELATIVE TO CURRENCY statement moves a selected db-key to a specified location in program variable storage. The db-key moved to variable storage can be the db-key of the next, prior, or owner record relative to the current record of set.

This version of the ACCEPT statement allows you to save the db-key of a record within a set without actually having to access the record. Records whose db-keys are saved in this manner are available for subsequent direct access by using a FIND/OBTAIN DB-KEY statement.

**Note:** You must establish currency before using this statement. If no set currency has been established, the DBMS returns 0000 to the ERROR-STATUS field and -1 to the *db-key-location* field.

#### **Currency**

ACCEPT DB-KEY RELATIVE TO CURRENCY does not update any currencies.

**Syntax**

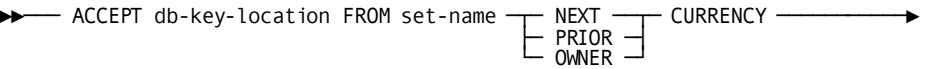

►─┬──────────────────────────────┬─── . ────────────────────────────────────►◄ └ PAGE-INFO page-info-location ┘
#### **db-key-location**

A PIC S9(8) COMP SYNC (fullword) field. Identifies the location in variable storage that will contain the db-key of the requested record.

#### **FROM .. CURRENCY**

Identifies the record whose db-key will be moved into the specified location.

*set-name* The name of a set included in the subschema. **Native VSAM users:**. NEXT/PRIOR/OWNER CURRENCY cannot be requested for sets defined for native VSAM records.

#### **NEXT**

Saves the db-key of the next record relative to the record that is current of the specified set. NEXT CURRENCY cannot be requested unless the specified set has prior pointers; prior pointers ensure that the next pointer in the prefix of the current record does not point to a logically deleted record.

## **PRIOR**

Saves the db-key of the prior record relative to the record that is current of the specified set. PRIOR CURRENCY cannot be requested unless the specified set has prior pointers.

**Note:** No indication of an end-of-set condition is possible for an ACCEPT NEXT or PRIOR. A retrieval command must be issued to determine whether the next or prior record in the set occurrence is the owner record.

#### **OWNER**

Saves the db-key of the owner of the record that is current of the specified set. A request for OWNER CURRENCY cannot be executed unless the specified set has owner pointers. However, if the current record of the named set is the owner record occurrence, requests for OWNER CURRENCY return the db-key of the record itself, even if this set does not have owner pointers.

**Note:** When a record declared as an optional or manual member of a set is accessed, it is *not* established as current of set if it is not currently connected to an occurrence of the specified set. A subsequent attempt to access the owner record will locate instead the owner of the current record of set. In such cases, determine whether the retrieved record is actually a set member before executing the ACCEPT DB-KEY FROM OWNER CURRENCY statement. The IF statement, explained later in this chapter, can be used for this purpose.

### **PAGE-INFO**

Indicates that the page-info of the specified record is collected and recorded into page-info-location.

## **page-info-location**

Identifies the location in variable storage that contains the page-info of the requested record. This field is a PIC S9(8) COMP SYNC (fullword) field.

# **Example**

The following statements access the EMP-EXPERTISE set and save the db-key of the owner record of the SKILL-EXPERTISE set:

MOVE '0119' TO EMP-ID-0415. FIND CALC EMPLOYEE. FIND FIRST WITHIN EMP-EXPERTISE. ACCEPT SAVE-DB-KEY FROM SKILL-EXPERTISE OWNER CURRENCY.

# **Status Codes**

After completion of the ACCEPT DB-KEY RELATIVE TO CURRENCY function, the ERROR-STATUS field in the IDMS communications block indicates the outcome of the operation:

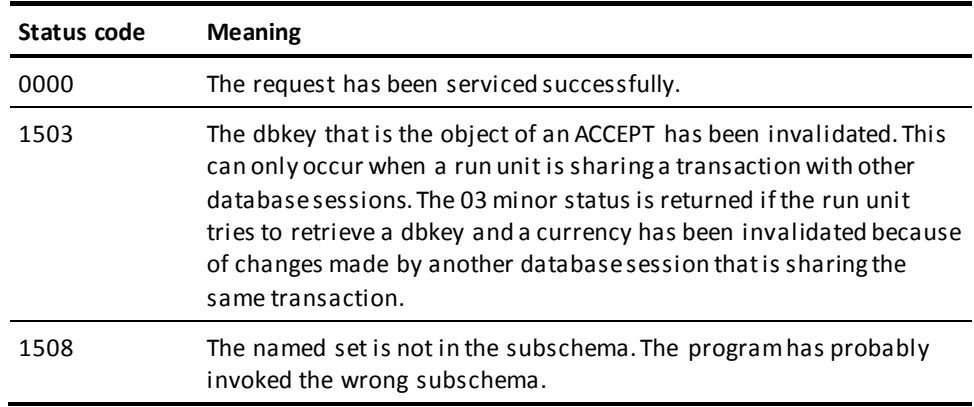

# **ACCEPT page-info-location**

The ACCEPT page-info-location statement moves the page information for a given record to a specified location in program variable storage. Page information that is saved in this manner is available for subsequent direct access by using a FIND/OBTAIN DB-KEY statement.

The dbkey radix portion of the page information can be used in interpreting a dbkey for display purposes and in formatting a dbkey from page and line numbers. The dbkey radix represents the number of bits within a dbkey value that are reserved for the line number of a record. By default, this value is 8, meaning that up to 255 records can be stored on a single page of the area. Given a dbkey, you can separate its associated page number by dividing the dbkey by 2 raised to the power of the dbkey radix. For example, if the dbkey radix is 4, you would divide the dbkey value by 2\*\*4. The resulting value is the page number of the dbkey. To separate the line number, you would multiply the page number by 2 raised to the power of the dbkey radix and subtract this value from the dbkey value. The result would be the line number of the dbkey. The following two formulas can be used to calculate the page and line numbers from a dbkey value:

- Page-number = dbkey value /  $(2 **$  dbkey radix)
- Line-number = dbkey value (page-number  $*(2 **$  dbkey radix))

## **Syntax**

►►── ACCEPT page-info-location FOR record-name . –

## **Parameters**

## **ACCEPT**

Retrieves the specified information.

*page-info-location* Specifies a four-byte field that may be defined either as a group field or as a fullword field (PIC S9(8) COMP). Identifies the location in variable storage that contains page information for the specified record. Upon successful completion of this statement, the first two bytes of the field contain the page group number and the last two bytes contain a value that may be used for interpreting dbkeys.

## **FOR**

Specifies the record whose page information will be placed in the specified location.

#### *record-name*

Specifies the record whose page information will be placed in the specified location.

## **Example**

The following example retrieves the page information for the DEPARTMENT record and uses the dbkey format information to transform a page number into a dbkey.

01 W-PG-INFO. 02 W-GRP-NUM PIC S9(4) COMP. 02 W-DBK-FORMAT PIC 9(4) COMP.

 ACCEPT W\_PG\_INFO FOR DEPARTMENT. MOVE W-PAGE TO W-DBKEY. PERFORM ADJUST-PAGE W-DBK-FORMAT TIMES.

ADJUST-PAGE SECTION. MULTIPLY W-DBKEY BY 2.}

## **Status Codes**

After completion of the ACCEPT page-info-location function, the ERROR-STATUS field in the IDMS-DC communications block indicates the outcome of the operation:

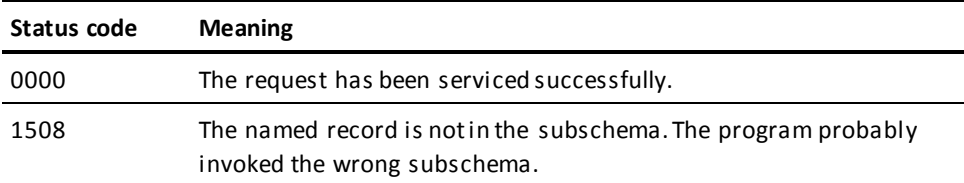

# **ACCEPT PROCEDURE CONTROL LOCATION**

The ACCEPT PROCEDURE CONTROL LOCATION statement copies the 256-byte application program information block associated with a previously defined database procedure to a specified location in program variable storage. A BIND PROCEDURE statement (explained later in this chapter) previously placed information into this block; this information may have been subsequently updated by the procedure.

The ACCEPT PROCEDURE CONTROL LOCATION statement should be used only by programs running under, but in a different partition from, the central version.

**Syntax**

►►── ACCEPT *procedure-control-location* FROM *procedure-name* PROCEDURE . ─

# **Parameters**

## **procedure-control-location**

The fullword-aligned 256-byte location in variable storage to which the application program information block is to be copied.

## **FROM** *procedure-name* **PROCEDURE**

The name of the database procedure whose application program information block is to be copied into variable storage. *Procedure-name* must refer to an eight-character field in variable storage.

## **Example**

The following statement copies the application program information bloc k used by the CHECKALL procedure to the location identified as CHECK-IT in main storage:

ACCEPT CHECK-IT FROM CHECKALL PROCEDURE.

## **Status Codes**

After completion of the ACCEPT PROCEDURE CONTROL LOCATION function, the ERROR-STATUS field in the IDMS communications block indicates the outcome of the operation:

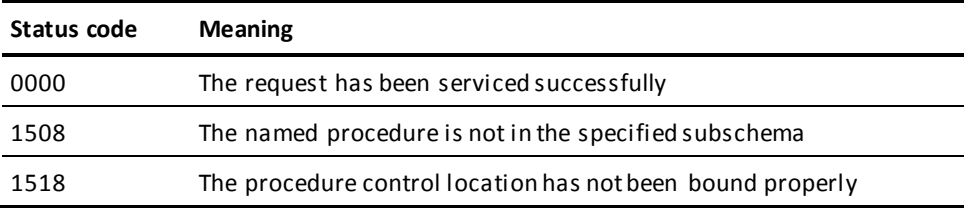

# **ACCEPT TRANSACTION STATISTICS**

The ACCEPT TRANSACTION STATISTICS statement copies the contents of the transaction statistics block (TSB) to a location in program variable storage. Optionally, the statement can also write the TSB to the DC system log file and you can define the length of the TSB.

## **Syntax**

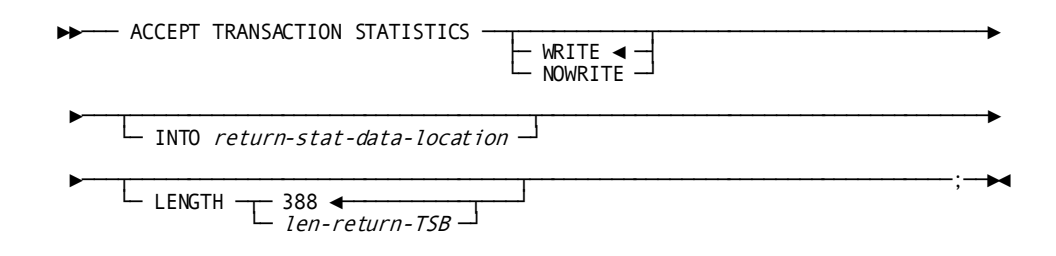

## **Parameters**

## **WRITE/NOWRITE**

Specifies whether the TSB is written to the DC system log file.

**Default:** WRITE

### **INTO**

Specifies the WORKING-STORAGE SECTION or LINKAGE SECTION data area into which to return the TSB.

## *return-stat-data-location*

A fullword-aligned 388-byte field (you can customize the length using the LENGTH parameter).

The data copied from the TSB to *return-stat-data-location* is formatted as follows:

## 01 STATISTICS-BLOCK.

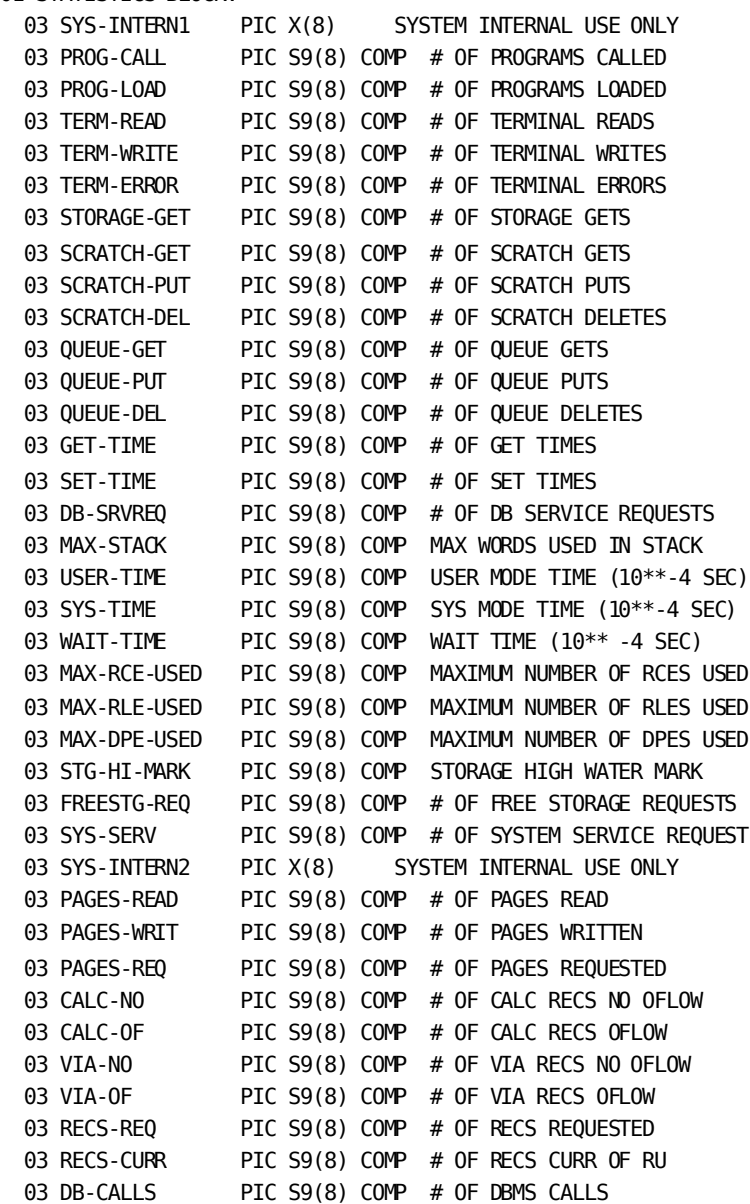

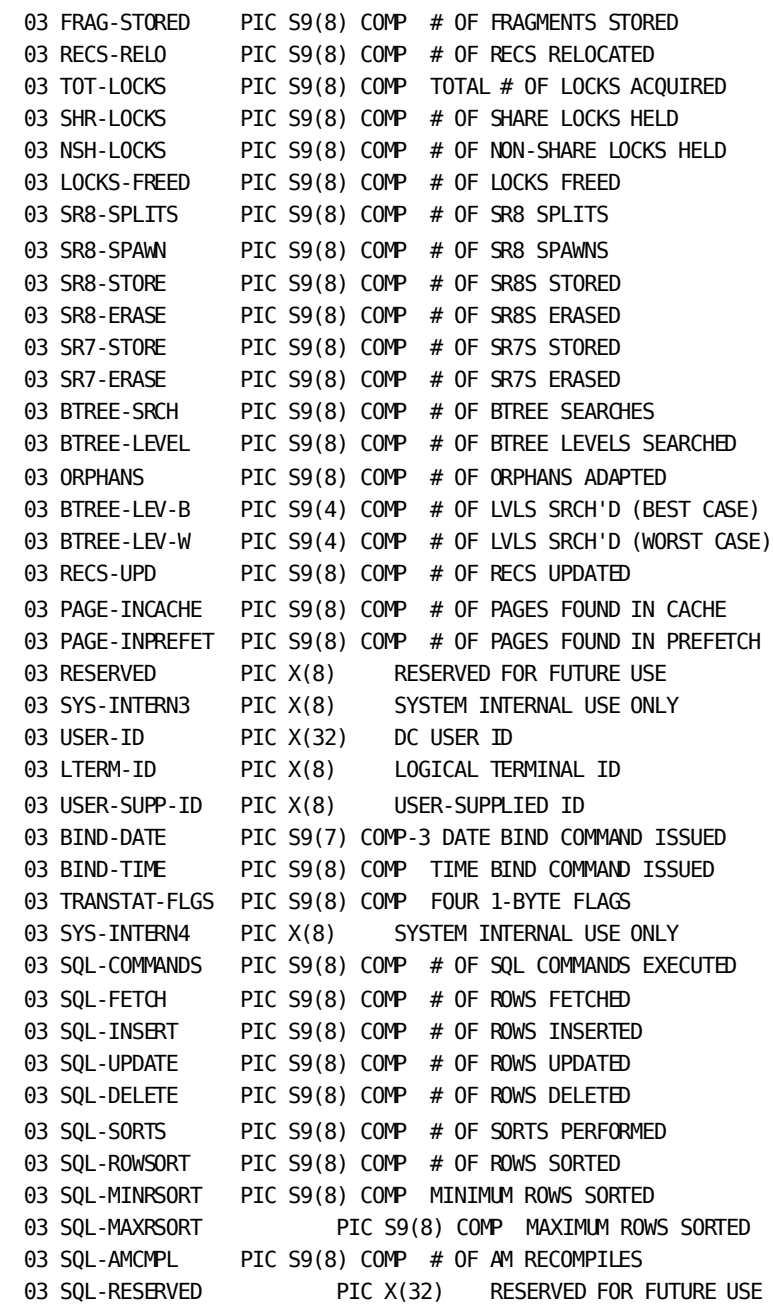

If you extend the length to 560 bytes, the full TRANSACTION-STATISTICS are also included. The following block can be expanded using the COPY IDMS TRANSACTION-STATISTICS statement:

## 01 TRANSACTION-STATISTICS.

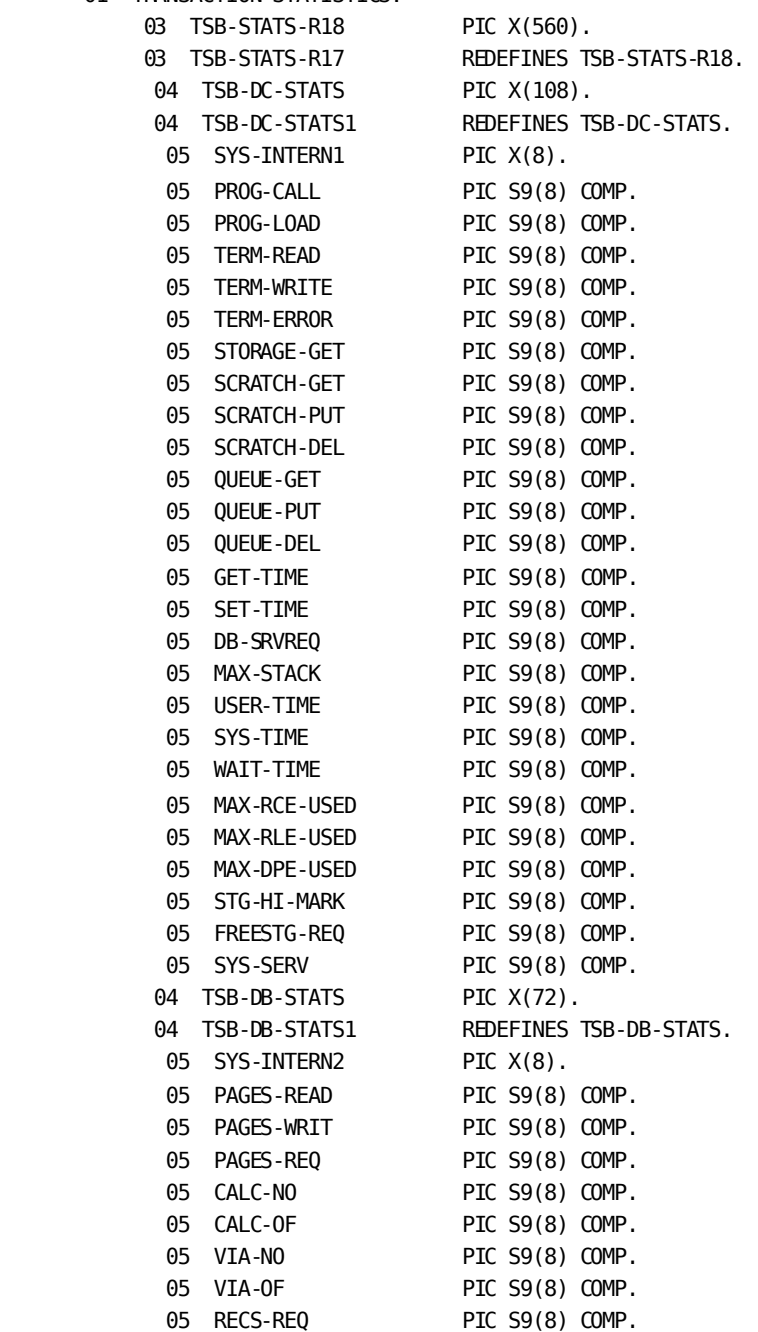

```
05 RECS-CURR PIC S9(8) COMP.
 05 DB-CALLS PIC S9(8) COMP. 
05 FRAG-STORED PIC S9(8) COMP.
 05 RECS-RELO PIC S9(8) COMP. 
 05 TOT-LOCKS PIC S9(8) COMP. 
 05 SHR-LOCKS PIC S9(8) COMP. 
 05 NSH-LOCKS PIC S9(8) COMP. 
05 LOCKS-FREED PIC S9(8) COMP.
04 TSB-IX-STATS PIC X(40).
 04 TSB-IX-STATS1 REDEFINES TSB-IX-STATS. 
 05 SR8-SPLITS PIC S9(8) COMP. 
05 SR8-SPAWN PIC S9(8) COMP.
05 SR8-STORE PIC S9(8) COMP.
05 SR8-ERASE PIC S9(8) COMP.
05 SR7-STORE PIC S9(8) COMP.
05 SR7-ERASE PIC S9(8) COMP.
05 BTREE-SRCH PIC S9(8) COMP.
05 BTREE-LEVEL PIC S9(8) COMP.
 05 ORPHANS PIC S9(8) COMP. 
 05 BTREE-LEV-B PIC S9(4) COMP. 
 05 BTREE-LEV-W PIC S9(4) COMP. 
 04 TSB-DB-STATS-EXTENDED PIC X(20). 
 04 TSB-DB-STATS-EXTENDED1 
                    REDEFINES TSB-DB-STATS-EXTENDED. 
05 RECS-UPD PIC S9(8) COMP.
05 PAGE-INCACHE PIC S9(8) COMP.
05 PAGE-INPREFET PIC S9(8) COMP.
05 RESERVED PIC X(8).
04 TSB-HDR PIC X(68).
 04 TSB-HDR1 REDEFINES TSB-HDR. 
05 SYS-INTERN3 PIC X(8).
 05 USER-ID PIC X(32). 
05 LTERM-ID PIC X(8).
05 USER-SUPP-ID PIC X(8).
05 BIND-DATE PIC S9(7) COMP-3.
 05 BIND-TIME PIC S9(8) COMP. 
 05 TRANSTAT-FLGS PIC S9(8) COMP. 
 04 TSB-SQL-STATS PIC X(80). 
 04 TSB-SQL-STATS1 REDEFINES TSB-SQL-STATS.
```
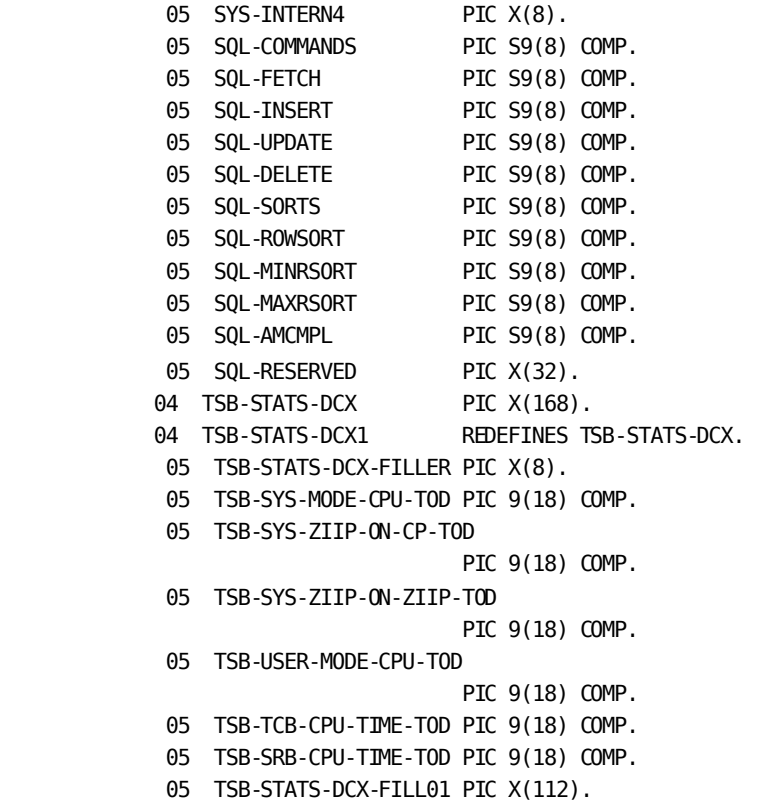

## **LENGTH**

Specifies the length of the returned TSB. To retrieve all statistics including the DC extended statistics section that records CPU times in the Time of Day (TOD) format, specify LENGTH as 560.

## *len-return-TSB*

Specifies either the symbolic name of a user-defined field that contains the length of the TSB, or the length expressed as a numeric constant.

**Limits:** Integer of 388 or greater

**Default:** If you do not specify *len-return-TSB*, the first 388 bytes of the TSB are returned.

## **Example**

The following statement returns the contents of the TSB to STATISTICS-BLOCK and writes transaction statistics to the log file:

ACCEPT TRANSACTION STATISTICS WRITE INTO STATISTICS-BLOCK.

## **Status Codes**

After completion of the ACCEPT TRANSACTION STATISTICS function, the ERROR-STATUS field in the IDMS-DC communications block indicates the outcome of the operation:

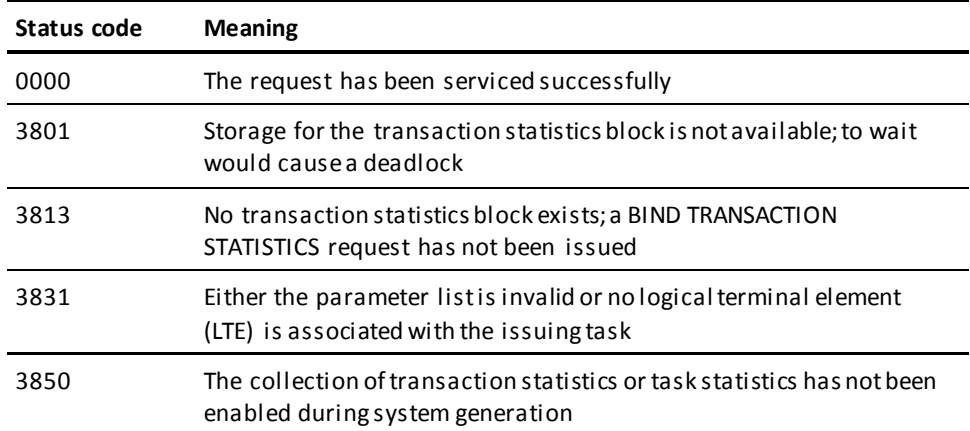

# **ATTACH**

The ATTACH statement initiates a new task by acquiring the necessary control blocks and storage and by adding the task to its dispatching list. CA IDMS initializes the attached task and queues it up for execution; the issuing program receives control in accordance with normal dispatching priority.

## **Syntax**

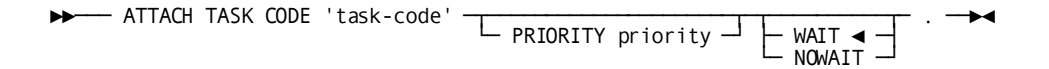

# **Parameters**

### **task-code**

Either the symbolic name of a user-defined field that contains the task code or the code itself enclosed in quotation marks.

The referenced task code must have been defined during system generation or dynamically by using the DCMT VARY DYNAMIC TASK command.

#### **PRIORITY**

Specifies the dispatching priority of the attached task.

*priority* Either the symbolic name of a user-defined field that contains the dispatching priority or the priority itself expressed as a numeric constant in the range 000 through 240. By default, if you do not specify a priority or its location, the priority established during system generation for the specified task code, terminal, and user is used.

#### **WAIT**

Specifies that the issuing task waits until the maximum task condition no longer exists and the specified task can be attached.

This is the default.

## **NOWAIT**

Specifies that the issuing task does not wait for the task to be attached. When NOWAIT is specified, the program should check the ERROR-STATUS field in the CA IDMS communications block to determine if the ATTACH request has been completed. If the ERROR-STATUS value is 3711, indicating that a maximum task condition exists, the request has not been serviced and the program should perform alternative processing before reissuing the ATTACH request.

# **Example**

The following example illustrates how to initiate tas k TASKATCH and assign it a dispatching priority of 199:

ATTACH TASK CODE 'TASKATCH' PRIORITY 199 NOWAIT.

# **Status Codes**

After completion of the ATTACH function, the ERROR-STATUS field of the IDMS-DC communications block indicates the outcome of the operation:

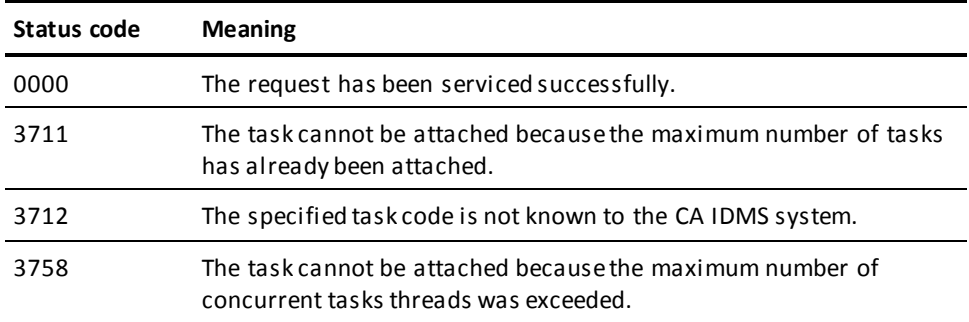

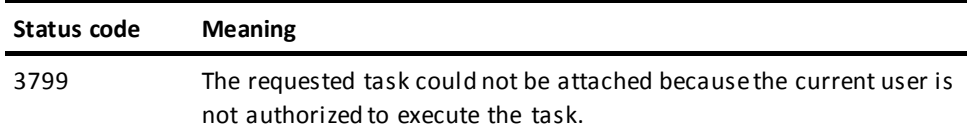

# **BIND MAP**

The BIND MAP statement identifies the location of a map request block (MRB) and initializes MRB fields. For each MRB used by a program, code a BIND MAP statement; for each record defined to a map, code a BIND MAP RECORD statement.

BIND MAP statements can be global or record-specific, as follows:

- Global—The BIND MAP statement applies to the map as a whole. It initializes the entire MRB and fills in fields that apply to the map in general.
- **Record-specific**—The BIND MAP statement applies only to the named map record. It initializes the variable storage address of the named record in the MRB.

Typically, a program issues a global BIND MAP statement for each map, followed by BIND MAP statements for each map record used by the program.

You can request the precompiler to include global and record-specific BIND MAP statements automatically by using a COPY IDMS MAP-BINDS statement (se[e Chapter 5:](#page-66-0) (see page 67)). COPY IDMS MAP-BINDS includes the necessary BINDS for all maps and map records defined for the program.

The program can alter the storage address for a map record at any time by issuing another BIND MAP statement for that record. After the initial global bind (BIND MAP), all map records are considered unbound; map operations that use those records will have no effect on storage. After binding a map record to a storage address (BIND MAP RECORD), subsequent map operations will use that address to access the record. To unbind a map record, issue a record-specific BIND MAP statement that specifies the TO NULL option.

## **Syntax**

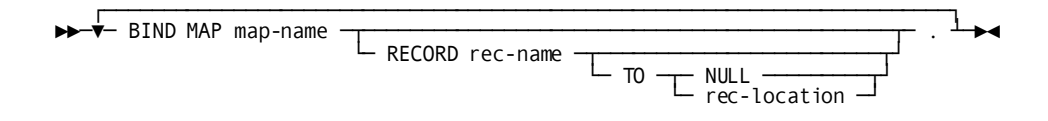

#### **map-name**

The name of an existing map. The map version defaults to the version specified for the map in the program's MAP SECTION.

#### **RECORD**

Initializes the variable storage address of the named record in the MRB.

## *record-name*

The name of a record used by the map.

## **TO**

Specifies whether the record is to be unbound or bound to a specified address.

## **NULL**

Leaves the record unbound.

### *rec-location*

The symbolic name of a user-defined field that contains the address to which the record is to be bound. *Record-location* defaults to *record-name*. Subsequent I/O operations will use this area of storage for any operation associated with the record.

## **Example**

The following statements bind the map EMPMAPLR and its five associated map records:

BIND MAP EMPMAPLR. BIND MAP EMPMAPLR RECORD EMPLOYEE. BIND MAP EMPMAPLR RECORD DEPARTMENT. BIND MAP EMPMAPLR RECORD JOB. BIND MAP EMPMAPLR RECORD OFFICE. BIND MAP EMPMAPLR RECORD EMP-DATE-WORK-REC.

# **Status Codes**

After completion of the BIND MAP function, the ERROR-STATUS field in the IDMS-DC communications block indicates the outcome of the operation:

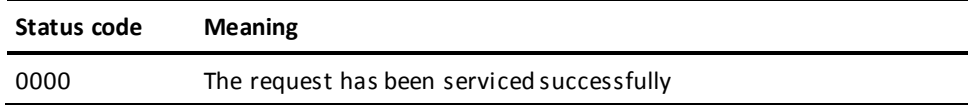

# **BIND PROCEDURE**

The BIND PROCEDURE statement establishes communication between a program and a DBA-written database procedure (for example, a security routine). You should use this statement only when the application program is required to pass to the procedure more information than is provided by the DBMS itself. Such instances are unusual; in most cases, you will not be aware of which procedures gain control before or after various DML functions.

The BIND PROCEDURE statement is used in both the navigational and the non-navigational environments.

## **Syntax**

►►─── BIND PROCEDURE FOR procedure-name TO procedure-control-location . ──────►◄

## **Parameters**

## **procedure-name**

Specifies the database procedure in program variable storage to be made available to the program.

## **TO procedure-control-location**

Specifies the 256-byte (fixed-length) location to which the named procedure will be bound.

A program that runs in a different partition from the central version may need to pass certain information to the database procedure. When the DBMS invokes the database procedure, this information is copied from the program storage area identified by *procedure-control-location* into the IDMS application program information block. The information passed is the information in *procedure-control-location* when the BIND PROCEDURE was performed; it is not the information in the program's storage at the time of the procedure call.

## **Example**

The following statement binds the procedure with the variable name PROGCHEK to the 256-byte area PROC-CTL:

BIND PROCEDURE FOR PROGCHEK TO PROC-CTL.

## **Status Codes**

After completion of the BIND PROCEDURE function, the ERROR-STATUS field in the IDMS communications block indicates the outcome of the operation:

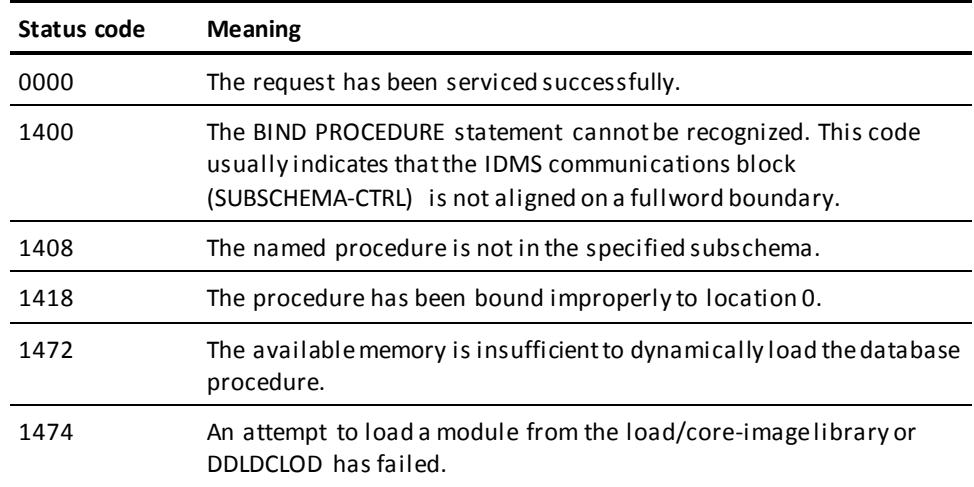

# **BIND RECORD**

The BIND RECORD statement establishes addressability for a record in program variable storage. In most cases, you need not issue individual BIND RECORD statements since the necessary statements are generated as a group by the COPY IDMS SUBSCHEMA-BINDS statement (se[e Chapter 5:](#page-66-0) (see page 67)). However, you can issue BIND RECORD commands separately as necessary (for example, to bind several records to the same storage location). In any case, addressability must be established for each subschema record to be used by the program.

The program should perform the IDMS-STATUS routine after each BIND RECORD statement to ensure that the statement was executed successfully. When AUTOSTATUS is in use (see **AUTOSTATUS** Protocols (see page 63)), a PERFORM IDMS-STATUS operation occurs automatically after each BIND RECORD statement, even if the BIND RECORD statements are generated as a group by a COPY IDMS SUBSCHEMA-BINDS statement. You should use COPY IDMS SUBSCHEMA-BINDS only when AUTOSTATUS is in use.

## **Syntax**

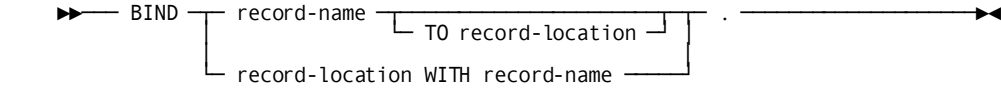

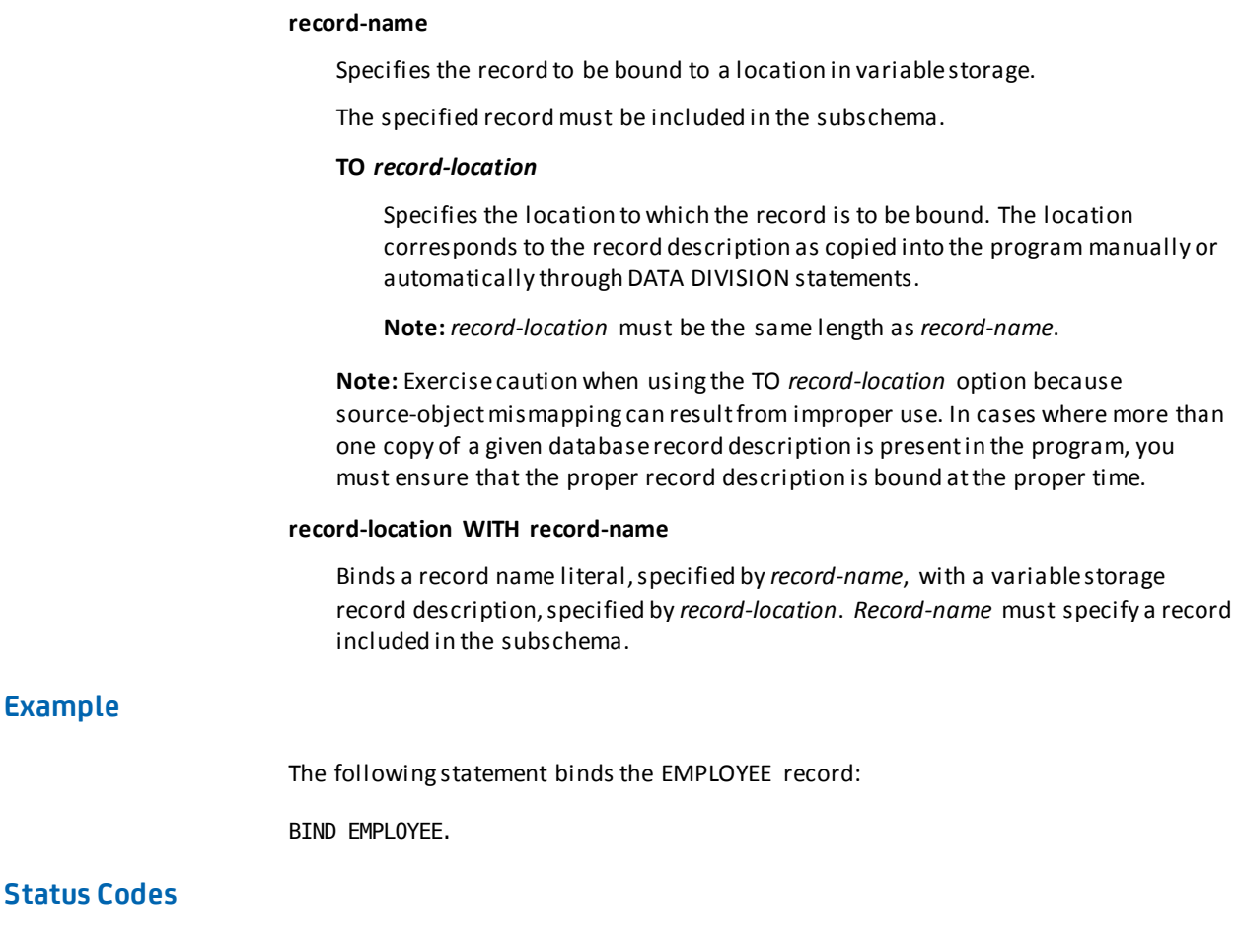

After completion of the BIND RECORD function, the ERROR-STATUS field in the IDMS communications block indicates the outcome of the operation:

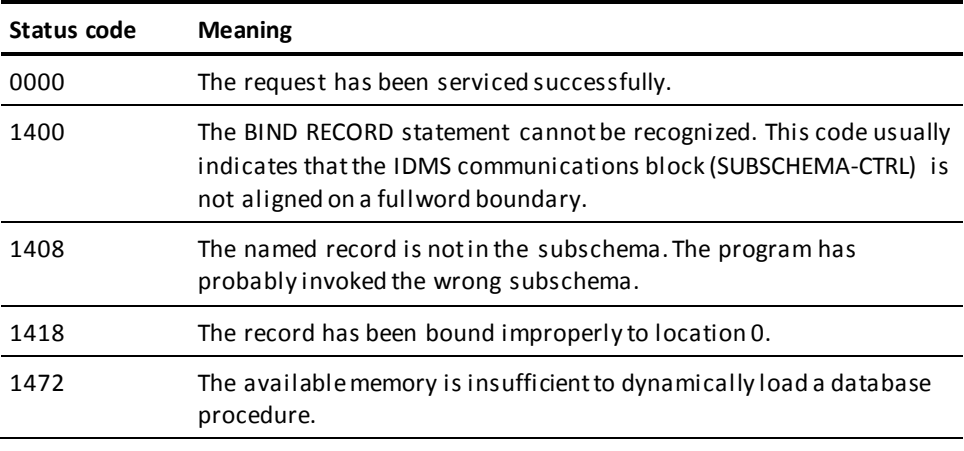

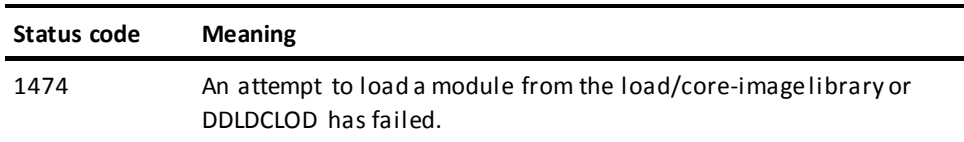

# **BIND RUN-UNIT**

The BIND RUN-UNIT statement establishes a run unit for accessing the database, identifies the location of the IDMS communications block being used, and names the subschema to be loaded for the run unit. BIND RUN-UNIT can also name the node under which the run unit will execute and identify the database to be accessed. BIND RUN-UNIT must be the first functional DML call passed to the DBMS at execution time; it must logically precede all other DML statements (for example, BIND RECORD, READY, FIND) in the program's PROCEDURE DIVISION. **UTM modes only:** You must move LOW VALUES to SUBSCHEMA-CTRL before issuing the BIND RUN-UNIT statement.

When AUTOSTATUS is in use, COPY IDMS SUBSCHEMA BINDS can be used to automatically invoke the BIND RUN-UNIT statement and the appropriate BIND RECORD statements (se[e Chapter 5:](#page-66-0) (see page 67)).

If program registration is in effect (that is, all programs must be registered in the data dictionary before compilation), the program must initialize the PROGRAM-NAME field of the IDMS communications block either automatically or manually:

- Automatically-A COBOL MOVE statement automatically generated by COPY IDMS SUBSCHEMA-BINDS moves the program name (stated in the IDENTIFICATION DIVISION) to the PROGRAM-NAME field.
- Manually-A COBOL MOVE statement is coded by the programmer before the BIND RUN-UNIT statement is executed. For example:

MOVE 'EMPDISP' TO PROGRAM-NAME.

The BIND RUN-UNIT statement is used in both the navigational and the non-navigational environments.

## **Syntax**

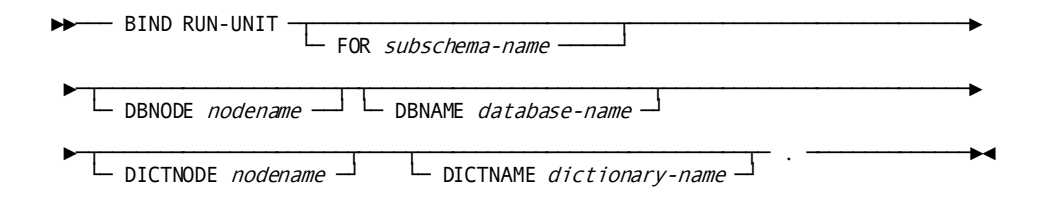

### **FOR subschema-name**

Identifies a subschema view other than that specified in the DB clause of the SCHEMA SECTION. It must be the symbolic name of a user-defined eight-character field in variable storage.

By default, if you do not specify a subschema, the run unit uses the subschema named in the DB clause of the SCHEMA SECTION.

**Note:** Exercise care when using the FOR *subschema-name* option; improper use can lead to mismappings between the named subschema and record descriptions in variable storage.

#### **DBNODE**

Specifies the node where the database resides.

#### *nodename*

Either the symbolic name of a user-defined eight-character field in variable storage or the database name itself enclosed in quotation marks.

#### **DBNAME**

Specifies the database to be accessed by the run unit.

#### *database-name*

Either the symbolic name of a user-defined eight-character field in variable storage or the database name itself enclosed in quotation marks.

## **DICTNODE**

Specifies the node that controls the dictionary where the subschema resides.

#### *nodename*

Either the symbolic name of a user-defined eight-character field in variable storage or the node name itself enclosed in quotation marks.

## **DICTNAME**

Specifies the dictionary where the subschema resides.

#### *dictionary-name*

Either the symbolic name of a user-defined eight-character field in variable storage or the dictionary name itself enclosed in quotation marks.

**Note:** The DBNODE, DBNAME, DICTNODE, and DICTNAME parameters can be overridden at runtime by the DCUF SET DBNODE/DBNAME and DCUF SET DICTNODE/DICTNAME commands.

**Batch users:** The DBNODE AND DBNAME parameters can be overridden at runtime if the IDMSOPTI module or the SYSCTL clause in the system generation SYSTEM statement specifies a nodename or a dbname with the ALWAYS option. For more information about the use of DBNODE, DBNAME, DICTNODE, and DICTNAME, see the *System Generation Guide*.

# **Example**

The following statement binds the run unit to the DBMS:

BIND RUN-UNIT.

# **Status Codes**

After completion of the BIND RUN-UNIT function, the ERROR-STATUS field in the IDMS communications block indicates the outcome of the operation:

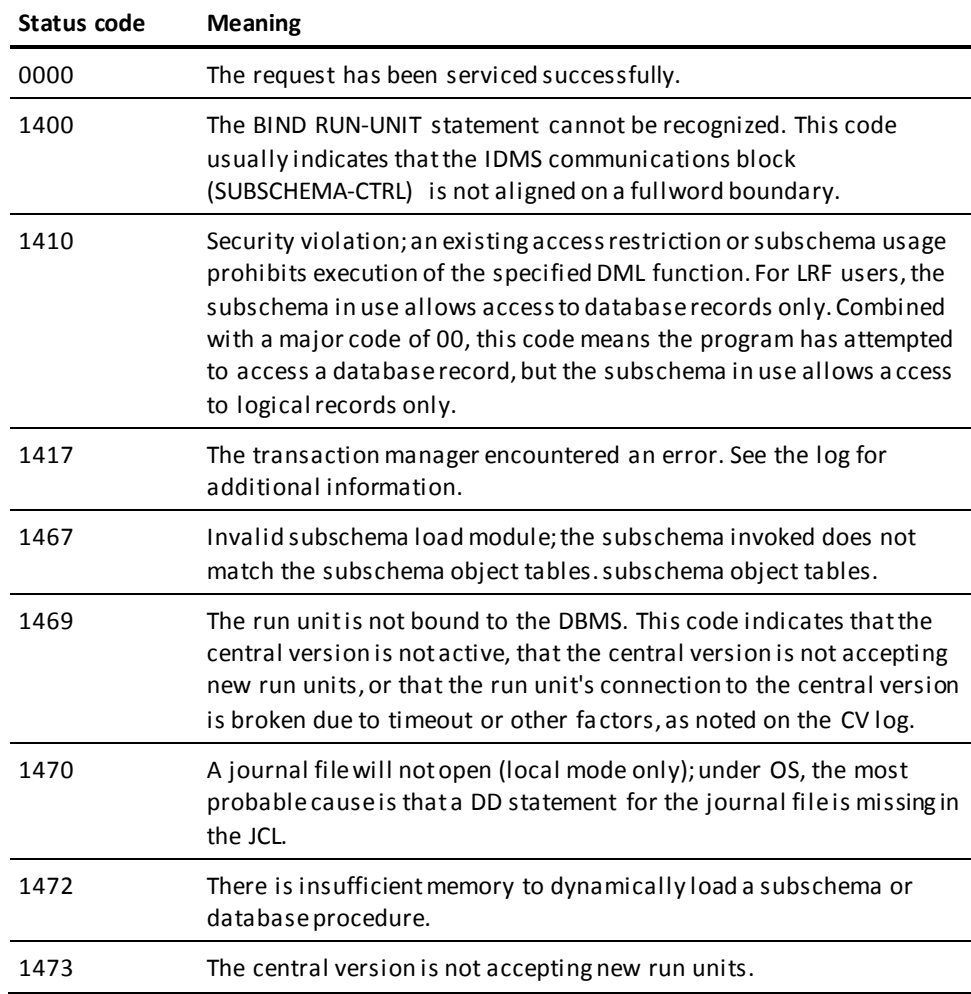

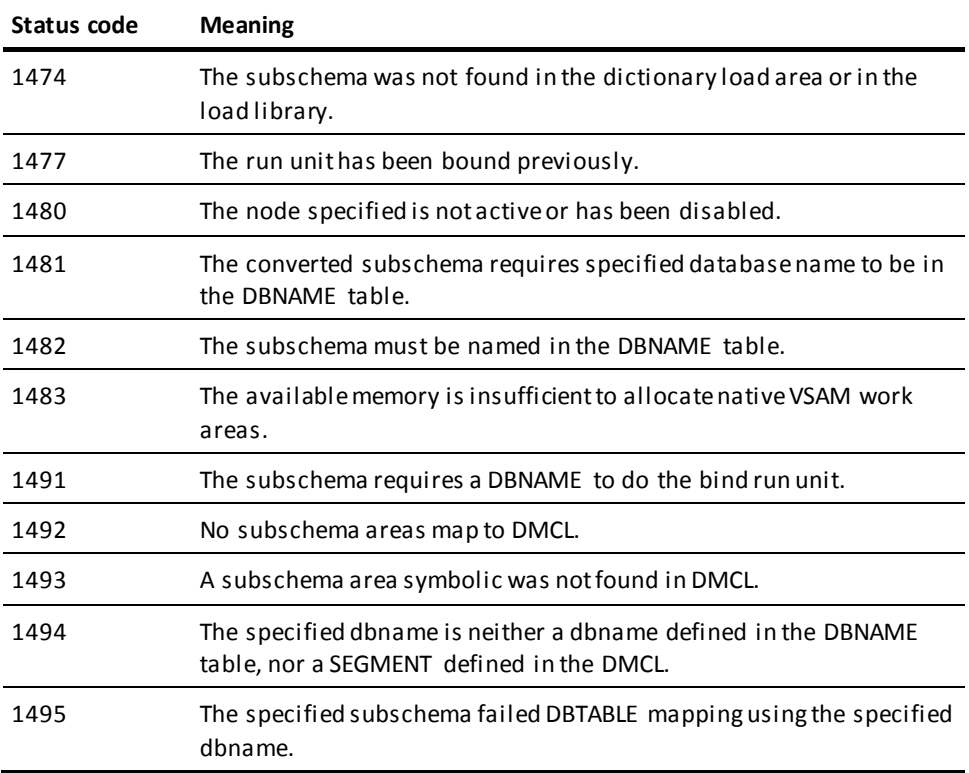

# **BIND TASK**

The BIND TASK statement initiates an CA IDMS task when the operating mode is DC-BATCH. This statement establishes communication with the DC system and, if accessing CA IDMS queues, allocates a packet-data movement buffer to contain the queue data. Once a task is started, the program can issue any number of consecutive BIND-READY-FINISH sequences.

**Note:** Do not issue this command in local mode.

## **Syntax**

►►─── BIND TASK ──────────────────────────────────────────────────────────────►

►─┬───────────────────────┬─ . ──────────────────────────────────────────────►◄ └─ NODENAME (*nodename*) ─┘

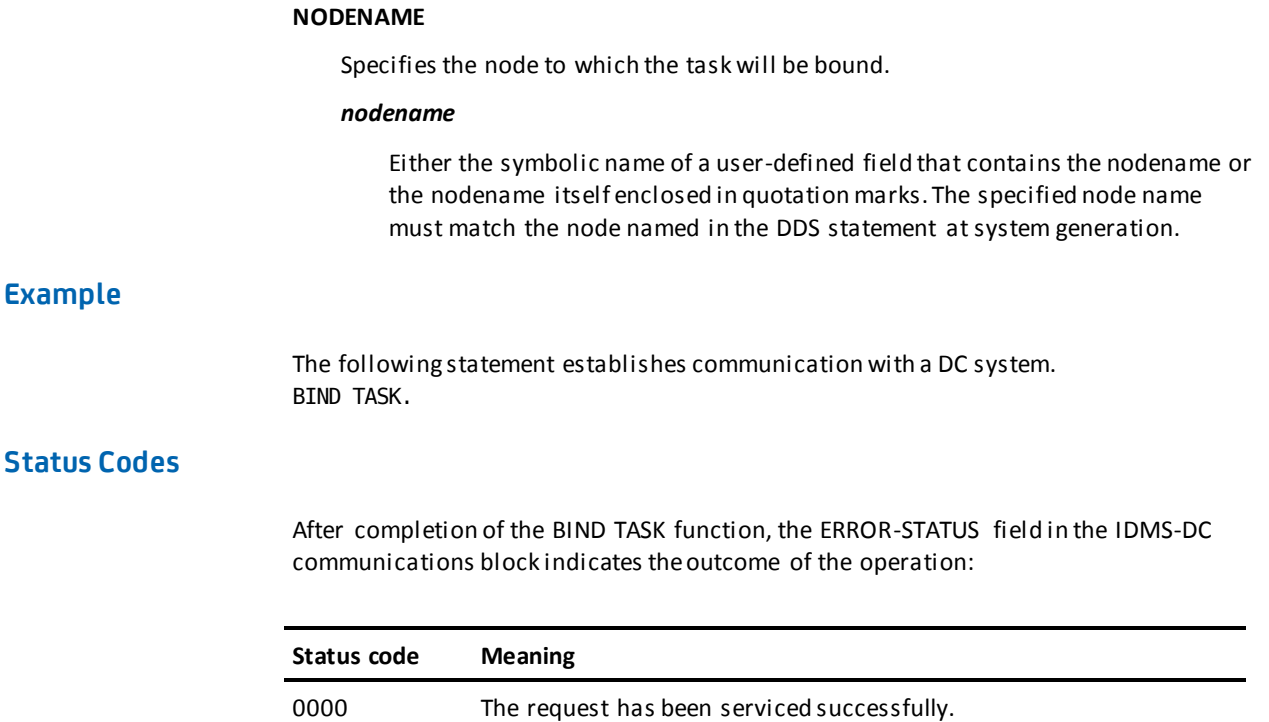

# **BIND TRANSACTION STATISTICS**

The BIND TRANSACTION STATISTICS statement defines the beginning of a transaction for the purposes of collecting transaction statistics. CA IDMS allocates a block of storage in which to accumulate these statistics. Because this block is owned by the logical terminal associated with the current task, the BIND TRANSACTION STATISTICS statement cannot be used with nonterminal tasks.

**Note:** If a transaction statistics block (TSB) is already allocated for the logical terminal associated with the current task, the BIND request clears the block and writes any previously accumulated transaction statistics to the log file.

When a BIND TRANSACTION STATISTICS request is issued, the transaction is assigned a 40-character identifier; the first 32 characters are the identifier of the signed-on user (if any) and the last eight characters are the identifier of the logical terminal associated with the current task.

## **Syntax**

►►─── BIND TRANSACTION STATISTICS . ──────────────────────────────────────────►◄

# **Example**

The following example illustrates the BIND TRANSACTION STATISTICS statement:

BIND TRANSACTION STATISTICS.

# **Status Codes**

After completion of the BIND TRANSACTION STATISTICS function, the ERROR-STATUS field in the IDMS-DC communications block indicates the outcome of the operation:

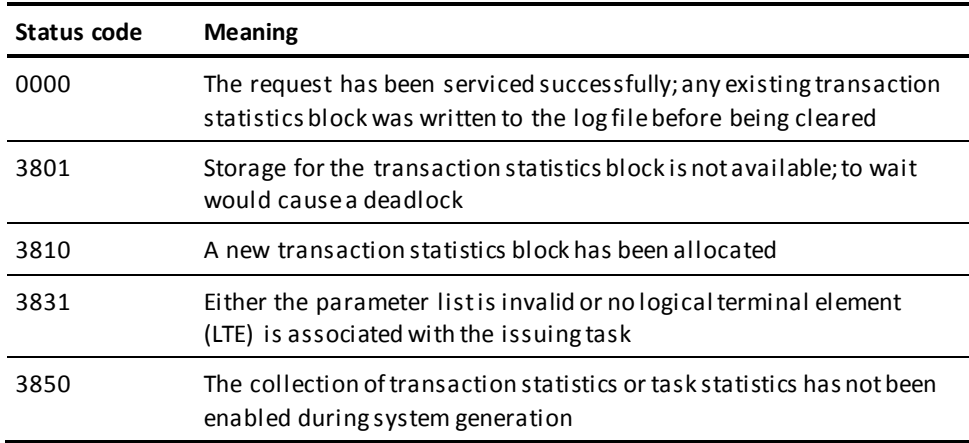

# **CHANGE PRIORITY**

The CHANGE PRIORITY statement changes the dispatching priority of the issuing task. The new dispatching priority applies only to the current execution of the task. CHANGE PRIORITY does not relinquish control to another task and cannot be used to alter the priority of other tasks.

## **Syntax**

►►─── CHANGE PRIORITY to priority . ──────────────────────────────────────────►◄

## **Parameters**

## *priority*

The new dispatching priority for the issuing task.

Either the symbolic name of a user-defined field that contains the priority value or the value itself expressed as a numeric constant in the range 0 through 240.

# **Example**

The following example changes the dispatching priority of the issuing task to the va lue contained in the PRIORITY-210 field:

CHANGE PRIORITY TO PRIORITY-210.

## **Status Codes**

After completion of the CHANGE PRIORITY function, the ERROR-STATUS field in the IDMS-DC communications block indicates the outcome of the operation:

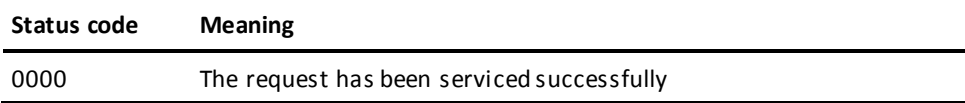

# **CHECK TERMINAL**

The CHECK TERMINAL statement delays task processing until a previously issued I/O request has completed.

If a READ TERMINAL, WRITE TERMINAL, or WRITE THEN READ TERMINAL request specifies the NOWAIT option, the program must issue a CHECK TERMINAL request before specifying any other I/O operation. If the I/O operation is not complete, the task execution is suspended. When the I/O operation is complete, the task resumes execution according to its established dispatching priority.

## **Syntax**

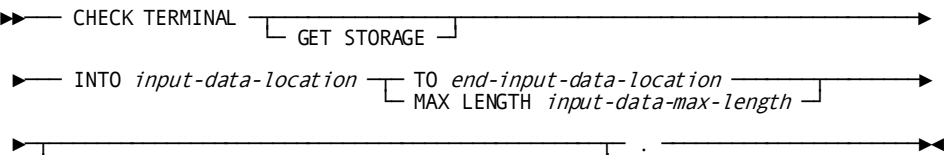

└─ RETURN LENGTH into *input-data-actual-length*

## **GET STORAGE**

Asynchronous requests only. Acquires an input buffer for the data being read into the program; CA IDMS allocates the required storage when the read operation is complete.

## **INTO**

Specifies the 01-level WORKING-STORAGE SECTION or LINKAGE SECTION data area reserved for the input data stream.

#### *input-data-location*

Specifies the symbolic name of a user-defined field.

If GET STORAGE is specified, the data area reserved for the input data stream must be an unallocated 01-level LINKAGE SECTION entry. If GET STORAGE is not specified, the data area must be a previously allocated WORKING-STORAGE SECTION or LINKAGE SECTION entry.

## **TO**

Specifies the end of the data area reserved for the input.

## *end-input-data-location*

Either the symbolic name of a user-defined dummy byte field or a field that contains a data item not associated with the data area reserved for the input data stream.

### **MAX LENGTH**

Defines the length, in bytes, of the data area reserved for the input data stream.

### *input-data-max-length*

Either the symbolic name of a user-defined field that contains the length of the data area or the length itself expressed as a numeric constant.

If the input data stream is larger than the data area reserved in the WORKING-STORAGE SECTION or LINKAGE SECTION, the data stream is truncated as needed to fit the available space.

## **RETURN LENGTH INTO**

Specifies the location to return the actual length of the input data stream.

## *input-data-actual-length*

The symbolic name of a user-defined field. If the data stream has been truncated, *input-data-actual-length* will contain the original length before truncation.

# **Example**

The following statement determines whether an I/O operation is complete, acquires an input buffer, and reads 72 bytes of data into TERM-LINE:

CHECK TERMINAL GET STORAGE INTO TERM-LINE MAX LENGTH 72.

# **Status Codes**

After completion of the CHECK TERMINAL function, the ERROR-STATUS field in the IDMS-DC communications block indicates the outcome of the operation:

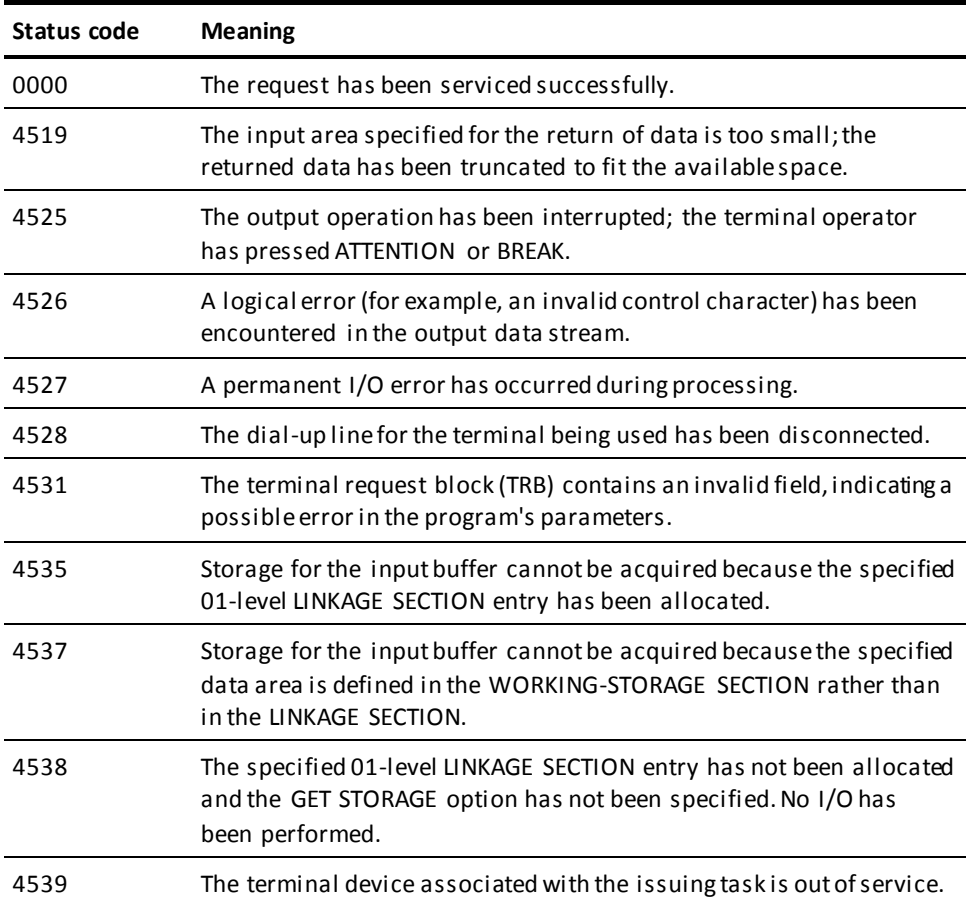

# **COMMIT**

The COMMIT statement commits changes made to the database through an individual run unit or through all database sessions associated with a task. A task-level commit also commits all changes made in conjunction with scratch, queue, and print activity.

If the commit applies to an individual run unit and the run unit is sharing its transaction with another database session, the run unit's changes may not be committed at the time the COMMIT statement is executed.

**Note:** For more information about the impact of transaction sharing, see the *CA IDMS Navigational DML Programming Guide*.

Run units (and SQL sessions) impacted by the COMMIT statement remain active after the operation is complete.

The COMMIT statement is used in both the navigational and logical record facility environments. The COMMIT TASK statement is also used in an SQL programming environment.

#### **Currency**

Use of the ALL option, as in COMMIT ALL, sets all currencies to null.

### **Syntax**

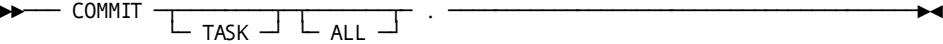

## **Parameters**

#### **TASK**

Commits the changes made by all scratch, queue, and print activity and all top-level run units associated with the current task. Its impact on SQL sessions associated with the task depends on whether those sessions are suspended and whether their transactions are eligible to be shared.

### More information:

For more information about the impact of a COMMIT TASK statement on SQL sessions, see the *CA IDMS SQL Programming Guide*.

For more information about run units and the impact of COMMIT TASK, see the *CA IDMS Navigational DML Programming Guide*.

## **(ALL)**

Releases all currency locks held on records in database, scratch, and queue areas associated with the issuing task (COMMIT TASK ALL) or run unit (COMMIT ALL) and sets all currencies to null.

## **Example**

The following statement commits changes made by the run unit through which it is issued:

COMMIT.

## **Status Codes**

After completion of the COMMIT function, the ERROR-STATUS field in the IDMS communications block indicates the outcome of the operation:

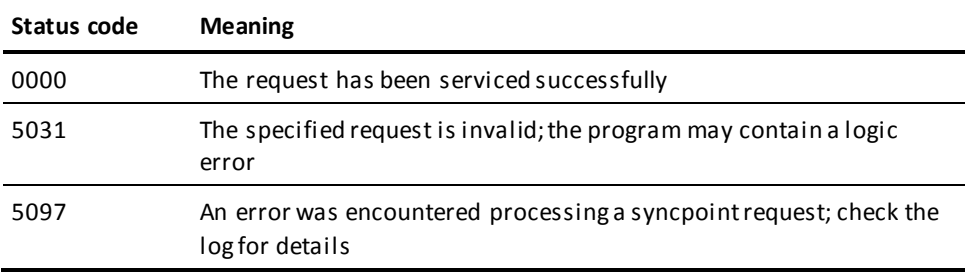

# **CONNECT**

The CONNECT statement establishes a record occurrence as a member of a set occurrence. The specified record must be defined as an optional automatic, optional manual, or mandatory manual member of the set. **Native VSAM users:**. The CONNECT statement is not valid since all sets in native VSAM data sets must be defined as mandatory automatic.

Before execution of the CONNECT statement, the following conditions must be satisfied:

- All areas affected either explicitly or implicitly by the CONNECT statement must be readied in one of the update usage modes (see [READY](#page-271-0) (see page 272) later in this chapter).
- The specified record must be established as current of its record type.
- The occurrence of the set into which the specified record will be connected must be established. The current record of set determines the set occurrence and, if set order is NEXT or PRIOR, the position at which the specified record will be connected within the set.

## **Currency**

Following successful execution of a CONNECT statement, the specified record is current of run unit, its record type, its area, and all sets in which it currently participates.

## **Connecting a Record to a Set**

The following figure illustrates the steps required to connect an EMPLOYEE record to an occurrence of the OFFICE-EMPLOYEE set.

To connect EMPLOYEE 459 to OFFICE 1 in the OFFICE-EMPLOYEE set, establish EMPLOYEE 459 as current of record type, locate the proper occurrence of the OFFICE record, and issue the CONNECT command.

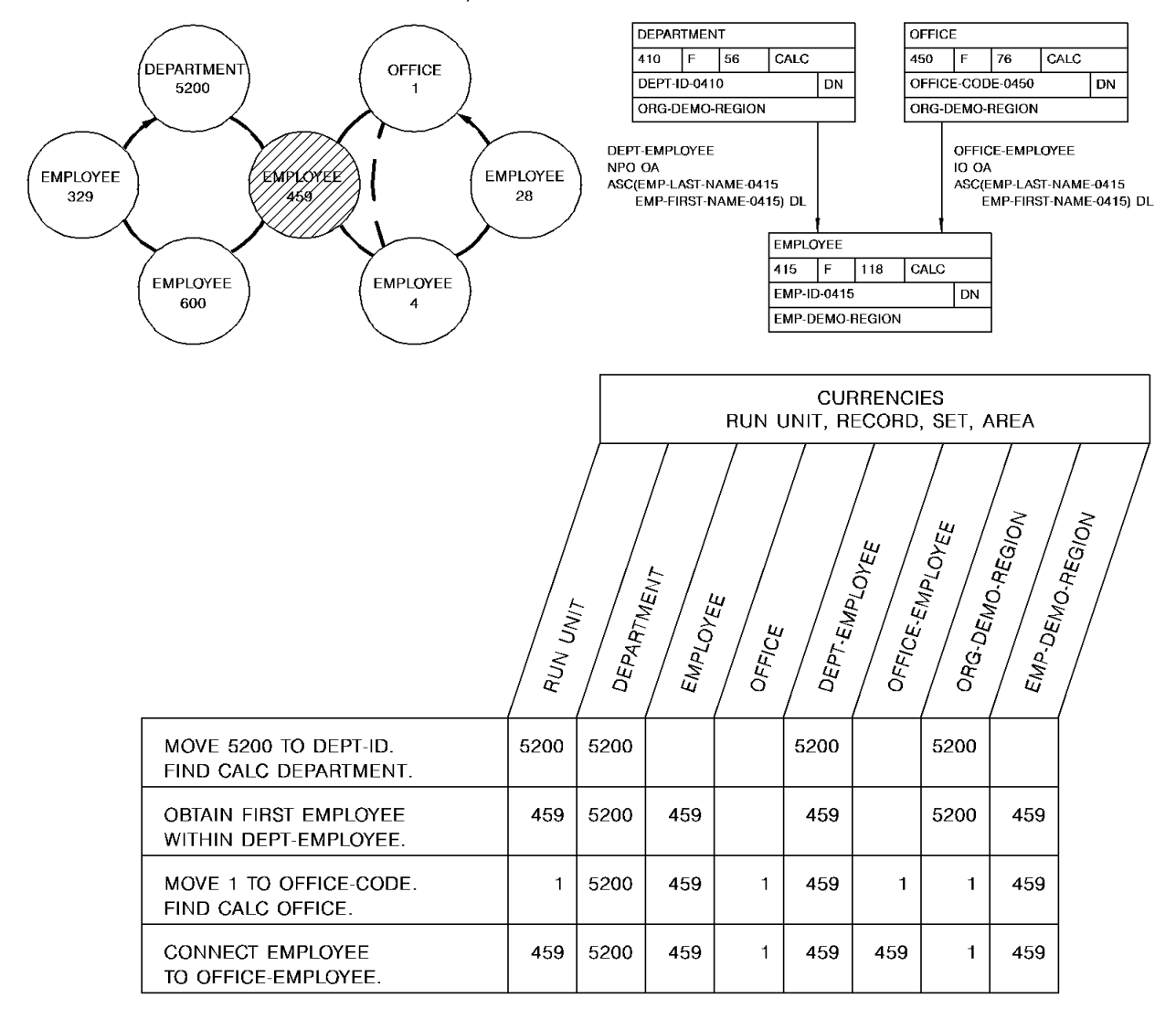

## **Syntax**

← CONNECT *record-name* TO *set-name* . <sup>→</sup>

## **CONNECT**

Specifies the record whose current occurrence is to be connected to the current occurrence of the specified set.

#### *record-name*

Must be a record included in the subschema and must be defined as an optional automatic, optional manual, or mandatory manual member of the set to which it is being connected.

## **TO**

Specifies the set to which the member record is to be connected.

### *set-name*

Specifies the name of a set included in the subschema. The record is connected to the set in accordance with the ordering rules defined for that set in the schema.

## **Example**

The following statement connects the current EMPLOYEE record to the current occurrence of the OFFICE-EMPLOYEE set:

CONNECT EMPLOYEE TO OFFICE-EMPLOYEE.

## **Status Codes**

After completion of the CONNECT function, the ERROR-STATUS field in the IDMS communications block indicates the outcome of the operation:

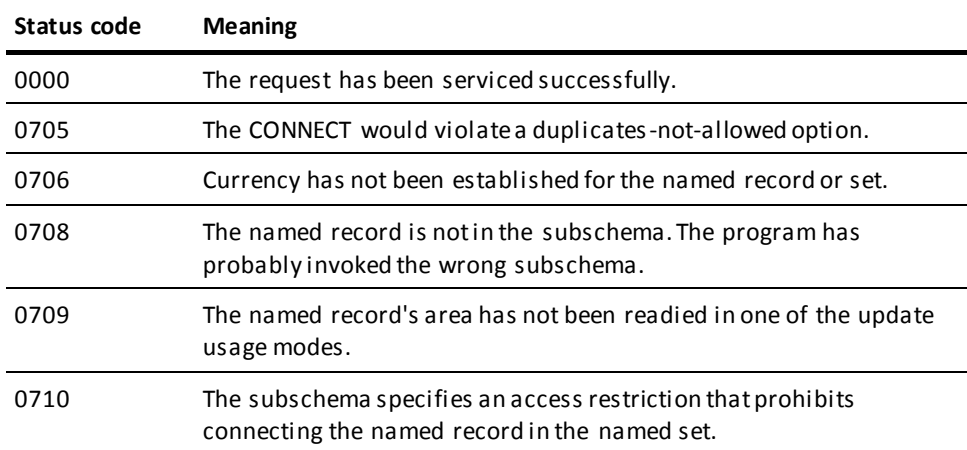

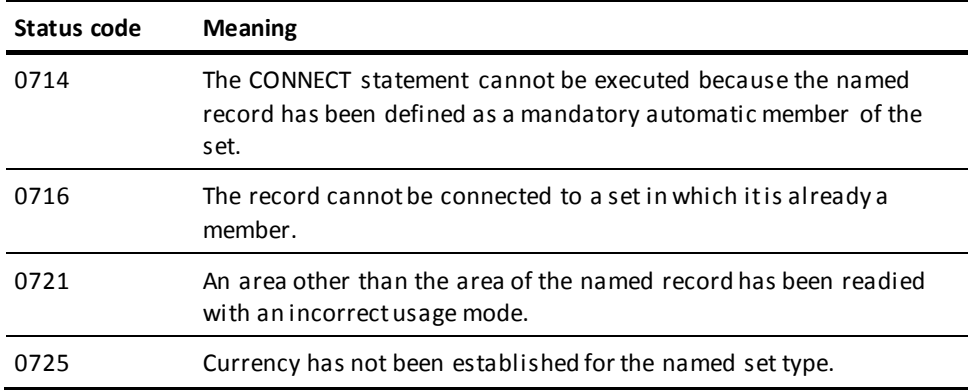

# **DC RETURN**

The DC RETURN statement returns control to a program at the next higher level within a task. Additionally, you can use the DC RETURN statement to specify:

- The next task to be initiated on the same terminal
- Recovery procedures for abend routines established by SET ABEND EXIT functions
- The action to be taken if the user fails to initiate the next task

Following a DC RETURN request, control returns to the program at the next higher level within the task. If the issuing program is the highest level program, control returns to CA IDMS. Any DC RETURN statement can include a NEXT TASK CODE option to specify the next task to initiate. However, the position of the issuing program within the task governs whether the specified task will, in fact, receive control.

#### **DC RETURN Processing**

The following figure illustrates how a task is executed when DC RETURN statements within three programs specify the NEXT TASK CODE option.

Task A invokes program A. Program A links to program B, which in turn links to program C. Program C issues a DC RETURN NEXT TASK CODE 'Z' request; control returns to program B. Program B contains a DC RETURN NEXT TASK CODE 'Y' request, which takes precedence over program C's DC RETURN specification. Control returns to program A, which issues a DC RETURN NEXT TASK CODE 'X' request. Because program A is at the highest level in the task, task X will be invoked.

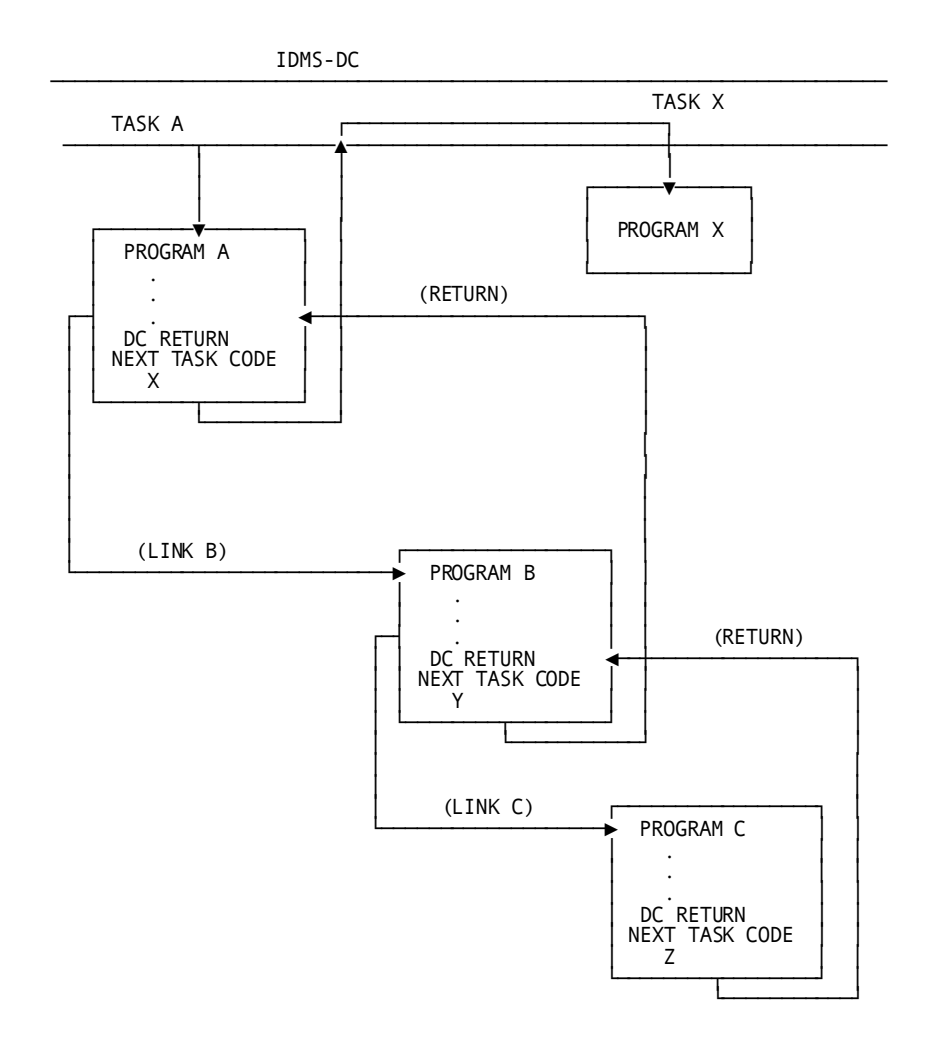

When CA IDMS receives control from the highest level program that issued a DC RETURN NEXT TASK CODE request, the specified task is executed immediately if the specified task code has been assigned the NOINPUT attribute during system generation; if the task code was assigned the INPUT attribute, the task executes only when the user presses an attention identifier (AID) key. Typical AID keys include all PA and PF keys, ENTER, and CLEAR.

# **Syntax**

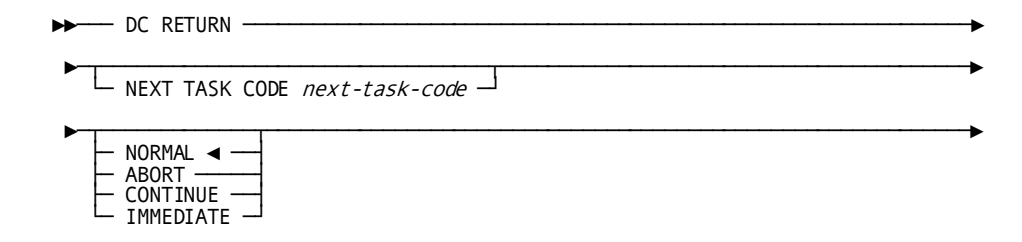

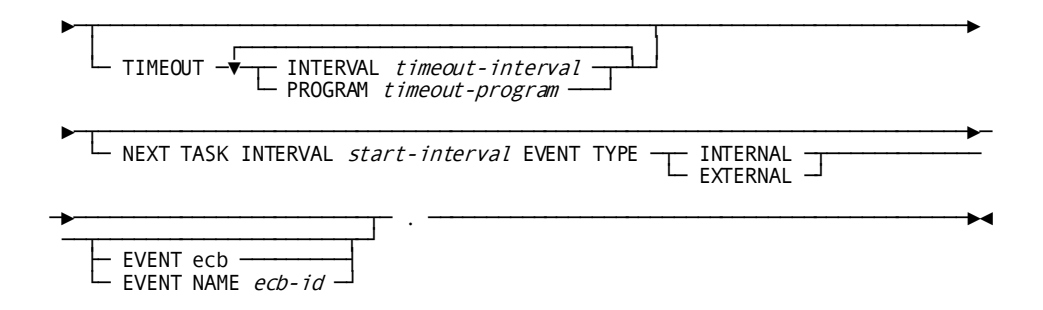

### **NEXT TASK CODE**

Specifies the next task to be initiated on the same terminal.

#### *next-task-code*

Either the symbolic name of a user-defined field that contains the task code or the task code itself enclosed in quotation marks. The task code must be defined to the DC system under which it is running, either during system generation or at runtime.

#### **NORMAL/ABORT/CONTINUE**

Defines the recovery action to take within the program logic (CA IDMS recovery occurs automatically) and specifies whether to execute abend routines for higher-level programs. These options apply to DC RETURNs issued from abend routines established by SET ABEND EXIT (STAE) functions only.

#### **NORMAL**

Specifies to not attempt recovery and execute all abend routines established for programs at higher task levels.

This is the default.

## **ABORT**

Specifies to not attempt recovery and abort the task immediately without executing any abend routines established for programs at higher task levels.

#### **CONTINUE**

Specifies to return control to the program that failed at an address established in the abend control element (ACE) for the program.

#### **IMMEDIATE**

Is ignored when issued from ABEND routine; it is only applied when NOT issued from an ABEND routine.

## **TIMEOUT**

Specifies the action to take if the user fails to enter data required to initiate a task. This parameter overrides resource timeout interval and program specifications established during system generation.

#### **INTERVAL**

Specifies the time, in seconds, that can elapse before releasing the resources held by the terminal on which the task is executing.

#### *timeout-interval*

Either the symbolic name of a user-defined PIC S9(4) COMP SYNC (halfword) field that contains the timeout interval or the interval itself expressed as a numeric constant.

## **PROGRAM**

Specifies the program to be invoked to handle and release resources held by the terminal on which the task is executing when the specified timeout interval has been reached.

#### *timeout-program*

Either the symbolic name of a user-defined field that contains the program name or the name itself enclosed in quotation marks.

The specified program must be defined to the DC system either during system generation or at runtime.

#### **NEXT TASK INTERVAL** *start-interval*

Either the symbolic name of a user-defined PIC S9(4) COMP SYNC (halfword) field that contains the start interval or the interval itself expressed as a numeric constant.

**Note:** When specified alone, NEXT TASK INTERVAL will cause task to be initiated after *start-interval*. When specified along with EVENT/EVENT NAME, task will be initiated either after *start-interval* or posting of the EVENT(S)/EVENT NAME(S), whichever occurs first.

### **EVENT TYPE INTERNAL/EXTERNAL**

Specifies events that happen either internal or external to the system.

## **INTERNAL**

An event that occurs within IDMS-DC, such as waiting for space in a storage pool, or waiting for a completed task.

### **EXTERNAL**

An event that occurs outside the system's control, such as waiting for a file to be read, or waiting for an I/O to complete.

## **EVENT**

Defines one or more ECBs upon which the task will wait.

#### *ecb*

The symbolic name of a user-defined area that contains three PIC S9(8) COMP SYNC (fullword) fields. Multiple EVENT parameters must be separated by at least one blank.

#### **EVENT NAME**

Specifies the ECB upon which the task will wait.

**Note:** When specified alone, NEXT TASK INTERVAL will cause task to be initiated after *start-interval*. When specified along with EVENT/EVENT NAME, task will be initiated either after *start-interval* or posting of the EVENT(S)/EVENT NAME(S), whichever occurs first.

#### *ecb-id*

Either the symbolic name of a user-defined field that contains the ECB ID or the ID itself enclosed in quotation marks.

# **Example**

The following statement illustrates the use of DC RETURN. The task code associated with MENU-TASK-CODE, if defined with the INPUT parameter, will be invoked when the user next presses an AID key; if MENU-TASK-CODE is defined with the NOINPUT parameter, it will be invoked immediately.

DC RETURN NEXT TASK CODE MENU-TASK-CODE.

# **Status Codes**

Because control is returned to the next-higher level, there is no need to check the ERROR-STATUS field.

# **DELETE QUEUE**

The DELETE QUEUE statement deletes all or part of a queue. If only one queue record is deleted, CA IDMS maintains currency within the queue by saving the next and prior currencies of the deleted record.

## **Syntax**

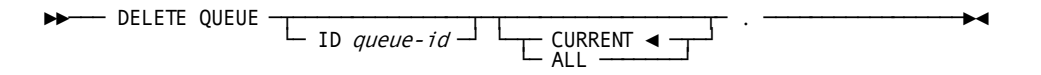

## **Parameters**

**ID**

Specifies the queue that contains the record to be deleted.

#### *queue-id*

Either the symbolic name of a user-defined field that contains the ID or the ID itself enclosed in quotation marks. If you do not specify an ID, a blank ID is assumed.

#### **CURRENT**

Deletes the current record of the queue associated with the requesting task.

This is the default.

## **ALL**

Deletes all records in the queue and the queue header ID.

# **Example**

The following example illustrates a request to delete the current record in the RES-Q queue:

DELETE QUEUE ID 'RES-Q' CURRENT.

# **Status Codes**

After completion of the DELETE QUEUE function, the ERROR-STATUS field in the IDMS-DC communications block indicates the outcome of the operation:

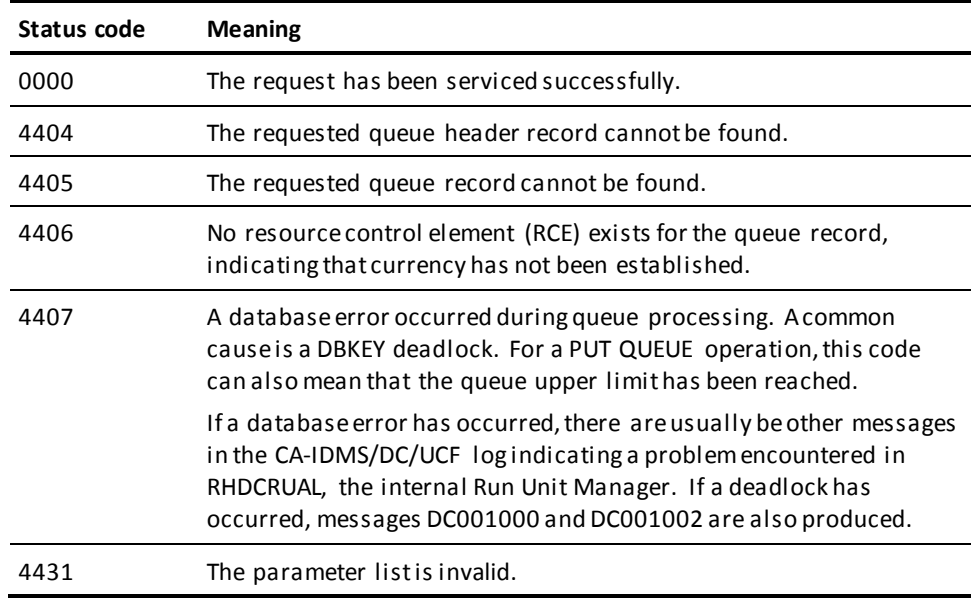

# **DELETE SCRATCH**

The DELETE SCRATCH statement deletes one scratch record or all records in the scratch area.
## **Syntax**

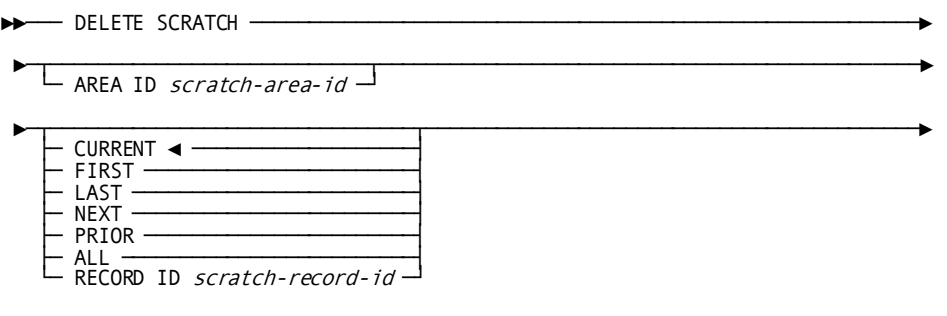

►─┬───────────────────────────────────────────────┬─ . ──────────────────────►◄ └─ RETURN RECORD ID into return-scratch-record ─┘

# **Parameters**

## **AREA ID**

Specifies the scratch area associated with the scratch records being deleted.

### *scratch-area-id*

Either the symbolic name of a user-defined field that contains the scratch area ID or the ID itself enclosed in quotation marks. If you do not specify an AREA ID, an area ID of eight blanks is assumed.

### **CURRENT**

Deletes the current record in the scratch area (that is, that record most recently referenced by another scratch function).

This is the default.

## **FIRST**

Deletes the first record in the specified scratch area.

## **LAST**

Deletes the last record in the specified scratch area.

## **NEXT**

Deletes the next record in the specified scratch area.

## **PRIOR**

Deletes the prior record in the specified scratch area.

# **ALL**

Deletes all records in the specified scratch area.

### **RECORD ID**

Deletes the identified record.

#### *scratch-record-id*

The symbolic name of a user-defined field that contains the ID.

### **RETURN RECORD ID into**

Specifies the location in the program in which to return the ID of the last record deleted by means of the DELETE SCRATCH function.

### *return-scratch-record*

The symbolic name of a user-defined four-byte field.

## **Example**

The following example illustrates a request to delete the scratch record that is prior to the current scratch record and return the ID of the deleted record to the SCR-REC-ID field:

DELETE SCRATCH PRIOR RETURN RECORD ID INTO SCR-REC-ID.

# **Status Codes**

After completion of the DELETE SCRATCH function, the ERROR-STATUS field in the IDMS-DC communications block indicates the outcome of the operation:

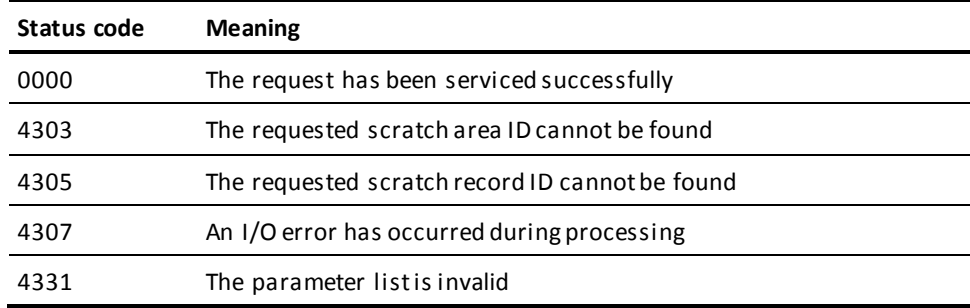

# **DELETE TABLE**

The DELETE TABLE statement notifies CA IDMS that the issuing task has finished usi ng a table that has been loaded into the program pool by using the LOAD TABLE function. DELETE TABLE does not physically delete reusable tables from the program pool; rather, it decrements the in-use count maintained by CA IDMS. An in-use count of 0 signals to reuse the space occupied by the table.

## **Syntax**

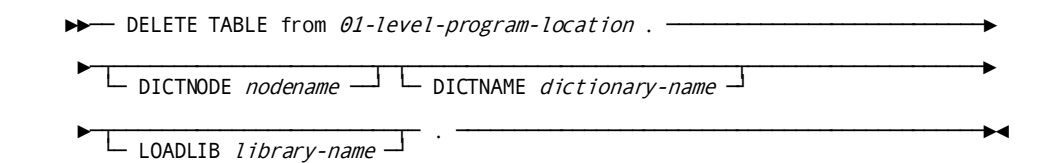

# **Parameters**

### *01-level-program-location*

The LINKAGE SECTION entry of the 01-level record area specified in the associated LOAD TABLE request.

## **DICTNODE**

Specifies the node that controls the dictionary where the subschema containing the table resides.

### *nodename*

Specifies the symbolic name of a user-defined eight-character field in variable storage.

## **DICTNAME**

Specifies the dictionary where the subschema containing the table resides.

### *dictionary-name*

Specifies the symbolic name of a user-defined eight-character field in variable storage.

### **LOADLIB**

Specifies the load library containing the table.

### *library-name*

Specifies the symbolic name of a user-defined eight-character field in variable storage.

# **Example**

The following example releases a previously loaded table from the location in variable storage identified by RATE-TABLE:

DELETE TABLE FROM RATE-TABLE.

# **Status Codes**

After completion of the DELETE TABLE function, the ERROR-STATUS field in the IDMS-DC communications block indicates the outcome of the operation:

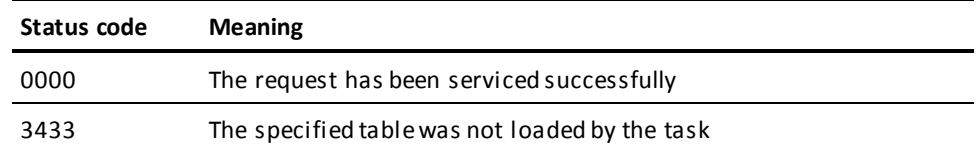

# **DEQUEUE**

The DEQUEUE statement releases resources acquired by the issuing task with an ENQUEUE request. Acquired resources not released explicitly with a DEQUEUE request are released automatically at task termination.

## **Syntax**

►►─── DEQUEUE ─┬─ ALL ────────────────────────────────────────────┬─ . ───────►◄ │ ┌──────────────────────────────────────────────┐ │ └─▼─ NAME resource-id LENGTH resource-id-length ─┴─┘

## **Parameters**

## **ALL**

Releases all resources acquired by the issuing task by means of ENQUEUE requests.

## **NAME**

Specifies a resource to be dequeued.

Multiple resource specifications must be separated by at least one blank.

### *resource-id*

The symbolic name of a user-defined field that contains the resource ID.

## **LENGTH**

Specifies the length of the resource.

## *resource-id-length*

Either the symbolic name of a PIC S9(8) COMP SYNC (fullword) field that contains the length of the resource ID or the length itself expressed as a numeric constant.

## **Example**

**The following statement illustrates a request to release all the resources enqueued by the issuing task:**

DEQUEUE PAYROLL-LOCK LENGTH 16.

# **Status Codes**

After completion of the DEQUEUE function, the ERROR-STATUS field in the IDMS-DC communications block indicates the outcome of the operation:

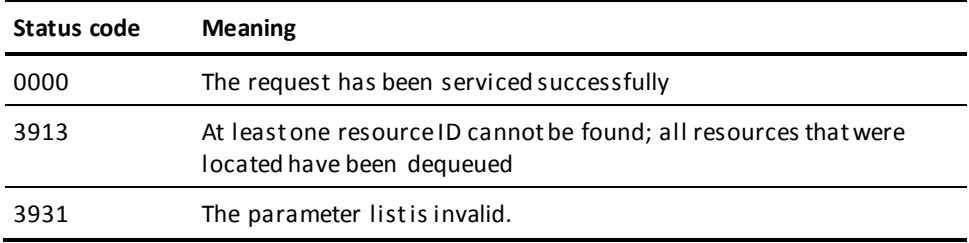

# **DISCONNECT**

The DISCONNECT statement cancels the current membership of a record occurrence in a set occurrence. The named record must be defined as an *optional* member of the named set. **Native VSAM users:**. The DISCONNECT statement is not valid since all sets in native VSAM data sets must be defined as mandatory automatic.

Before execution of the DISCONNECT statement, the following conditions must be satisfied:

- All areas affected either explicitly or implicitly by the DISCONNECT statement must be readied with one of the three update usage modes (se[e READY](#page-271-0) (see page 272) later in this chapter).
- The named record must be established as current of its record type.
- The named record must currently participate as a member in an occurrence of the named set.

Following successful execution of the DISCONNECT statement, the named record can no longer be accessed through the set for which membership was cancelled. The disconnected record can still be accessed either by means of a complete scan of the area in which it participates or directly through its db-key, if known. A disconnected record can also be accessed either through any other sets in which it participates as a member or if it has a location mode of CALC.

#### **Currency**

A successfully executed DISCONNECT statement nullifies currency in the specified set. However, next, prior, and owner of set are maintained, enabling continued access within the set. The disconnected record is current of run unit, its record type, its area, and any other sets in which it participates.

# **Disconnecting a Record from a Set**

The following figure illustrates the steps required to disconnect an EMPLOYEE record from an occurrence of the OFFICE-EMPLOYEE set.

To disconnect EMPLOYEE 4 from the OFFICE 1 of the OFFICE-EMPLOYEE set, enter the database on OFFICE, establish EMPLOYEE 4 as current of the EMPLOYEE record type, and disconnect it from the OFFICE-EMPLOYEE set.

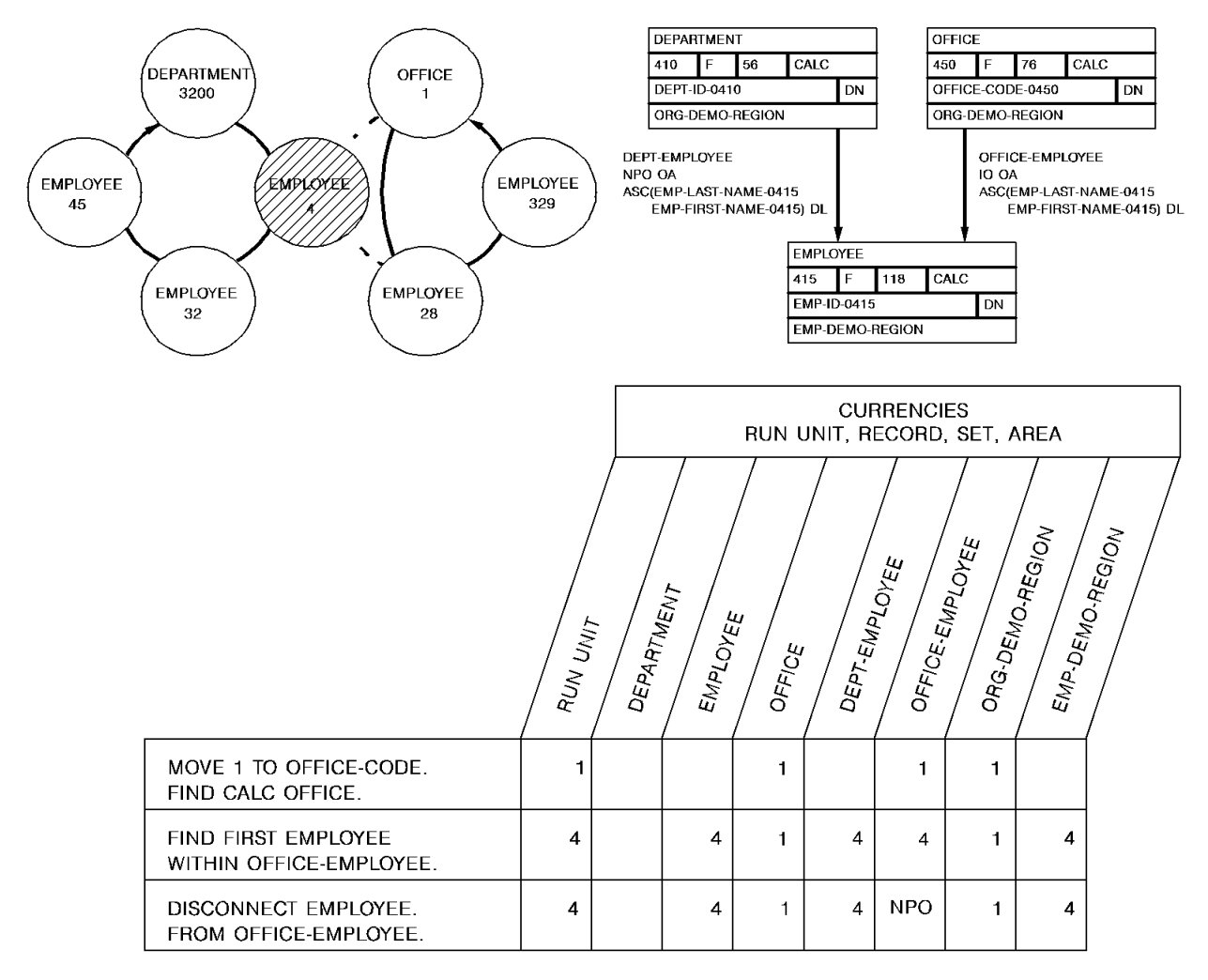

# **Syntax**

►►─── DISCONNECT record-name FROM set-name . ─────────────────────────────────►◄

## **Parameters**

## **DISCONNECT**

Specifies the record to disconnect from the named set.

### *record-name*

Must be a record included in the subschema and must be defined as an optional member of the specified set.

#### **FROM**

Specifies the set from which the named record will be disconnected.

### *set-name*

Specifies the name of a set included in the subschema.

# **Example**

The following statement disconnects the current EMPLOYEE record from the OFFICE-EMPLOYEE set:

DISCONNECT EMPLOYEE FROM OFFICE-EMPLOYEE.

# **Status Codes**

After completion of the DISCONNECT function, the ERROR-STATUS field in the IDMS communications block indicates the outcome of the operation:

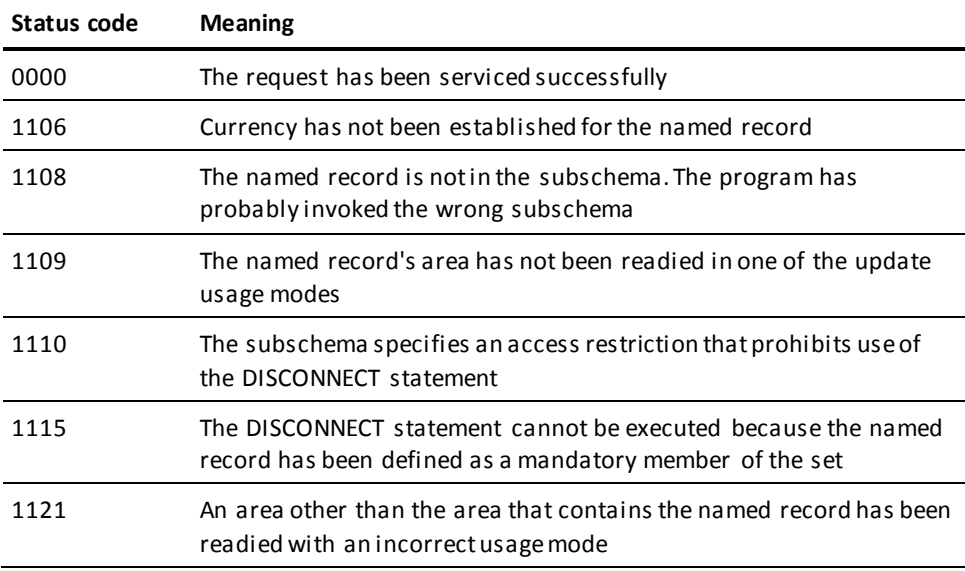

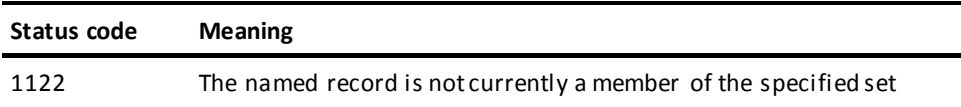

# **END LINE TERMINAL SESSION**

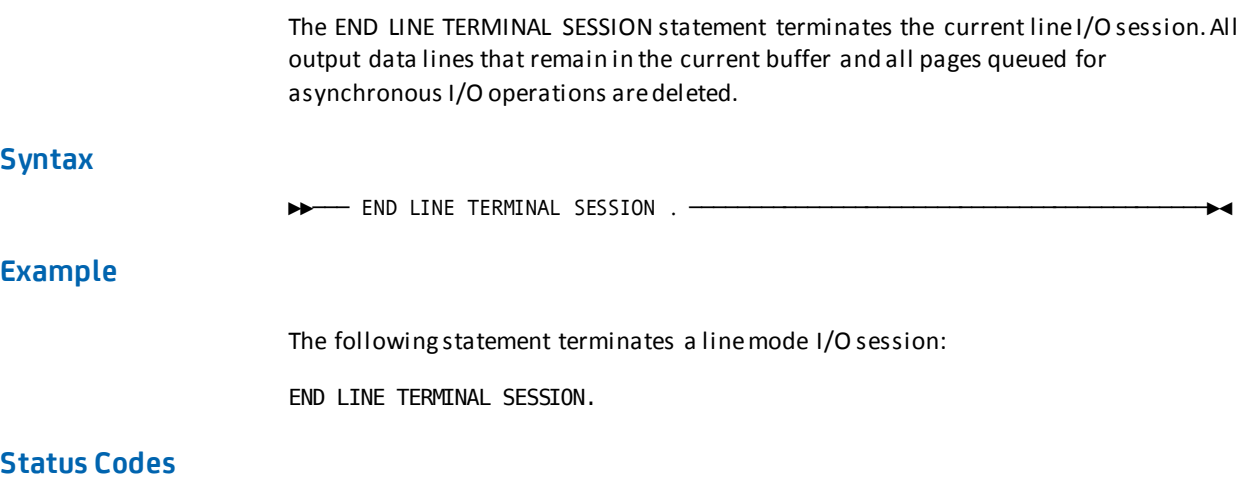

There are no status codes associated with the END LINE TERMINAL SESSION command.

# **END TRANSACTION STATISTICS**

The END TRANSACTION STATISTICS statement defines the end of a transaction. The transaction typically ends when the issuing task terminates. Optionally, END TRANSACTION STATISTICS can be used to write the transaction statistics block (TSB) to the DC system log file and to return the TSB to a preallocated location in variable storage. You can define the length of the TSB.

**Syntax**

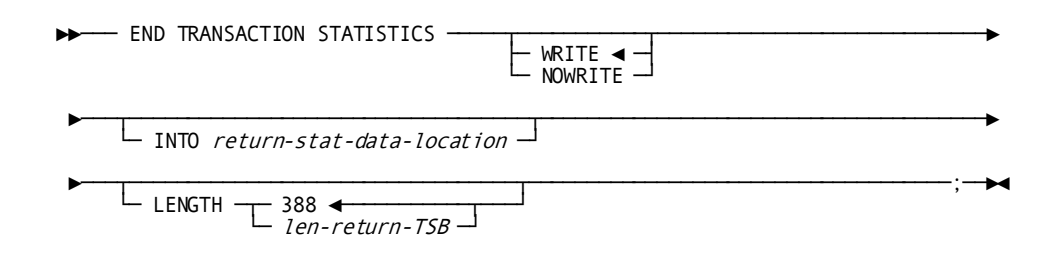

## **Parameters**

## **WRITE/NOWRITE**

Specifies whether the TSB is written to the DC system log file when the task terminates.

## **Default:** WRITE.

### **INTO**

Specifies the WORKING-STORAGE SECTION or LINKAGE SECTION data area into which to return the TSB.

## *return-stat-data-location*

A fullword-aligned 388-byte field (you can customize the length using the LENGTH parameter).

### **LENGTH**

Specifies the length of the returned TSB. To retrieve all statistics including the DC extended statistics section that records CPU times in the Time of Day (TOD) format, specify LENGTH as 560.

### *len-return-TSB*

Specifies either the symbolic name of a user-defined field that contains the length of the TSB, or the length expressed as a numeric constant.

**Limits:** Integer of 388 or greater

**Default:** If you do not specify *len-return-TSB*, the first 388 bytes of the TSB are returned.

# **Example**

The following statement illustrates a request to end a transaction, write statistics to the log file, and return a copy of the TSB to the STATISTICS-BLOCK field:

END TRANSACTION STATISTICS WRITE INTO STATISTICS-BLOCK.

# **Status Codes**

After completion of the END TRANSACTION STATISTICS function, the ERROR-STATUS field in the IDMS-DC communications block indicates the outcome of the operation:

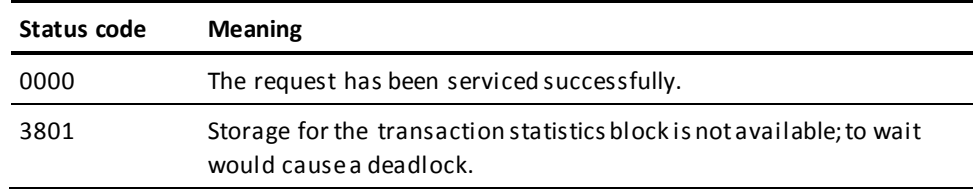

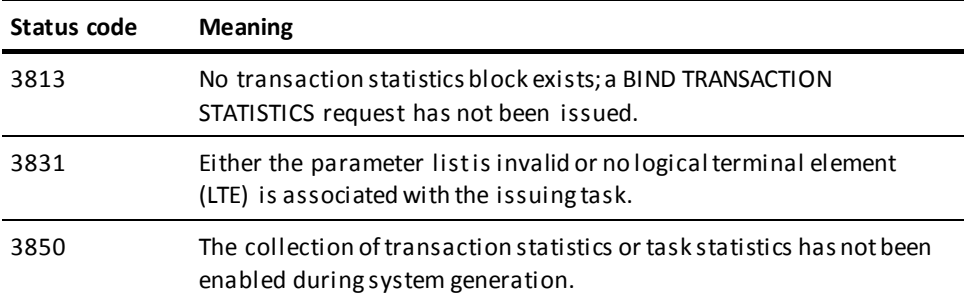

# **ENDPAGE**

The ENDPAGE statement terminates a map paging session, clears the scratch record for the session, and clears the map paging options for the completed session. A STARTPAGE/ENDPAGE pair encloses commands that handle a pageable map at runtime. The STARTPAGE command is discussed later in this chapter.

**Syntax**

►►─── ENDPAGE session . ──────────────────────────────────────────────────────►◄

**Example**

The following statement ends a map paging session:

ENDPAGE session.

# **Status Codes**

After completion of the ENDPAGE function, the ERROR-STATUS field in the IDMS-DC communications block indicates the outcome of the operation:

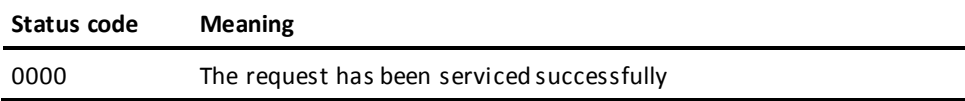

# **ENQUEUE**

The ENQUEUE statement acquires or tests the availability of a resource or list of resources. Resources are defined during installation and system generation and typically include storage areas, common routines, queues, and processor time.

An enqueued resource can be exclusive or shared:

**Exclusive** — The resource is owned exclusively by the issuing task and is not available to any other tasks. CA IDMS prohibits other tasks from obtaining resources that have been ENQUEUED exclusively.

**Note:** An exclusive ENQUEUE request prohibits another task from enqueuing a resource by name; however, it does not prohibit the use of the resource by another task. Therefore, to effect true resource protection, you must enqueue and dequeue resources consistently.

**Shared**—The resource is available to all tasks. CAIDMS allows other tasks to issue nonexclusive ENQUEUE requests for the resources, permitting the resources to be shared.

## **Syntax**

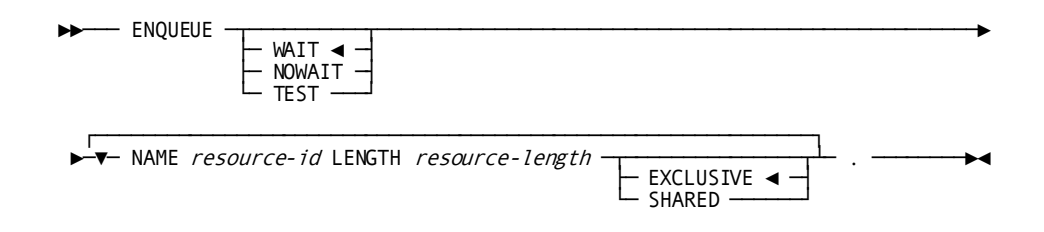

# **Parameters**

## **WAIT**

Specifies to wait for all resources to be freed, if it cannot service the request immediately.

This is the default.

### **NOWAIT**

Specifies to not wait to acquire resources that are not currently available. If NOWAIT is specified, the program should check the ERROR-STATUS field in the IDMS-DC communications block to determine if the function has been completed. If the ERROR-STATUS value is 3901, indicating that a resource could not be obtained immediately, the request has not been serviced and the program should perform alternative processing before reissuing the NOWAIT request.

## **TEST**

Specifies to test the availability of the specified resources. If TEST is specified, the program should check the ERROR-STATUS field in the IDMS-DC communications block to determine the outcome of the test.

#### **NAME**

Specifies the ID associated with a resource.

Multiple resource specifications must be separated by at least one blank.

#### *resource-id*

Specifies the symbolic name of a user-defined field that contains the name of the resource. The resource name is a 1–256 byte character string used to identify the resource that an enqueue is to be set or tested with. Any character string can be defined as long as all programs that access the resource use the same name, and as long as the name is unique relative to all other names used to identify other resources within the CV.

### **LENGTH**

Specifies the length of the resource.

#### **resource-id-length**

Either the symbolic name of a user-defined field that contains the length of the resource ID or the length itself expressed as a numeric constant.

### **EXCLUSIVE**

Assigns the exclusive attribute to the named resource.

This is the default.

## **SHARED**

Assigns the shared attribute to the named resource.

## **Examples**

The statements below illustrate the use of the ENQUEUE statement:

### **Example 1**

The following statement enqueues the CODE-VALUE and PAYROLL-LOCK resources. CODE-VALUE is reserved for the issuing task's exclusive use; PAYROLL-LOCK can be shared.

ENQUEUE WAIT NAME CODE-VALUE LENGTH 10 NAME PAYROLL-LOCK LENGTH 16 SHARED.

## **Example 2**

The following statement tests the availability of the resource whose identifier is contained in the RESOURCE-NAME field:

**ENOUEUE** 

**TEST** 

NAME RESOURCE-NAME LENGTH RESOURCE-LENGTH.

After completion of an ENQUEUE function to *acquire* resources, the ERROR-STATUS field in the IDMS DC communications block indicates the outcome of the operation:

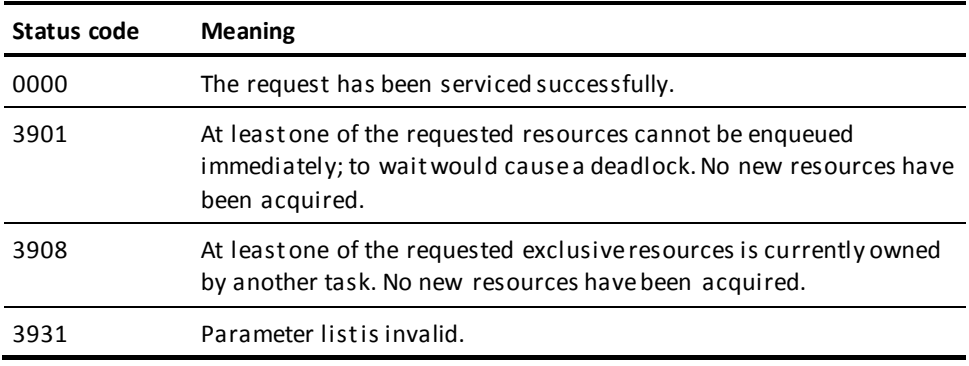

After completion of an ENQUEUE function to *test* resources, the ERROR-STATUS field in the IDMS DC communications block indicates the outcome of the operation:

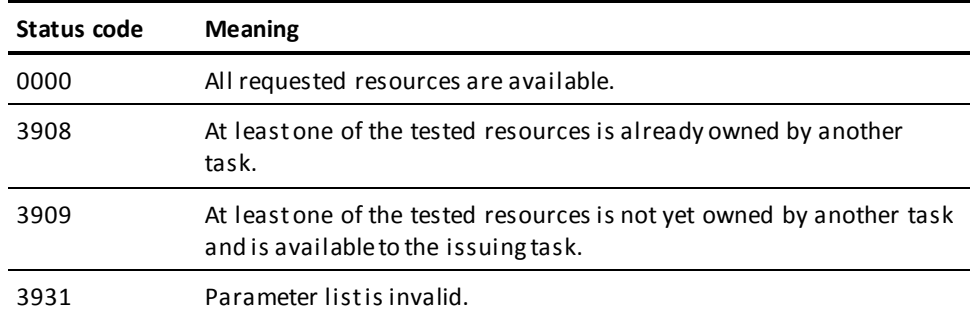

# **ERASE**

The ERASE statement performs the following functions:

- Disconnects the specified record from all set occurrences in which it participates as a member and logically or physically deletes the record from the database
- Optionally erases all records that are mandatory members of set occurrences owned by the specified record
- Optionally disconnects or erases all records that are optional members of set occurrences owned by the specified record

ERASE is a two-step procedure that first cancels the existing membership of the named record in specific set occurrences and then releases for reuse the space occupied by the named record and its db-key. Erased records are unavailable for further processing by any DML statement.

Before execution of the ERASE statement, the following conditions must be satisfied:

- All areas affected either implicitly or explicitly must be readied in one of the update usage modes (se[e READY](#page-271-0) (see page 272) later in this chapter)
- All sets in which the specified record participates as owner either directly or indirectly (for example, as owner of a set with a member that is owner of another set) and all member record types in those sets must be included in the subschema in use
- The specified record must be established as current of run unit

#### **Currency**

Following successful execution of an ERASE statement, currency is nullified for all record types involved in the erase both explicitly and implicitly. Run unit and area currency remain unchanged. Next, prior, and owner currencies are preserved for sets from which the last record occurrence was erased. These currencies enable you to retrieve the next or prior records within the area or the next, prior, or owner records within the set in which the erased record participated. An attempt to retrieve erased records results in a non-zero status condition.

## **Syntax**

►►─── ERASE record-name ─┬───────────────────────┬─── . ──────────────────────►◄

- PERMANENT MEMBERS SELECTIVE MEMBERS - ALL MEMBERS

## **Parameters**

### *record-name*

Specifies the name of the record to be erased. It must be a record included in the subschema. The current of *record-name* must be current of run unit.

Unless PERMANENT, SELECTIVE, or ALL qualification follows, a non-zero status condition results if the named record is the owner of any nonempty set occurrences.

**Native VSAM users**: ERASE *record-name* is the only form of the ERASE statement valid for records in a native VSAM KSDS or RRDS; the ERASE statement is not valid for a native VSAM ESDS.

### **PERMANENT MEMBERS**

Erases the specified record and all mandatory member record occurrences owned by the specified record. Optional member records are disconnected. If any of the erased mandatory members are themselves the owner of any set occurrences, the ERASE statement is executed on such records as if they were directly the object record of an ERASE PERMANENT statement (that is, all mandatory members of such sets are also erased). This process continues until all direct and indirect members have been processed.

## **SELECTIVE MEMBERS**

Erases the specified record and all mandatory member record occurrences owned by the specified record. Optional member records are erased if they do not *currently participate* as members in other set occurrences. All erased member records that are themselves the owners of any set occurrences are treated as if they were the object of an ERASE SELECTIVE statement.

## **ALL MEMBERS**

Erases the specified record and all mandatory and optional member record occurrences owned by the specified record. All erased member records that are themselves the owners of any set occurrences are treated as if they were the object record of an ERASE ALL statement.

# **Example**

## **Use of the ERASE Statement**

The following figure illustrates use of the three parameters of the ERASE statement.

The outcome of the ERASE statement varies based on the qualifier specified (PERMANENT, SELECTIVE, or ALL). Although all three qualifiers cause all mandatory members owned by the specified record to be erased, they differ in their effect on optional members.

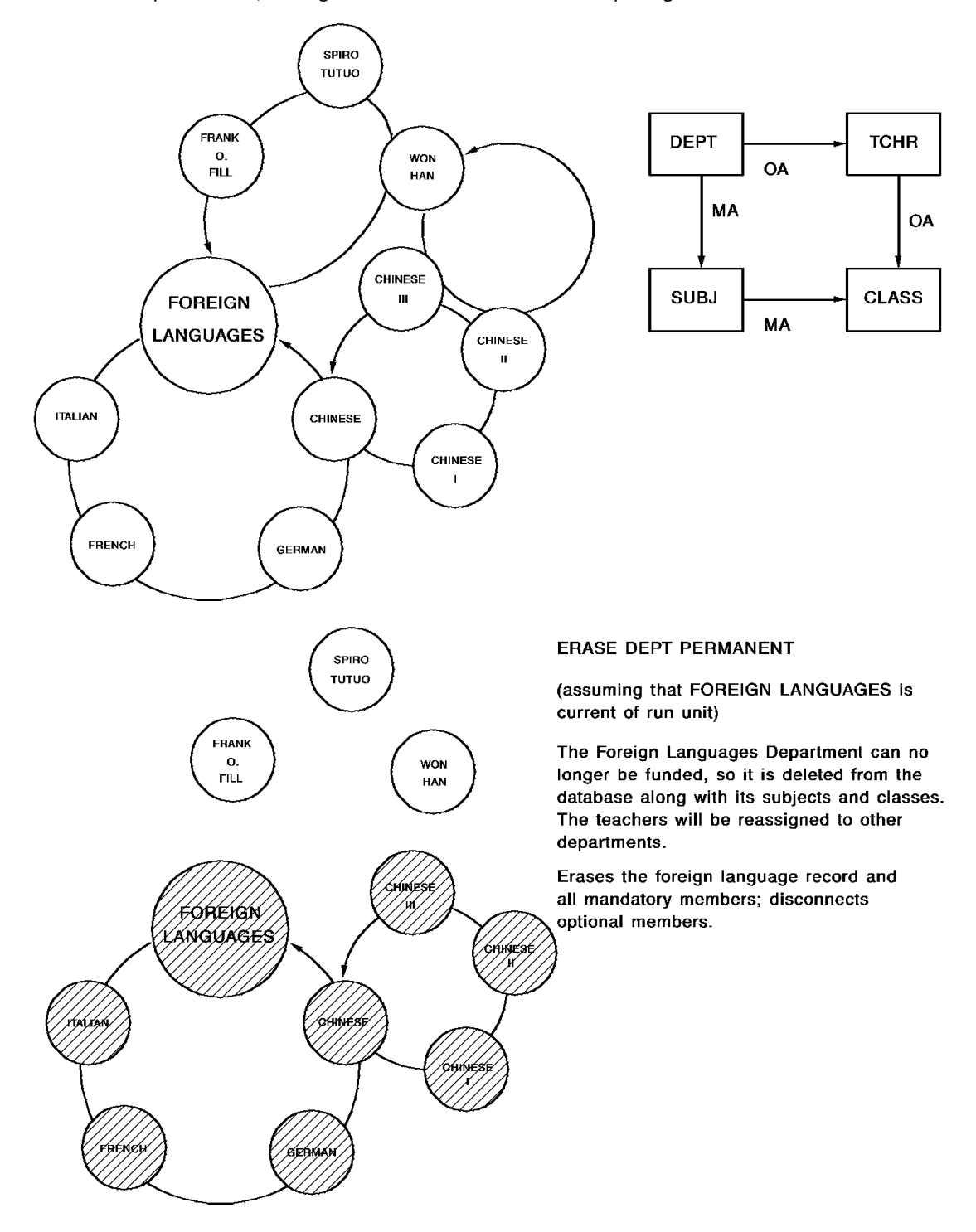

Because the sample employee database provides no appropriate examples of these parameters, this figure and the one after use a sample high school database instead.

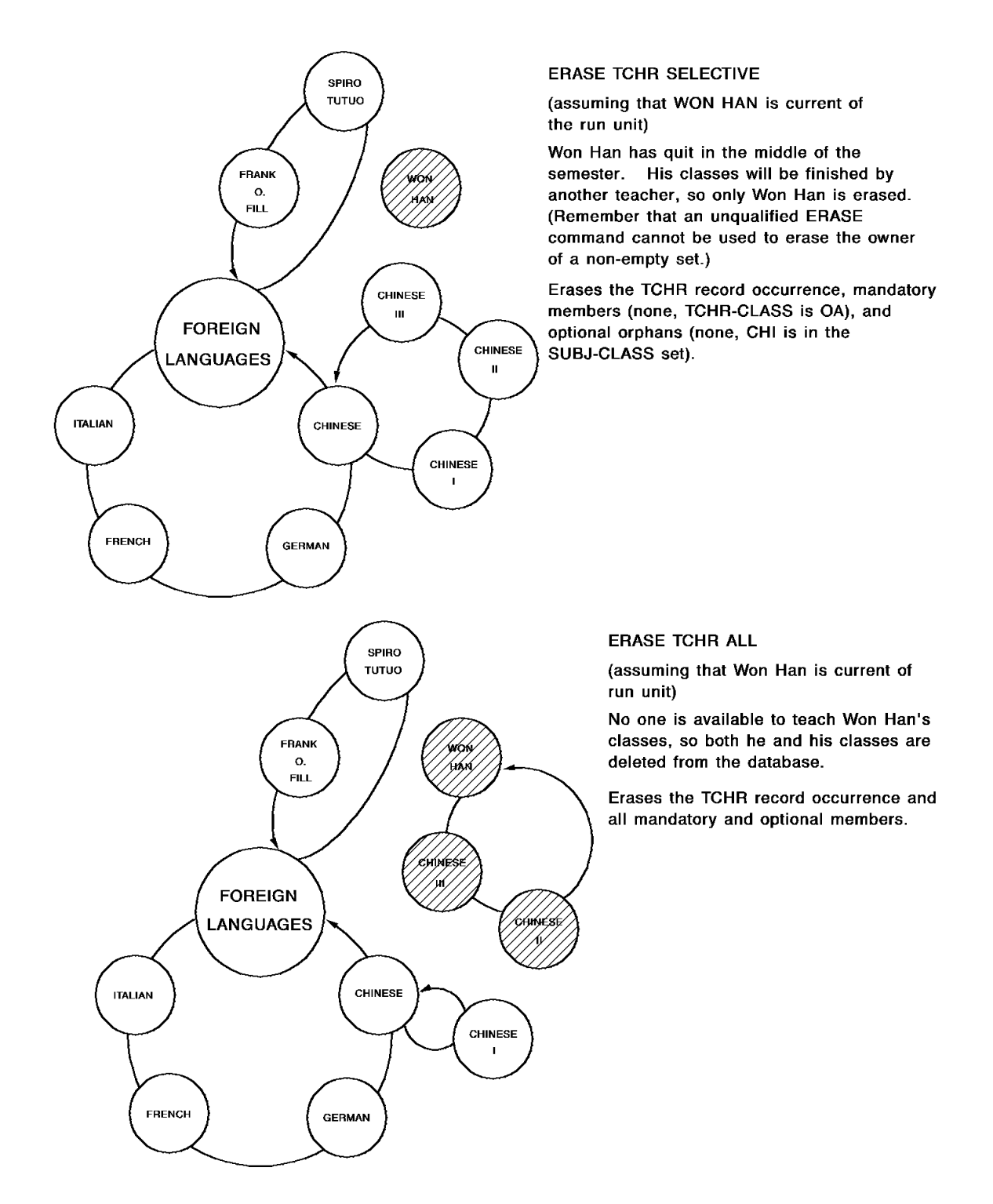

## **ERASE Currency**

The following figure shows the effect each of the parameters has on currency.

# **Status Codes**

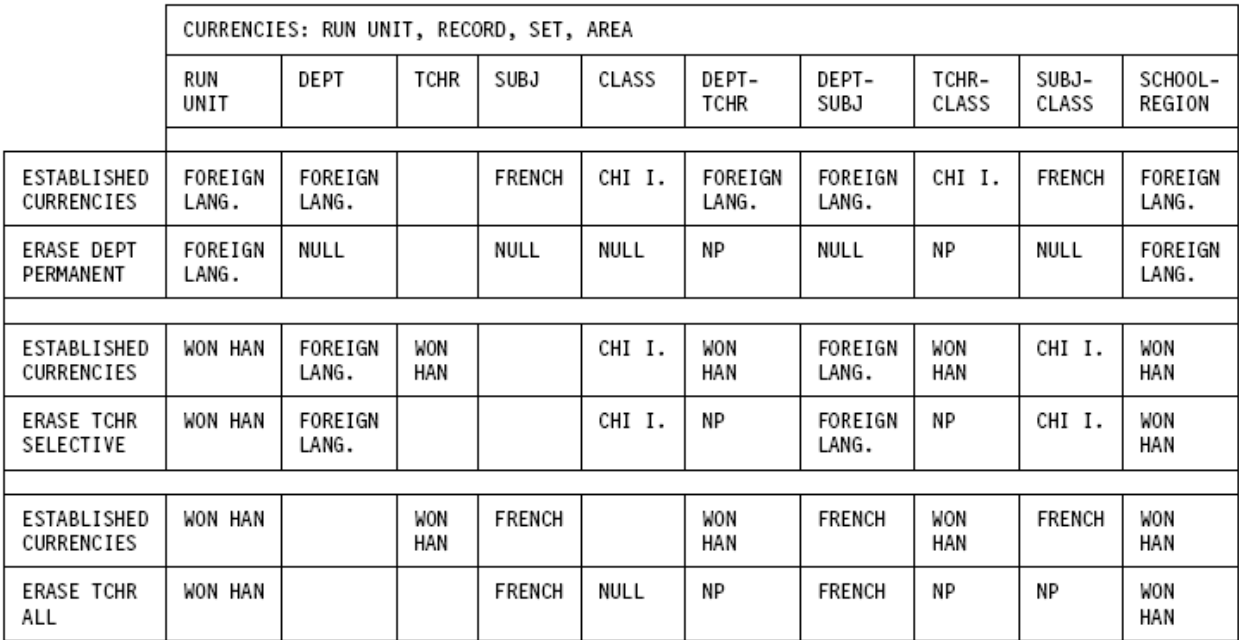

After completion of the ERASE function, the ERROR-STATUS field in the IDMS communications block indicates the outcome of the operation:

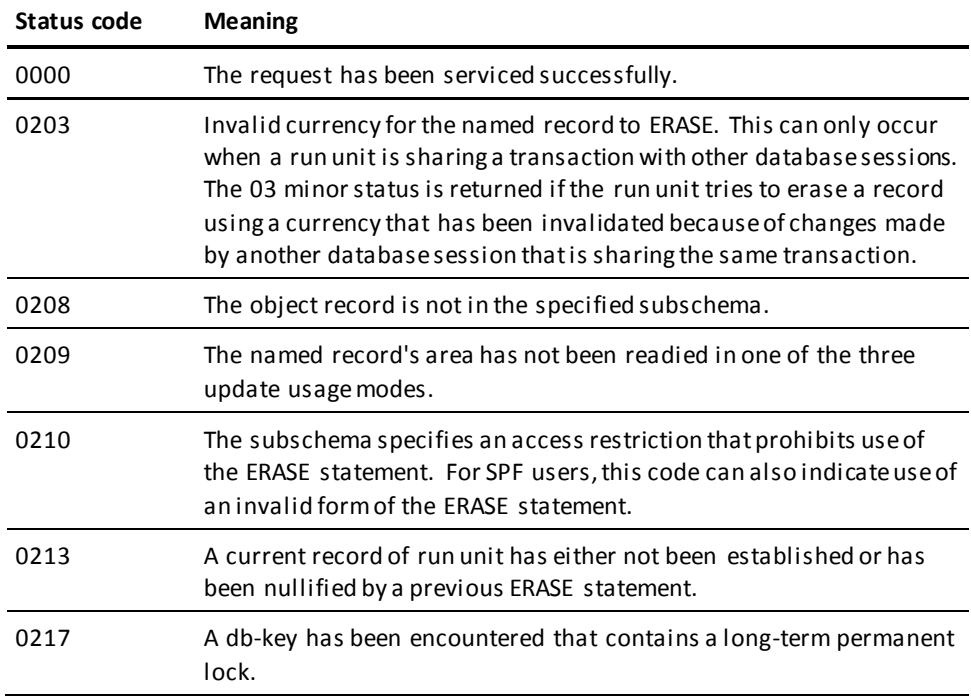

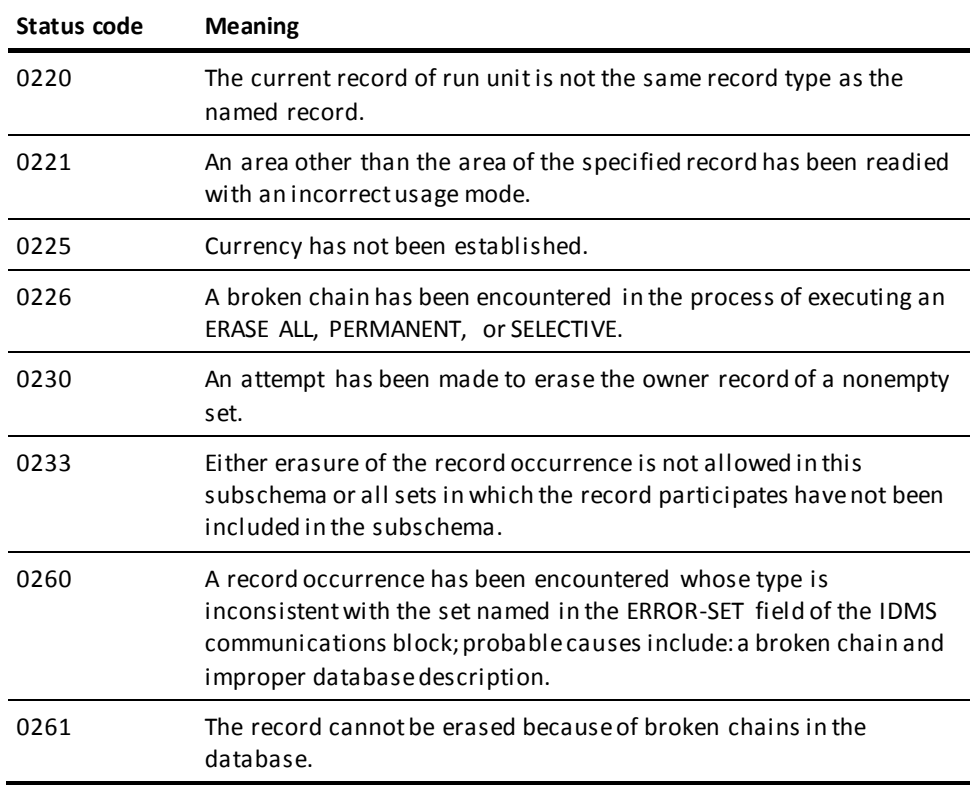

# **ERASE (LRF)**

The ERASE statement deletes a logical-record occurrence. The ERASE statement does not necessarily result in the deletion of all or any of the database records used to create the specified logical record; the path selected to service an ERASE logical-record request performs whatever database access operations the DBA has specified to service the request. For example, if a DEPARTMENT loses an employee, the EMP-JOB-LR logical record that contains information about that employee would be erased. However, only the information about the former employee would be erased from the database, not all the information about the department; that is, EMPLOYEE information would be erased, but not DEPARTMENT, JOB, or OFFICE information.

LRF uses field values present in the variable-storage location reserved for the logical record to update the database. You can specify an alternative storage location from which LRF is to take field values to make the appropriate updates to the database.

## **Syntax**

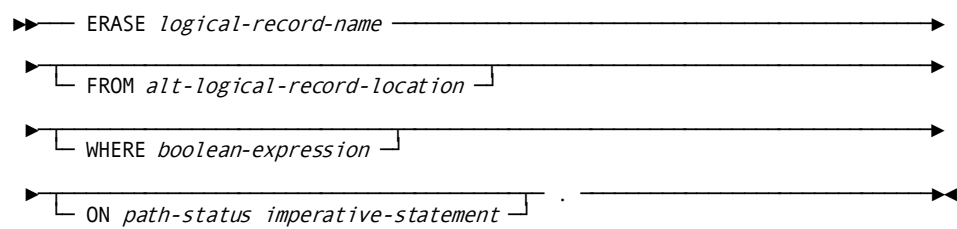

# **Parameters**

## *logical-record-name*

Specifies the name of the logical record to erase. The logical record must be defined in the subschema. Unless you specify FROM, LRF uses field values present in the variable-storage location reserved for the logical record to make any necessary updates to the database.

## **FROM** *alt-logical-record-location*

Names an alternative variable-storage location from which LRF is to obtain field values to perform the appropriate database updates in response to this request. When erasing a logical record that has previously been retrieved into an alternative storage location, use the FROM clause to name the same location specified in the OBTAIN request. The alternate record location must be defined in the WORKING-STORAGE/LINKAGE SECTION.

### **WHERE** *boolean-expression*

Specifies the selection criteria to be applied to the specified logical record. For details on coding this clause, se[e Logical-Record Clauses](#page-326-0) (see page 327) at the end of this chapter.

### **ON** *path-status imperative-statement*

Specifies the action to be taken if *path-status* is returned to the LR-STATUS field in the LRC block. For details on coding this clause, se[e Logical-Record Clauses](#page-326-0) (see page 327) at the end of this chapter.

# **Example**

The following example illustrates a request to erase all occurrences of a former employee's EMP-INSURANCE-LR logical record; the DBA-designated path status ALL-ERASED indicates that all occurrences of the EMP-INSURANCE-LR logical record have been erased.

ERASE EMP-INSURANCE-LR WHERE EMP-ID-0415 EQ '0316' ON ALL-ERASED PERFORM EMP-INS-DELETION-RPT.

### **ERASE EMP-INSURANCE-LR**

As defined by the DBA, the ERASE EMP-INSURANCE-LR path group logically deletes all of the specified EMP-INSURANCE-LR occurrences but physically deletes only the COVERAGE records, as illustrated by the following figure.

# **FIND/OBTAIN**

The FIND statement locates a record occurrence in the database; the OBTAIN statement locates a record and moves the data associated with the record to the record buffers. Because the FIND and OBTAIN command statements have identical formats, they are discussed together. The six formats of the FIND/OBTAIN statement are as follows:

- FIND/OBTAIN CALC accesses a record occurrence by using its CALC key value.
- **FIND/OBTAIN CURRENT** accesses a record occurrence by using established currencies.
- FIND/OBTAIN DB-KEY accesses a record occurrence by using its database key.
- **FIND/OBTAIN OWNER** accesses the owner record of a set occurrence.
- **FIND/OBTAIN WITHIN SET USING SORT KEY** accesses a record occurrence in a sorted set by using its sort key value.
- **FIND/OBTAIN WITHIN SET/AREA** accesses a record occurrence based on its logical location within a set or on its physical location within an area.

You can place locks on located record occurrences by using the KEEP clause of a FIND/OBTAIN statement. The KEEP clause sets a shared or exclusive lock:

- **KEEP** places a shared lock on the located record occurrence. Other concurrently executing run units can access but not update the locked record.
- **KEEP EXCLUSIVE** places an exclusive lock on the located record occurrence. Other concurrently executing run units can neither access nor update the locked record.

**Note:** For more information about record locks, se[e KEEP CURRENT](#page-214-0) (see page 215).

Each format of the FIND/OBTAIN statement is discussed separately on the following pages.

# **FIND/OBTAIN CALC/DUPLICATE**

The FIND/OBTAIN CALC/DUPLICATE statement locates a record based on the value of an element defined as a CALC key in the record. The specified record must be stored in the database with a location mode of CALC. Before issuing the FIND/OBTAIN CALC/DUPLICATE statement, you must initialize a field in program variable storage with the CALC-key value.

You can use the DUPLICATE option to access duplicate records with the same CALC-key value as the record that is current of record type, provided that a FIND/OBTAIN CALC statement has previously accessed an occurrence of the same record type.

### **Currency**

Following successful execution of a FIND/OBTAIN CALC/DUPLICATE statement, the accessed record becomes the current record of run unit, its record type, its area, and all sets in which it currently participates as member or owner.

## **Syntax**

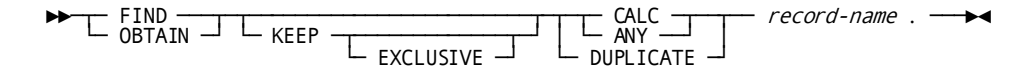

## **Parameters**

### **KEEP**

Places a shared lock on the accessed record.

## **EXCLUSIVE**

Places an exclusive lock on the accessed record.

#### **CALC (ANY)**

Locates the first or only occurrence of the specified record type whose CALC key matches the value of the CALC data item in program variable storage.

CALC and ANY are synonyms and can be used interchangeably.

### **DUPLICATE**

Locates the next record with the same CALC key value as the current of the specified record type. Use of the DUPLICATE option requires prior selection of an occurrence of the same record type with the CALC option. If the value of the CALC key in variable storage is not equal to the CALC-key field of the current of record type, a status code of 0332 is returned.

#### *record-name*

The name of the record type to be located.

## **Example**

To retrieve an occurrence of the EMPLOYEE record by using the FIND/OBTAIN CALC/DUPLICATE statement, you must first initialize the variable-storage field that contains the CALC control element. The following statements initialize the CALC field EMP-ID-0415 and retrieve an occurrence of the EMPLOYEE record:

MOVE EMP-ID-IN TO EMP-ID-0415. OBTAIN CALC EMPLOYEE.

# **Status Codes**

After completion of the FIND/OBTAIN CALC/DUPLICATE function, the ERROR-STATUS field in the IDMS communications block indicates the outcome of the operation:

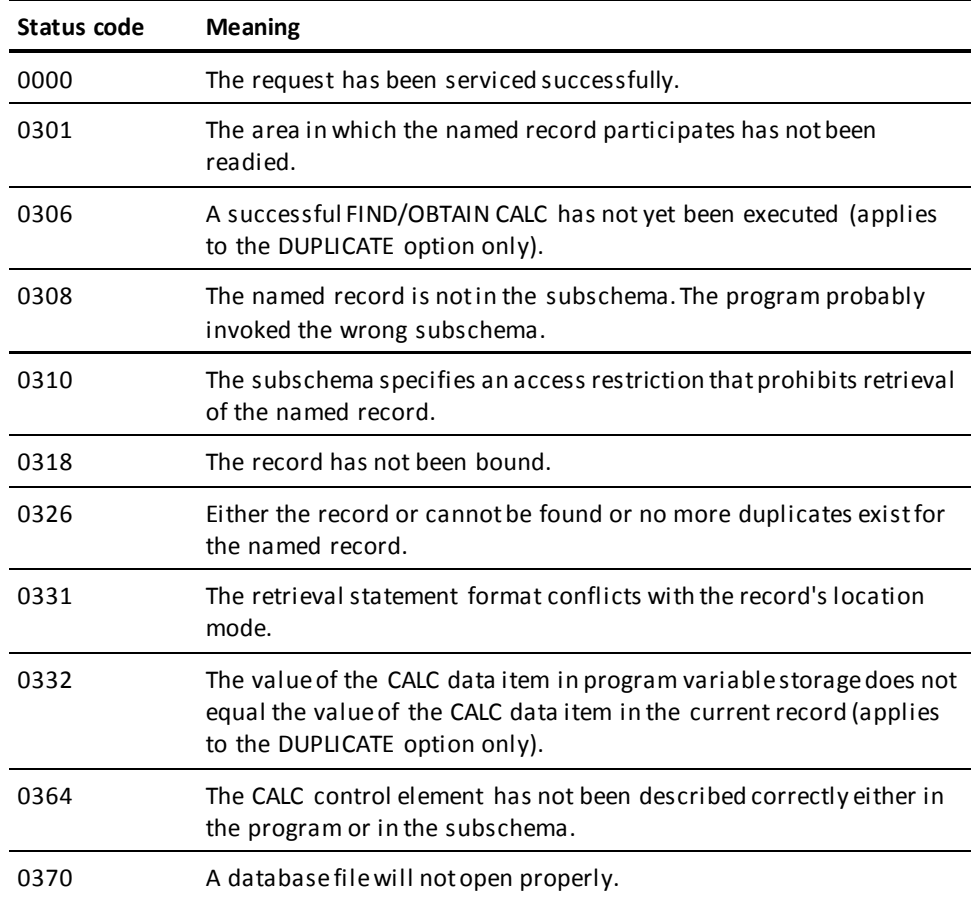

If the FIND/OBTAIN statement includes an explicit KEEP: 03 is the major code returned if an error occurs during FIND processing, 06 if the error occurs during KEEP processing.

# **FIND/OBTAIN CURRENT**

The FIND/OBTAIN CURRENT statement locates the record that is current of its record type, set, or area. This form of the FIND/OBTAIN statement is an efficient means of establishing the appropriate record as current of run unit before executing a DML statement that uses run-unit currency (for example, ACCEPT, IF, GET, MODIFY, ERASE).

### **Currency**

Following successful execution of a FIND/OBTAIN CURRENT statement, the accessed record is current of run unit, its record type, its area, and all sets in which it currently participates as member or owner.

# **Syntax**

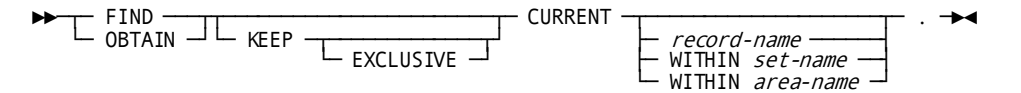

## **Parameters**

### **KEEP**

Places a shared lock on the accessed record.

#### **EXCLUSIVE**

Places an exclusive lock on the accessed record.

## **CURRENT**

Locates the current record occurrence of a specified record type, set, or area.

#### *record-name*

Accesses the current record of the specified record type.

### **WITHIN** *set-name*

Accesses the current record of the specified set.

### **WITHIN** *area-name*

Accesses the current record of the specified area.

# **Example**

## **Using the FIND/OBTAIN CURRENT Statement**

The following figure illustrates use of the FIND/OBTAIN CURRENT statement to establish the proper record as current of run unit before the record is modified.

Enter the database on DEPARTMENT 5100 by using CALC retrieval. Then examine EMPLOYEE 466 by using within set retrieval and obtain further information from its owner OFFICE record (OFFICE 8). OFFICE 8 becomes current of run unit. Before modifying EMPLOYEE 466, you must issue the FIND CURRENT statement to reestablish EMPLOYEE 466 as current of run unit.

For a complete description of th[e MODIFY](#page-242-0) statement and its use, see MODIFY (see page 243).

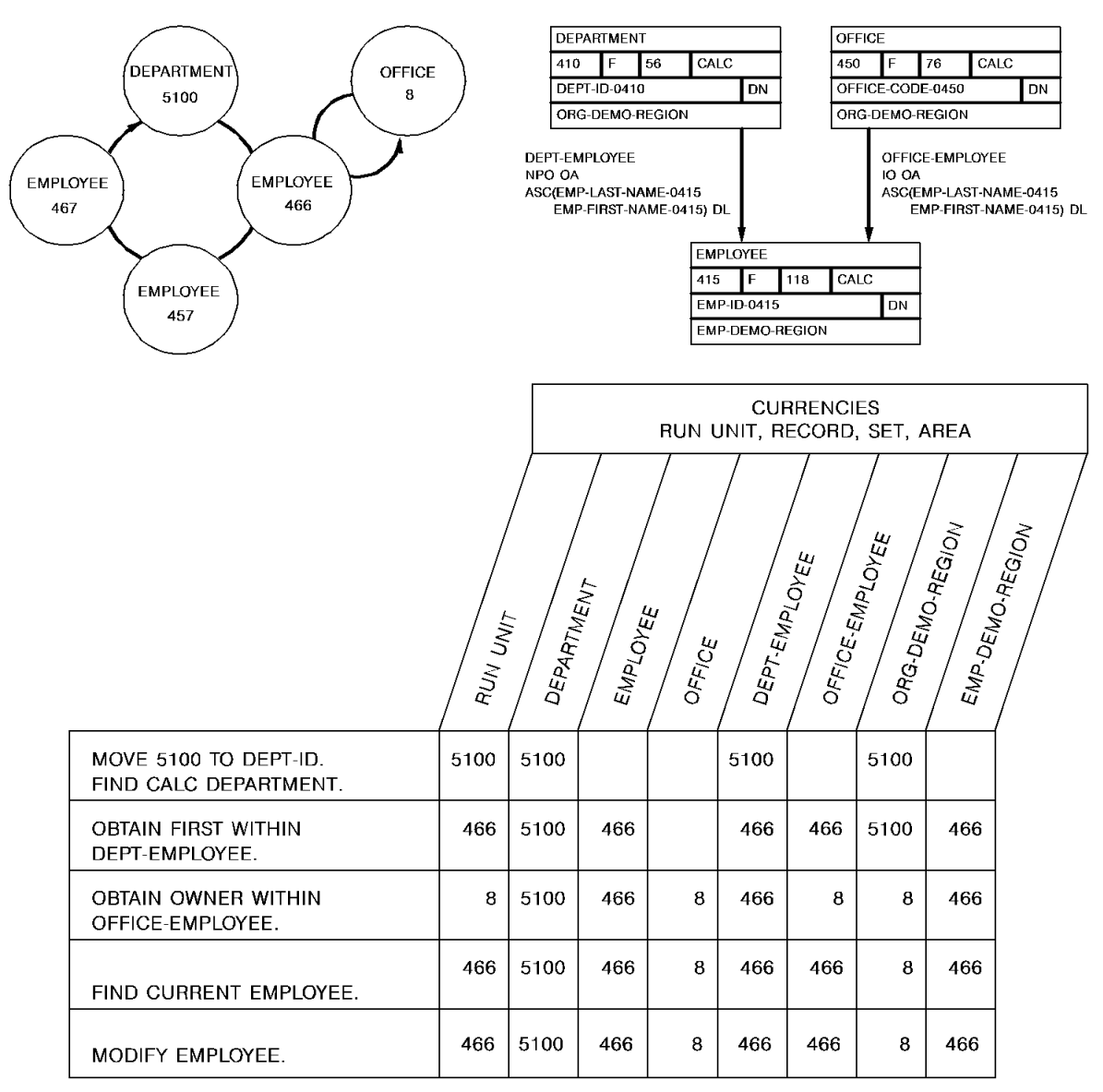

# **Status Codes**

After completion of the FIND/OBTAIN CURRENT function, the ERROR-STATUS field in the IDMS communications block indicates the outcome of the operation:

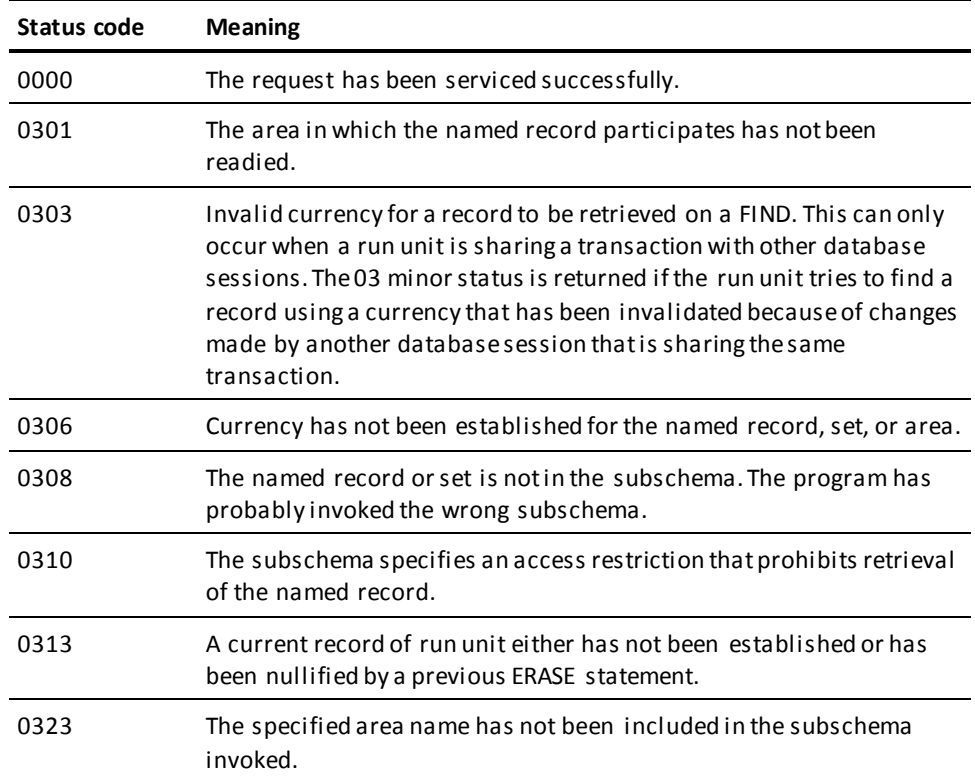

If the FIND/OBTAIN statement includes an explicit KEEP: 03 is the major code returned if an error occurs during FIND processing, 06 if the error occurs during KEEP processing.

# **FIND/OBTAIN DB-KEY**

The FIND/OBTAIN DB-KEY statement locates a record occurrence directly using a database key that has been stored previously by the program. The DML ACCEPT statement, explained earlier in this chapter, or the COBOL MOVE statement can be used to save a db-key. Any record in the program's subschema can be accessed directly in this manner, regardless of its location mode.

**Native VSAM users**: This statement is not valid for accessing data records in a native VSAM key-sequenced data set (KSDS).

### **Currency**

After successful execution of a FIND/OBTAIN DB-KEY statement, the accessed record becomes the current record of run unit, its record type, its area, and all sets in which it currently participates as member or owner. In addition, the RECORD-NAME field of the IDMS communications block is updated with the name of the accessed record.

Note that currency is not used to determine the specified record of the FIND/OBTAIN DB-KEY statement; the record is identified by its db-key and, optionally, by its record type.

## **Syntax**

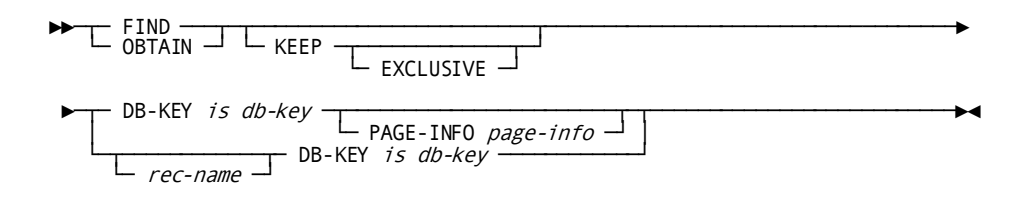

## **Parameters**

### **KEEP**

Places a shared lock on the accessed record.

## **EXCLUSIVE**

Places an exclusive lock on the accessed record.

## **DB-KEY is**

Locates a record directly by using a db-key value contained in program variable storage.

### *db-key*

A field that identifies the location within program variable storage that contains a db-key previously saved by the program.

If a record name has been specified, *db-key* must contain the db-key of an occurrence of the named record type. If a record name has not been specified, *db-key* can contain the db-key of an occurrence of any record type in the subschema.

#### **PAGE-INFO**

Specifies page information that is used to determine the area with which the dbkey is associated. If not specified, the page information associated with the record that is current of rununit is used.

**Note:** Page information is only used if the subschema includes areasthat have mixed page groups; otherwise, it is ignored.

#### *page-info*

A four-byte field that may be defined either as a group field or as a fullword field (PIC S9(8) COMP). Identifies the location in variable storage that contains the page information previously saved by the program.

Page information is returned in the PAGE-INFO field in the subschema control area if the subschema includes areas in mixed page groups. Page information may also be returned using an ACCEPT PAGE-INFO statement.

#### *rec-name*

The record type of the requested record. *Rec-name* must name a record that is included in the subschema.

# **Example**

The following statement locates the occurrence of the HOSPITAL-CLAIM record whose db-key matches the value of a field in program variable storage called SAVED-KEY:

FIND HOSPITAL-CLAIM DB-KEY IS SAVED-KEY.

The located record becomes current of run unit, current of the HOSPITAL-CLAIM record type, current of the INS-DEMO-REGION area, and current of the COVERAGE-CLAIMS set.

# **Status Codes**

After completion of the FIND/OBTAIN DB-KEY function, the ERROR-STATUS field in the IDMS communications block indicates the outcome of the operation:

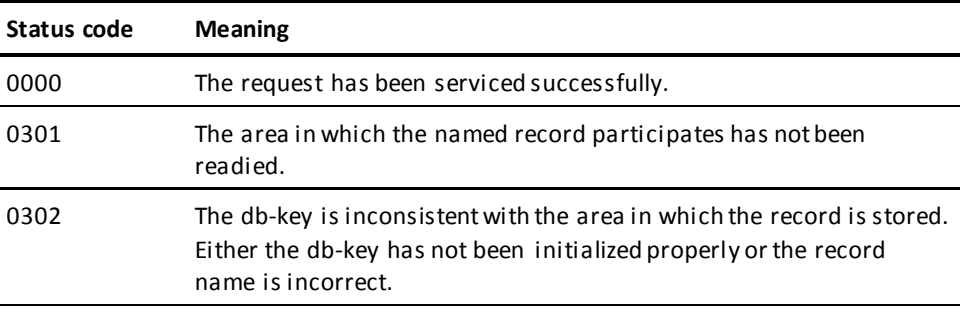

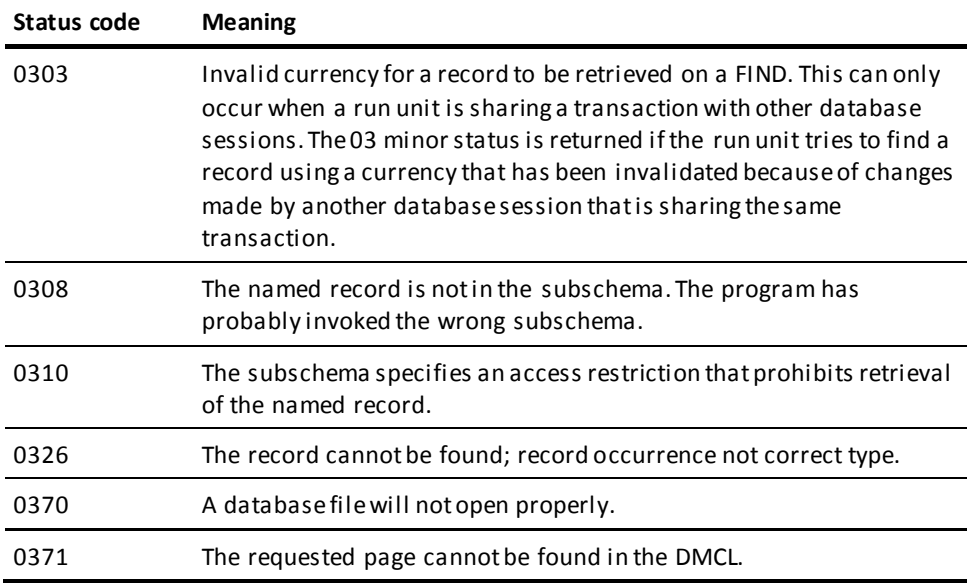

If the FIND/OBTAIN statement includes an explicit KEEP: 03 is the major code returned if an error occurs during FIND processing, 06 if the error occurs during KEEP processing.

# **FIND/OBTAIN OWNER**

The FIND/OBTAIN OWNER statement locates the owner record of the current occurrence of a set. This statement can be used to retrieve the owner record of any set whether or not that set has been assigned owner pointers.

**Native VSAM users:** The FIND/OBTAIN OWNER statement is not valid since owner records are not defined in native VSAM data sets.

### **Currency**

In order to execute a FIND/OBTAIN OWNER statement, currency must be established for the specified set.

**Note:** When a record declared as an optional or manual member of a set is retrieved, it is *not* established as current of set if it is not currently connected to the specified set. A subsequent attempt to retrieve the owner record will locate instead the owner of the current record of set. In such cases, you should determine whether the retrieved record is actually a member in the specified set before executing the FIND/OBTAIN OWNER statement. The IF MEMBER statement, explained later in this chapter, can be used for this purpose.

Following successful execution of a FIND/OBTAIN OWNER statement, the accessed record becomes the current record of run unit, its record type, its area, and all sets in which it currently participates as member or owner. If the current record of set is the owner record when the statement is executed, currency within the specified set remains unchanged.

## **Syntax**

$$
\begin{array}{c}\n\text{FWHM} & \text{FIND} \\
\hline\n\text{DBTAIN} & \text{L} \\
\end{array}
$$

## **Parameters**

## **KEEP**

Places a shared lock on the accessed record.

## **EXCLUSIVE**

Places an exclusive lock on the accessed record.

## **OWNER**

Locates the owner record of the specified set.

## **WITHIN**

Specifies the set whose owner record is to be retrieved.

### *set-name*

The name of a set included in the subschema.

# **Example**

### **Using the FIND/OBTAIN OWNER Statement to Move Through the Database**

The following figure illustrates use of the FIND/OBTAIN OWNER statement.

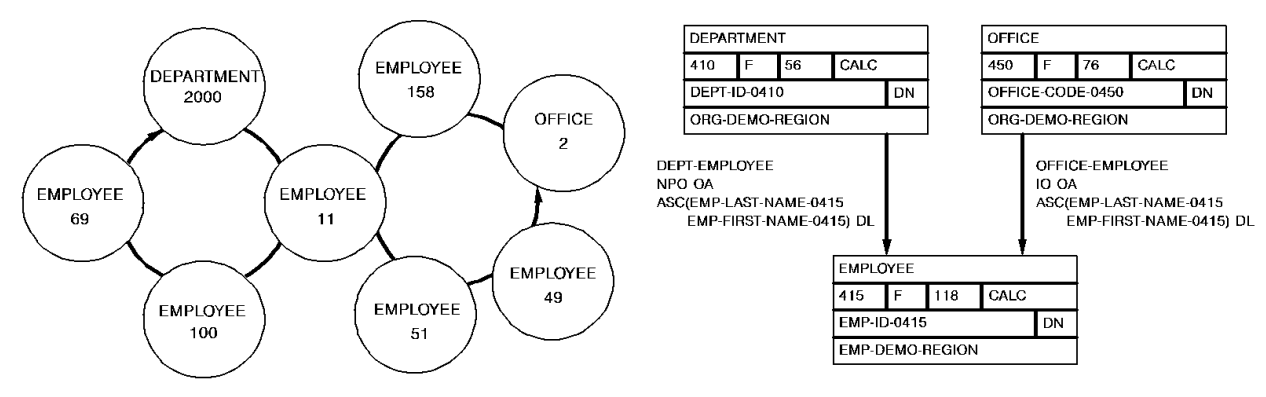

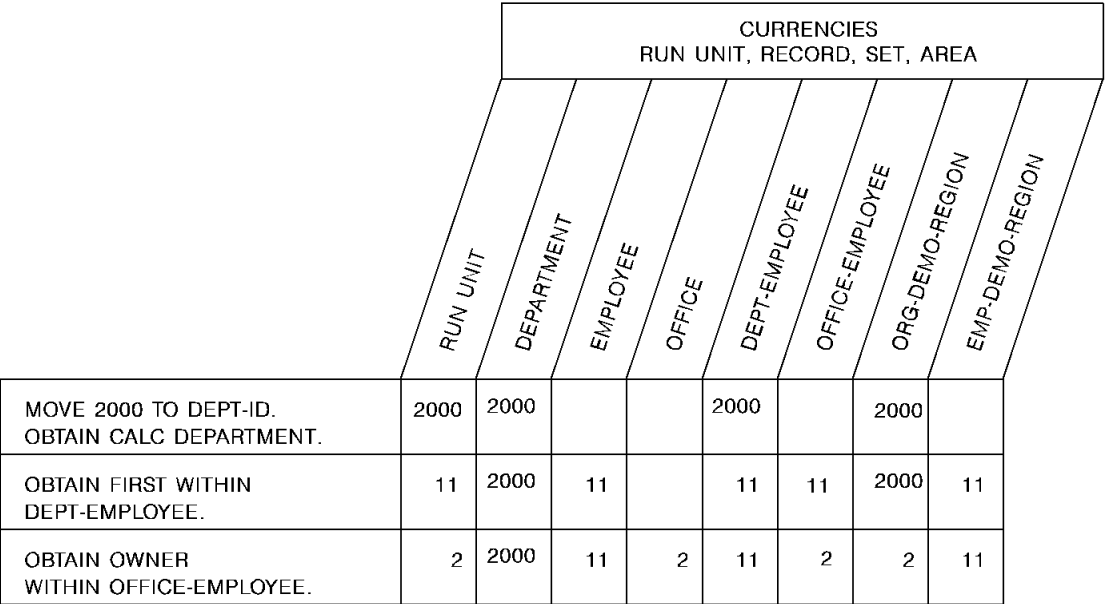

# **Status Codes**

After completion of the FIND/OBTAIN OWNER function, the ERROR-STATUS field in the IDMS communications block indicates the outcome of the operation:

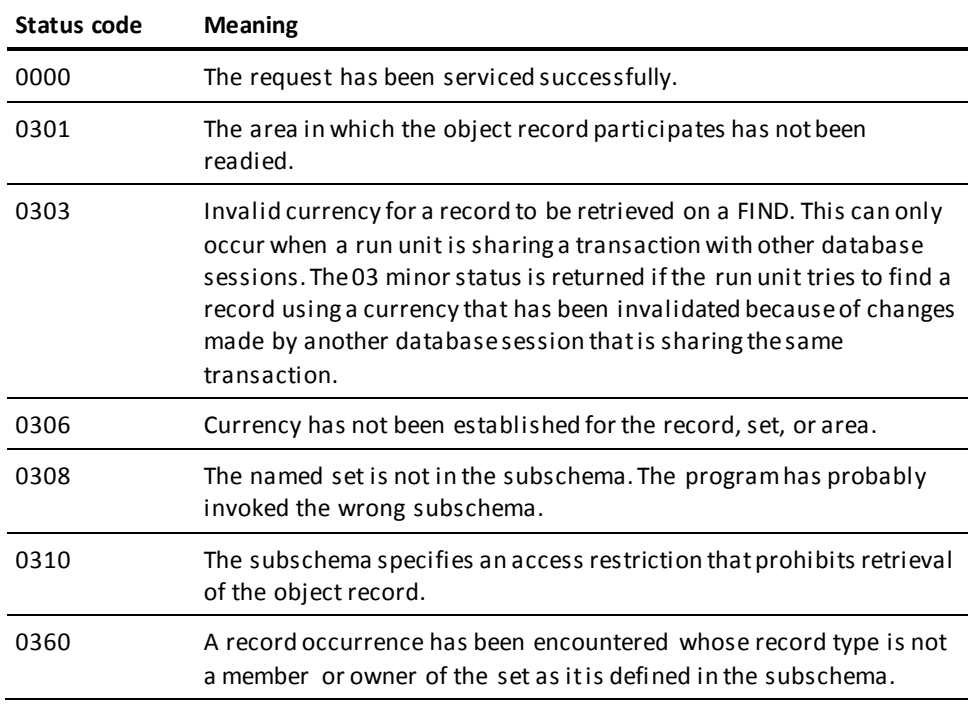

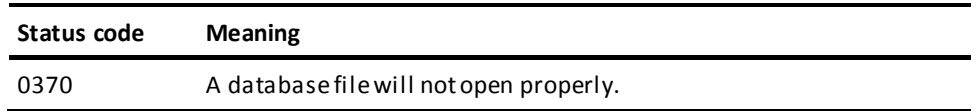

If the FIND/OBTAIN statement includes an explicit KEEP: 03 is the major code returned if an error occurs during FIND processing, 06 if the error occurs during KEEP processing.

# **FIND/OBTAIN WITHIN SET USING SORT KEY**

The FIND/OBTAIN WITHIN SET USING SORT KEY statement locates a member record in a sorted set. Sorted sets are ordered in ascending or descending sequence based on the value of a sort-control element in each member record. The search begins with either the current of set or the owner of the current of set and always proceeds through the set in the next direction.

Before issuing this statement, you must initialize the sort control element in program variable storage. The record occurrence selected will have a key value equal to the value of the sort control element. If more than one record occurrence contains a sort key equal to the key value in variable storage, the first such record will be selected.

In a batch environment, sorted sets can be processed more efficiently by sorting the input transactions.

## Currency

Following successful execution of a FIND/OBTAIN WITHIN SET USING SORT KEY statement, the accessed record becomes current of run unit, its record type, its area, and all sets in which it currently participates as member or owner. If a member record with the requested sort-key value is not found, the current of set is nullified but the next of set and prior of set are maintained. The next of set is the member record with the next higher sort-key value (or next lower for descending sets) than the requested value; the prior of set is the member record with the next lower value (or higher for descending sets) than requested. Because these currencies are maintained, the program can walk the set to do a generic search on the sort-key value.

**Syntax**

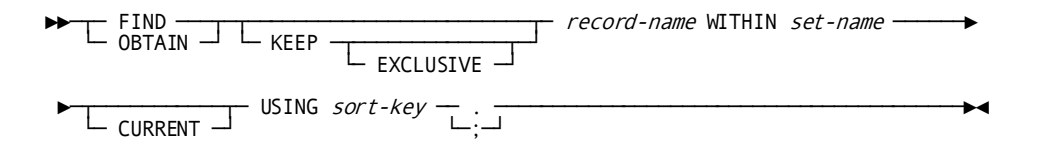

# **Parameters**

### **KEEP**

Places a shared lock on the accessed record.

## **EXCLUSIVE**

Places an exclusive lock on the accessed record.

## *record-name*

Specifies the record type to locate.

### **WITHIN**

Specifies the set to be searched.

Unless you specify CURRENT, the search begins with the *owner* of the specified set.

## *set-name*

The name of a sorted set included in the subschema.

### **CURRENT**

Indicates that the search begins with the currencies already established for the specified set.

If the key value for the record that is current of set is higher than the key value of the requested record (assuming ascending set order), a non-zero status condition results. In a descending set order, if the key value for the record that is current of set is lower than the key value of the requested record, a non-zero status condition results.

### **USING**

Specifies the sort control element to be used in searching the sorted set.

## *sort-key*

The symbolic name of a field defined in working storage that contains the value of the sort control element.

**Note:** Due to the architecture of the client interface for CA IDMS, 256 bytes will be moved regardless of the actual length of the working storage sort key. This additional storage should be accounted for in order to avoid potential program exceptions that can occur. While these exceptions are rare, they are more probable if the sort-key is defined in a FILE or LINKAGE SECTION definition. To avoid this problem, it is recommended that the sort-key be defined in the program's WORKING STORAGE SECTION, padded to a full 256 bytes; and moved in and out of the FILE or LINKAGE SECTION fields.

**Note:** The value coded for *sort-key* can only specify a single field name. If the sort key is comprised of multiple elementary fields, the value coded should be a group-level name. The elementary fields that make up the group element must be in the same sequence as defined for the corresponding fields in the database set's schema definition. The data formats for the individual elementary fields must also match the formats of the corresponding fields within the database record.

**Note:** A period or semicolon is required to terminate the statement unless an ON clause has been coded.

Here is an example of OBTAIN RECA WITHIN RECA-SET USING RECA-KEY. The record's sort key would be defined as follows in the WORKING-STORAGE SECTION:

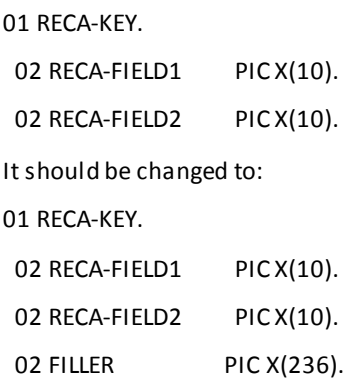

# **Example**

The following example illustrates the use of a FIND/OBTAIN WITHIN SET USING SORT KEY statement. Assume that the SKILL-NAME-NDX set is ordered in ascending sequence based on the value stored in SKILL-NAME-0455 in each SKILL record occurrence. Retrieval of a SKILL record with a skill name equal to PL/I is accomplished by the following statements:

MOVE 'PL/I' TO SKILL-NAME-0455. FIND SKILL WITHIN SKILL-NAME-NDX USING SKILL-NAME-0455.

# **Status Codes**

After completion of the FIND/OBTAIN WITHIN SET USING SORT KEY function, the ERROR-STATUS field in the IDMS communications block indicates the outcome of the operation:

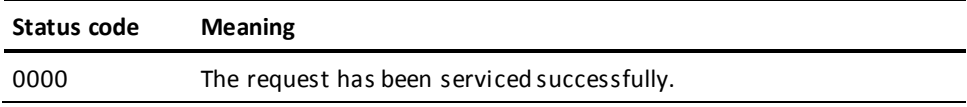

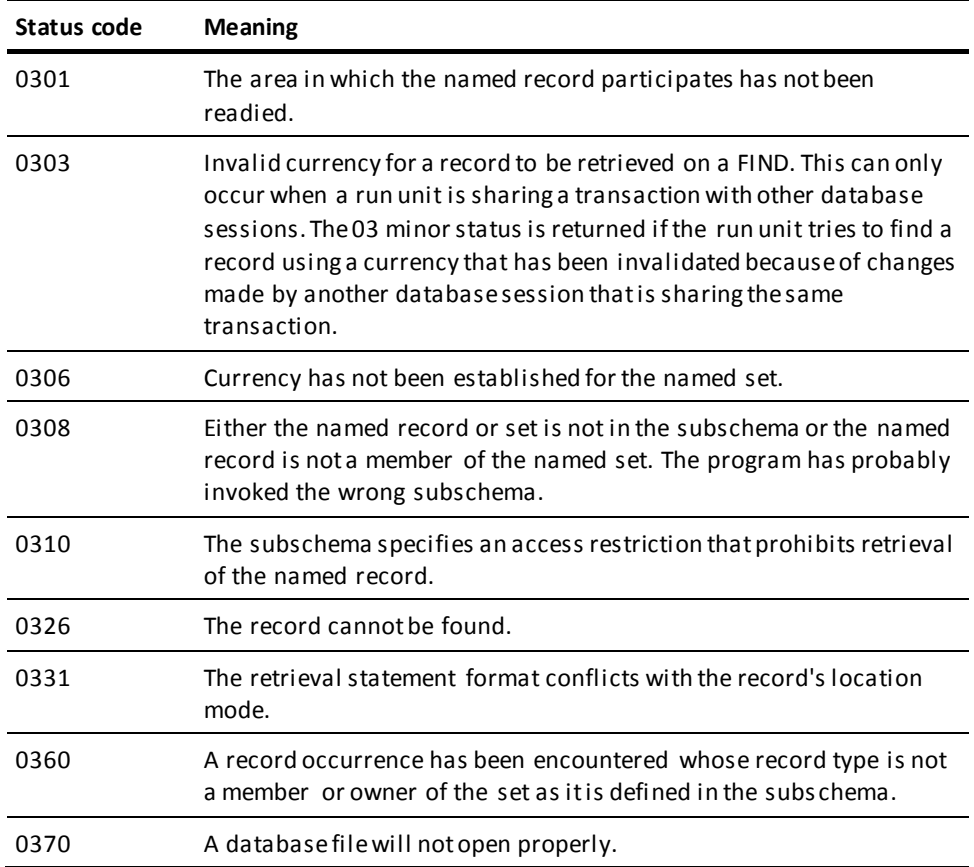

If the FIND/OBTAIN statement includes an explicit KEEP: 03 is the major code returned if an error occurs during FIND processing, 06 if the error occurs during KEEP processing.

# **FIND/OBTAIN WITHIN SET/AREA**

The FIND/OBTAIN WITHIN SET/AREA statement locates records either logically, based on set relationships, or physically, based on database location. The formats of this statement allow you either to access serially each record in a set or area or to select specific occurrences of a given record type within the set or area.

The following rules apply to the selection of member records within a **set**:

- The set occurrence used as the basis for the operation is determined by the current record of the specified set. Set currency must be established before attempting to access records within a set.
- The next or prior record within a set is the subsequent or previous record relative to the *current record of the named set* in the logical order of the set. The prior record in a set can be retrieved only if the set has been assigned prior pointers.
- The first or last record within a set is the first or last member occurrence in terms of the logical order of the set. The selected record is the same as would be selected if the current of set were the owner record and the next or prior record had been requested. The last record in a set can be retrieved only if the set has prior pointers.
- The *n*th occurrence of a record within a set can be retrieved by specifying a sequence number that identifies the position of the record in the set. The DBMS begins its search with the *owner of the current of set* for the specified set and continues until it locates the *n*th record or encounters an end-of-set condition. If the specified sequence number is negative, the search proceeds in the prior direction within the set. A negative sequence number can be used only if the set has prior pointers; a sequence number of 0 produces a status code of 0304.
- When an end-of-set condition occurs, the owner record occurrence of the set becomes the current record of run unit, current of its record type, current of its area, and current record of *only* the set involved in this operation. Currency of other sets in which the specified record participates as owner or member remains unaffected.

**Note:** If OBTAIN has been specified, the contents of the owner record are not moved to program variable storage (that is, OBTAIN under these circumstances is treated as a FIND).

**Native VSAM users:**.When an end-of-set condition occurs, all currencies remain unchanged.

The following rules apply to the selection of records within an **area**:

- The first record occurrence within an area is the one with the lowest database key; the last record is the one with the highest database key
- The next record within an area is the one with the next higher database key relative to the *current record of the named area*; the prior record is the one with the next lower database key relative to the current of area
- The first or last or *n*th record in an area must be retrieved to establish the correct starting position before next or prior records are requested

### **Currency**

Following successful execution of a FIND/OBTAIN WITHIN SET/AREA statement, the accessed record becomes the current record of run unit, its record type, its area, and all sets in which it currently participates as member or owner.

When an end-of-set condition occurs selecting records within a set, the owner record occurrence of the set becomes the current record of run unit, its record type, its area, and *only* the set involved in this operation. Currency of other sets in which the specified record participates as owner or member remains unaffected.
# **Syntax**

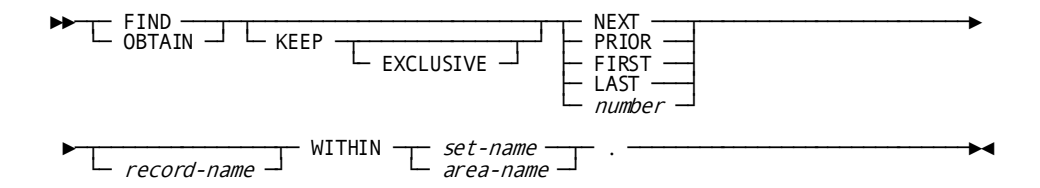

# **Parameters**

#### **KEEP**

Places a shared lock on the accessed record.

#### **EXCLUSIVE**

Places an exclusive lock on the accessed record.

#### **NEXT**

Accesses the next record in the specified set or area relative to the current record.

#### **PRIOR**

Accesses the prior record in the specified set or area relative to the current record. The specified set must have prior pointers.

#### **FIRST**

Accesses the first record in the specified set or area.

#### **LAST**

Accesses the last record in the specified set or area. The specified set must have prior pointers.

#### *number*

Accesses the indicated record number in the specified set or area. *Number* must either be a non-zero number or the symbolic name of a numeric field that contains a non-zero value. If the number is negative, the specified set must have prior pointers.

# *record-name*

Specifies that within a set or area, only occurrences of the named record type will be accessed. *Record-name* must be defined as a member of the specified set or contained within the specified area.

#### **WITHIN**

Locates a record based on its location within a set or area.

*set-name* Specifies the set to be searched. The set must be included in the subschema.

*area-name* Specifies the area to be searched. The area must be included in the subschema.

**Native VSAM users:**.FIRST, LAST, and *sequence* options are not valid for a native VSAM KSDS with spanned records.

# **Example**

#### **Retrieval of Records in an Occurrence of the DEPT-EMPLOYEE Set**

The following figure illustrates the retrieval of records within an occurrence of the DEPT-EMPLOYEE set.

The FIND CALC statement establishes currency in the DEPT-EMPLOYEE set. Member EMPLOYEE records are then retrieved by a series of OBTAIN WITHIN SET statements. EMPLOYEE 106 is the last record in the set and the next OBTAIN statement returns an end-of-set condition, positioning run unit currency at the owner of the set, DEPARTMENT 2000.

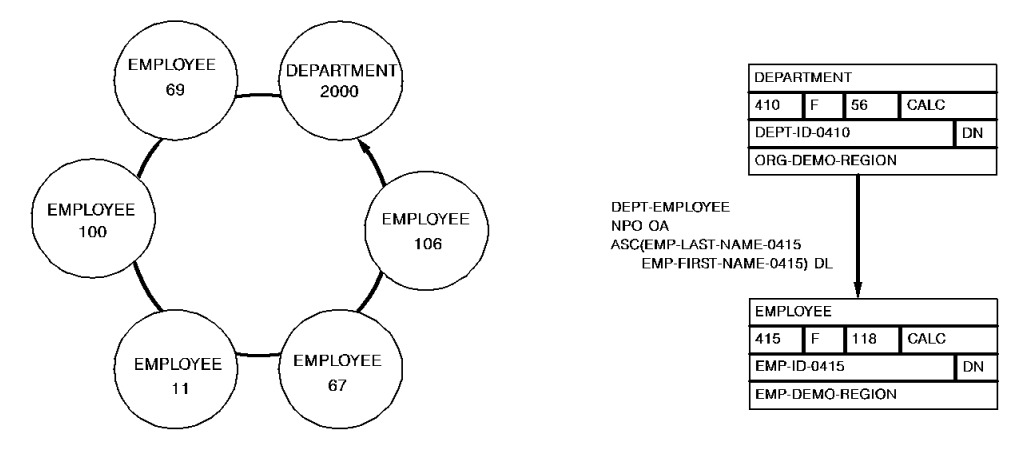

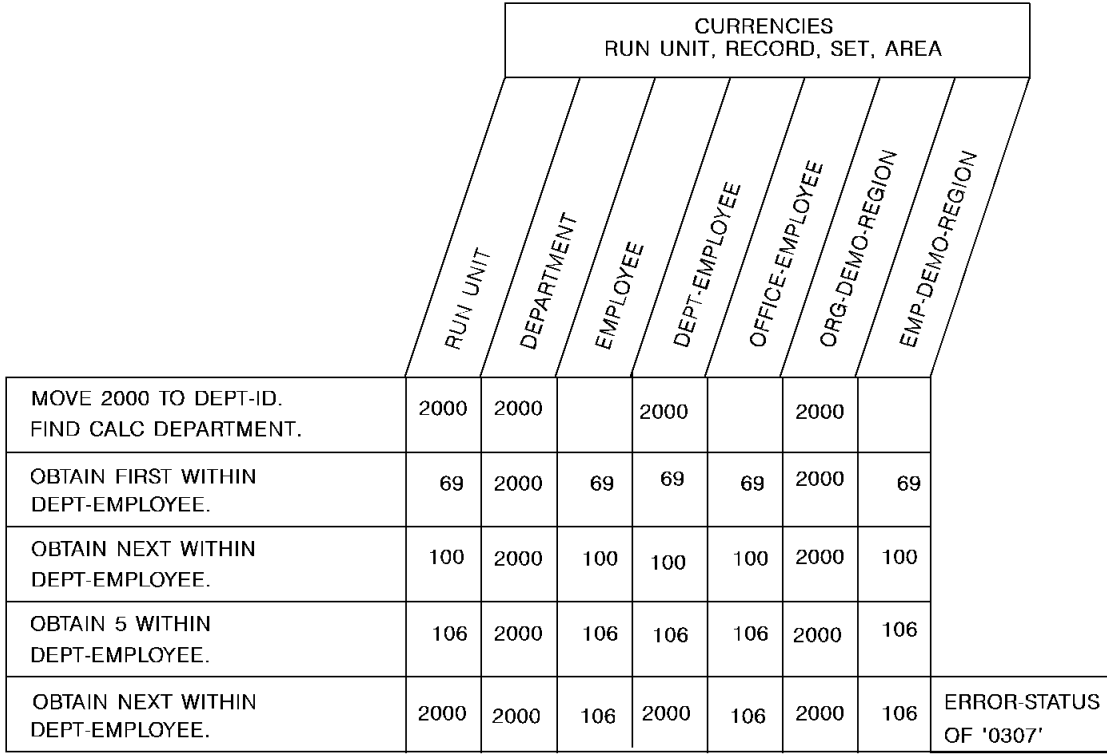

### **Retrieving Records in Area Containing Multiple Record Types**

The following figure illustrates special considerations relating to the retrieval of records within an area that contains multiple record types.

In this example, a sweep of the EMP-DEMO-REGION is performed, retrieving sequentially each EMPLOYEE record and all records in the associated EMPLOYEE-EXPERTISE set. The first command retrieves EMPLOYEE 119. Subsequent OBTAIN WITHIN SET statements retrieve the associated EXPERTISE records and establish currency on EXPERTISE 03. The FIND CURRENT statement is used to reestablish the proper position before retrieving EMPLOYEE 48. If FIND CURRENT EMPLOYEE is not specified, an attempt to retrieve the next EMPLOYEE record in the area would return EMPLOYEE 23.

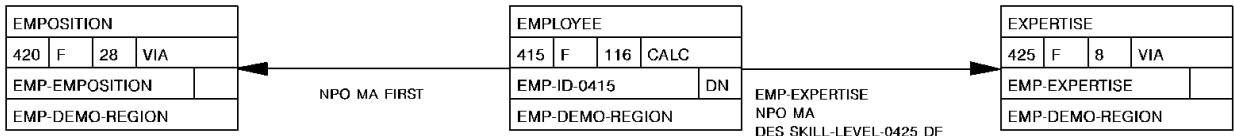

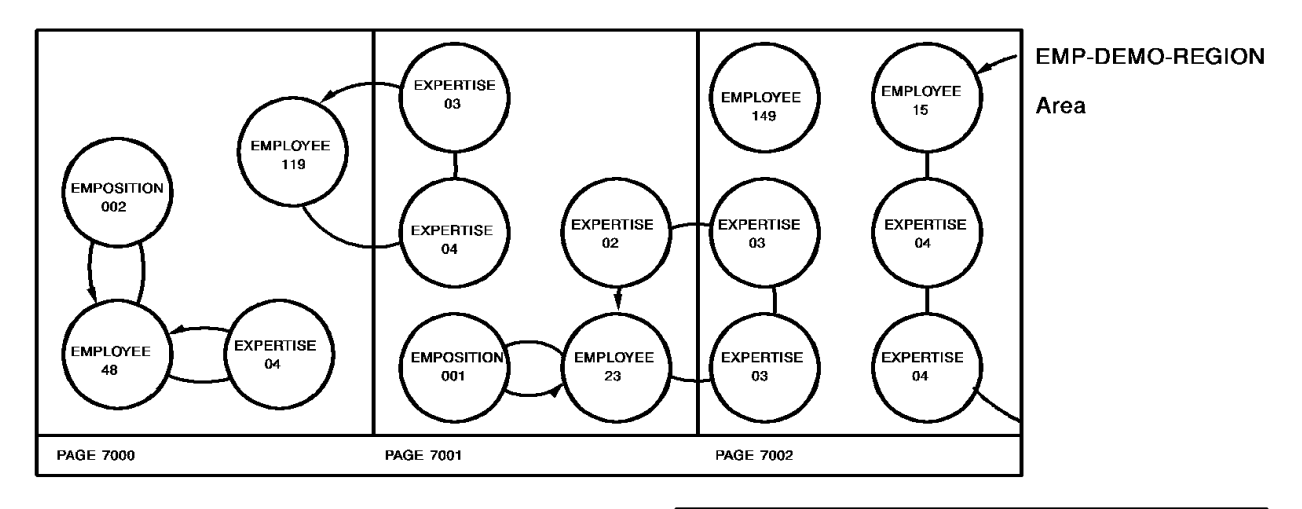

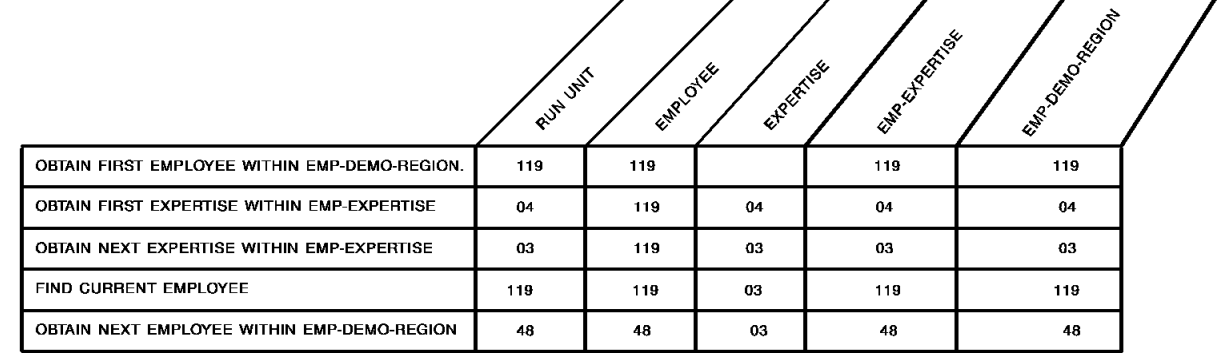

# **Status Codes**

After completion of the FIND/OBTAIN WITHIN SET/AREA function, the ERROR-STATUS field in the IDMS communications block indicates the outcome of the operation:

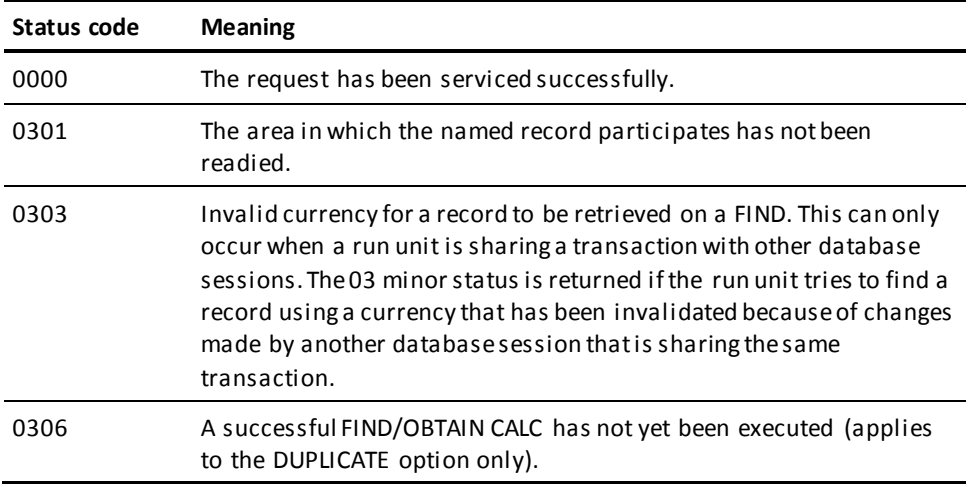

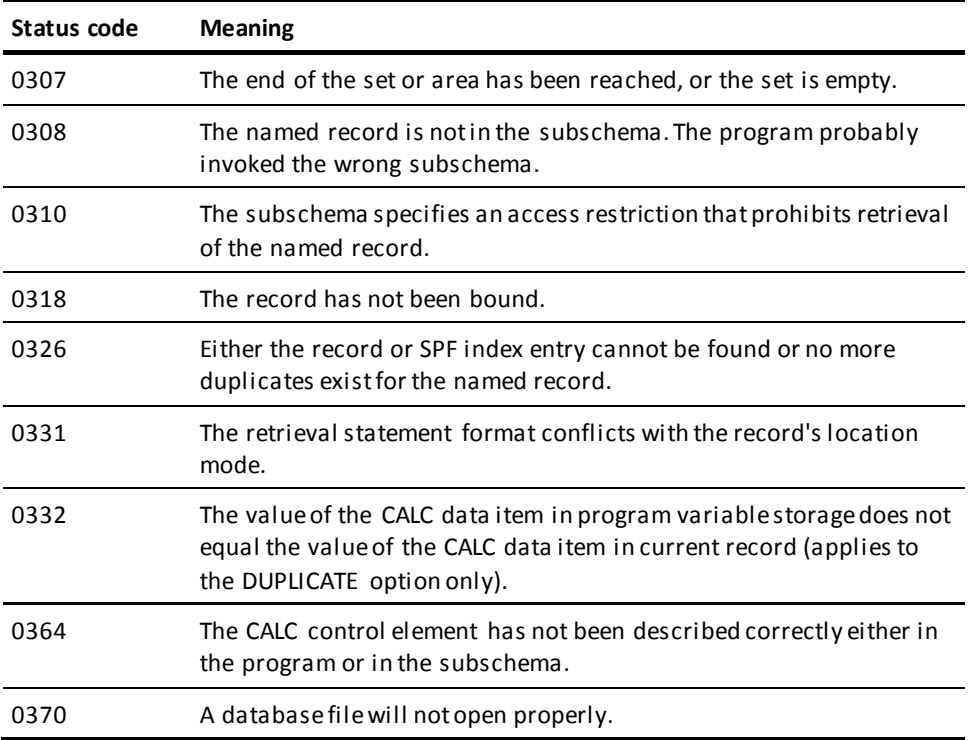

If the FIND/OBTAIN statement includes an explicit KEEP: 03 is the major code returned if an error occurs during FIND processing, 06 if the error occurs during KEEP processing.

# **FINISH**

The FINISH statement commits changes made to the database through an individual run unit or through all database sessions associated with a task. A task-level finish also commits all changes made in conjunction with scratch, queue, and print activity.

If the finish applies to an individual run unit and the run unit is sharing its transaction with another database session, the run unit's changes may not be committed at the time the FINISH statement is executed.

**Note:** For more information about the impact of transaction sharing, see the *CA IDMS Navigational DML Programming Guide*.

Run units (and SQL sessions) impacted by the FINISH statement end, and their access to the database is terminated.

The FINISH statement is used in both the navigational and logical record facility environments. The FINISH TASK statement is also used in an SQL programming environment.

# **Currency** Following the successful execution of a FINISH request, all currencies are set to null; the issuing program or task cannot perform database access through an impacted run unit without executing another BIND/READY sequence. **Syntax** ►►─── FINISH ─┬────────┬─ . ──────────────────────────────────────────────────►◄ └─ TASK ─┘ **Parameters TASK** Commits the changes made by all scratch, queue, and print activity and all top-level on SQL sessions associated with the task depends on whether those sessions are suspended and whether their transactions are eligible to be shared. More information: For more information about the impact of a FINISH TASK statement on SQL sessions, see the *SQL Programming Guide*. For more information about run units and the impact of FINISH TASK, see the *Navigational DML Programming Guide*. **Example** The following statement commits changes made by the run unit through which it is issued and terminates that run unit: FINISH. **Status Codes** After completion of the FINISH function, the ERROR-STATUS field in the IDMS

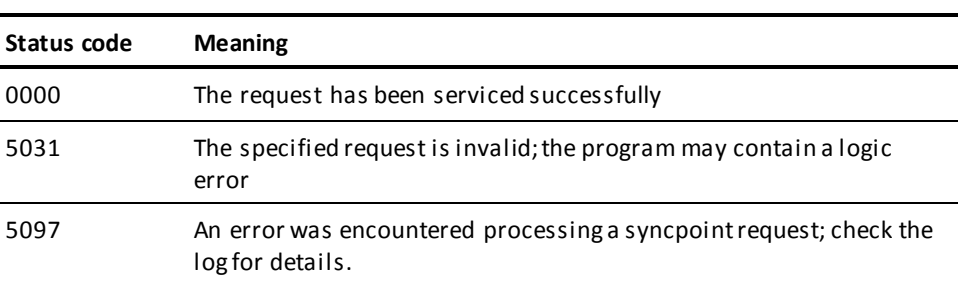

run units associated with the current task and terminates those run units. Its impact

communications block indicates the outcome of the operation:

# **FREE STORAGE**

The FREE STORAGE statement illustrates a request to release all or a part of a variable storage area. The storage to be released must have been acquired by means of a GET STORAGE request in the issuing task or by another task running on the same terminal as the issuing task. A partial release is valid only for user storage; shared storage must be freed in its entirety.

# **Syntax**

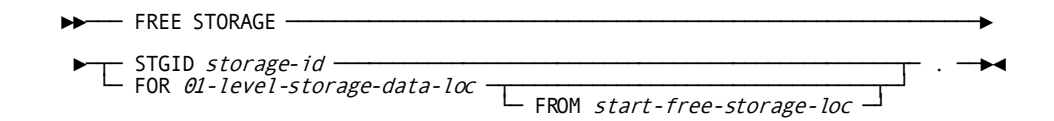

# **Parameters**

#### **STGID**

Specifies variable storage area to be released.

#### *storage-id*

Either the symbolic name of a user-defined field that contains the ID or the ID itself enclosed in quotation marks.

#### **FOR** *01-level-storage-data-loc*

Specifies the LINKAGE SECTION entry of the storage area to be released.

#### **FROM**

Releases storage from the specified location to the end of the storage area.

#### *start-free-storage-loc*

The symbolic name of a user-defined field that contains the starting point of the storage area to be released.

# **Example**

The following example illustrates a request to release the storage area identified by 09PA:

FREE STORAGE STGID '09PA'.

# **Status Codes**

After completion of the FREE STORAGE function, the ERROR-STATUS field in the IDMS-DC communications block indicates the outcome of the operation:

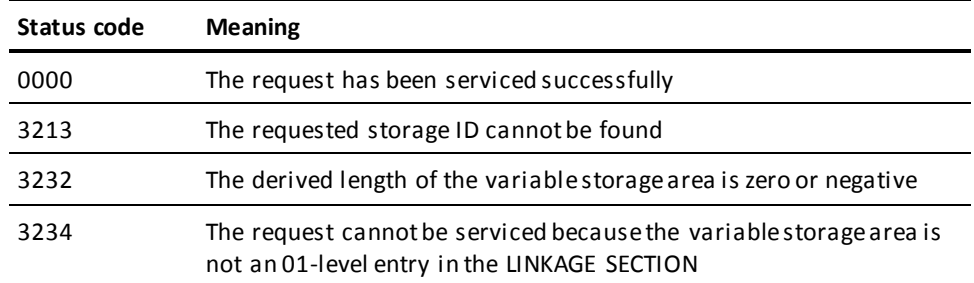

# **GET**

The GET statement transfers the contents of a specified record occurrence from the record buffer into program variable storage. Elements in the specified record are moved to their respective locations in variable storage according to the subschema view of the record. The transferred elements will appear in storage at the location to which the record has been bound (for further details, see **BIND RECORD** (see page 124)).

#### **Currency**

The GET statement operates only on the record that is current of run unit. Following successful execution of a GET statement, the accessed record is current of run unit, its record type, its area, and all sets in which it participates as member or owner.

# **Syntax**

►►─── GET ─┬───────────────┬─ . ──────────────────────────────────────────────►◄ └─ record-name ─┘

# **Parameters**

# *record-name*

Specifies that the current of run unit must be an occurrence of the named record type.

# **Example**

The following statement moves the record that is current of run unit (in this case, the OFFICE record) from the record buffer into program variable storage:

GET OFFICE.

# **Status Codes**

After completion of the GET function, the ERROR-STATUS field in the IDMS communications block indicates the outcome of the operation:

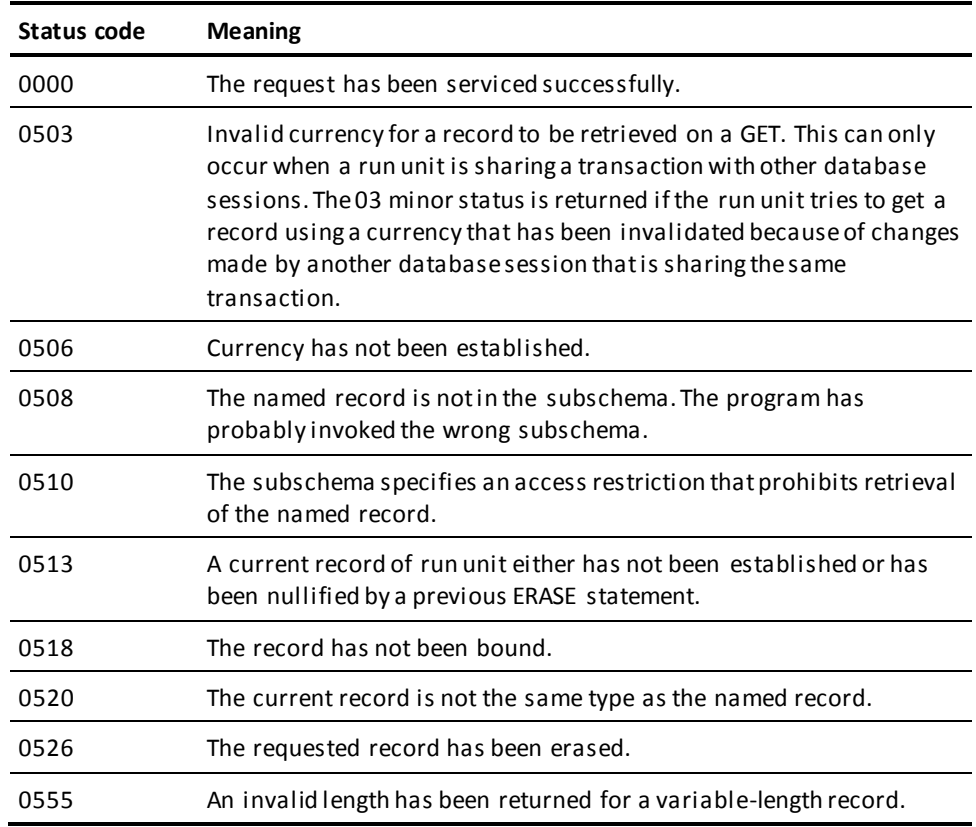

# **GET QUEUE**

The GET QUEUE statement retrieves a queue record and places it in a storage area associated with the issuing program. If the queue record is larger than the designated storage area, the record is truncated. The retrieved record is automatically deleted from the queue unless the GET QUEUE statement explicitly requests to keep the record in the queue.

# **Syntax**

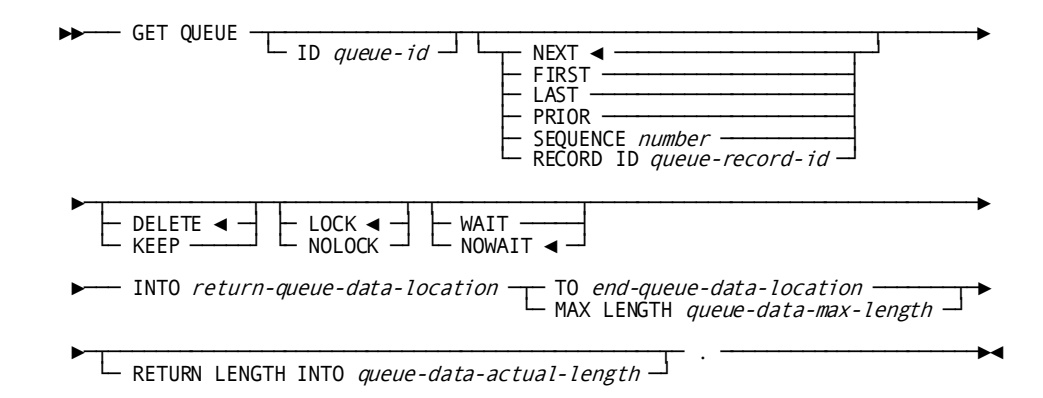

# **Parameters**

**ID**

Specifies the queue associated with the record to be retrieved.

#### *queue-id*

Either the symbolic name of a user-defined field that contains the ID or the ID itself enclosed in quotation marks. If the queue ID is not specified, a null ID of 16 blanks is assumed.

#### **NEXT**

Retrieves the next record in the queue.

This is the default.

If currency has not been established, NEXT is equivalent to FIRST.

#### **FIRST**

Retrieves the first record in the queue.

#### **LAST**

Retrieves the last record in the queue.

#### **PRIOR**

Retrieves the prior record in the queue. If currency has not been established, PRIOR is equivalent to LAST.

#### **SEQUENCE**

Retrieves the specified queue record.

#### *number*

Either the symbolic name of a user-defined field that contains the sequence number of the record or the sequence number itself expressed as a numeric constant.

#### **RECORD ID**

Retrieves the specified record.

#### *queue-record-id*

The symbolic name of the PIC S9(8) COMP (fullword) field that contains the queue record ID returned by the PUT QUEUE function.

# **DELETE**

Deletes the record from the queue.

This is the default.

If DELETE is specified and the record has been truncated, the truncated data is lost.

#### **KEEP**

Keeps the record in the queue.

#### **LOCK/NOLOCK**

These parameters have been non-functional since CA IDMS Release 12.0. They are included as parameters for release compatability. Queue record locking is performed as part of the standard database locking routines since CA IDMS Release 12.0.

#### **WAIT**

Suspends task execution until the requested queue exists.

#### **NOWAIT**

Continues task execution in the event of a nonexistent queue.

This is the default.

An ERROR-STATUS value of 4405 (DC-REC-NOT-FOUND) indicates that the requested queue record cannot be found.

#### **INTO**

Indicates the WORKING-STORAGE SECTION or LINKAGE SECTION entry of the data area reserved for the requested queue record.

#### *return-queue-data-location*

The symbolic name of a user-defined field.

#### **TO**

Indicates the end of the WORKING-STORAGE SECTION or LINKAGE SECTION entry reserved for the requested queue record.

#### *end-queue-data-location*

The symbolic name of either a user-defined dummy byte field or a field that contains a data item not associated with the requested queue record.

#### **MAX LENGTH**

Explicitly defines the length of the data area reserved for the requested queue record.

#### *queue-data-max-length*

Either the symbolic name of the user-defined field that contains the length of the queue records data or the length itself expressed as a numeric constant.

#### **RETURN LENGTH INTO**

Specifies the location to which CA IDMS is to return the actual length of the retrieved queue record.

#### *queue-data-actual-length*

The symbolic name of a user-defined four-byte field. If the record has been truncated, the value returned to this field is the actual length of the queue record before truncation.

# **Example**

The following example illustrates a request to retrieve the first record in the RES-Q queue, return it to the PEND-RES field, and keep the record in the queue:

GET QUEUE ID 'RES-Q' FIRST KEEP INTO PEND-RES MAX LENGTH 125.

# **Status Codes**

After completion of the GET QUEUE function, the ERROR-STATUS field of the IDMS-DC communications block indicates the outcome of the operation:

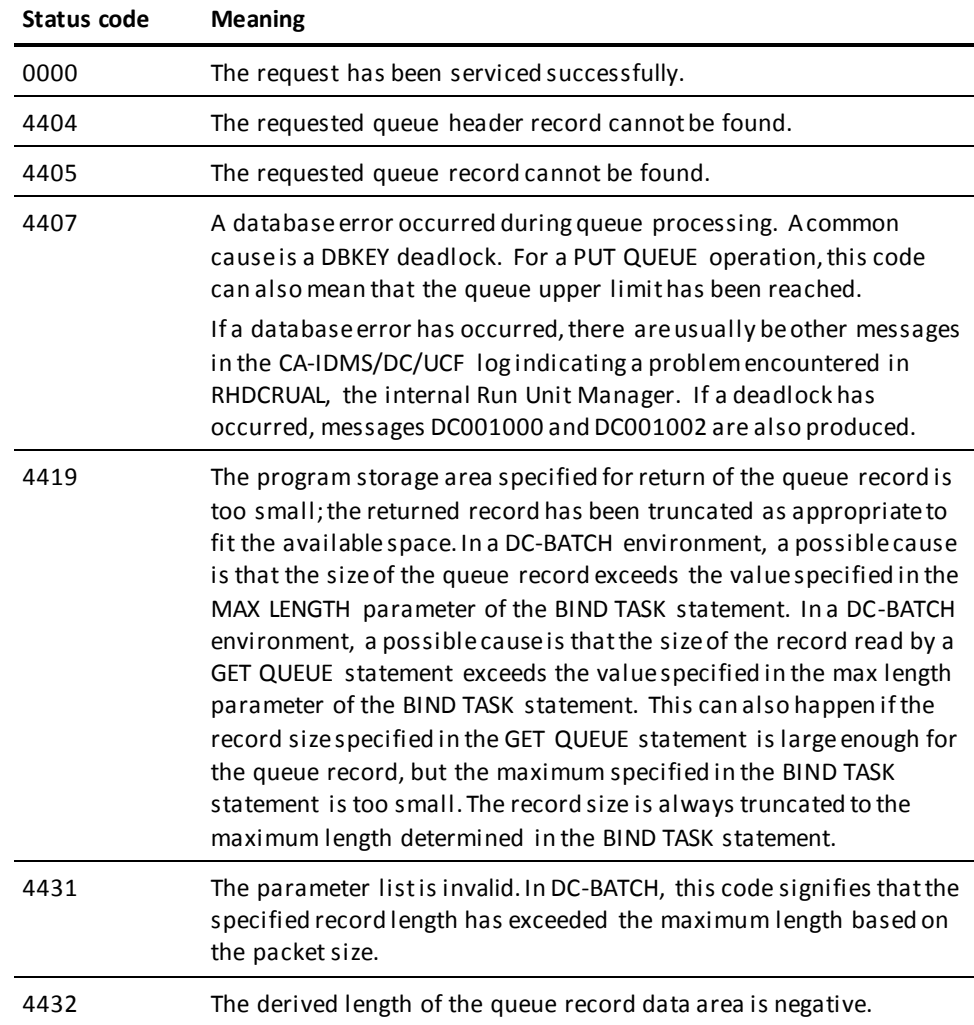

# **GET SCRATCH**

The GET SCRATCH statement obtains a scratch record and places it in a storage area associated with the issuing program. The storage area must already be allocated to the requesting task; no implicit GET STORAGE function is performed during the GET SCRATCH operation. If the scratch record is larger than the designated storage area, data is truncated.

# **Syntax**

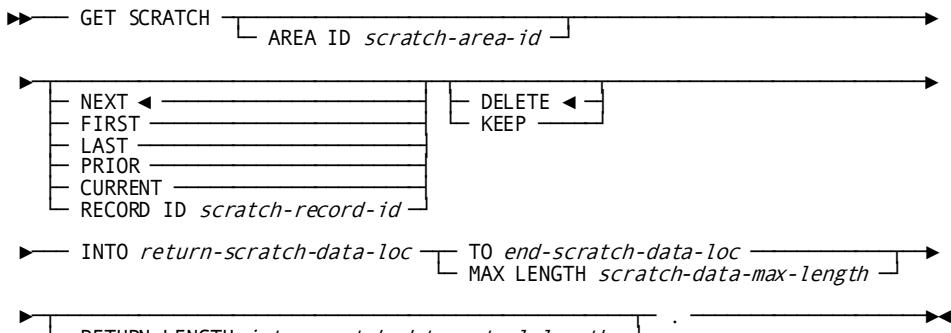

└─ RETURN LENGTH into scratch-data-actual-length ─┘

# **Parameters**

## **AREA ID**

Identifies the scratch area associated with the record being retrieved. If you do not specify an area ID, an area ID of eight blanks is assumed.

#### *scratch-area-id*

Either the symbolic name of a user-defined field that contains the scratch area ID or the ID itself enclosed in quotation marks.

#### **NEXT**

Retrieves the next record in the scratch area.

This is the default.

# **FIRST**

Retrieves the first record in the scratch area.

#### **LAST**

Retrieves the last record in the scratch area.

#### **PRIOR**

Retrieves the prior record in the scratch area.

# **CURRENT**

Retrieves the current record in the scratch area; the current record is the record most recently referenced by another scratch function.

#### **RECORD ID**

Retrieves the specified scratch record.

#### *scratch-record-id*

The symbolic name of a user-defined PIC S9(8) COMP SYNC (fullword) field that contains the four-byte scratch record ID.

## **DELETE**

Deletes the record from the scratch area.

This is the default.

If DELETE is specified and the record has been truncated, the truncated data is lost. To maintain currency following a DELETE request, CA IDMS saves the next and prior currencies of the scratch area.

# **KEEP**

Keeps the record in the scratch area.

#### **INTO**

Specifies the WORKING-STORAGE SECTION or LINKAGE SECTION entry of the data area to which CA IDMS is to return the scratch record.

#### *return-scratch-data-loc*

The symbolic name of a user-defined field.

#### **TO**

Indicates the end of the data area to which CA IDMS will return the scratch record.

#### *end-scratch-data-loc*

The symbolic name of either a user-defined dummy byte field or a field that contains a data item not associated with the scratch record.

#### **MAX LENGTH**

Specifies the length in bytes of the data area associated with the requested scratch record.

#### *scratch-data-max-length*

Either the symbolic name of a WORKING-STORAGE SECTION or LINKAGE SECTION field that contains the length or the length itself expressed as a numeric constant.

# **RETURN LENGTH into**

Specifies the WORKING-STORAGE SECTION or LINKAGE SECTION entry to which CA IDMS will return the actual length of the requested scratch record.

#### *scratch-data-actual-length*

The symbolic name of the entry. If the record has been truncated, *scratch-data-actual-length* will contain the length of the full, untruncated scratch record.

# **Example**

The following statement illustrates a request to return the contents of the current record in the scratch area to the variable-storage area defined by WORK-PROC-AREA and END-WORK-PROC-AREA:

GET SCRATCH CURRENT INTO WORK-PROC-AREA TO END-WORK-PROC-AREA.

# **Status Codes**

After completion of the GET SCRATCH function, the ERROR-STATUS field of the IDMS-DC communications block indicates the outcome of the operation:

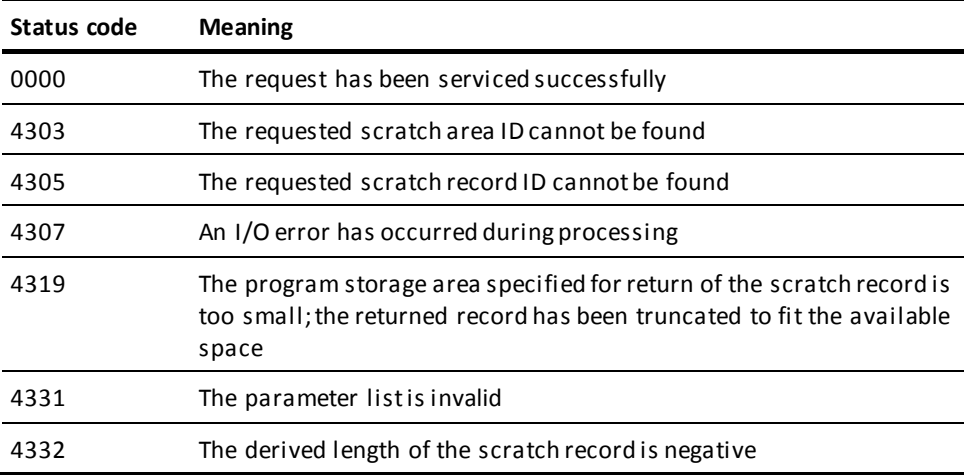

# **GET STORAGE**

The GET STORAGE statement is used either to acquire variable storage from a DC system storage pool or to obtain the address of a previously acquired storage area. Once acquired, the storage is available for use:

- By the issuing task only (user storage)
- By subsequent tasks running on the same terminal (user kept storage)
- By all tasks in the system (shared or shared kept storage)

Storage availability is governed by GET STORAGE parameter specifications.

# **Syntax**

►►── GET STORAGE FOR 01-level-storage-data-location -►─┬────────────────────────────────┬─────────────────────────────────────────► └─ TO end-storage-data-location ─┘ ►─┬──────────────────────────────┬───────────────────────────────────────────► └─ LENGTH storage-data-length ─┘ ►─┬─────────────────────────────────────────┬────────────────────────────────► └─ POINTER storage-data-location-pointer ─┘ ►─┬──────────┬─┬────────┬─┬──────────┬─┬──────────┬──────────────────────────► ├─ WAIT ──┤ └─ KEEP ┘┘ ├─ LONG ◀ ─┤ ├─ USER ◀ ─┤<br>└─ NOWAIT ┘  $\vdash$   $\Box$  STGID storage-id  $\Box$   $\Box$  VALUE IS  $\rightarrow$  LOW-VALUE  $\rightarrow$ - HIGH-VALUE └─ initial-value ─┘ ►─┬────────────────────────────┬─ . ─────────────────────────────────────────►◄ └─ LOCATION is ──┬─────────┬─┘ ├─ ANY ◄ ─┤ BELOW

# **Parameters**

#### **FOR**

Specifies the LINKAGE SECTION entry of the storage area to be acquired.

#### *01-level-storage-data-location*

The name of the 01-level entry used to acquire the storage area.

#### **TO**

Specifies the end of the storage area. This parameter is required when the precompiler execution option COBOL=1 is specified. It is accepted but not required if COBOL=2 is specified. See

**Note:** For more information about the COBOL= option, see **Passing Parameters to** [the Precompiler](#page-354-0) (see page 355).

#### *end-storage-data-location*

The symbolic name of a user-defined dummy byte field. It is specified as a subordinate item within the 01-level record area following the last real data field.

**Note:** CA IDMS does not support the use of an OCCURS DEPENDING ON clause within 01-level-storage-data-location.

### **LENGTH**

Specifies the length of the storage location (COBOL85 only).

#### *storage-data-length*

The symbolic name of a user-defined field that contains the length of the storage location.

#### **POINTER**

Specifies a pointer that is to receive the address of the storage location (COBOL 85 only).

#### *storage-data-location-pointer*

The symbolic name of a user-defined field that contains a pointer to the address of the storage location.

#### **WAIT**

Specifies that the issuing task will wait until sufficient storage is available in a storage pool.

This is the default.

#### **NOWAIT**

Specifies that the issuing task will not wait for storage to become available if an insufficient storage condition exists. If NOWAIT is specified, the program should check the ERROR-STATUS field in the IDMS-DC communications block to determine if the GET STORAGE request has been completed. If the ERROR-STATUS value is 3202 (DC-NO-STORAGE), the program should perform alternative processing before reissuing the GET STORAGE request.

#### **KEEP**

Optionally specifies whether the storage area will be used by subsequent tasks executing on the same logical terminal. When KEEP is specified, the storage area can be accessed by subsequent tasks; otherwise the storage area cannot be accessed by subsequent tasks. For a more detailed discussion of the KEEP parameter, refer to *CA IDMS Navigational DML Programming Guide*.

### **LONG**

Allocates storage from the bottom of the storage pool.

This is the default.

You should specify LONG when allocating kept storage to be held across pseudo-converses.

An incorrect LONG/SHORT specification will not affect normal program execution; however, it may affect the overall performance of the DC system.

#### **SHORT**

Allocates storage from the top of the storage pool. You should specify SHORT when allocating small pieces of storage for a short duration.

An incorrect LONG/SHORT specification will not affect normal program execution; however, it may affect the overall performance of the DC system.

# **USER**

Specifies that *only* the issuing task can access the storage area or, if KEEP is specified, only subsequent tasks executing on the same terminal.

This is the default.

**Note:** During system execution, a program defined at sysgen with the NOPROTECT option can access any storage area within the system, including an area associated exclusively with another task. Thus, the USER attribute may not protect the storage area being acquired. However, storage areas can be protected on a system-wide or program-by-program basis during system generation and by the modes specified when storage is allocated.

#### **SHARED**

Specifies that any task in the system can access and modify the acquired storage. Each task must establish addressability to the storage area by explicitly issuing a GET STORAGE request.

#### **STGID**

Specifies storage area. The STGID parameter must be specified with GET STORAGE requests for either previously allocated storage areas or areas to be reallocated.

#### *storage-id*

Either the symbolic name of a user-defined field that contains the storage ID or the ID itself enclosed in quotation marks.

The specified storage ID must be unique; although multiple variable storage areas (that is, one shared and the others user) can have the same ID, only one such area can be owned by a given task at a time. To access the CA IDMS common work area, specify STGID 'CWA'.

**Note:** If the STGID parameter specifies the address of an existing storage area, the USER/SHARED parameter must specify the same option as that specified in the GET STORAGE statement that originally allocated the storage area.

#### **VALUE IS**

Specifies how the storage area is to be initialized.

LOW-VALUE Initializes the storage area to all zeros.

HIGH-VALUE Initializes the storage area to the highest value in the computer collating sequence.

#### *initial-value*

Either the symbolic name of a user-defined field that contains the initial value or the value itself enclosed in quotation marks. All bytes of the acquired storage area are initialized to the same value.

#### **LOCATION is**

Specifies whether the storage is to be restricted to below the 16-megabyte line or if space above the 16-megabyte line is also eligible.

ANY Specifies that space above the 16-megabyte line is eligible for allocation.

This is the default.

BELOW Specifies that storage must be allocated from below the 16-megabyte line.

# **Example**

The following statement illustrates a request to allocate the shared kept storage area, 09PA, and initialize it to all zeros:

GET STORAGE FOR EMPLMENU-KEPT-STORAGE TO EMPLMENU-KEPT-STORAGE-END NOWAIT KEEP **SHORT**  SHARED STGID '09PA' VALUE IS LOW-VALUE.

# **Status Codes**

After completion of the GET STORAGE function, the ERROR-STATUS field of the IDMS-DC communications block indicates the outcome of the operation:

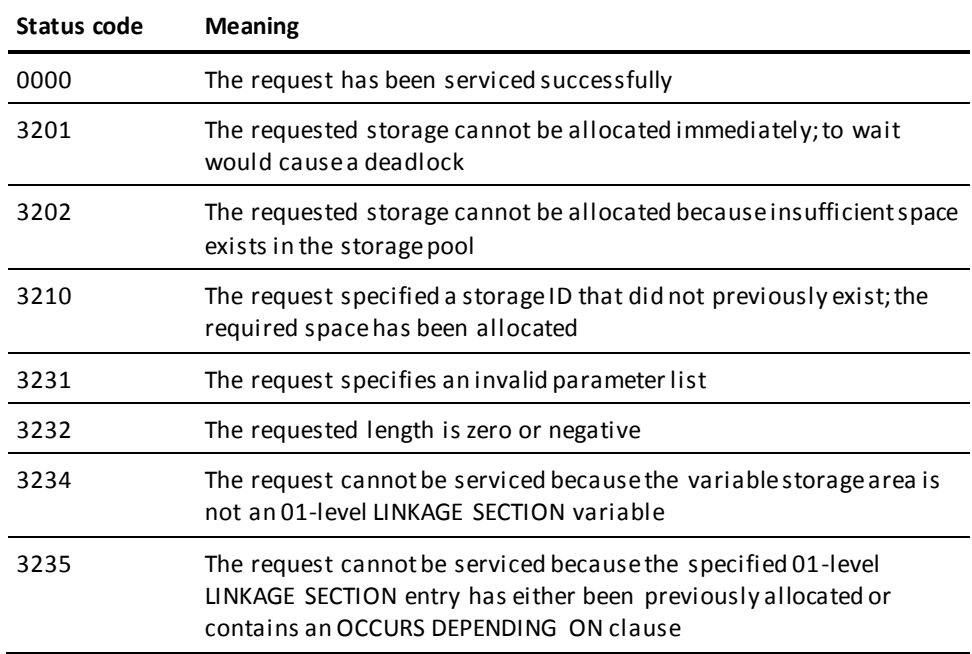

# **GET TIME**

The GET TIME statement obtains the time of day and date from the operating system. The system time is returned to the issuing task in either fixed binary, packed decimal, or edited format. The date is returned to the program in packed decimal format.

### **Syntax**

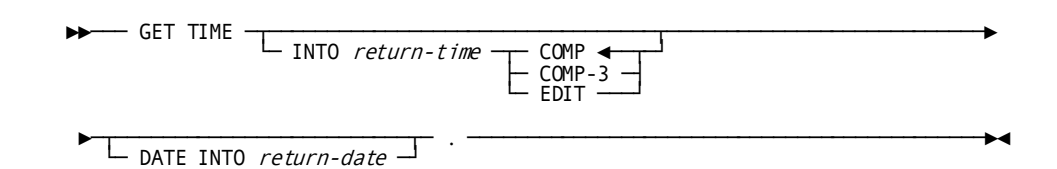

**Parameters**

#### **INTO**

Specifies the field to which CA IDMS is to return the time.

#### *return-time*

The symbolic name of a user-defined field to which the current time will be returned. The following format options apply:

COMP Returns the time as a fixed binary value representing the elapsed time since midnight in ten-thousandths of a second.

This is the default.

If COMP is specified, the field associated with *return-time* should be a PIC S9(8) COMP SYNC (fullword) field. The COMP option returns the most precise time.

COMP-3 Returns the time as a six-byte packed decimal value in the format *0hhmmssttttc* (padded zero, hours, minutes, seconds, ten-thousandths of a second, sign). If COMP-3 is specified, the field associated with *return-time* should be defined as PIC S9(11) COMP-3.

EDIT Returns the time as an edited character string in the format *hh:mm:ss:hh* (hours, minutes, seconds, hundredths of a second). If EDIT is specified, *return-time* should be defined as PIC X(11) DISPLAY.

# **DATE INTO**

Specifies the field to which CA IDMS is to return the data obtained from the operating system.

#### *return-date*

The symbolic name of a user-defined COMP-3 PIC S9(7) field. The date is returned in the Julian format *0yyydddc* (padded zero, current year relative to 1900, date, sign). For example, 0099365C would represent December 31, 1999. 0100001C would represent January 1, 2000.

### **Example**

The following statement illustrates a request to return the current time and date to the CURRENT-TIME and CURRENT-DATE fields, respectively:

GET TIME INTO CURRENT-TIME EDIT DATE INTO CURRENT-DATE.

# **Status Codes**

After completion of the GET TIME function, the only possible value in the ERROR-STATUS field of the IDMS-DC communications block is 0000.

# **IF**

The IF statement allows the program to test for the presence of member record occurrences in a set and to determine the membership status of a record occurrence in a specified set; once the set has been evaluated, the IF statement specifies further action based on the outcome of the evaluation. For example, an IF statement might be used to determine whether a set occurrence is empty and, if it is empty, to erase the owner record.

Depending on its format, the IF statement uses set or run-unit currency. The object set occurrence of an IF statement is determined by the owner of the current record of the named set; the object record occurrence is determined by the current of run unit.

Each IF statement contains a conditional phrase and an imperative statement. When an IF is issued, the precompiler first generates a call to the DBMS to execute the conditional phrase. Then, the precompiler generates a COBOL IF statement that tests the results of the call to the DBMS to determine whether the imperative statement is executed. Exercise care when nesting DML IF within COBOL IF statements as logic can be difficult to follow. You may need to code explicit scope terminators.

**Note:** If AUTOSTATUS is in use (se[e AUTOSTATUS Protocols](#page-62-0) (see page 63)), IDMS-STATUS is *not*performed automatically when an IF statement is issued.

**Native VSAM users:**.The IF statement is not valid for sets defined with member records that are stored in native VSAM data sets.

# **Syntax**

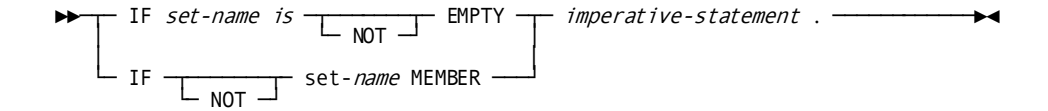

# **Parameters**

#### *set-name*

Specifies the set whose owner should be examined for the presence of member record occurrences.

The specified set must be included in the subschema.

#### **EMPTY**

Specifies that the imperative statement be executed if the current occurrence of the named set is empty.

#### **NOT EMPTY**

Specifies that the imperative statement be executed if the current occurrence of the named set is **not** empty.

#### **MEMBER**

Specifies that the imperative statement be executed if the current record of the run unit is a member of any occurrence of the specified set.

#### **NOT** *set-name* **MEMBER**

Specifies that the imperative statement be executed if the current record of the run unit is **not** a member of any occurrence of the specified set.

#### *imperative-statement*

Identifies the action to execute if the specified condition is true.

# **Examples**

The examples below illustrate the use of the IF statement.

#### **Example 1**

The following statement tests the COVERAGE-CLAIMS set for existing CLAIMS members and, if no occurrences of the CLAIMS record are found (ERROR-STATUS is 0000), moves a message to that effect to location CLAIMS-WS.

IF COVERAGE-CLAIMS IS EMPTY MOVE 'NONE' TO CLAIMS-WS.

If the current occurrence of the COVERAGE-CLAIMS set contains one or more occurrences of the CLAIMS record (ERROR-STATUS is 1601), the MOVE statement is ignored and the next statement in the program is executed.

#### **Example 2**

The following statement verifies that the EMPLOYEE record that is current of run unit is not a member of the current occurrence of the OFFICE-EMPLOYEE set before code is executed to connect the EMPLOYEE record to that set.

IF NOT OFFICE-EMPLOYEE MEMBER PERFORM LINK-SET.

If the EMPLOYEE record is not a member of the OFFICE-EMPLOYEE set (ERROR-STATUS is 1601), the program performs the LINK-SET paragraph. If the EMPLOYEE record is already a member of the OFFICE-EMPLOYEE set (ERROR-STATUS is 0000), the PERFORM statement is ignored and the next statement in the program is executed.

# **Status Codes**

After completion of the IF function, the ERROR-STATUS field in the IDMS communications block indicates the outcome of the operation:

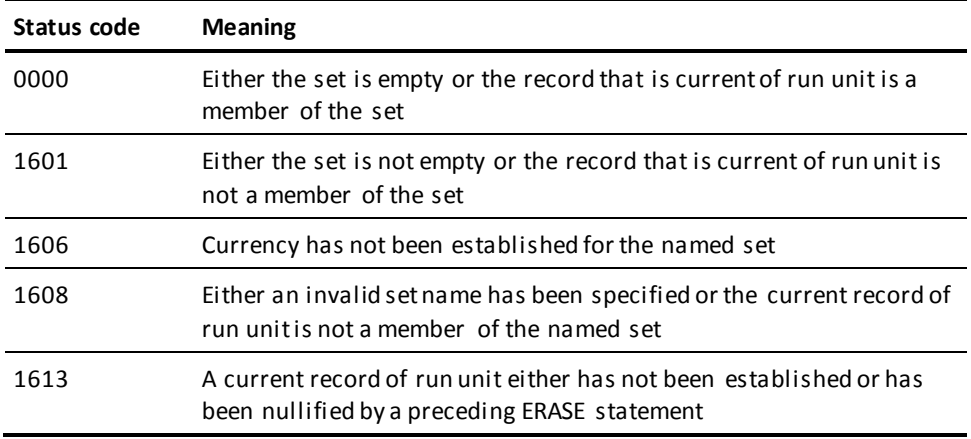

# **INQUIRE MAP**

The INQUIRE MAP statement is used after a map input request to accomplish one of the following actions related to the input operation:

- Move map-related information into variable storage
- Test for conditions relating to global map input operations
- Test specific map fields for the presence of the cursor
- Test for conditions relating to specific map fields

Each of these actions is discussed on the following pages.

The following rules apply to INQUIRE MAP statements:

- If any of the test conditions are requested, INQUIRE MAP must specify a statement to execute if the condition is found to be true.
- An INQUIRE MAP statement can specify only one field-oriented inquiry. This inquiry can be specified alone or with a map-specific inquiry.
- A MAP IN request must be issued before INQUIRE MAP is used.

#### **Moving Map-related Data**

This version of the INQUIRE MAP statement moves one of the following map-related data items into variable storage:

- The attention ID (AID) key used
- The current cursor position (row and column)
- The entered length of a specific map input field

## **Syntax**

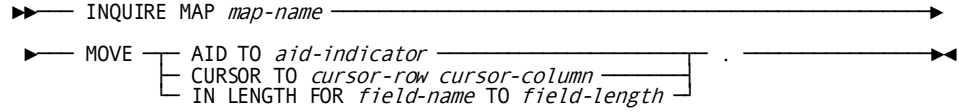

#### **Parameters**

#### *map-name*

Specifies the map for which the inquiry is to be made. The specified map must be included in the program's MAP SECTION.

## **MOVE**

Move screen-related information to program variable storage.

#### **AID TO**

Return the attention ID to the specified location in variable storage.

#### *aid-indicator*

The symbolic name of a one-byte user-defined field that will be set to the 3270 AID character received in the last map input request. The table below lists the AID characters associated with each 3270-type control key.

**Note:** The data dictionary includes a record that defines the AID character values as level-88 items to test for particular keyed input by including a COPY IDMS DC-AID-CONDITION-NAMES statement in the WORKING-STORAGE SECTION.

#### **CURSOR TO**

Returns the cursor address from the last map input function to the specified location in program variable storage.

#### *cursor-row cursor-column*

The symbolic names of user-defined PIC S9(4) COMP fields to which the row and column cursor address will be returned.

#### **IN LENGTH FOR**

Specifies to return the length in bytes of the data in the specified map field.

#### *field-name*

The name of the map field for which the length is being requested.

#### **TO**

Specifies where to return the length of the field.

#### *field-length*

The symbolic name of a user-defined PIC S9(4) COMP field.

## **Attention ID (AID) Key Values**

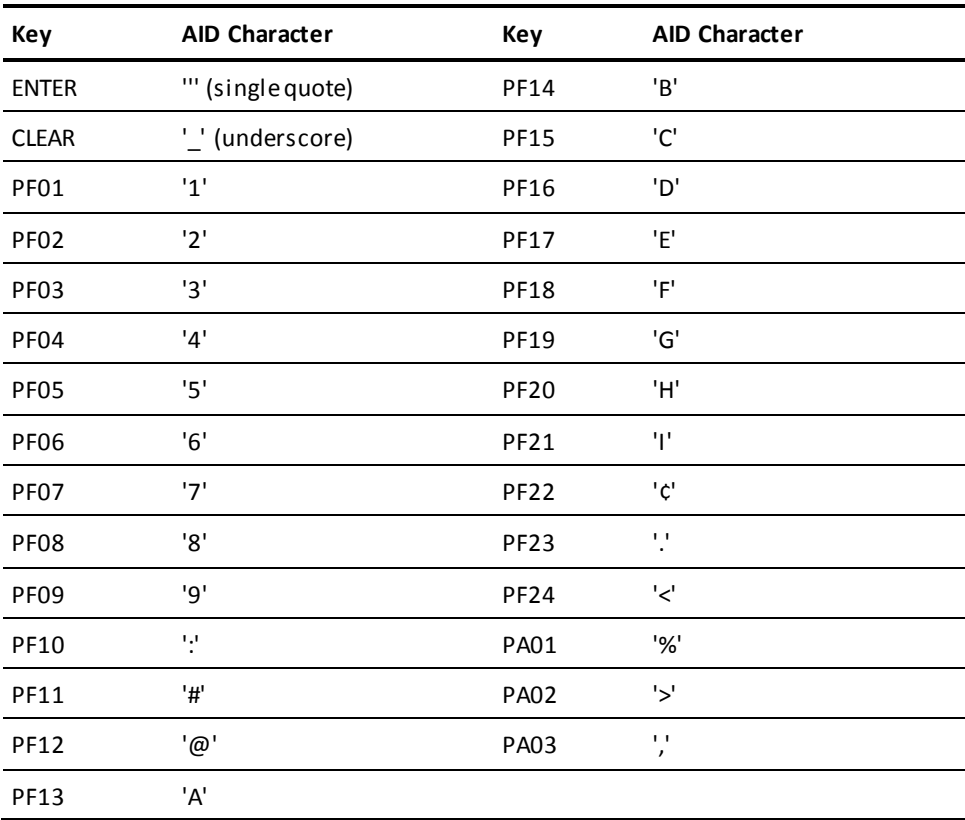

The following figure shows the code copied into the program as a result of the COPY IDMS DC-AID-CONDITION-NAMES specification.

\*01 COPY IDMS DC-AID-CONDITION-NAMES. 01 DC-AID-CONDITION-NAMES. 03 DC-AID-IND-V PIC X. 88 ENTER-HIT VALUE QUOTE. 88 CLEAR-HIT VALUE '\_'. 88 PF01-HIT VALUE '1'. 88 PF02-HIT VALUE '2'. 88 PF03-HIT VALUE '3'. 88 PF04-HIT VALUE '4'. 88 PF05-HIT VALUE '5'. 88 PF06-HIT VALUE '6'. 88 PF07-HIT VALUE '7'. 88 PF08-HIT VALUE '8'. 88 PF09-HIT VALUE '9'. 88 PF10-HIT VALUE ':'. 88 PF11-HIT VALUE '#'. 88 PF12-HIT VALUE '@'. 88 PF13-HIT VALUE 'A'. 88 PF14-HIT VALUE 'B'. 88 PF15-HIT VALUE 'C'. 88 PF16-HIT VALUE 'D'. 88 PF17-HIT VALUE 'E'. 88 PF18-HIT VALUE 'F'. 88 PF19-HIT VALUE 'G'. 88 PF20-HIT VALUE 'H'. 88 PF21-HIT VALUE 'I'. 88 PF22-HIT VALUE '¢'. 88 PF23-HIT VALUE '.'. 88 PF24-HIT VALUE '<'. 88 PA01-HIT VALUE '%'. 88 PA02-HIT VALUE '>'. 88 PA03-HIT VALUE ','. 88 PEN-ATTN-SPACE-NULL VALUE '='. 88 PEN-ATTN VALUE QUOTE.

# **Example**

The following example illustrates the use of an INQUIRE MAP statement to move the 3270 AID character received in the last map input request to DC-AID-IND-V. If the AID character indicates that PF1 was pressed, the program performs a DC RETURN.

INQUIRE MAP EMPMAPLR

 MOVE AID TO DC-AID-IND-V. IF CLEAR-HIT DC RETURN.

#### **Testing for Global Map Input Conditions**

This version of the INQUIRE MAP statement tests for one of the following global map input conditions:

- If the screen was not formatted before the input operation was performed
- If one or more input fields were truncated when transferred to variable storage data fields
- If one or more input fields were modified on the screen before being transferred
- If one or more fields that were modified on the screen are undefined in the map being used

### **Syntax**

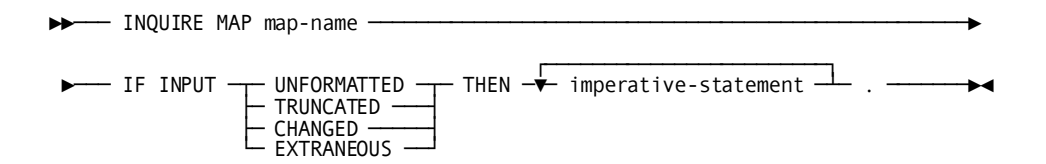

# **Parameters**

#### *map-name*

The name of the map for which the inquiry is being made. The map must be included in the program's MAP SECTION.

#### **IF INPUT**

Tests the outcome of the last map input request for conditions relating to the data input to the program.

UNFORMATTED Tests whether the screen had been formatted before the input operation was performed.

TRUNCATED Tests whether any of the map fields were truncated when transferred to variable-storage data fields.

CHANGED Tests whether any of the map fields actually had been mapped to variable-storage data fields when the map input operation was performed.

EXTRANEOUS Tests whether the input data stream contained any data from a field not defined to the map. If this condition is true, the undefined data field is ignored by CA IDMS.

#### **THEN**

Specifies the action to be taken when the test condition is true.

*imperative-statement* A COBOL statement, a DML statement, or a nested block of COBOL and/or DML statements.

# **Example**

The following example illustrates an INQUIRE MAP statement that tests to determine if any fields in the EMPMAPLR map have been truncated and, if so, requests CA IDMS to perform the DATA-TRUNC routine:

INQUIRE MAP EMPMAPLR IF INPUT TRUNCATED THEN PERFORM DATA-TRUNC.

#### **Testing for Cursor Position**

This version of the INQUIRE MAP statement tests a specified map field for the presence of the cursor.

#### **Syntax**

►►─── INQUIRE MAP map-name ───────────────────────────────────────────────────► ┌────────────────────────┐

►─── IF CURSOR at DFLD field-name THEN ─▼─ imperative-statement ─┴─ . ───────►◄

### **Parameters**

#### *map-name*

The name of the map for which the inquiry is being made. The map must be included in the program's MAP SECTION.

#### **IF CURSOR at DFLD**

Determines whether the cursor was in the named map field during the last map input operation.

*field-name* Identifies the field within the named map to be tested.

#### **THEN**

Specifies the action to be taken if the test condition is true.

*imperative-statement* A COBOL statement, a DML statement, or a nested block of COBOL and/or DML statements.

# **Example**

The following example illustrates an INQUIRE MAP statement that tests for the presence of the cursor in the PASSED-DATA-01 data field and, if so, performs the CHECK-2 routine:

INQUIRE MAP EMPMAPLR IF CURSOR AT DFLD EMP-LAST-NAME-0415 THEN PERFORM CHECK-2.

#### **Testing for Input Non-zero Status Conditions**

This version of the INQUIRE MAP statement tests for the following input conditions relating to specific map fields:

- If map fields have been modified
- If map fields have been erased by operator action
- If map fields have been truncated
- If map fields are identical to map data currently in program variable storage
- If map fields are different from map data currently in program variable storage
- If the specified map fields are either in error (the error flag has been set on for those fields) or are correct (the error flag has been set off); this option applies only to those maps and map fields for which automatic editing is enabled

### **Syntax**

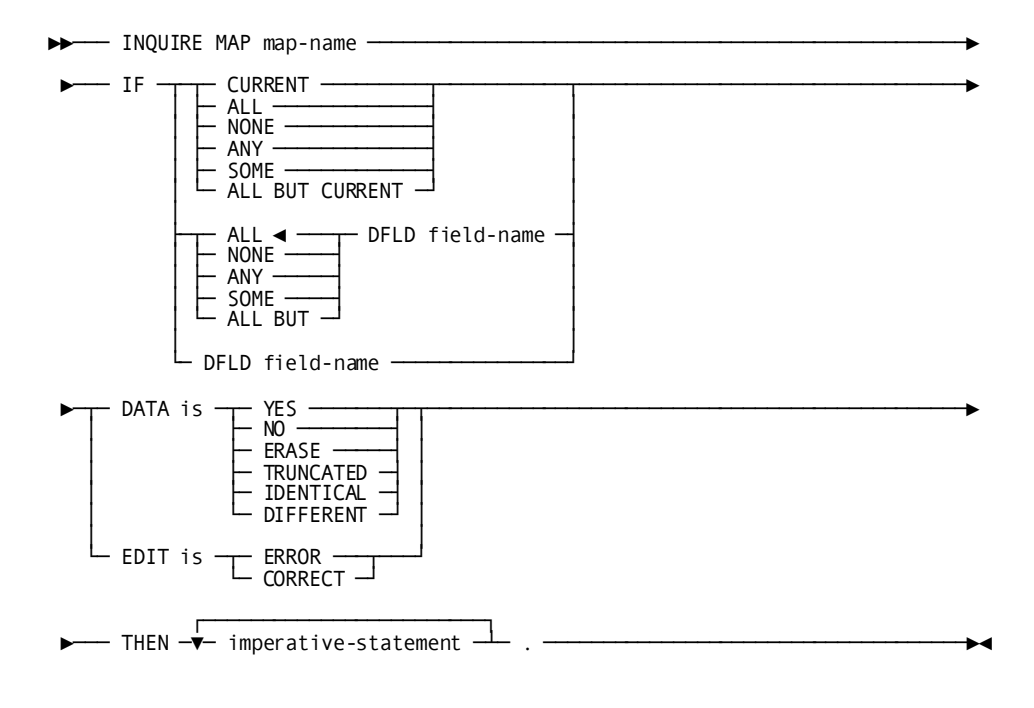

# **Parameters**

#### *map-name*

Specifies the map for which the inquiry is being made. The map must be included in the program's MAP SECTION.

#### **IF**

Specifies the map fields to which the test applies.

CURRENT Applies the test only to the current field; that is, the map field that was referenced in the last MODIFY MAP or INQUIRE MAP statement issued by the program. If the last MODIFY MAP or INQUIRE MAP statement specified a field list, no currency exists.

ALL Specifies that the test is true if all map fields meet the specified condition.

NONE Specifies that the test is true if none of the map fields meet the specified condition.

ANY Specifies that the test is true if one or more of the map fields meet the specified condition.

SOME Specifies that the test is true if one or more **but not all** of the map fields meet the specified condition.

ALL BUT CURRENT Specifies that the test is true if all map fields except the current field meet the specified condition.

### **IF**

Specifies the extent to which the condition applies to the map field.

ALL Specifies that the test is true if all of the named map fields meet the specified condition.

NONE Specifies that the test is true if none of the named map fields meet the specified condition.

ANY Specifies that the test is true if one or more of the named map fields meet the specified condition.

SOME Specifies that the test is true if one or more but not all of the named map fields meet the specified condition.

ALL BUT Specifies that the test is true if all map fields except for the named field meet the specified condition.

#### **DFLD**

Specifies the individual map fields to which the test conditions apply.

Multiple DFLD specifications must be separated by at least one blank.

*field-name* The name of a field within the named map.

#### **DFLD** *field-name*

Specifies the individual map field(s) to which the test condition applies. The specified field(s) must exist within the named map.

Multiple DFLD specifications must be separated by at least one blank.

#### **DATA IS**

Tests the input data in the specified map field(s).

YES Determines if the terminal operator entered data in the specified map field(s).

NO Determines if the terminal operator did not enter data in the specified map field(s).

ERASE Determines if data has been erased from the specified map field(s).

TRUNCATED Determines if data has been truncated in the specified map field(s).

IDENTICAL Tests whether input data is identical to map data currently in program variable storage.

IDENTICAL is true in either of the following cases:

- The field's modified data tag (MDT) is off. On mapin, the MDT is usually off if the user did not type any characters in the field.
- The field's MDT is on, but each character that the user typed in is identical (including capitalization) to the data in variable storage.

DIFFERENT Tests whether input data is different from map data currently in program variable storage.

DIFFERENT is true if the field's MDT is both:

– on

and

– at least one input character differs from the data in variable storage.

#### **EDIT IS**

Tests for errors in the named map field(s).

If the EDIT parameter is specified, automatic editing must be enabled for the map and for each of the named map fields.

ERROR Determines if the named map field(s) were found to be in error during automatic editing.

CORRECT Determines if the named map field(s) were found to be correct during automatic editing.

### **THEN**

Specifies the action to be taken when the test condition is true.

*imperative-statement* A single COBOL statement, a DML statement, or a nested block of COBOL and/or DML statements.

# **Examples**

The examples below illustrate the use of the INQUIRE MAP statement.

#### **Example 1—Testing for Erroneous Data**

The following example determines if automatic editing has detected erroneous data in any field in the EMPMAPLR map; if so, the program modifies the map temporarily to display the erroneous fields with the bright and blinking attributes:

INQUIRE MAP EMPMAPLR IF ANY EDIT IS ERROR THEN MODIFY MAP EMPMAPLR TEMPORARY FOR ALL ERROR FIELDS ATTRIBUTES BRIGHT BLINK.

#### **Example 2—Testing for Identical Data**

Use an INQUIRE MAP statement to test whether the user has entered an employee ID number:

- If the IDENTICAL condition is *true* (the user doesn't specify a different ID number), the program displays the menu screen.
- If the IDENTICAL condition is *false* (the user specifies a different ID number), the program obtains the corresponding employee record from the database.

The sample INQUIRE MAP statement is:

INQUIRE MAP MAP01 IF DFLD EMP-ID-0415 DATA IS IDENTICAL THEN PERFORM EMP-PROMPT-20 ELSE PERFORM EMP-OBTAIN-20.

#### **Example 3—Testing for Changed Data**

Use an INQUIRE MAP statement to test whether the user has entered a new department ID or department name. If the user has changed either value (DIFFERENT is *true*), the program branches to DEPTUP-30:

INQUIRE MAP MAP02

 IF ANY DFLD DEPT-ID-0410 DFLD DEPT-NAME-0410 DATA IS DIFFERENT THEN PERFORM DEPTUP-30.

# **Status Codes**

After completion of the INQUIRE MAP function, the ERROR-STATUS field of the IDMS-DC communications block indicates the outcome of the operation:

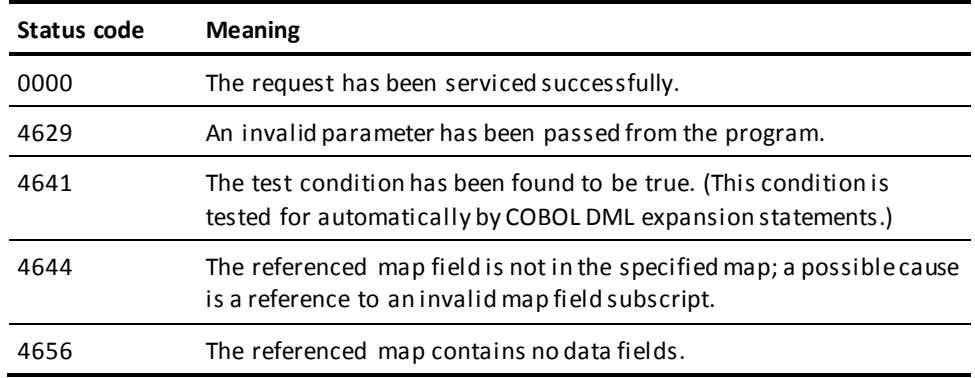

# **KEEP CURRENT**

The KEEP CURRENT statement places an expli cit shared or exclusive lock on a record that is current of run unit, record, set, or area. Locks placed on records through the KEEP CURRENT function are maintained for the duration of the database transaction or until explicitly released by means of the COMMIT or FINISH statements.

#### **Syntax**

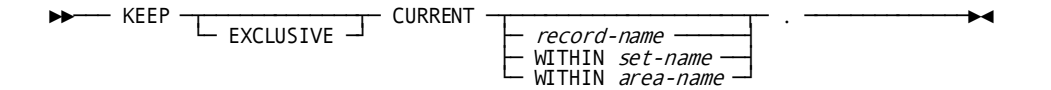

# **Parameters**

#### **EXCLUSIVE**

Specifies to place an exclusive lock on the current record of run unit, record, set, or area. If you do not specify EXCLUSIVE, the record receives a shared lock by default.

#### *record-name*

Specifies to place the lock on the current record of the specified record type.

#### **WITHIN** *set-name*

Specifies to place the lock on the current record of the specified set.

#### **WITHIN** *area-name*

Specifies to place the lock on the current record of the specified area.

# **Example**

The following example places a shared lock on the current EMPLOYEE record occurrence:

KEEP CURRENT EMPLOYEE.

# **Status Codes**

After completion of the KEEP function, the ERROR-STATUS field in the IDMS communications block indicates the outcome of the operation:

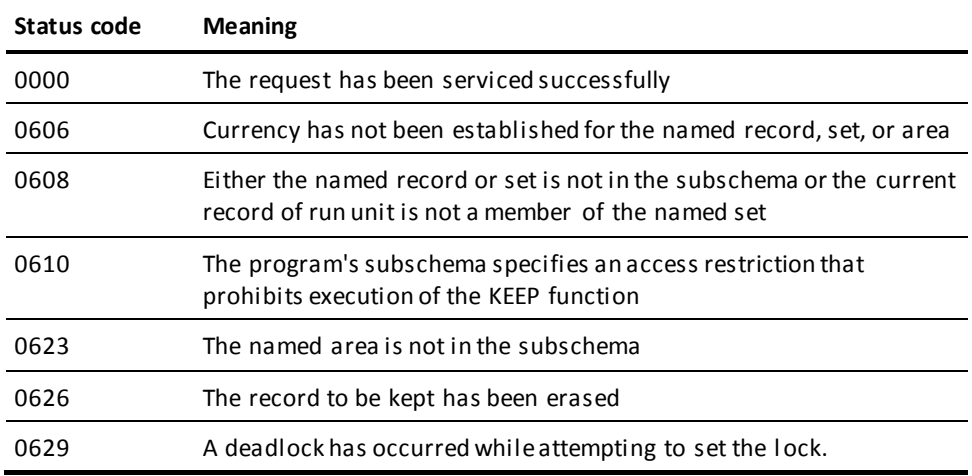

# **KEEP LONGTERM**

The KEEP LONGTERM statement establishes longterm record locks and/or monitors access to records between tasks. Longterm database locks are used in pseudo-conversational transactions and can be shared or exclusive:

- Longterm shared locks allow other run units to access the locked record but prevent run units from updating the record as long as the lock is maintained.
- **Longterm exclusive locks** prevent other run units from accessing the locked record. However, run units executing on the logical terminal associated with the issuing task are not restricted from accessing the locked record. Therefore, subsequent tasks in a transaction can access the locked record and complete the database processing required by the transaction.

If a record has been locked with a KEEP LONGTERM or KEEP request, restrictions exist on the type of lock that can be placed on that record by other run units. These restrictions are based on existing locks and whether the requesting run unit is executing on the same logical terminal as the run unit that originally placed the lock on the record. The following table illustrates these restrictions.
# **Keep Longterm Record Lock Options**

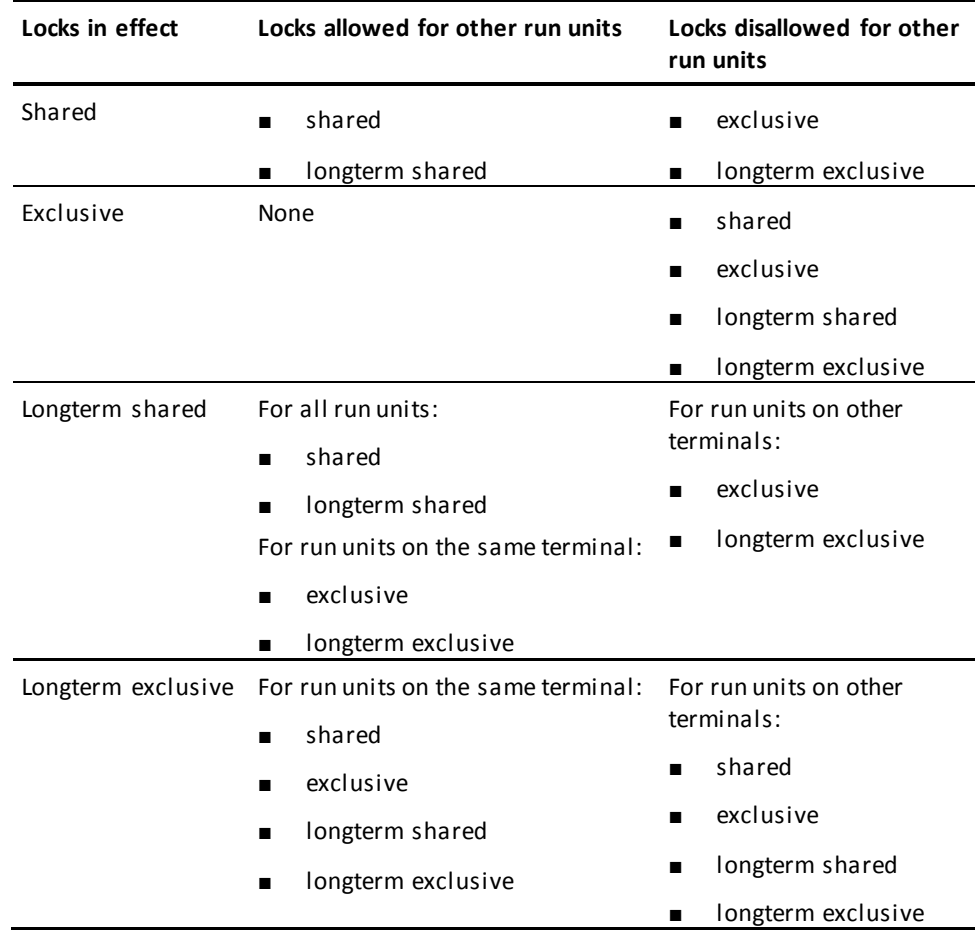

Tasks can monitor database activity associated with a specified record during a pseudo-converse and, if desired, can place a longterm lock on the record being monitored. A subsequent task can then make inquiries about that database activity for the record and take the appropriate action.

CA IDMS maintains information on database activity by using five bit flags, each of which is either turned on (binary 1) or turned off (binary 0). This information is returned to the program as a numeric value. The bit assi gnments, the corresponding numeric value returned to the program, and a description of the associated database activity follow:

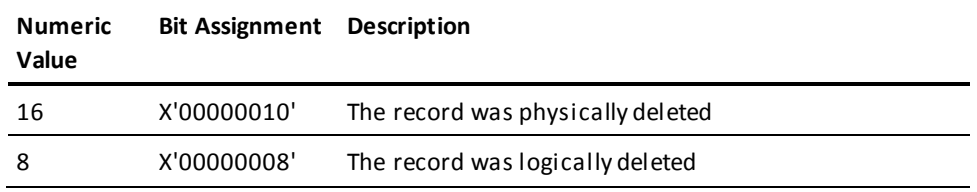

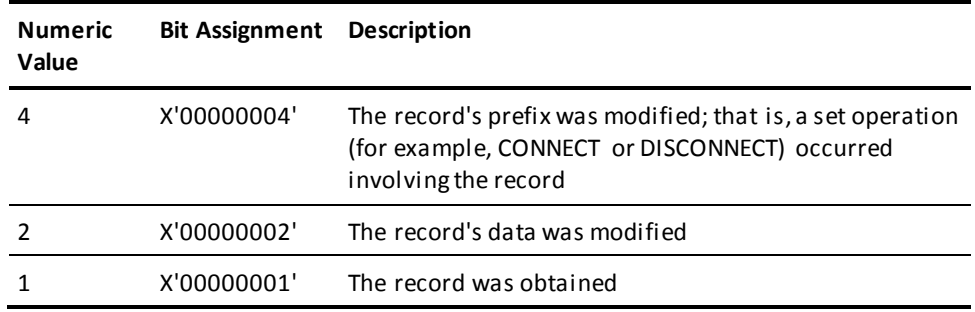

To determine the action or combination of actions that has occurred, you can compare the numeric value returned to the program with an appropriate constant. For example:

- If the returned value is zero, no database activity occurred for the specified record.
- If the returned value is two, the record's data was modified.
- If the returned value is two or greater, the record was altered in some way.
- If the returned value is eight or greater, the record was deleted.

The maximum possible value is 31, indicating that all the above actions occurred for the specified record.

You may prefer to monitor database activity across a pseudo-converse rather than to set longterm locks. Monitoring does not restrict access to database records, sets, or areas by other run units; however, it does enable a program to test a record for alterations made by other run units. The presence of longterm locks can prevent other run units from accessing locked records for an undesirable amount of time if, during a pseudo-converse, the terminal operator fails to enter a response. If longterm locks are used, you may want to release them at specified intervals.

**Note:** For more information about the use of timeout intervals, see the *CA IDMS System Generation Guide* ..

# **Syntax**

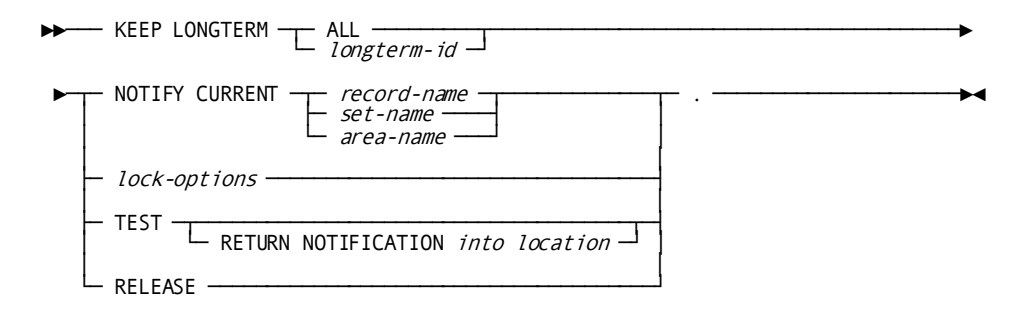

#### **Expansion of lock-options**

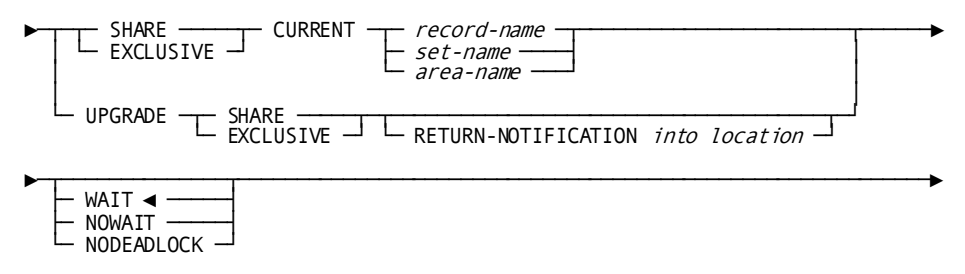

# **Parameters**

#### **ALL**

Used only with the RELEASE parameter, to release all longterm locks kept for the logical terminal associated with the current task.

#### **longterm-id**

Either the symbolic name of a user-defined field that contains the longterm ID or the ID itself enclosed in quotation marks. This ID will be used in any subsequent references to the lock, when it is changed or released.

#### **NOTIFY CURRENT**

Specifies to monitor database activity associated with the current record. When NOTIFY CURRENT is specified, CA IDMS initializes a preallocated location in the program to contain information on database activity for the specified record.

#### *record-name*

Monitors database activity associated with the current occurrence of *record-name*.

#### *set-name*

Monitors database activity associated with the record current of *set-name*.

#### *area-name*

Monitors database activity associated with the record current of *area-name*.

#### **TEST RETURN NOTIFICATION into**

Specifies to return information on database activity associated with the record identified by *longterm-id* to a previously allocated location in the program's storage.

The TEST request must specify a longterm lock ID that matches the longterm lock ID specified in a previous KEEP LONGTERM NOTIFY CURRENT request.

# *location*

The symbolic name of a user-defined PIC S9(8) COMP (fullword) field that contains the WORKING-STORAGE or LINKAGE SECTION entry of the data area to which CA IDMS will return the information.

#### **RELEASE**

Releases the longterm lock for the record identified by *longterm-id* or all record locks (ALL) owned by the logical terminal associated with the current task. RELEASE also releases the information associated with a previous KEEP LONGTERM NOTIFY request.

# **Lock Options**

#### **SHARE**

Applies a longterm shared lock to the specified record.

#### **EXCLUSIVE**

Applies a longterm exclusive lock to the specified record.

CURRENT *record-name* Applies the lock to the current occurrence of *record-name*.

CURRENT *set-name* Applies the lock to the record current of *set-name*.

CURRENT *area-name* Applies the lock to the record current of *area-name*.

#### **UPGRADE**

Upgrades a previous KEEP LONGTERM NOTIFY CURRENT request.

SHARE Places a shared longterm lock on the record.

EXCLUSIVE Places an exclusive longterm lock on the record.

#### **RETURN NOTIFICATION into**

Returns information on database activity for the specified record.

*return-location* The symbolic name of a user-defined PIC S9(8) COMP (fullword) field that contains the WORKING-STORAGE SECTION or LINKAGE SECTION entry of the data area to which CA IDMS will return the information.

### **WAIT**

Requests the issuing task to wait for an existing lock to be released.

This is the default.

If the wait would cause a deadlock, the task is terminated abnormally.

# **NOWAIT**

Requests the issuing task not to wait for an existing lock to be released.

# **NODEADLOCK**

Requests the issuing task to wait for an existing lock to be released, unless to do so would cause a deadlock. If the wait would cause a deadlock, control is returned to the task.

# **Example**

The steps below illustrate the use of the KEEP LONGTERM statement.

1. Begin monitoring database activities for the current occurrence of the EMPLOYEE record by coding:

KEEP LONGTERM KEEP-ID NOTIFY CURRENT EMPLOYEE.

2. Return statistics of database activities for the record identified by KEEP-ID into STAT-VALUE by coding:

KEEP LONGTERM KEEP-ID TEST RETURN NOTIFICATION INTO STAT-VALUE.

3. Depending on the value returned to STAT-VALUE, you may want to put a longterm shared lock on the EMPLOYEE record identified by KEEP-ID by coding:

KEEP LONGTERM KEEP-ID UPGRADE SHARE.

4. After processing, release all longterm locks by coding:

KEEP LONGTERM ALL RELEASE.

# **Status Codes**

After completion of the KEEP LONGTERM function, the ERROR-STATUS field in the IDMS-DC communications block indicates the outcome of the operation:

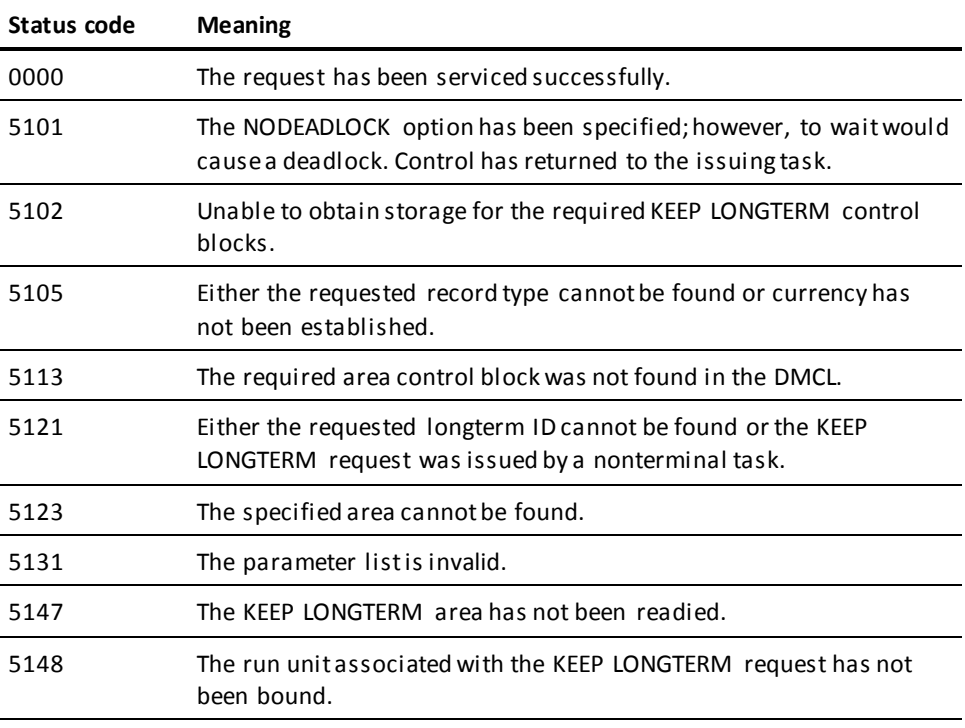

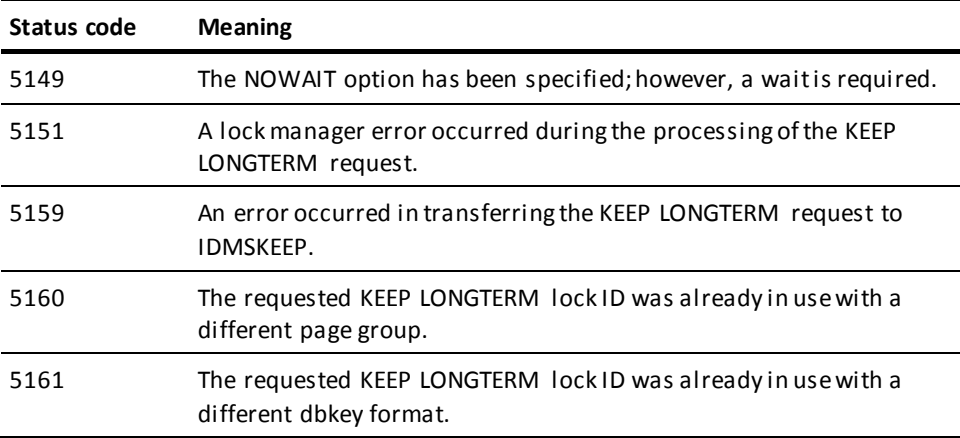

# **LOAD TABLE**

The LOAD TABLE statement instructs CA IDMS/DC to load a table (module or program) into the program pool and provide access to it through a COBOL LINKAGE SECTION entry.

**Syntax**

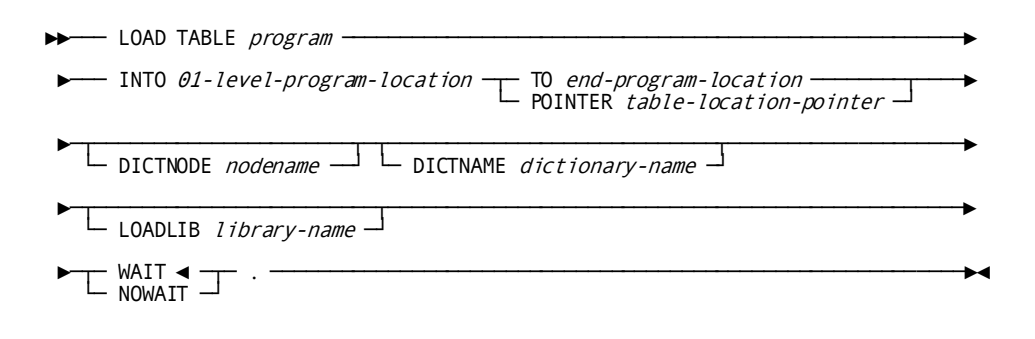

# **Parameters**

#### *program*

Either the symbolic name of a user-defined field that contains the table or the name itself enclosed in quotation marks.

#### **INTO**

Specifies the LINKAGE SECTION entry of the 01-level record area that references the loaded table.

#### *01-level-program-location*

The symbolic name of a user-defined field that contains the name of the 01-level LINKAGE SECTION entry used to load the table.

**Note:** CA IDMS/DC does not support the use of an OCCURS DEPENDING ON clause within *01-level-program-location*.

# **TO**

Specifies the end of the LINKAGE SECTION entry of the 01-level record area that references the loaded table.

This parameter is optional under COBOL 85.

#### *end-program-location*

The symbolic name of either a user-defined dummy byte field or a field that contains a data item not associated with the module being loaded. *End-program-location* is an entry subordinate to the 01-level record.

# **POINTER**

Specifies a pointer to the address of the table (COBOL 85 only).

#### *table-location-pointer*

The symbolic name of a user-defined field that is to contain the pointer to the address of the table.

# **DICTNODE**

Specifies the node that controls the dictionary where the table resides.

# *nodename*

Either the symbolic name of a user-defined eight-character field in variable storage or the node name itself enclosed in quotation marks.

#### **DICTNAME**

Specifies the dictionary where the table resides.

#### *dictionary-name*

Either the symbolic name of a user-defined eight-character field in variable storage or the dictionary name itself enclosed in quotation marks.

### **LOADLIB**

Specifies the load library containing the table.

#### *library-name*

Either the symbolic name of a user-defined eight-character field in variable storage or the library name itself enclosed in quotation marks.

#### **WAIT**

Requests the issuing task to wait for sufficient storage in the event that program pool storage is not immediately available to meet the requirements of the LOAD TABLE request.

This is the default.

If you specify WAIT and CA IDMS/DC encounters an insufficient storage condition, the issuing task is placed in an inactive state; when the LOAD TABLE function is completed, control returns to the issuing task according to its previously established dispatching priority.

### **NOWAIT**

Requests the issuing task not to wait for storage to become available. If you specify NOWAIT, CA IDMS/DC returns a value of 3402 (DC-NO-STORAGE) to the ERROR-STATUS field when an insufficient storage condition exists.

#### **Example**

The example below defines the 01-level LINKAGE SECTION entry for use with the LOAD TABLE request for a table built from an Assembler program.

**Note:** IDD edit and code tables contain special characters andvariable-length fields. In general, such fields are not used in a COBOL program.

The following source code defines the 01-level LINKAGE SECTION entry for use with the LOAD TABLE request:

# LINKAGE SECTION.

01 STATE-TABLE. 02 STATES OCCURS 50 TIMES. 03 STATE-ABB PIC X(2). 03 STATE-FULL PIC X(15). 02 END-STATE-TABLE PIC X.

# **Examples**

The examples below illustrate the use of the LOAD TABLE statement:

# **Example 1**

The following statement loads the STATECON table into the 01-level LINKAGE SECTION entry STATE-TABLE:

LOAD TABLE 'STATECON' INTO STATE-TABLE TO END-STATE-TABLE.

#### **Example 2**

The example below defines the 01-level LINKAGE SECTION entry for use with the LOAD TABLE request for an IDD CODE TABLE, defined as follows:

ADD TABLE NAME IS DECODMTH TABLE DESCRIPTION IS 'MONTH CODE CONVERT' TYPE IS CODE SEARCH IS LINEAR ENCLODE DATA IS ALPHANUMERICPIC 9(4) COMP. TABLE IS UNSORTED DUPLICATES ARE NOT ALLOWED VALUES ARE ( 01 JAN 02 FEB 03 MAR 04 APR 05 MAY 06 JUN 07 JUL 08 AUG 09 SEP 10 OCT 11 NOV 12 DEC ).

The following source code defines the 01-level LINKAGE SECTION entry for use with the LOAD TABLE request:

LINKAGE SECTION.

01 MONTH-TABLE. 02 TABLE-HEADER. 03 HDR-NUM-ENTRIES PIC 9(4) COMP. 02 TABLE-DATA. OCCURS 12 TIMES. 03 DTA-FILLER1 PIC X(2). 03 DTA-MONTH-NUM PIC 9(2). 03 DTA-FILLER2 PIC X. 03 DTA-MONTH-TXT PIC X(3). 02 END-MONTH-TABLE PIC X.

The following statement loads the DECODMTH tables into the 01-level LINKAGE SECTION entry MONTH-TABLE:

PROCEDURE DIVISION USING MONTH-TABLE.

LOAD TABLE 'DECODMTH' INTO MONTH-TABLE TO END-MONTH-TABLE.

**Note:** For BS2000, starting from the COBOL85 compiler V2.2C and higher, each 01-level entry in the LINKAGE SECTION has to be defined in the USING-clause of the PROCEDURE DIVISION.

**Note:** For BS2000, TABLE definition must be the very last definition in the LINKAGE SECTION.

# **Status Codes**

After completion of the LOAD TABLE function, the ERROR-STATUS field in the CA IDMS/DC communications block indicates the outcome of the operation:

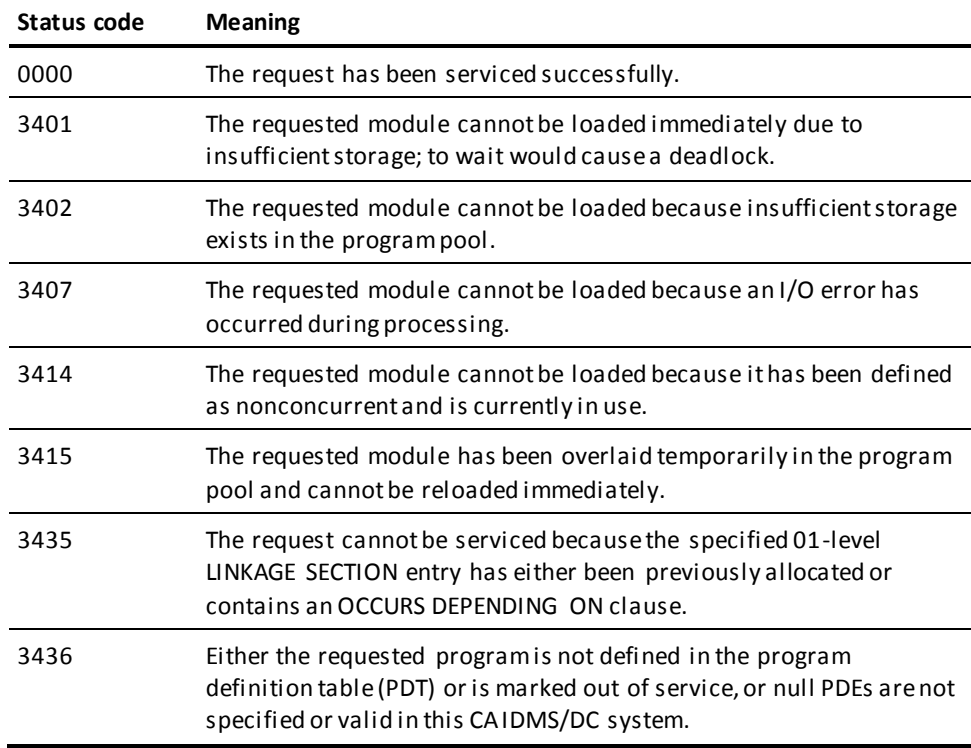

# **MAP IN**

The MAP IN statement requests a synchronous transfer of data from map fields on the screen to the corresponding variable-storage data fields. The MAP IN statement can also be used to transfer data from an area in variable storage that contains a 3270-like data stream to map-related variable-storage data fields; this is referred to as a native mode data transfer.

# **Syntax**

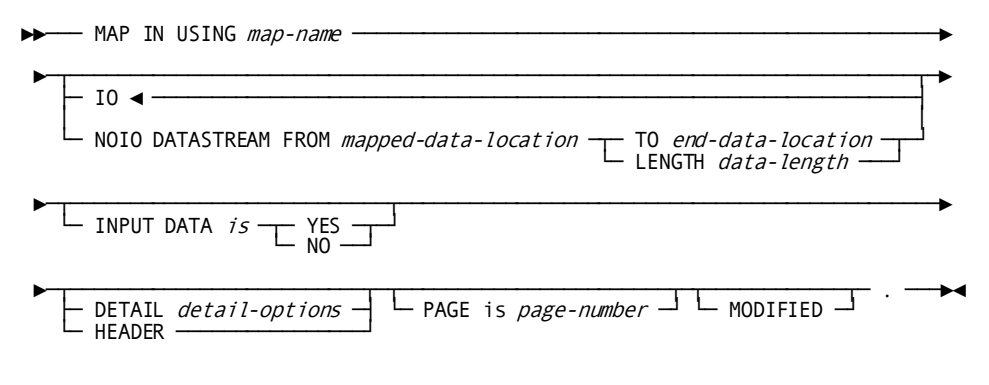

# **Expansion of detail-options**

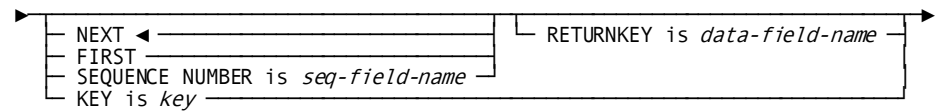

# **Parameters**

### *map-name*

The name of the map to be used for the MAP IN request. It must be a map included in the program's MAP SECTION.

#### **IO**

Specifies to transfer data from map fields to variable-storage data fields that are associated with the specified map.

This is the default type of data transfer.

### **NOIO DATASTREAM FROM**

Requests to transfer data from an area in program variable storage to the variable-storage data fields that correspond to the specified map. No terminal I/O is associated with the request.

### *mapped-data-location*

The symbolic name of a user-defined field that contains the WORKING-STORAGE SECTION or LINKAGE SECTION entry of the data stream to be read by CA IDMS. The length of the data stream is determined by one of the following specifications:

# **TO**

Indicates the end of the WORKING-STORAGE SECTION or LINKAGE SECTION entry that contains the data stream.

#### *end-data-location*

The symbolic name of either a user-defined dummy byte field or a field that contains a data item not associated with the input data stream.

# **LENGTH**

Explicitly defines the length in bytes of the input data stream.

#### *data-length*

Either the symbolic name of a user-defined field that contains the length of the data stream or the length itself expressed as a numeric constant.

# **INPUT DATA IS**

I/O requests only. Specifies whether the contents of all fields of the specified map will be moved to variable-storage data fields, or left unchanged.

This specification applies to all variable-storage data fields unless overridden by an INPUT DATA IS YES/NO clause in a previously issued MODIFY MAP request.

## **YES**

Moves the contents of all fields of the specified map to variable-storage data fields.

# **NO**

Leaves the contents of all variable-storage data fields unchanged.

#### **DETAIL**

Pageable maps only. Specifies that the MAP IN operation is to retrieve data from a modified detail occurrence (MDT set on). The contents of all map fields in the detail occurrence are retrieved unless MODIFIED is specified for the MAP IN DETAIL statement; MODIFIED causes only modified fields to be retrieved.

**Note:** For more information about pageable maps, see the *CA IDMS Mapping Facility Guide*.

#### **NEXT**

Retrieves the next sequential modified detail occurrence.

This is the default.

An end-of-data condition (DC-NO-MORE-UPD-DETAILS) is returned in either of the following cases:

- No detail occurrences have been modified.
- All modified detail occurrences have been mapped in already.

# **FIRST**

Retrieves the first available modified detail occurrence.

#### **SEQUENCE-NUMBER is**

Retrieves a detail occurrence by sequence number. Detail occurrences are built at run time by the application program and stored in the sequence in which they are created.

#### *seq-field-name*

A PIC S9(8) COMP (fullword) field.

A detail-not-found condition is returned in either of the following cases:

- The specified occurrence is not a modified detail occurrence.
- No detail occurrence with the specified value is found.

### **RETURNKEY IS**

Specifies the variable field in which CA IDMS stores the four-byte value (if any) associated with the retrieved detail occurrence. If no value is associated with the detail occurrence, the *data-field-name* is set to zero.

#### *data-field-name*

The symbolic name of either a PIC X(4) or PIC S9(8) COMP (fullword) field that contains the key value. *Data-field-name* does not have to be fullword aligned.

#### **KEY IS**

Retrieves a modified detail occurrence based on the value associated with the detail occurrence.

#### *key*

The name of a PIC S9(8) COMP (fullword) field.

**Note:** A value is associated with a detail occurrence by using the KEY IS parameter in the MAP OUT DETAIL command for that occurrence.

# **HEADER**

Pageable maps only. Specifies that the MAP IN operation is to retrieve the contents of data fields in the header and footer areas. The contents of all data fields in the header and footer areas are retrieved unless MODIFIED is specified for the MAP IN HEADER statement; MODIFIED causes only modified fields to be retrieved.

# **PAGE IS**

Pageable maps only. Specifies the name of a variable field to store the current value of the \$PAGE field on mapin.

### *page-number*

A PIC S9(8) COMP (fullword) field.

# **MODIFIED**

Pageable maps only. Specifies that, within a modified detail occurrence, only modified fields (MDT set on) are to be retrieved in the MAP IN operation.

# **Examples**

The examples below illustrate the use of the MAP IN statement.

#### **Example 1**

The following statement illustrates a request to read the EMPMAPLR map. Data values are transferred from map fields on the EMPMAPLR map to the corresponding variable-storage data fields. Subsequent commands can evaluate the input values and perform appropriate processing.

MAP IN USING EMPMAPLR INPUT DATA IS YES.

### **Example 2**

The following statement illustrates a request to map in the next modified detail occurrence of the EMPMAPPG MAP:

MAP IN USING EMPMAPPG DETAIL NEXT MODIFIED.

# **Status Codes**

After completion of the MAP IN function, the ERROR-STATUS field of the IDMS-DC communications block indicates the outcome of the operation:

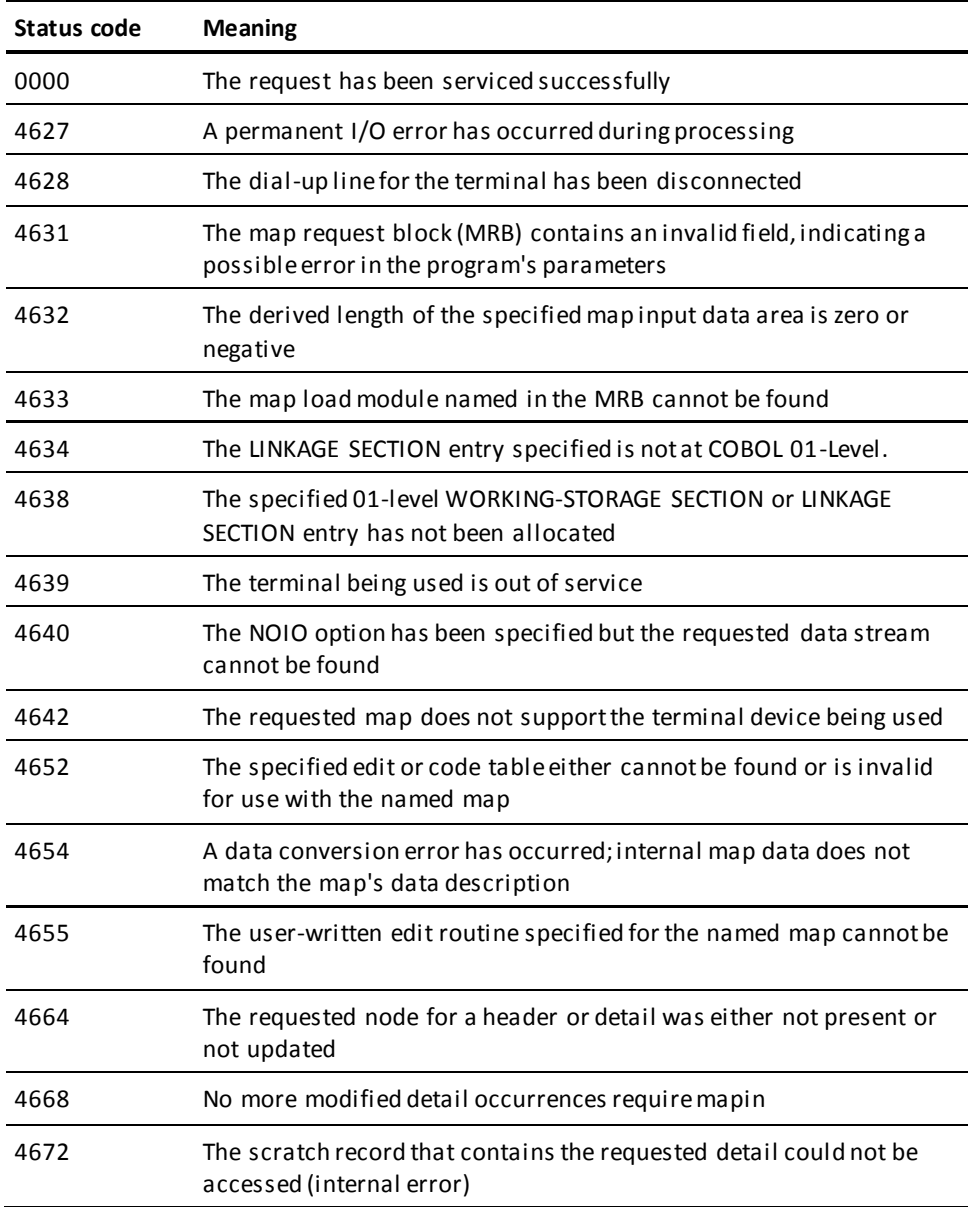

# **MAP OUT**

The MAP OUT statement creates or modifies detail occurrences for a pageable map or requests a transfer of data from variable-storage data fields to map fields on the terminal screen. MAP OUT can also be used to transfer data to another area in program variable storage; this is referred to as a native mode data transfer.

# **Syntax**

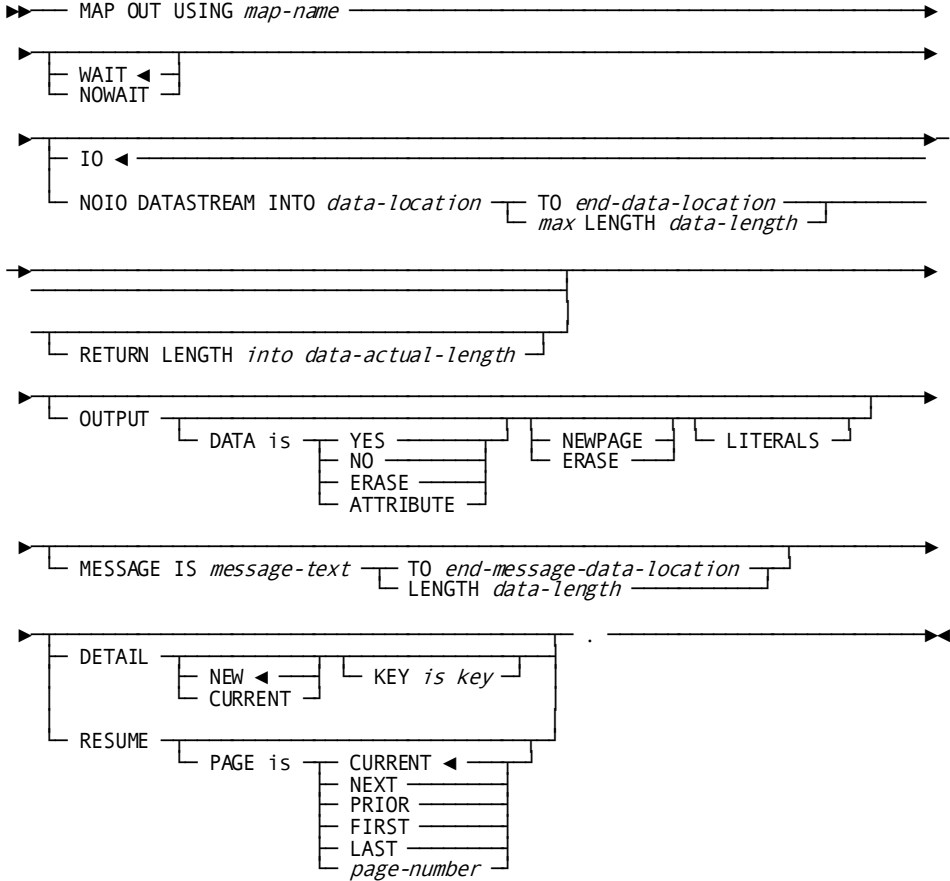

# **Parameters**

#### *map-name*

The map to be used for the MAP OUT request. The map must be included in the program's MAP SECTION.

### **WAIT**

Specifies that the data transfer will be synchronous. The issuing task is placed in an inactive state. When the MAP OUT operation is complete, the task resumes processing according to its established dispatching priority.

This is the default.

### **NOWAIT**

Specifies that the data transfer will be asynchronous; the task will continue executing. If NOWAIT is specified, the program must issue a CHECK TERMINAL before performing any other I/O operation.

# **IO**

Specifies to transfer data from variable-storage data fields associated with the named map to the terminal device associated with the issuing task.

This is the default.

# **NOIO DATASTREAM INTO**

Specifies to transfer data from variable-storage data fields associated with the named map to another area of program variable storage; no terminal I/O is associated with the request.

#### *data-location*

The symbolic name of a user-defined field that contains the WORKING-STORAGE SECTION or LINKAGE SECTION entry to which the data is to be transferred.

# **TO**

Indicates the end of the WORKING-STORAGE SECTION or LINKAGE SECTION entry for the output data stream and is specified following the last data-item entry in *data-location*.

#### *end-data-location*

The symbolic name of either a user-defined dummy byte field or a field that contains a data item not associated with the output data stream.

#### **max LENGTH**

Defines the maximum length of the output data stream.

#### *data-length*

Either the symbolic name of the user-defined field that contains the length of the data stream or the length itself expressed as a numeric constant.

#### **RETURN LENGTH INTO**

Specifies the WORKING-STORAGE SECTION or LINKAGE SECTION entry to which CA IDMS will return the length in bytes of the output data stream.

#### *data-actual-length*

If the data stream has been truncated, contains the length before truncation.

#### **OUTPUT**

IO requests only. Specifies screen display options for the data being output.

# **DATA IS**

Specifies whether the variable-storage data fields are to be transmitted to the terminal. This specification applies to all variable-storage data fields unless overridden by an OUTPUT DATA IS YES/NO clause in a previously issued MODIFY MAP request.

# **YES**

Transmits the contents of variable-storage data fields to the corresponding map fields.

# **NO**

Does not transmit the contents of variable-storage data fields to the corresponding map fields. However, if the automatic error handling facility detects an error in any field, CA IDMS will transmit the applicable attribute bytes.

### **ERASE**

Does not transmit the contents of variable-storage data fields and fills the corresponding map fields with null values.

### **ATTRIBUTE**

Transmits only the attribute bytes for variable-storage data fields. Data in the record buffer is not sent to the terminal.

# **NEWPAGE (ERASE)**

The keywords NEWPAGE and ERASE are synonymous.

Activates the erase-write function; the screen is cleared and both literal and variable fields are transmitted to the map. If NEWPAGE is not specified, any existing screen display is overwritten without first erasing it.

To erase individual map fields, use the OUTPUT DATA IS ERASE option of the MODIFY MAP statement. To erase all screen fields and to activate the erase-write function, the MAP OUT statement must specify OUTPUT DATA IS ERASE NEWPAGE.

# **LITERALS**

Transmits literal fields as well as variable-storage data fields to the terminal. If LITERALS is not specified, literal fields are written to the map only when a MAP OUT request specifies the ERASE option.

# **MESSAGE IS**

IO requests only. Specifies the message to be displayed in the map's message area.

#### *message-text*

The symbolic name of a WORKING-STORAGE SECTION or LINKAGE SECTION entry that contains the message text.

#### **TO**

Specifies the end of the WORKING-STORAGE SECTION or LINKAGE SECTION entry that contains the message text and is specified following the last data item in *message-text*.

#### *end-message-data-location*

The symbolic name of either a user-defined dummy byte field or a field that contains a data item not associated with the output data stream.

# **LENGTH**

Defines the length in bytes of the message text.

#### *data-length*

Either the symbolic name of a user-defined field that contains the length or the length itself expressed as a numeric constant.

**Note:** The MESSAGE parameter can only be used with MAP OUT DETAIL if the \$MESSAGE field is associated with the detail occurrence at map generation.

**Note:** To reference a message stored in the data dictionary, use the ACCEPT TEXT INTO parameter of the WRITE LOG statement to copy the message into *message-text*.

#### **DETAIL**

Pageable maps only. Specifies that the MAP OUT command is to create or modify a detail occurrence, and optionally associates a numeric key value with the occurrence. For more information about pageable maps, see the *Mapping Facility Guide*.

### **NEW**

Creates a detail occurrence of a pageable map.

This is the default.

Occurrences are displayed in the order in which they are created by the application program.

### **CURRENT**

Modifies the detail occurrence that was referenced by the most recent MAP IN DETAIL or MAP OUT DETAIL statement.

# **KEY IS**

Specifies a value to be associated with the created or modified detail occurrence. The four-byte numeric value is not displayed on the terminal screen.

When the KEY IS parameter is used with the MAP OUT DETAIL CURRENT command, the specified value replaces the value (if any) previously associated with the detail occurrence.

#### *key*

The name of a PIC S9(8) COMP (fullword) field that contains the key of a database record associated with the detail occurrence.

# **RESUME**

Pageable maps only. Specifies the page of detail occurrences to be mapped out to the terminal.

# **PAGE is CURRENT**

Redisplays the current page.

This is the default.

If no page has been displayed, the first page of the pageable map is displayed.

# **PAGE is NEXT**

Displays the page that follows the current page. If no page follows the current page, the current page is redisplayed.

#### **PAGE is PRIOR**

Displays the page that precedes the current page. If no page precedes the current page, the current page is redisplayed.

### **PAGE is FIRST**

Displays the first available page of detail occurrences.

#### **PAGE is LAST**

Displays the page of detail occurrences with the highest available page number.

# **PAGE is** *page-number*

A user field that contains the number of the page to be displayed. A page number is stored in the variable field by a preceding MAP IN PAGE IS *page-number* statement that names the same numeric variable field.

# **Examples**

The examples below illustrate the use of the MAP OUT statement:

# **Example 1**

The following statement illustrates a request to write all literal and data fields associated with the EMPMAPLR map to the terminal:

MAP OUT USING EMPMAPLR OUTPUT DATA IS YES NEWPAGE MESSAGE IS INITIAL-MESSAGE LENGTH 80.

# **Example 2**

The following statement maps out the current detail; no terminal I/O is associated with this request if the first page of the pageable map is not yet filled.

MAP OUT USING EMPMAPPG DETAIL KEY IS DETAIL-KEY.

# **Status Codes**

After completion of the MAP OUT function, the ERROR-STATUS field in the IDMS-DC communications block indicates the outcome of the operation:

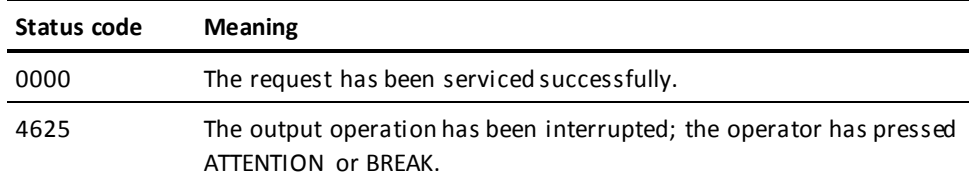

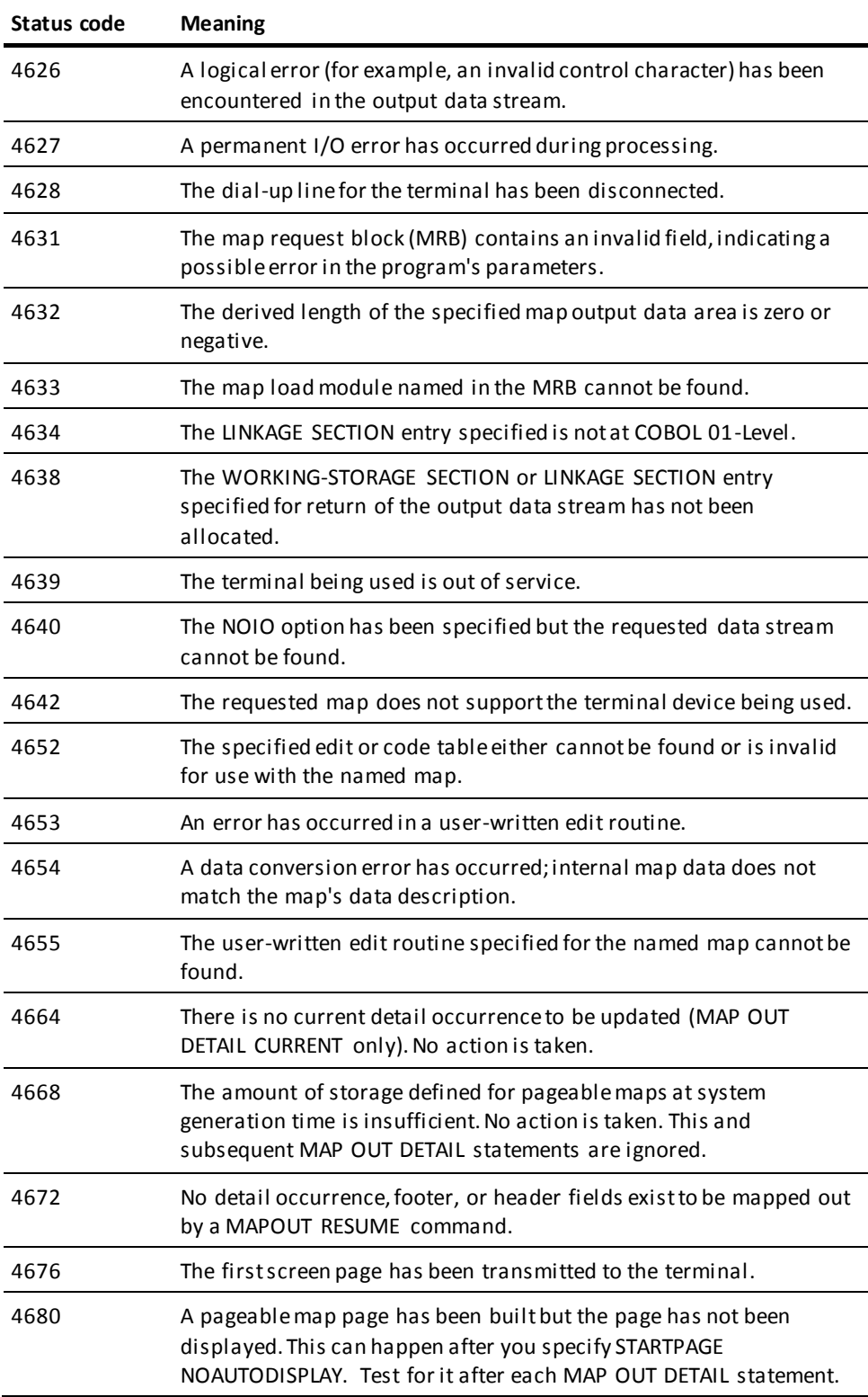

# **MAP OUTIN**

The MAP OUTIN statement requests an output data transfer (MAP OUT) followed by an input data transfer (MAP IN). MAP OUTIN combines the functions of the MAP OUT and MAP IN requests; however, it cannot be used to perform pageable map functions or native mode data transfers. By definition, the MAP OUTIN request is synchronous; it forces the program to be conversational.

# **Syntax**

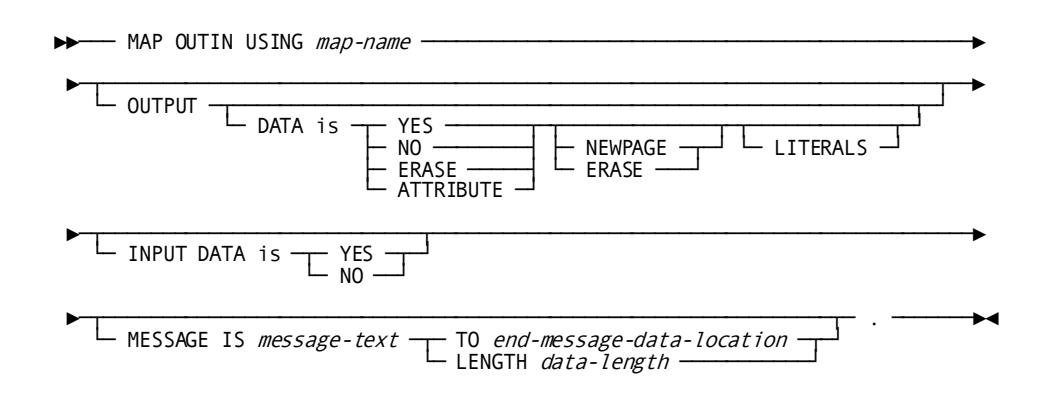

# **Parameters**

# *map-name*

Specifies the map to be used for the MAP OUTIN request. Must be the name of a map included in the program's MAP SECTION.

# **OUTPUT**

Specifies screen display options for the data being output.

# **DATA is**

Specifies whether variable-storage data fields are to be transmitted to the terminal. This specification applies to all variable-storage data fields unless overridden by an OUTPUT DATA IS YES/NO clause in a previously issued MODIFY MAP request.

# **YES**

Transmits the contents of variable-storage data fields to the corresponding map fields.

#### **NO**

Does not transmit the contents of variable-storage data fields to the corresponding map fields. However, if the automatic error handling facility detects an error in any field, CA IDMS will transmit the applicable attribute bytes.

#### **ERASE**

Does not transmit the contents of variable-storage data fields and fills the corresponding map fields with null values.

# **ATTRIBUTE**

Transmits only the attribute bytes for variable-storage data fields. Data in the record buffer is not sent to the terminal.

# **NEWPAGE (ERASE)**

The keywords NEWPAGE and ERASE are synonymous.

Activates the erase-write function; the screen is cleared and both literal and variable fields are transmitted to the map. If NEWPAGE is not specified, any existing screen display is overwritten without first erasing it.

To erase individual map fields, use the OUTPUT DATA IS ERASE option of the MODIFY MAP statement (described later in this chapter). To erase all screen fields and to activate the erase-write function, the MAP OUT statement must specify OUTPUT DATA IS ERASE NEWPAGE.

#### **LITERALS**

Specifies to transmit literal fields as well as variable-storage data fields to the terminal. If LITERALS is not specified, literal fields are written to the map only when a MAP OUT request specifies the ERASE option.

# **INPUT DATA is**

Specifies whether the contents of map fields will be moved to variable-storage data fields (YES), or left unchanged (NO).

This specification applies to all variable-storage data fields unless overridden by an INPUT DATA IS YES/NO clause in a previously issued MODIFY MAP request.

#### **YES**

Moves the contents of map fields to variable-storage data fields.

# **NO**

Leaves the contents of map fields unchanged.

# **MESSAGE IS**

Specifies the message to be displayed in the map's message area.

#### *message-text*

The symbolic name of a WORKING-STORAGE SECTION or LINKAGE SECTION entry that contains the message text.

# **TO**

Specifies the end of the WORKING-STORAGE SECTION or LINKAGE SECTION entry that contains the message text and is specified following the last data item in *message-text*.

#### *end-message-data-location*

The symbolic name of either a user-defined dummy byte field or a field that contains a data item not associated with the output data stream.

# **LENGTH**

Defines the length in bytes of the message text.

## *data-length*

Either the symbolic name of a user-defined field that contains the length or the length itself expressed as a numeric constant.

**Note:** To reference a message stored in the data dictionary, use the ACCEPT TEXT INTO parameter of the WRITE LOG statement (described later in this chapter) to copy the message into *message-text*.

# **Example**

The following statement erases the screen, transmits literal and variable map fields (null values), and performs a MAP IN when the operator presses an AID key:

MAP OUTIN USING EMPMAPLR OUTPUT DATA IS ERASE NEWPAGE INPUT DATA IS YES.

# **Status Codes**

After completion of the MAP OUTIN function, the ERROR-STATUS field in the IDMS-DC communications block indicates the outcome of the operation:

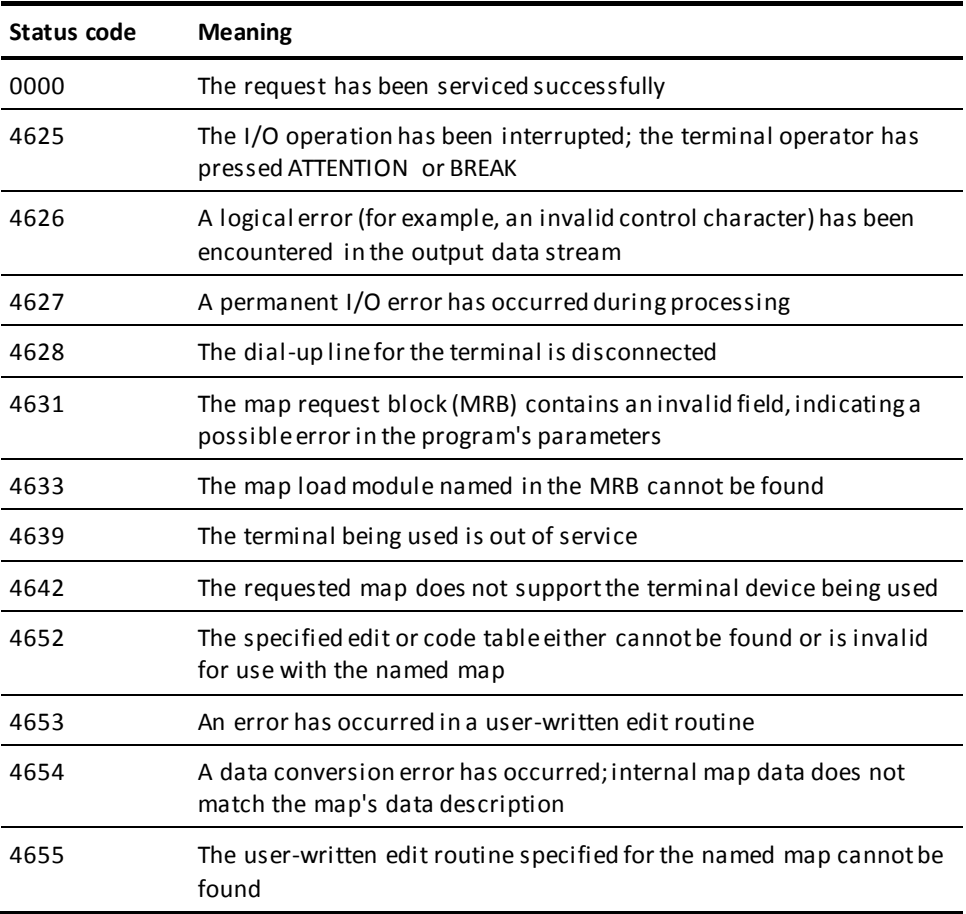

# **MODIFY**

The MODIFY statement replaces element values of the specified record occurrence in the database with new element values defined in program variable storage.

Before execution of the MODIFY statement, the following conditions must be satisfied:

- All areas affected either implicitly or explicitly must be readied in one of the update usage modes (se[e READY](#page-271-0) (see page 272)).
- The specified record must be established as current of run unit. If the record that is current of run unit is not an occurrence of the specified record, a non-zero status condition results.
- The values of all elements defined for the specified record in the program's subschema view must be in variable storage. If the MODIFY statement is not preceded by an OBTAIN statement, you must initialize the appropriate values. The best practice, however, is to precede MODIFY with an OBTAIN statement to ensure that all the elements in the modified record are present in variable storage.

The following special considerations apply to the modification of CALC- and sort-control elements:

- If modification of a CALC- or sort-control element will violate a duplicates-not-allowed option, the record is not modified and a non-zero status condition results.
- If a CALC-control element is modified, successful execution of the MODIFY statement enables the record to be accessed on the basis of its new CALC-key value. The db-key of the specified record is not changed.
- If a sort-control element is to be modified, the sorted set in which the specified record participates must be included in the subschema invoked by the program. A record occurrence that is a member of a set not defined in the subschema can be modified *if the undefined set is not sorted.*
- If any of the modified elements in the specified record are defined as sort-control elements for any set occurrence in which that record is currently a member, the set occurrence is examined. If necessary, the specified record is disconnected and reconnected in the set occurrence to maintain the set order specified in the schema.

The following special considerations apply to the modification of records in native VSAM data sets:

- The length of a record in an entry-sequenced data set (ESDS) cannot be changed even if the records are variable length.
- The prime key for a key-sequenced data set (KSDS) cannot be modified.

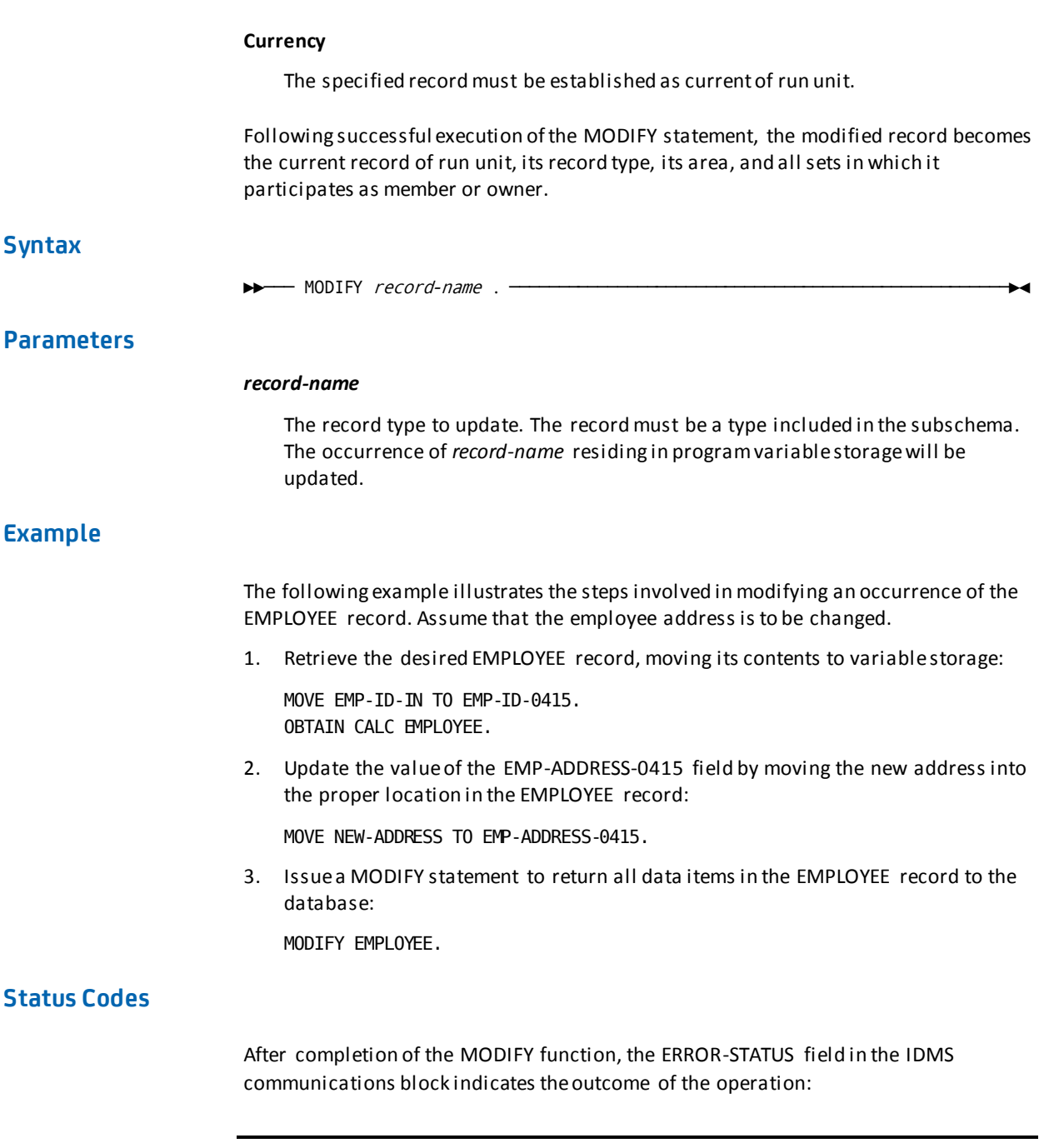

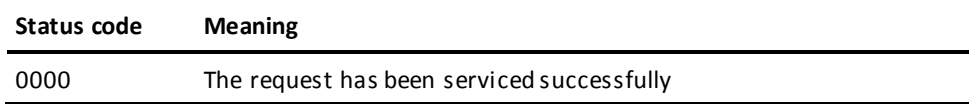

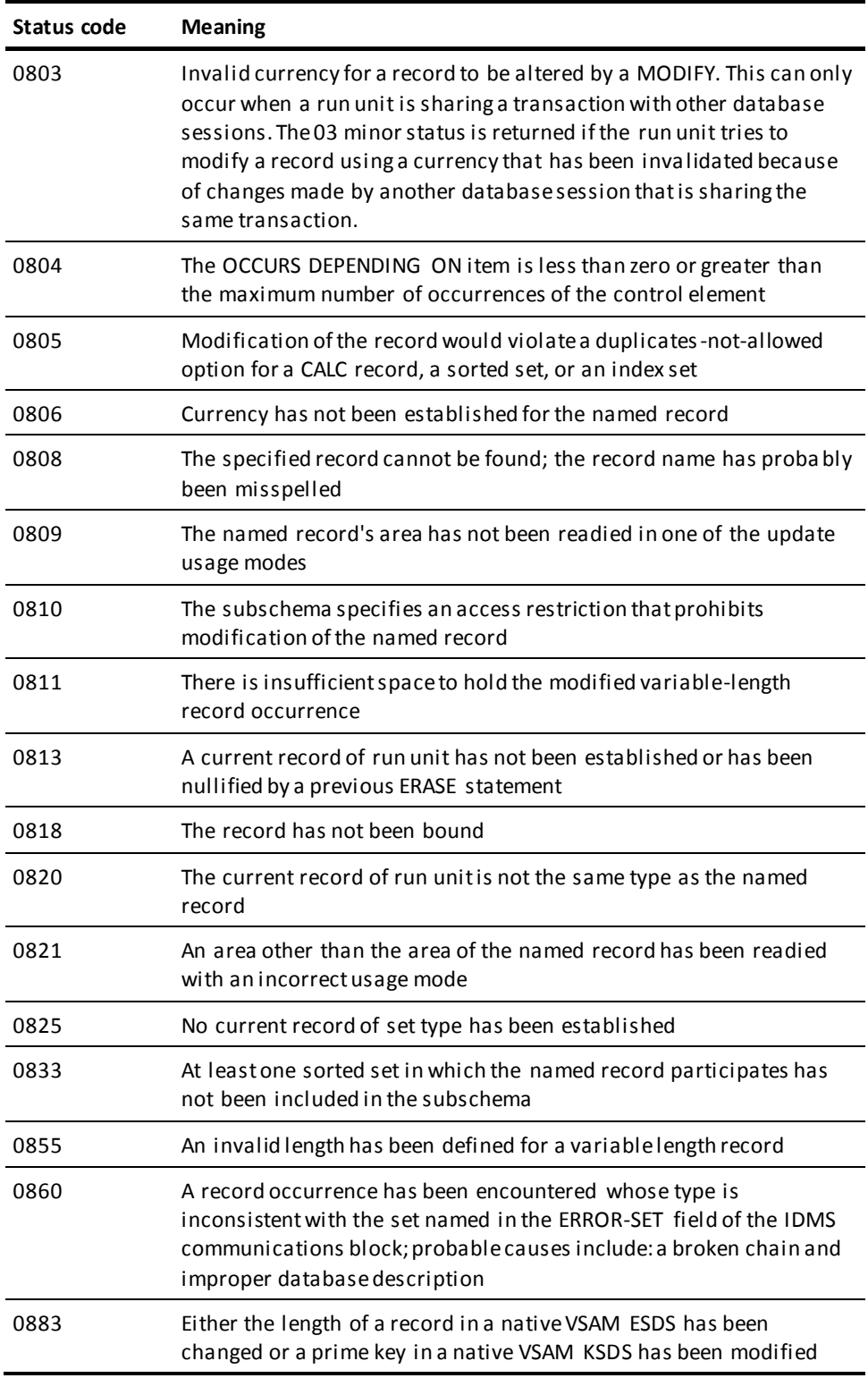

# **MODIFY (LRF)**

The MODIFY statement changes field values in an existing logical-record occurrence. LRF uses the field values present in the variable storage location reserved for the logical record to update the appropriate database records in the database. You can optionally specify an alternative variable storage location from which the changed field values are to be taken.

# **Syntax**

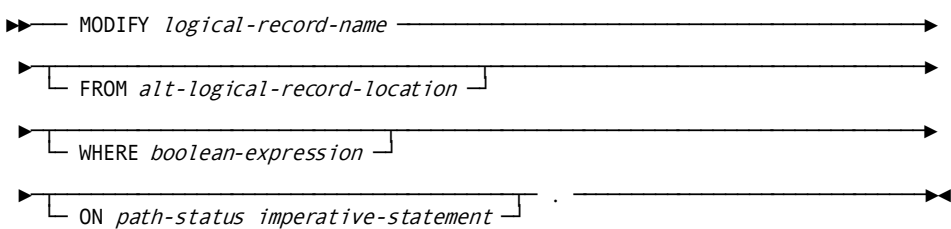

# **Parameters**

## *logical-record-name*

Updates data field values in the named logical record. Unless the FROM clause is specified (see below), the field values used to update the database are taken from the area in program variable storage reserved for the named logical record. The logical record must be defined in the subschema.

# **FROM**

Specifies an alternative variable storage location from which the field values used to perform the requested modification are to be obtained. When modifying a logical record that was retrieved into an alternative location in variable storage, the FROM clause should name the same location specified in the OBTAIN request.

# *alt-logical-record-location*

A record location defined in the WORKING-STORAGE SECTION or LINKAGE SECTION.

#### **WHERE**

Specifies the selection criteria to be applied to the named logical record. For details on coding this clause, se[e Logical-Record Clauses](#page-326-0) (see page 327).

# *boolean-expression*

The selection criteria to apply.

#### **ON parameter**

Specifies the action to be taken depending on the value returned to the LR-STATUS field in the LRC block. For details on coding this clause, se[e Logical-Record Clauses](#page-326-0) (see page 327).

# *path-status*

The value of the LR-STATUS field in the LRC block which triggers the specified action.

#### *imperative-statement*

The action to take.

# **Example**

The following example illustrates the steps taken to modify an occurrence of the EMP-SKILL-LR logical record. Assume that the skill level for employee 120 is to be upgraded from 02 (COMPETENT-0425) to 03 (PROFICIENT-0425).

1. Retrieve the desired logical-record occurrence:

OBTAIN FIRST EMP-SKILL-LR WHERE EMP-ID-0415 EQ '0120' AND SKILL-ID-0455 EQ '3610' AND COMPETENT-0425.

2. Update the SKILL-LEVEL-0425 field:

MOVE '03' TO SKILL-LEVEL-0425.

3. Issue the MODIFY statement for the updated EMP-SKILL-LR logical record:

MODIFY EMP-SKILL-LR.

#### **MODIFY EMP-SKILL-LR**

The following figure illustrates the above example by showing three occurrences of the EMP-SKILL-LR logical record.

LRF retrieves the EMP-SKILL-LR logical record where

- $EMP-1D-0415 = '0120'$
- SKILL-ID-0455 = '0120'
- SKILL-LEVEL-0425 = '02' (COMPETENT-0425)

The bottom EXPERTISE occurrence represents the only data physically modified in the database.

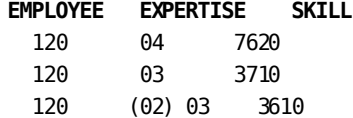

# **MODIFY MAP**

The MODIFY MAP statement modifies options in the map request block (MRB) for a map; modifications can be designated as permanent or temporary. Requested revisions can be field-specific, map-specific, or both; field-specific revisions apply to the map's variable data fields.

**Note:** The MODIFY MAP statement parameters used to revise predefined map and/or map data field attributes have no defaults. If a MODIFY MAP parameter is not specified, the applicable option remains set to the value specified at map generation or to the value specified in a previously issued MODIFY MAP PERMANENT statement.

# **Syntax**

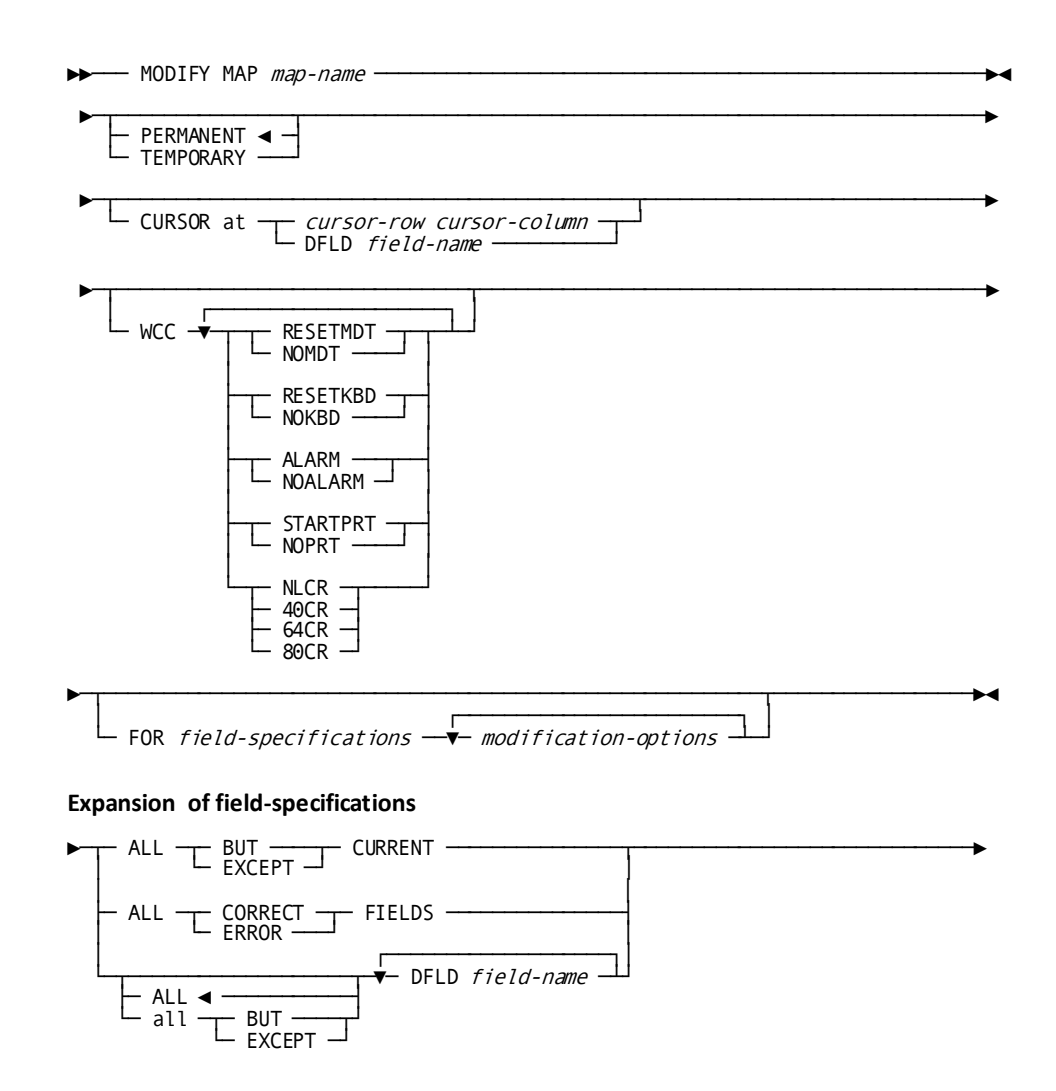

#### **Expansion of modification-options**

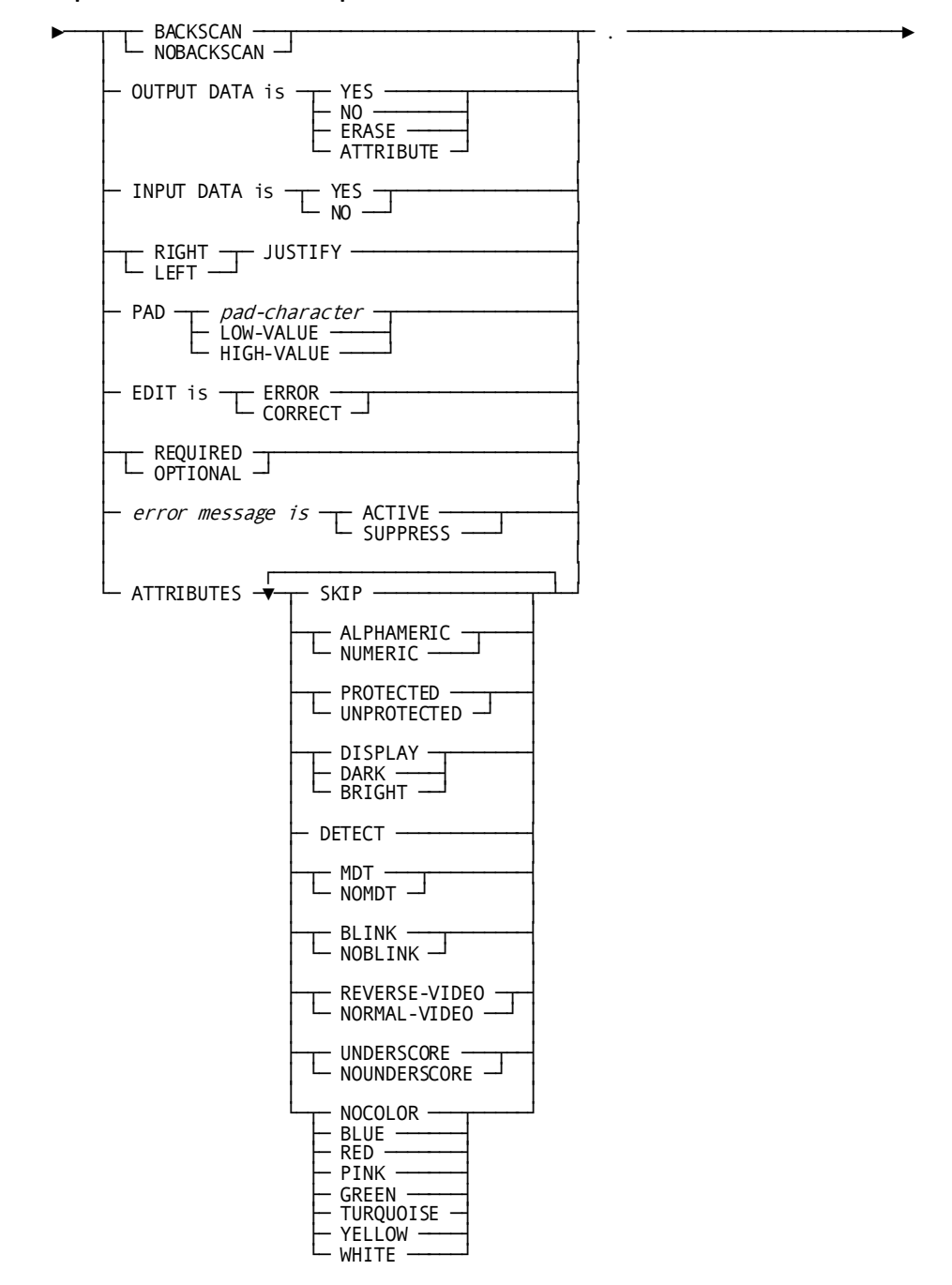

# **Parameters**

#### *map-name*

The name of the map to be modified. It must be a map included in the program's MAP SECTION.

# **PERMANENT**

Specifies that modifications will apply to all mapping mode I/O requests issued until the program terminates or until a subsequent MODIFY MAP request overrides the requested revisions.

This is the default.

#### **TEMPORARY**

Specifies that modifications will apply only to the next mapping mode I/O request (that is, MAP IN, MAP OUT, or MAP OUTIN).

### **CURSOR AT**

Identifies the screen location at which the cursor will be positioned during output operations.

### *cursor-row*

The row on the terminal screen to which the cursor will be moved. Either the symbolic name of the user-defined field that contains the row value or the value itself expressed as a numeric constant. Typically, fields that contains cursor row and column coordinates are level-77 data items defined as PIC S9(4) USAGE COMP (halfword).

#### *cursor-column*

The column on the terminal screen to which the cursor will be moved. Either the symbolic name of a user-defined field that contains the column value or the value itself expressed as a numeric constant. Typically, fields that contains cursor row and column coordinates are level-77 data items defined as PIC S9(4) USAGE COMP (halfword).

DFLD Specifies that the cursor will be moved to the first position in the specified field.

# *field-name*

The name of a map field.

### **WCC**

Specifies the write-control character (WCC) options requested for the output operation.

If a MODIFY MAP request alters any WCC option, unspecified options are reset to the following values:

- NOMDT
- NOKBD
- NOALARM

### **RESETMDT**

Specifies that the modified data tags (MDTs) for the map fields will be reset (turned off) automatically when the map is displayed.

# **NOMDT**

Specifies that the modified data tags (MDTs) for the map fields will be not reset (turned off) automatically when the map is displayed. In this case, the associated data is retransmitted to variable-storage data fields during the next MAP IN request.

# **RESETKBD**

Specifies that the keyboard will be unlocked automatically when the map is displayed.

# **NOKBD**

Specifies that the keyboard will not be unlocked automatically when the map is displayed.

# **ALARM**

Specifies that the terminal audible alarm (if installed) will sound automatically when the map is displayed.

#### **NOALARM**

Specifies that the terminal audible alarm will not sound automatically when the map is displayed.

### **STARTPRT**

3280-type printers only. Specifies that the contents of the terminal buffer will be printed automatically when the data has been transmitted to the terminal.

#### **NOPRT**

3280-type printers only. Specifies that the contents of the terminal buffer will not be printed automatically when the data has been transmitted to the terminal.

# **NLCR**

Specifies that no line formatting will be performed on the printer output. Printing will begin on a new line only if the printer encounters new line (NL) and carriage control (CR) characters.

# **40CR**

Specifies that the contents of the 3280-type printer buffer will be printed at 40 characters per line.

# **64CR**

Specifies that the contents of the 3280-type printer buffer will be printed at 64 characters per line.

# **80CR**

Specifies that the contents of the 3280-type printer buffer will be printed at 80 characters per line.

#### **FOR**

Specifies the map fields to be modified or excluded from modification.

# **Expansion of field-specifications**

# **ALL BUT (EXCEPT) CURRENT**

Modifies all fields except the current field. The current field is the map field that was referenced in the last MODIFY MAP or INQUIRE MAP request issued by the program. However, if that request referenced a list of fields rather than a single map field, no currency exists and all map fields are modified.

BUT and EXCEPT are synonyms and can be used interchangeably.

#### **ALL CORRECT FIELDS**

Modifies all fields found to be correct, during automatic editing or by a user-written edit module.

To specify, ALL CORRECT FIELDS, automatic editing must be enabled for the map.
#### **ALL ERROR FIELDS**

Modifies all fields found to be in error, during automatic editing or by a user-written edit module.

To specify, ALL ERROR FIELDS, automatic editing must be enabled for the map.

# **ALL**

Specifies that all named map fields will receive the requested modificati ons.

This is the default.

# **all BUT (EXCEPT)**

Specifies that all map fields except those named will receive the requested modifications.

BUT and EXCEPT are synonyms and can be used interchangeably.

#### **DFLD**

Specifies the map field(s) to modify or exclude from modification. Multiple DFLD specifications must be separated by at least one blank and must come from the same map record.

#### *field-name*

The name of the field(s) to modify or exclude from modification.

Field names that are not unique within the program must be qualified with the name of the associated record. Likewise, multiply-occurring fields must be qualified with the appropriate subscripts.

Use the following syntax:

$$
\begin{array}{c}\n\text{map-data-field-name} \\
\hline\n\text{subscript} \\
\hline\n\text{OF} \\
\end{array}
$$
\n
$$
\begin{array}{c}\n\text{IN} \\
\text{record-name} \\
\end{array}
$$

# **Modification Options**

# **BACKSCAN**

Specifies to backscan the specified fields to remove trailing blanks before performing a mapout operation. Only characters up to the last nonblank will be sent to the terminal; fields remaining on the screen will contain whatever characters were present before the MAP OUT or MAP OUTIN request was issued. If the MAP OUT or MAP OUTIN request specifies the ERASE option, the contents of all terminal data fields are erased.

## **NOBACKSCAN**

Specifies not to backscan the specified fields to remove trailing blanks before performing a mapout operation.

## **OUTPUT DATA IS**

Specifies how to treat the output map fields.

## **YES**

Sets the fields to the value of the corresponding variable-storage data fields.

# **NO**

Leaves the fields unchanged.

## **ERASE**

Erases the fields.

# **ATTRIBUTE**

Transmits only the attribute byte of the fields.

# **INPUT DATA is YES**

Moves map fields automatically to the corresponding variable-storage data fields during an input operation.

# **INPUT DATA is NO**

Does not move map fields to the corresponding variable-storage data fields during an input operation.

## **RIGHT JUSTIFY**

Right justifies the variable-storage fields on input.

# **LEFT JUSTIFY**

Left justifies the variable-storage fields on input.

## **PAD**

Indicates whether variable-storage data fields will be padded on input and, if so, defines the value or character with which the fields are to be padded.

If RIGHT JUSTIFY is specified, fields will be padded on the left; if LEFT JUSTIFY is specified, fields will be padded on the right.

## *pad-character*

Either the symbolic name of a user-defined PIC X DISPLAY field that contains the pad character or the character itself enclosed in quotation marks.

The fields will be padded with the specified character.

### **LOW-VALUE**

Pads the fields with zeros.

# **HIGH-VALUE**

Pads the fields with the highest value in the computer collating sequence.

#### **EDIT IS ERROR**

Explicitly sets the error flag **on** for the specified map fields.

Automatic editing must be enabled for the map.

The ability to set the error flag enables programs to perform their own editing and validation in addition to that provided by the automatic editing feature.

On a MAPOUT operation, if any field is flagged to be in error, then for all fields (both CORRECT and INCORRECT), only attribute bytes are transmitted; no data is moved from program variable storage to the screen.

### **EDIT IS CORRECT**

Explicitly sets the error flag **off** for the specified map fields.

Automatic editing must be enabled for the map.

The ability to set the error flag enables programs to perform their own editing and validation in addition to that provided by the automatic editing feature.

On a MAPOUT operation, if any field is flagged to be in error, then for all fields (both CORRECT and INCORRECT), only attribute bytes are transmitted; no data is moved from program variable storage to the screen.

# **REQUIRED**

Requires the user to enter data in the specified map fields. An error results on mapin if you specify REQUIRED and the user fails to enter data in a required field.

Automatic editing must be enabled for the map and for the specified map fields.

# **OPTIONAL**

Does not require the user to enter data in the specified map fields.

#### **error message is**

Suppresses or enables display of an error message associated with the field.

## **ACTIVE**

Enables display of the error message associated with the field.

This is the default.

You typically enable display of a message only after specifying ERROR MESSAGE SUPPRESS for the map in a previous MODIFY MAP PERMANENT statement.

#### **SUPPRESS**

Disables display of the error message associated with the field. When the map is redisplayed because of errors, the message defined for the map field will not be displayed even if the field contains edit errors.

#### **ATTRIBUTES**

Indicates the 3270- and 3279-type terminal display attributes for the specified map fields.

Multiple attributes must be separated by blanks.

Only the named attributes will be modified in the map's MRB.

# **SKIP**

Repositions the cursor automatically past the map fields to the next unprotected field. When you specify SKIP, the affected map fields are assigned the NUMERIC and PROTECTED attributes (described below) automatically.

# **ALPHAMERIC**

Allows the data input to the map fields by the user to be any character on the 3270 keyboard.

### **NUMERIC**

Allows the data input to the map fields by the user to be numeric only. If the terminal does not have the numeric lock option, a specification of NUMERIC is ignored.

## **PROTECTED**

Protects the specified map fields from data entry or modification by the user.

# **UNPROTECTED**

Makes the specified map fields available for data entry or modification by the user.

You cannot specify both UNPROTECTED and SKIP.

## **DISPLAY**

Displays the specified map fields in normal intensity.

# **DARK**

Does not display the specified map fields.

You cannot specify both DARK and DETECT.

### **BRIGHT**

Displays the specified map fields in bright intensity.

Fields assigned the BRIGHT attribute are automatically detectable by a light pen.

## **DETECT**

Makes the specified map fields detectable by a light pen.

Fields assigned the BRIGHT attribute are automatically detectable by a light pen.

#### **MDT**

Sets the modified data tag automatically for the map fields when they are displayed.

## **NOMDT**

Does not set the modified data tag automatically for the map fields when they are displayed.

## **BLINK**

3279s only. Displays the specified map fields with blinking characters.

If you specify BLINK, you cannot specify REVERSE-VIDEO or UNDERSCORE.

## **NOBLINK**

3279s only. Does not display the specified map fields with blinking characters.

#### **REVERSE-VIDEO**

3279s only. Displays the specified map fields in reverse video (background and character colors reversed).

If you specify REVERSE-VIDEO, you cannot specify BLINK or UNDERSCORE.

# **NORMAL-VIDEO**

3279s only. Displays the specified map fields in normal video.

### **UNDERSCORE**

3279s only. Displays the specified map fields with underlined characters. If you specify UNDERSCORE, you cannot specify BLINK or REVERSE-VIDEO.

#### **NOUNDERSCORE**

3279s only. Displays the specified map fields without underlined characters.

# **NOCOLOR/BLUE/RED/PINK/GREEN/TURQUOISE/YELLOW/WHITE**

3279s only. Specifies the color which the specified map fields will be displayed.

# **Examples**

The following examples illustrate the use of the MODIFY MAP statement.

### **Example 1**

The following statement positions the cursor at EMP-ID-0415 and prohibits the user from entering data in any field except EMP-ID-0415 and DEPT-ID-0410:

MODIFY MAP EMPMAPLR TEMPORARY CURSOR AT DFLD EMP-ID-0415 FOR ALL BUT DFLD EMP-ID-0415 DFLD DEPT-ID-0410 ATTRIBUTES PROTECTED.

## **Example 2**

The following statement sets the edit flag on for the TASK-CODE-01 field, thereby overriding automatic editing and error handling for the next MAP IN request:

MODIFY MAP EMPMAPLR TEMPORARY FOR DFLD TASK-CODE-01 EDIT IS ERROR.

#### **Example 3**

Use MODIFY MAP to suppress display of default error messages for fields EMP-ID and DEPT-ID on the current map:

MODIFY MAP EMPMAPLR TEMPORARY FOR DFLD EMP-ID DFLD DEPT-ID ERROR MESSAGE IS SUPPRESS.

Because this MODIFY MAP statement specifies TEMPORARY, error messages for these fields are suppressed for the next mapout only. If PERMANENT (default) were used, the error messages would be suppressed until the program terminated or until the error message specifications were overridden by a subsequent MODIFY MAP statement.

# **Status Codes**

After completion of the MODIFY MAP function, the ERROR-STATUS field in the IDMS-DC communications block indicates the outcome of the operation:

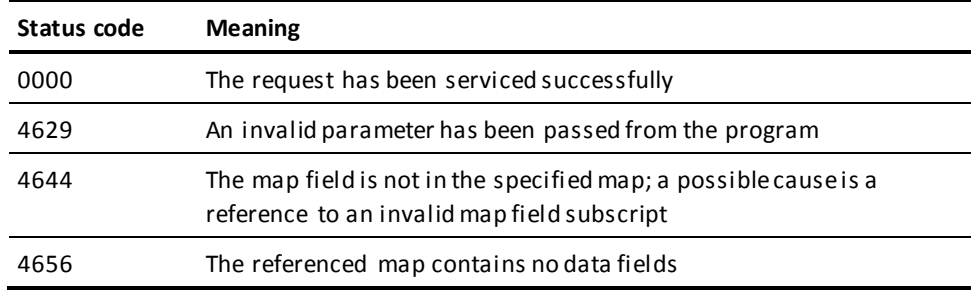

# **OBTAIN (LRF)**

The OBTAIN statement retrieves the named logical record and places it in the variable-storage location reserved for that logical record. The OBTAIN statement can be issued to retrieve a single logical record, or it can be issued in iterative logic to retrieve all logical records that meet criteria specified in the WHERE clause. Additionally, the OBTAIN statement can specify that the retrieved logical record is to be placed into an alternative variable storage location.

# **Syntax**

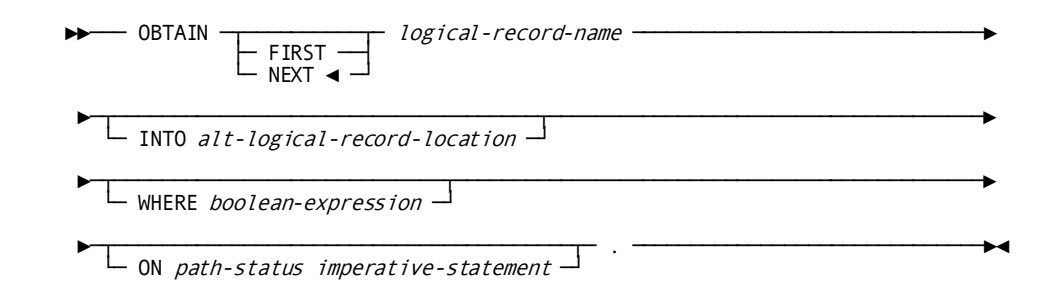

# **Parameters**

#### **FIRST**

Retrieves the first occurrence of the logical record. OBTAIN FIRST is typically used to retrieve the first in a series of logical-record occurrences following the iterative retrieval of a different series of logical-record occurrences.

# **NEXT**

Retrieves a (subsequent) occurrence of the named logical record, in the order specified by the DBA in the path.

This is the default.

OBTAIN NEXT is typically issued in iterative logic to retrieve a series of logical-record occurrences (possibly including the first).

When LRF receives repeated OBTAIN NEXT commands, it replaces field values in program variable storage with new values obtained through repeated access to the appropriate database records, thereby supplying the program with new occurrences of the desired logical record.

If an OBTAIN FIRST statement is followed by an OBTAIN NEXT statement to retrieve a series of occurrences of the same logical record, the OBTAIN statements must direct LRF to the same path. For this reason, you must ensure that the selection criteria specified in the WHERE clause that accompanies the OBTAIN FIRST and OBTAIN NEXT statements describe the same attributes of the desired logical record.

If the program issues an OBTAIN NEXT statement without issuing an OBTAIN FIRST, or if the last path status returned for the path was LR-NOT-FOUND, LRF interprets the OBTAIN NEXT as OBTAIN FIRST. After LR-ERROR or a DBA-defined path status, LRF does *not* interpret OBTAIN NEXT as OBTAIN FIRST.

### *logical-record-name*

The name of a logical record defined in the subschema.

#### **INTO**

Specifies an alternative location in variable storage into which LRF is to place the retrieved logical record. Any subsequent MODIFY, STORE, or ERASE statements for a logical record placed in *alt-logical-record-location* should name that area as the one from which LRF is to obtain the data to be used to update the logical record.

## *alt-logical-record-location*

A record location defined in the WORKING-STORAGE SECTION or LINKAGE SECTION.

## **WHERE**

Specifies the selection criteria to be applied to the named logical record. For details on coding this clause, se[e Logical-Record Clauses](#page-326-0) (see page 327).

## *boolean-expression*

The selection criteria to apply.

# **ON parameter**

Specifies the action to be taken depending on the value returned to the LR-STATUS field in the LRC block. For details on coding this clause, se[e Logical-Record Clauses](#page-326-0) (see page 327).

# *path-status*

The value of the LR-STATUS field in the LRC block which triggers the specified action.

## *imperative-statement*

The action to take.

# **Example**

The following example illustrates the use of the OBTAIN NEXT statement to retrieve a series of logical-record occurrences. The program issues the OBTAIN NEXT statement iteratively to retrieve the first and all subsequent occurrences of the EMP-JOB-LR logical record for all employees in the specified department.

```
GET-AN-ORDER.
 MOVE DEPT-ID-IN TO DEPT-ID-0410.
 OBTAIN NEXT EMP-JOB-LR WHERE DEPT-ID-410 EQ DEPT-ID-0410 OF LR.
   IF LR-STATUS = LR-ERROR
   PERFORM ERROR-PROCESSING.
   IF LR-STATUS = LR-NOT-FOUND
    PERFORM END-PROCESSING.
 .
 .
 .
 GO TO GET-AN-ORDER.
```
#### **OBTAIN NEXT EMP-JOB-LR**

The following figure illustrates the information retrieved by each OBTAIN NEXT statement. The EMP-JOB-LR logical record consists of DEPARTMENT, OFFICE, EMPLOYEE, and JOB information.

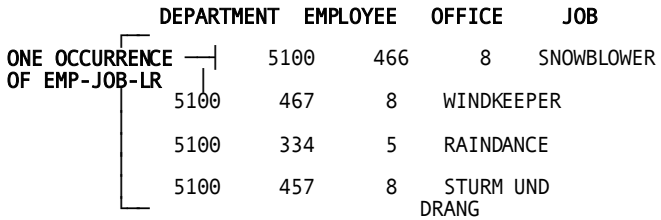

# **POST**

The POST statement alters an event control block (ECB), either by posting it to indicate completion of an event upon which another task is waiting or by clearing it to an unposted status.

# **Syntax**

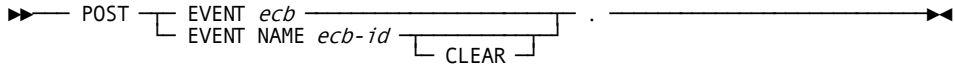

# **Parameters**

# **EVENT**

Identifies the ECB to be posted.

## *ecb*

The symbolic name of a user-defined area that contains three PIC S9(8) COMP SYNC (fullword) fields. Program-allocated ECBs are cleared by moving zeros to *ecb*.

# **EVENT NAME**

Specifies the ECB to be posted or cleared.

## *ecb-id*

Either the symbolic name of a user-defined field that contains the ECB ID or the ID itself enclosed in quotation marks.

# **CLEAR**

Clears the specified ECB to an unposted status.

Programs posting and waiting on ECBs are responsible for clearing ECBs before issuing subsequent WAIT requests.

# **Example**

The following example illustrates a request to post the event whose ECB identifier is in the FOUND-ECB field and to clear the ECB to an unposted status:

POST EVENT NAME FOUND-ECB CLEAR.

# **Status Codes**

After completion of the POST function, the only possible value in the ERROR-STATUS field of the IDMS-DC communications block is 0000.

# **PUT QUEUE**

The PUT QUEUE statement stores a queue record in either the DDLDCRUN or the DDLDCQUE area of the data dictionary. CA IDMS assigns an ID to the queue record and places it at the beginning or end of its associated queue.

# **Syntax**

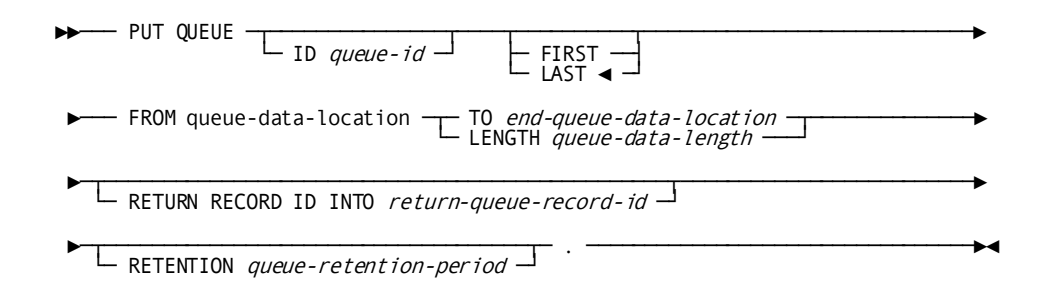

# **Parameters**

**ID**

Directs the queue record to a previously defined queue.

## *queue-id*

Either the symbolic name of a user-defined field that contains the ID or the ID itself enclosed in quotation marks.

**Default:** 16 blanks

## **FIRST**

Places the queue record at the beginning of the queue.

#### **LAST**

Places the queue record at the end of the queue.

This is the default.

# **FROM**

Specifies the WORKING-STORAGE SECTION or LINKAGE SECTION entry associated with the data to be stored in the queue record.

# *queue-data-location*

The symbolic name of a user-defined field.

#### **TO**

Indicates the end of the WORKING-STORAGE SECTION or LINKAGE SECTION entry that contains the data to be stored in the queue.

#### *end-queue-data-location*

The symbolic name of a user-defined dummy byte field or a field that contains a data item not associated with the queue record.

# **LENGTH**

Explicitly defines the length, in bytes, of the area that contains the data to be stored in the queue record.

# *queue-data-length*

Either the symbolic name of a user-defined field that contains the length or the length itself expressed as a numeric constant.

## **RETURN RECORD ID INTO**

Specifies the location in the program to which CA IDMS will return the system assigned ID of the queue record.

The returned ID is used to reference the queue record in subsequent GET QUEUE and DELETE QUEUE statements.

#### *return-queue-record-id*

The symbolic name of a user-defined PIC S9(8) COMP (fullword) field.

### **RETENTION**

Specifies the time in days to retain the queue in the data dictionary. At system startup, queues having expired retention periods are automatically deleted. The retention period begins when the first record is stored in the queue.

The specified retention period takes precedence over retention periods associated with previously defined queues. The RETENTION parameter is ignored if the record being allocated is not the first record in the queue.

## *queue-retention-period*

Either the symbolic name of a user-defined fixed binary field that contains the retention period or the retention period itself expressed as a numeric constant in the range 0 through 255.

A retention period of 255 indicates that the queue is never to be automatically deleted.

**Note:** If RETENTION is omitted, the default retention period for dynamic queues is taken. For more information on the default retention period for dynamic queues, refer to the *System Generation Guide*.

# **Example**

The following example illustrates a request to allocate a queue record in the beginning of the RES-Q queue, return the ID of the record to the Q-REC-ID field, and retain the queue for 45 days:

PUT QUEUE ID 'RES-Q' FIRST FROM NEW-RES TO END-NEW-RES RETURN RECORD ID INTO Q-REC-ID RETENTION 45.

# **Status Codes**

After completion of the PUT QUEUE function, the ERROR-STATUS field in the IDMS-DC communications block indicates the outcome of the operation:

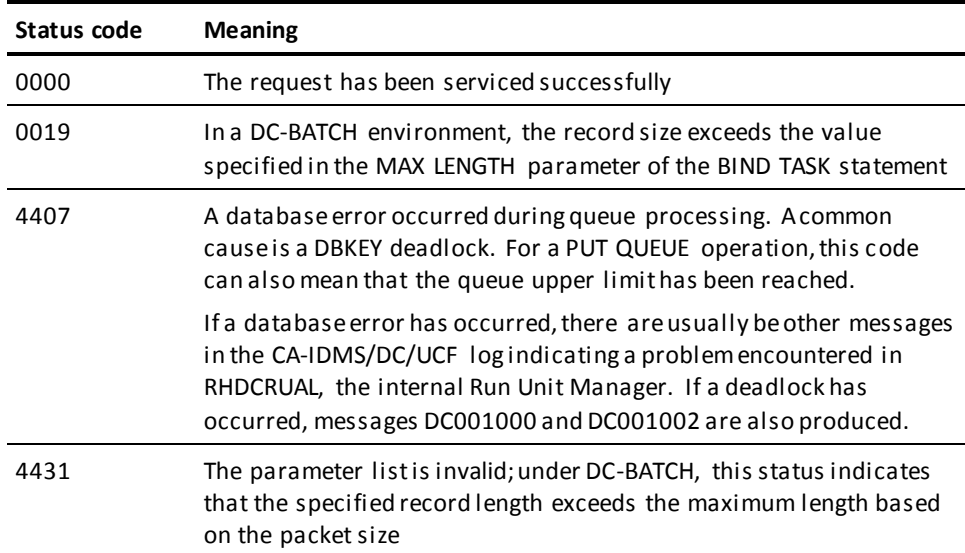

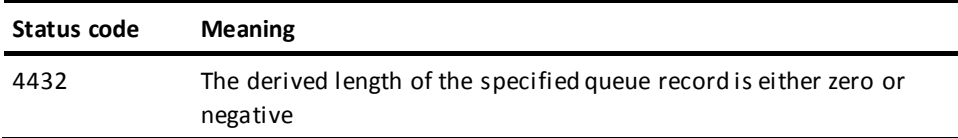

# **PUT SCRATCH**

The PUT SCRATCH statement stores or replaces a scratch record in the DDLDCSCR area of the data dictionary. For new records, PUT SCRATCH generates an index entry in a scratch area associated with the issuing task. If the scratch area does not a lready exist, CA IDMS allocates it dynamically in the storage pool.

# **Syntax**

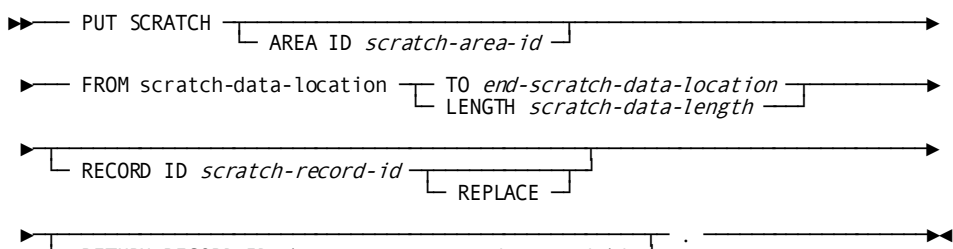

└─ RETURN RECORD ID *into return-scratch-record-id*  $\rightarrow$ 

# **Parameters**

# **AREA ID**

Specifies the scratch area associated with the record being allocated.

If you do not specify an AREA ID, an area ID of eight blanks is assumed.

# *scratch-area-id*

Either the symbolic name of a user-defined field that contains the ID or the ID itself enclosed in quotation marks.

# **FROM**

Specifies the data to be stored in the scratch record.

#### *scratch-data-location*

The symbolic name of a user-defined WORKING-STORAGE SECTION or LINKAGE SECTION entry that contains the data.

# **TO**

Indicates the end of the data area to be stored in the scratch record.

#### *end-scratch-data-location*

The symbolic name of either a user-defined dummy byte field or a field that contains a data item not associated with the scratch data being stored.

#### **LENGTH**

Defines the length in bytes of the data area.

### *scratch-data-length*

The symbolic name of a user-defined field that contains the length or the length itself expressed as a numeric constant.

# **RECORD ID**

Specifies the ID of the scratch record being stored.

#### *scratch-record-id*

Either the symbolic name of a user-defined PIC S9(8) COMP (fullword) field that contains the ID or the ID itself expressed as a numeric constant.

#### **REPLACE**

Specifies that the specified scratch record replaces an existing scratch record. If you specify REPLACE, and the specified scratch record does not exist, the record is stored and the status code is set to 0000.

# **RETURN RECORD ID into**

Returns the automatically assigned ID of a scratch record to the program.

## *return-scratch-record-id*

The symbolic name of a user-defined field into which CA IDMS will place the four-byte scratch record ID.

# **Example**

The following statement illustrates a request to replace the scratch record identified by SCR-REC-ID with data in the WORK-PROC-AREA field:

# PUT SCRATCH FROM WORK-PROC-AREA LENGTH 125 RECORD ID SCR-REC-ID REPLACE.

# **Status Codes**

After completion of the PUT SCRATCH function, the ERROR-STATUS field in the IDMS-DC communications block indicates the outcome of the operation:

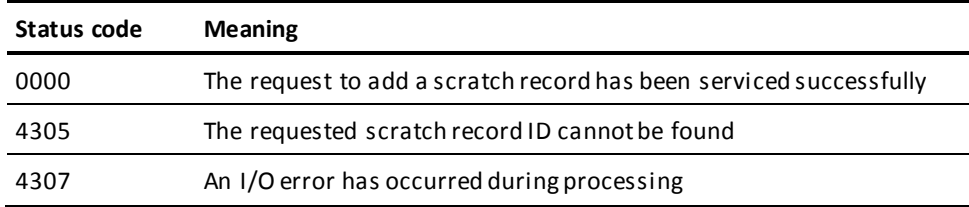

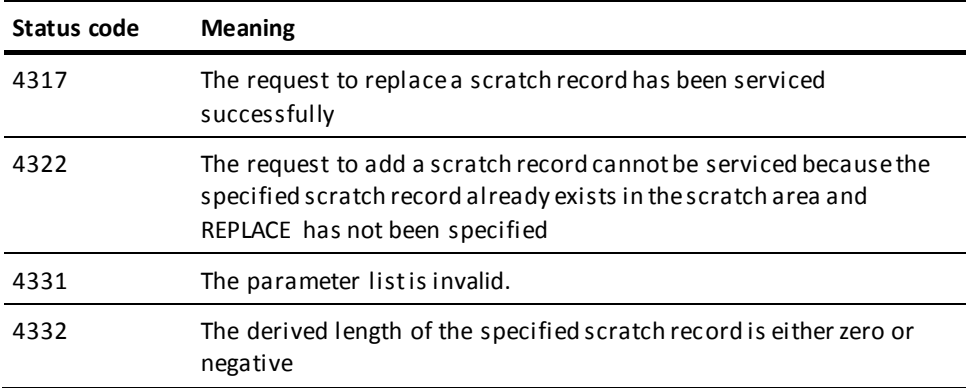

# **READ LINE FROM TERMINAL**

The READ LINE FROM TERMINAL statement requests a synchronous, line-by-line transfer of data from the terminal to the issuing program.

# **Syntax**

 $\rightarrow$  READ LINE FROM TERMINAL  $\leftarrow$  FCHO  $\rightarrow$   $\leftarrow$  MORACKPAGE  $\rightarrow$  $\overline{C}$  ЕСНО  $\overline{\phantom{a}}$ ►─── INTO input-data-location ─┬─ TO end-input-data-location ───────┬────────► └─ MAX LENGTH input-data-max-length ─┘

►─┬───────────────────────────────────────────────┬─ . ──────────────────────►◄ └─ RETURN LENGTH into input-data-actual-length ─┘

# **Parameters**

**ECHO**

3270-type devices only. Saves the line of data being input in the current page (as displayed on the screen). If you do not specify ECHO, data entered will not be retained and will not be available for review by the user.

# **NOBACKPAGE**

3270-type devices only. Specifies not to save previously input pages in a scratch area. If you specify NOBACKPAGE, the user can view only the current page of data. NOBACKPAGE is valid only with the first input request in a line mode session.

#### **INTO**

Indicates the WORKING-STORAGE SECTION or LINKAGE SECTION entry reserved for the input data.

## *input-data-location*

The symbolic name of a user-defined field.

# **TO**

Indicates the end of the WORKING-STORAGE SECTION or LINKAGE SECTION reserved for the input data stream.

#### *end-input-data-location*

The symbolic name of either a user-defined dummy byte field or a field that contains a data item not associated with the data area reserved for the input data stream.

## **MAX LENGTH**

Defines the length in bytes of the input data stream.

If the input data stream is larger than the data area reserved in the WORKING-STORAGE SECTION or LINKAGE SECTION, the data is truncated to fit the available space.

# *input-data-max-length*

Either the symbolic name of a user-defined field that contains the length of the data area or the length itself expressed as a numeric constant.

# **RETURN LENGTH into**

Indicates the location to which CA IDMS will return the actual length of the input data stream.

# *input-data-actual-length*

The symbolic name of a user-defined field. If the data stream has been truncated, the field will contain the original length before truncation.

# **Examples**

The following examples illustrate the use of the READ LINE FROM TERMINAL statement.

# **Example 1**

The following statement illustrates a request to read the specified data from a 3270-type device into the specified location in the program and to echo the input data on the screen:

READ LINE FROM TERMINAL **ECHO** INTO EMPL-DATA TO END-EMPL-DATA.

## **Example 2**

The following statement illustrates a request to read the specified data into the program but not to save pages associated with the line I/O session:

READ LINE FROM TERMINAL NOBACKPAGE INTO EMPL-DATA MAX LENGTH 8 RETURN LENGTH INTO REC-DATA-LENGTH.

# **Status Codes**

After completion of the READ LINE FROM TERMINAL function, the ERROR-STATUS field in the IDMS-DC communications block indicates the outcome of the operation:

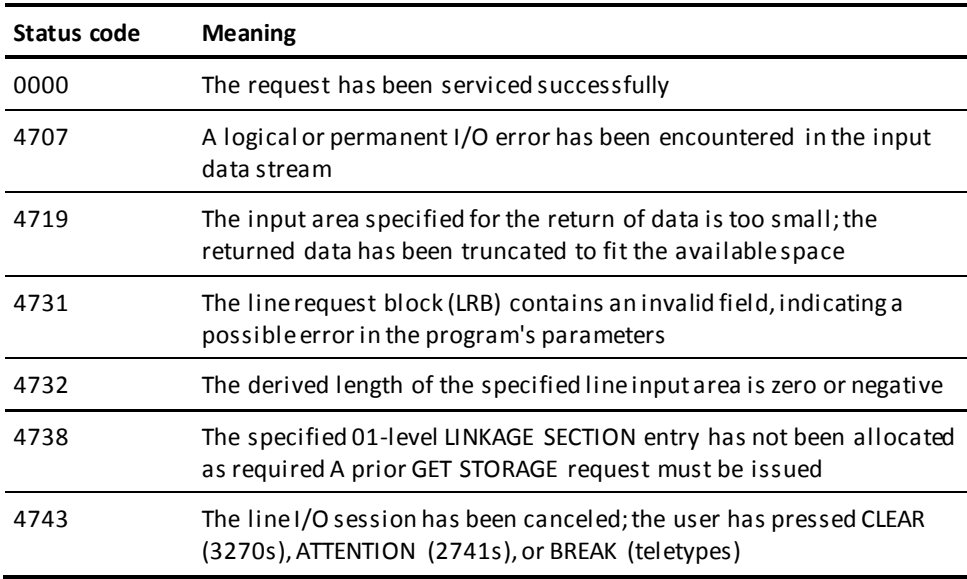

# **READ TERMINAL**

The READ TERMINAL statement requests a synchronous or asynchronous basic mode data transfer from the terminal to program variable storage.

# **Syntax**

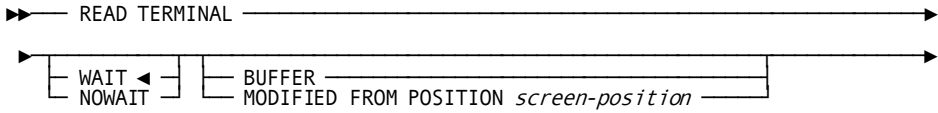

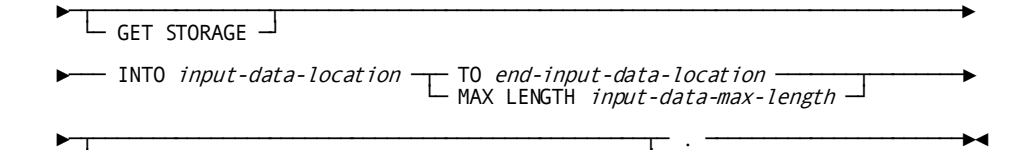

└─ RETURN LENGTH *into input-data-actual-length*

# **Parameters**

# **WAIT**

Specifies that the read operation will be synchronous; the issuing task will automatically relinquish control to CA IDMS and must wait for completion of the read operation before processing can continue.

This is the default.

# **NOWAIT**

Specifies that the read operation will be asynchronous; the issuing task will continue executing.

If you specify NOWAIT, the program must issue a CHECK TERMINAL request (described earlier in this chapter) before performing any other I/O operations.

### **MODIFIED**

3270-type devices only. Reads all modified fields in the terminal buffer into variable storage without requiring the user to signal completion of data entry.

# **BUFFER**

3270-type devices only. Executes a READ BUFFER command that reads the entire contents of the terminal buffer into variable storage without requiring the user to signal completion of data entry.

## **FROM POSITION**

Defines the buffer address (screen position) at which the read will start.

#### *screen-position*

Either the symbolic name of a user-defined PIC S9(4) COMP SYNC (halfword) field or the address itself enclosed in quotation marks.

# **GET STORAGE**

Synchronous requests only. Acquires an input buffer for the data being read into the program; CA IDMS allocates the required storage when the read operation is complete.

#### **INTO**

Specifies the 01-level WORKING-STORAGE SECTION or LINKAGE SECTION entry of the input data stream.

If you also specify GET STORAGE, the data area reserved for the input data stream must be an unallocated 01-level LINKAGE SECTION entry.

If you do not specify GET STORAGE, the data area must be a WORKING STORAGE or previously allocated LINKAGE SECTION entry.

#### *input-data-location*

The symbolic name of a user-defined field.

# **TO**

Indicates the end of the data area reserved for the input data stream.

## *end-input-data-location*

The symbolic name of either a user-defined dummy byte field or a field that contains a data item not associated with the data area reserved for the input data stream.

## **MAX LENGTH**

Defines the length, in bytes, of the data area reserved for the input data stream.

If the input data stream is larger than the specified WORKING-STORAGE SECTION or LINKAGE SECTION entry, the data is truncated to fit the available space.

## *input-data-max-length*

Either the symbolic name of a user-defined field that contains the length of the data area or the length itself expressed as a numeric constant.

# **RETURN LENGTH into**

Indicates the location to which CA IDMS will return the actual length of the input data stream.

#### *input-data-actual-length*

The symbolic name of a user-defined field. If the data stream has been truncated, *input-data-actual-length* contains the original length before truncation.

# **Example**

The following statement illustrates a basic mode request to read data from the terminal to the specified location in variable storage:

READ TERMINAL **WATT** INTO TERM-LINE TO END-TERM-LINE.

# **Status Codes**

After completion of the READ TERMINAL function, the ERROR-STATUS field in the IDMS-DC communications block indicates the outcome of the operation:

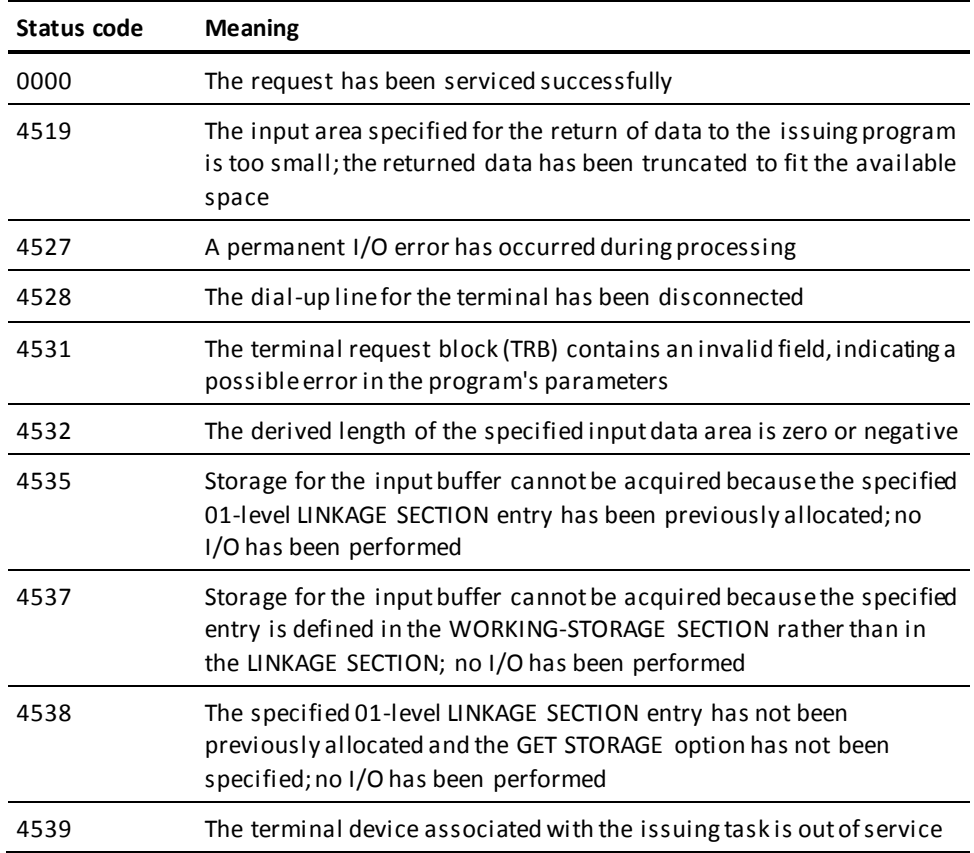

# **READY**

The READY statement prepares a database area for access by DML functions and specifies the usage mode of the area.

The DBA can specify default usage modes in the subschema. Run-units that use such a subschema need not issue any READY statements; the areas are automatically readied in the predefined usage modes. However, if a run-unit issues a READY statement for one area, it must issue READY statements for all areas that it will access unless the FORCE option was specified for the default usage mode. Areas using the default usage mode combined with the FORCE option are automatically readied even if the run-unit already issued READY for other areas.

The specified usage mode can be qualified with a PROTECTED option to prevent concurrent update or an EXCLUSIVE option to prevent concurrent use of areas by other run units executing under the central version. Each area can be readied in its own usage mode. Usage modes can be changed by executing a FINISH statement (see [FINISH](#page-184-0)(see page 185)) then starting a new run unit by issuing a BIND RUN-UNIT statement, the appropriate BIND RECORD statements, and a READY statement specifying the new usage mode.

When the run unit readies database areas, all areas can be readied with a single READY statement or each area to be accessed can be readied individually. All areas affected explicitly or implicitly by the DML statements issued by the run unit must be readied. Other areas included in the subschema need not be readied.

The READY statement can appear anywhere within an application program; however, to avoid runtime deadlock, the best practice is to ready all areas before issuing any other DML statements.

The READY statement is used in both the navigational and the non-navigational environments.

# **Syntax**

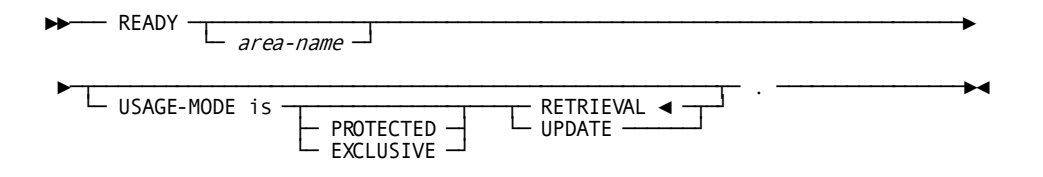

# **Parameters**

## *area-name*

The name of an area included in the subschema.

By default, if you do not specify an area, READY will open all areas in the subschema.

## **USAGE-MODE IS**

Specifies the usage mode in which the area will be opened.

#### **PROTECTED**

Prevents concurrent update of the area by run units executing under the same central version. Once a run unit has readied an area with the PROTECTED option, no other run unit can ready that area in any UPDATE usage mode until the first run unit releases it by means of th[e FINISH](#page-184-0) statement (see FINISH (see page 185)). A run unit cannot ready an area with the PROTECTED option if another run unit has readied the area in UPDATE usage mode or with the EXCLUSIVE option.

By default, if you do not specify PROTECTED or EXCLUSIVE, the areas will be opened in shared mode.

# **EXCLUSIVE**

Prevents concurrent use of the area by any other run unit executing under the central version. Once a run unit has readied an area with the EXCLUSIVE option, no other run unit can ready that area in any usage mode until the first run unit releases it.

By default, if you do not specify PROTECTED or EXCLUSIVE, the areas will be opened in shared mode.

#### **RETRIEVAL**

Opens the area for retrieval only and allows other concurrently executing run units to open the same area in any non-exclusive usage mode.

This is the default.

# **UPDATE**

Opens the area for both retrieval and update and allows other concurrently executing run units to open the same area in any usage mode other than exclusive or protected.

**Note:** If a READY statement would result in a usage mode conflict for an area, while running under the central version, the run unitissuing the READY is placed in a wait state on the first functional database call.

**Note:** Modification statements involving areas opened in one of the update usage modes are not valid if they affect sets that include records in an area opened in one of the retrieval usage modes.

# **Example**

The following statement readies all subschema areas in a usage mode of PROTECTED UPDATE:

READY USAGE-MODE IS PROTECTED UPDATE.

# **Status Codes**

After completion of the READY function, the ERROR-STATUS field in the IDMS communications block indicates the outcome of the operation:

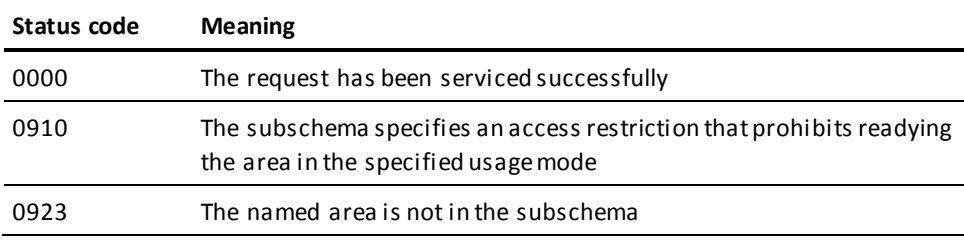

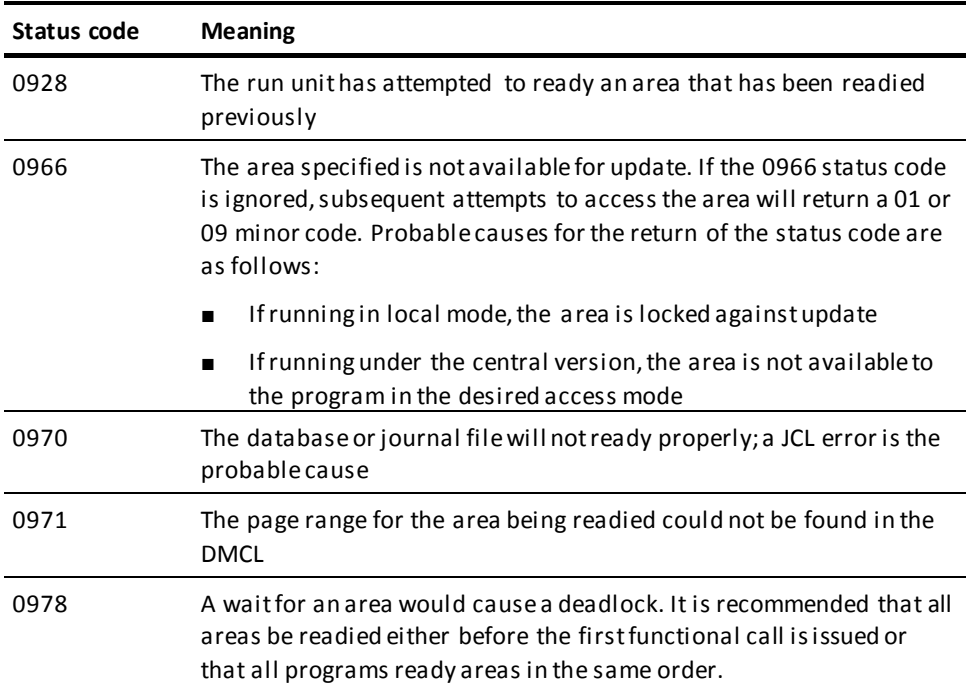

# **RETURN**

The RETURN statement retrieves the database key for an indexed record without retrieving the record itself, thus establishing currency in the indexed set. The record's symbolic key is moved into the data fields within the record in program variable storage. The contents of all non-key fields for the record are unpredictable after the execution of the RETURN verb. Optionally, the program can indicate that the symbolic key can be moved into some other specified variable storage location.

Current of index is established by:

- Successful execution of the RETURN statement, which sets current of index at the index entry from which the database key was retrieved.
- A status code of 1707 (end of index), which set currency on the index owner. The DBMS returns the owner's db-key.
- An status code of 1726 (index entry not found), which sets current of index as follows:
	- Between the two entries that are higher and lower than the specified value
- After the highest entry, if the specified value is higher than all index entries
- Before the lowest entry, if the specified value is lower than all index entries

The RETURN statement is used in both the navigational and the non-navigational environments.

# **Syntax**

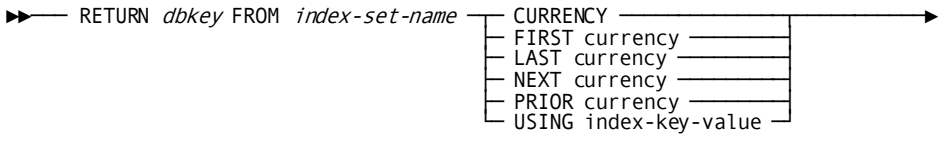

 $\begin{array}{|l|} \hline \end{array}$   $\begin{array} {\array{c} \begin{array} {l} \hline \end{array}}$   $\begin{array} {\array{c} \begin{array} {l} \hline \end{array}}$   $\begin{array} {\array{c} \begin{array} {l} \hline \end{array}}$   $\begin{array} {l} \hline \end{array}}$ 

# **Parameters**

# *db-key*

The symbolic name of a user-defined PIC S9(8) COMP SYNC (fullword) field.

## **FROM**

Identifies the indexed set from which the specified database key is to be returned.

# *index-set-name*

The name of the indexed set.

### **CURRENCY**

Retrieves the database key for the current index entry.

### **FIRST currency**

Retrieves the database key for the first index entry.

# **LAST currency**

Retrieves the database key for the last index entry.

## **NEXT currency**

Retrieves the database key for the index entry following current of index. If the current of index is the last entry, status code 1707 (end of index) is returned.

#### **PRIOR currency**

Retrieves the database key for the index entry preceding current of index. If the current of index is the first entry, status code 1707 (end of index) is returned.

## **USING**

Retrieves the database key for the first index entry with the specified symbolic key.

## *index-key-value*

The symbolic key to be used.

If no such entry exists, status code 1726 (index entry not found) is returned.

# **KEY into**

Saves the symbolic key (CALC, sort, or index) of the specified record.

# *symbolic-key*

The name of a user-defined alphanumeric field into which the symbolic key of the specified record will be returned. *Symbolic-key* must be large enough to contain the largest contiguous or noncontiguous symbolic key.

If the 'KEY into' clause is not specified, the symbolic key will be moved into the corresponding fields in the user record's storage.

The precompiler views an incorrectly formatted RETURN statement as a COBOL RETURN function and does not flag the error. The incorrect RETURN DML statement is passed to the COBOL compiler without expansion into a CALL statement, causing compile-time errors.

# **Example**

The following RETURN statement retrieves the database key for the first index entry in the EMP-LNAME-NDX set and moves the record's symbolic key into the NDX-LNAME-SYM-KEY field.

RETURN INT-INDEX-KEY FROM EMP-LNAME-NDX FIRST CURRENCY KEY INTO NDX-LNAME-SYM-KEY.

# **Status Codes**

After completion of the RETURN function, the ERROR-STATUS field in the IDMS communications block indicates the outcome of the operation:

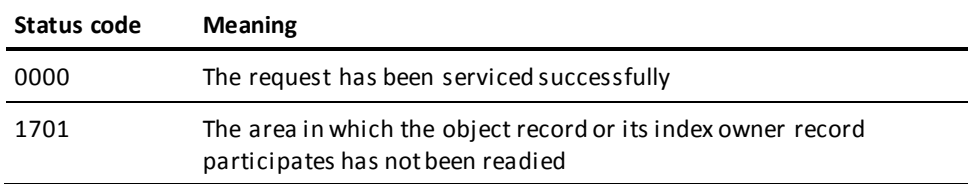

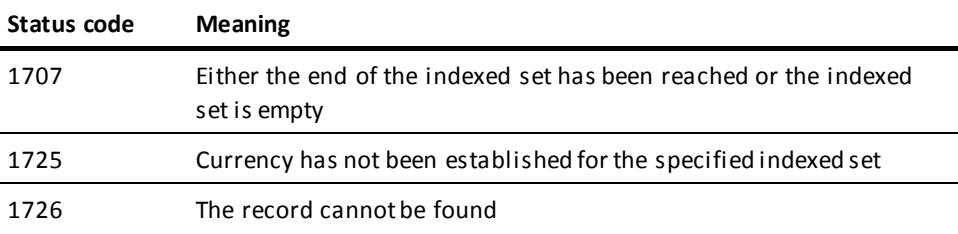

# **ROLLBACK**

The ROLLBACK statement rolls back uncommitted changes made to the database through an individual run unit or through all database sessions associated with a task. A task-level rollback also backs out all uncommitted changes made in conjunction with scratch, queue, and print activity.

Whether the changes are automatically backed out depends on the execution environment:

- If the changes were made under the control of a central version that is journaling to a disk file, they are backed out automatically. The central version continues to process other applications during recovery.
- The changes are not backed out automatically under the following circumstances:
	- If the changes were made under the control of a central version that is journaling to a tape file.
	- If the changes were made in local mode.

In these cases, the ROLLBACK statement causes the affected areas to remain locked against subsequent access by other database sessions. They must be manually recovered. If changes cannot be backed out and CONTINUE was specified on the rollback request, a non-zero error status is returned to the application and if the request was for an individual run unit, that run unit is terminated.

**Note:** For more information about manual recovery, see the *CA IDMS Database Administration Guide*.

If CONTINUE is not specified, run units (and SQL sessions) impacted by the ROLLBACK statement end, and their access to the database is terminated. If CONTINUE is specified, impacted database sessions remain active after the operation is complete.

The ROLLBACK statement is used in both the navigational and logical record facility environments. The ROLLBACK TASK statement is also used in an SQL programming environment.

#### **Currency**

Following a ROLLBACK statement, all currencies are set to null. Unless the CONTINUE option is specified, the issuing program or task cannot perform database access through an impacted run unit without executing another BIND/READY sequence.

# **Syntax**

►►─── ROLLBACK ─┬────────┬──┬────────────┬─ . ────────────────────────────────►◄ └─ TASK ─┘ └─ CONTINUE ─┘

# **Parameters**

## **TASK**

Rolls back the uncommitted changes made by all scratch, queue, and print activity and all top-level run units associated with the current task and terminates those run units. Its impact on SQL sessions associated with the task depends on whether those sessions are suspended and whether their transactions are eligible to be shared.

For more information about the impact of a ROLLBACK TASK statement on SQL sessions, see the *SQL Programming Guide*.

For more information about run units and the impact of ROLLBACK TASK, see the *Navigational DML Programming Guide*.

# **CONTINUE**

Central version only. Causes the affected run units and SQL sessions to remain active after their changes are backed out. Database access can be resumed without reissuing BIND and READY statements.

**Note:** The CONTINUE option should not be used in local mode ifdatabase changes have been made.

# **Example**

The following statement reverses the effects of the run unit through which it is issued and terminates the run unit:

ROLLBACK.

# **Status Codes**

After completion of the ROLLBACK function, the ERROR-STATUS field in the IDMS communications block indicates the outcome of the operation:

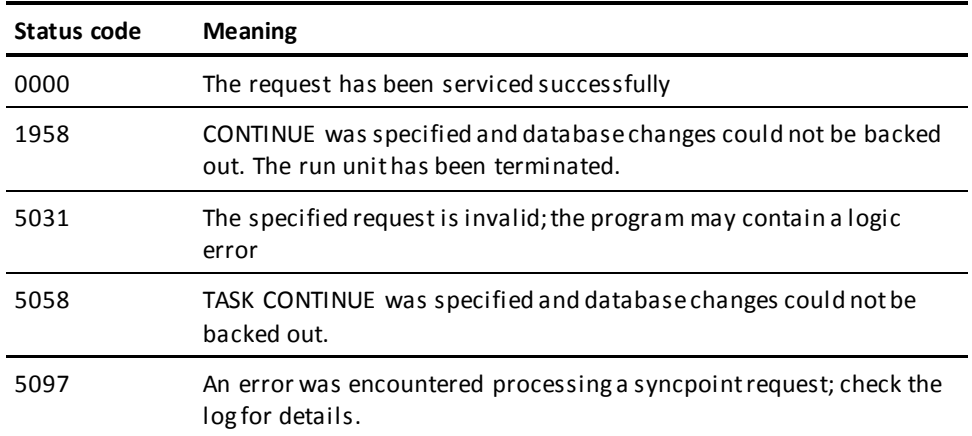

# **SEND MESSAGE**

The SEND MESSAGE statement sends a message to another terminal or user or to a group of terminals or users defined as a *destination* during system generation. The SEND MESSAGE function does not employ the data dictionary message area; instea d, CA IDMS places each message in a queue, sending the message to the appropriate terminal only when it is possible to do so without disrupting executing tasks. Typically, CA IDMS sends queued messages to a terminal the next time the ENTER NEXT TASK CODE message is displayed.

# **Syntax**

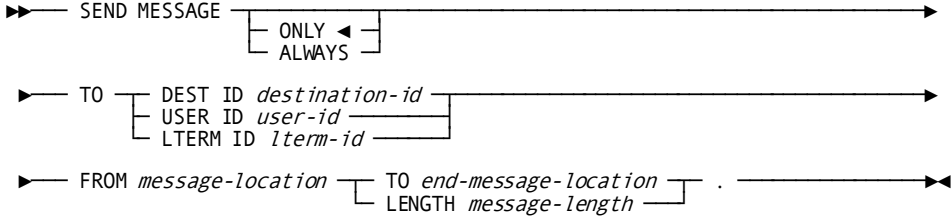

# **Parameters**

# **ONLY**

Sends the message immediately if the destination, user, or terminal is available, and does not queue the message for subsequent transmission if the destination, user, or terminal is not available.

This is the default.

**Note:** If ONLY is specified with the DEST ID option (described below) and if some, but not all, of a group of users or terminals in the destination are available, CA IDMS will send the message to those available. The sender will not be aware of any unsuccessful transmissions.

## **ALWAYS**

Sends the message immediately if the destination, user, or terminal is available, and queues the message for later transmission if the destination, user, or terminal is not available.

## **TO DEST ID**

Identifies the recipient of the message as a destination. The specified destination must have been defined during system generation.

# *destination-id*

Either the symbolic name of a user-defined field that contains the destination ID or the ID itself enclosed in quotation marks.

# **TO USER ID**

Identifies the user to receive a message. The specified user can be signed on to any terminal.

#### *user-id*

Identifies the user to receive the message. The specified user can be signed on to any terminal. *User-id* is the symbolic name of a 32-byte user-defined field that contains the user-id.

# **TO LTERM ID**

Identifies the logical terminal to receive the message.

## *lterm-id*

Either the symbolic name of a user-defined field that contains the terminal ID or the ID itself enclosed in quotation marks.

#### **FROM**

Specifies the WORKING-STORAGE SECTION or LINKAGE SECTION entry that contains the text of the message to be sent.

#### *message-location*

The symbolic name of a user-defined field.

# **TO**

Indicates the end of the WORKING-STORAGE SECTION or LINKAGE SECTION entry that contains the message text.

# *end-message-location*

The symbolic name of either a user-defined dummy byte field or a field that contains a data item not associated with the message text.

# **LENGTH**

Defines the length in bytes of the message text.

### *message-length*

Either the symbolic name of a user-defined field that contains the length or the length itself expressed as a numeric constant.

# **Examples**

The following examples illustrate the use of the SEND MESSAGE statement.

# **Example 1**

The following statement illustrates a request to send the message in the TERM-MESS field to the logical terminal KENNEDYA:

SEND MESSAGE ALWAYS TO LTERM ID 'KENNEDYA' FROM TERM-MESS TO END-TERM-MESS.

## **Example 2**

The following statement illustrates a request to send the message in the TERM-MESS field to the user field:

MOVE 'KYJOE2' to USER32. SEND MESSAGE TO USER ID USER32 FROM TERM-MESS TO END-TERM-MESS.

## **Example 3**

The following statement illustrates a request to send the message in the TERM-MESS field to the destination ALL:

SEND MESSAGE TO DEST ID 'ALL' FROM TERM-MESS TO END-TERM-MESS.

# **Status Codes**

After completion of the SEND MESSAGE function, the ERROR-STATUS field in the IDMS-DC communications block indicates the outcome of the operation:

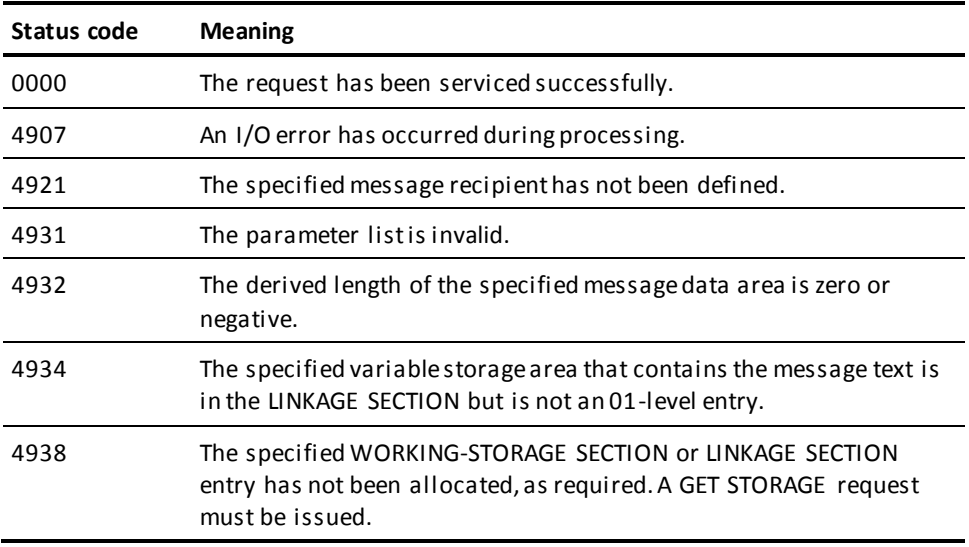

# **SET ABEND EXIT**

The SET ABEND EXIT (STAE) statement establishes or cancels linkage to an abend routine to which CA IDMS passes control if the issuing task terminates abnormally. Any program within a task can establish an abend exit; however, only one abend exit is in effect at any given time for each task level. If more than one abend exit has been established, CA IDMS recognizes the exit associated with the last STAE request issued.

When a task terminates abnormally (following either a processing error or an ABEND request), abend exits for the program that was executing at the time of the abend and for all higher-level programs will be executed before the task is terminated. The program can prevent CA IDMS from executing abend exits automatically either by coding the EXITS IGNORED clause in an ABEND request or by coding a DC RETURN request in the abend routine.

# **Syntax**

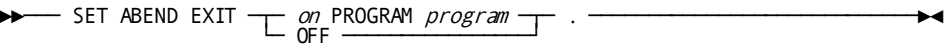

# **Parameters**

# **on PROGRAM**

Specifies the program to which control is to transfer if the issuing task terminates abnormally.

### *program*

Either the symbolic name of a user-defined field that contains the program name or the name itself enclosed in quotation marks.

**Note:** CA IDMS does not check to determine if the specified program name is valid when the STAE request is issued. Rather, if the program is not found or is otherwise unloadable when CA IDMS attempts to execute it, the STAE request will be ignored.

# **OFF**

Cancels any previously issued STAE request for the issuing task level.

# **Examples**

The following examples illustrate the use of the SET ABEND EXIT statement.

# **Example 1**

The following statement establishes an abend exit that will execute the program ABENDRTN if the issuing task terminates abnormally:

SET ABEND EXIT ON PROGRAM 'ABENDRTN'.

## **Example 2**

The following statement cancels all abend exits previously established at the task level of the issuing program:

SET ABEND EXIT OFF.

# **Status Codes**

After completion of the SET ABEND EXIT function, the only possible value in the ERROR-STATUS field of the IDMS-DC communications block is 0000.

# **SET TIMER**

The SET TIMER statement defines an event that is to occur after a specified time interval or cancels the effect of a previously issued SET TIMER request. Using the SET TIMER function, a program can:

- Delay task processing for a specified period of time
- Post an ECB at the end of a specified period of time
- Initiate a task at the end of a specified period of time

# **Syntax**

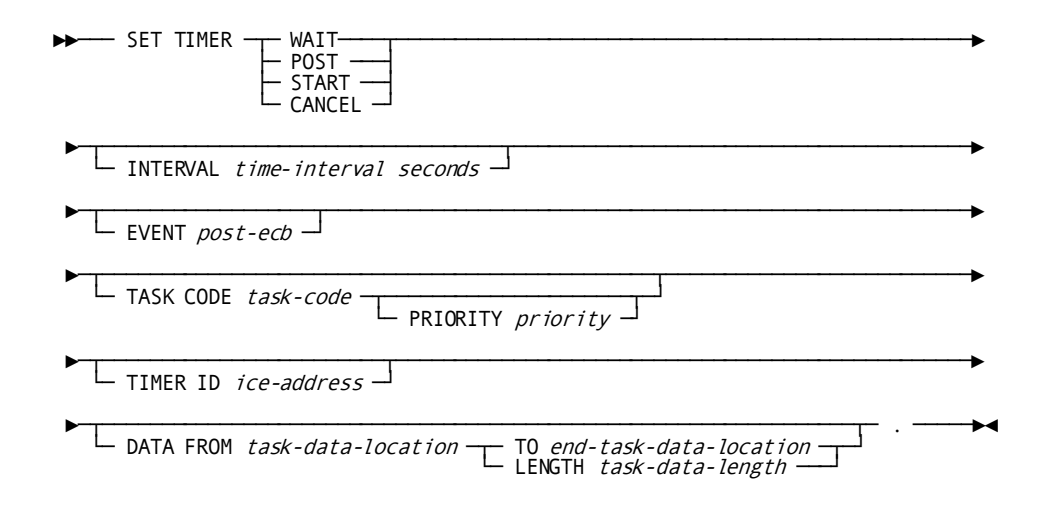

# **Parameters**

# **WAIT**

Places the issuing task in a wait state and redispatches the issuing task after the specified time interval elapses. Because WAIT relinquishes control until the time interval has elapsed, a subsequent SET TIMER request cannot be used to cancel this WAIT request.

# **POST**

Posts a user-specified ECB after the specified time interval elapses; the issui ng task continues to run. If POST is specified, the EVENT parameter (described below) must also be specified.

## **START**

Initiates a user-specified task after the specified time interval elapses. If START is specified, the TASK CODE parameter (described below) must also be specified.

## **CANCEL**

Cancels the effect of a previously issued SET TIMER request.

# **INTERVAL ... seconds**

WAIT, POST, START requests only. Specifies the time, in seconds, from the issuance of a SET TIMER request at which the requested event will occur.

# *time-interval*

Either the symbolic name of a user-defined field that contains the time interval or the interval itself expressed as a numeric constant.

#### **EVENT**

POST requests only. Specifies the ECB to be posted.

#### *post-ecb*

The symbolic name of a user-defined area that contains three PIC S9(8) COMP SYNC (fullword) fields.

**Note:** The POST instruction will only POST an ECB that is within storage owned by the TASK initiating the POST instruction. If the storage is not owned by the same task, it will not be executed.

#### **TASK CODE**

START requests only. Specifies the task to be initiated.

## *task-code*

Either the symbolic name of the user-defined field that contains the task code or the task code itself enclosed in quotation marks.

The specified task code must have been defined to CA IDMS during system generation or at runtime with a DCMT VARY DYNAMIC TASK command.

## **PRIORITY**

Specifies a dispatching priority for the task.

# *priority*

Either the symbolic name of a user-defined field that contains the priority or the priority itself expressed as a numeric constant in the range 0 through 240. The new task's priority defaults to the priority defined for that task code.

## **TIMER ID**

POST, START, CANCEL requests only. Specifies the address of the interval control element (ICE) associated with the timed event.

## *ice-address*

The symbolic name of a user-defined PIC S9(8) COMP SYNC (fullword) field. If either POST or START has been specified, *ice-address* references a field to which CA IDMS will return the ICE address. If CANCEL has been specified, *ice-address* references the field that contains the ICE address returned by CA IDMS following a SET TIMER POST or SET TIMER START request.

**Note:** The TIMER ID parameter must be specified with SET TIMER POST and SET TIMER START requests if the program is to issue subsequent SET TIMER CANCEL requests.

#### **DATA FROM**

START requests only. Identifies the user data to be passed to the new task.

#### *task-data-location*

The symbolic name of a user-defined field that identifies the beginning of an area containing the data item(s) to be passed.

# **TO**

Indicates the end of the data area being passed to the new task.

## *end-task-data-location*

The symbolic name of either a user-defined dummy byte field or a field that contains a data item not associated with the data area being passed.

## **LENGTH**

Specifies the length in bytes of the data area.

# *task-data-length*

Either the symbolic name of a user-defined WORKING-STORAGE SECTION or LINKAGE SECTION field that contains the length of the data area or the length itself expressed as a numeric constant.

**Note:** The data passed to the new task consists of two bytes containing the length of the original data followed by the original data itself. This may be accessed by means of a LINKAGE SECTION entry corresponding to the data and a USING clause in the PROCEDURE DIVISION header.

# **Examples**

The following examples illustrate the use of the SET TIMER statement.

## **Example 1**

The following statement illustrates a request to place the issuing task in a wait state and redispatch it after nine seconds have elapsed:

SET TIMER WAIT INTERVAL 9 SECONDS.

### **Example 2**

The following statement illustrates a request to post the event PODB after five seconds have elapsed:

SET TIMER POST INTERVAL 5 SECONDS EVENT PODB TIMER ID TMR-ID.

## **Example 3**

The following statement illustrates a request to start the SPSG task after five seconds have elapsed and to pass the specified data to that task:

SET TIMER START INTERVAL 5 SECONDS TASK CODE 'SPSG' TIMER ID TMR-ID DATA FROM PASSGR LENGTH REC-LENGTH.

# **Example 4**

The following statement illustrates a request to cancel the timed event referenced by TMR-ID:

SET TIMER CANCEL TIMER ID TMR-ID.

# **Status Codes**

After completion of the SET TIMER function, the ERROR-STATUS field in the IDMS-DC communications block indicates the outcome of the operation:

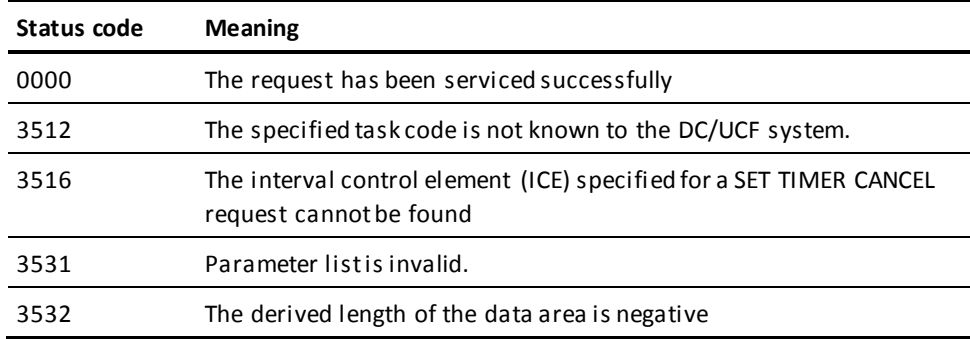

# **SNAP**

The SNAP statement requests a memory snap of one or all of the following areas:

- **Task areas**—Includes all resources associated with the issuing task, as well as the task control element (TCE) and dispatch control element (DCE) for the task. Information displayed by the snap is formatted with headers.
- **System areas**—Includes areas for all tasks and CAIDMS internal control blocks. Task areas are not itemized separately. Information displayed by the snap is formatted with headers.
- **Specified locations in memory**—Includes one or more areas of memory specifically requested by location and length. The information displayed is not formatted with headers.
The areas requested in the SNAP request are written to the DC system log file, which is defined during system generation as a sequential data set or a data dictionary area.

## **Syntax**

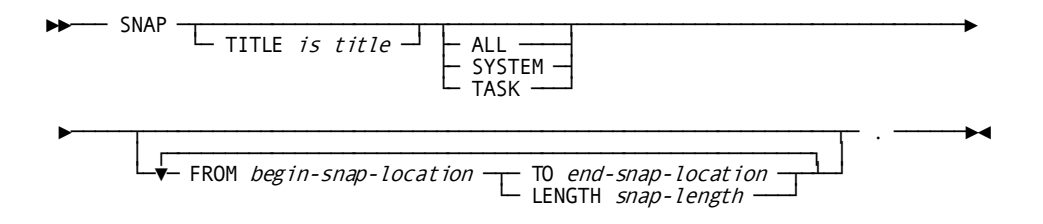

## **Parameters**

## **TITLE is**

Specifies the title to be printed at the beginning of each page of the snap.

# *title*

The symbolic name of a user-defined field that contains the title.

A title must contain 134 characters; the first character is reserved for use by CA IDMS, and the second character must be a valid ASA carriage control character (blank, 0, 1, +, or -).

## **ALL**

Writes a snap of both task and system areas. Areas associated with the issuing task are formatted separately from the system areas. (Task areas are also included with the system areas but are not itemized by task.)

# **SYSTEM**

Writes a snap of system areas.

# **TASK**

Writes a snap of task areas.

# **FROM**

Writes a snap of the specified memory location.

## *begin-snap-location*

The symbolic name of a user-defined field indicating the starting location of the area to be snapped.

## **TO**

Indicates the end of the area to be snapped.

#### *end-snap-location*

The symbolic name of either a user-defined dummy byte field or a field that contains a data item not associated with the area requested in the snap.

## **LENGTH**

Defines the length in bytes of the area to be included in the snap.

## *snap-length*

Either the symbolic name of a user-defined field that contains the length of the data area or the length itself expressed as a numeric constant.

**Note:** If snap-length is greater than 100, some COBOL compilers may produce errors. In this case, either use a symbolic name that contains the length, or use the FROM/TO form of the verb.

# **Example**

The following example illustrates a SNAP statement that requests CA IDMS to write a memory snap of the specified memory location:

SNAP TITLE IS SNAP-TITLE FROM WS-START TO WS-END.

# **Status Codes**

After completion of the SNAP function, the ERROR-STATUS field in the IDMS-DC communications block indicates the outcome of the operation:

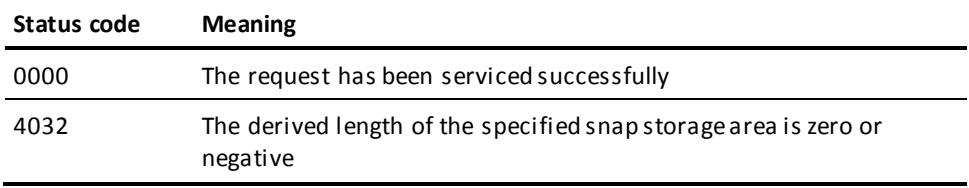

# **STARTPAGE**

The STARTPAGE statement initiates a paging session. It can be followed by any number of DML commands, including MAP IN and MAP OUT commands. The map paging session is terminated by an ENDPAGE command (or by another STARTPAGE command, if one is encountered before an ENDPAGE command).

**Note:** Only *one* pageable map can be handled by the statements enclosed by a given STARTPAGE/ENDPAGE pair.

# **Syntax**

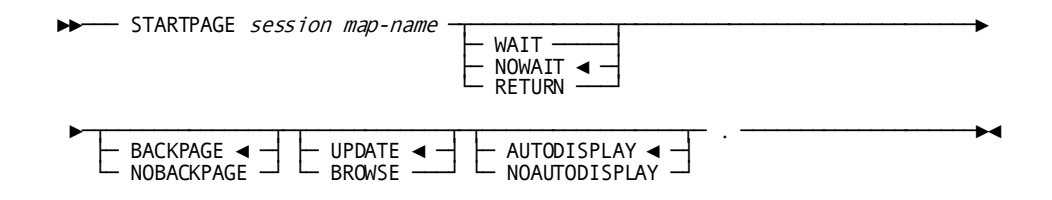

# **Parameters**

#### *map-name*

Specifies the pageable map to be used for the session.

#### **WAIT**

Specifies that runtime mapping automatically handles paging transactions that do not cause data to be updated. Control is passed to the program when the user presses a control key that requests an update or nonpaging operation.

# **NOWAIT**

Specifies that runtime mapping automatically handles all paging and update transactions.

This is the default.

Control is passed to the program only when neither an update nor paging request is made when the operator presses a control key.

# **RETURN**

Specifies that runtime mapping does not handle any terminal transactions in the paging session. Control is passed to the program whenever the operator presses a control key.

**Note:** Runtime mapping does not update program variable storage unless a MAP IN command is issued. In cases where the operator can update data, it is recommended that WAIT or RETURN be specified for the session so that data can be retrieved as it is updated.

# **BACKPAGE**

Specifies that the operator can display previous pages of detail occurrences.

This is the default.

#### **NOBACKPAGE**

Specifies that the operator cannot display any page of detail occurrences with a page number lower than the current page number. Modifications made on a given page of the map must be requested by MAP IN statements in the application program before a MAP OUT RESUME command is issued. The previous page of detail occurrences is deleted from the session scratch record when a new map page is displayed.

**Note:** NOBACKPAGE cannot be assigned if UPDATE and NOWAIT are specified for the session.

## **UPDATE**

Specifies that the user can modify variable map fields, subject to restrictions specified for the map either at map definition time or by statements in the program.

This is the default.

## **BROWSE**

Specifies that the user can modify only the page and response fields (if any) of the map. The MDTs for variable fields on the map can be set on only according to specifications made either in the map definition or by statements in the program.

## **AUTODISPLAY**

Enables automatic display of the pageable map's first page.

This is the default.

## **NOAUTODISPLAY**

Disables automatic display of the pageable map's first page. You manually display the page by using a MAP OUT RESUME statement.

# **Examples**

## **Initiating a Paging Session**

The following statement initiates a paging session in which the operator can page forward and backward within the pageable map but can make no modifications:

STARTPAGE SESSION EMPMAPPG NOWAIT BACKPAGE BROWSE.

## **Overriding Automatic Display**

Use STARTPAGE to override automatic display for the first page of pageable map EMPMAPPG:

STARTPAGE SESSION EMPMAPPG NOAUTODISPLAY.

After completion of the STARTPAGE function, the ERROR-STATUS field in the IDMS-DC communications block indicates the outcome of the operation:

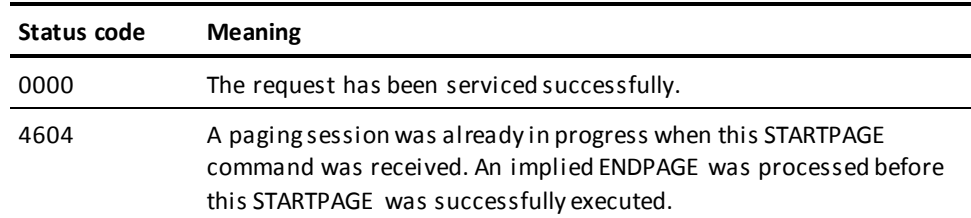

# **STORE**

The STORE statement performs the following functions:

- Acquires space and a database key for a new record occurrence in the database
- Transfers the value of the appropriate elements from program variable storage to the specified record occurrence in the database
- Connects the new record occurrence to all sets for which it is defined as an automatic member

Before execution of the STORE statement, the following conditions must be satisfied:

- All areas affected either implicitly or explicitly must be readied in one of the update usage modes (se[e READY](#page-271-0) (see page 272)).
- All control elements (that is, CALC and sorted set control fields) must be initialized by the program.
- If the record being stored has a location mode of DIRECT, the contents of DIRECT-DBKEY (positions 197-200 of the IDMS communications block, as described in  $Chatter 4$ : (see page 33)) must be initialized with a suggested db-key value or a null db-key value of -1.
- If the record is to be stored in a native VSAM relative-record data set (RRDS), the contents of DIRECT-DBKEY must be initialized with the relative record number that represents the location within the data set where the record is to be stored.
- All sets in which the named record is defined as an automatic member, and the owner record of each of those sets must be included in the subschema. Sets for which the named record is defined as a manual member need not be defined in the subschema since the STORE statement does not access those sets. (An automatic member is connected automatically to the selected set occurrence when the record is stored; a manual member is not connected automatically to the selected set occurrence.)
- If the record being stored has a location mode of VIA, currency must be established for that VIA set, regardless of whether the record being stored is an automatic or manual member of that set. Current of the VIA set provides the suggested page for the record being stored.
- Currency must be established for all set *occurrences* in which the stored record will participate as an *automatic* member. Depending on set order, the STORE statement uses currency as follows:
	- If the named record is defined as a member of a set that is ordered FIRST or LAST, the record that is current of set establishes the set occurrence to which the new record will be connected.
	- If the named record is defined as a member of a set that is ordered NEXT or PRIOR, the record that is current of set establishes the set occurrence into which the new record will be connected *and* determines its position within the set.
	- If the named record is defined as a member of a sorted set, the record that is current of set establishes the set occurrence into which the new record will be connected. The DBMS compares the sort key of the new record with the sort key of the current record of set to determine if the new record can be inserted into the set by movement in the next direction. If it can, the current of set remains positioned at the record that is current of set and the new record is inserted. If it cannot, the DBMS finds the owner of the current of set (not necessarily the current occurrence of the owner record type) and moves as far forward in the next direction as is necessary to determine the logical insertion point for the new record.

A record is stored in the database based on the location mode specified in the schema definition of the record. The location modes are as follows:

- **CALC**—The record being stored is placed on or near a page calculated by CA IDMS from a control element (the CALC key) in the record.
- **VIA**—The record being stored is placed either as close as possible to the current of set (if current of set and member record occurrences share a common page range) or in the same relative position in the member record's page range as the current of set is in its associated page range (if current of set and member record occurrences do not share a common page range).
- **DIRECT**—The record being stored is placed on or near a user-specified page as determined by the value in the DIRECT-DBKEY field of the IDMS communications block. If DIRECT-DBKEY contains a valid db-key for the record being stored, the DBMS assigns a db-key on the same page if space is available to the new record occurrence. Otherwise, it assigns the next available db-key, subject to the page-range limits of the record being stored. If DIRECT-DBKEY contains a value of -1, the first db-key available in the page range in which the record is to be stored is assigned to the record. In any case, the db-key of the stored record occurrence is returned to DBKEY (positions 13-16 in the IDMS communications block). The contents of DIRECT-DBKEY remain unchanged.

### **Currency**

Following successful execution of a STORE statement, the stored record becomes current of run unit, its record type, its area, and all sets i n which it participates as owner or automatic member.

# **Syntax**

—— STORE *record-name* . -

# **Parameters**

### *record-name*

The name of a record type included in the subschema. The current occurrence of the record type will be moved from variable storage to the database, connected to an occurrence of each set for which it is defined as an automatic member, and established as the owner of a set occurrence for each set in which it is defined as an owner.

The ordering rules for each set govern the insertion point of the specified record in the set.

# **Example**

The following figure illustrates the steps necessary to add a new EMPLOYEE record to the database. Since EMPLOYEE is defined as an automatic member of both the DEPT-EMPLOYEE and OFFICE-EMPLOYEE sets, currency must be established in each of those sets before issuing the STORE. The first two DML statements establish OFFICE 1 and DEPARTMENT 3100 as current of the OFFICE-EMPLOYEE and DEPT-EMPLOYEE sets, respectively. When EMPLOYEE 27 is stored, it is connected automatically to each set.

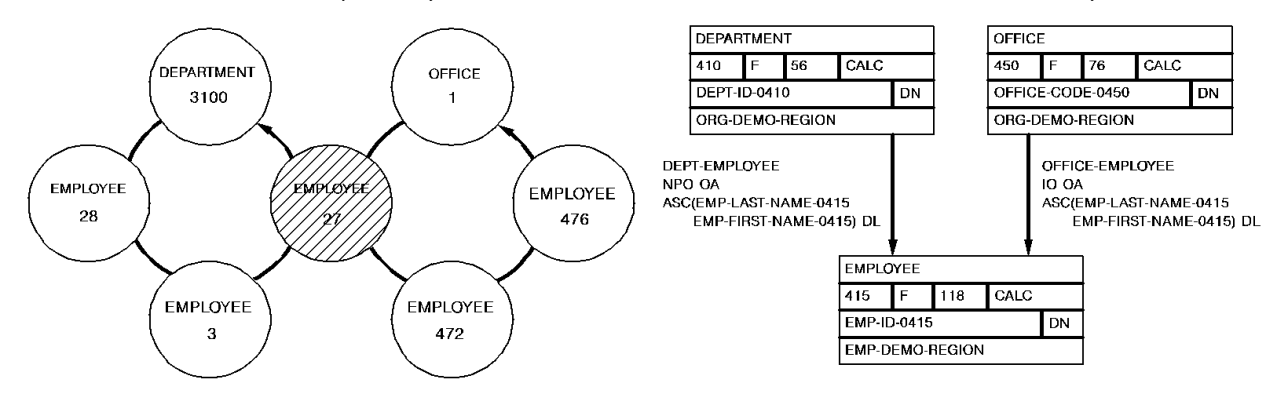

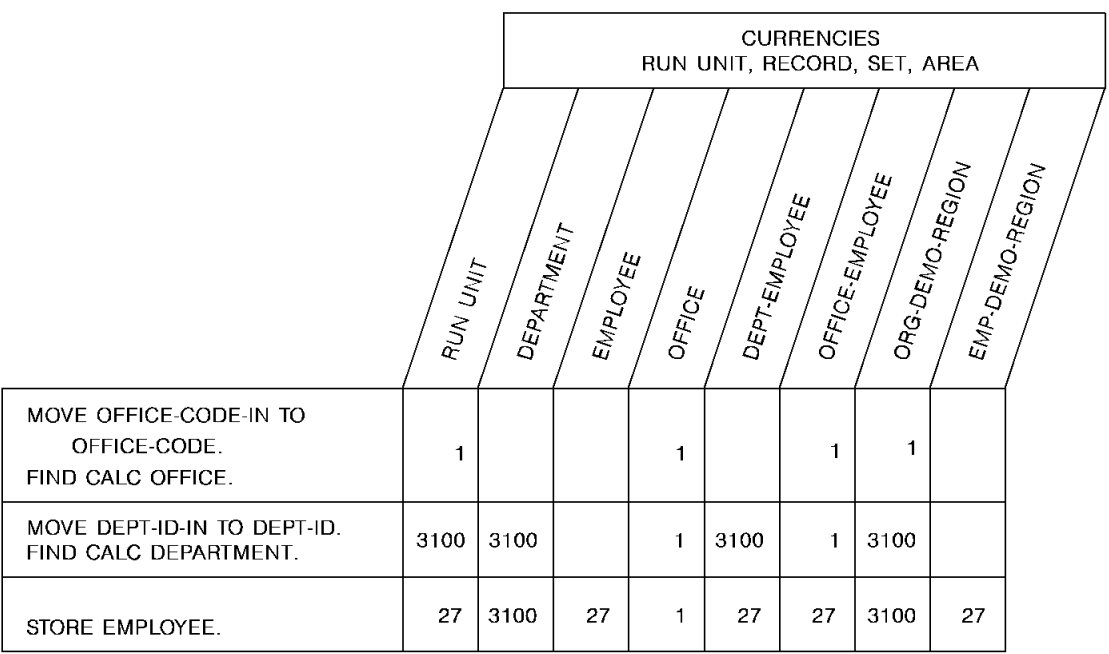

# **Status Codes**

After completion of the STORE function, the ERROR-STATUS field in the IDMS communications block indicates the outcome of the operation:

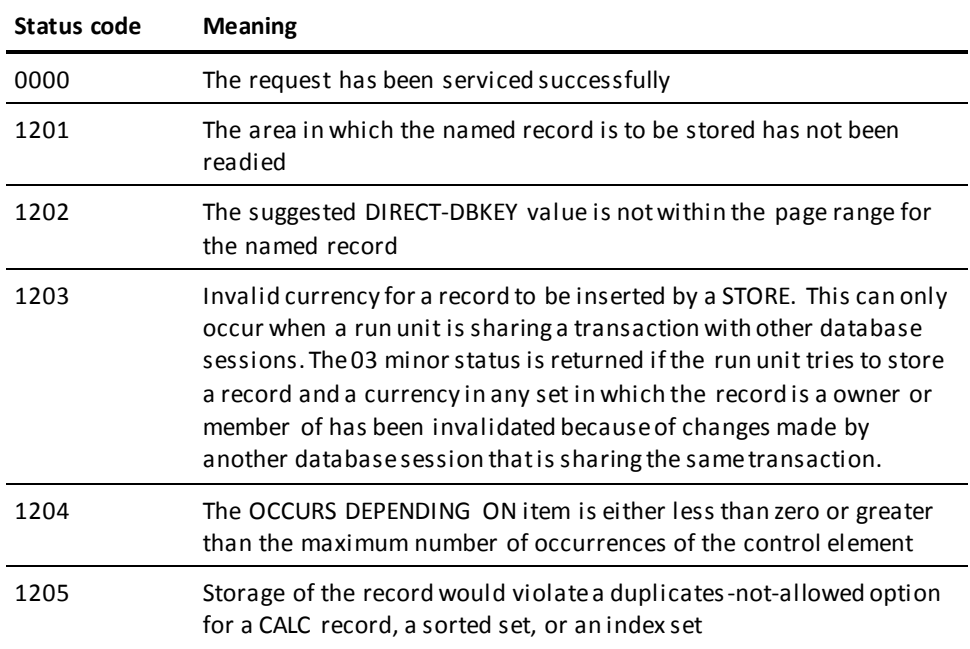

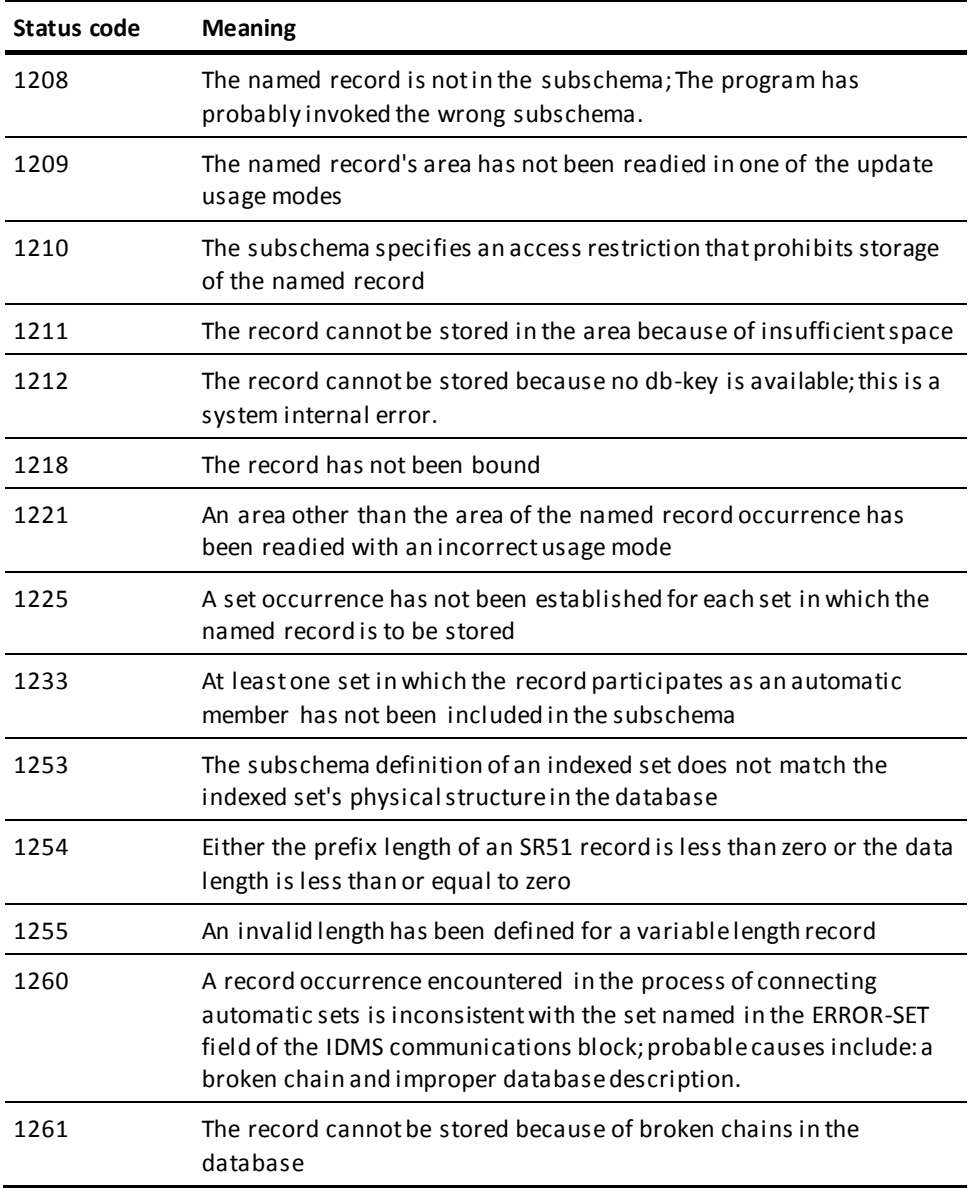

# **STORE (LRF)**

The STORE statement updates the database with field values for a logical-record occurrence. STORE does not necessarily result in storing new occurrences of all or any of the database records that participate in the logical record; the path selected to service a STORE logical-record request performs whatever database access operations the DBA has specified to service the request. For example, if an existing department gets a new employee, only the new employee information will be stored in the database; the department information need not be stored in the database because it already exists.

LRF uses field values present in the variable storage location reserved for the logical record to make the appropriate updates to the database. You can optionally name an alternative storage location from which the new field values are to be obtained to perform the requested store operation.

# **Syntax**

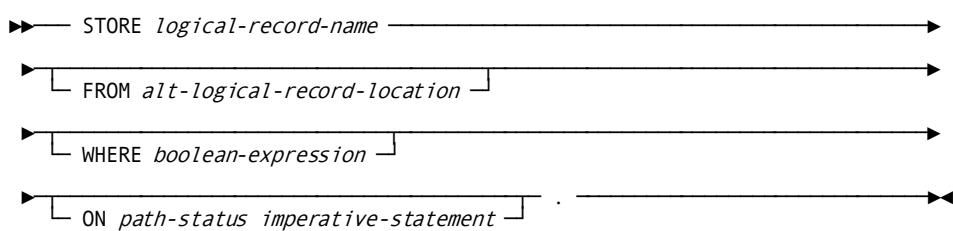

# **Parameters**

## *logical-record-name*

The name of a logical record defined in the subschema.

## **FROM**

Specifies an alternative variable storage location that contains the field values to be used to make appropriate updates to the database. When storing a logical record that has previously been retrieved into an alternative variable storage location, use the FROM clause to name the same area specified in the OBTAIN request.

## *alt-logical-record-location*

A record location defined in the WORKING-STORAGE SECTION or LINKAGE SECTION.

## **WHERE**

Specifies selection criteria to be applied to the object logical record. For details on coding this clause, se[e Logical-Record Clauses](#page-326-0) (see page 327).

## *boolean-expression*

The selection criteria to apply.

## **ON parameter**

Specifies the action to be taken depending on the value returned to the LR-STATUS field in the LRC block. For details on coding this clause, se[e Logical-Record Clauses](#page-326-0) (see page 327).

## *path-status*

The value of the LR-STATUS field in the LRC block which triggers the specified action.

*imperative-statement* The action to take.

# **Example**

The following example illustrates the steps necessary to store a new EMP-INSURANCE-LR for a given employee:

MOVE EMP-ID-IN TO EMP-ID-0415. MOVE INS-PLAN-IN TO INS-PLAN-CODE-0435. MOVE S-DATE-IN TO SELECTION-DATE-0400 MOVE T-DATE-IN TO TERMINATION-DATE-0400 MOVE TYPE-IN TO TYPE-0400 MOVE PLAN-IN TO INS-PLAN-CODE-0400. STORE EMP-INSURANCE-LR.

The following figure illustrates the new occurrence of the EMP-INSURANCE-LR, which consists of EMPLOYEE 149, INS-PLAN 001, and COVERAGE 'D'. The bottom COVERAGE occurrence represents the only data physically added to the database.

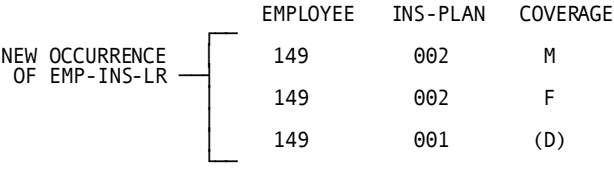

# **TRANSFER CONTROL**

The TRANSFER CONTROL statement is used to:

- Establish linkage with a specified program and to pass control and an optional parameter list to that program. The program issuing the TRANSFER CONTROL RETURN request expects return of control at the instruction immediately following the TRANSFER CONTROL statement when the linked program terminates or issues a DC RETURN request.
- Transfer control and an optional parameter list to a specified program. The program issuing the TRANSFER CONTROL NORETURN request does *not* expect return of control.

# **Syntax**

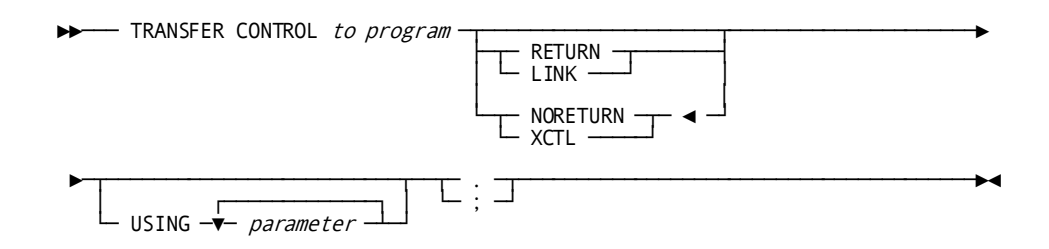

# **Parameters**

#### *program*

Either the symbolic name of a user-defined field that contains the program name or the name itself enclosed in quotation marks.

## **RETURN (LINK)**

Establishes linkage with the specified program, expecting return of control.

RETURN and LINK are synonyms and can be used interchangeably.

## **NORETURN (XCTL)**

Transfers control to the specified program, not expecting return of control.

This is the default.

NORETURN and XCTL are synonyms and can be used interchangeably.

#### **USING**

Passes one or more parameters (data items) to the program receiving control.

### *parameter*

The symbolic name of a user-defined field that contains the names of the data items to be passed. Multiple parameter specifications must be separated with a blank.

If the USING clause is specified with the RETURN option, the data items being passed are defined in either the WORKING-STORAGE SECTION or the LINKAGE SECTION of the calling program, and in the LINKAGE SECTION of the linked program.

If the USING clause is specified with the NORETURN option, the data items being passed are defined in the LINKAGE SECTION of *both* the calling program and the program receiving control. In either case, the program receiving control must have a corresponding USING clause and pa rameter list as part of its PROCEDURE DIVISION header.

# **Examples**

The following examples illustrate the use of the TRANSFER CONTROL statement.

## **Example 1**

The following statement illustrates a request to transfer control to the program in the PROGRAM-NAME field; the issuing program expects return of control:

TRANSFER CONTROL TO PROGRAM-NAME LINK.

#### **Example 2**

The following statement illustrates a request to transfer control to PROGRAMD and passes three data items (FIELD-1, FIELD-2, and FIELD-3) to the program; the issuing program does not expect return of control:

TRANSFER CONTROL TO 'PROGRAMD' NORETURN USING FIELD-1 FIELD-2 FIELD-3.

# **Status Codes**

After completion of the TRANSFER CONTROL function, the ERROR-STATUS field in the IDMS-DC communications block indicates the outcome of the operation:

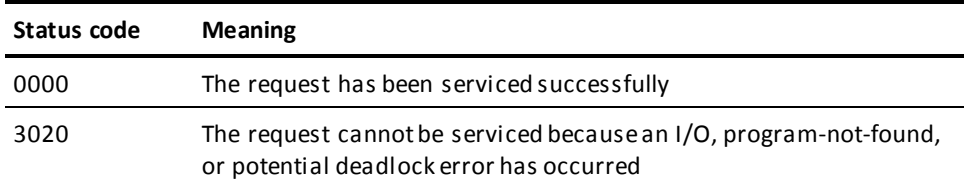

# **WAIT**

The WAIT statement relinquishes control either to CA IDMS, pending completion of one or more events, or to a higher priority ready-to-run task. If control is relinquished to wait for the completion of one or more events, an event control block (ECB) must be defined for each event. If an ECB is already posted when the WAIT is issued, the task is redispatched immediately and control does not pass to another task.

# **Syntax**

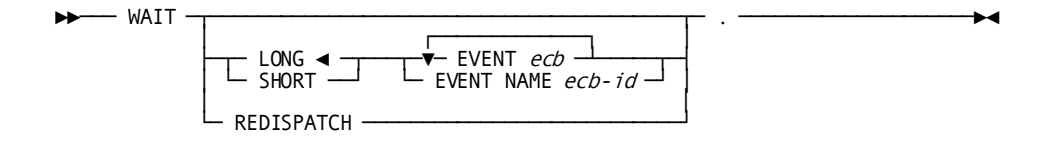

# **Parameters**

# **LONG**

Specifies that the wait is expected to be long-term.

This is the default.

LONG should be specified for all waits expected to last a second or more (for example, terminal input).

### **SHORT**

Specifies that the wait is expected to be short-term. SHORT should be specified for all waits expected to last less than a second (for example, a disk I/O).

## **EVENT**

Defines one or more ECBs upon which the task will wait.

## *ecb*

The symbolic name of a user-defined area that contains three PIC S9(8) COMP SYNC (fullword) fields.

Multiple EVENT parameters must be separated by at least one blank.

## **EVENT NAME**

Specifies the ECB upon which the task will wait.

## *ecb-id*

Either the symbolic name of a user-defined field that contains the ECB ID or the ID itself enclosed in quotation marks.

You cannot specify multiple EVENT NAMEs.

## **REDISPATCH**

Specifies that the issuing task wishes to relinquish control to any higher priority ready-to-run task before being redispatched.

# **Example**

The following example requests a short-term wait on the event PODB:

WAIT **SHORT** EVENT NAME 'PODB'.

# **Status Codes**

After completion of the WAIT function, the ERROR-STATUS field in the IDMS-DC communications block indicates the outcome of the operation:

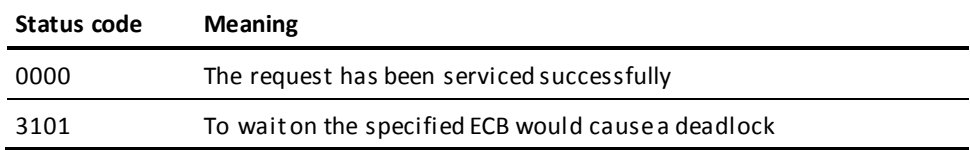

# **WRITE JOURNAL**

The WRITE JOURNAL statement writes a task-defined record to the journal file. Records written to the journal file with the WRITE JOURNAL function will be available to user-defined exit routines during a task- or system-initiated rollback.

# **Syntax**

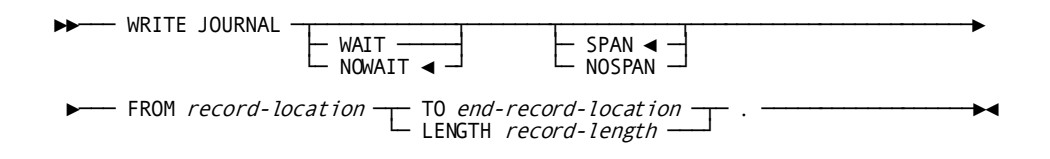

# **Parameters**

## **WAIT**

Specifies that the issuing task will wait for completion of the physical I/O associated with the WRITE JOURNAL function before resuming execution. This option will cause CA IDMS to write a partially filled buffer to the journal file.

# **NOWAIT**

Specifies that the issuing task will not wait for completion of the WRITE JOURNAL function; the journal record will remain in a storage buffer until a future request necessitates writing the buffer to the journal file.

This is the default.

# **SPAN**

Specifies to write the record across several journal file blocks, if necessary.

This is the default.

# **NOSPAN**

Specifies to write the record to a single journal file block; if it is longer than the journal block, the record will be split.

When a record is shorter than a journal file block, based on space available in the current journal block, CA IDMS wi ll either place the record in the block, split it across multiple blocks (SPAN), or write it to a new block after the current block is written (NOSPAN).

The following considerations apply to using an exit routine to retrieve journal file records during recovery:

– If a WRITE JOURNAL statement issued before a failure specified the SPAN option, records may have been written across several journal blocks. To retrieve these records, the exit routine will be invoked once for each segment of each record to be retrieved.

– If a WRITE JOURNAL statement issued before a failure specified the NOSPAN option and records written to the journal file are shorter than journal blocks, the exit routine need only be concerned with the complete records.

**Note:** In general, the SPAN option provides better space utilization in the journal file because it increases the average fullness of each block.

## **FROM**

Defines the WORKING-STORAGE SECTION or LINKAGE SECTION entry of the record to be written to the journal file.

## *record-location*

The symbolic name of a user-defined field.

# **TO**

Indicates the end of the record area to be written to the journal file.

## *end-record-location*

The symbolic name of either a user-defined dummy byte field or a field that contains a data item not associated with the record being written to the journal file.

## **LENGTH**

Defines the length in bytes of the record to be written to the journal file.

## *record-length*

Either the symbolic name of the user-defined field that contains the length or the length itself expressed as a numeric constant.

# **Example**

The following statement illustrates a request to write the JOURNAL-DATA record to the journal file, spanning it across several blocks if necessary:

WRITE JOURNAL SPAN FROM JOURNAL-DATA TO END-JOURNAL-DATA.

# **Status Codes**

After completion of the WRITE JOURNAL function, the ERROR-STATUS field in the IDMS-DC communications block indicates the outcome of the operation:

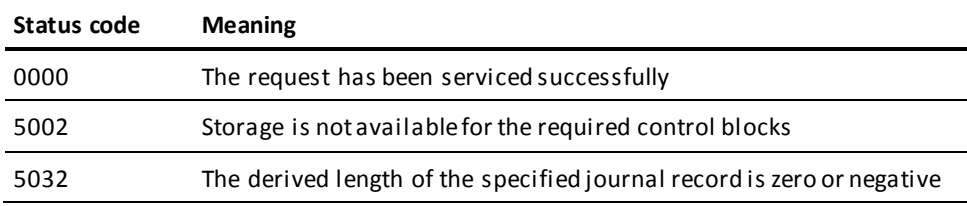

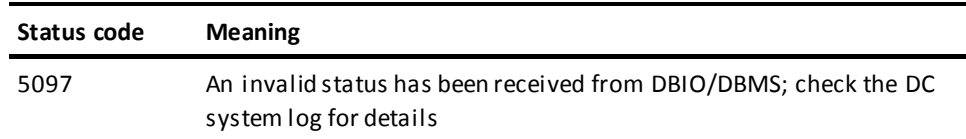

# **WRITE LINE TO TERMINAL**

The WRITE LINE TO TERMINAL statement illustrates a request to transfer data from program variable storage to a terminal. WRITE LINE TO TERMINAL also establishes, modifies, and deletes page header lines.

Data transfers requested by WRITE LINE TO TERMINAL statements can be synchronous or asynchronous:

■ Following a **synchronous** request, control passes to CA IDMS, which places the issuing task in an inactive state. For non-3270 devices, control does not return to the issuing program until the WRITE LINE TO TERMINAL request is complete. For 3270-type devices, all lines of output are saved in a buffer; the buffer is not transmitted to the terminal until it is full.

The transfer of a line to the buffer will result in a processing delay; however, control returns to the program immediately following the request. If the line of data fills the buffer, the entire page of data must be transmitted to the terminal. In this case, control does not return to the issuing program until the user responds by pressing ENTER. Thus, the program is made conversational.

■ Following an **asynchronous** request, control returns immediately to the issuing program. Thereafter, each time the program issues a line mode I/O request, CA IDMS automatically checks to determine if the last asynchronous request has completed and, therefore, whether a new data transfer can be initiated.

With asynchronous requests, programs can buffer all required pages of output without suspending task execution during the actual transmission of data. However, the task can optionally terminate itself, thereby freeing resources and allowing the user to review the buffered output.

I/O requests are processed in the sequence received from the task; thus, if a program issues a synchronous WRITE LINE TO TERMINAL request after issuing one or more asynchronous requests, all I/O requests are completed before returning control to the issuing program.

The WRITE LINE TO TERMINAL request issued automatically by CA IDMS to empty partially filled buffers upon completion of a task is synchronous; therefore, the user can view all screens and catch up with processing at that time. If an application allows the user to interrupt or terminate processing at some point within a task, a synchronous WRITE LINE TO TERMINAL request must be issued to suspend processing while awaiting an operator response.

# **Syntax**

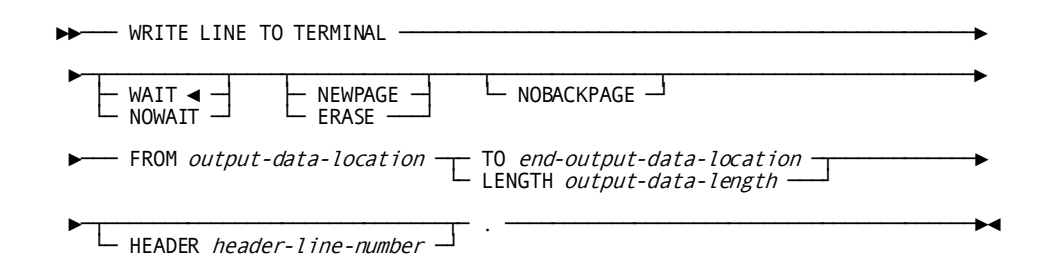

# **Parameters**

## **WAIT**

Specifies that the write operation is synchronous; the issuing task automatically relinquishes control and must wait for completion of the output operation before processing can continue.

This is the default.

## **NOWAIT**

Specifies that the write operation is asynchronous; the issuing task continues executing.

# **NEWPAGE (ERASE)**

Write the output data line beginning on a new page. For 3270-type devices, the NEWPAGE option forces CA IDMS to output the contents of the current buffer, even if the buffer is not full.

NEWPAGE and ERASE are synonyms and can be used interchangeably.

#### **NOBACKPAGE**

3270-type devices only. Does not keep pages output in a scratch area. If NOBACKPAGE is specified, the user can view only the current page of output. NOBACKPAGE is valid only with the first I/O request in a line mode session.

### **FROM**

Identifies the WORKING-STORAGE SECTION or LINKAGE SECTION entry of the data to be transferred to the terminal device or the page header line being created, modified, or deleted.

## *output-data-location*

The symbolic name of a user-defined field.

## **TO**

Indicates the end of the WORKING-STORAGE SECTION or LINKAGE SECTION entry that contains the output data stream.

## *end-output-data-location*

The symbolic name of either a user-defined dummy byte field or a field that contains a data item not associated with the output data.

## **LENGTH**

Defines the length in bytes of the output data area.

## *output-data-length*

Either the symbolic name of a user-defined field that contains the length of the data area or the length itself expressed as a numeric constant.

**Note:** If the WRITE LINE TO TERMINAL statement is being used to delete a page header line, *output-data-length* must be zero.

#### **HEADER**

Specifies the number of the page header line being created, modified, or deleted.

#### *header-line-number*

Either the symbolic name of a user-defined field that contains the header line number or the header line number itself expressed as a numeric constant.

# **Examples**

The following examples illustrate the use of the WRITE LINE TO TERMINAL statement.

## **Example 1**

The following statement defines the value of a data area as a header to be displayed at the top of each new page written to the terminal:

WRITE LINE TO TERMINAL FROM EMPL-HEAD TO END-EMPL-HEAD HEADER 1.

## **Example 2**

The following statement illustrates a request to write the value in the specified data area to a new page on the terminal:

WRITE LINE TO TERMINAL NOWAIT FROM EMPL-RPT LENGTH 60.

# **Status Codes**

After completion of the WRITE LINE TO TERMINAL function, the ERROR-STATUS field in the IDMS-DC communications block indicates the outcome of the operation:

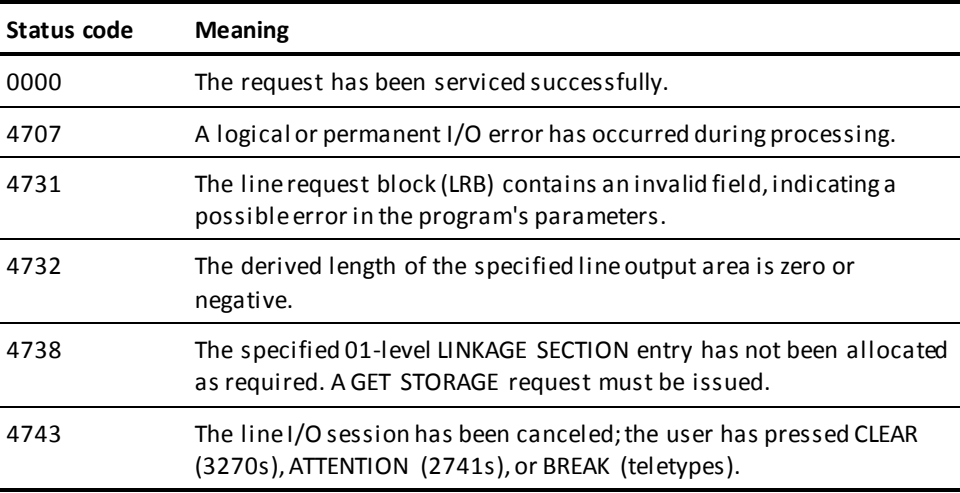

# **WRITE LOG**

The WRITE LOG statement retrieves a predefined message from the message area of the data dictionary and optionally writes the message to a specified location in program variable storage. Retrieved messages are sent to the destination specified in the message definition; typical destinations are the operator's console and the DC system log file. If the operator's console has been defined as the message destination, the WRITE LOG statement can request a reply. When a reply is requested, control is not returned to the issuing task until the reply is received.

**Note:** For more information about global messages, see the *CA IDMS IDD DDDL Reference Guide*.

The message ID specified in the WRITE LOG statement is a seven-digit number. The first six (most significant) digits make up the actual message ID used to retrieve the message from the data dictionary; the seventh digit is a severity code. This severity code is predefined in the dictionary and is retrieved along with the message text to indicate the action to be taken after the message is written to the log:

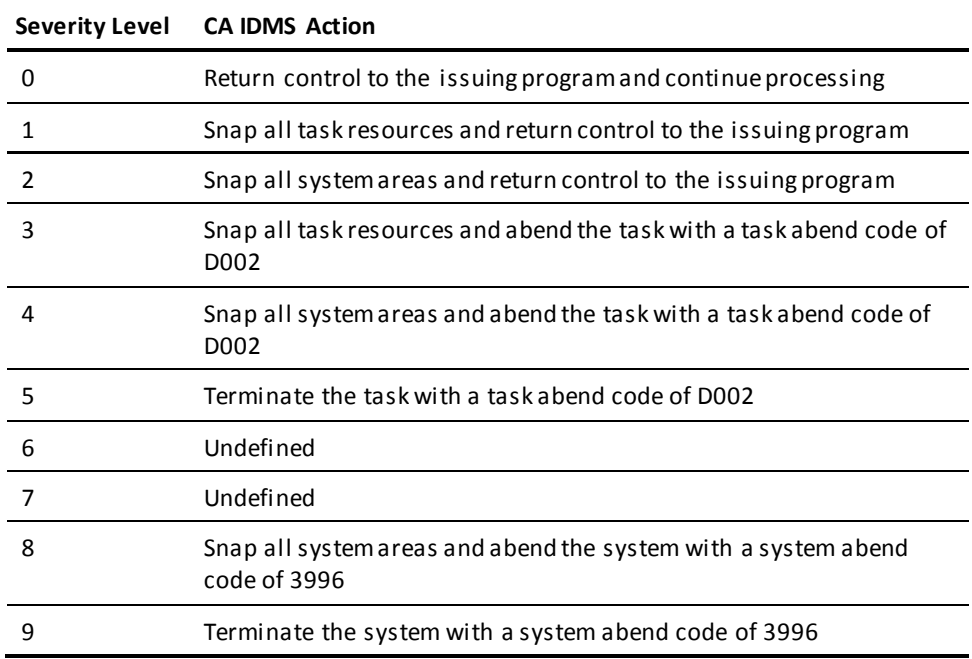

If a WRITE LOG statement specifies a message ID that is not in the data dictionary, CA IDMS will use a prototype message but will perform the action associated with the severity code specified in the WRITE LOG request.

Messages stored in the data dictionary can contain symbolic parameters. Symbolic parameters, identified by an ampersand (&). followed by a two-digit numeric identifier, can appear in any order within the message. The WRITE LOG statement can specify replacement values for one or more symbolic parameters; however, the position of replacement values within the WRITE LOG request must correspond exactly with the two-digit numeric identifier in the message text. For example, the first value specified corresponds to &01., the second to &02., and so forth.

# **Syntax**

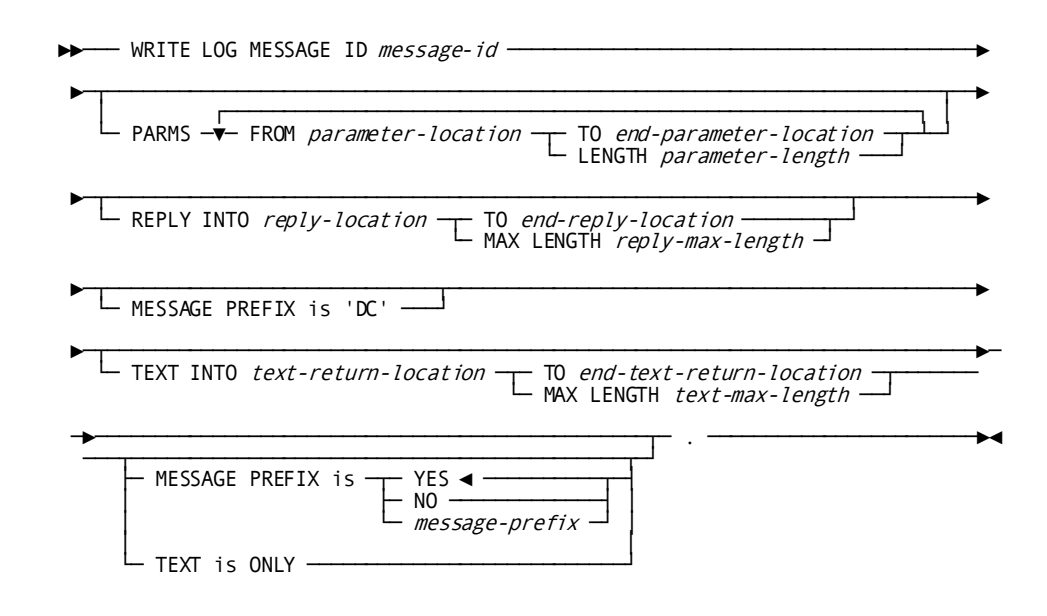

# **Parameters**

# **MESSAGE ID**

Specifies the message ID. The first six digits specify the ID of the message; the seventh digit specifies the message's severity code.

## *message-id*

Either the symbolic name of a user-defined PIC S9(8) COMP (fullword) field that contains the message ID or the ID itself expressed as a numeric constant.

Message IDs 000001 through 900000 are reserved for use by CA IDMS; the WRITE LOG statement can specify any number in the range 900001 through 999999.

**Caution:** The message length must be seven digits. The system will always interpret the last digit as the severity level. If you request message 987659 and do not code a severity level of zero (that is, 9876590) you are actually requesting that message 098765 be written to the log and that the system should be terminated with a 3996 abend code.

When messages are added to the data dictionary for use with the WRITE LOG statement, they are assigned an eight-character identification number; the first two characters are DC. A request for message 987654 retrieves DC987654.

#### **PARMS FROM**

Supplies replacement values for one or more symbolic parameters stored with the message text.

#### *parameter-location*

The symbolic name of a user-defined field that contains the WORKING-STORAGE SECTION or LINKAGE SECTION entry of the replacement parameter.

This field must begin with a one-byte field into which the system places the length of the adjacent field. The value in the length does not include the length byte.

## **TO**

Indicates the end of the WORKING-STORAGE SECTION or LINKAGE SECTION entry that contains the replacement parameter.

## *end-parameter-location*

The symbolic name of either a user-defined dummy byte field or a field that contains a data item not associated with the replacement parameter.

## **LENGTH**

Defines the length, in bytes, of the replacement parameter.

## *parameter-length*

Either the symbolic name of a user-defined field that contains the length or the length itself expressed as a numeric constant.

# **REPLY INTO**

Specifies the WORKING-STORAGE SECTION or LINKAGE SECTION entry of the area reserved for a reply to the message issued by the WRITE LOG request.

#### *reply-location*

The symbolic name of a user-defined field.

This field must begin with a one-byte field into which the system places the length of the adjacent field. The value in the length does not include the length byte.

## **TO**

Indicates the end of the WORKING-STORAGE SECTION or LINKAGE SECTION entry reserved for the reply.

#### *end-reply-location*

The symbolic name of either a user-defined dummy byte field or a field that contains a data item not associated with the reply.

## **MAX LENGTH**

Defines the maximum length, in bytes, of the area reserved for the reply.

## *reply-max-length*

Either the symbolic name of a user-defined field that contains the length or the length itself expressed as a numeric constant.

## **MESSAGE PREFIX IS 'DC'**

Specifies the two characters that precede the numeric position of a message. The default is 'DC'.

## **TEXT INTO**

Specifies that the contents of the named message, along with any replacement parameters, are to be written to the issuing program.

## *text-return-location*

The symbolic name of a user-defined 1 through 132 character alphanumeric field that contains the WORKING-STORAGE SECTION or LINKAGE SECTION entry to which the message text is to be returned.

This field must begin with a 1-byte field into which the system places the length of the adjacent field. The value in the length does not include the length byte.

# **TO**

Indicates the end of the WORKING-STORAGE SECTION or LINKAGE SECTION entry reserved for the text.

# *end-text-return-location*

The symbolic name of either a user-defined dummy byte field or a field that contains a data item not associated with the returned text.

## **MAX LENGTH**

Defines the maximum length in bytes of the WORKING-STORAGE SECTION or LINKAGE SECTION entry reserved for the returned message text.

## *text-max-length*

Either the symbolic name of a user-defined field that contains the text length or the length itself expressed as a numeric constant.

## **MESSAGE PREFIX is**

Defines the format of the message prefix. To override the default DC prefix, specify any one or two characters for *message-prefix*. To suppress a prefix, specify blanks.

#### **YES**

Indicates that the message text is preceded by:

IDMS *ppnnnnnnn* V*ssssss* REPLY*nn*

- *pp* is the prefix specified in the MESSAGE PREFIX parameter
- *nnnnnnn* is the message number
- *Vssssss* is the system number
- REPLY*nn* is the message's system-supplied reply number (present only if the REPLY parameter is used)

This is the default.

#### **NO**

Indicates that the message text is preceded by:

## *ppnnnnnnn*

- *pp* is the prefix specified in the MESSAGE PREFIX parameter
- *nnnnnnn* is the message number

# **TEXT is ONLY**

Indicates that the message text is output with no prefix.

# **Example**

The following figure illustrates a WRITE LOG statement that supplies three replacement parameters.

## **WRITE LOG Activities**

Task A issues a WRITE LOG request for message 900121, specifying values to replace symbolic parameters &01., &02., and &03. stored with the message text. The message is sent to its destination, which has been defined as the logical terminal associated with the issuing task.

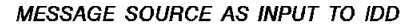

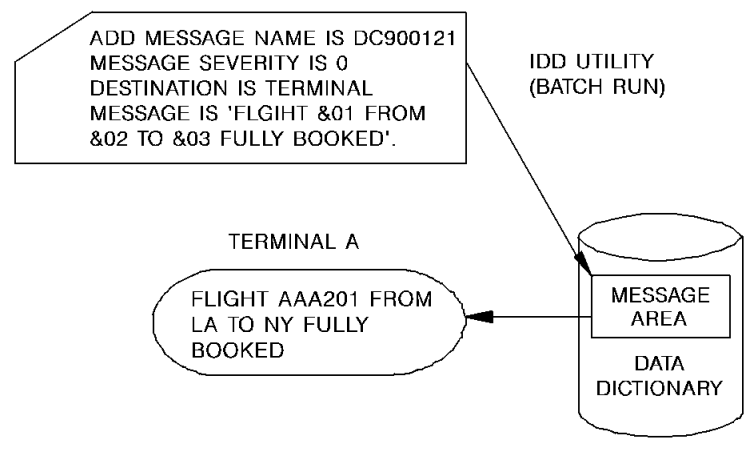

#### **WRITE LOG REQUEST**

WRITE LOG MESSAGE ID 9001210 PARMS FROM FLT-NO TO END-FLT-NO FROM DPT-CITY TO END-DEPT-CITY FROM ARV-CITY TO END-ARV-CITY.

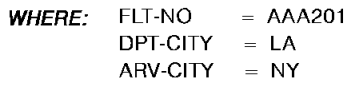

# **Status Codes**

After completion of the WRITE LOG function, the ERROR-STATUS field of the IDMS DC communications block indicates the outcome of the operation:

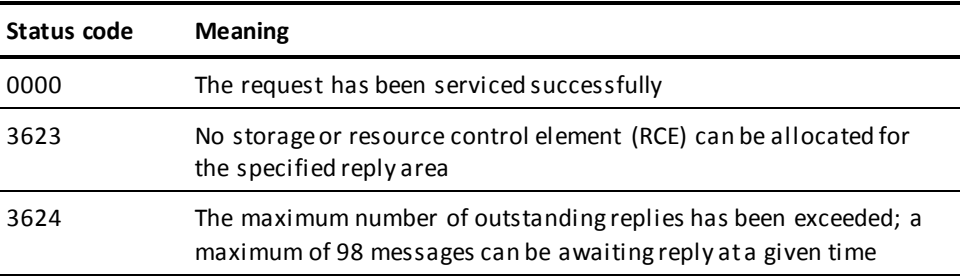

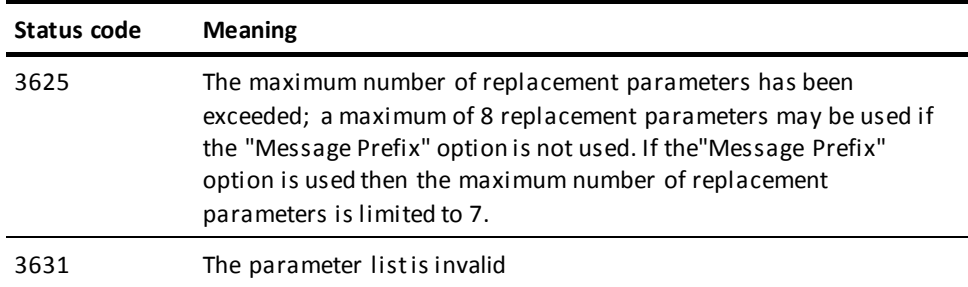

# **WRITE PRINTER**

The WRITE PRINTER statement transmits data from a task to a terminal defined to the system as a printer device during system generation. Any type of terminal can be designated as a printer; however, the terminal is usually a hard-copy device.

CA IDMS does not transmit data directly from program variable storage to the terminal. Rather, data is passed to a queue maintained by CA IDMS, and from the queue to the printer. The data stream passed to the queue by the WRITE PRINTER request contains only data; CA IDMS adds the necessary line and device control characters when it writes the data to the printer.

**Note:** Native mode data streams (that is, those that contain device-control information as well as user data) can also be transmitted with a WRITE PRINTER request. This capability is useful in formatting reports for 3280-type printers.

Each line of data transmitted in a WRITE PRINTER request is considered a record. Each record is associated with a **report** in the print queue. A report consists of one or more records. Any task can have up to 256 active print reports. A program can issue multiple WRITE PRINTER requests, each specifying a different report. Because the records associated with each report are maintained individually, records associated with one report are not interspersed with records associated with other reports when printed.

The WRITE PRINTER request can direct reports to print classes and to destinations:

- During system generation, one or more **print classes** are associated with each terminal designated as a printer. For each report, the first record transmitted to the print queue by means of a WRITE PRINTER request establishes the print class for that report. The report will be printed on the first available printer that is assigned the same print class.
- **Destinations** are groups of terminals, printers, or users. If destinations have been defined during system generation, the WRITE PRINTER request can direct a report to a destination. Reports sent to printer destinations are printed on the first available printer for the destination, regardless of print class.

A report is printed only when that report is completed, either explicitly as part of a WRITE PRINTER request or implicitly when the issuing task terminates.

**Note:** Normal task termination, a FINISH TASK request, or a COMMIT TASK request will end all of the task's reports. Queued reports are made eligible for printing.

Abnormal task termination (abend) or a ROLLBACK TASK request will cause any queued reports belonging to the task to be deleted.

# **Syntax**

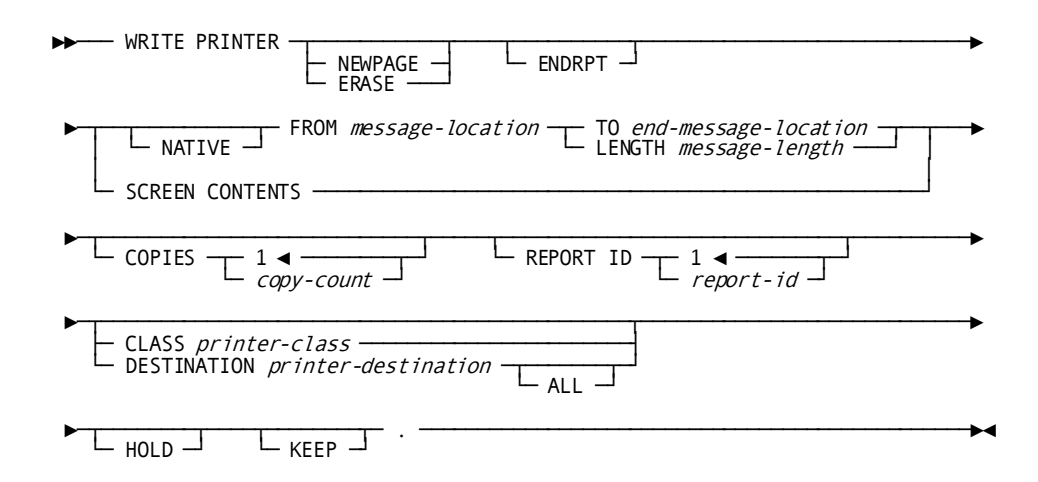

# **Parameters**

## **NEWPAGE (ERASE)**

Specifies that the data stream will be printed beginning on a new page.

NEWPAGE and ERASE are synonyms and can be used interchangeably.

## **ENDRPT**

Indicates that the data stream constitutes the last record in the specified report. When ENDRPT is specified, the report can be printed before the issuing task has terminated. However, the program must issue a COMMIT TASK request to signal to print the ended report. A subsequent WRITE PRINTER request with the same report ID will start a separate report.

## **NATIVE**

Specifies that the data stream contains device control characters. If NATIVE is not specified, the necessary characters are automatically inserted.

## **FROM**

Specifies the WORKING-STORAGE SECTION or LINKAGE SECTION entry of the data to be transmitted to the print queue.

#### *message-location*

The symbolic name of a user-defined field.

## **TO**

Indicates the end of the WORKING-STORAGE SECTION or LINKAGE SECTION entry that contains the data to be transmitted to the print queue.

#### *end-message-location*

The symbolic name of either a user-defined dummy byte field or a field that contains a data item not associated with the output data.

## **LENGTH**

Defines the length, in bytes, of the data stream.

## *message-length*

Either the symbolic name of a user-defined field that contains the length of the data or the length itself expressed as a numeric constant.

# **SCREEN CONTENTS**

3270-type devices only. Specifies that the contents of the currently displayed screen are to be transmitted to the print queue.

# **COPIES**

Specifies the number of copies of the report to be printed.

## *copy-count*

Either the symbolic name of a user-defined field that contains the copy count or the count itself expressed as a numeric constant.

The count must be an integer in the range 1 through 255; the default is one.

#### **REPORT ID**

Specifies the identifier of the report to be printed.

## *report-id*

Either the symbolic name of a user-defined field that contains the report ID or the ID itself expressed as a numeric constant. *Report-id* must be an integer in the range 1 through 255; the default is one.

## **CLASS**

Specifies the print class to which the report will be assigned.

The CLASS or DESTINATION should be specified only for the first line of each report. If no class or destination is specified, the default print class assigned to the issuing task's physical terminal during system generation will be used.

## *printer-class*

Either the symbolic name of a user-defined field that contains the print class or the class itself expressed as a numeric constant.

Valid print classes are 1 through 64; the default is 1.

#### **DESTINATION**

Specifies the destination to which the report will be routed.

The CLASS or DESTINATION should be specified only for the first line of each report. If no class or destination is specified, the default print class assigned to the issuing task's physical terminal during system generation will be used.

## *printer-destination*

Either the symbolic name of a user-defined field that contains the destination or the destination itself enclosed in quotation marks.

The specified destination must have been defined during system generation.

ALL Specifies that the report is to be printed on all of the printers belonging to the specified destination. The report will be printed, one printer at a time, and saved until it has been printed on each of the printers associated with the destination.

# **HOLD**

Specifies that a queued report will be held without being printed. The specified report will be held until a DCMT VARY REPORT *report-name* RELEASE command is issued at run time.

## **KEEP**

Specifies to keep the report in the print queue after it has been printed. The report can be released for printing with a DCMT VARY REPORT *report-name* RELEASE command. In this way, the report can be printed several times. A KEPT report can be deleted from the print queue manually (using a DCMT VARY REPORT *report-name* DELETE command at run time) or automatically (when the queue retention period has been exceeded).

# **Examples**

The following examples illustrate the use of the WRITE PRINTER statement.

## **Example 1**

The following statement illustrates a request to associate the data in the specified location with report 32 in the print queue and to print it beginning on a new page. Report 32 will print on the first terminal assigned to print class 3 when the program notifies CA IDMS that the report is complete or when the task terminates.

WRITE PRINTER NEWPAGE FROM PASSGR-RPT TO END-PASSGR-RPT REPORT ID 32 CLASS 3.

## **Example 2**

The following statement illustrates a request to print three copies of the current screen contents on a printer associated with destination A and to keep the contents of the report in the print queue after it has printed:

WRITE PRINTER SCREEN CONTENTS COPIES 3 DESTINATION 'A' KEEP.

# **Status Codes**

After completion of the WRITE PRINTER function, the ERROR-STATUS field in the IDMS-DC communications block indicates the outcome of the operation:

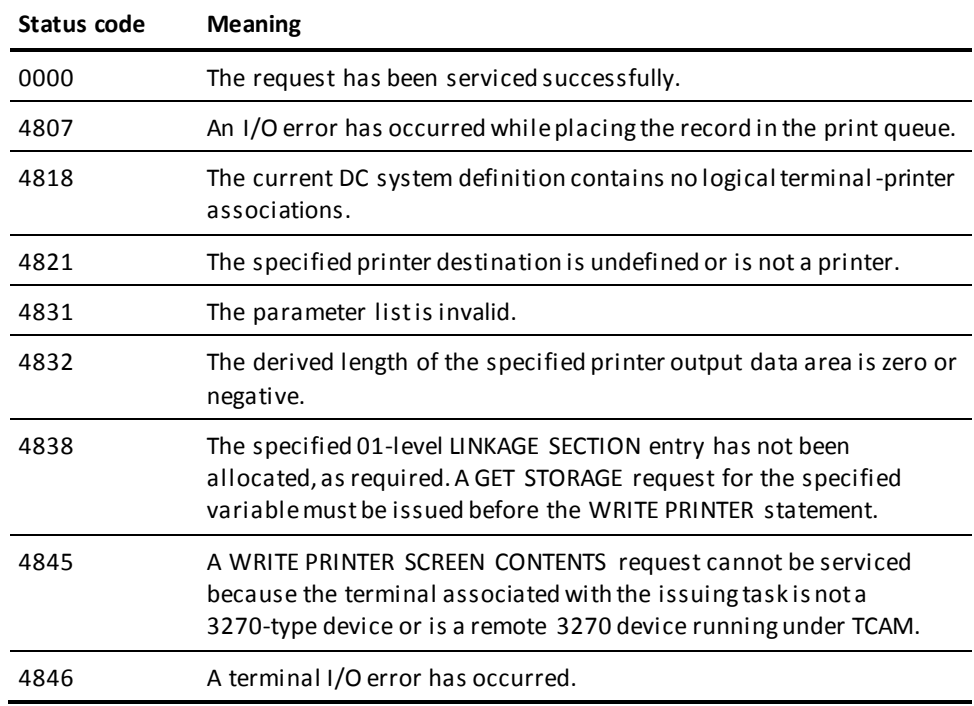

# **WRITE TERMINAL**

The WRITE TERMINAL statement requests a synchronous or asynchronous data transfer from program variable storage to the terminal buffer.

# **Syntax**

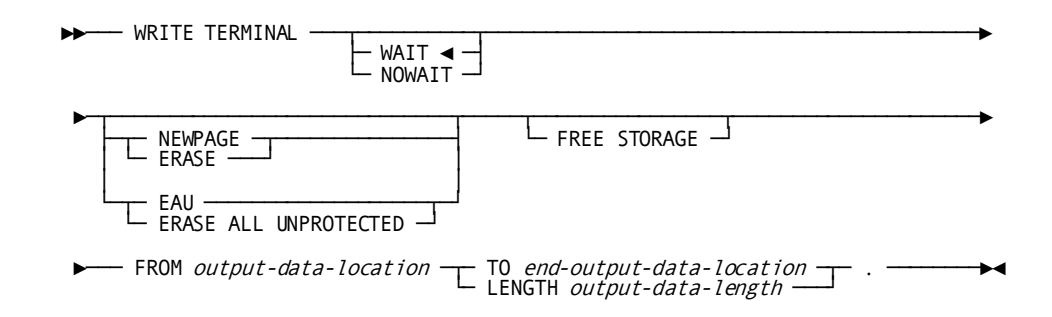

# **Parameters**

# **WAIT**

Specifies that the write operation will be synchronous; the issuing task will automatically relinquish control to CA IDMS and wait for completion of the write operation before continuing processing.

This is the default.

## **NOWAIT**

Specifies that the write operation will be asynchronous; the issuing task will continue executing.

**Note:** If NOWAIT is specified, the program must issue a CHECK TERMINAL request (described earlier in this chapter) before performing any other I/O operation.

#### **NEWPAGE (ERASE)**

Activates the page-eject (SYSINOUT devices) or erase-write (3270-type devices) mechanism to erase the contents of a screen. If NEWPAGE is not specified, the WRITE TERMINAL request will write over rather than erase data displayed on the terminal.

NEWPAGE and ERASE are synonyms and can be used interchangeably.

#### **EAU (ERASE ALL UNPROTECTED)**

3270-type devices only. Activates the erase-all-unprotected mechanism. Following a WRITE TERMINAL EAU function, only protected fields remain on the terminal. If EAU is specified, the FROM clause (described below) need not be specified.

EAU and ERASE ALL UNPROTECTED are synonyms and can be used interchangeably.

# **FREE STORAGE**

Releases the output buffer associated with the data being written to the terminal. The storage area being freed must have been acquired by a GET STORAGE statement (described earlier in this chapter) or the GET STORAGE option of a previously issued READ TERMINAL or WRITE THEN READ TERMINAL request. If FREE STORAGE is not specified, the storage associated with the output buffer is not freed until the issuing task terminates.

#### **FROM**

Specifies the 01-level WORKING-STORAGE SECTION or LINKAGE SECTION entry of the output data stream.

#### *output-data-location*

The symbolic name of a user-defined field. If FREE STORAGE is specified, *output-data-location* must be an 01-level LINKAGE SECTION entry.

## **TO**

Indicates the end of the output data stream and is specified following the last data-item entry in *output-data-location*.

#### *end-output-data-location*

The symbolic name of either a user-defined dummy byte field or a field that contains a data item not associated with the output data stream.

## **LENGTH**

Defines the length in bytes of the output data stream.

## *output-data-length*

Either the symbolic name of a user-defined field that contains the length of the data area or the length itself expressed as a numeric constant.

# **Example**

The following statement illustrates an asynchronous basic mode request to write data to the terminal from the specified location in program variable storage:

WRITE TERMINAL NOWAIT FROM TERM-LINE LENGTH 72.

# **Status Codes**

After completion of the WRITE TERMINAL function, the ERROR-STATUS field in the IDMS-DC communications block indicates the outcome of the operation:

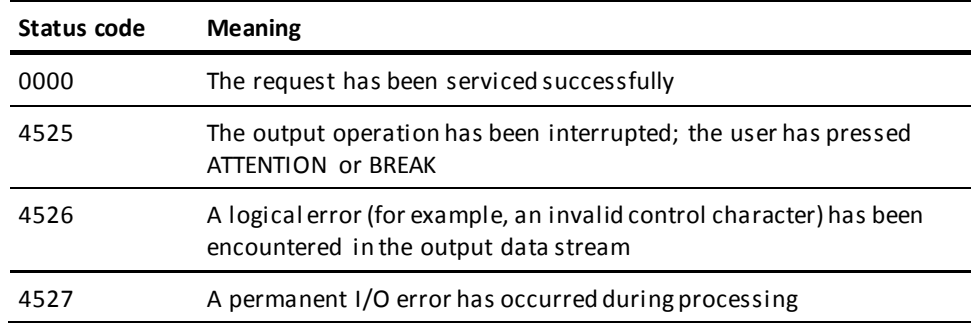

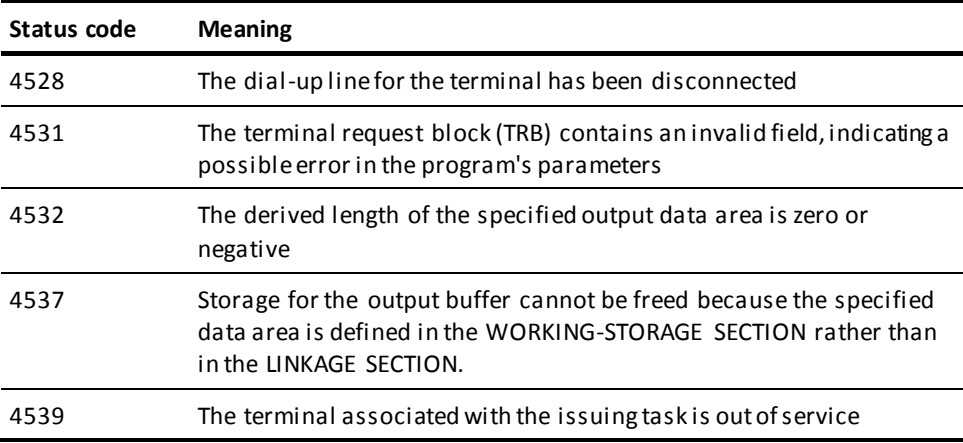

# **WRITE THEN READ TERMINAL**

The WRITE THEN READ TERMINAL statement requests a transfer of data from program variable storage to the terminal buffer and, when the user has completed entering data, a transfer of that data back to program variable storage.

**Syntax**

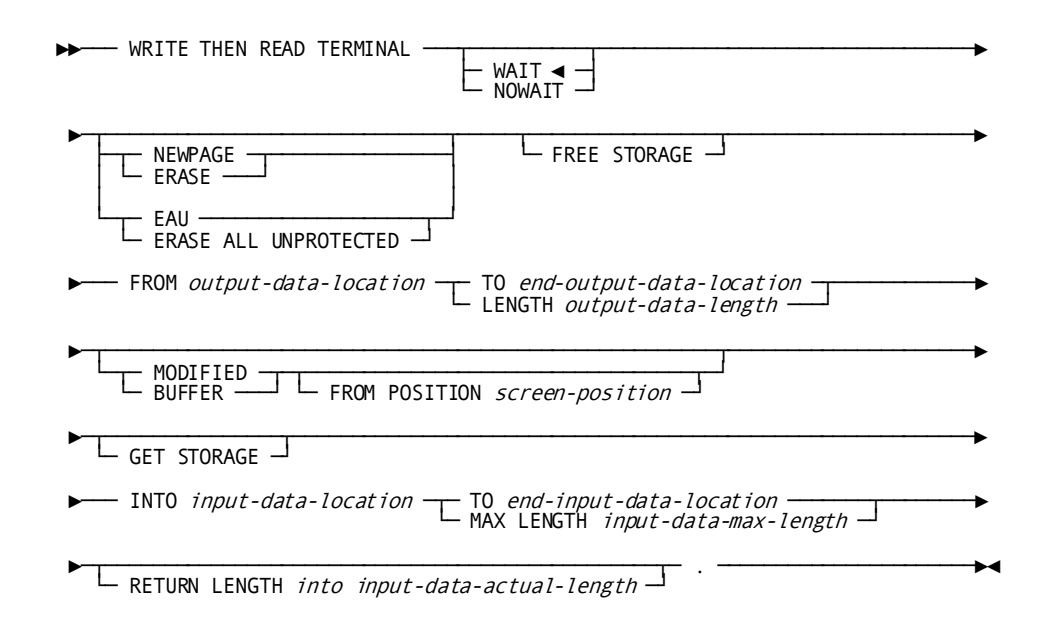

# **Parameters**

## **WAIT**

Specifies that the I/O operation will be synchronous; the issuing task will automatically relinquish control to CA IDMS and must wait for completion of the I/O operation before processing can continue.

This is the default.

## **NOWAIT**

Specifies that the I/O operation will be asynchronous; the issuing task will continue executing.

**Note:** If NOWAIT is specified, the program must issue a CHECK TERMINAL request (described earlier in this chapter) before performing any other I/O operation.

## **NEWPAGE (ERASE)**

Activates the page-eject (SYSINOUT devices) or erase-write (3270-type devices) mechanism to erase the contents of a screen. If NEWPAGE is not specified, the WRITE TERMINAL request will write over rather than erase data displayed on the terminal.

NEWPAGE and ERASE are synonyms and can be used interchangeably.

## **EAU (ERASE ALL UNPROTECTED)**

3270-type devices only. Activates the erase-all-unprotected mechanism. Following a WRITE TERMINAL EAU function, only protected fields remain on the terminal. If EAU is specified, the FROM clause (described below) need not be specified.

EAU and ERASE ALL UNPROTECTED are synonyms and can be used interchangeably.

# **FREE STORAGE**

Releases the output buffer associated with the data being written to the terminal. The storage area being freed must have been acquired by a GET STORAGE statement (described earlier in this chapter) or the GET STORAGE option of a previously issued READ TERMINAL or WRITE THEN READ TERMINAL request. If FREE STORAGE is not specified, the storage associated with the output buffer is not freed until the issuing task terminates.

#### **FROM**

Specifies the 01-level WORKING-STORAGE SECTION or LINKAGE SECTION entry of the output data stream.

#### *output-data-location*

The symbolic name of a user-defined field. If FREE STORAGE has been specified, *output-data-location* must be an 01-level LINKAGE SECTION entry.

## **TO**

Indicates the end of the output data stream.

# *end-output-data-location*

The symbolic name of either a user-defined dummy byte field or a field that contains a data item not associated with the output data stream.

# **LENGTH**

Defines the length in bytes of the output data stream.

## *output-data-length*

Either the symbolic name of a user-defined field that contains the length of the data stream or the length itself expressed as a numeric constant.

# **MODIFIED**

3270-type devices only. Reads all modified fields in the terminal buffer into program variable storage.

## **BUFFER**

3270-type devices only. Executes a READ BUFFER command that reads the entire contents of the terminal buffer into the program variable storage.

# **FROM POSITION**

Defines the buffer address (screen position) at which the read will start.

## *screen-position*

Either the symbolic name of a user-defined PIC S9(8) COMP SYNC (fullword) field or the address itself enclosed in quotation marks.

## **GET STORAGE**

Synchronous requests only. Acquires an input buffer for the data being read into the program; CA IDMS allocates the required storage when the read operation is complete.
#### **INTO**

Specifies the 01-level WORKING-STORAGE SECTION or LINKAGE SECTION entry of the data area reserved for the input data stream.

#### *input-data-location*

The symbolic name of a user-defined field.

If GET STORAGE is specified, the data area reserved for the input data stream must be an unallocated 01-level LINKAGE SECTION entry. If GET STORAGE is not specified, the data area must be a WORKING-STORAGE SECTION or previously allocated LINKAGE SECTION entry.

#### **TO**

Indicates the end of the data area reserved for the input data stream.

#### *end-input-data-location*

The symbolic name of either a user-defined dummy byte field or a field that contains a data item not associated with the data area reserved for the input data stream.

# **MAX LENGTH**

Defines the length, in bytes, of the data area reserved for the input data stream.

#### *input-data-max-length*

Either the symbolic name of a user-defined field that contains the length of the data stream or the length itself expressed as a numeric constant.

If the input data stream is larger than the data area reserved in the WORKING-STORAGE SECTION or LINKAGE SECTION, the data stream is truncated to fit the available space.

## **RETURN LENGTH into**

Indicates the location to which CA IDMS will return the actual length of the input data stream.

#### *input-data-actual-length*

The symbolic name of a user-defined field. If the data stream has been truncated, *input-data-actual-length* contains the original length before truncation.

# **Example**

The following statement illustrates a basic mode request to write data from the program (OUTPUT-LINE) to the terminal, read the data from the terminal to the specified location (INPUT-LINE) in the program, and return the actual length of the input data stream (LINE-LENGTH) to variable storage:

WRITE THEN READ TERMINAL WAIT FROM OUTPUT-LINE TO END-INPUT-LINE INTO INPUT-LINE MAX LENGTH 80 RETURN LENGTH INTO LINE-LENGTH.

# **Status Codes**

After completion of the WRITE THEN READ TERMINAL function, the ERROR-STATUS field in the IDMS-DC communications block indicates the outcome of the operation:

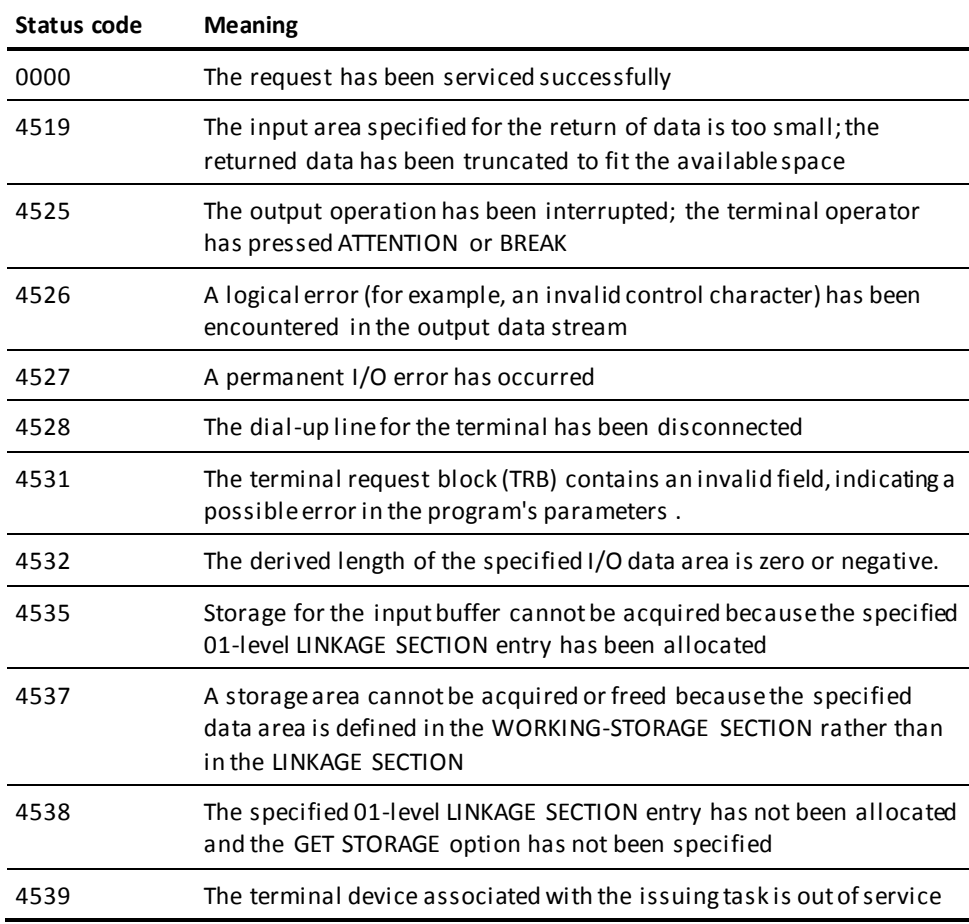

# **Logical-Record Clauses**

Logical-record clauses are used with any of the four DML statements that access logical records (that is, OBTAIN, MODIFY, STORE, or ERASE). The logical-record clauses are as follows:

- WHERE specifies criteria used to select and/or criteria used to limit the selection of logical-record occurrences.
- **ON** tests for a specific path status returned to indicate the result of a logical-record DML statement.

# **WHERE**

The WHERE clause has two major functions:

■ **To direct the program to a path**, predefined in the subschema by the DBA and transparent to the application program. This allows you to access the database without issuing specific instructions for navigating the database.

You need not be concerned about path selection; LRF automatically picks the most appropriate path to efficiently service the request.

■ **To specify selection criteria to be applied to a logical record**. This allows the program to specify attributes of the desired logical record, thereby reducing the need for the program to inspect multiple logical records to isolate the logical record of interest.

The WHERE clause is issued in the form of a boolean expression that consists of comparisons and keywords connected by boolean operators (AND, OR, and NOT). The format of the WHERE clause follows COBOL syntax rules (that is, operands or operators are separated by a blank).

# **Syntax**

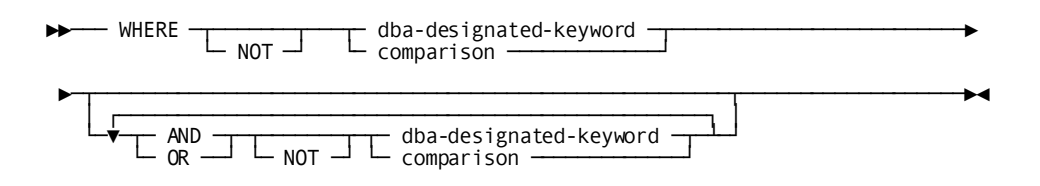

#### **Expansion of comparison**

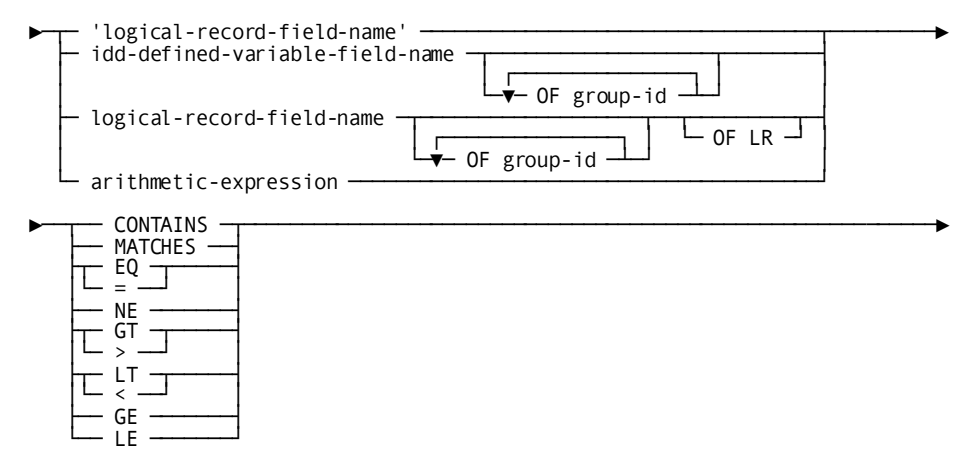

# **Parameters**

#### *dba-designated-keyword*

Specifies a DBA-designated keyword to be applied to the logical record that is the object of the command. *Dba-designated-keyword* is a keyword specified by the DBA that is applicable to the logical record named in the command; it can be no longer than 32 characters. The keyword represents an operation to be performed at the path level and serves only to route the logical-record request to the appropriate, predetermined path.

A path must exist to service a request that issues *dba-designated-keyword.* If no such path exists, the precompiler flags this condition by issuing an error message.

## **comparison**

Specifies a comparison operation to be performed, using the indicated operands and operators. It also serves to direct the logical-record request to a path.

Individual comparisons and keywords are connected by the boolean operators AND, OR, and NOT. Parentheses can be used to clarify a multiple-comparison boolean expression or to override the precedence of operators.

# **Parameters**

# *logical-record-field-name*

Specifies a data field that participates in the named logical record.

# **CONTAINS/MATCHES/EQ/NE/GT/LT/GE/LE**

Specifies the comparison operator:

- **CONTAINS** Is true if the value of the right operand occurs in the value of the left operand. Both operands included with the CONTAINS operator must be alphanumeric values.
- **MATCHES** Is true if each character in the left operand matches a corresponding character in the right operand (the mask). When MATCHES is specified, LRF compares the left operand with the mask, one character at a time, moving from left to right. The result of the match is either true or false: the result is true if the end of the mask is reached before encountering a character in the left operand that does not match a corresponding character in the mask; the result is false if LRF encounters a character in the left operand that does not match a mask character.

Three special characters can be used in the mask to perform pattern matching: **@**, which matches any alphabetic character; **#**, which matches any numeric character; and **\***, which matches any alphabetic or numeric character. Both the left operand and the mask must be alphanumeric values and elementary elements.

- **EQ** Is true if the value of the left operand is equal to the value of the right operand.
- **NE** Is true if the value of the left operand is not equal to the value of the right operand.
- **GT** Is true if the value of the left operand is greater than the value of the right operand.
- **LT** Is true if the value of the left operand is less than the value of the right operand.
- **GE** Is true if the value of the left operand is greater than or equal to the value of the right operand.
- **LE** Is true if the value of the left operand is less than or equal to the value of the right operand.

## **'***literal***'**

Any alphanumeric or numeric literal. Alphanumeric literals must be enclosed in quotation marks.

## *idd-defined-variable-field-name*

The name of a program variable storage field predefined in the data dictionary.

# **OF**

Uniquely identifies the named variable field.

This qualifier is required if *idd-defined-variable-field-name* is not unique within program variable storage.

A maximum of 15 different OF *group-id* qualifiers can be specified to identify as many as 15 levels of group elements.

*group-id* The name of the group element that contains the field.

# *logical-record-field-name*

Specifies a data field that participates in the named logical record.

## **OF**

Uniquely identifies the named logical-record field.

This qualifier is required if *logical-record-field-name* is not unique within all subschema records, including those not part of the logical record, and including all non-CA IDMS database records copied into the program.

A maximum of 15 different OF *group-id* qualifiers can be specified to identify as many as 15 levels of group elements.

*group-id* The name of the group element or database record that contains the field.

# **OF LR**

Specifies that the value of the named field at the time the request is issued will be used throughout processing of the request.

If the value of the field changes during request processing, LRF will continue to use the original value. If you do not specify OF LR, and the value of the field changes during request processing, the new field value in variable storage will be used if the field is required for further processing.

#### *arithmetic-expression*

Specifies an arithmetic expression designated as a unary minus (-), unary plus (+), simple arithmetic operation, or compound arithmetic operation. Arithmetic operators permitted in an arithmetic expression are add (+), subtract (-), multiply (\*), and divide (/). Operands can be literals, variable-storage fields, and logical-record fields as described above.

If the WHERE clause compares a CALC-key field to a *literal*, the literal's format must correspond exactly to the CALC-key definition. Enclose the literal in quotation marks if the CALC key has a usage of DISPLAY and use leading zeros if the literal consists of fewer characters than the field's picture. For example, if the *calc-key-field* CALC key is defined as PIC 9(3) USAGE DISPLAY, code the WHERE clause as follows:

WHERE *calc-key-field* EQ '054'

The WHERE clause can contain as many comparisons and keywords as required to specify the criteria to be applied to the logical record. If necessary, the value of the SIZE parameter on the COPY IDMS SUBSCHEMA-LR-CTRL statement can be increased to accommodate very large and complex WHERE clause specifications. Processing efficiency is not affected by the composition of the WHERE clause (other than the logical order of the operators, as noted below), since LRF automatically uses the most efficient path to process the logical-record request.

Operators in a WHERE clause are evaluated in the following order:

- 1. Comparisons enclosed in parentheses
- 2. Arithmetic, comparison, and boolean operators by order of precedence, from highest to lowest:
	- a. Unary plus or minus in an arithmetic expression
	- b. Multiplication or division in an arithmetic expression
	- c. Addition or subtraction in an arithmetic expression
	- d. MATCHES or CONTAINS comparison operators
	- e. EQ, NE, GT, LT, GE, LE comparison operators
	- f. NOT boolean operator
	- g. AND boolean operator
	- h. OR boolean operator
- 3. From left to right within operators of equal precedence

# **Examples**

The following examples illustrate the use of the WHERE clause.

## **Example 1**

The following logical-record request uses a DBA-designated keyword (PROGRAMMER-ANALYSTS) to direct LRF to a DBA-defined access path:

OBTAIN NEXT EMP-JOB-LR WHERE PROGRAMMER-ANALYSTS.

#### **Example 2**

The following logical-record request uses boolean selection criteria to specify the desired occurrence of EMP-JOB-LR:

OBTAIN EMP-JOB-LR WHERE OFFICE-CODE-0450 EQ '001'.

# **ON Clause**

The ON clause tests for a specific path status returned to indicate the result of the statement. If LRF returns the specified path status, the imperative statement included in the ON clause is executed; if the specified path status is not returned, the imperative statement included in the ON clause is ignored and IDMS-STATUS is performed.

If the DML statement with the ON clause is the object of a PERFORM, then the user should avoid scope problems by using the THROUGH option of the PERFORM statement.

A logical-record DML statement can include an ON clause only if the AUTOSTATUS protocol is in effect for the program. AUTOSTATUS automatically invokes an error-checking routine after every DML statement except IF. For more details, see Error [Detection](#page-58-0) (see page 59).

The ON clause tests for a standard or DBA-defined path status, which is in the form of a 1- through 16-character unquoted string. Path statuses are issued during execution of the path selected to service the request. The standard path statuses are:

- **LR-FOUND** is returned when the logical-record request has been successfully executed. This status can be returned as the result of any of the four LRF DML statements. When LR-FOUND is returned, the ERROR-STATUS field of the IDMS communications block contains 0000.
- LR-NOT-FOUND is returned when the logical record specified cannot be found, either because no such record exists or because all such occurrences have already been retrieved. This status can be returned as the result of any of the four LRF DML statements, provided that the path to which LRF is directed includes retrieval logic. When LR-NOT-FOUND is returned, the ERROR-STATUS field of the IDMS communications block contains 0000.

**Note:** A successful STORE can return LR-NOT-FOUND if its WHERE clause references a logical-record field and the STORE path performs no OBTAINs.

- **LR-ERROR** is returned when a logical-record request is issued incorrectly or when an error occurs in the processing of the path selected to service the request. When LR-ERROR is returned, the type of status code returned to the program in the ERROR-STATUS field of the IDMS communications block differs according to the type of error:
	- When the error occurs in the **logical-record request**, the ERROR-STATUS field contains a status code issued by LRF (major code of 20).
	- When an error occurs in the **logical-record path processing**, the ERROR-STATUS field contains a status code issued by the DBMS (major code from 00 to 19). For more information about status codes, see [Chapter 4:](#page-32-0) (see page 33).

When accessing ASF-defined data tables, you should always check for all of the following path statuses:

- **INVALID-DATA** is returned when the data violates the definition-time selection criteria (for example, WHERE STATE EQ 'MA' and the program tries to repla ce the state with 'NY'). When INVALID-DATA is returned, the ERROR-STATUS field in the IDMS communications block is set to 0000.
- **DEFN-MISSING** is returned when the record definition cannot be found. When DEFN-MISSING is returned, the ERROR-STATUS field in the IDMS communications block is set to 0000.
- **OOAK-MISSING** is returned when a one-of-a-kind record cannot be found. When OOAK-MISSING is returned, the ERROR-STATUS field in the IDMS communications block is set to 0000.
- **SYNC-ERROR** is returned when the time stamp in the catalog and the table definition do not match. When SYNC-ERROR is returned, the ERROR-STATUS field in the IDMS communications block is set to 0000. This applies to ASF tables only.

The return of any of these statuses indicates a fatal error; for more information, consult your DBA.

# **Syntax**

► ON path-status imperative-statement –

# **Parameters**

# **ON parameter**

Tests for a path status returned as the result of the logical-record request issued by the program.

*path-status* A 1 through 16 character alphanumeric value.

*imperative-statement* Specifies the program action to be taken if the indicated path status results from the logical-record request.

# **Examples**

The following statements use the path status LR-NOT-FOUND in two different ways. If LR-NOT-FOUND occurs following the initial statement, a LR-MISSING message is output; if LR-NOT-FOUND occurs in subsequent statements, an END-OF-LR message is output.

# OBTAIN-FIRST-LR.

 OBTAIN FIRST EMP-JOB-LR WHERE OFFICE-CODE-450 EQ OFFICE-CODE-IN ON LR-NOT-FOUND GO TO LR-MISSING.

- . .
- .

OBTAIN-REST-LR. OBTAIN NEXT EMP-JOB-LR WHERE OFFICE-CODE-0450 EQ OFFICE-CODE-IN ON LR-NOT-FOUND GO TO END-OF-LR. . . . . . GO TO OBTAIN-REST-LR.

# **Status Codes**

The following codes are returned to the ERROR-STATUS field in the IDMS or IDMS-DC communications block when an LR-ERROR path status is returned to the LR-STATUS field in the LRC block:

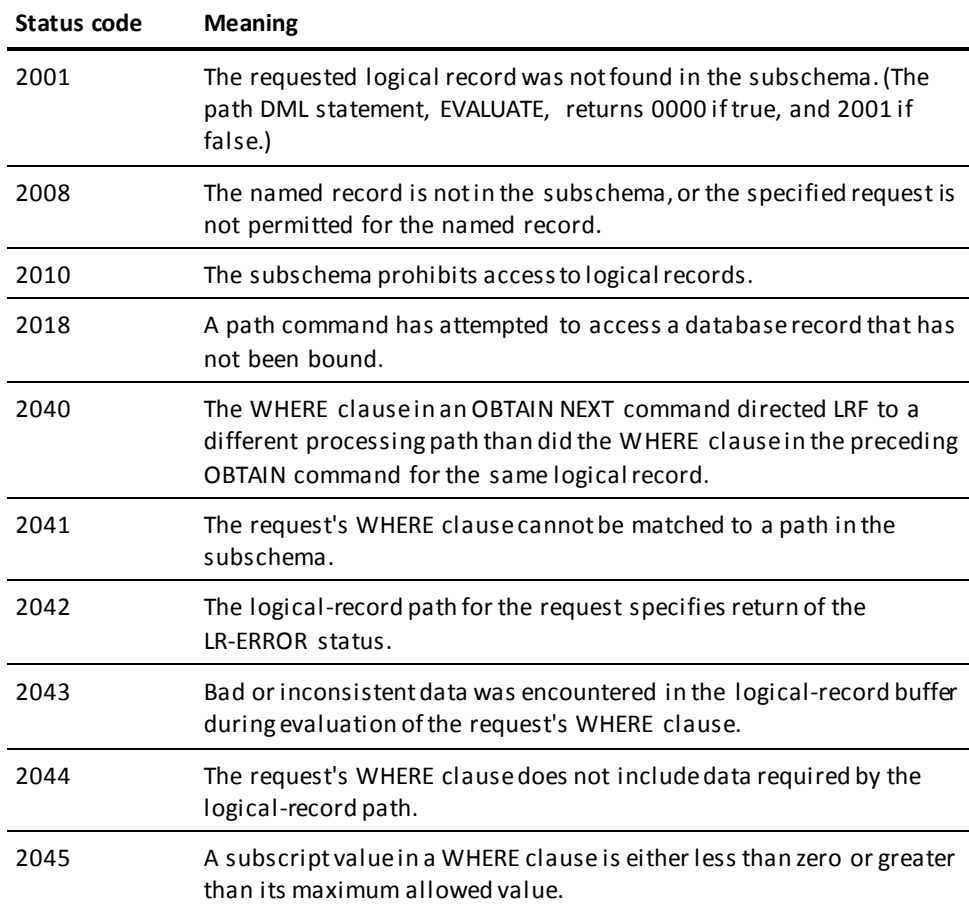

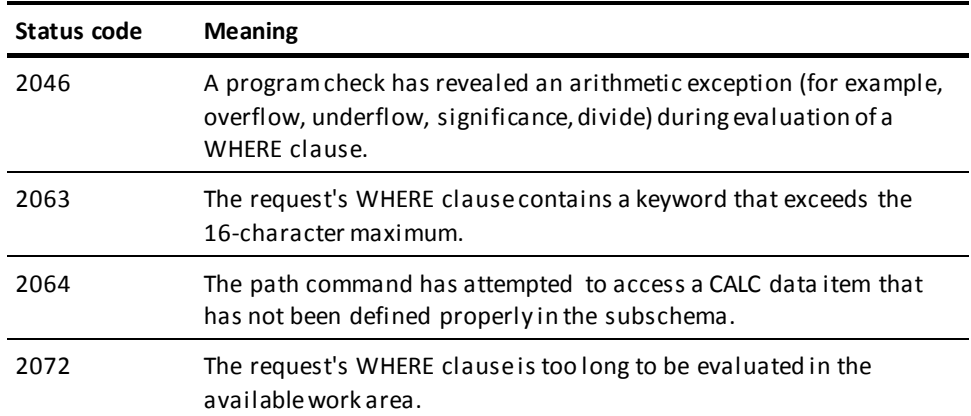

# **Appendix A: DML Precompile, COBOL Compile, and Link-Edit JCL**

This appendix contains the JCL used to prepare COBOL source code that contains DML statements for execution. Link-edit considerations are also discussed. Samples of z/OS, z/VSE, and z/VM JCL are included.

This section contains the following topics:

[Compiling a COBOL Program](#page-336-0) (see page 337) [z/OS JCL](#page-338-0) (see page 339) [z/VSE JCL](#page-341-0) (see page 342) [CMS Commands](#page-351-0) (see page 352) [Link-Edit Considerations](#page-354-0) (see page 355) [Passing Parameters to the Precompiler](#page-354-1) (see page 355)

# <span id="page-336-0"></span>**Compiling a COBOL Program**

To compile a COBOL program under the DML precompiler:

- 1. Execute the program IDMSDMLC
- 2. Execute the COBOL compiler
- 3. Link edit

Input to IDMSDMLC consists of source code written in COBOL/DML, protocol/control information, and data dictionary record descriptions. Output from IDMSDMLC is as follows:

- A source COBOL program
- A DML source listing and diagnostics

Input to the COBOL compiler consists of the source program produced by IDMSDMLC. Output is as follows:

- An object program
- COBOL listings

Input to the linkage editor consists of the object program produced by the COBOL compiler. Output is as follows:

- A load module (phase)
- A link-edit map

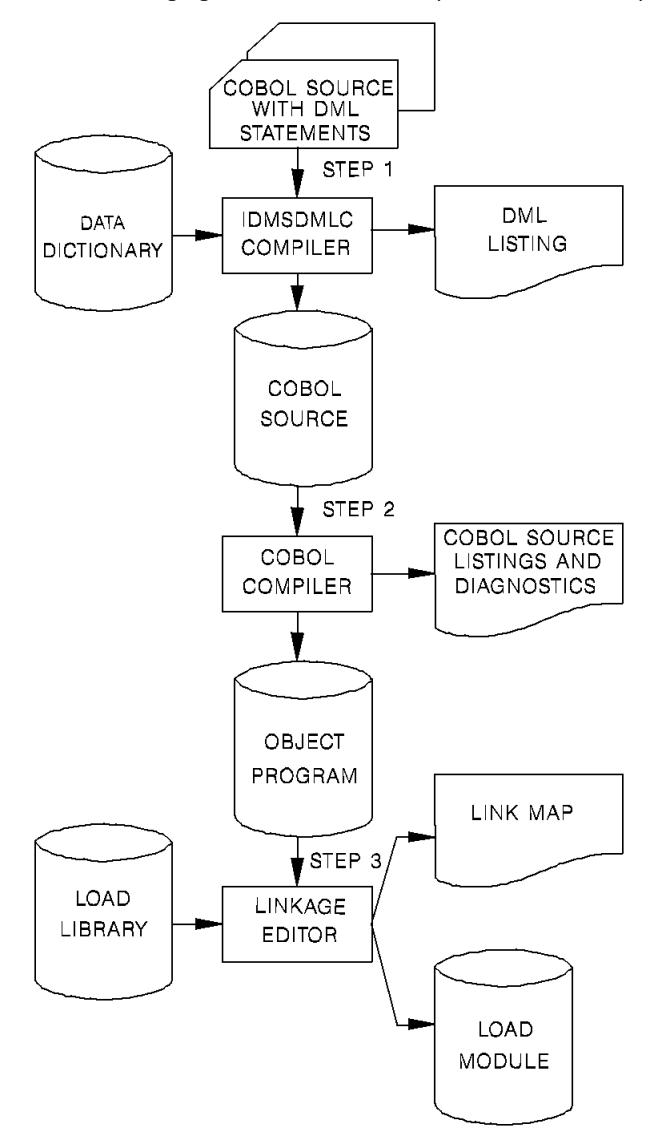

The following figure illustrates the steps involved in compiling a COBOL program.

# <span id="page-338-0"></span>z/OS JCL

Sample JCL for z/OS operating systems is shown below, followed by a description of statements that need tailoring for site-specific conditions.

 $1/***$ PRECOMPILE COBOL PROGRAM  $**$ //precomp EXEC PGM=IDMSDMLC, REGION=4096K,  $\frac{1}{2}$ PARM='precompiler-options' //STEPLIB DD DSN=idms.dba.loadlib, DISP=SHR  $\frac{1}{2}$ DD DSN=idms.custom.loadlib,DISP=SHR DD DSN=idms.cagjload,DISP=SHR  $\frac{1}{2}$ //sysctl DD DSN=idms.sysctl,DISP=SHR //dcmsg DD DSN=idms.sysmsg.ddldcmsg,DISP=SHR //SYS001 DD UNIT=sysda, SPACE=(TRK, (10, 10)),  $\frac{1}{2}$ DCB=(RECFM=VB, LRECL=133, BLKSIZE=1334, DSORG=PS) //SYS002 DD UNIT=sysda, SPACE=(TRK, (10, 10)),  $\frac{1}{2}$ DCB=(RECFM=VB, LRECL=133, BLKSIZE=1334, DSORG=PS) //SYS003 DD UNIT=sysda, SPACE=(TRK, (10, 10)), DCB=(RECFM=VB, LRECL=133, BLKSIZE=1334, DSORG=PS)  $\frac{1}{2}$ //SYSPCH DD DSN=&&SOURCE., DISP=(NEW, PASS),  $\frac{1}{2}$ UNIT=sysda, SPACE=(TRK, (10, 5), RLSE),  $\frac{1}{2}$ DCB=(RECFM=FB, LRECL=80, BLKSIZE=3120) //SYSLST DD SYSOUT=A //SYSIDMS DD \* DMCL=dmcl-name sysidms-input-parms  $/$ //SYSIPT DD \* COBOL DML source statements  $/$  $1/***$  $**$ COMPILE COBOL PROGRAM //cblcmp EXEC PGM=igycrctl, REGION=4096K,  $\frac{1}{2}$ PARM='compiler-options' //STEPLIB DD DSN=cobol.loadlib,DISP=SHR //SYSUT1 DD UNIT=sysda, SPACE=(TRK, (10, 5)) //SYSUT2 DD UNIT=sysda, SPACE=(TRK, (10, 5)) //SYSUT3 DD UNIT=sysda, SPACE=(TRK, (10, 5)) //SYSUT4 DD UNIT=sysda, SPACE=(TRK, (10, 5)) //SYSUT5 DD UNIT=sysda, SPACE=(TRK, (10, 5)) //SYSUT6 DD UNIT=sysda, SPACE=(TRK, (10, 5)) //SYSUT7 DD UNIT=sysda, SPACE=(TRK, (10, 5))

```
//syslin DD DSN=&&OBJECT., DISP=(NEW, PASS),
\frac{1}{2}UNIT=sysda, SPACE=(TRK, (10, 5), RLSE),
\frac{1}{2}DCB=(RECFM=FB, LRECL=80, BLKSIZE=3120)
//SYSPRINT DD SYSOUT=A
//SYSIN DD DSN=&&SOURCE., DISP=(OLD, DELETE)
11^{**}LINK PROGRAM MODULE
                                      ***//link EXEC PGM=HEWL, REGION=1024K, PARM='LET, LIST, MAP, XREF'
//SYSUT1 DD UNIT=sysda, SPACE=(TRK, (20, 5))
//SYSLIB DD DSN=cobol.linklib,DISP=SHR
//vanilla DD DSN=idms.cagjload,DISP=SHR
//custom DD DSN=idms.custom.loadlib, DISP=SHR
//SYSLMOD DD DSN=idms.custom.loadlib, DISP=SHR
//SYSPRINT DD SYSOUT=A
//SYSLIN DD DSN=&&OBJECT., DISP=(OLD, DELETE)
\frac{1}{2}DD *INCLUDE vanilla(IDMS) required, except omit for CICS
 INCLUDE vanilla(IDMSCANC) required for BATCH and DC-BATCH if using IDMS-STATUS module
 INCLUDE custom(IDMSOPTI) optional; BATCH and DC-BATCH only
 INCLUDE custom(idmscint) required for CICS, otherwise omit
 ENTRY userentry
NAME userprog(R)
/1/*
```
Note: If using the IDMSOPTI module, you must assemble and link edit it before using the JCL above.

The link of CICS application programs that use IDMSCINT must incorporate JCL to resolve external reference DFHEI1. The particularJCL depends on the nature and language of your application. See the appropriate IBM CICS application programming documentation for details.

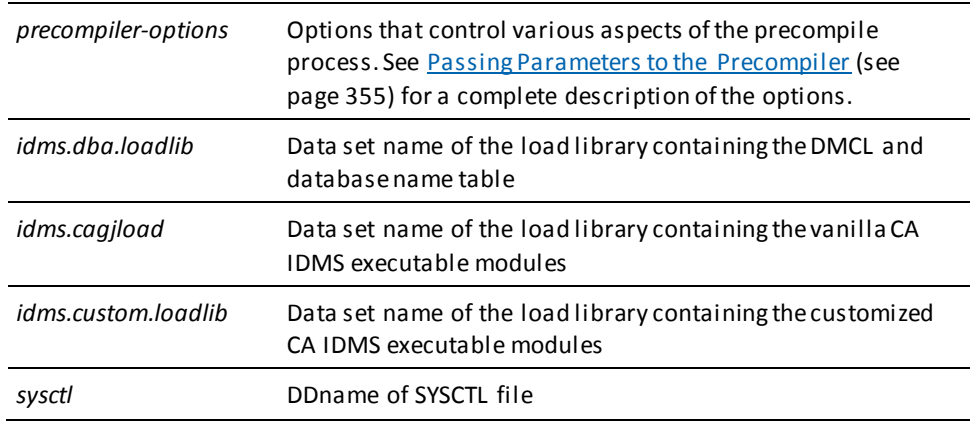

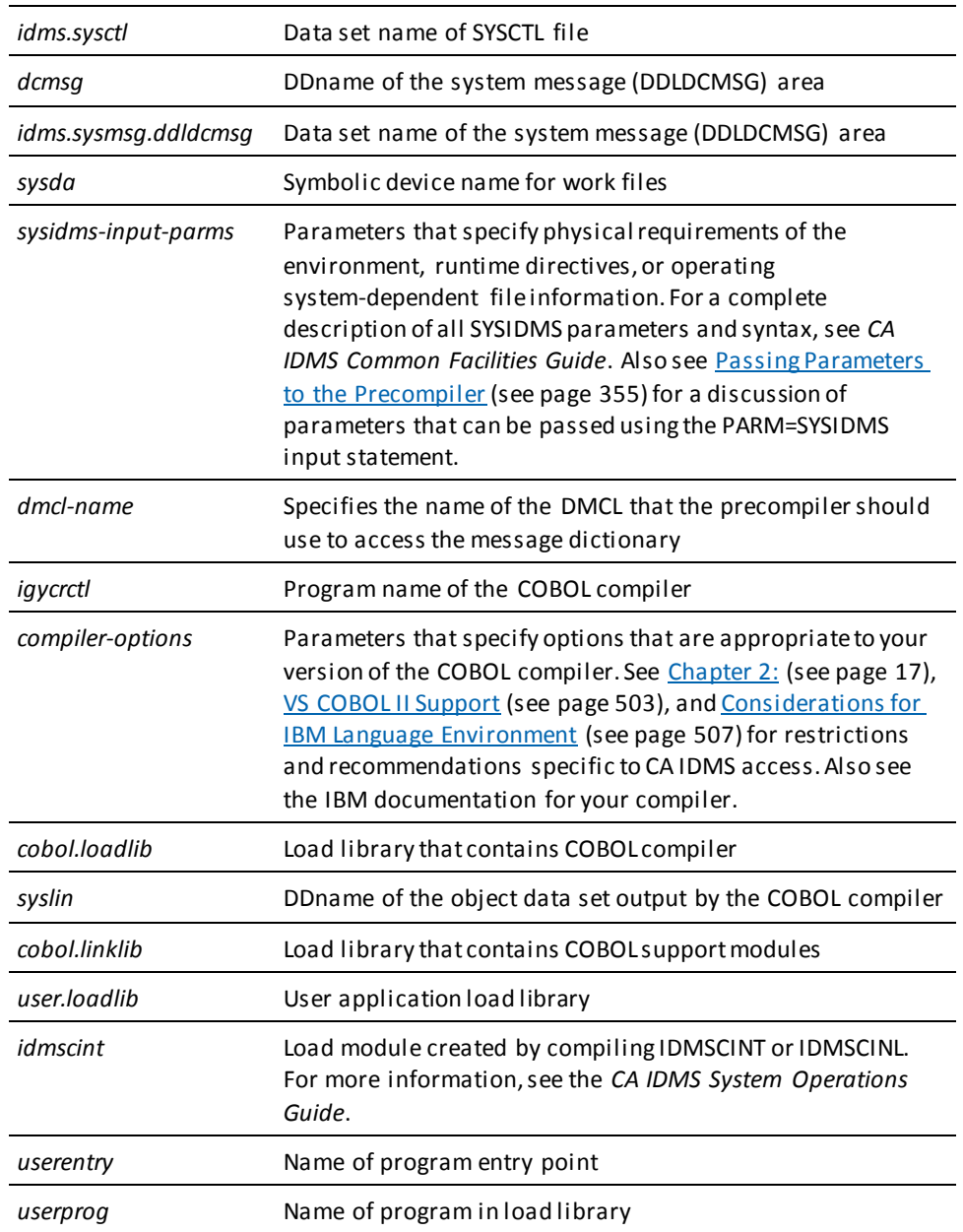

**Note:** Depending on the central version operating environment, an IDMSOPTI module link edited with IDMSDMLC can be used in place of or in addition to the SYSCTL file.

### Local Mode JCL

To execute the compiler in local mode, remove the SYSCTL statement from the precompilestep and replace it with the following:

//dictdb DD DSN=idms.appldict.ddldml,DISP=SHR //sysjrnl DD DSN=idms.tapejrnl, DISP=(NEW, CATLG), UNIT=tape

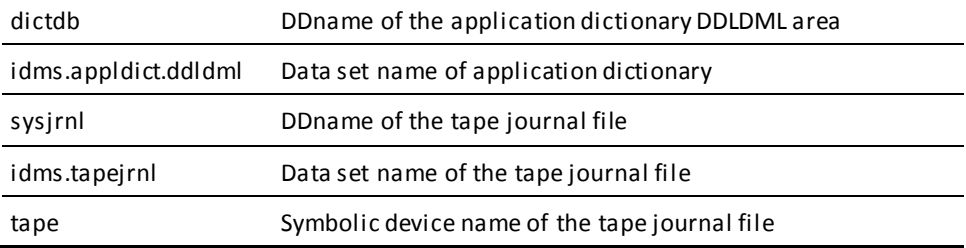

# <span id="page-341-0"></span>z/VSE JCL

# IDMSDMLC ('VSE')

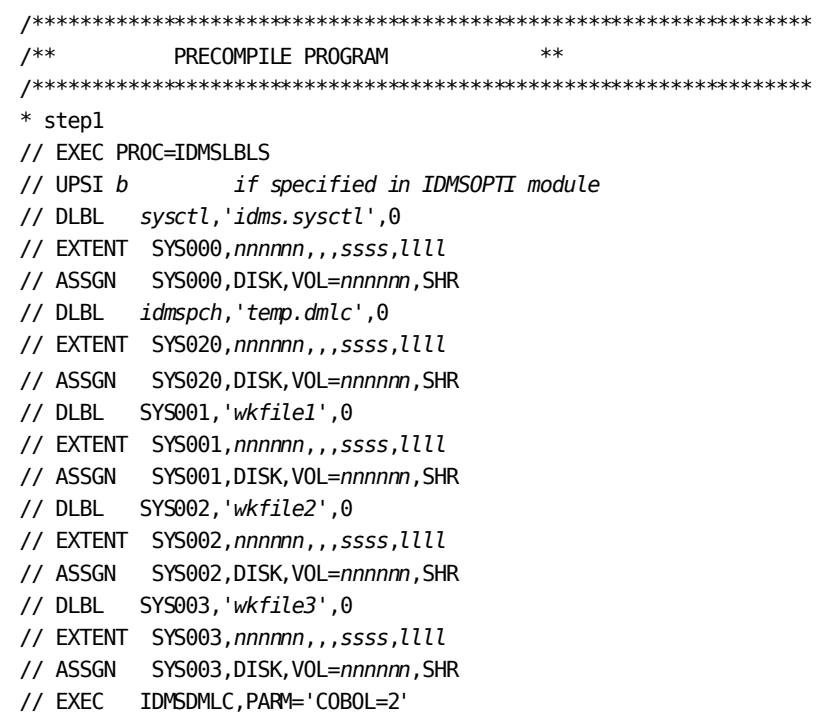

```
Input SYSIDMS parameters here, as required
/COBOL/DML source statements
7**COMPILE PROGRAM
                                   **/* step2
// DLBL IJSYSIN, 'temp.dmlc', 0
// EXTENT SYSIPT, nnnnnn
 ASSGN SYSIPT, DISK, VOL=nnnnnn, SHR
// OPTION CATAL, NODECK, NOSYM
PHASE userprog,*
// EXEC IGYCRCTL
7**LINK PROGRAM MODULE
                                    *** step3
 CLOSE SYSIPT, SYSRDR
ENTRY (dmlc)
// EXEC LNKEDT
/IDMSLBLS
                   Name of the procedure provided at installation that contains
                   the file definitions for CA IDMS dictionaries and databases.
                   Note: For complete listing of IDMSLBLS, see IDMSLBLS
                   Procedure (see page 345).
\boldsymbol{b}appropriate UPSI switch, 1 through 8 characters, if specified
                   in the IDMSOPTI module
sysctl
                   filename of SYSCTL file
idms.sysctl
                   file-ID of SYSCTL file
idmspch
                   filename of data set output from the IDMSDMLC precompiler
temp.dmlc
                   file ID of data set output from the IDMSDMLC precompiler
SYS020
                   logical unit assignment of the DMLC output
nnnnn
                   volume serial identifier of appropriate disk volume
                   starting track (CKD) or block (FBA) of disk extent
SSSS
IIInumber of tracks (CKD) or blocks (FBA) of disk extent
                   name of program in the library
userprog
```
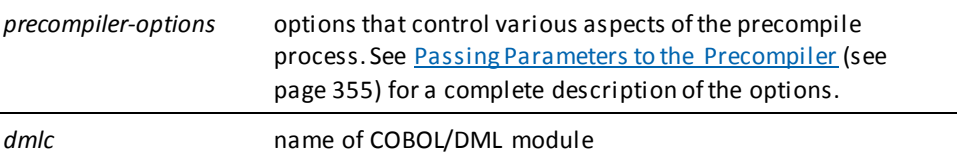

You can use SYSIDMS parameters to specify information about your runtime environment.

**Note:** For more information about SYSIDMS parameters, see the *CA IDMS Common Facilities Guide*.

# **Local Mode**

To execute the IDMSDMLC precompiler in local mode:

- Remove the UPSI specification, if present, or remove the JCL for the SYSCTL file from the precompiler step.
- Add the following statements in step 1 (the IDMSDMLC step):

// TLBL sysjrnl,'idms.tapejrnl',,nnnnnn,,f // ASSGN SYS009,TAPE,VOL=*nnnnnn*

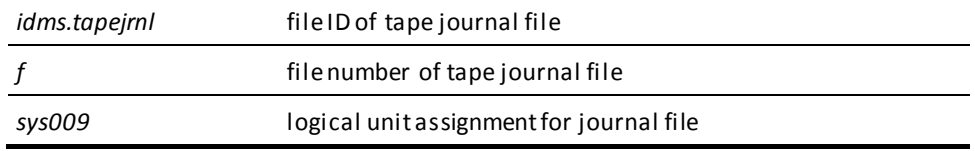

INCLUDE statements should be provided in local mode or central version JCL as follows: INCLUDE IDMS 10MS interface

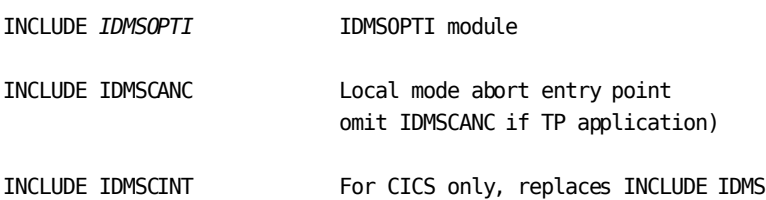

INCLUDE *IDMSOPTI* can be omitted for programs executed in local mode.

**Note:** COBOL overlay programs must resolve references to IDMS within their root segment; care must be taken to prevent the overlaying of the IDMS interface. Use of IDMS and IDMSLDPT is recommended for these programs.

# <span id="page-344-0"></span>**IDMSLBLS Procedure**

IDMSLBLS is a procedure provided during an CA IDMS z/VSE installation. It contains file definitions for the CA IDMS components listed below. These components are provided during installation:

- Dictionaries
- Sample databases
- Disk journal files
- SYSIDMS file

Tailor the IDMSLBLS procedure to reflect the filenames and definitions in use at your site and include this procedure in z/VSE JCL job streams.

The sample z/VSE JCL provided in this document includes the IDMSLBLS procedure. Therefore, individual file definitions for CA IDMS dictionaries, sample databases, disk journal files, and SYSIDMS files are not included in the sample JCL.

#### **IDMSLBLS procedure (z/VSE)**

\* -------- LIBDEFS -------- // LIBDEF \*,SEARCH=*idmslib.sublib* // LIBDEF \*,CATALOG=*user.sublib* /\* ------------------------- LABELS ------------------------- // DLBL *idmslib*,'*idms.library*',1999/365 // EXTENT ,*nnnnnn*,,,*ssss*,1500 // DLBL *dccat*,'*idms.system.dccat*',1999/365,DA // EXTENT SYS*nnn*,*nnnnnn*,,,*ssss*,31 // ASSGN SYS*nnn*,DISK,VOL=*nnnnnn*,SHR // DLBL *dccatl*,'*idms.system.dccatlod*',1999/365,DA // EXTENT SYS*nnn*,*nnnnnn*,,,*ssss*,6 // ASSGN SYS*nnn*,DISK,VOL=*nnnnnn*,SHR // DLBL *dccatx*,'*idms.system.dccatx*',1999/365,DA // EXTENT SYS*nnn*,*nnnnnn*,,,*ssss*,11 // ASSGN SYS*nnn*,DISK,VOL=*nnnnnn*,SHR // DLBL *dcdml*,'*idms.system.ddldml*',1999/365,DA // EXTENT SYS*nnn*,*nnnnnn*,,,*ssss*,101 // ASSGN SYS*nnn*,DISK,VOL=*nnnnnn*,SHR // DLBL *dclod*,'*idms.system.ddldclod*',1999/365,DA // EXTENT SYS*nnn*,*nnnnnn*,,,*ssss*,21 // ASSGN SYS*nnn*,DISK,VOL=*nnnnnn*,SHR // DLBL *dclog*,'*idms.system.ddldclog*',1999/365,DA // EXTENT SYS*nnn*,*nnnnnn*,,,*ssss*,401 // ASSGN SYS*nnn*,DISK,VOL=*nnnnnn*,SHR // DLBL *dcrun*,'*idms.system.ddldcrun*',1999/365,DA

// EXTENT SYS*nnn*,*nnnnnn*,,,*ssss*,68 // ASSGN SYS*nnn*,DISK,VOL=*nnnnnn*,SHR // DLBL *dcscr*,'*idms.system.ddldcscr*',1999/365,DA // EXTENT SYS*nnn*,*nnnnnn*,,,*ssss*,135 // ASSGN SYS*nnn*,DISK,VOL=*nnnnnn*,SHR // DLBL *dcmsg*,'*idms.sysmsg.ddldcmsg*',1999/365,DA // EXTENT SYS*nnn*,*nnnnnn*,,,*ssss*,201 // ASSGN SYS*nnn*,DISK,VOL=*nnnnnn*,SHR // DLBL *dclscr*,'*idms.sysloc.ddlocscr*',1999/365,DA // EXTENT SYS*nnn*,*nnnnnn*,,,*ssss*,6 // ASSGN SYS*nnn*,DISK,VOL=*nnnnnn*,SHR // DLBL *dirldb*,'*idms.sysdirl.ddldml*',1999/365,DA // EXTENT SYS*nnn*,*nnnnnn*,,,*ssss*,201 // ASSGN SYS*nnn*,DISK,VOL=*nnnnnn*,SHR // DLBL *dirllod*,'*idms.sysdirl.ddldclod*',1999/365,DA // EXTENT SYS*nnn*,*nnnnnn*,,,*ssss*,2 // ASSGN SYS*nnn*,DISK,VOL=*nnnnnn*,SHR // DLBL *empdemo*,'*idms.empdemo1*',1999/365,DA // EXTENT SYS*nnn*,*nnnnnn*,,,*ssss*,11 // ASSGN SYS*nnn*,DISK,VOL=*nnnnnn*,SHR // DLBL *insdemo*,'*idms.insdemo1*',1999/365,DA // EXTENT SYS*nnn*,*nnnnnn*,,,*ssss*,6 // ASSGN SYS*nnn*,DISK,VOL=*nnnnnn*,SHR // DLBL *orgdemo*,'*idms.orgdemo1*',1999/365,DA // EXTENT SYS*nnn*,*nnnnnn*,,,*ssss*,6 // ASSGN SYS*nnn*,DISK,VOL=*nnnnnn*,SHR // DLBL *empldem*,'*idms.sqldemo.empldemo*',1999/365,DA // EXTENT SYS*nnn*,*nnnnnn*,,,*ssss*,11 // ASSGN SYS*nnn*,DISK,VOL=*nnnnnn*,SHR // DLBL *infodem*,'*idms.sqldemo.infodemo*',1999/365,DA // EXTENT SYS*nnn*,*nnnnnn*,,,*ssss*,6 // ASSGN SYS*nnn*,DISK,VOL=*nnnnnn*,SHR // DLBL *projdem*,'*idms.projseg.projdemo*',1999/365,DA // EXTENT SYS*nnn*,*nnnnnn*,,,*ssss*,6 // ASSGN SYS*nnn*,DISK,VOL=*nnnnnn*,SHR // DLBL *indxdem*,'*idms.sqldemo.indxdemo*',1999/365,DA // EXTENT SYS*nnn*,*nnnnnn*,,,*ssss*,6 // ASSGN SYS*nnn*,DISK,VOL=*nnnnnn*,SHR // DLBL *sysctl*,'*idms.sysctl*',1999/365,SD // EXTENT SYS*nnn*,*nnnnnn*,,,*ssss*,2 // ASSGN SYS*nnn*,DISK,VOL=*nnnnnn*,SHR // DLBL *secdd*,'*idms.sysuser.ddlsec*',1999/365,DA // EXTENT SYS*nnn*,*nnnnnn*,,,*ssss*,26 // ASSGN SYS*nnn*,DISK,VOL=*nnnnnn*,SHR // DLBL *dictdb*,'*idms.appldict.ddldml*',1999/365,DA // EXTENT SYS*nnn*,*nnnnnn*,,,*ssss*,51 // ASSGN SYS*nnn*,DISK,VOL=*nnnnnn*,SHR // DLBL *dloddb*,'*idms.appldict.ddldclod*',1999/365,DA // EXTENT SYS*nnn*,*nnnnnn*,,,*ssss*,51 // ASSGN SYS*nnn*,DISK,VOL=*nnnnnn*,SHR // DLBL *sqldd*,'*idms.syssql.ddlcat*',1999/365,DA // EXTENT SYS*nnn*,*nnnnnn*,,,*ssss*,101 // ASSGN SYS*nnn*,DISK,VOL=*nnnnnn*,SHR // DLBL *sqllod*,'*idms.syssql.ddlcatl*',1999/365,DA // EXTENT SYS*nnn*,*nnnnnn*,,,*ssss*,51 // ASSGN SYS*nnn*,DISK,VOL=*nnnnnn*,SHR // DLBL *sqlxdd*,'*idms.syssql.ddlcatx*',1999/365,DA // EXTENT SYS*nnn*,*nnnnnn*,,,*ssss*,26 // ASSGN SYS*nnn*,DISK,VOL=*nnnnnn*,SHR // DLBL *asfdml*,'*idms.asfdict.ddldml*',1999/365,DA // EXTENT SYS*nnn*,*nnnnnn*,,,*ssss*,201 // ASSGN SYS*nnn*,DISK,VOL=*nnnnnn*,SHR // DLBL *asflod*,'*idms.asfdict.asflod*',1999/365,DA // EXTENT SYS*nnn*,*nnnnnn*,,,*ssss*,401 // ASSGN SYS*nnn*,DISK,VOL=*nnnnnn*,SHR // DLBL *asfdata*,'*idms.asfdict.asfdata*',1999/365,DA // EXTENT SYS*nnn*,*nnnnnn*,,,*ssss*,201 // ASSGN SYS*nnn*,DISK,VOL=*nnnnnn*,SHR // DLBL ASFDEFN,'*idms.asfdict.asfdefn*',1999/365,DA // EXTENT SYS*nnn*,*nnnnnn*,,,*ssss*,101 // ASSGN SYS*nnn*,DISK,VOL=*nnnnnn*,SHR // DLBL *j1jrnl*,'*idms.j1jrnl*',1999/365,DA // EXTENT SYS*nnn*,*nnnnnn*,,,*ssss*,54 // ASSGN SYS*nnn*,DISK,VOL=*nnnnnn*,SHR // DLBL *j2jrnl*,'*idms.j2jrnl*',1999/365,DA // EXTENT SYS*nnn*,*nnnnnn*,,,*ssss*,54 // ASSGN SYS*nnn*,DISK,VOL=*nnnnnn*,SHR // DLBL *j3jrnl*,'*idms.j3jrnl*',1999/365,DA // EXTENT SYS*nnn*,*nnnnnn*,,,*ssss*,54 // ASSGN SYS*nnn*,DISK,VOL=*nnnnnn*,SHR // DLBL SYSIDMS,'#SYSIPT',0,SD /+ /\*

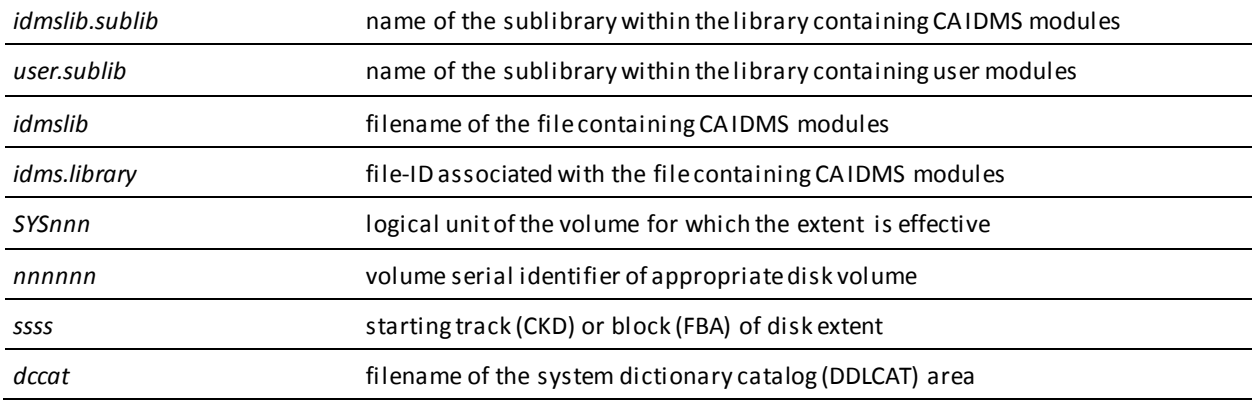

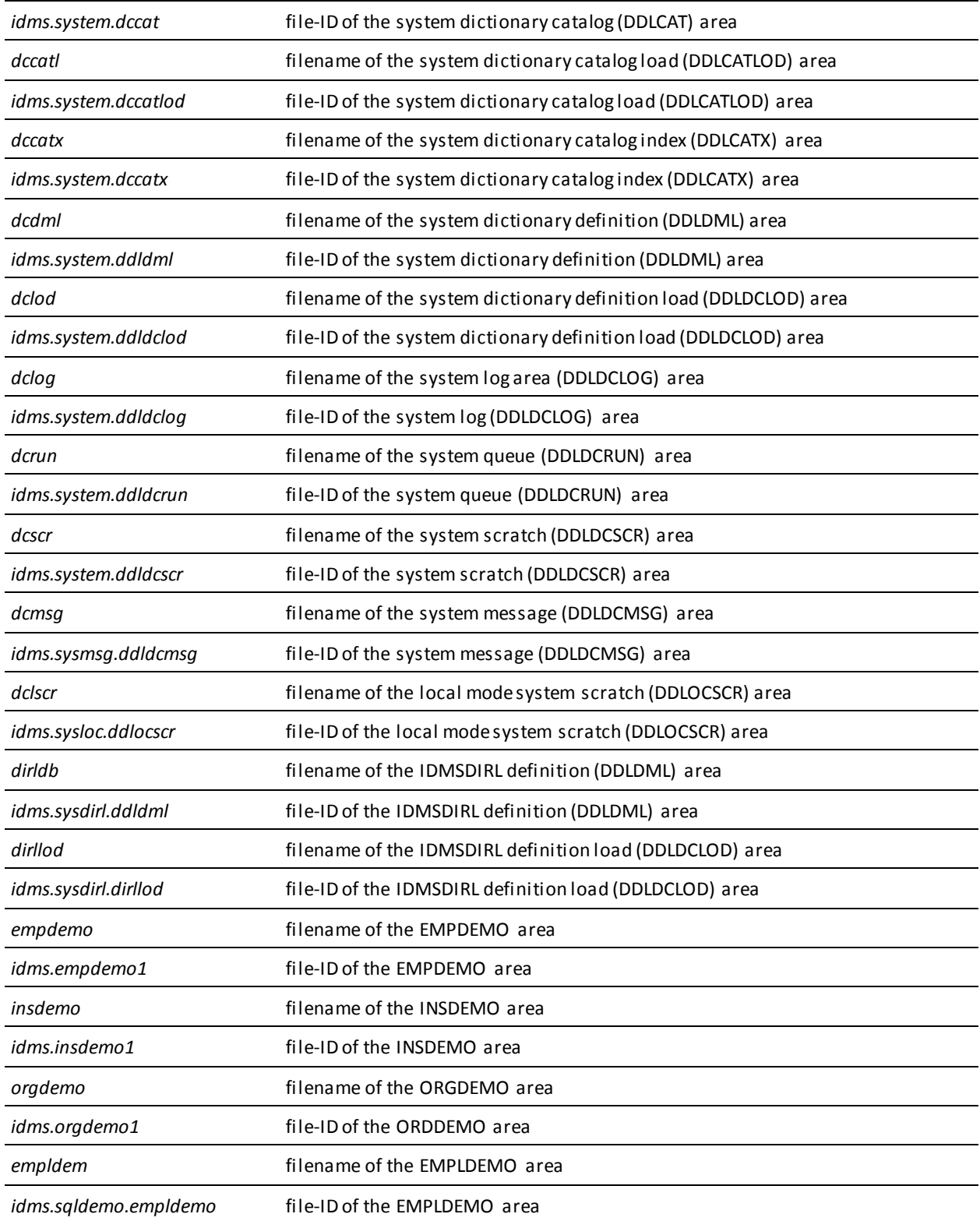

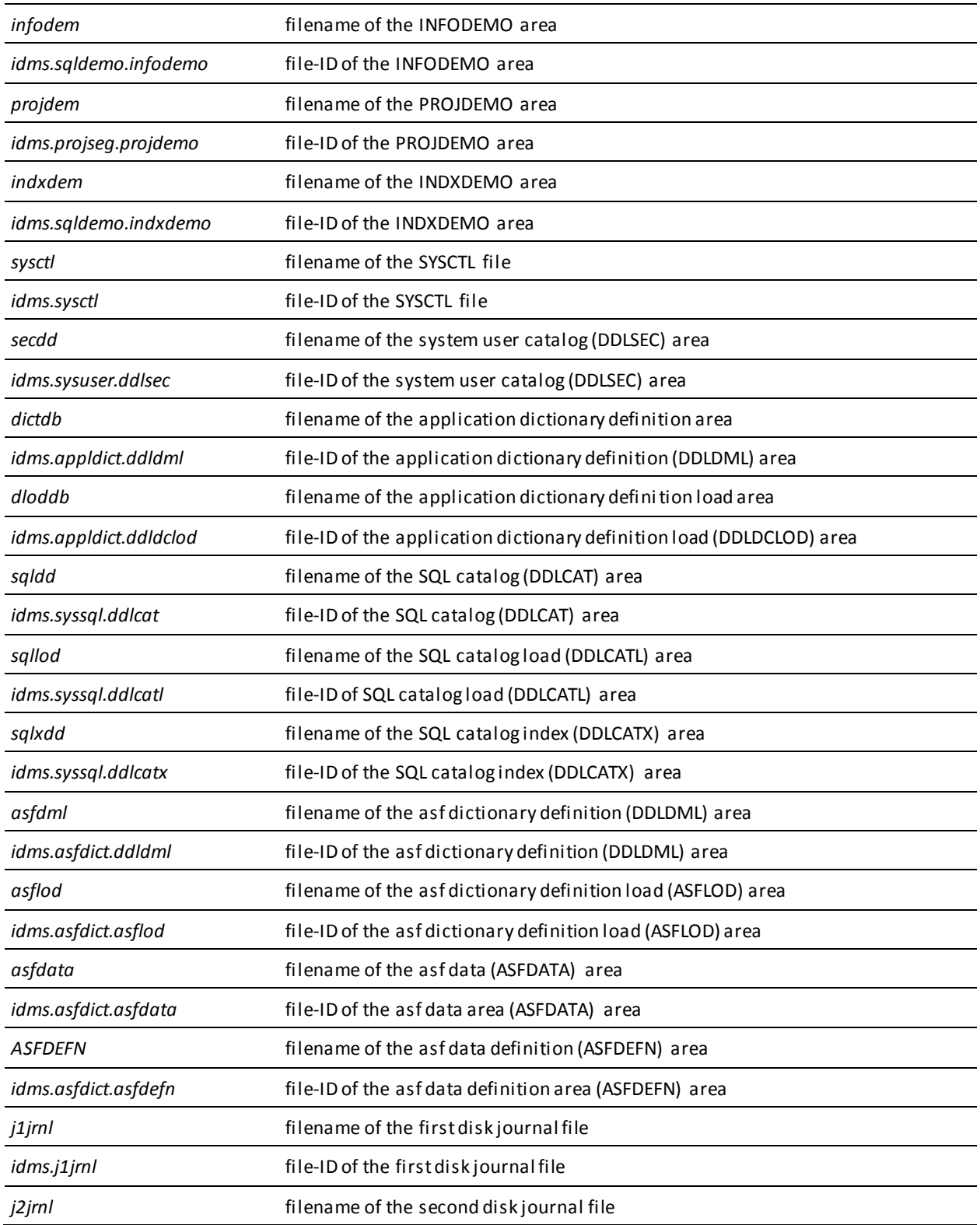

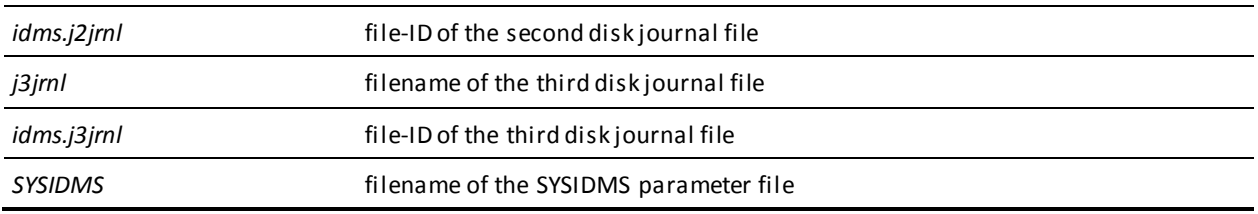

# **IDMSDMLC**

 /ADD-FILE-LINK L-NAME=CDMSLIB,F-NAME=*idms.dba.loadlib* /ADD-FILE-LINK L-NAME=CDMSLIB1,F-NAME=*idms.loadlib* /ADD-FILE-LINK L-NAME=CDMSLODR,F-NAME=*idms.loadlib* /ADD-FILE-LINK L-NAME=*sysctl*,F-NAME=*idms.sysctl*,SHARED-UPD=\*YES /ADD-FILE-LINK L-NAME=SYSIDMS,F-NAME=\*DUMMY /ASSIGN-SYSOPT TO=*temp.punch* /ASSIGN-SYSDTA TO=\*SYSCMD /START-PROG \*MOD(ELEM=IDMSDMLC,LIB=*idms.dba.loadlib*,RUN-MODE=\*ADV) DICTNAME=dictionary-name DMCL=dmcl-name sysidms-input-parms PARM='precompiler-options' END-SYSIDMS

## **COBOL/DML source statements**

/ASSIGN-SYSOPT TO=\*PRIMARY /ASSIGN-SYSDTA TO=*temp.punch* /START-COBOL85-COMPILER - / MODULE-OUTPUT=LIB-ELEM(LIB=*idms.objlib.user*,ELEM=*userprog*, - / COMPILER-ACTION=MODULE-GENERATION(MODULE-FORMAT=OM), - / LISTING=(SOURCE=YES,DIAGNOSTICS=YES,OUTPUT=SYSLIST) /START-BINDER //START-LLM-CREATION INTERNAL-NAME=*userprog* //INC-MOD LIB=*idms.objlib.user*,ELEM=*userprog* //INC-MOD LIB=*idms.loadlib*,ELEM=IDMSPBS2 For DC, BATCH and DCBATCH //INC-MOD LIB=*idms.loadlib*,ELEM=IDMSTCM UTM only //RESOLVE-BY-AUTOLINK LIB=*cobol.objlib* //SAVE-LLM LIB=*idms.loadlib.user*,ELEM=*userprog*(VER=@),OVER=YES //END /DELETE-FILE *temp.punch*

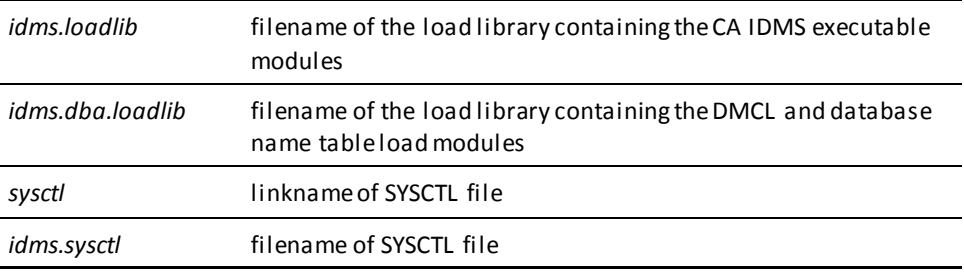

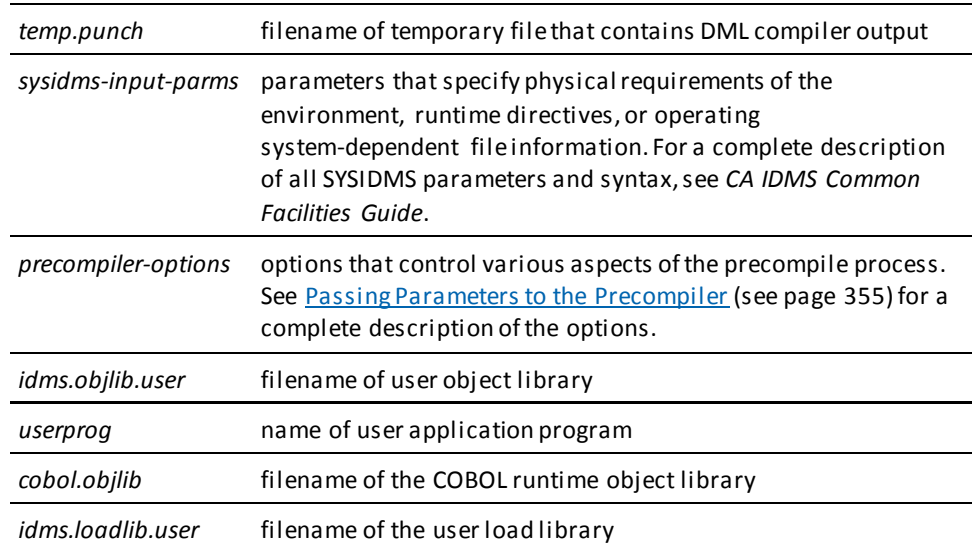

**Note:** Depending on the CV operating environment, an IDMSOPTI module link edited with the DML compiler can be used in place of or in addition to the SYSCTL file.

# **Local Mode**

To execute the compiler in local mode:

- Remove the SYSCTL ADD-FILE-LINK command
- Add:

/ADD-FILE-LINK L-NAME=*dictdb*,F-NAME=*idms.appldict.ddldml*,SHARED-UPD=\*YES [/CREATE-FILE F-NAME=*idms.tapejrnl*,SUPPRESS-ERRORS=\*FILE-EXIST, - / SUP=\*TAPE(VOLUME=*nnnnnn*,DEVICE=*tape*)]

/ADD-FILE-LINK L-NAME=*sysjrnl*,F-NAME=*idms.tapejrnl* [,BUF-LEN=*bbbb*, -

/ SUP=\*TAPE(F-SEQ=1)]

Statements and parameters between brackets must be specified only when using the journal file on tape.

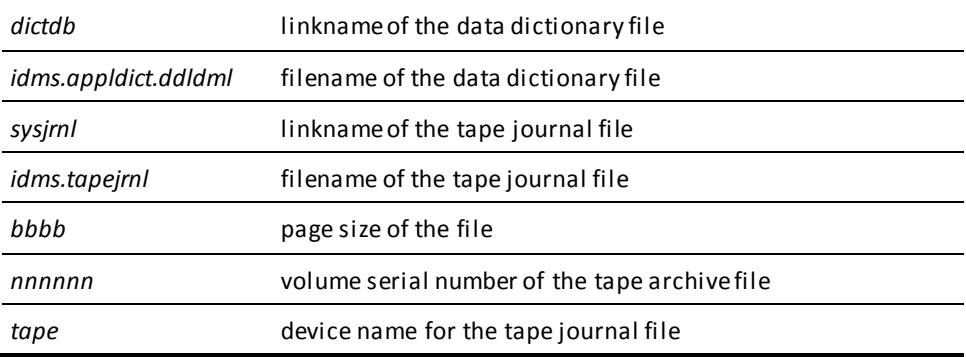

# <span id="page-351-0"></span>**CMS Commands**

# IDMSDMLC ('CMS')

FILEDEF SYSIPT DISK sysipt data a (RECFM F LRECL ppp BLKSIZE nnn FILEDEF SYSPCH DISK prgnme cobol a FILEDEF SYSIDMS DISK sysidms parms a (RECFM F LRECL ppp. BLKSIZE nnn EXEC IDMSFD OSRUN IDMSDMLC PARM='CVMACH=vmid, precompiler-options' FILEDEF TEXT DISK pranme TEXT A GLOBAL TXTLIB coblibvs IDMSLIB1 COBOL prgnme (OSDECK APOST LIB COBOL compile step TXTLIB DEL utextlib prgnme TXTLIB ADD utextlib prgnme FILEDEF SYSLMOD uloadlib LOADLIB a (RECFM V LRECL 1024 BLKSIZE 10 24 FILEDEF objlibl DISK IDMSLIB1 TXTLIB A FILEDEF objlib DISK utextlib TXTLIB a FILEDEF SYSLIB DISK coblibvs TXTLIB p FILEDEF SYS001 DISK wfn wft wfm LKED linkctl (LIST XREF LET MAP RENT NOTERM PRINT SIZE 512K 64K Link edit step

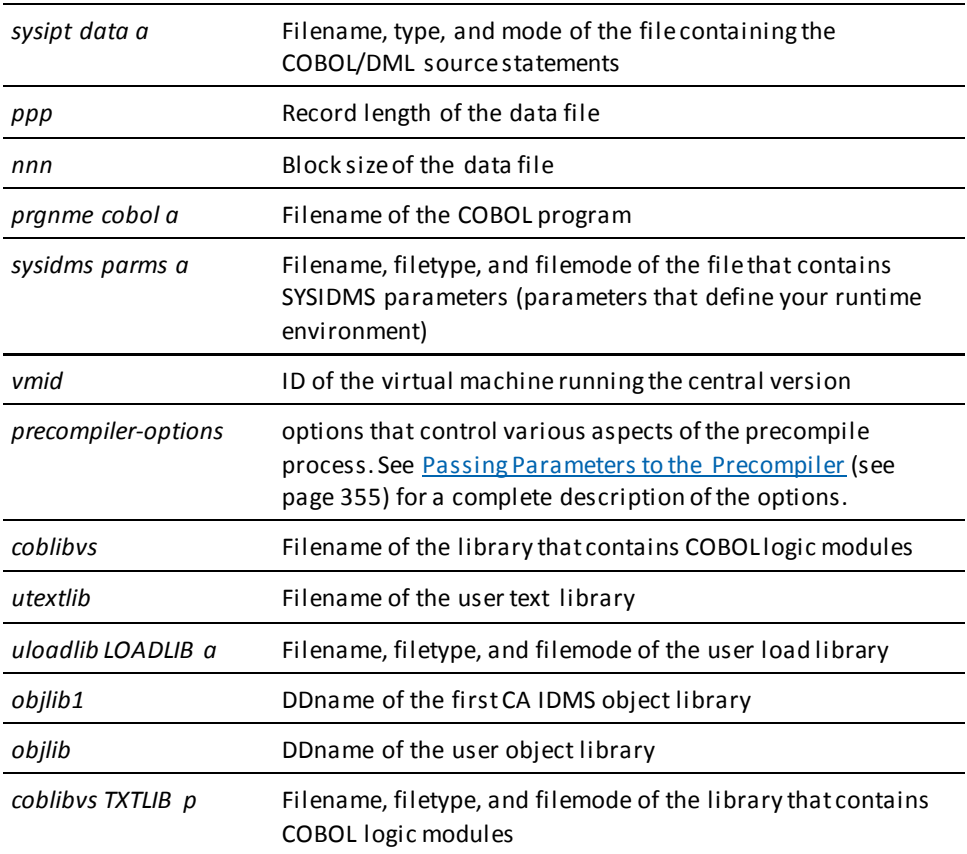

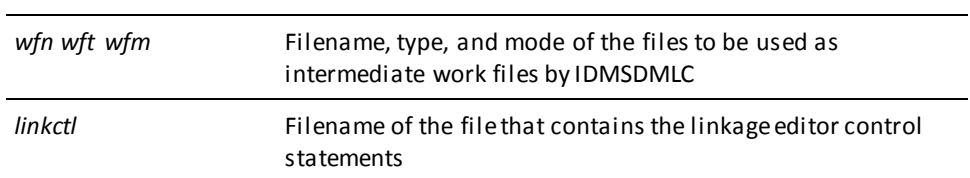

# **How to Edit the SYSIDMS File**

To create the SYSIDMS file, enter these CMS commands:

XEDIT *sysidms parms a* (NOPROF INPUT . . . SYSIDMS parameters . . . FILE

To run IDMSDMLC, you must include the NODENAME and DICTNAME SYSIDMS parameters.

**Note:** For more information about SYSIDMS parameters, see the *CA IDMS Common Facilities Guide*.

# **How to Create the SYSIPT File**

To create the SYSIPT file, enter these CMS commands:

XEDIT *sysipt data a* (NOPROF INPUT . . . DML source statements . . . FILE

#### **How to Create the LINKCTL File**

To create the LINKCTL file, enter these CMS commands:

```
XEDIT linkctl data a (NOPROF
INPUT
 .
 .
 .
INCLUDE objlib(prgnme)
INCLUDE objlib1(IDMS) IDMS is required, omit for CICS
INCLUDE objlib1(IDMSCINT) for CICS only
INCLUDE objlib1(IDMSCANC) IDMSCANC for BATCH and DC_BATCH
ENTRY prgnme
NAME prgnme(R)
 .
 .
 .
FILE
```
# **Executing in Local Mode**

To execute IDMSDMLC in local mode, remove the CVMACH parameter from OSRUN, and do *one* of the following:

- Link IDMSDMLC with an IDMSOPTI program that specifies local execution mode
- Specify \*LOCAL\* as the first input parameter in the file specified in the FILEDEF SYSIPT statement
- Modify the OSRUN statement, as follows:

OSRUN IDMSDMLC PARM='\*LOCAL\*'

**Note:** This option is valid only if the OSRUN command is issued from a System Product Interpreter or from an EXEC2 file.

# <span id="page-354-0"></span>**Link-Edit Considerations**

The modules involved in the link edit of an application program contain three external references. Some must be resolved, others can be left unresolved depending on the mode of operation. The table below lists and explains the external references.

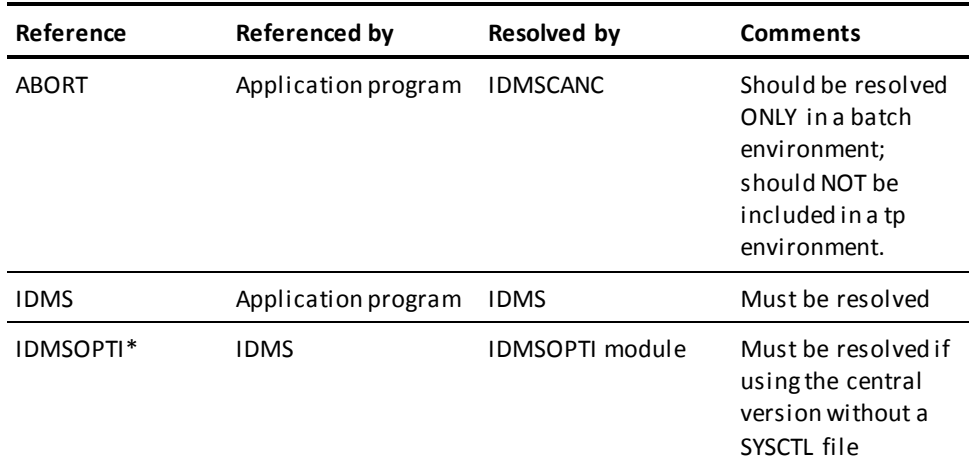

\* IDMSOPTI is a weak external reference (WXTRN).

# <span id="page-354-1"></span>**Passing Parameters to the Precompiler**

A number of parameters can be provided to control the action taken by the precompiler. The parameters can be specified in one of three ways:

- An IDMSPPRM module can be compiled with parameter values that are always appropriate to a particular operating system or client site. IDMSPPRM must be a stand-alone assembler module that will be loaded by the precompiler at run-time. The module must consist of a string of characters terminated by a binary zero.
- A PARM= clause can be coded on the EXEC statement that invokes IDMSDMLC in a z/OS, or z/VSE environment or on the OSRUN statement that invokes IDMSDMLC in a CMS environment. Any option that is specified on the EXEC or OSRUN statement will take precedence over the same parameter if it is coded with a different value in the IDMSPPRM module.
- A PARM= statement can be coded as a SYSIDMS input parameter. See CA IDMS Common Facilities Guide for more information about using SYSIDMS. Any option that is specified in the PARM= statement will take precedence over the same parameter if it is coded with a different value in the IDMSPPRM module. Note that if PARM= is specified both as a SYSIDMS input statement and on an EXEC or OSRUN statement, the PARM= clause on the EXEC or OSRUN statement will beignored completely.

# **Precompiler Options**

Parameter options available to code in the EXEC statement of the precompile step are:

RCM=rcm-name

Specifies the name of the RCM created for the program by the precompiler if the program uses SQL access.

■ RCMVERSION=rcm-version-number

Specifies the version number of the RCM created for the program by the precompiler.

■ AM=access-module-name

Specifies the name of the access module to be executed for the program at runtime if the program uses SQL access.

■ SCHEMA=schema-name

Specifies the default schema-name qualifier for the precompiler to use when processing an INCLUDE TABLE statement that does not supply a qualifier.

■ NOINSTALL

Specifies that the precompiler should only check syntax.

■ DICTNAME=dictionary-name

Specifies the name of the dictionary the precompiler should access.

■ SQL=NO/89/FIPS/DISABLED

Specifies the SQL syntax standard that the precompiler should apply when checking the validity of SQL statements in the program.

Option NO, the default, means that compliance with a named SQL standard is not checked or enforced, and all CA IDMS extensions are permitted.

Option 89 directs the precompiler to use ANSI X3.135-1989 (Rev), Database Language SQL with integrity enhancement as the standard for compliance.

Option FIPS directs the precompiler to use FIPS PUB 127-1, *Database Language SQL* as the standard for compliance.

Option DISABLED directs the precompiler not to process any SQL commands (denoted by EXEC SQL, END-EXEC delimiters) in the program.

■ LIST/NOList

LIST directs the precompiler to create a listing of the program with precompiler messages. NOList directs the compiler not to create a listing of the program with precompiler messages.

■ DATE=ISO/USA/EUR/JIS

Specifies the format of the DATE data type to be used for communication between the program and the database when the access module is executed.

■ TIME=ISO/USA/EUR/JIS

Specifies the format of the TIME data type to be used for communication between the program and the database when the access module is executed.

■ COBOL=1/2/85

Specifies the version of COBOL with which COBOL statements generated by the precompiler must comply.

Option 1 directs the precompiler to generate statements that comply with any of the following:

Versions of VS COBOL that precede VS COBOL II for z/OS, or z/VSE operating systems all CBOL compiler versions for BS2000 operating systems

Option 2, the default, directs the precompiler to generate statements that comply with VS COBOL II or LE-compliant COBOL compilers.

Option 85 directs the precompiler to comply with COBOL85, the version of COBOL required for the Fujitsu and Hitachi compilers.

■ SR1SR7 = YES/NO

If YES is specified then SR1 and SR7 will be emitted in SUBSCHEMA-RECNAMES. NO is the default.

**Note:** For more information about SQL-related parameter options, see the *SQL Programming Guide*.

# **Site-specific Parameters**

The following sample IDMSPPRM source will change the default for the COBOL parameter from COBOL=2 to COBOL=1 and will direct the precompiler not to produce a listing of the source program.

EDBPPARM CSECT DC C'COBOL=1,NOLIST' DC X'00' END

# **Appendix B: Sample Batch Program**

This appendix contains a sample batch COBOL program that accesses database records using navigational DML statements. The following figure shows the program as it appears in the various stages of the compilation process. You create a program using COBOL and DML statements. This program is input to the DML compiler, which produces a listing that contains diagnostics and, optionally, DML source statements. The expanded code is input to the COBOL compiler, which generates a listing of the fully expanded code and diagnostics.

# **Compilation Process**

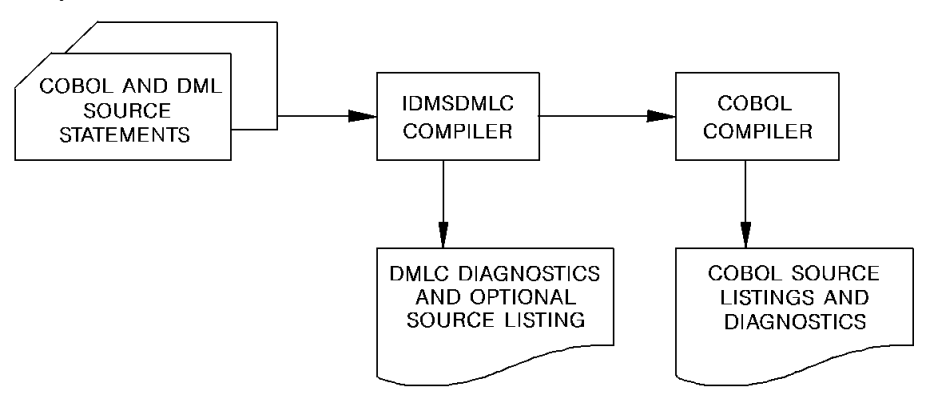

This section contains the following topics:

[Sample Batch Program as Input to the DML Compiler](#page-359-0) (see page 360) [Sample Batch Program as Output from the DML Compiler](#page-368-0) (see page 369) [Sample Batch Program from the COBOL Precompiler](#page-386-0) (see page 387)

# <span id="page-359-0"></span>**Sample Batch Program as Input to the DML Compiler**

The sample program contains COBOL and DML source statements.

 \*RETRIEVAL \*DMLIST \*NO-ACTIVITY-LOG \*SCHEMA-COMMENTS IDENTIFICATION DIVISION. PROGRAM-ID. DEPTRPT. AUTHOR. COMPUTER ASSOCIATES INTERNATIONAL. DATE-WRITTEN. APRIL 1995. REMARKS. THIS PROGRAM DEMONSTRATES CA IDMS DATABASE ACCESS USING COBOL DML STATEMENTS. IT READS DEPARTMENT ID NUMBERS AND RETRIEVES RELATED RECORD OCCURRENCES, PRINTING A REPORT THAT INCLUDES DEPARTMENT, EMPLOYEE, JOB, AND OFFICE INFORMATION. \*\*\*\*\*\*\*\*\*\*\*\*\*\*\*\*\*\*\*\*\*\*\*\*\*\*\*\*\*\*\*\*\*\*\*\*\*\*\*\*\*\*\*\*\*\*\*\*\*\*\*\*\*\*\*\*\*\*\*\*\*\*\* ENVIRONMENT DIVISION. INPUT-OUTPUT SECTION. FILE-CONTROL. SELECT DEPT-FILE-IN ASSIGN TO INFILE. SELECT DEPT-FILE-OUT ASSIGN TO OUTFILE. SELECT ERR-FILE-OUT ASSIGN TO ERRFILE. \*\*\*\*\*\*\*\*\*\*\*\*\*\*\*\*\*\*\*\*\*\*\*\*\*\*\*\*\*\*\*\*\*\*\*\*\*\*\*\*\*\*\*\*\*\*\*\*\*\*\*\*\*\*\*\*\*\*\*\*\*\*\* IDMS-CONTROL SECTION. PROTOCOL. MODE IS BATCH DEBUG IDMS-RECORDS MANUAL. SKIP3 \*\*\*\*\*\*\*\*\*\*\*\*\*\*\*\*\*\*\*\*\*\*\*\*\*\*\*\*\*\*\*\*\*\*\*\*\*\*\*\*\*\*\*\*\*\*\*\*\*\*\*\*\*\*\*\*\*\*\*\*\*\*\* DATA DIVISION. SCHEMA SECTION. DB EMPSS01 WITHIN EMPSCHM. \*\*\*\*\*\*\*\*\*\*\*\*\*\*\*\*\*\*\*\*\*\*\*\*\*\*\*\*\*\*\*\*\*\*\*\*\*\*\*\*\*\*\*\*\*\*\*\*\*\*\*\*\*\*\*\*\*\*\*\*\*\*\* FILE SECTION.
FD DEPT-FILE-IN RECORD CONTAINS 80 BLOCK CONTAINS 80 CHARACTERS RECORDING MODE IS F LABEL RECORDS ARE OMITTED.

 01 DEPT-REC-IN. 02 DEPT-ID-IN PIC 9(4). 02 DEPT-IN-FILLER PIC X(76).

 FD DEPT-FILE-OUT RECORD CONTAINS 133 BLOCK CONTAINS 133 CHARACTERS RECORDING MODE IS F LABEL RECORDS ARE OMITTED.

 01 DEPT-REC-OUT. 02 CC PIC X. 02 PRINT-LINE PIC X(132).

 FD ERR-FILE-OUT RECORD CONTAINS 133 BLOCK CONTAINS 133 CHARACTERS RECORDING MODE IS F LABEL RECORDS ARE OMITTED.

 01 ERR-REC-OUT. 02 ERR-CC PIC X. 02 ERR-LINE PIC X(132).

 \*\*\*\*\*\*\*\*\*\*\*\*\*\*\*\*\*\*\*\*\*\*\*\*\*\*\*\*\*\*\*\*\*\*\*\*\*\*\*\*\*\*\*\*\*\*\*\*\*\*\*\*\*\*\*\*\*\*\*\*\*\*\* WORKING-STORAGE SECTION. 01 EOF-SW PIC X VALUE 'N'. 88 END-OF-FILE VALUE 'Y'. 01 LINE-COUNT PIC 99 VALUE 0. 01 ERR-LINE-COUNT PIC 99 VALUE 0. 01 LINE-MAX PIC 99 VALUE 50. \*\*\*\*\*\*\*\*\*\*\*\*\*\*\*\*\*\*\*\*\*\*\*\*\*\*\*\*\*\*\*\*\*\*\*\*\*\*\*\*\*\*\*\*\*\*\*\*\*\*\*\*\*\*\*\*\*\*\*\*\*\*\* 01 DEPT-HEADER. 05 FILLER PIC X(30) VALUE SPACES. 05 FILLER PIC X(13) VALUE 'DEPARTMENT ID'. 05 FILLER PIC X(10) VALUE SPACES. 05 FILLER PIC X(9) VALUE 'DEPT NAME'. 05 FILLER PIC X(70) VALUE SPACES. 01 DEPT-DETAIL-LINE. 05 FILLER PIC X(33) VALUE SPACES. 05 DEPT-ID-OUT PIC X(4). 05 FILLER PIC X(16) VALUE SPACES. 05 DEPT-NAME-OUT PIC X(45). 05 FILLER PIC X(34) VALUE SPACES. 01 EMP-HEADER. 05 FILLER PIC X(5) VALUE SPACES. 05 FILLER PIC X(6) VALUE 'EMP ID'. 05 FILLER PIC X(2) VALUE SPACES. 05 FILLER PIC X(9) VALUE 'LAST NAME'. 05 FILLER PIC X(8) VALUE SPACES. 05 FILLER PIC X(10) VALUE 'FIRST NAME'. 05 FILLER PIC X(3) VALUE SPACES. 05 FILLER PIC X(10) VALUE 'START DATE'. 05 FILLER PIC X(2) VALUE SPACES. 05 FILLER PIC X(9) VALUE 'JOB TITLE'. 05 FILLER PIC X(13) VALUE SPACES. 05 FILLER PIC X(14) VALUE 'OFFICE ADDRESS'. 05 FILLER PIC X(42) VALUE SPACES.

```
 01 EMP-DETAIL-LINE.
  05 FILLER PIC X(5) VALUE SPACES.
  05 ID-OUT PIC X(4).
  05 FILLER PIC X(4) VALUE SPACES.
  05 LAST-OUT PIC X(15).
  05 FILLER PIC X(2) VALUE SPACES.
  05 FIRST-OUT PIC X(10).
  05 FILLER PIC X(3) VALUE SPACES.
  05 SD-OUT.
    10 SD-MM PIC XX.
    10 FILLER PIC X VALUE '/'.
    10 SD-DD PIC XX.
    10 FILLER PIC X VALUE '/'.
    10 SD-YY PIC XX.
  05 FILLER PIC X(4) VALUE SPACES.
  05 TITLE-OUT PIC X(20).
  05 FILLER PIC X(2) VALUE SPACES.
  05 OFF-ADDRESS-OUT.
    10 STREET-OUT PIC X(20).
    10 FILLER PIC XX VALUE SPACES.
    10 CITY-OUT PIC X(15).
    10 FILLER PIC XX VALUE SPACES.
    10 STATE-OUT PIC XX.
    10 FILLER PIC XX VALUE SPACES.
    10 ZIP-OUT PIC X(5).
  05 FILLER PIC X(8) VALUE SPACES.
 01 ERR-HEADER-1.
  05 FILLER PIC X(40) VALUE SPACES.
  05 FILLER PIC X(12) VALUE 'ERROR REPORT'.
  05 FILLER PIC X(80) VALUE SPACES.
 01 ERR-HEADER-2.
  05 FILLER PIC X(10) VALUE SPACES.
  05 FILLER PIC X(4) VALUE '*** '.
  05 FILLER PIC X(51) VALUE
     'THIS REPORT LISTS EMPTY AND NONEXISTENT DEPARTMENTS'.
  05 FILLER PIC X(4) VALUE ' ***'.
  05 FILLER PIC X(63) VALUE SPACES.
 01 ERR-HEADER-3.
  05 FILLER PIC X(20) VALUE SPACES.
  05 FILLER PIC X(7) VALUE 'DEPT ID'.
  05 FILLER PIC X(9) VALUE SPACES.
  05 FILLER PIC X(7) VALUE 'MESSAGE'.
  05 FILLER PIC X(89) VALUE SPACES.
```

```
 01 ERR-DETAIL-LINE.
   05 FILLER PIC X(20) VALUE SPACES.
   05 ERR-ID-OUT PIC X(4).
   05 FILLER PIC X(12) VALUE SPACES.
   05 ERR-MESS-OUT PIC X(15).
   05 FILLER PIC X(79) VALUE SPACES.
 ***************************************************************
 01 MESSAGES.
   05 NO-JOB-MESSAGE.
    10 FILLER PIC X(20) VALUE 'NO JOB ASSIGNED'.
   05 NO-OFFICE-MESSAGE.
    10 FILLER PIC X(20)
             VALUE 'NO OFFICE ASSIGNED'.
   05 NO-DEPT-MESSAGE.
    10 FILLER PIC X(15) VALUE 'DOES NOT EXIST'.
   05 NO-EMP-MESSAGE.
    10 FILLER PIC X(15) VALUE 'IS EMPTY'.
   05 NO-INPUT-MESSAGE.
    10 FILLER PIC XX VALUE SPACES.
    10 FILLER PIC X(11) VALUE '========>> '.
    10 FILLER PIC X(8) VALUE 'NO INPUT'.
    10 FILLER PIC X(11) VALUE ' <<========'.
    10 FILLER PIC X(100) VALUE SPACES.
 01 COPY IDMS SUBSCHEMA-CTRL.
 01 COPY IDMS SUBSCHEMA-SSNAME.
 01 COPY IDMS SUBSCHEMA-RECNAMES.
 01 COPY IDMS SUBSCHEMA-SETNAMES.
 01 COPY IDMS RECORD EMPLOYEE.
 01 COPY IDMS RECORD DEPARTMENT.
 01 COPY IDMS RECORD JOB.
 01 COPY IDMS RECORD EMPOSITION.
 01 COPY IDMS RECORD OFFICE.
   EJECT
 PROCEDURE DIVISION.
```

```
 * *********************************************************
 * * PROCEDURE DIVISION GENERAL STRATEGY: *
* * 1) READ DEPT-ID-IN, WHICH CONTAINS THE
 * * DEPT-ID NUMBER *
 * * 2) ACCESS THE DATABASE USING THE DEPT-ID NUMBER *
 * * WITH AN OBTAIN CALC ON THE DEPARTMENT RECORD *
 * * 3) ACCESS ALL EMPLOYEES IN THE DEPT-EMPLOYEE SET *
 * * AND RETRIEVE RELATED JOB AND OFFICE DATA *
 * * 4) PRINT A REPORT FOR EACH DEPARTMENT *
     5) PRINT AN ERROR REPORT FOR EMPTY DEPARTMENTS * * * AND NONEXISTENT DEPARTMENTS (NO MATCHING *
 * DEPT-TD) * * *********************************************************
 MAIN-LINE.
   PERFORM INIT-FILES.
   IF END-OF-FILE
    PERFORM EMPTY-INPUT-PROCESSING
   ELSE
    PERFORM INIT-BIND-READY
    PERFORM U220-ERR-HEADER
    PERFORM DEPT-PROCESSING THRU DEPT-PROCESSING-EXIT
           UNTIL END-OF-FILE.
   PERFORM END-PROCESSING.
   GOBACK.
 INIT-BIND-READY.
 ***************************************************************
 * THE BIND STATEMENTS ARE PERFORMED INDIVIDUALLY (RATHER *
 * THAN BY USING A COPY IDMS SUBSCHEMA-BINDS) IN ORDER TO *
 * CHECK EACH ERROR-STATUS BY PERFORMING THE IDMS-STATUS *
 * ROUTINE. *
 ***************************************************************
   MOVE 'DEPTRPT' TO PROGRAM-NAME.
   BIND RUN-UNIT.
   PERFORM IDMS-STATUS.
   BIND EMPLOYEE.
   PERFORM IDMS-STATUS.
   BIND DEPARTMENT.
   PERFORM IDMS-STATUS.
   BIND JOB.
   PERFORM IDMS-STATUS.
   BIND EMPOSITION.
   PERFORM IDMS-STATUS.
   BIND OFFICE.
   PERFORM IDMS-STATUS.
   READY.
   PERFORM IDMS-STATUS.
```
 INIT-FILES. OPEN INPUT DEPT-FILE-IN. OPEN OUTPUT DEPT-FILE-OUT. OPEN OUTPUT ERR-FILE-OUT. MOVE SPACES TO PRINT-LINE. MOVE SPACES TO ERR-LINE. READ DEPT-FILE-IN AT END MOVE 'Y' TO EOF-SW. EMPTY-INPUT-PROCESSING. MOVE NO-INPUT-MESSAGE TO PRINT-LINE. MOVE '1' TO CC. PERFORM U000-WRITE-LINE. \*\*\*\*\*\*\*\*\*\*\*\*\*\*\*\*\*\*\*\*\*\*\*\*\*\*\*\*\*\*\*\*\*\*\*\*\*\*\*\*\*\*\*\*\*\*\*\*\*\*\*\*\*\*\*\*\*\*\*\*\*\*\* \* THIS PARAGRAPH ACCESSES THE DATABASE USING THE DEPT-ID-0415 \* \* CALCKEY VALUE. \* \*\*\*\*\*\*\*\*\*\*\*\*\*\*\*\*\*\*\*\*\*\*\*\*\*\*\*\*\*\*\*\*\*\*\*\*\*\*\*\*\*\*\*\*\*\*\*\*\*\*\*\*\*\*\*\*\*\*\*\*\*\*\* DEPT-PROCESSING. MOVE DEPT-ID-IN TO DEPT-ID-0410. OBTAIN CALC DEPARTMENT. IF DB-REC-NOT-FOUND THEN PERFORM NO-DEPT-PROCESSING ELSE PERFORM IDMS-STATUS IF DEPT-EMPLOYEE IS NOT EMPTY THEN PERFORM U020-VALID-HEADER MOVE DEPT-ID-0410 TO DEPT-ID-OUT MOVE DEPT-NAME-0410 TO DEPT-NAME-OUT MOVE DEPT-DETAIL-LINE TO PRINT-LINE PERFORM U000-WRITE-LINE PERFORM U030-EMP-HEADERS PERFORM SET-WALK THRU SET-WALK-EXIT UNTIL DB-END-OF-SET ELSE PERFORM EMPTY-SET. READ DEPT-FILE-IN AT END MOVE 'Y' TO EOF-SW. DEPT-PROCESSING-EXIT. EXIT.

```
 ***************************************************************
 * THIS PARAGRAPH RETRIEVES EMPLOYEE, JOB, AND OFFICE DATA *
 * FOR EACH EMPLOYEE IN THE DEPT-EMPLOYEE SET. *
 ***************************************************************
 SET-WALK.
   OBTAIN NEXT EMPLOYEE WITHIN DEPT-EMPLOYEE.
   IF DB-END-OF-SET
    GO TO SET-WALK-EXIT
   ELSE
    PERFORM IDMS-STATUS.
   MOVE EMP-ID-0415 TO ID-OUT.
   MOVE EMP-LAST-NAME-0415 TO LAST-OUT.
   MOVE EMP-FIRST-NAME-0415 TO FIRST-OUT.
   MOVE START-YEAR-0415 TO SD-YY.
   MOVE START-MONTH-0415 TO SD-MM.
   MOVE START-DAY-0415 TO SD-DD.
   IF EMP-EMPOSITION IS EMPTY
     MOVE NO-JOB-MESSAGE TO TITLE-OUT
   ELSE
     FIND FIRST WITHIN EMP-EMPOSITION
      PERFORM IDMS-STATUS
      IF NOT JOB-EMPOSITION MEMBER
       MOVE NO-JOB-MESSAGE TO TITLE-OUT
      ELSE
        OBTAIN OWNER WITHIN JOB-EMPOSITION
        PERFORM IDMS-STATUS
        MOVE TITLE-0440 TO TITLE-OUT.
   IF OFFICE-EMPLOYEE IS EMPTY
     MOVE NO-OFFICE-MESSAGE TO STREET-OUT
     MOVE SPACES TO CITY-OUT
     MOVE SPACES TO STATE-OUT
     MOVE SPACES TO ZIP-OUT
   ELSE
      OBTAIN OWNER WITHIN OFFICE-EMPLOYEE
      PERFORM IDMS-STATUS
     MOVE OFFICE-STREET-0450 TO STREET-OUT
     MOVE OFFICE-CITY-0450 TO CITY-OUT
     MOVE OFFICE-STATE-0450 TO STATE-OUT
     MOVE OFFICE-ZIP-FIRST-FIVE-0450 TO ZIP-OUT
     MOVE EMP-DETAIL-LINE TO PRINT-LINE.
   PERFORM U000-WRITE-LINE.
  SET-WALK-EXIT.
   EXIT.
```
 END-PROCESSING. FINISH. PERFORM IDMS-STATUS. CLOSE DEPT-FILE-OUT. CLOSE ERR-FILE-OUT. CLOSE DEPT-FILE-IN. EMPTY-SET. MOVE SPACES TO ERR-LINE. MOVE DEPT-ID-0410 TO ERR-ID-OUT. MOVE NO-EMP-MESSAGE TO ERR-MESS-OUT. MOVE ERR-DETAIL-LINE TO ERR-LINE. PERFORM U200-WRITE-ERR-LINE. NO-DEPT-PROCESSING. MOVE DEPT-ID-IN TO ERR-ID-OUT. MOVE NO-DEPT-MESSAGE TO ERR-MESS-OUT. MOVE ERR-DETAIL-LINE TO ERR-LINE. PERFORM U200-WRITE-ERR-LINE. U000-WRITE-LINE. WRITE DEPT-REC-OUT AFTER POSITIONING CC. IF CC = '1' THEN MOVE 0 TO LINE-COUNT ELSE IF CC = ' ' THEN ADD 1 TO LINE-COUNT ELSE IF  $CC = '0'$  THEN ADD 2 TO LINE-COUNT. IF LINE-COUNT > LINE-MAX THEN PERFORM U010-NEW-PAGE-ROUTINE. U010-NEW-PAGE-ROUTINE. PERFORM U020-VALID-HEADER. MOVE DEPT-DETAIL-LINE TO PRINT-LINE. PERFORM U000-WRITE-LINE. PERFORM U030-EMP-HEADERS. U020-VALID-HEADER. MOVE DEPT-HEADER TO PRINT-LINE. MOVE '1' TO CC. PERFORM U000-WRITE-LINE MOVE ' ' TO CC. U030-EMP-HEADERS. MOVE '0' TO CC. MOVE EMP-HEADER TO PRINT-LINE. PERFORM U000-WRITE-LINE. MOVE SPACES TO PRINT-LINE. MOVE ' ' TO CC. PERFORM U000-WRITE-LINE.

 U200-WRITE-ERR-LINE. WRITE ERR-REC-OUT AFTER POSITIONING ERR-CC. IF ERR-CC = '1' THEN MOVE 0 TO ERR-LINE-COUNT ELSE IF ERR-CC = ' ' THEN ADD 1 TO ERR-LINE-COUNT ELSE IF ERR-CC = '0' THEN ADD 2 TO ERR-LINE-COUNT. IF ERR-LINE-COUNT > LINE-MAX THEN PERFORM U220-ERR-HEADER. U220-ERR-HEADER. MOVE ERR-HEADER-1 TO ERR-LINE. MOVE '1' TO ERR-CC. PERFORM U200-WRITE-ERR-LINE MOVE '0' TO ERR-CC. MOVE ERR-HEADER-2 TO ERR-LINE. PERFORM U200-WRITE-ERR-LINE. MOVE ERR-HEADER-3 TO ERR-LINE. PERFORM U200-WRITE-ERR-LINE. MOVE SPACES TO ERR-LINE. MOVE ' ' TO ERR-CC. PERFORM U200-WRITE-ERR-LINE. IDMS-ABORT. EXIT. IDMS-ABORT-EXIT. COPY IDMS IDMS-STATUS.

## **Sample Batch Program as Output from the DML Compiler**

Since the \*DMLIST option is specified in the program's IDENTIFICATION DIVISION, printed output consists of expanded code as well as diagnostics. This output is in the following format:

- Heading-The top of each page of the listing contains the name of the DML compiler being used (IDMSDMLC), the release number of the processor (Release 10.0), the name of the listing (Listing of Messages), the date, the time, and the page number.
- **Input listing and DML compiler-generated code**—The body of the printout contains the program input listing along with the DML compiler-generated code, formatted as follows:

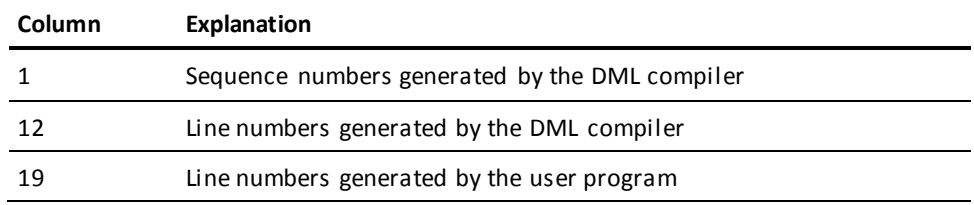

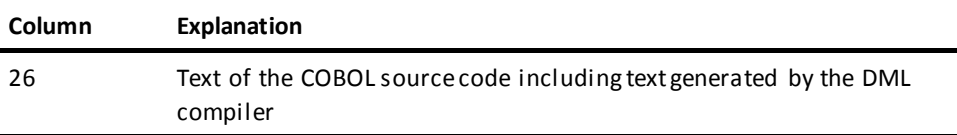

■ **Warnings and Status Messages**—Diagnostics are imbedded in the input listing and DML compiler-generated code following the errant lines of source code.

**Note:** For more information about the DML compiler status messages, see the *CA IDMS Messages and Codes Guide*.

This listing contains the sample batch program and partially expanded code generated by the DML compiler.

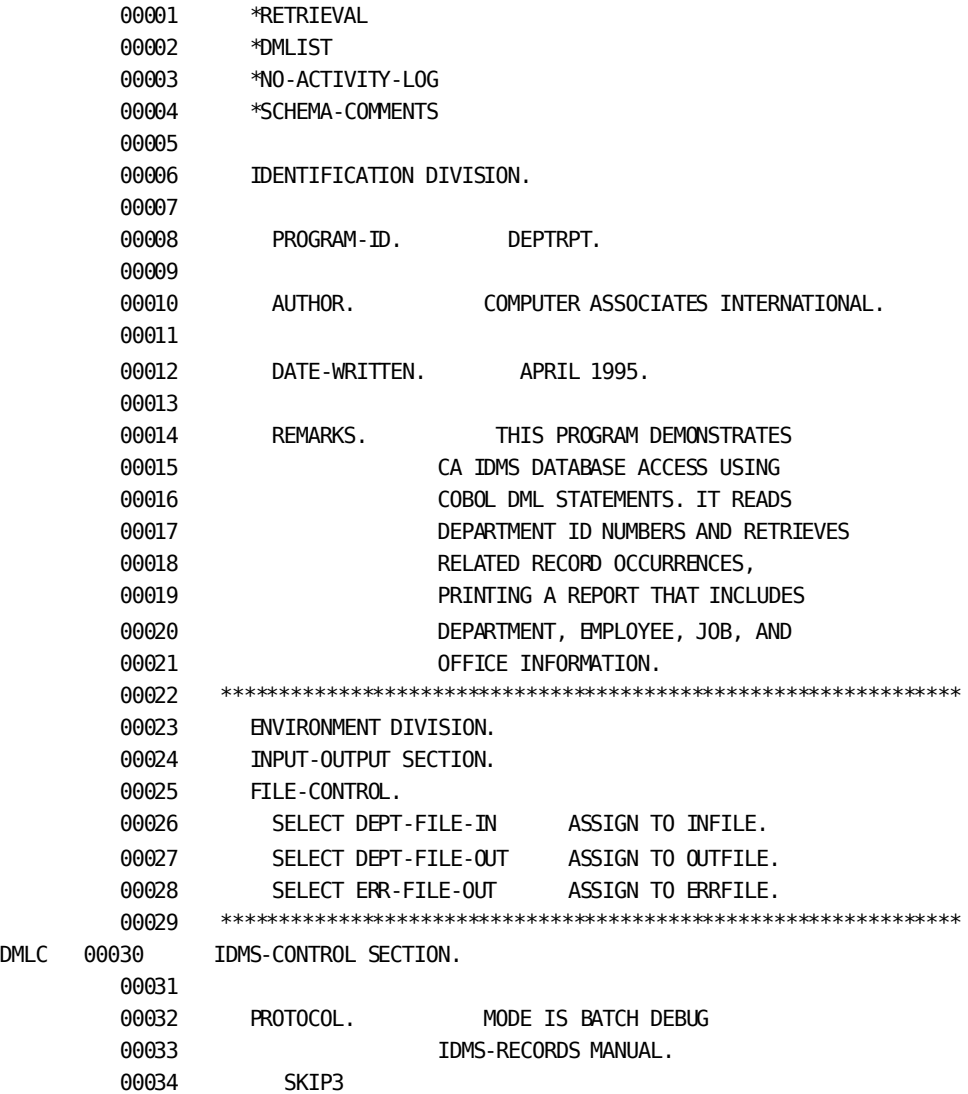

```
 00035 ***************************************************************
         00036 DATA DIVISION.
         00037
DMLC 00038 SCHEMA SECTION.
         00039
         00040 DB EMPSS01 WITHIN EMPSCHM.
         00041
         00042 ***************************************************************
         00043 FILE SECTION.
         00044
        00045 FD DEPT-FILE-IN
         00046 RECORD CONTAINS 80
         00047 BLOCK CONTAINS 80 CHARACTERS
         00048 RECORDING MODE IS F
         00049 LABEL RECORDS ARE OMITTED.
         00050
         00051 01 DEPT-REC-IN.
         00052 02 DEPT-ID-IN PIC 9(4).
         00053 02 DEPT-IN-FILLER PIC X(76).
         00054
         00055 FD DEPT-FILE-OUT
         00056 RECORD CONTAINS 133
        00057 BLOCK CONTAINS 133 CHARACTERS
         00058 RECORDING MODE IS F
         00059 LABEL RECORDS ARE OMITTED.
         00060
         00061 01 DEPT-REC-OUT.
        00062 02 CC PIC X.
        00063 02 PRINT-LINE PIC X(132).
         00064
         00065 FD ERR-FILE-OUT
         00066 RECORD CONTAINS 133
        00067 BLOCK CONTAINS 133 CHARACTERS
         00068 RECORDING MODE IS F
         00069 LABEL RECORDS ARE OMITTED.
         00070
         00071 01 ERR-REC-OUT.
         00072 02 ERR-CC PIC X.
        00073 02 ERR-LINE PIC X(132).
         00074
         00075 ***************************************************************
         00076 WORKING-STORAGE SECTION.
         00077 01 EOF-SW PIC X VALUE 'N'.
         00078 88 END-OF-FILE VALUE 'Y'.
         00079 01 LINE-COUNT PIC 99 VALUE 0.
         00080 01 ERR-LINE-COUNT PIC 99 VALUE 0.
```
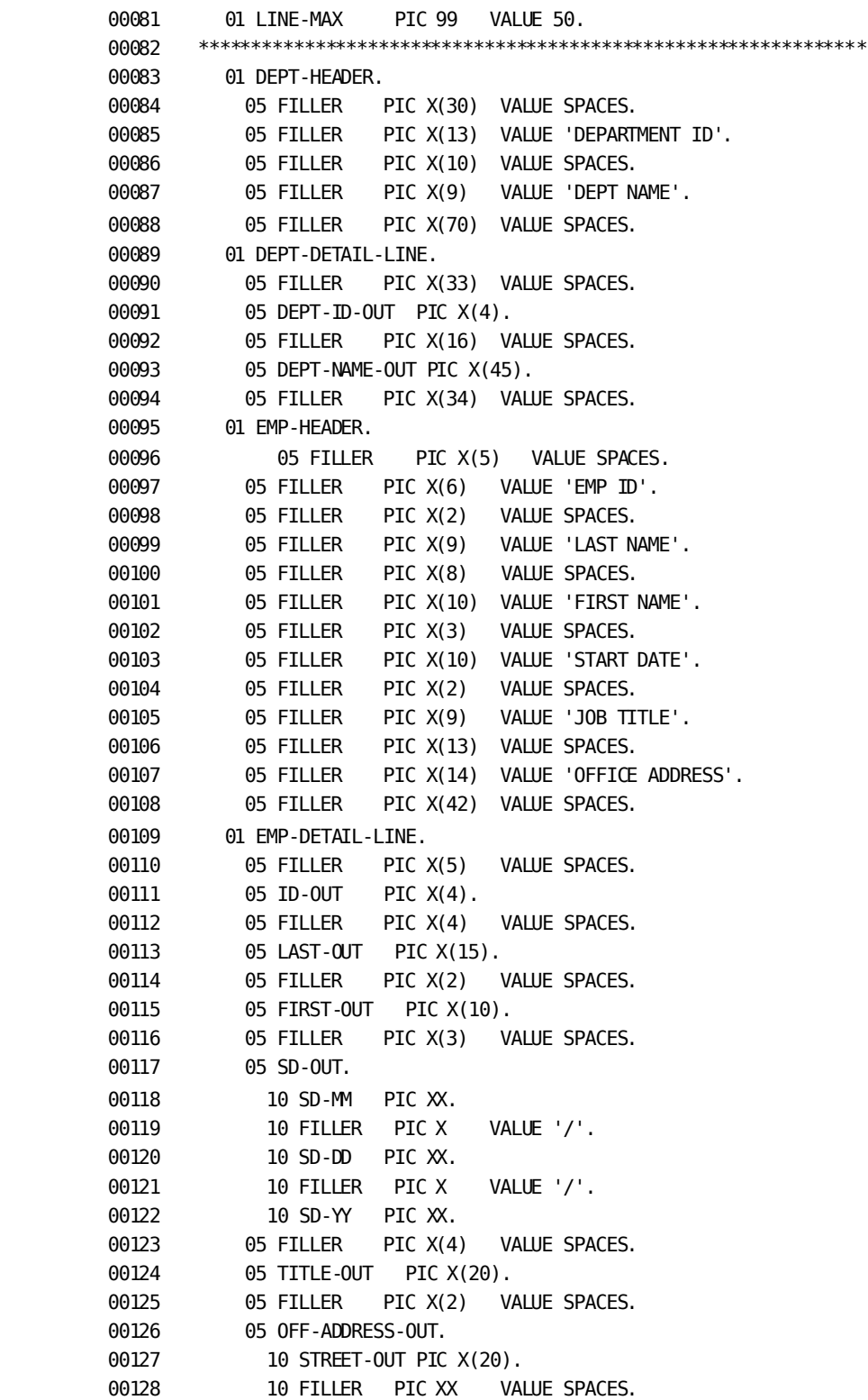

```
00129 10 CITY-OUT PIC X(15).
00130 10 FILLER PIC XX VALUE SPACES.
 00131 10 STATE-OUT PIC XX.
00132 10 FILLER PIC XX VALUE SPACES.
 00133 10 ZIP-OUT PIC X(5).
 00134 05 FILLER PIC X(8) VALUE SPACES.
 00135 01 ERR-HEADER-1.
 00136 05 FILLER PIC X(40) VALUE SPACES.
 00137 05 FILLER PIC X(12) VALUE 'ERROR REPORT'.
 00138 05 FILLER PIC X(80) VALUE SPACES.
 00139 01 ERR-HEADER-2.
 00140 05 FILLER PIC X(10) VALUE SPACES.
 00141 05 FILLER PIC X(4) VALUE '*** '.
 00142 05 FILLER PIC X(51) VALUE
 00143 'THIS REPORT LISTS EMPTY AND NONEXISTENT DEPARTMENTS'.
 00144 05 FILLER PIC X(4) VALUE ' ***'.
 00145 05 FILLER PIC X(63) VALUE SPACES.
 00146 01 ERR-HEADER-3.
 00147 05 FILLER PIC X(20) VALUE SPACES.
 00148 05 FILLER PIC X(7) VALUE 'DEPT ID'.
00149 05 FILLER PIC X(9) VALUE SPACES.
 00150 05 FILLER PIC X(7) VALUE 'MESSAGE'.
 00151 05 FILLER PIC X(89) VALUE SPACES.
 00152 01 ERR-DETAIL-LINE.
 00153 05 FILLER PIC X(20) VALUE SPACES.
 00154 05 ERR-ID-OUT PIC X(4).
 00155 05 FILLER PIC X(12) VALUE SPACES.
 00156 05 ERR-MESS-OUT PIC X(15).
 00157 05 FILLER PIC X(79) VALUE SPACES.
 00158 ***************************************************************
 00159 01 MESSAGES.
 00160 05 NO-JOB-MESSAGE.
 00161 10 FILLER PIC X(20) VALUE 'NO JOB ASSIGNED'.
 00162 05 NO-OFFICE-MESSAGE.
 00163 10 FILLER PIC X(20)
 00164 VALUE 'NO OFFICE ASSIGNED'.
 00165 05 NO-DEPT-MESSAGE.
 00166 10 FILLER PIC X(15) VALUE 'DOES NOT EXIST'.
 00167 05 NO-EMP-MESSAGE.
 00168 10 FILLER PIC X(15) VALUE 'IS EMPTY'.
00169 05 NO-INPUT-MESSAGE.
00170 10 FILLER PIC XX VALUE SPACES.
```
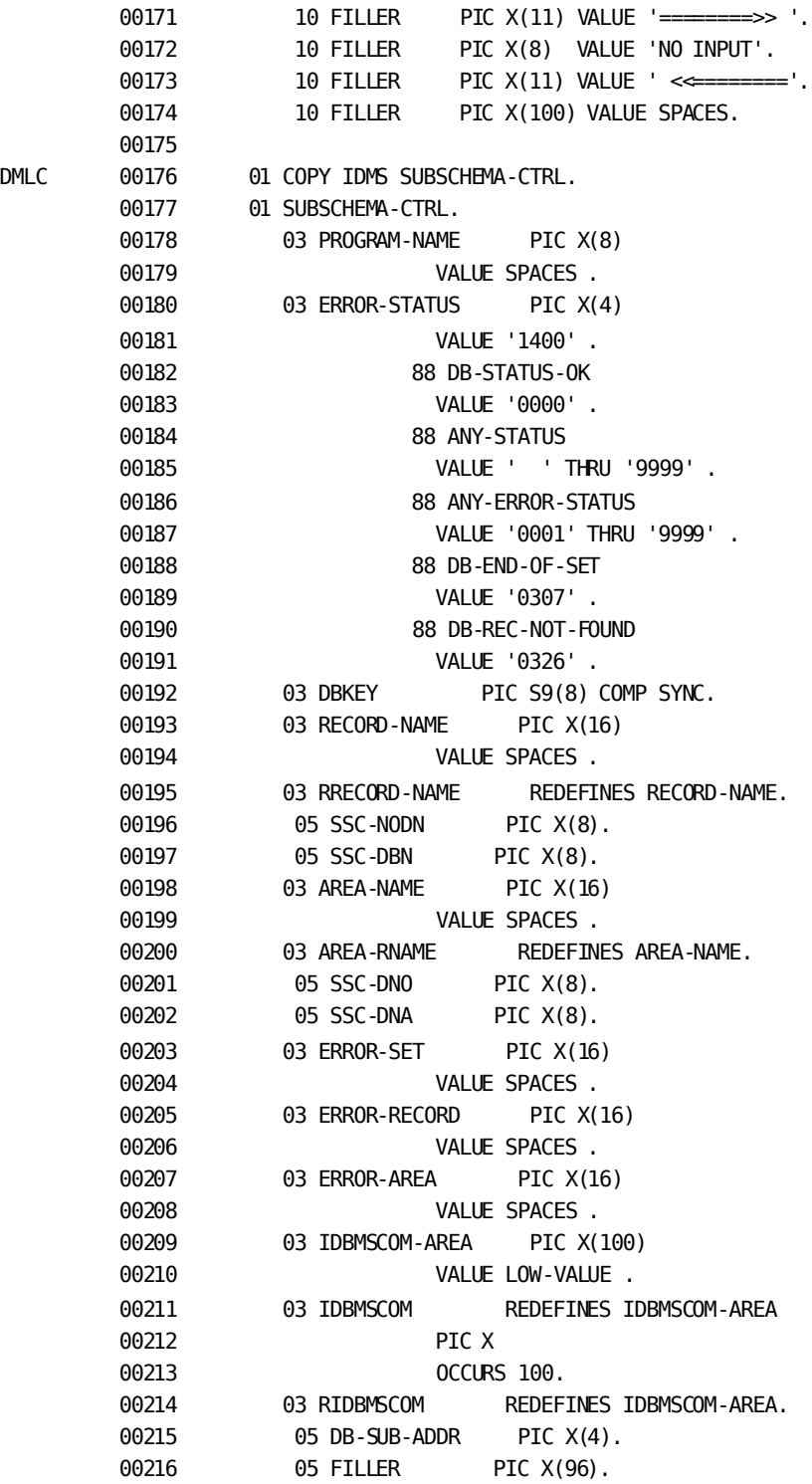

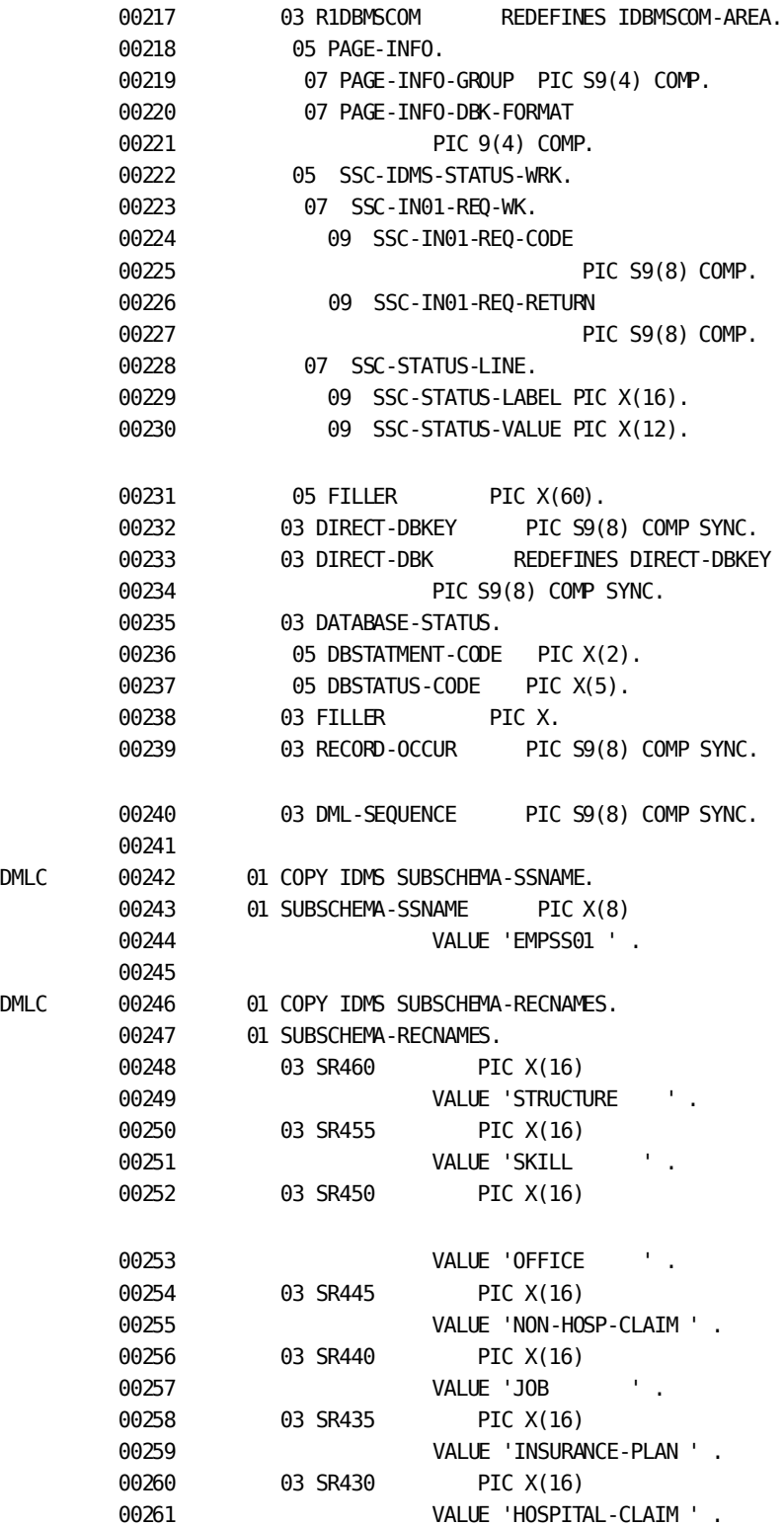

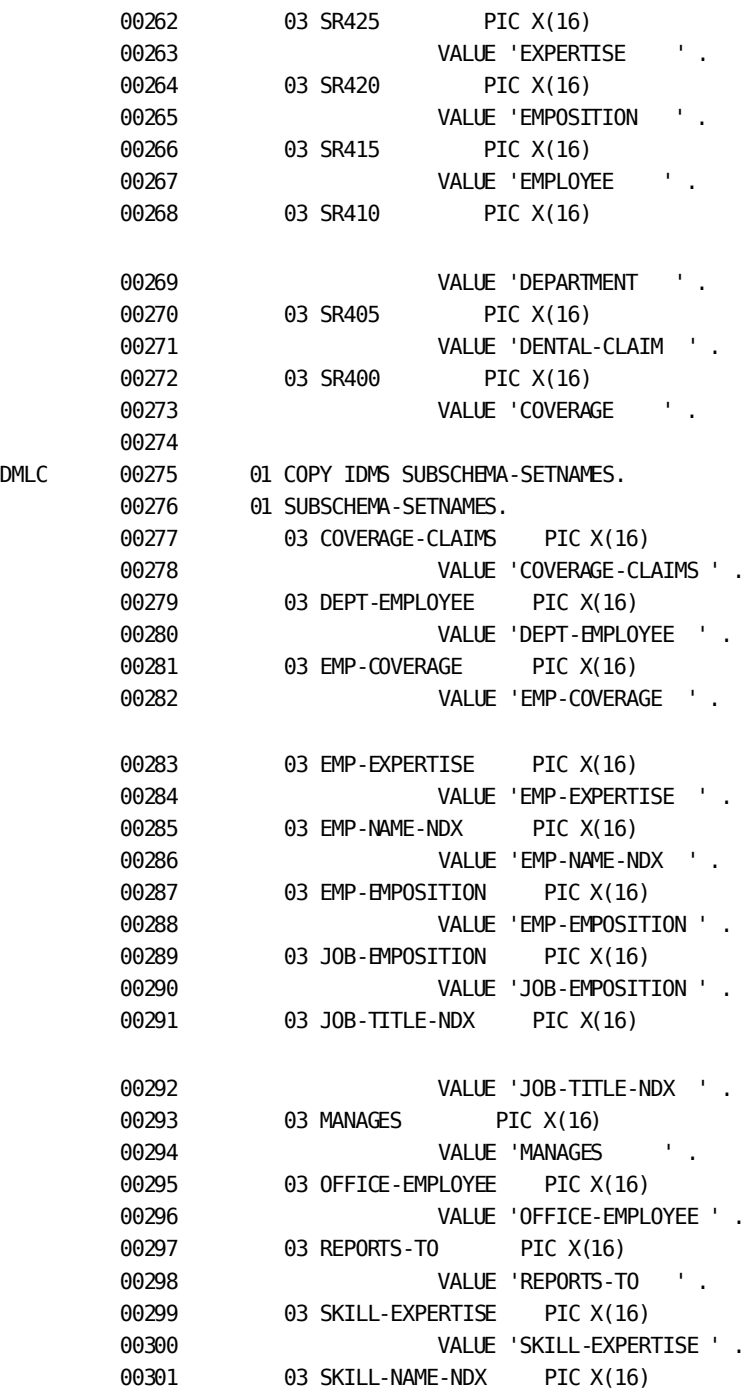

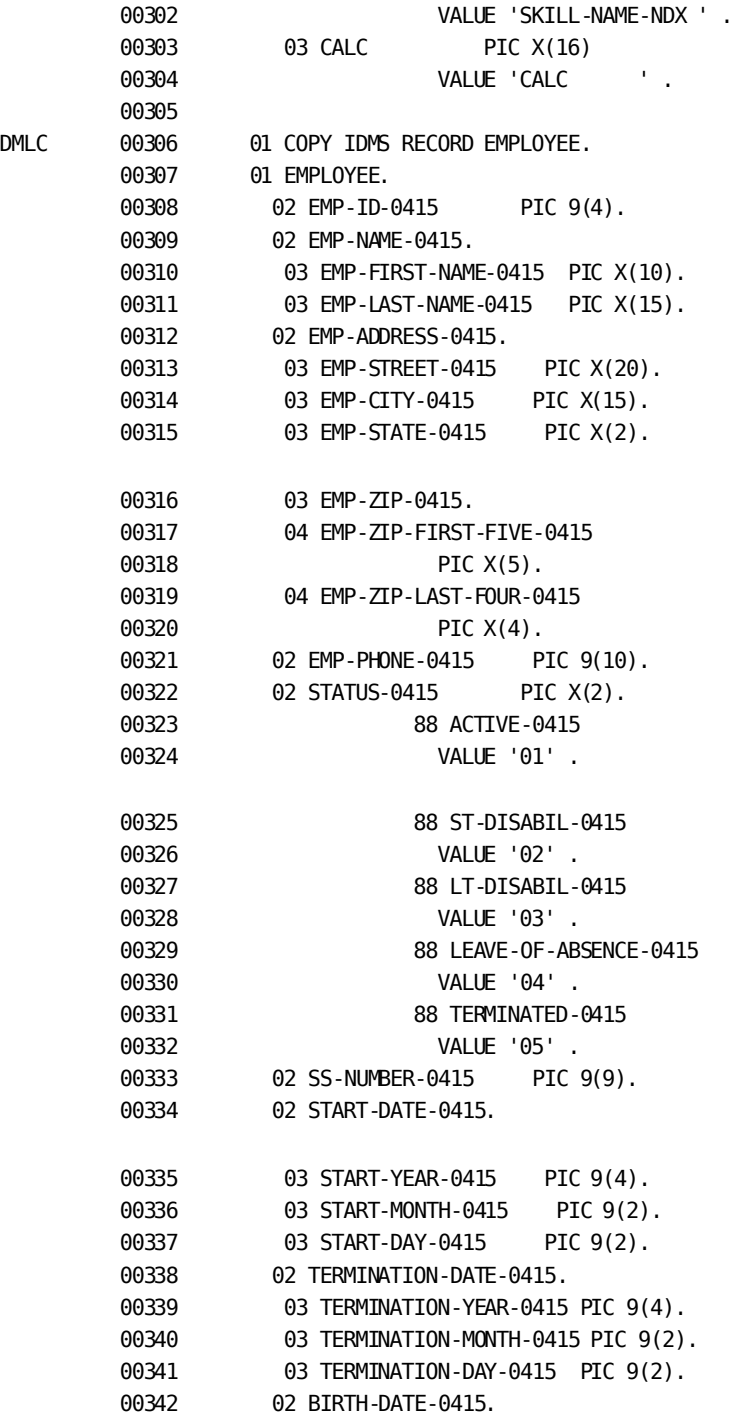

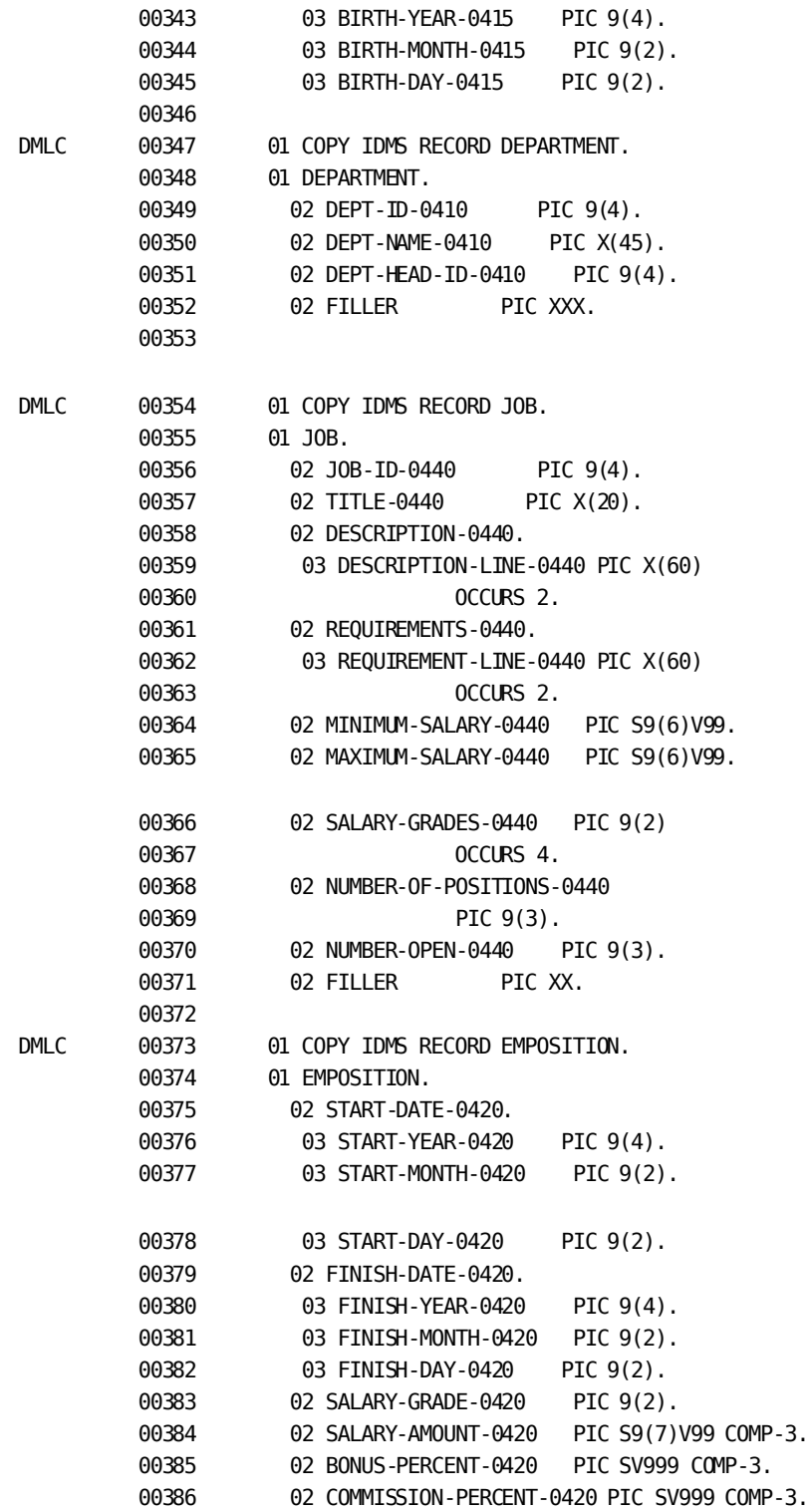

```
 00387 02 OVERTIME-RATE-0420 PIC S9V99 COMP-3.
         00388 02 FILLER PIC XXX.
         00389
DMLC 00390 01 COPY IDMS RECORD OFFICE.
         00391 01 OFFICE.
         00392 02 OFFICE-CODE-0450 PIC X(3).
         00393 02 OFFICE-ADDRESS-0450.
         00394 03 OFFICE-STREET-0450 PIC X(20).
        00395 03 OFFICE-CITY-0450 PIC X(15).
         00396 03 OFFICE-STATE-0450 PIC X(2).
        00397 03 OFFICE-ZIP-0450.
         00398 04 OFFICE-ZIP-FIRST-FIVE-0450
        00399 PIC X(5).
         00400 04 OFFICE-ZIP-LAST-FOUR-0450
        00401 PIC X(4).
         00402 02 OFFICE-PHONE-0450 PIC 9(7)
        00403 0CCURS 3.
         00404 02 OFFICE-AREA-CODE-0450 PIC X(3).
         00405 02 SPEED-DIAL-0450 PIC X(3).
        00406 02 FILLER PIC X(4).
         00407 EJECT
         00408 PROCEDURE DIVISION.
         00409 * *********************************************************
        00410 * * PROCEDURE DIVISION GENERAL STRATEGY: *00411 * * 1) READ DEPT-ID-IN, WHICH CONTAINS THE
         00412 * * DEPT-ID NUMBER *
        00413 * * 2) Access the database using the dept-id number *00414 * * WITH AN OBTAIN CALC ON THE DEPARTMENT RECORD *
        00415 * * 3) ACCESS ALL EMPLOYEES IN THE DEPT-EMPLOYEE SET *00416 * * AND RETRIEVE RELATED JOB AND OFFICE DATA *
        00417 * * 4) PRINT A REPORT FOR EACH DEPARTMENT *00418 * * 5) PRINT AN ERROR REPORT FOR EMPTY DEPARTMENTS *
        00419 * * AND NONEXISTENT DEPARTMENTS (NO MATCHING *
        00420 * * DEPT-ID) * *
         00421 * *********************************************************
         00422
         00423 MAIN-LINE.
         00424 PERFORM INIT-FILES.
         00425 IF END-OF-FILE
         00426 PERFORM EMPTY-INPUT-PROCESSING
         00427 ELSE
         00428 PERFORM INIT-BIND-READY
         00429 PERFORM U220-ERR-HEADER
```
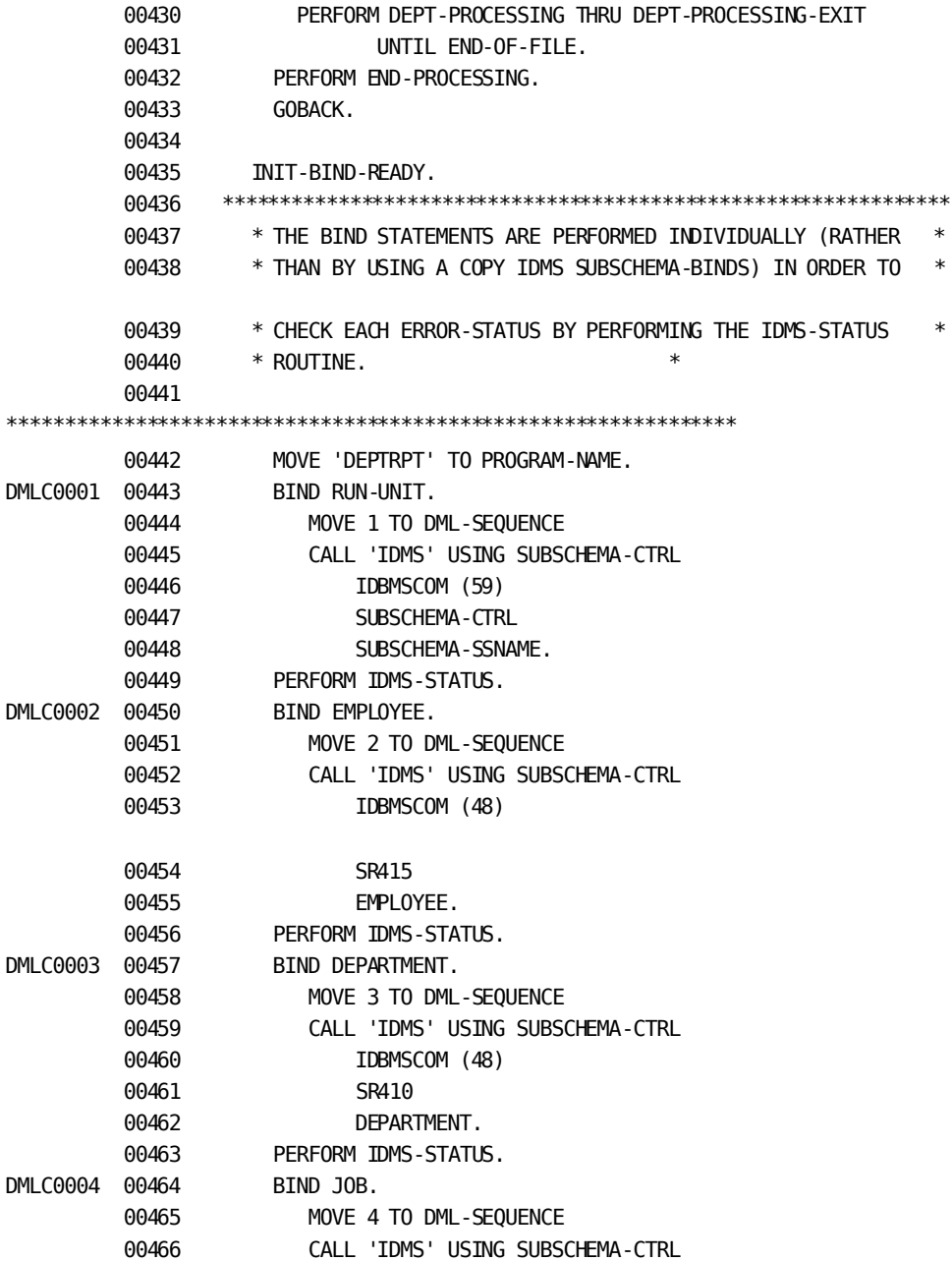

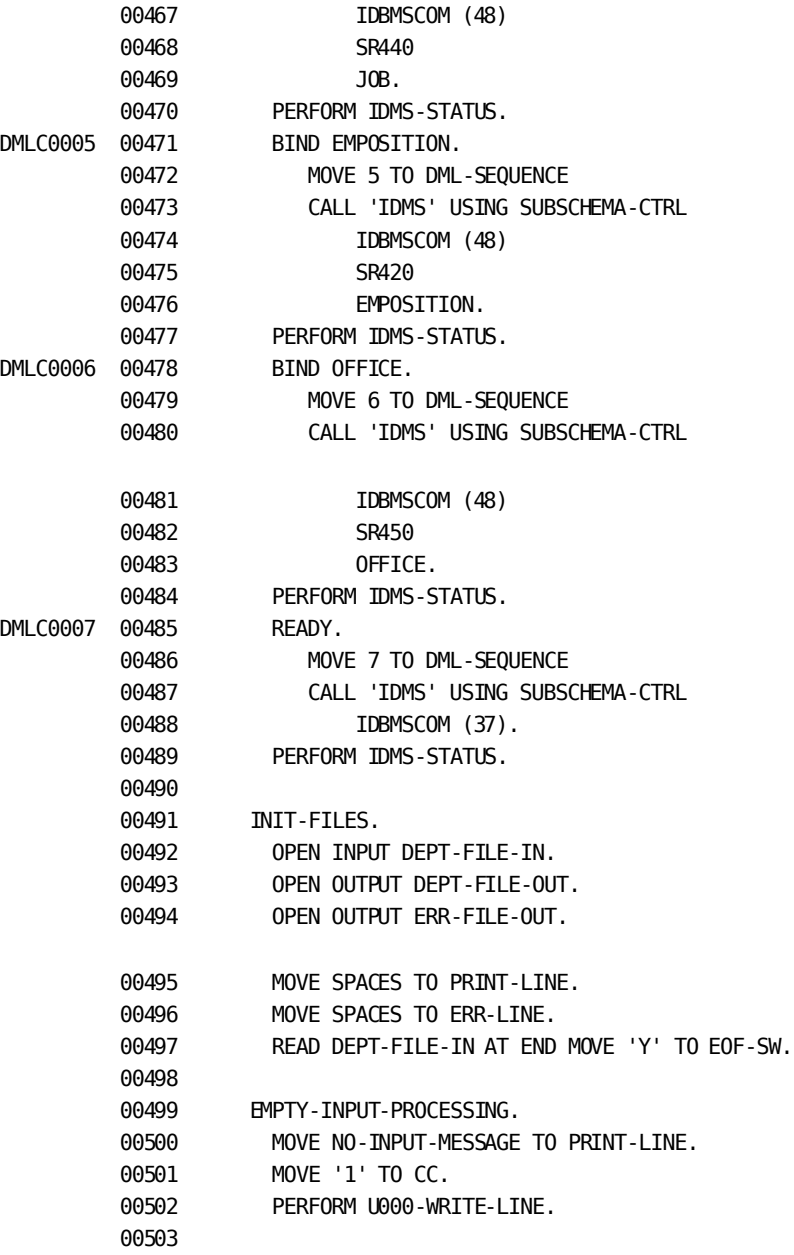

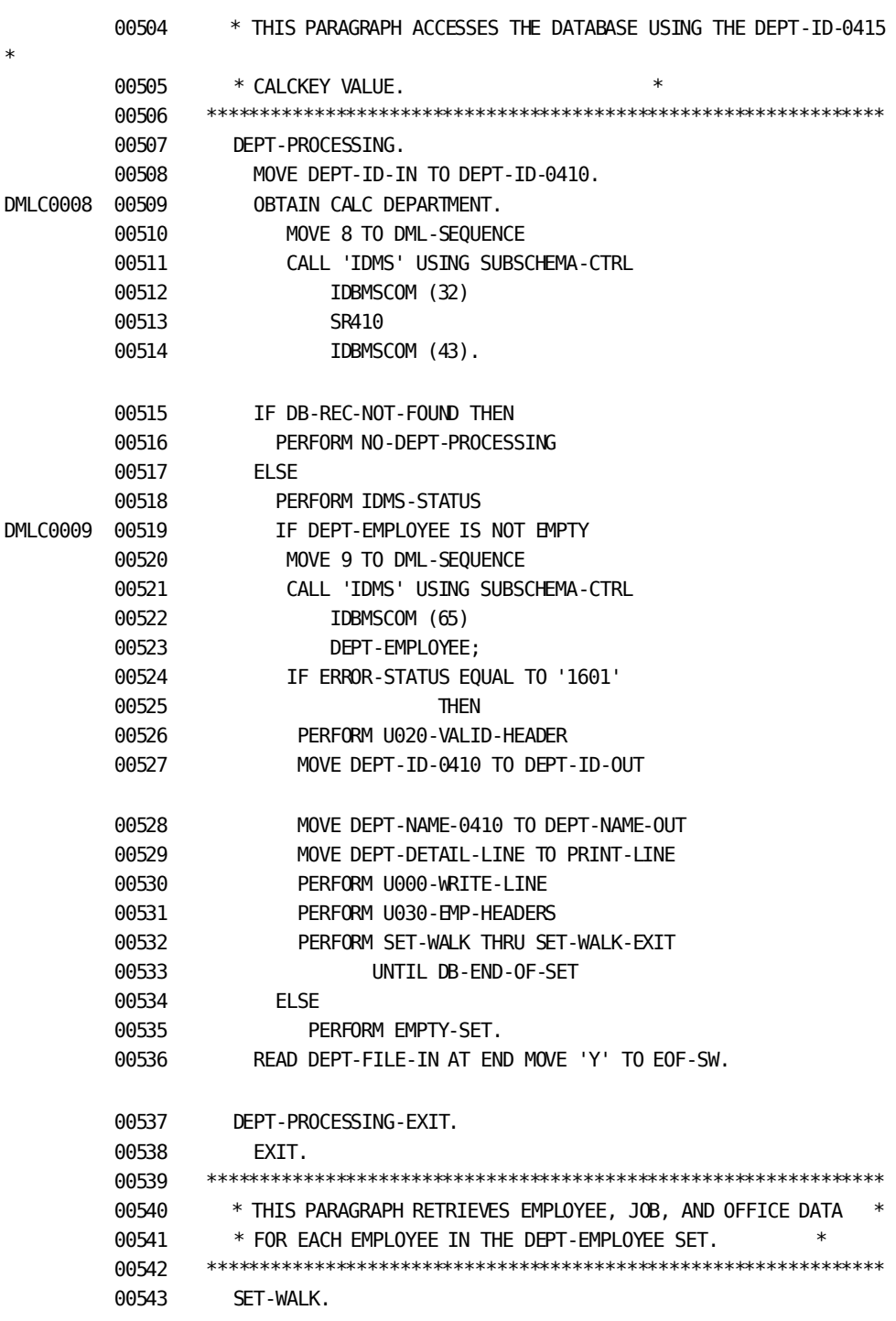

\*\*\*\*\*\*\*\*\*\*\*\*\*\*\*\*\*\*\*\*\*\*\*\*\*\*\*\*\*\*\*\*\*\*\*\*\*\*\*\*\*\*\*\*\*\*\*\*\*\*\*\*\*\*\*\*\*\*\*\*\*\*\*

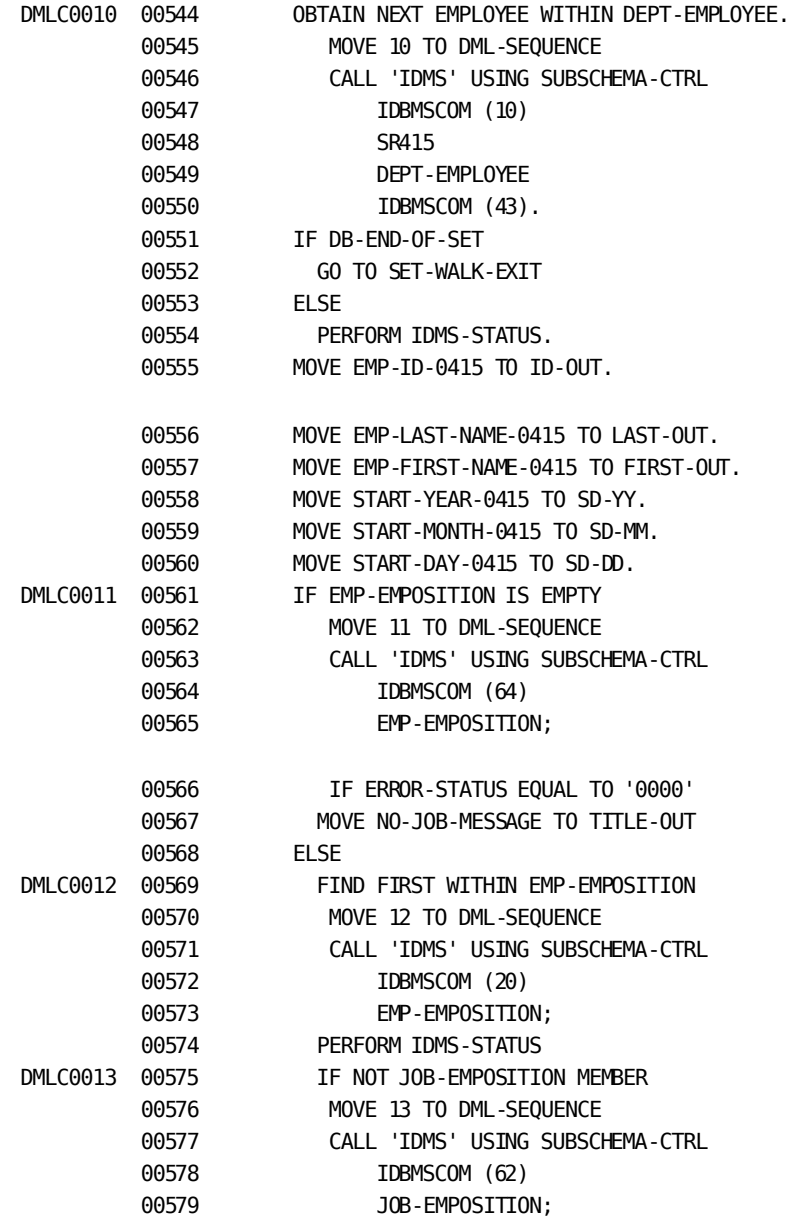

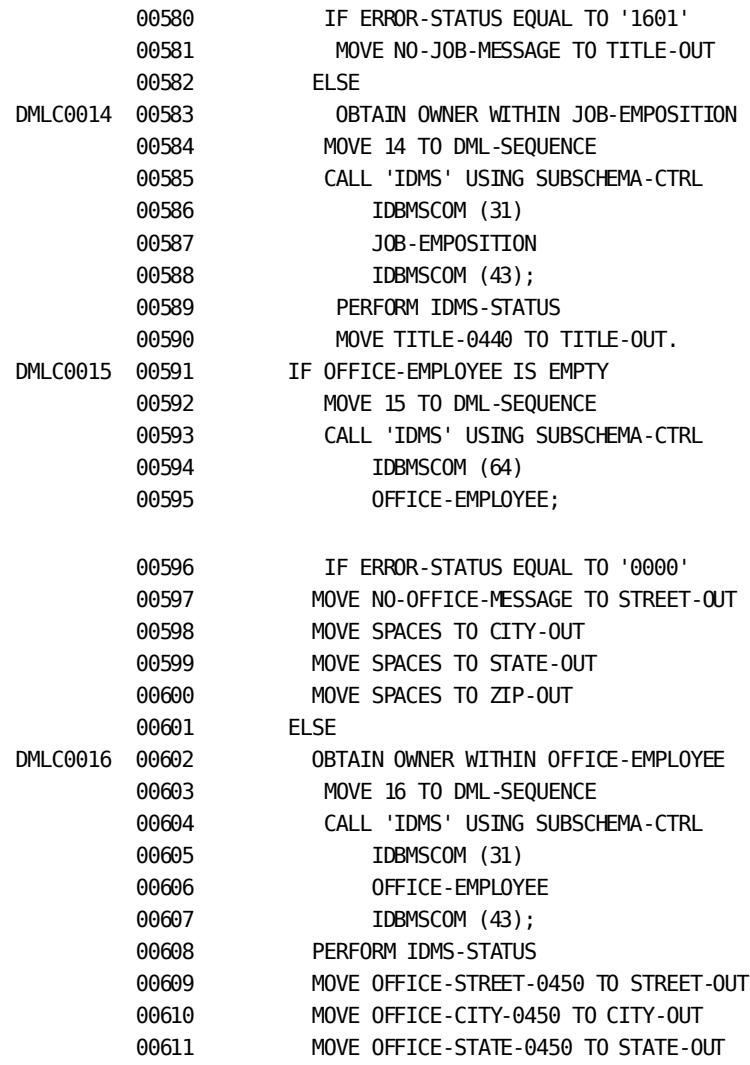

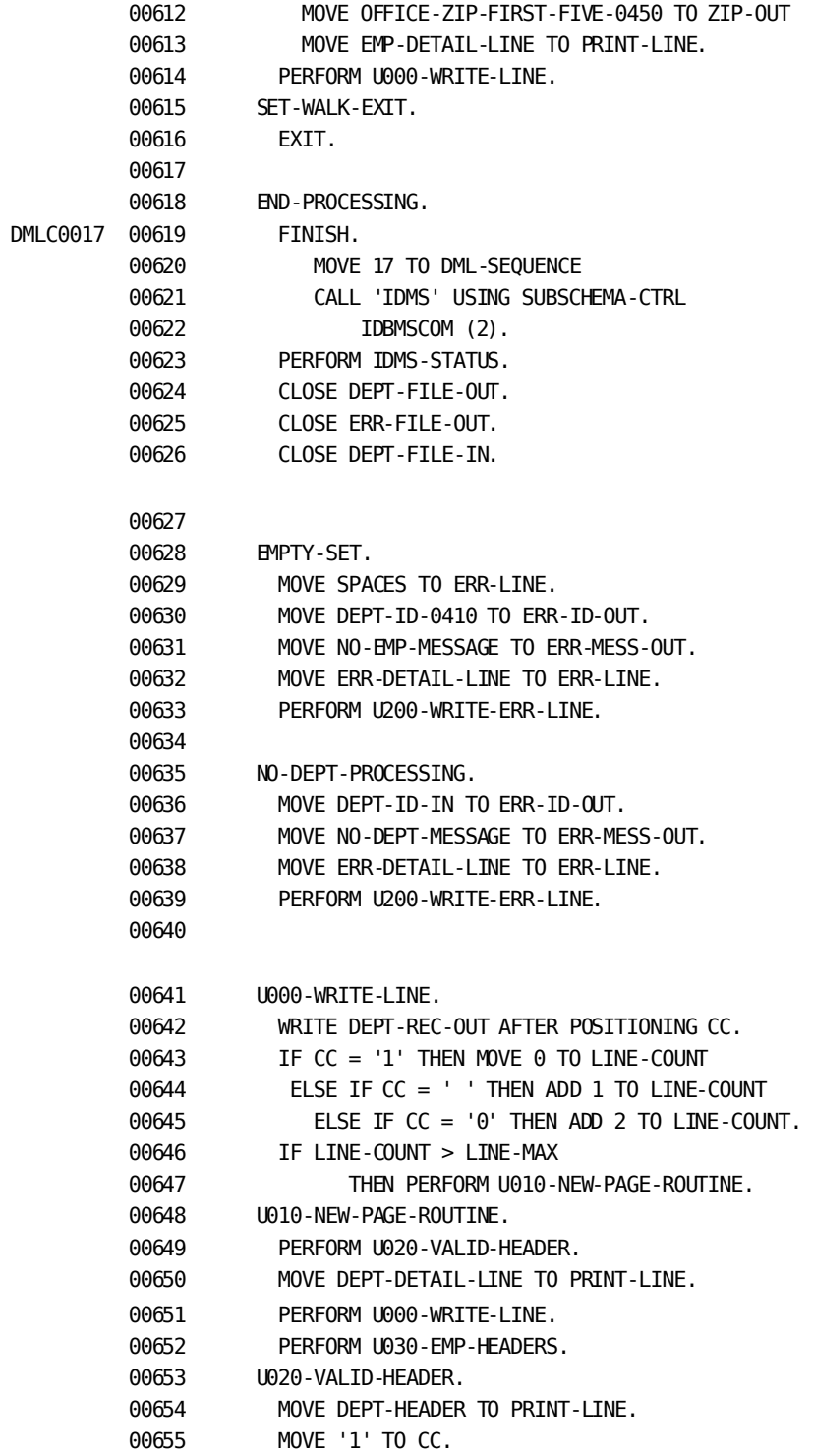

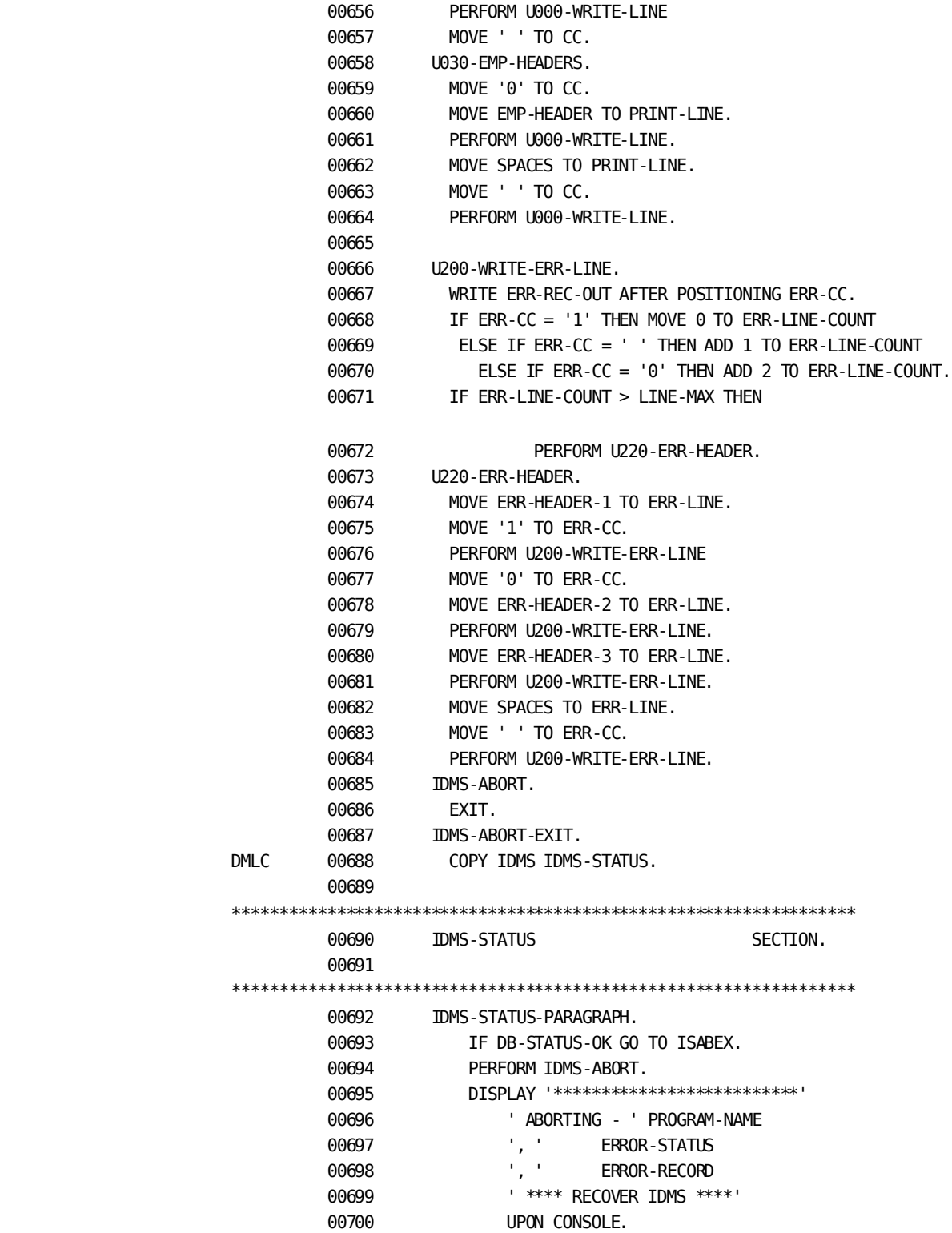

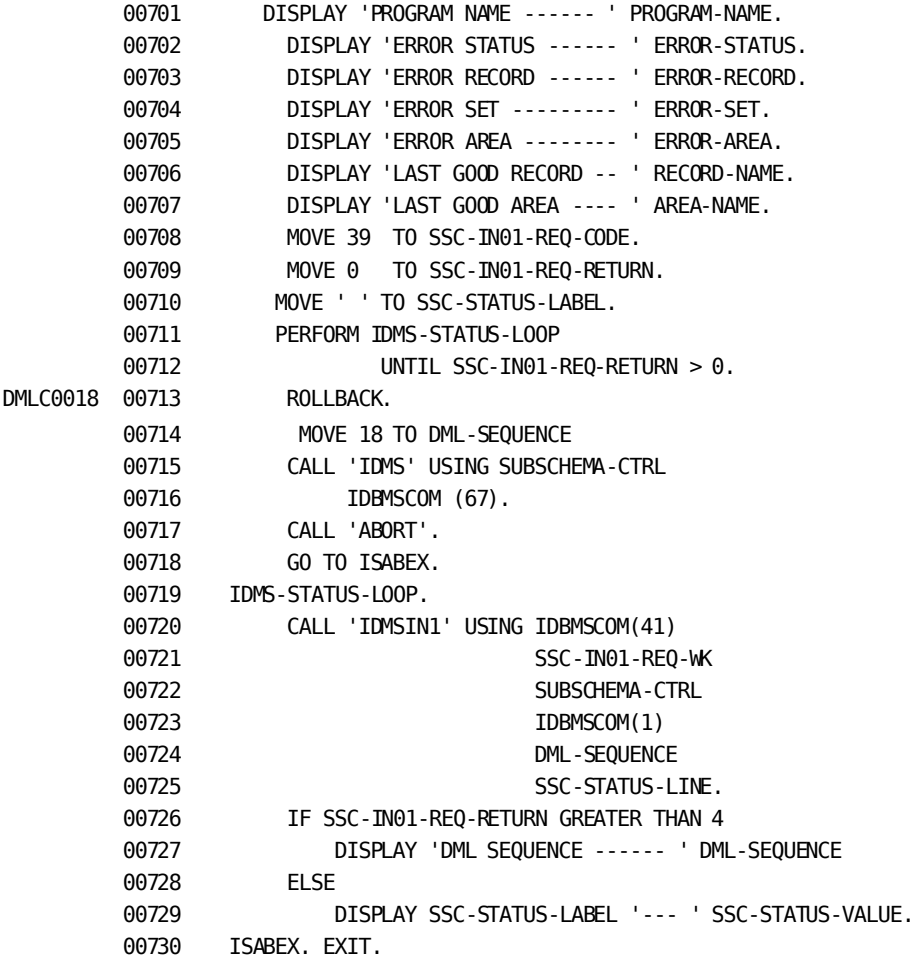

NO MESSAGES FOR PROGRAM DEPTRPT

## **Sample Batch Program from the COBOL Precompiler**

The following listing illustrates the sample batch program after precompilation by the COBOL precompiler. The original code is further expanded and includes the following:

- Line numbers generated by the COBOL compiler
- CA IDMS call statements for the requested DML functions
- Diagnostic messages

**Note:** For more information about expanded code generated by the DML compiler, se[e CA IDMS Call Formats](#page-452-0) (see page 453).

This listing contains the sample program output from the COBOL compiler with the fully expanded code (including the calls to CA IDMS) generated by the DML compiler.

```
00001 *DMLIST
00002 *NO-ACTIVITY-LOG
00003 *SCHEMA-COMMENTS
00004
00005 IDENTIFICATION DIVISION.
00006
00007 PROGRAM-ID. DEPTRPT.
00008
00009 AUTHOR. COMPUTER ASSOCIATES INTERNATIONAL.
00010
00011 DATE-WRITTEN. APRIL 1995.
00012
00013 REMARKS. THIS PROGRAM DEMONSTRATES
00014 CA IDMS DATABASE ACCESS USING
00015 COBOL DML STATEMENTS. IT READS
00016 DEPARTMENT ID NUMBERS AND RETRIEVES
00017 RELATED RECORD OCCURRENCES,
00018 PRINTING A REPORT THAT INCLUDES
00019 DEPARTMENT, EMPLOYEE, JOB, AND
00020 OFFICE INFORMATION.
00021 ***************************************************************
00022 ENVIRONMENT DIVISION.
00023 INPUT-OUTPUT SECTION.
00024 FILE-CONTROL.
00025 SELECT DEPT-FILE-IN ASSIGN TO INFILE.
00026 SELECT DEPT-FILE-OUT ASSIGN TO OUTFILE.
00027 SELECT ERR-FILE-OUT ASSIGN TO ERRFILE.
00028 ***************************************************************
00029 *IDMS-CONTROL SECTION.
00030
00031 *PROTOCOL. MODE IS BATCH DEBUG
00032 * TDMS-RECORDS MANUAL.
00034 ***************************************************************
00035 DATA DIVISION.
00036
00037 *SCHEMA SECTION.
00038 *
00039 *DB EMPSS01 WITHIN EMPSCHM.
00040
00041 ***************************************************************
00042 FILE SECTION.
00043
00044 FD DEPT-FILE-IN
00045 RECORD CONTAINS 80
00046 BLOCK CONTAINS 80 CHARACTERS
00047 RECORDING MODE IS F
00048 LABEL RECORDS ARE OMITTED.
```

```
00049
00050 01 DEPT-REC-IN.
00051 02 DEPT-ID-IN PIC 9(4).
00052 02 DEPT-IN-FILLER PIC X(76).
00053
00054 FD DEPT-FILE-OUT
00055 RECORD CONTAINS 133
00056 BLOCK CONTAINS 133 CHARACTERS
00057 RECORDING MODE IS F
00058 LABEL RECORDS ARE OMITTED.
00059
00060 01 DEPT-REC-OUT.
00061 02 CC PIC X.
00062 02 PRINT-LINE PIC X(132).
00063
00064 FD ERR-FILE-OUT
00065 RECORD CONTAINS 133
00066 BLOCK CONTAINS 133 CHARACTERS
00067 RECORDING MODE IS F
00068 LABEL RECORDS ARE OMITTED.
00069
00070 01 ERR-REC-OUT.
00071 02 ERR-CC PIC X.
00072 02 ERR-LINE PIC X(132).
00073
00074 ***************************************************************
00075 WORKING-STORAGE SECTION.
00076 01 EOF-SW PIC X VALUE 'N'.
00077 88 END-OF-FILE VALUE 'Y'.
00078 01 LINE-COUNT PIC 99 VALUE 0.
00079 01 ERR-LINE-COUNT PIC 99 VALUE 0.
00080 01 LINE-MAX PIC 99 VALUE 50.
00081 ***************************************************************
00082 01 DEPT-HEADER.
00083 05 FILLER PIC X(30) VALUE SPACES.
00084 05 FILLER PIC X(13) VALUE 'DEPARTMENT ID'.
00085 05 FILLER PIC X(10) VALUE SPACES.
00086 05 FILLER PIC X(9) VALUE 'DEPT NAME'.
00087 05 FILLER PIC X(70) VALUE SPACES.
00088 01 DEPT-DETAIL-LINE.
00089 05 FILLER PIC X(33) VALUE SPACES.
```
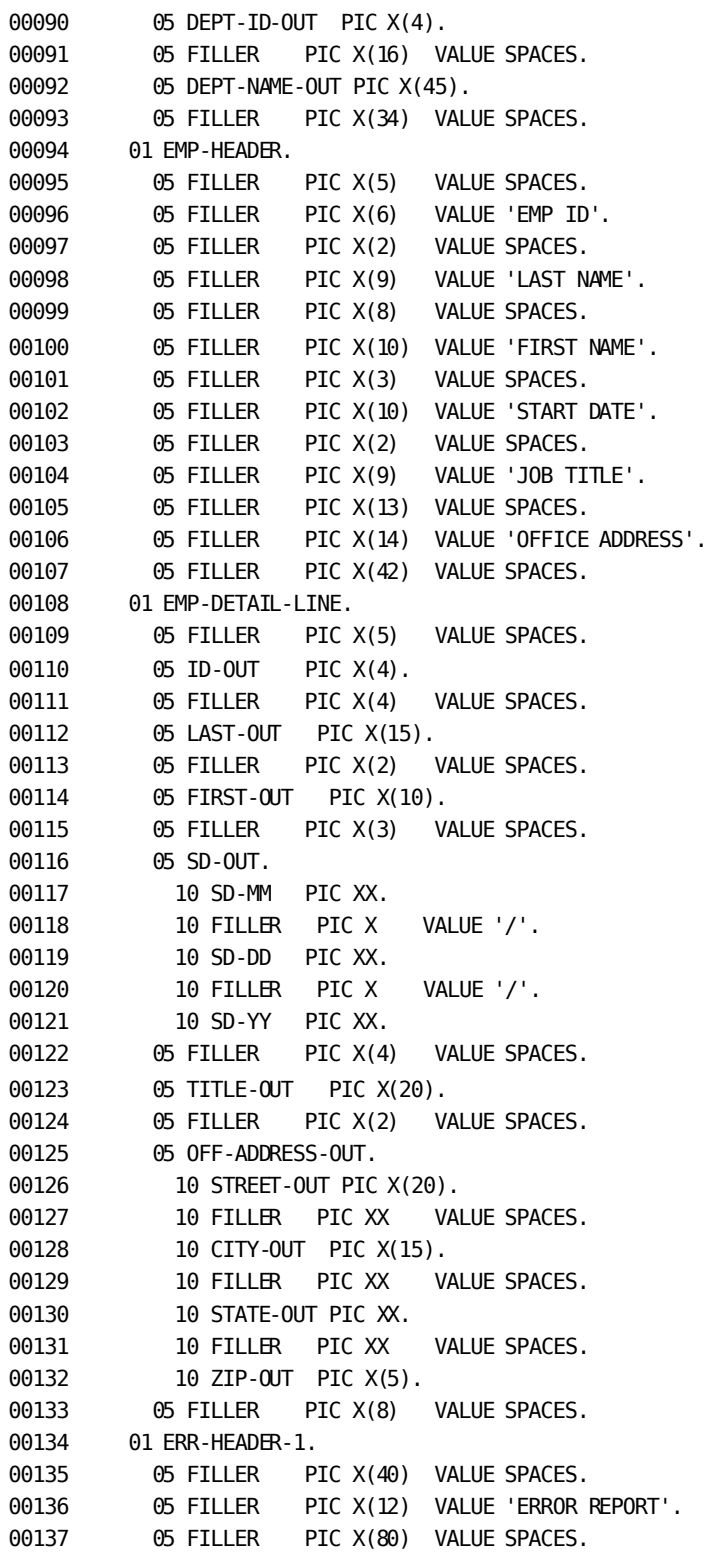

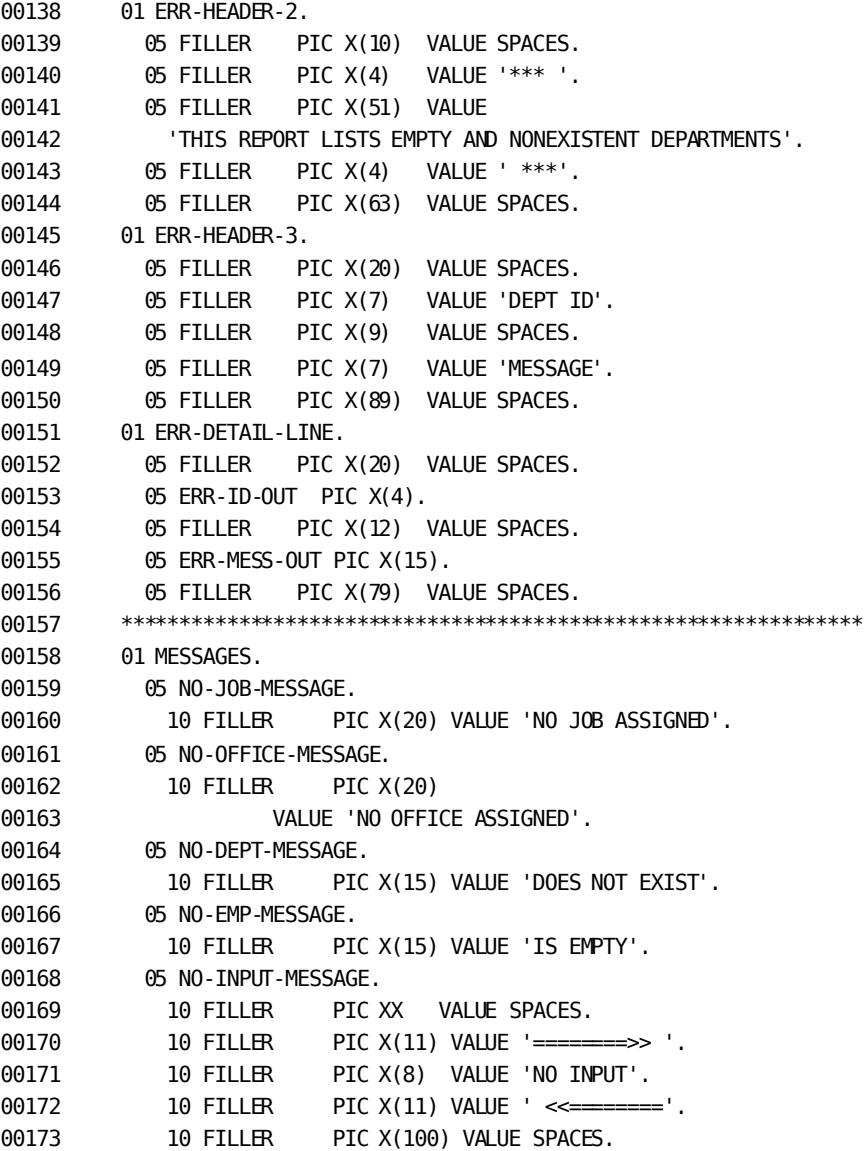

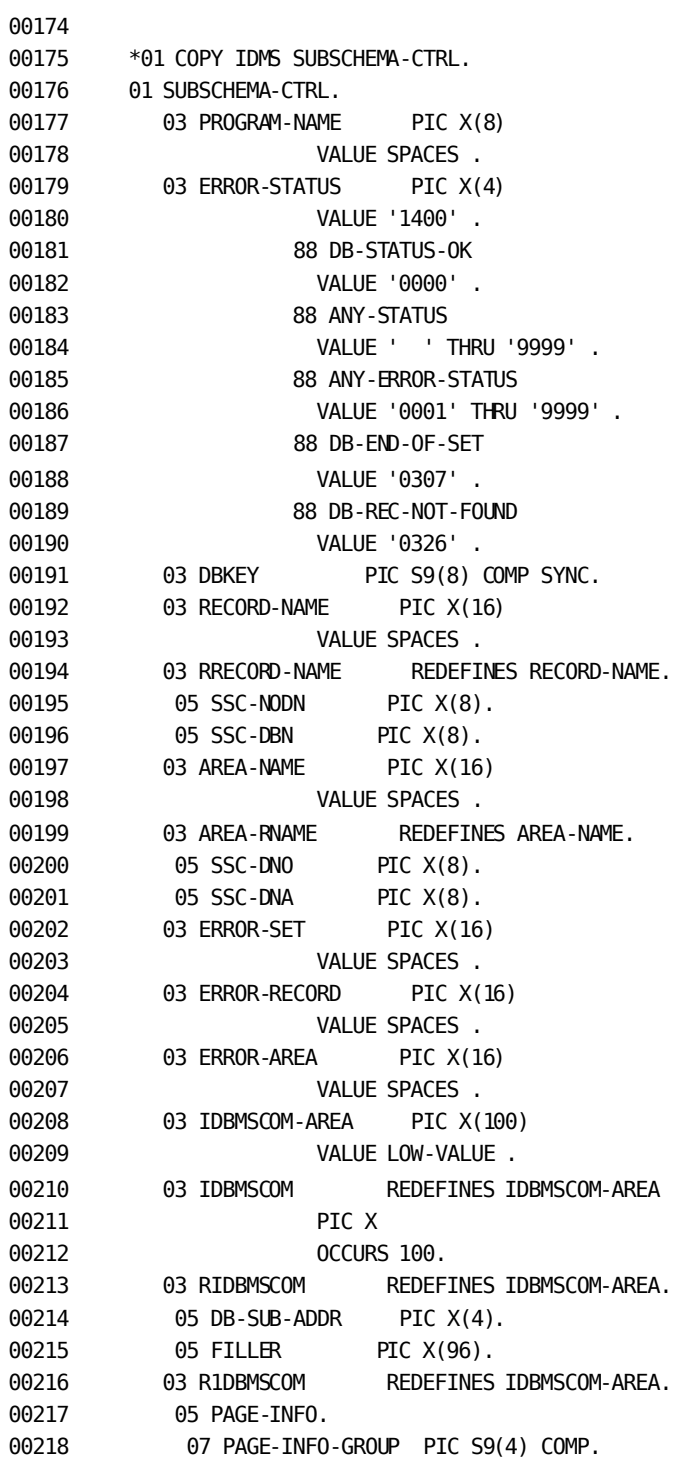

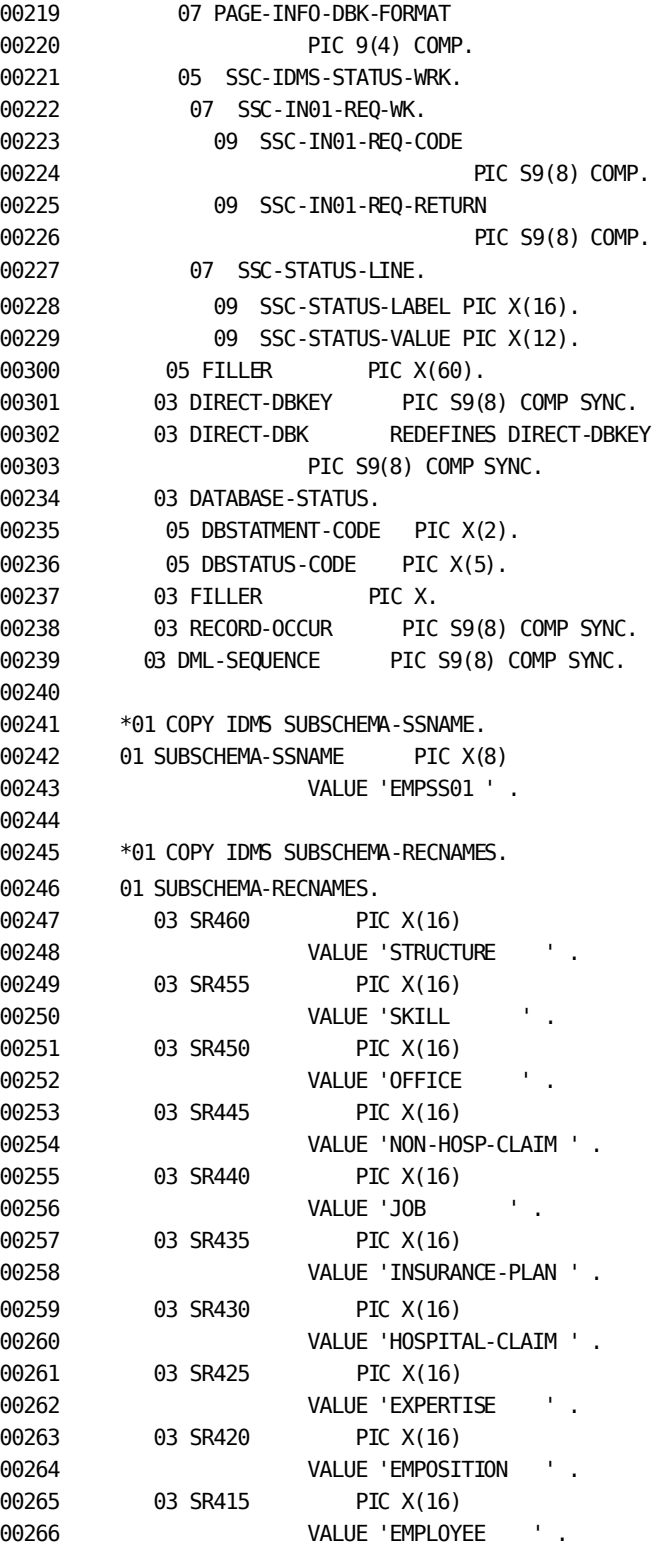

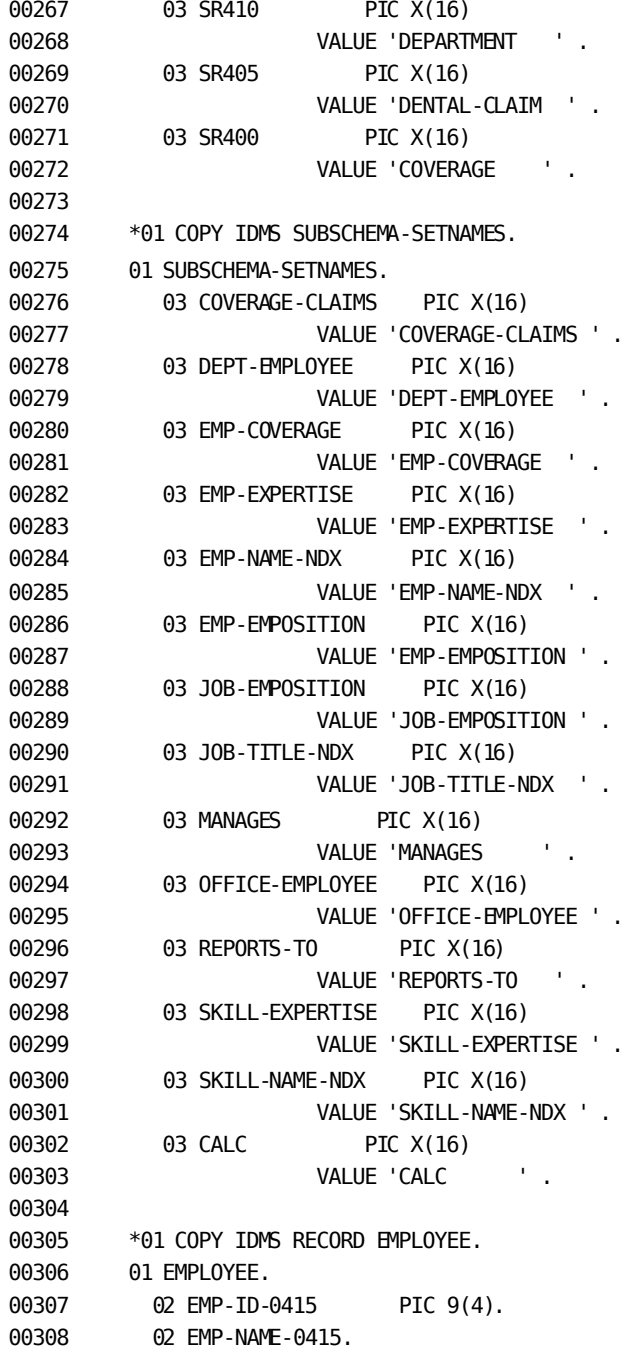

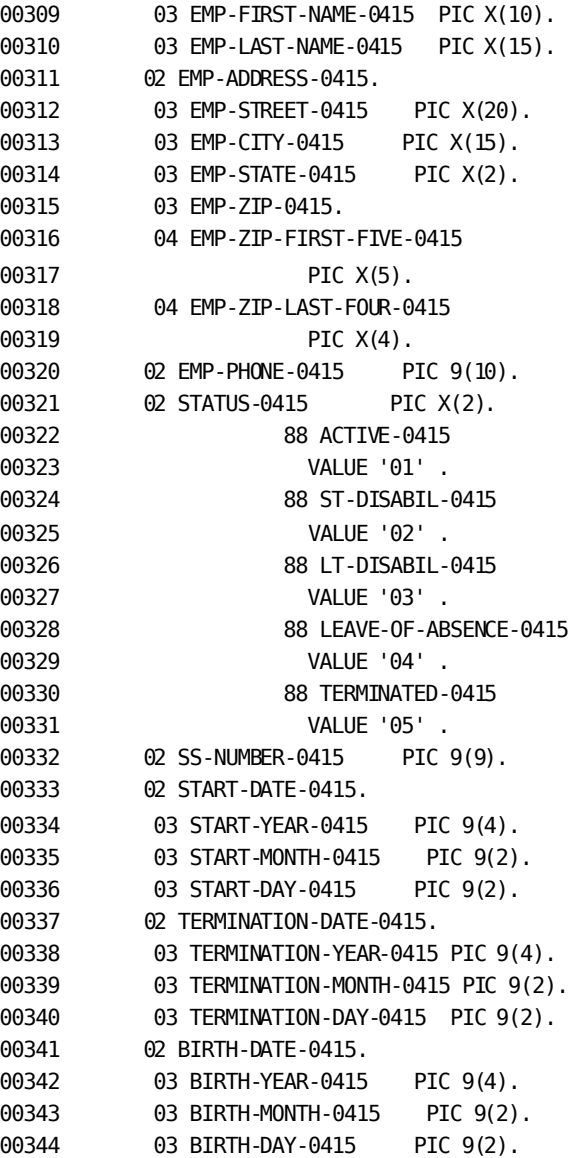

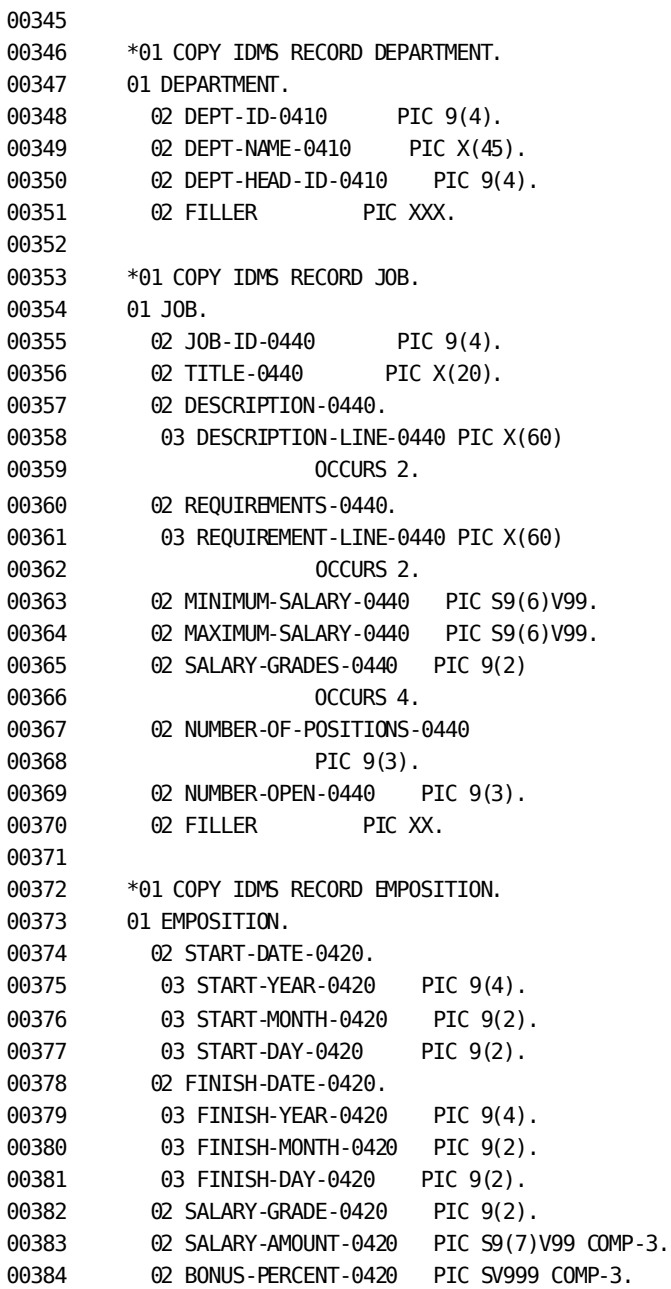
```
00385 02 COMMISSION-PERCENT-0420 PIC SV999 COMP-3.
00386 02 OVERTIME-RATE-0420 PIC S9V99 COMP-3.
00387 02 FILLER PIC XXX.
00388
00389 *01 COPY IDMS RECORD OFFICE.
00390 01 OFFICE.
00391 02 OFFICE-CODE-0450 PIC X(3).
00392 02 OFFICE-ADDRESS-0450.
00393 03 OFFICE-STREET-0450 PIC X(20).
00394 03 OFFICE-CITY-0450 PIC X(15).
00395 03 OFFICE-STATE-0450 PIC X(2).
00396 03 OFFICE-ZIP-0450.
00397 04 OFFICE-ZIP-FIRST-FIVE-0450
00398 PIC X(5).
00399 04 OFFICE-ZIP-LAST-FOUR-0450
00400 PIC X(4).
00401 02 OFFICE-PHONE-0450 PIC 9(7)
00402 OCCURS 3.
00403 02 OFFICE-AREA-CODE-0450 PIC X(3).
00404 02 SPEED-DIAL-0450 PIC X(3).
00405 02 FILLER PIC X(4).
00406 PROCEDURE DIVISION.
00407
00408 * *********************************************************
00409 * * PROCEDURE DIVISION GENERAL STRATEGY: *00410 * * 1) READ DEPT-ID-IN, WHICH CONTAINS THE *00411 * * DEPT-ID NUMBER * *
00412 * * 2) ACCESS THE DATABASE USING THE DEPT-ID NUMBER *
00413 * * WITH AN OBTAIN CALC ON THE DEPARTMENT RECORD *
00414 * * 3) ACCESS ALL EMPLOYEES IN THE DEPT-EMPLOYEE SET *00415 * * AND RETRIEVE RELATED JOB AND OFFICE DATA *
00416 * * 4) PRINT A REPORT FOR EACH DEPARTMENT *
00417 * * 5) PRINT AN ERROR REPORT FOR EMPTY DEPARTMENTS *
00418 * * AND NONEXISTENT DEPARTMENTS (NO MATCHING *
00419 * * DEPT-ID) *
```
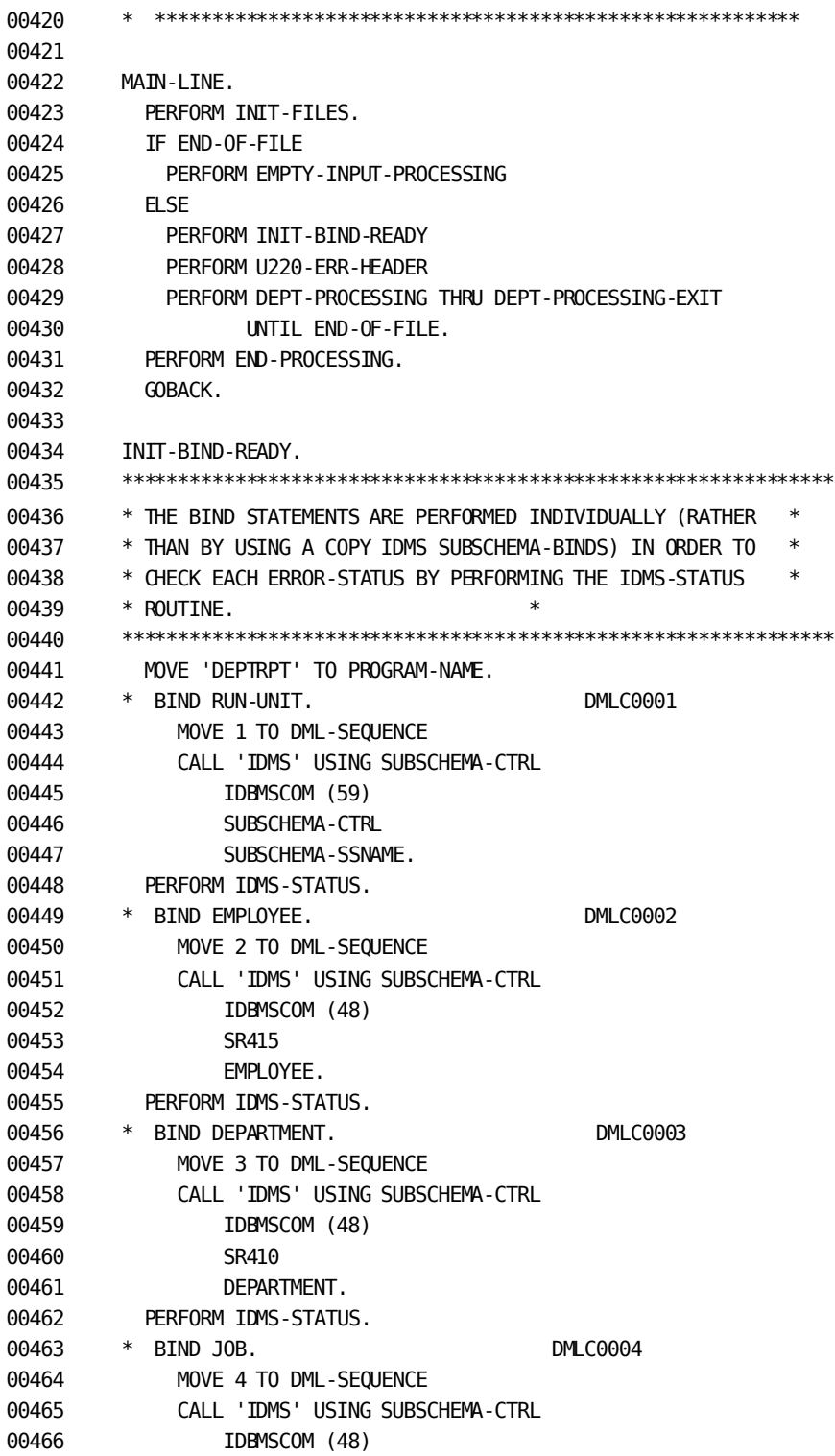

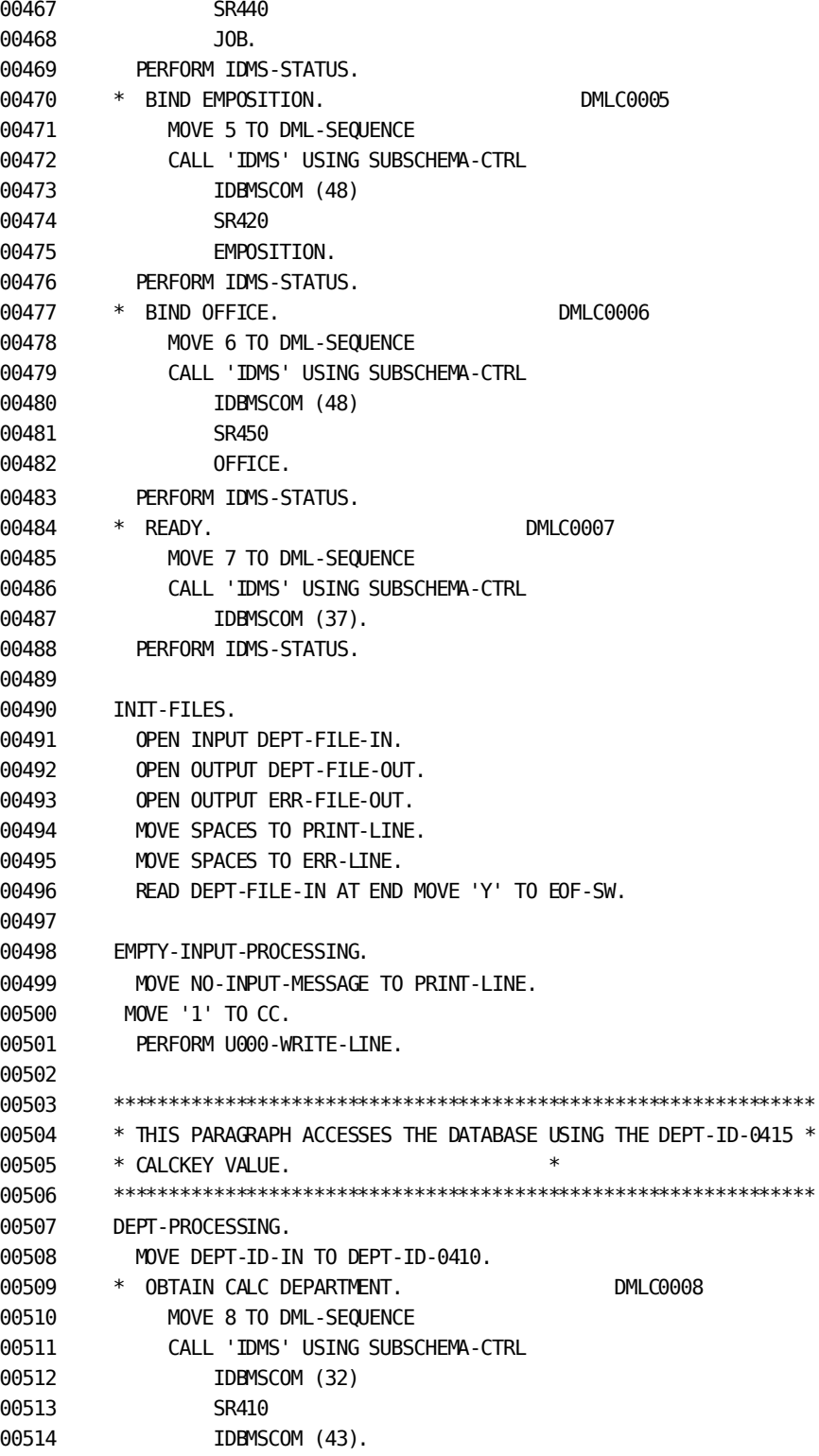

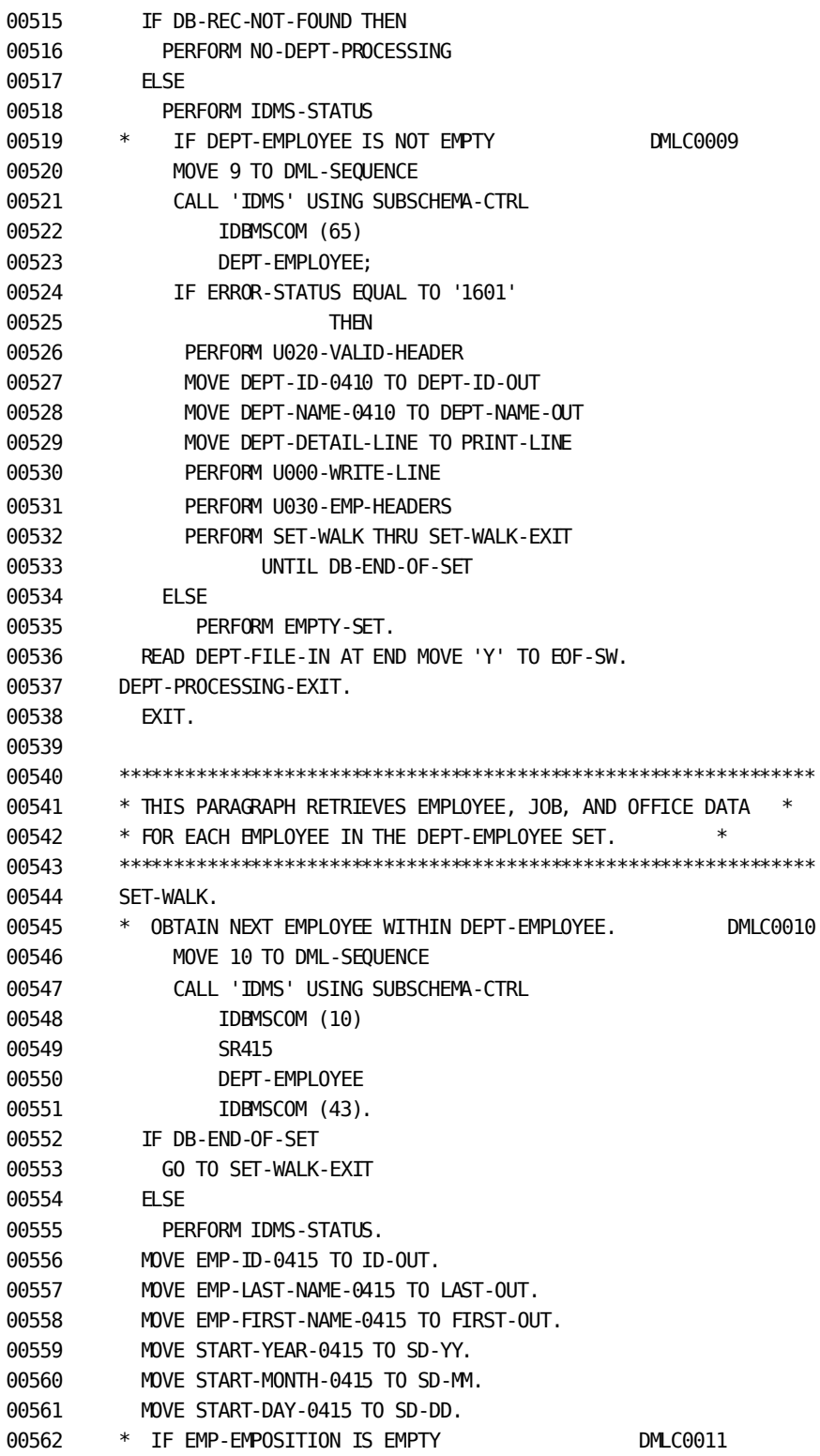

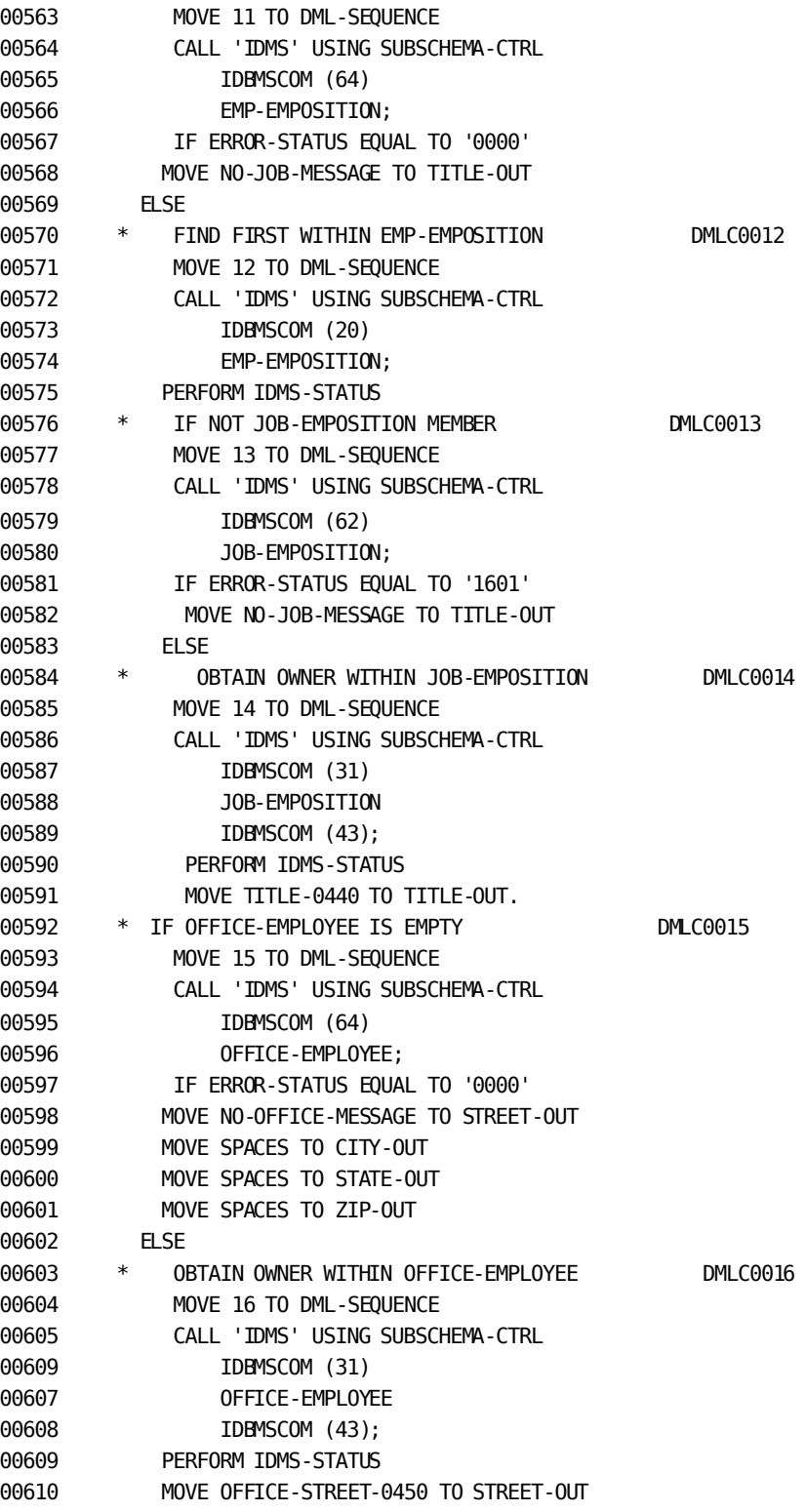

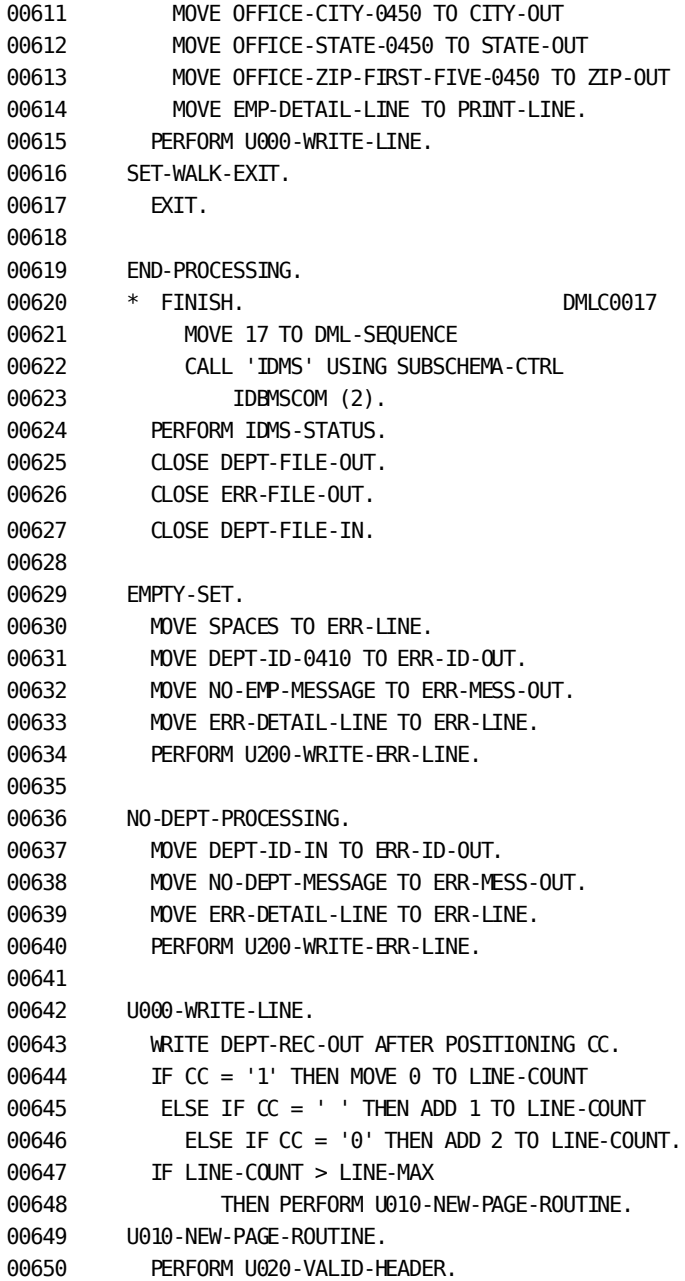

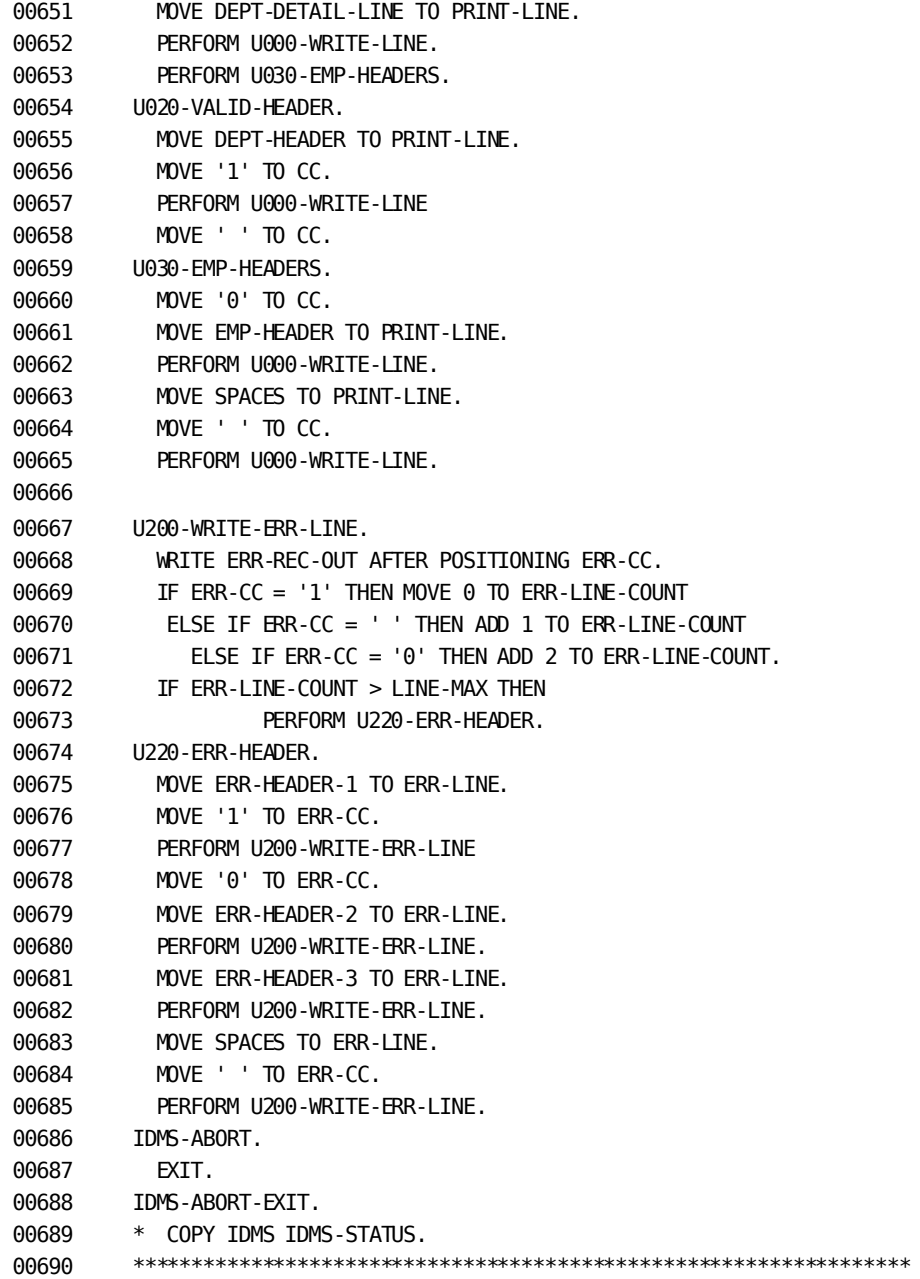

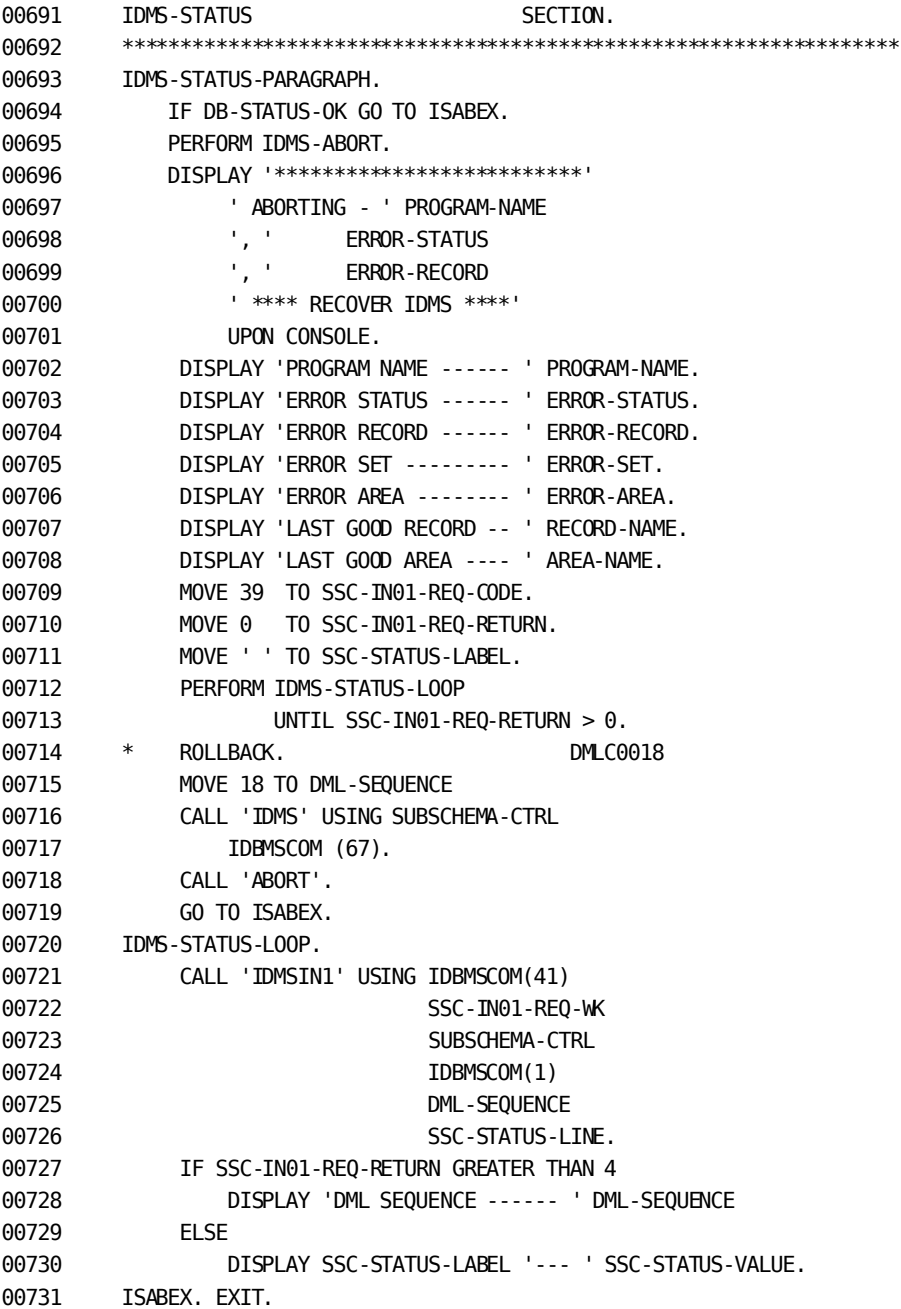

# **Appendix C: Sample Online Program**

This appendix contains a sample CA IDMS online application that illustrates the structure of CA IDMS programs that accept data from a terminal operator and retrieve information from the database. The application program highlights the following CA IDMS features:

- Mapping mode input and output
- Automatic editing and error handling
- Pseudo-conversational transactions
- LRF DML statements

The application's components, runtime requirements, and DML code are described below.

This section contains the following topics:

[Application Components](#page-404-0) (see page 405) [Application Runtime Requirements](#page-405-0) (see page 406)

#### <span id="page-404-0"></span>**Application Components**

The application comprises a program, two tasks, a map, and a subschema:

- **Program**—The EMPDISP program either performs a MAP OUT to start a session or performs a MAP IN, error checking, database access, and a MAP OUT.
- **Tasks**—The task codes TSK01 and TSK02 affect the program flow of control:

**TSK01** causes the program to perform the INITIAL-MAPOUT portion of the program, mapping out the empty screen with an initial input message.

**TSK02** causes the program to perform the GET-EMP portion of the program, mapping in the data, checking the AID byte, performing the error checking and database access portion of the program, and mapping out either an error message or employee data.

Map-The application uses a map named EMPMAPLR to communicate with the terminal operator. The EMPMAPLR map is illustrated below. Its map definition specifies:

Eight literal fields including the title \*\*\* EMPLOYEE INFORMATION SCREEN \*\*\*.

Ten variable data fields, to contain: employee ID, last name, first name, job title, start date, department name, and office address (street, city, state, and zip code). All data is contained in the EMP-JOB-LR logical record.

Automatic editing for the employee ID field specifies that the field is in error if the ID entered by the terminal operator does not comply with the field's external picture (PIC 9(4)).

Messages are output in the \$MESSAGE field.

■ **Subschema**—The application uses the EMPSS09 subschema, which specifies a usage mode of LR. The program uses LRF DML statements to retrieve the EMP-JOB-LR logical record.

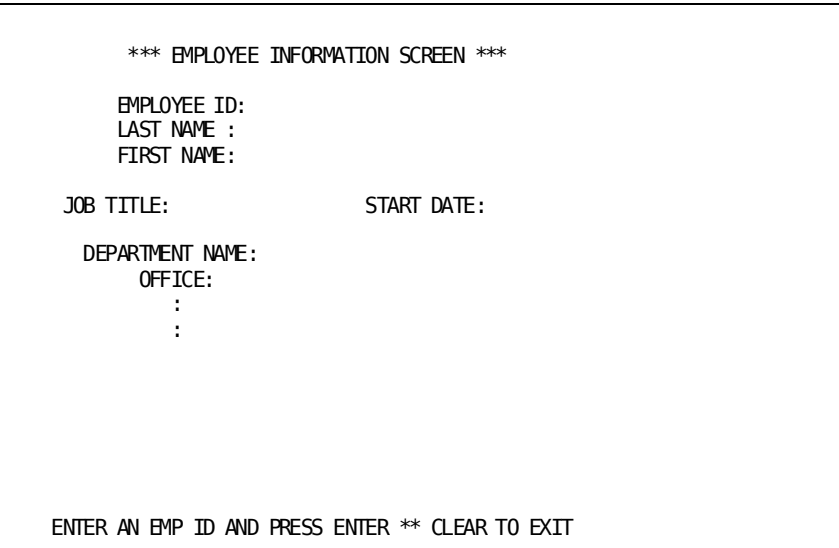

#### <span id="page-405-0"></span>**Application Runtime Requirements**

The following requirements must be met to execute the sample online application under CA IDMS:

- Define and generate the EMPMAPLR map.
- Compile and link edit the EMPDISP program into a load library that is identified to CA IDMS.
- Define the EMPDISP program to the CA IDMS system either by submitting PROGRAM statements to the system generation compiler or by using the DCMT VARY DYNAMIC PROGRAM command at runtime.
- Define the EMPMAPLR map and the EMPSS09 subschema to the CA IDMS system by submitting PROGRAM statements to the system generation compiler. Maps and subschemas are defined automatically at system startup if null program definition elements (PDEs) have been allocated for them at system generation.

## **Sample Online COBOL Program as Input to the DML Precompiler**

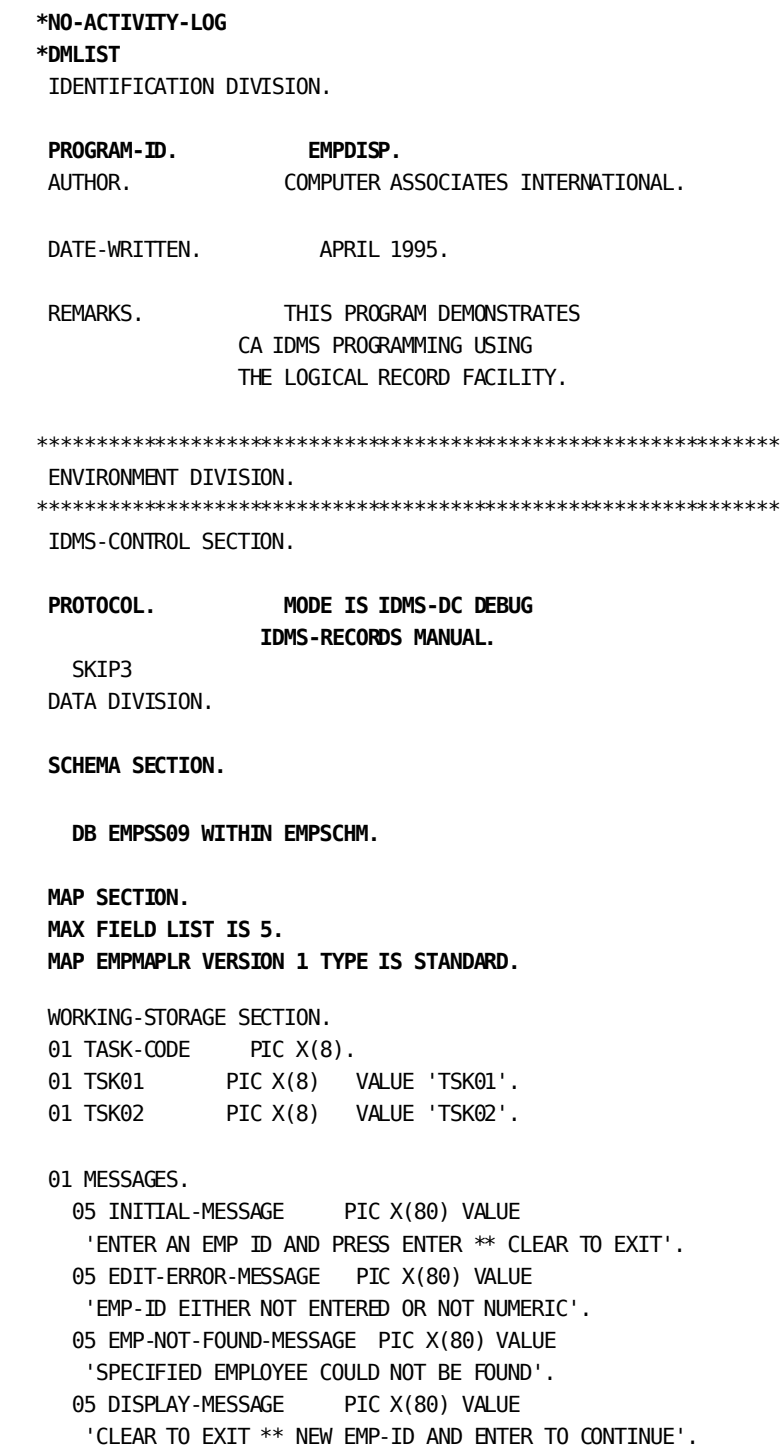

```
 01 COPY IDMS DC-AID-CONDITION-NAMES.
 01 COPY IDMS EMP-DATE-WORK-REC.
  01 COPY IDMS SUBSCHEMA-LR-CONTROL.
 01 COPY IDMS SUBSCHEMA-LR-RECORDS.
   03 SUBSCHEMA-LR-CTRL-END PIC X.
 01 COPY IDMS MAP-CONTROLS.
   EJECT
  PROCEDURE DIVISION.
  * *********************************************************
   * * PROCEDURE DIVISION GENERAL STRATEGY: *
 * * RETRIEVE INFORMATION FOR A SPECIFIED EMPLOYEE. *
  * * DISPLAYED DATA INCLUDES EMPLOYEE, DEPARTMENT, *
  * * JOB, AND OFFICE INFORMATION. *
 * * ==> THIS PROGRAM USES THE EMP-JOB-LR LOGICAL RECORD<= *
 * * PROGRAM STRATEGY: *
   * * ** CHECK FOR TASK CODE: TSK01= INITIAL MAPOUT *
   * * ANYTHING ELSE = RETRIEVE LR *
   * * ** CLEAR TO EXIT APPLICATION *
       ** ENTER AND NEW EMP-ID TO CONTINUE * * *********************************************************
 MAIN-LINE.
 ***************************************************************
 * THE BIND MAP STATEMENTS ADVISE IDMS-DC OF THE LOCATION OF *
 * THE MRB AND THE MAP RECORDS. *
 ***************************************************************
   BIND MAP EMPMAPLR.
   BIND MAP EMPMAPLR RECORD EMPLOYEE.
   BIND MAP EMPMAPLR RECORD DEPARTMENT.
   BIND MAP EMPMAPLR RECORD JOB.
   BIND MAP EMPMAPLR RECORD OFFICE.
   BIND MAP EMPMAPLR RECORD EMP-DATE-WORK-REC.
 * ACCEPT TASK CODE INTO TASK-CODE.
   IF TASK-CODE = TSK01
     GO TO INITIAL-MAPOUT
   ELSE
      GO TO GET-EMP.
 ***************************************************************
 ***************************************************************
 * THE INITIAL-MAPOUT PARAGRAPH IS PERFORMED IF THE CALLING *
 * TASK CODE IS TSK01. *
```

```
 ***************************************************************
 * THE MODIFY MAP STATEMENT ASSIGNS THE PROTECTED *
 * ATTRIBUTE TO ALL MAP FIELDS EXCEPT EMP-ID-0415. *
 ***************************************************************
 * THE MAP OUT STATEMENT TRANSMITS THE EMPMAPLR MAP *
 * TO THE TERMINAL. *
 ***************************************************************
 * THE DC RETURN STATEMENT SPECIFIES THAT THE NEXT *
 * TASK THAT WILL BE INITIATED ON THE SAME TERMINAL WHEN THE *
 * OPERATOR PRESSES A CONTROL KEY WILL BE TSK02. *
 ***************************************************************
 INITIAL-MAPOUT.
   MODIFY MAP EMPMAPLR TEMPORARY
    FOR ALL EXCEPT EMP-ID-0415
     ATTRIBUTES PROTECTED.
 *
   MOVE ZERO TO EMP-ID-0415.
   MAP OUT USING EMPMAPLR
    OUTPUT DATA IS YES NEWPAGE
    MESSAGE IS INITIAL-MESSAGE LENGTH 80.
   DC RETURN
    NEXT TASK CODE TSK02.
 INITIAL-MAPOUT-EXIT.
   EXIT.
 ***************************************************************
 ***************************************************************
 * THE GET-EMP PARAGRAPH IS PERFORMED IF THE CALLING TASK *
 * CODE IS NOT TSK01. *
 ***************************************************************
* the map in statement transmits data from the terminal to * * VARIABLE STORAGE DATA FIELDS. *
 ***************************************************************
 * THIS FIRST INQUIRE MAP STATEMENT IS USED TO DETERMINE *
 * THE AID KEY PRESSED. *
 ***************************************************************
 * THIS SECOND INQUIRE MAP STATEMENT USES AUTOMATIC EDITING *
 * TO DETERMINE IF THE DATA ENTERED IS CONSISTENT WITH *
 * THE EXTERNAL PICTURE OF THE NAMED DATA ELEMENT. *
 ***************************************************************
 * THE MAP OUT STATEMENT TRANSMITS DATA FROM THE *
 * EMP-JOB-LR LOGICAL RECORD IN VARIABLE STORAGE TO MAP *
 * FIELDS. *
 ***************************************************************
 GET-EMP.
```
 **MAP IN USING EMPMAPLR.**

 **\***

```
 INQUIRE MAP EMPMAPLR
    MOVE AID TO DC-AID-IND-V.
   IF CLEAR-HIT
    DC RETURN.
 *
   INQUIRE MAP EMPMAPLR
    IF DFLD EMP-ID-0415 EDIT IS ERROR
     THEN GO TO EDIT-ERROR.
 *
   COPY IDMS SUBSCHEMA-BINDS.
   READY USAGE-MODE IS RETRIEVAL.
 ***************************************************************
 * SINCE THE MAP FIELD IS ASSOCIATED WITH THE EMP-ID-0415 *
 * FIELD, THE PROGRAM USES THE "OF LR" RETRIEVAL. NOTE THAT *
 * AUTOSTATUS IMPLICITLY CHECKS FOR THE LR-ERROR PATH STATUS. *
 ***************************************************************
   OBTAIN EMP-JOB-LR
     WHERE EMP-ID-0415 = EMP-ID-0415 OF LR
      ON LR-NOT-FOUND
        GO TO NOT-FOUND.
   FINISH.
 ***************************************************************
 * REFORMAT DATE TO MMDDYY; OUTPUT AS MM/DD/YY USING THE OLM *
 * EXTERNAL PICTURE SPECIFICATION (XX/XX/XX). *
 ***************************************************************
   MOVE START-YEAR-0415 TO WORK-YY.
   MOVE START-MONTH-0415 TO WORK-MM.
   MOVE START-DAY-0415 TO WORK-DD.
   MAP OUT USING EMPMAPLR
    OUTPUT DATA IS YES
    MESSAGE IS DISPLAY-MESSAGE LENGTH 80.
 *
   DC RETURN NEXT TASK CODE TSK02.
 GET-EMP-EXIT.
   EXIT.
 ***************************************************************
 ***************************************************************
 * THE MODIFY MAP STATEMENT SPECIFIES THAT ALL MAP *
 * FIELDS EXCEPT THE INCORRECT EMP-ID-0415 FIELD WILL BE *
 * ERASED ON THE NEXT MAP OUT. *
 ***************************************************************
 EDIT-ERROR.
   MODIFY MAP EMPMAPLR TEMPORARY
    FOR ALL EXCEPT DFLD EMP-ID-0415
      OUTPUT DATA IS ERASE.
```

```
 *
      MAP OUT USING EMPMAPLR
       MESSAGE IS EDIT-ERROR-MESSAGE LENGTH 80.
   *
      DC RETURN
       NEXT TASK CODE TSK02.
    EDIT-ERROR-EXIT.
      EXIT.
   ***************************************************************
   ***************************************************************
   * THE FOLLOWING MODIFY MAP STATEMENT SPECIFIES THAT ALL *
   * MAP FIELDS EXCEPT THE EMP-ID-0415 FIELD WILL BE ERASED *
   * ON THE NEXT MAP OUT. *
   ***************************************************************
    NOT-FOUND.
      MODIFY MAP EMPMAPLR TEMPORARY
       FOR ALL EXCEPT DFLD EMP-ID-0415
        OUTPUT DATA IS ERASE.
 *
      MAP OUT USING EMPMAPLR
       MESSAGE IS EMP-NOT-FOUND-MESSAGE LENGTH 80.
   *
      DC RETURN
       NEXT TASK CODE TSK02.
    NOT-FOUND-EXIT.
      EXIT.
   ***************************************************************
    IDMS-ABORT.
      MOVE ERROR-STATUS TO SSC-ERRSTAT-SAVE.
      MOVE DML-SEQUENCE TO SSC-DMLSEQ-SAVE.
      SNAP FROM SUBSCHEMA-LR-CTRL TO SUBSCHEMA-LR-CTRL-END
        ON ANY-STATUS NEXT SENTENCE.
      MOVE SSC-ERRSTAT-SAVE TO ERROR-STATUS.
      MOVE SSC-DMLSEQ-SAVE TO DML-SEQUENCE.
    IDMS-ABORT-EXIT.
      EXIT.
      COPY IDMS IDMS-STATUS.
```
## **Sample Online COBOL Program as Output from the DML Precompiler**

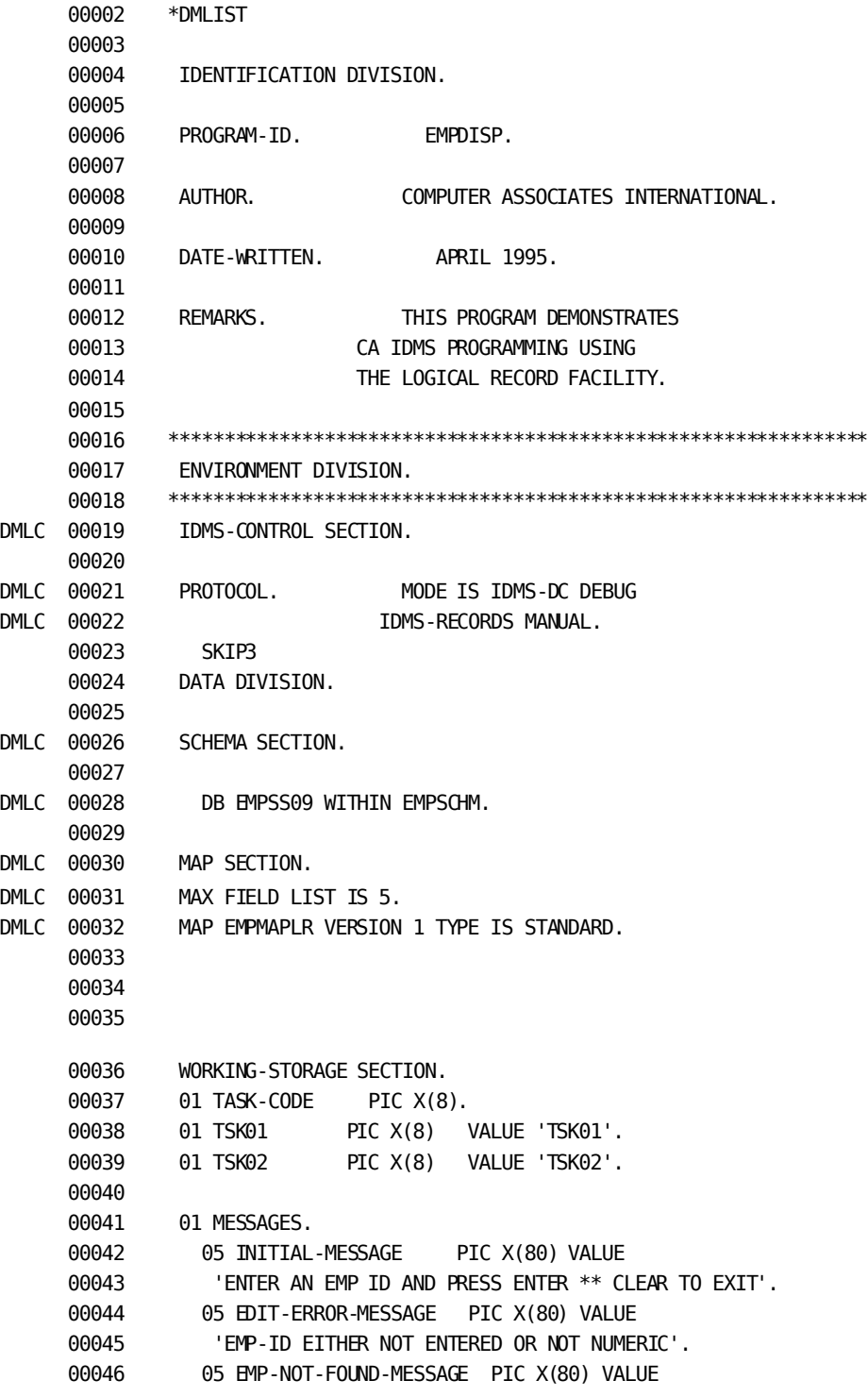

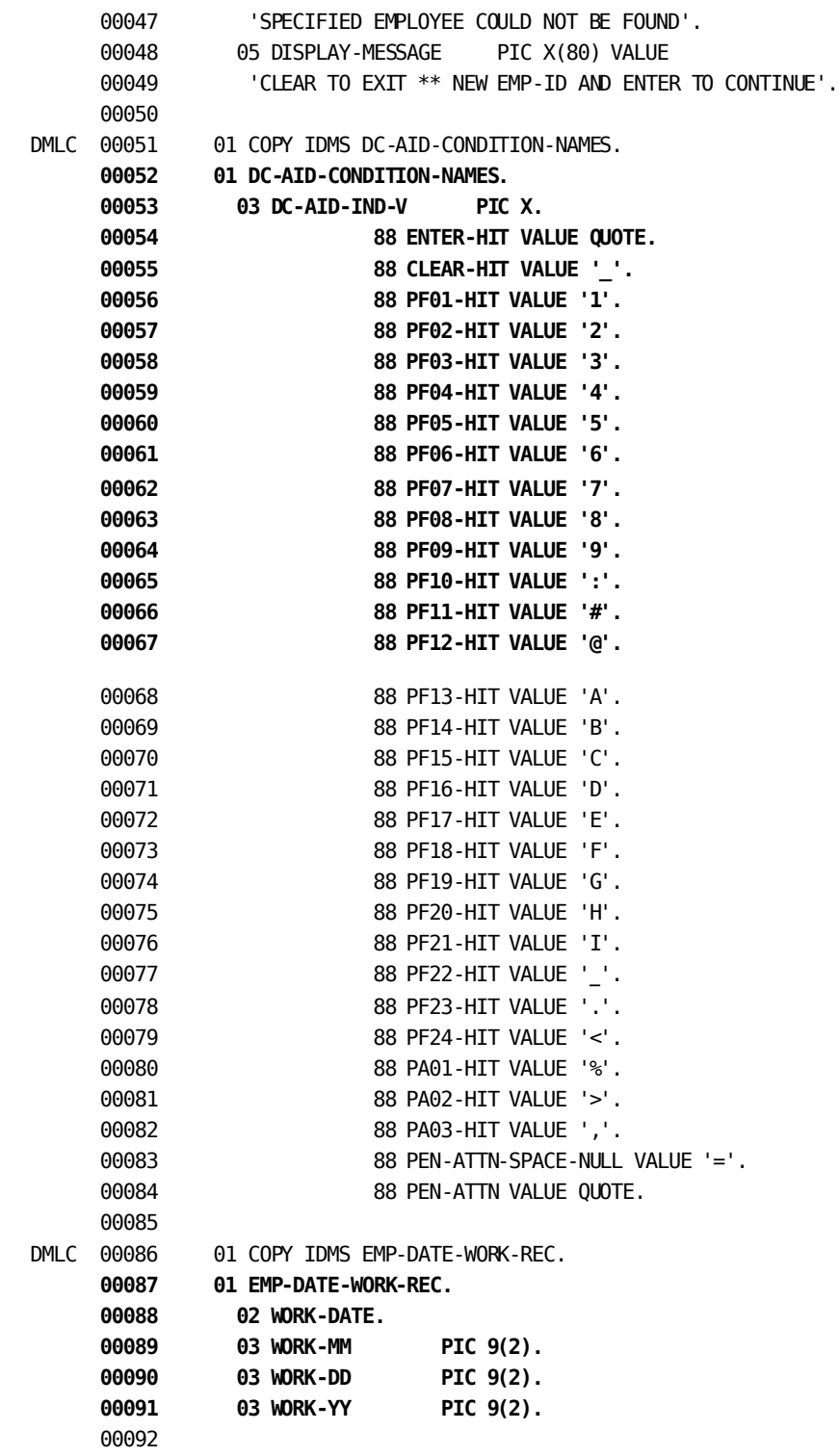

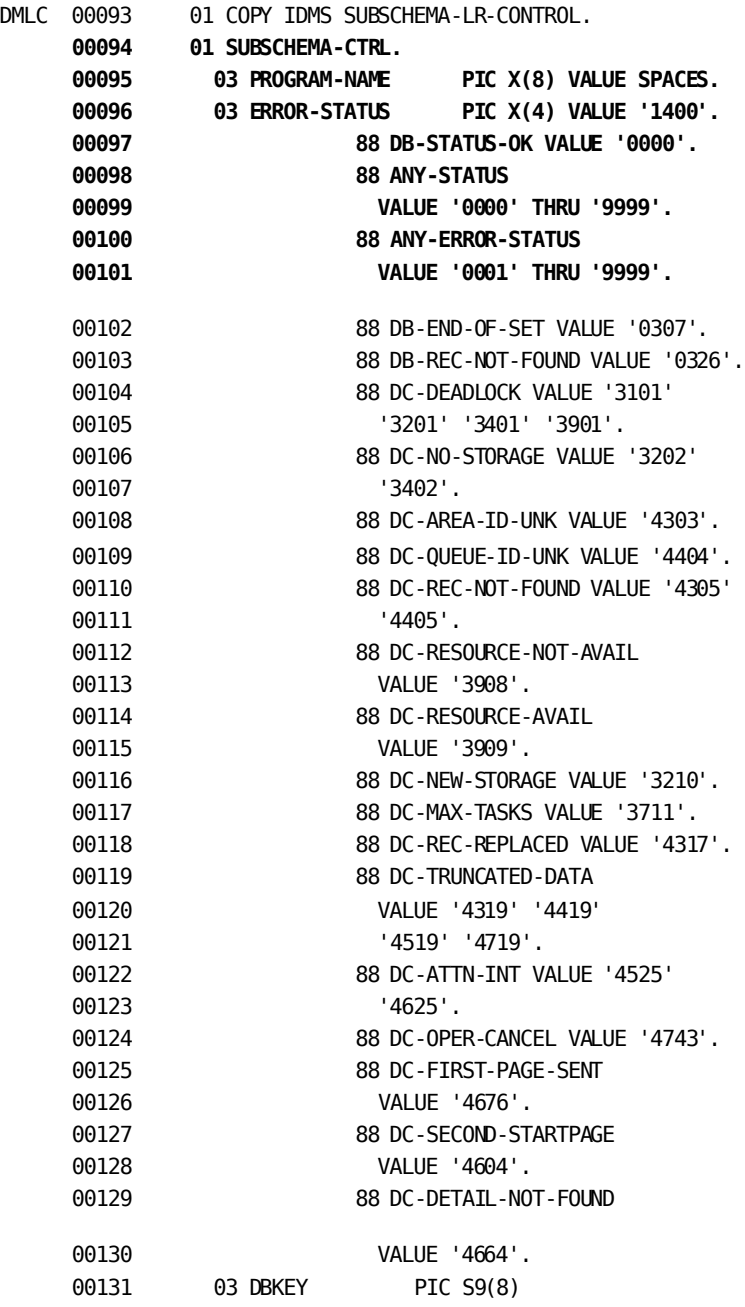

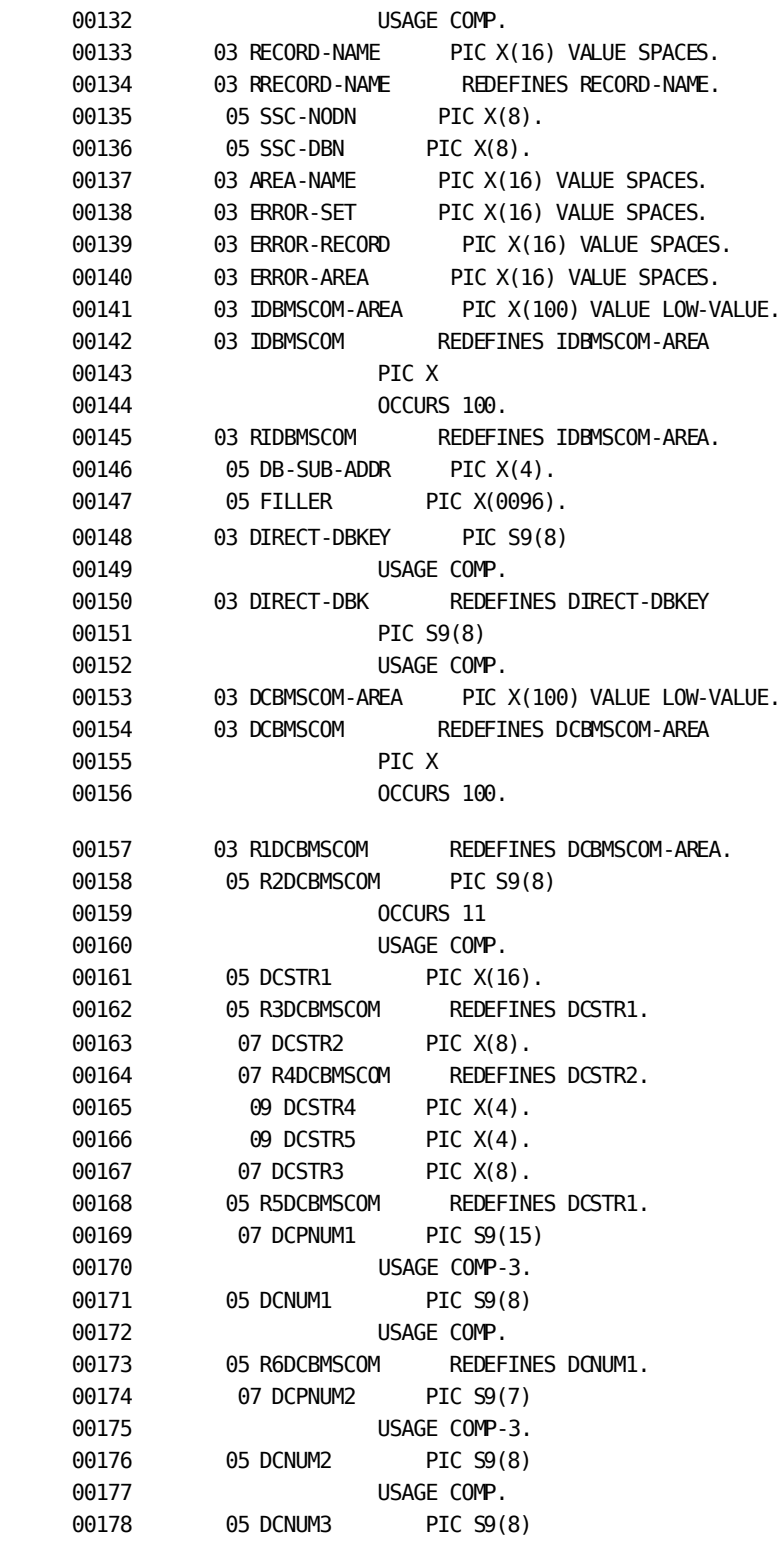

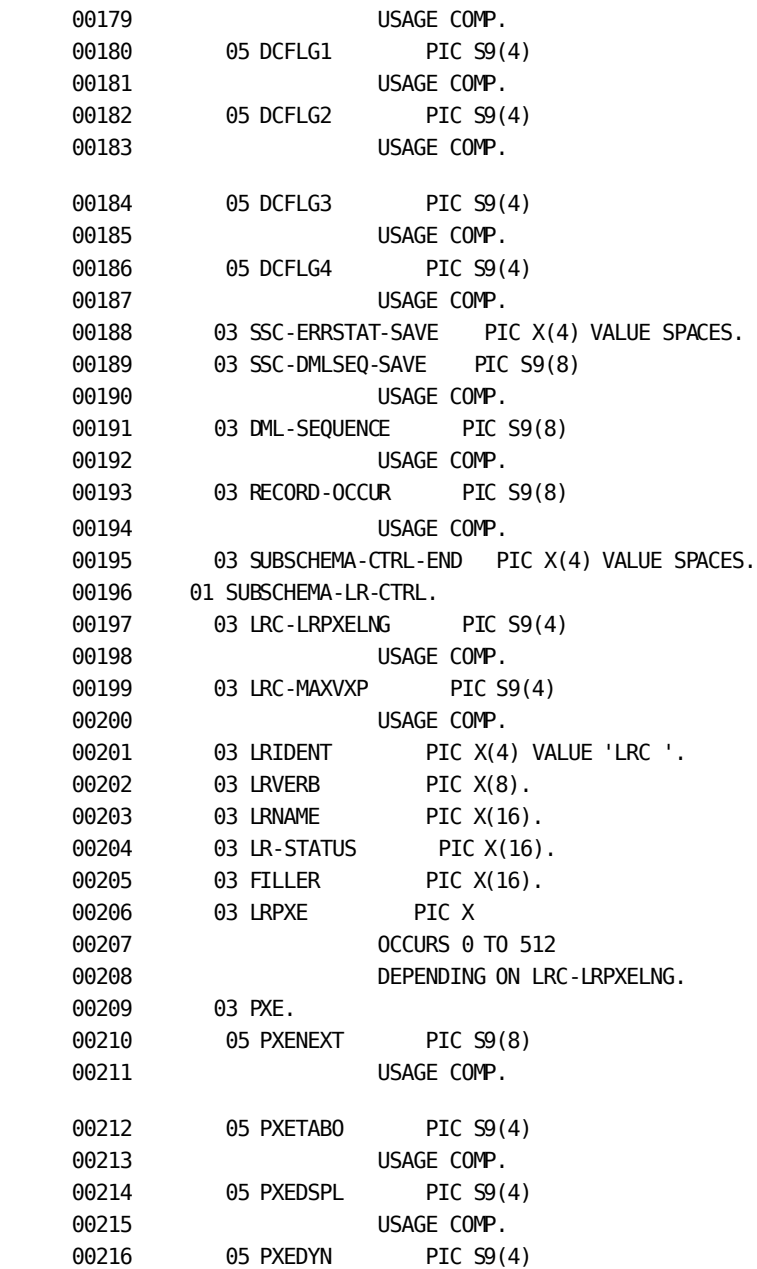

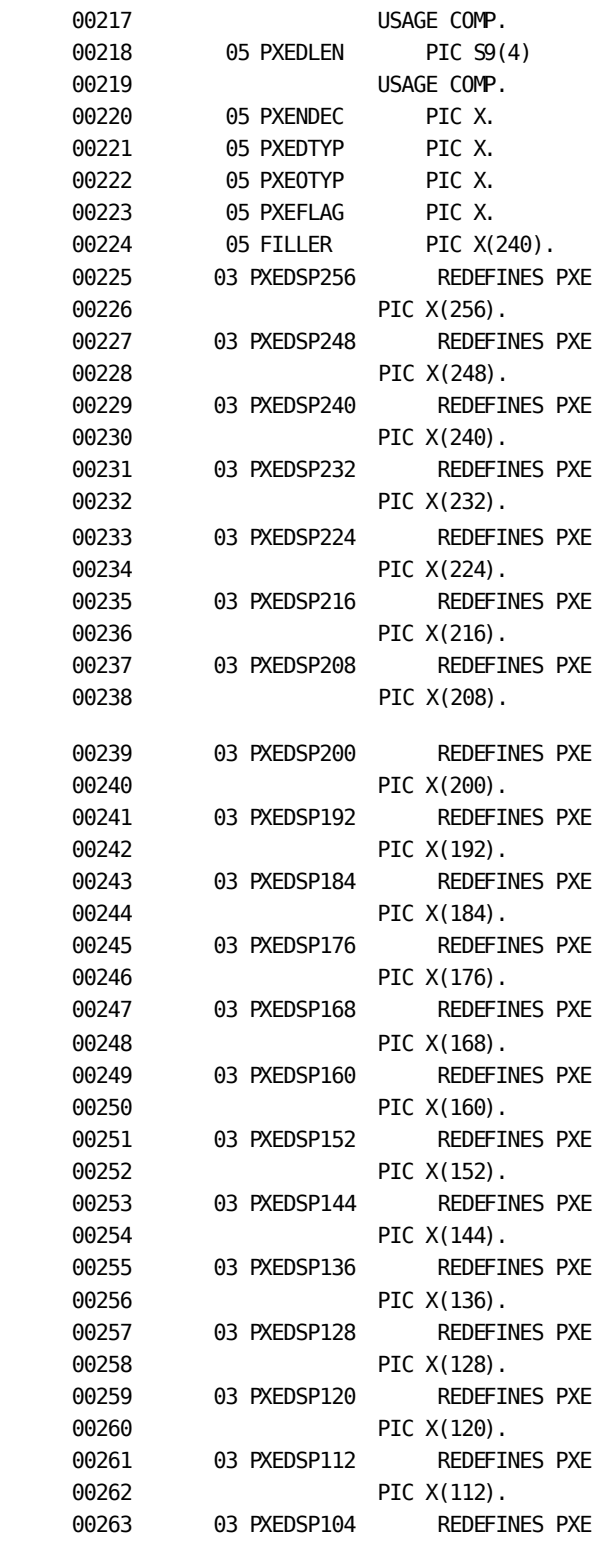

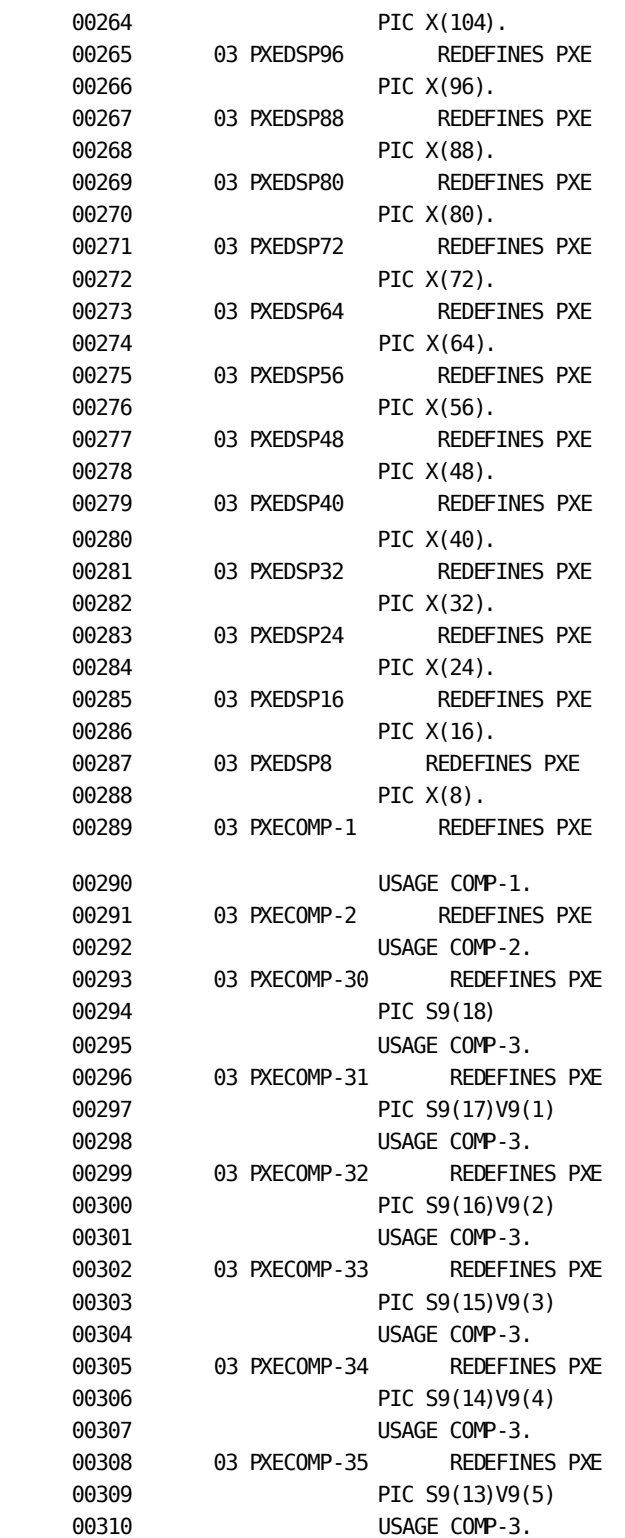

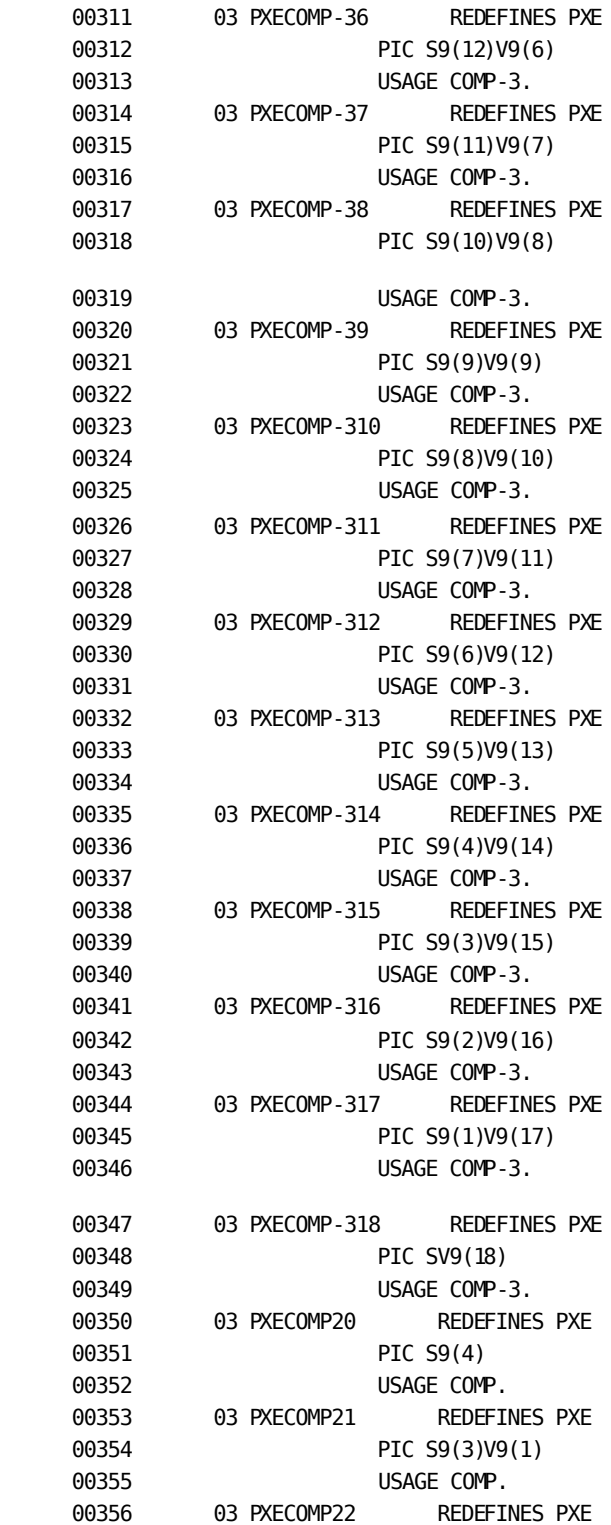

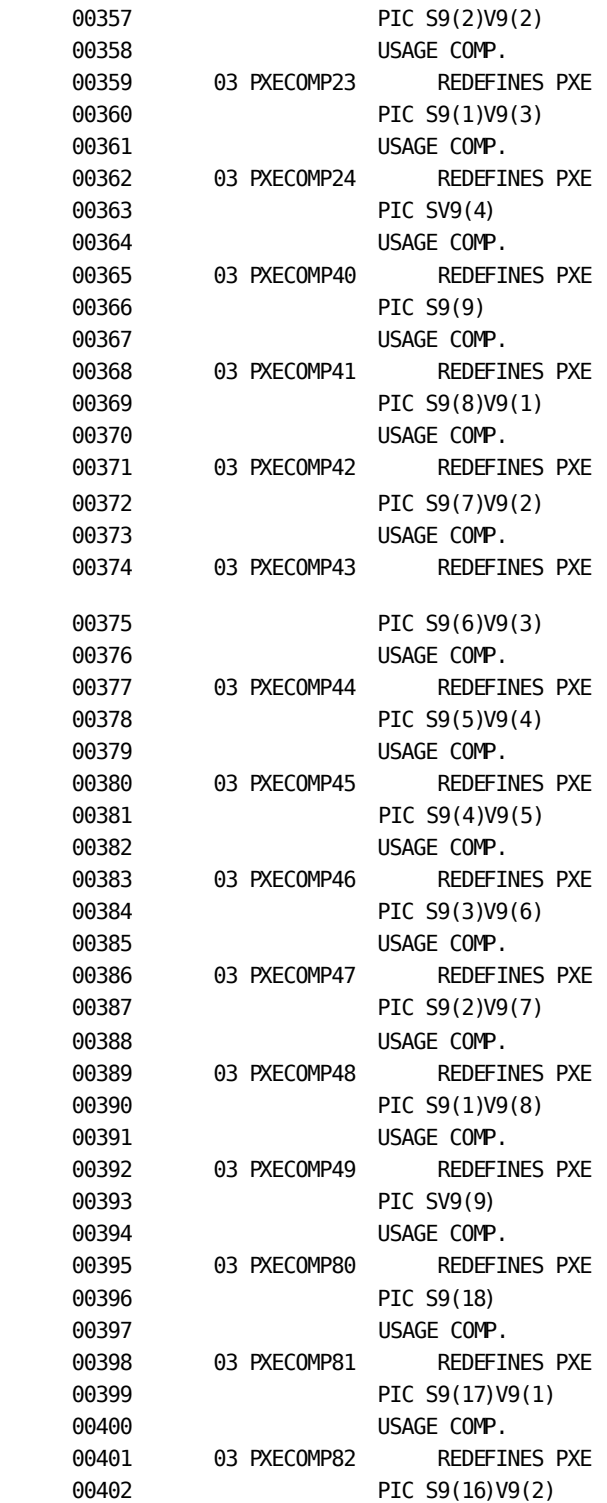

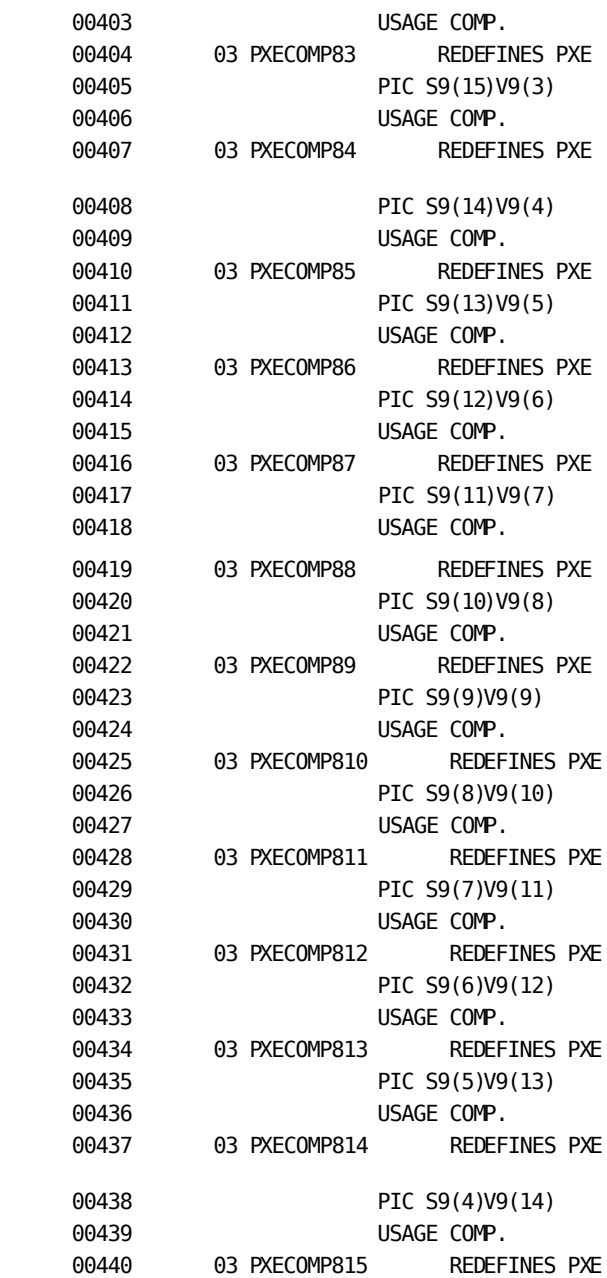

```
00441 PIC S9(3)V9(15)
    00442 USAGE COMP.
    00443 03 PXECOMP816 REDEFINES PXE
     00444 PIC S9(2)V9(16)
     00445 USAGE COMP.
     00446 03 PXECOMP817 REDEFINES PXE
    00447 PIC S9(1)V9(17)
    00448 USAGE COMP.
    00449 03 PXECOMP818 REDEFINES PXE
    00450 PIC SV9(18)
    00451 USAGE COMP.
     00452 01 SUBSCHEMA-SSNAME PIC X(8) VALUE 'EMPSS09 '.
     00453 01 SUBSCHEMA-AREANAMES.
     00454 03 EMP-DEMO-REGION PIC X(16)
     00455 VALUE 'EMP-DEMO-REGION '.
     00456 03 INS-DEMO-REGION PIC X(16)
     00457 VALUE 'INS-DEMO-REGION '.
     00458 03 ORG-DEMO-REGION PIC X(16)
     00459 VALUE 'ORG-DEMO-REGION '.
     00460
DMLC 00461 01 COPY IDMS SUBSCHEMA-LR-RECORDS.
     00462 01 EMP-JOB-LR.
     00463 02 EMPLOYEE.
     00464 03 EMP-ID-0415 PIC 9(4).
     00465 03 EMP-NAME-0415.
     00466 04 EMP-FIRST-NAME-0415 PIC X(10).
     00467 04 EMP-LAST-NAME-0415 PIC X(15).
     00468 03 STATUS-0415 PIC X(2).
     00469 88 ACTIVE-0415 VALUE '01'.
     00470 88 ST-DISABIL-0415 VALUE '02'.
     00471 88 LT-DISABIL-0415 VALUE '03'.
     00472 88 LEAVE-OF-ABSENCE-0415
     00473 VALUE '04'.
     00474 88 TERMINATED-0415 VALUE '05'.
     00475 03 SS-NUMBER-0415 PIC 9(9).
     00476 03 START-DATE-0415.
     00477 04 START-YEAR-0415 PIC 9(2).
     00478 04 START-MONTH-0415 PIC 9(2).
     00479 04 START-DAY-0415 PIC 9(2).
     00480 03 FILLER PIC X(2).
     00481 02 DEPARTMENT.
     00482 03 DEPT-ID-0410 PIC 9(4).
     00483 03 DEPT-NAME-0410 PIC X(45).
     00484 03 DEPT-HEAD-ID-0410 PIC 9(4).
     00485 03 FILLER PIC XXX.
     00486 02 JOB.
```
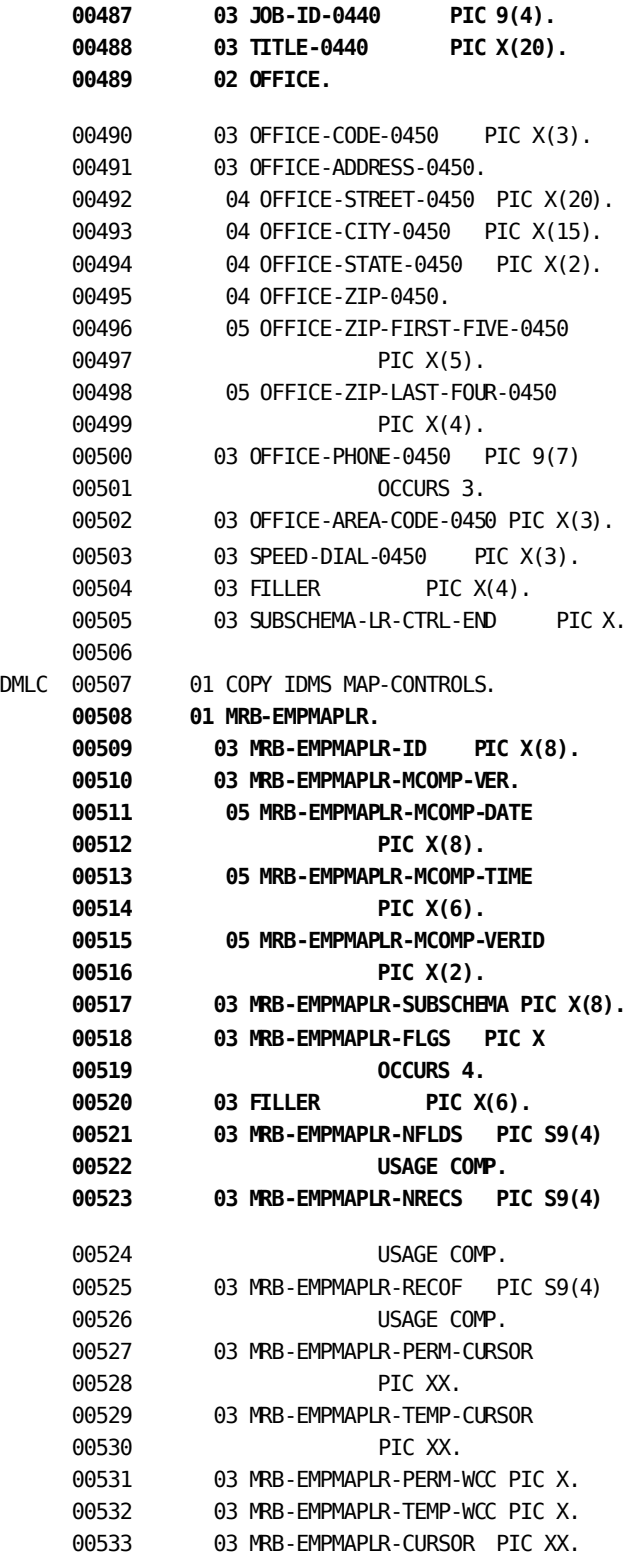

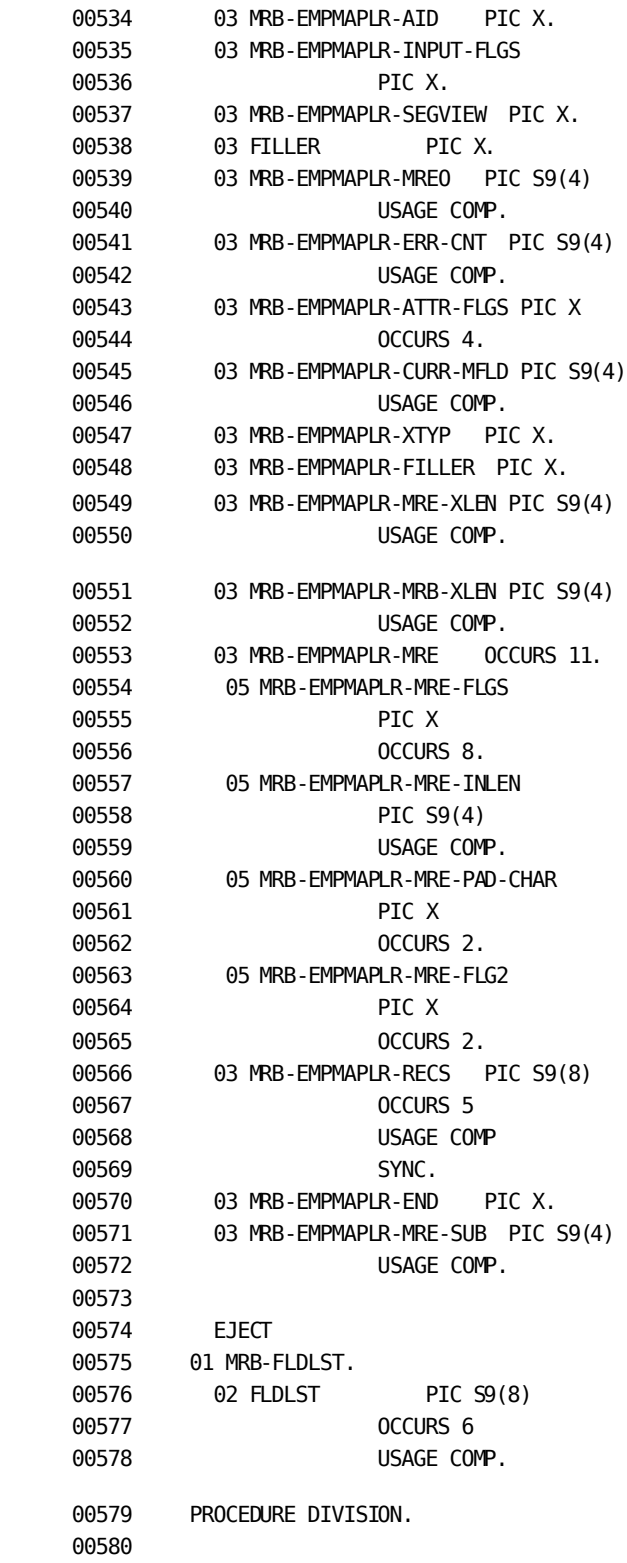

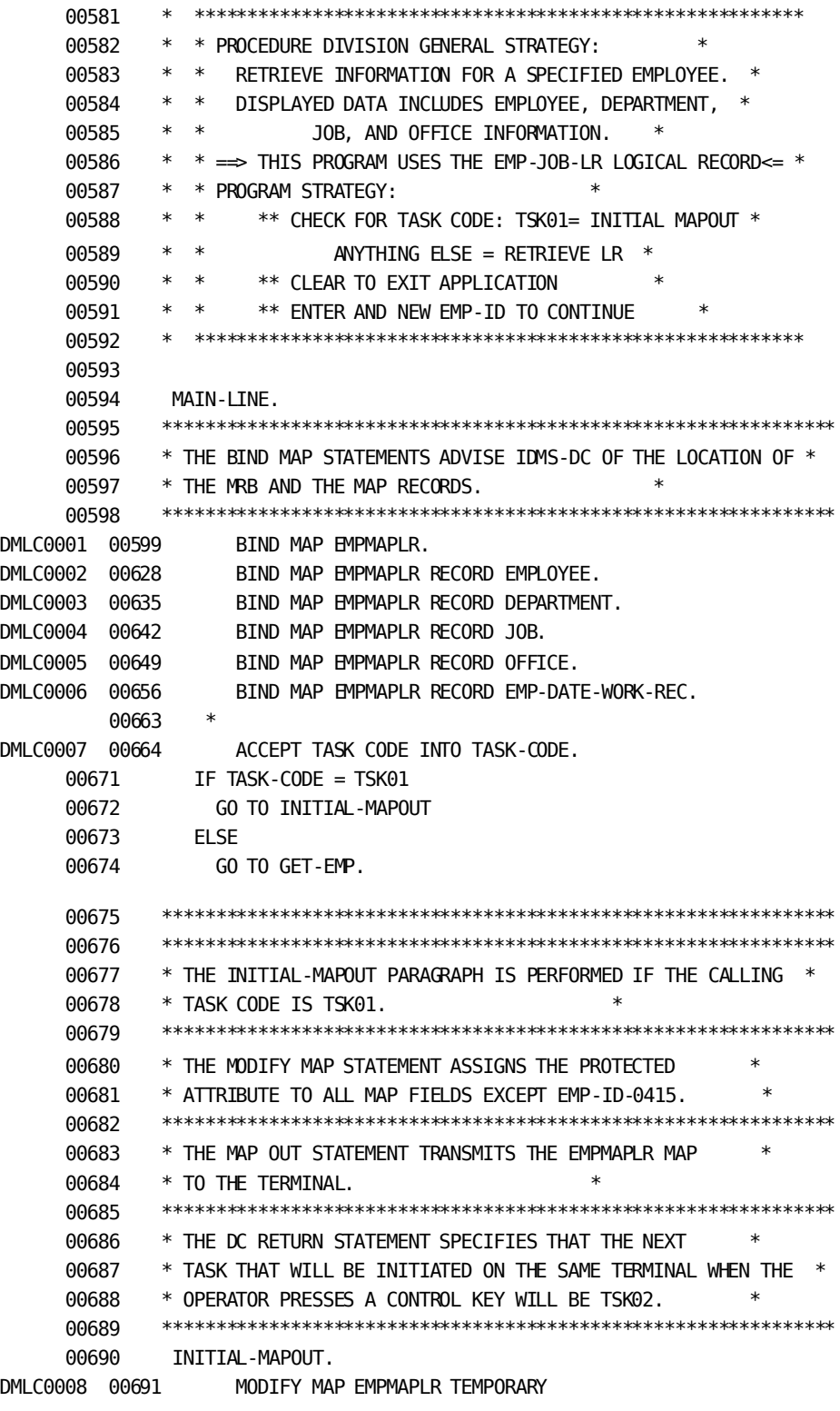

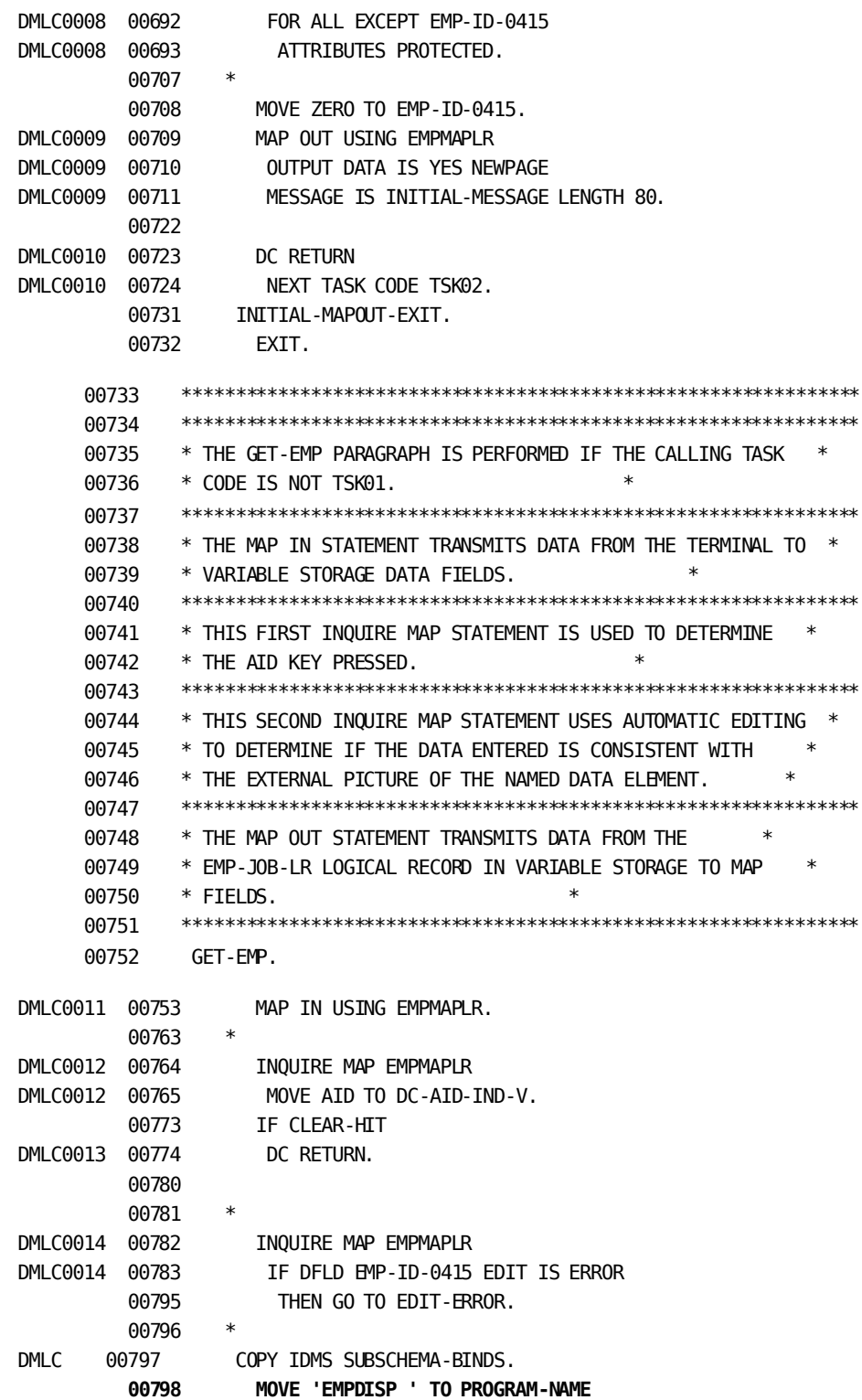

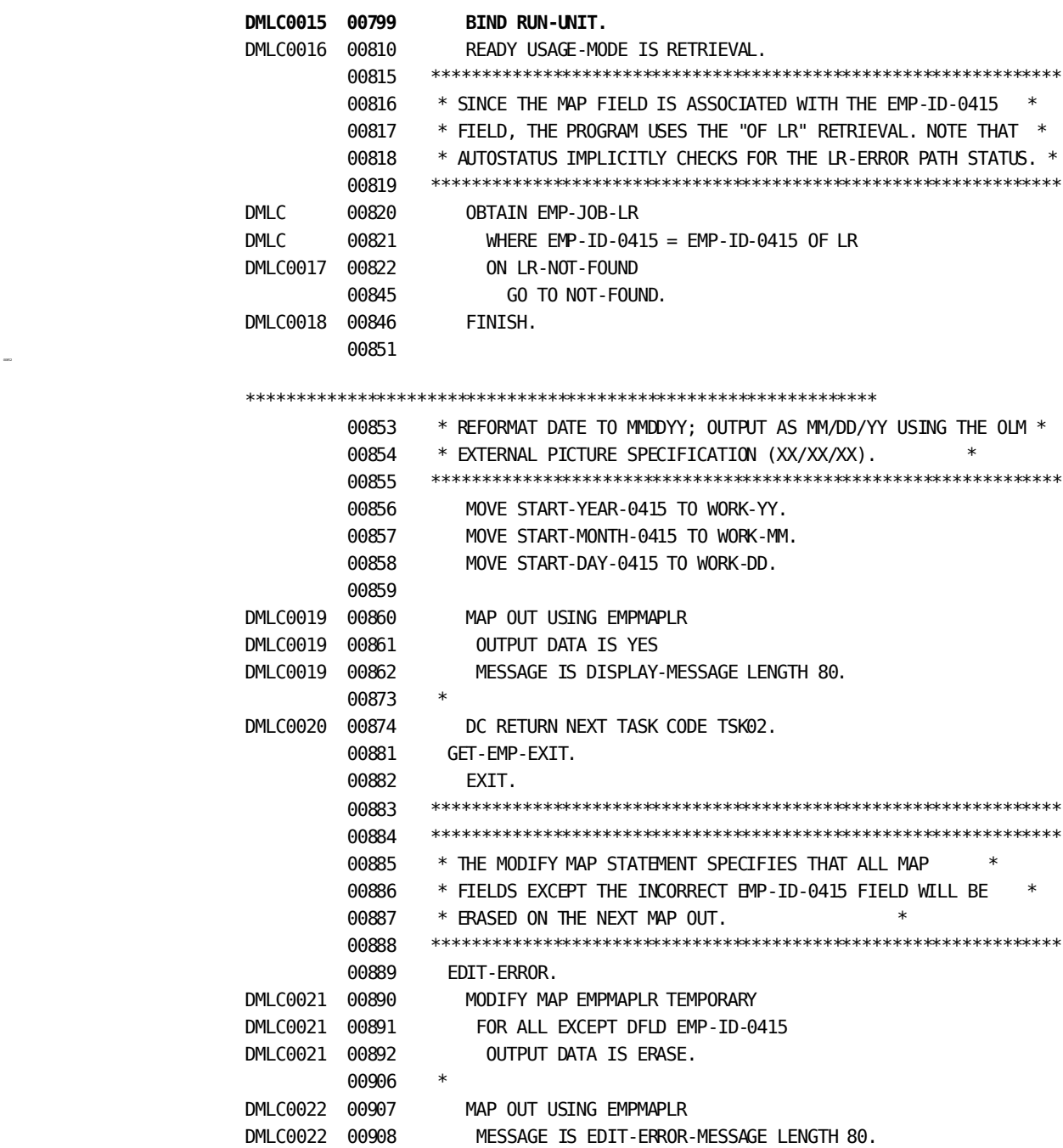

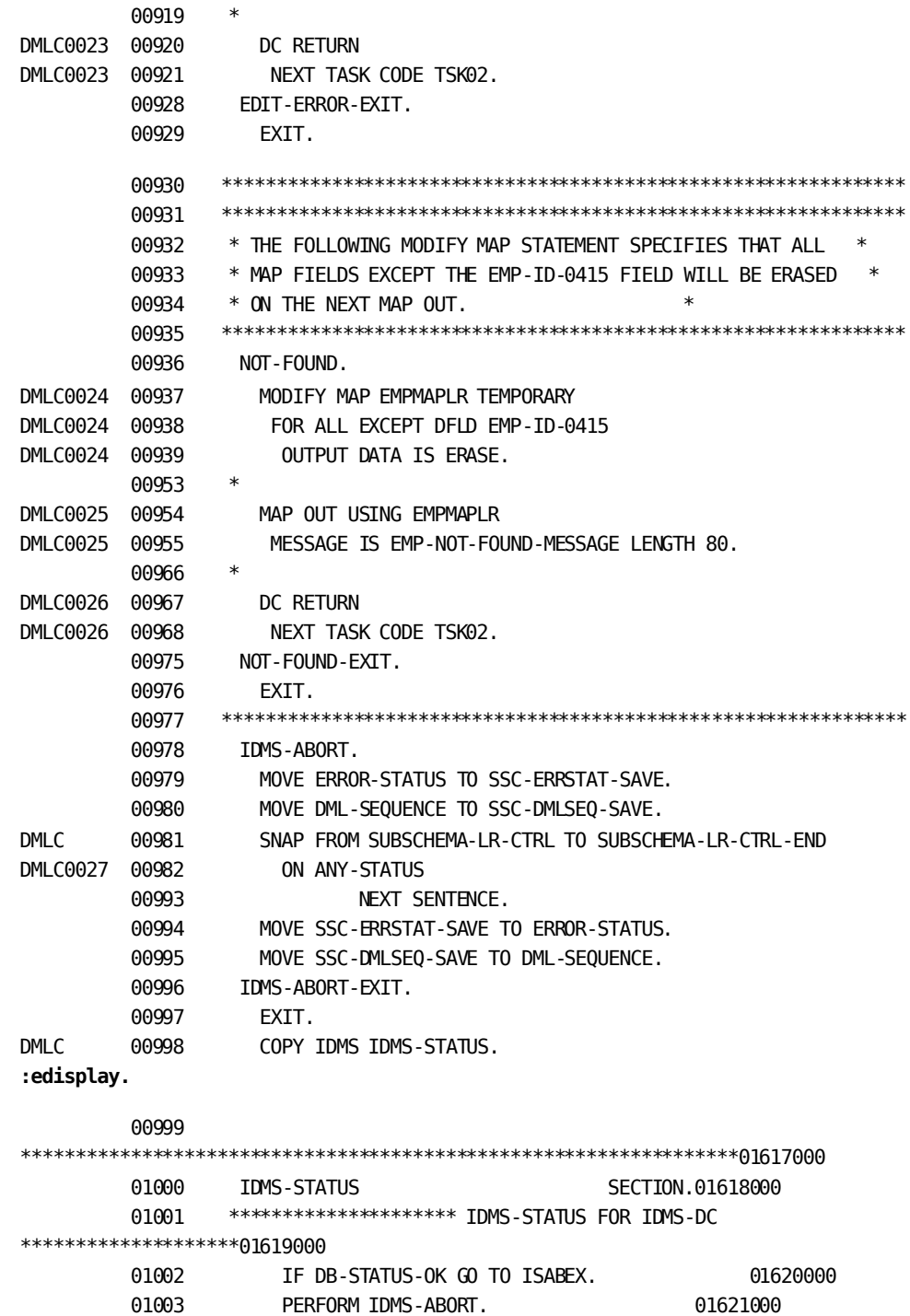

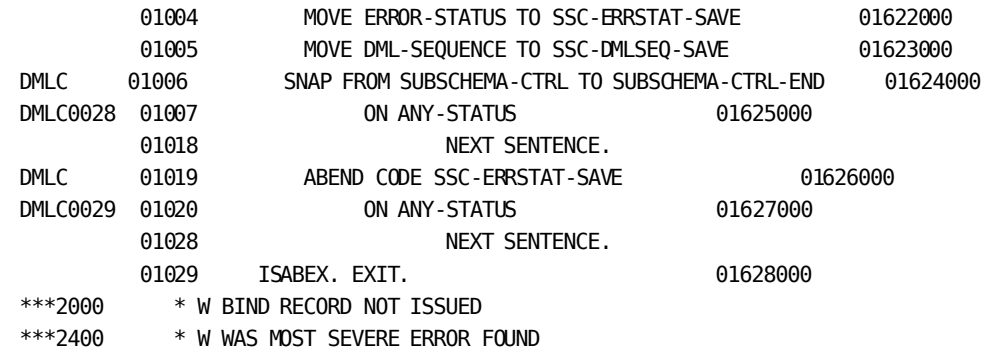

0002 MESSAGES FOR PROGRAM EMPDISP

## **Sample Online COBOL Program from the COBOL Compiler**

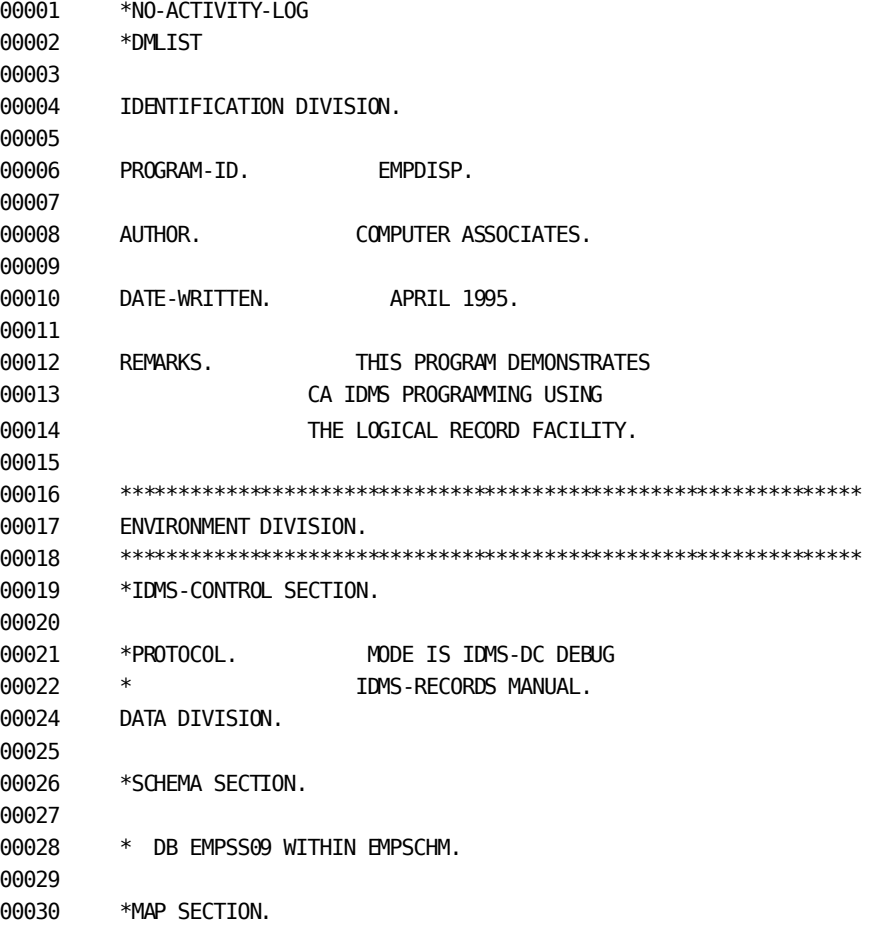

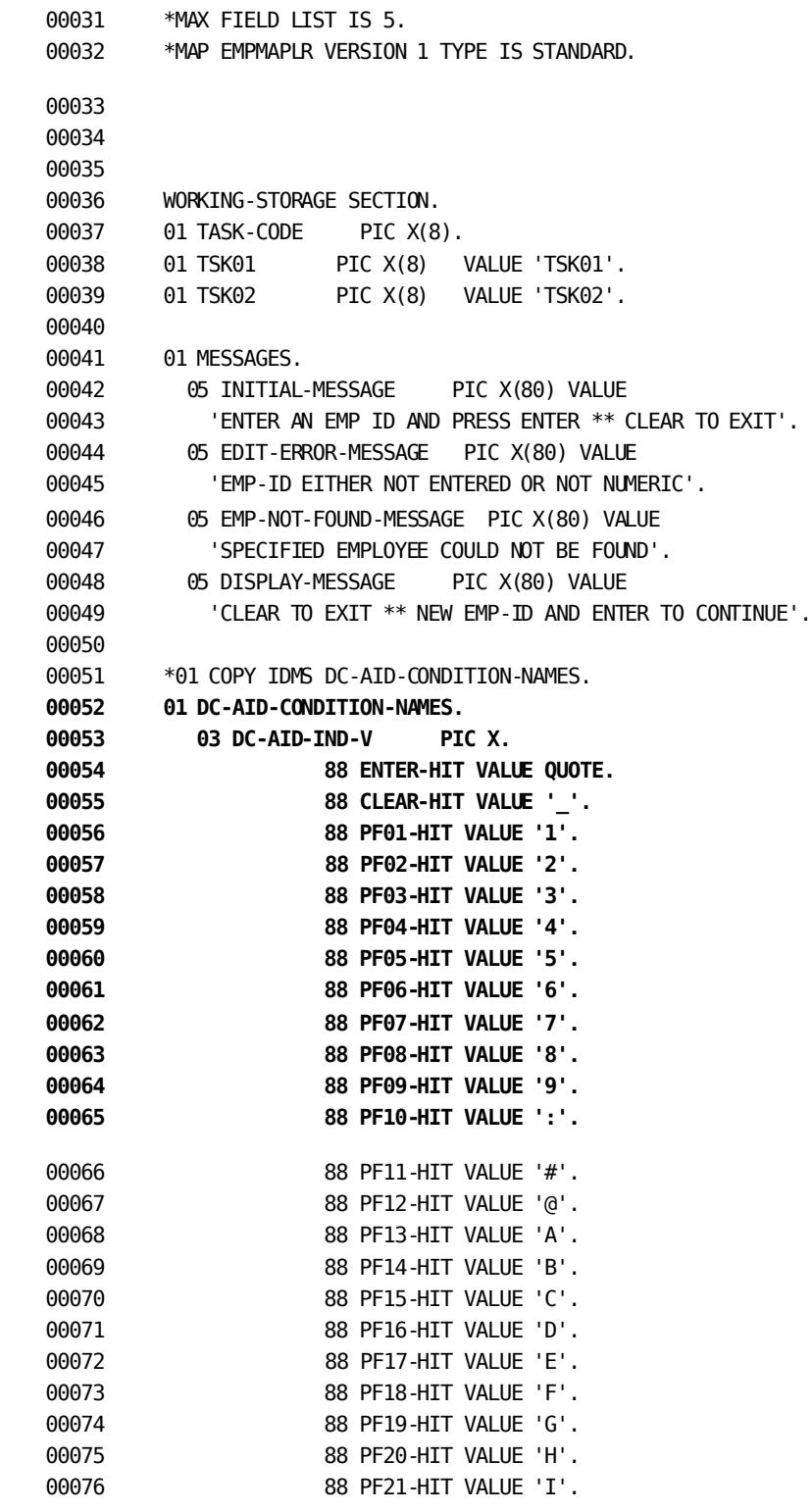

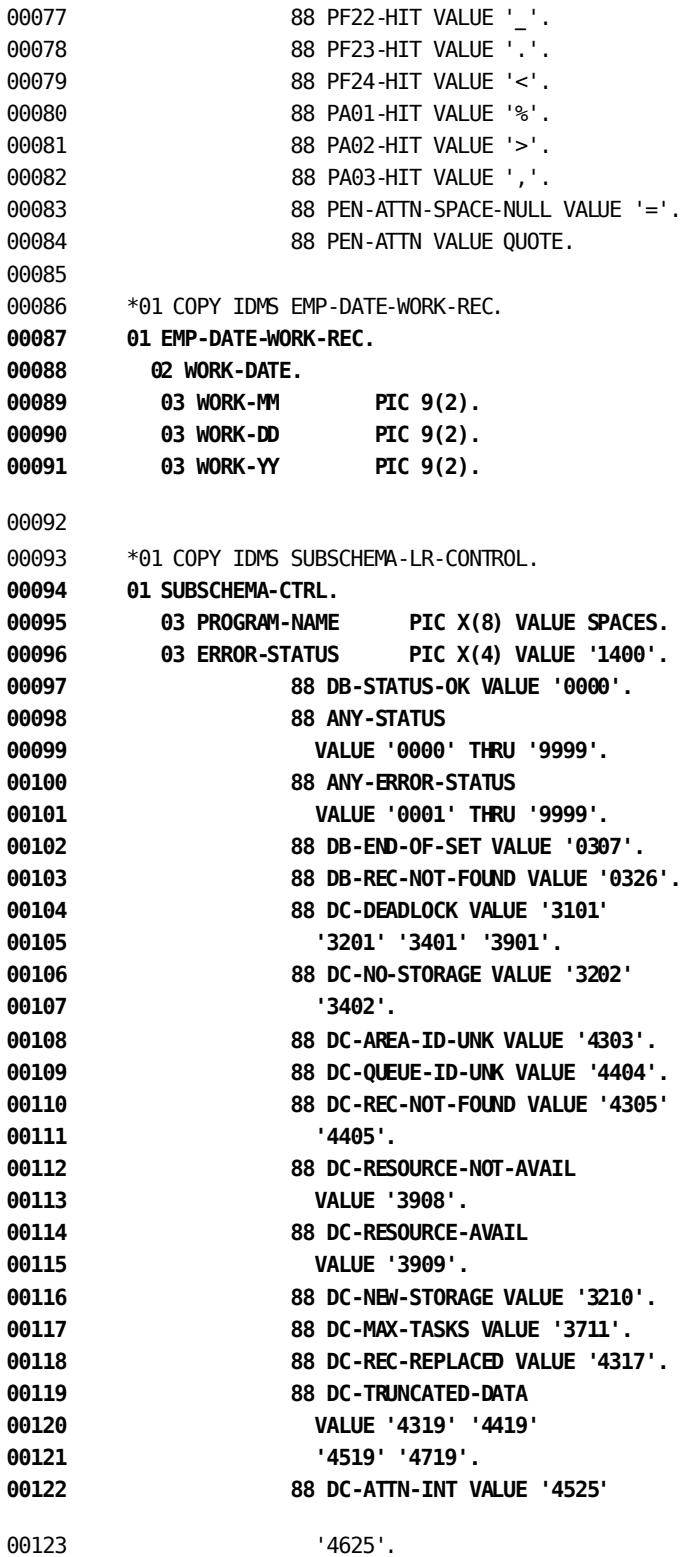

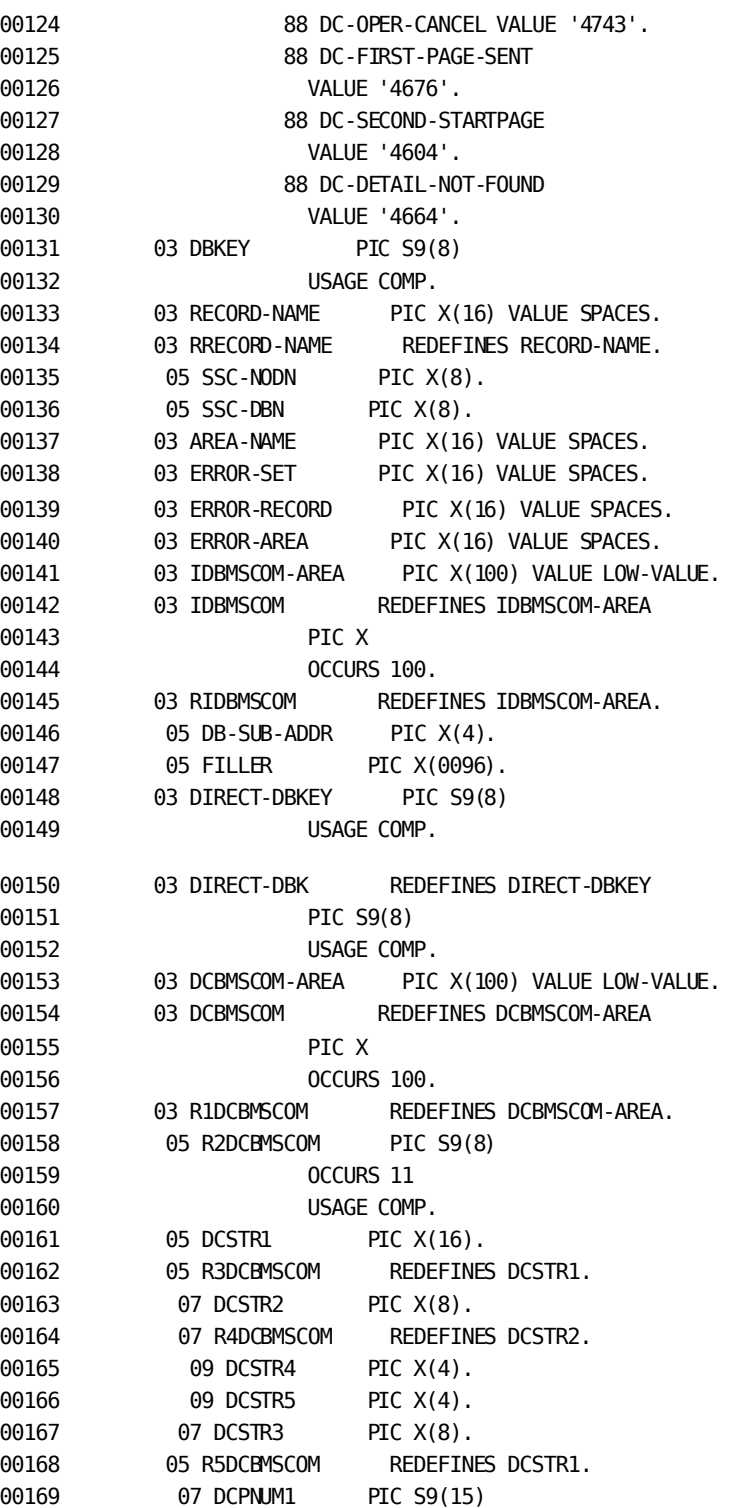
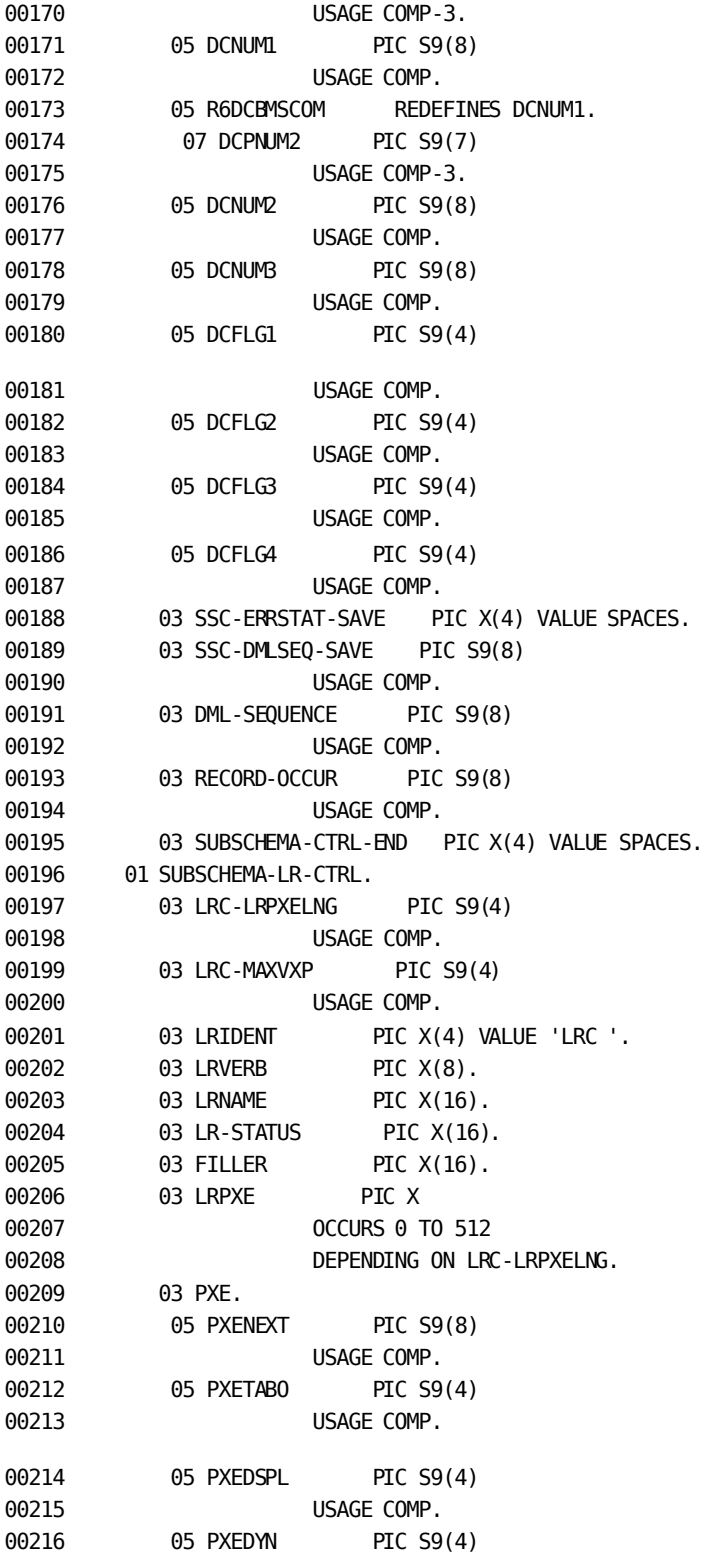

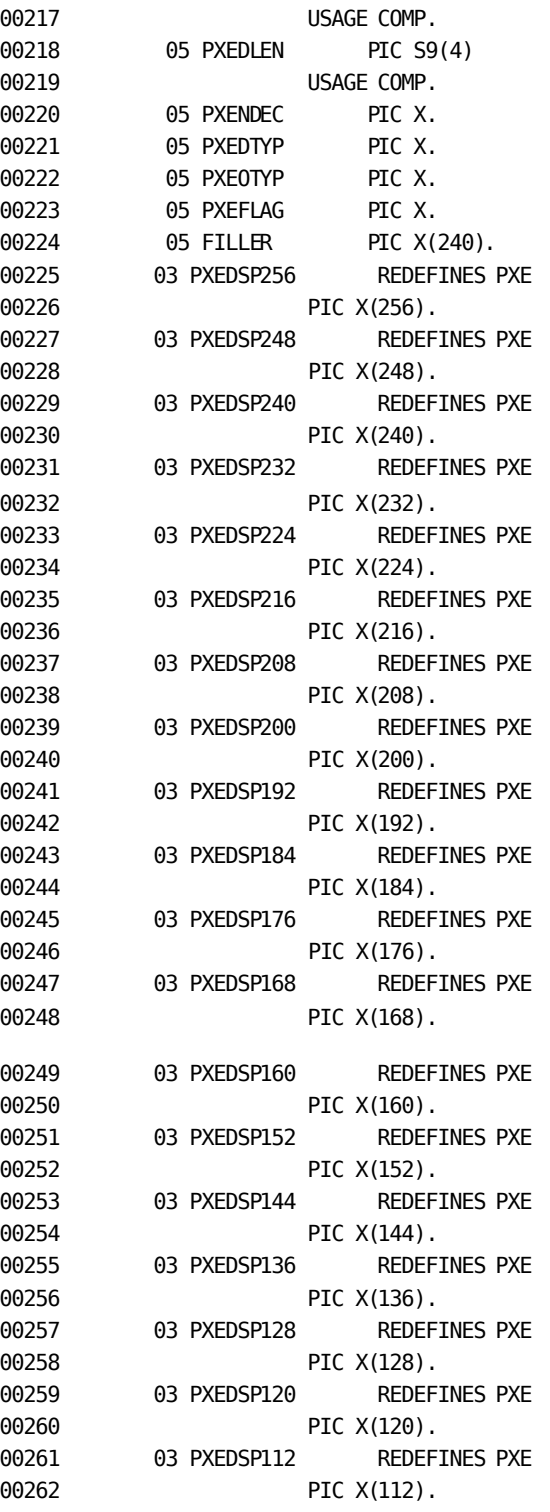

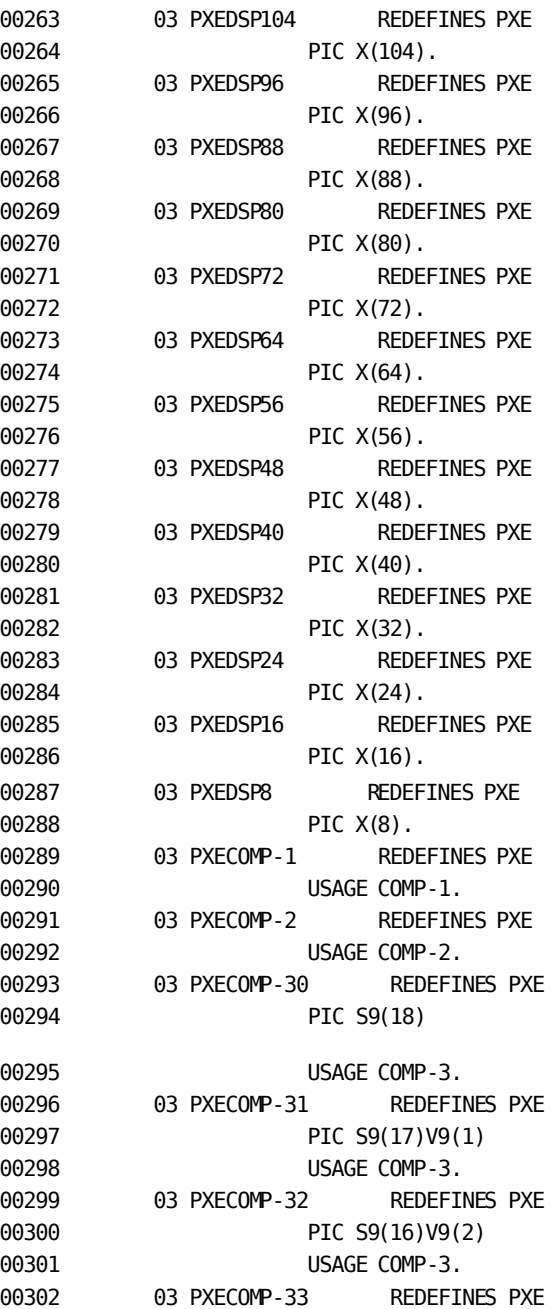

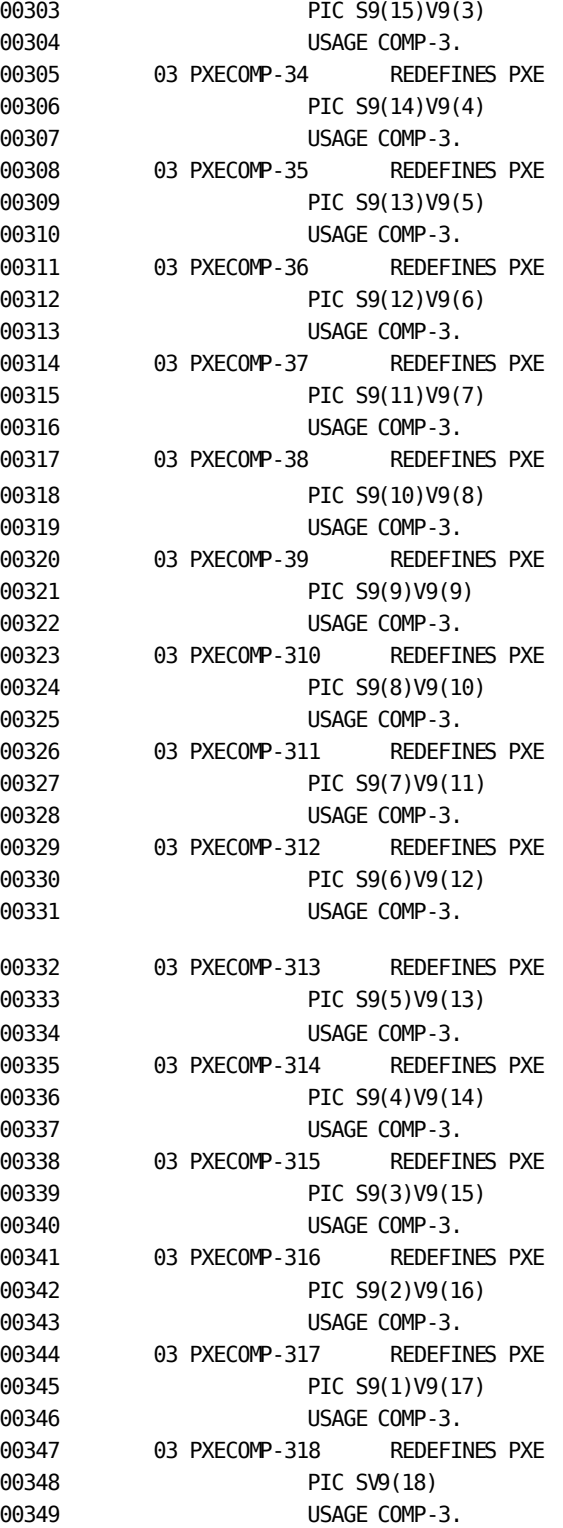

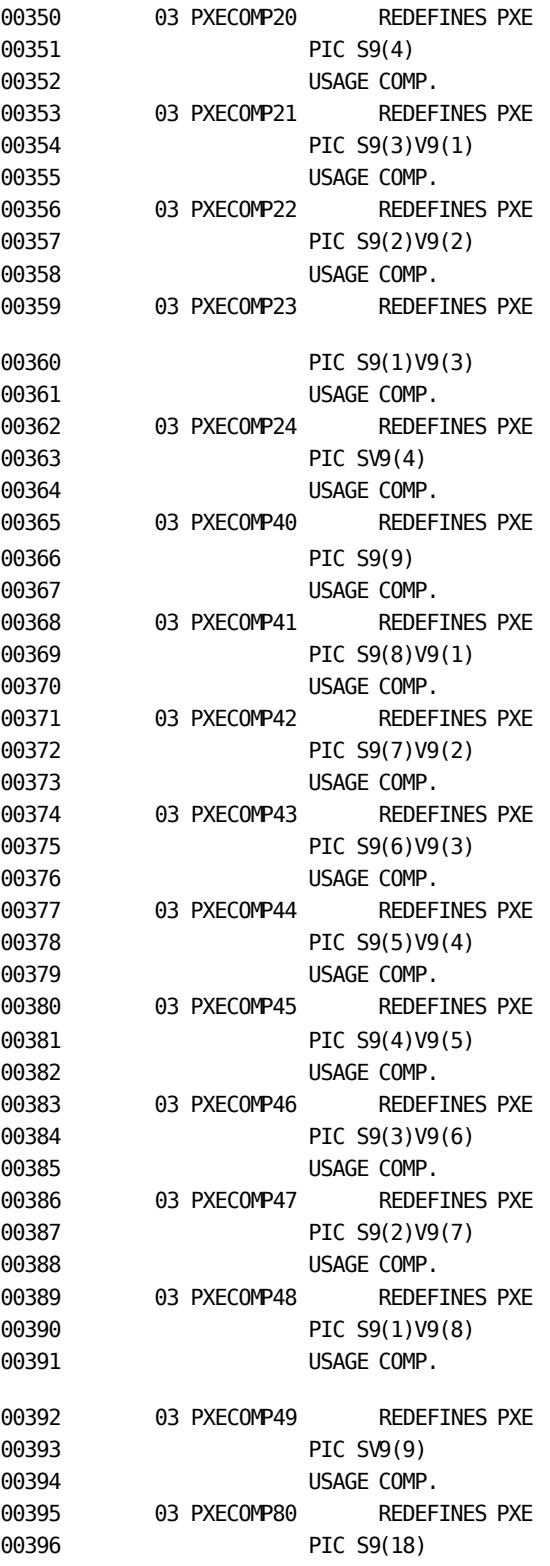

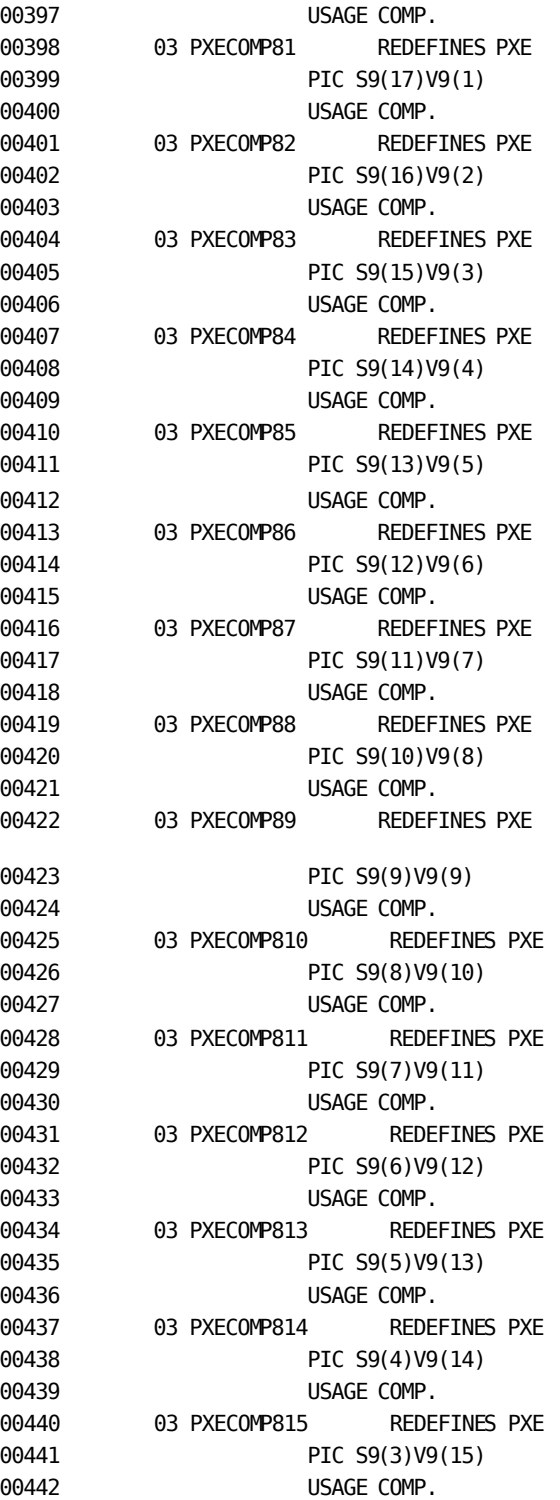

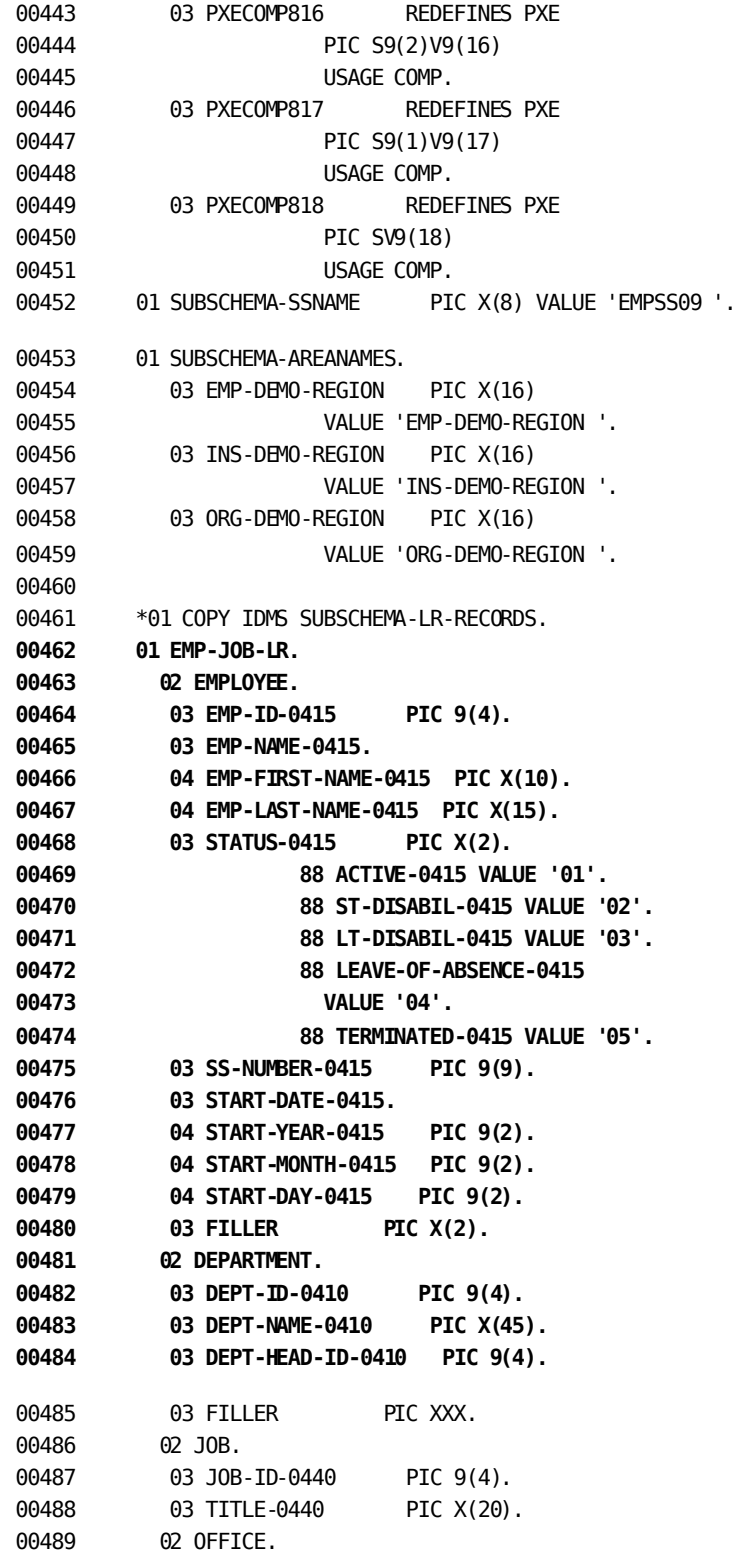

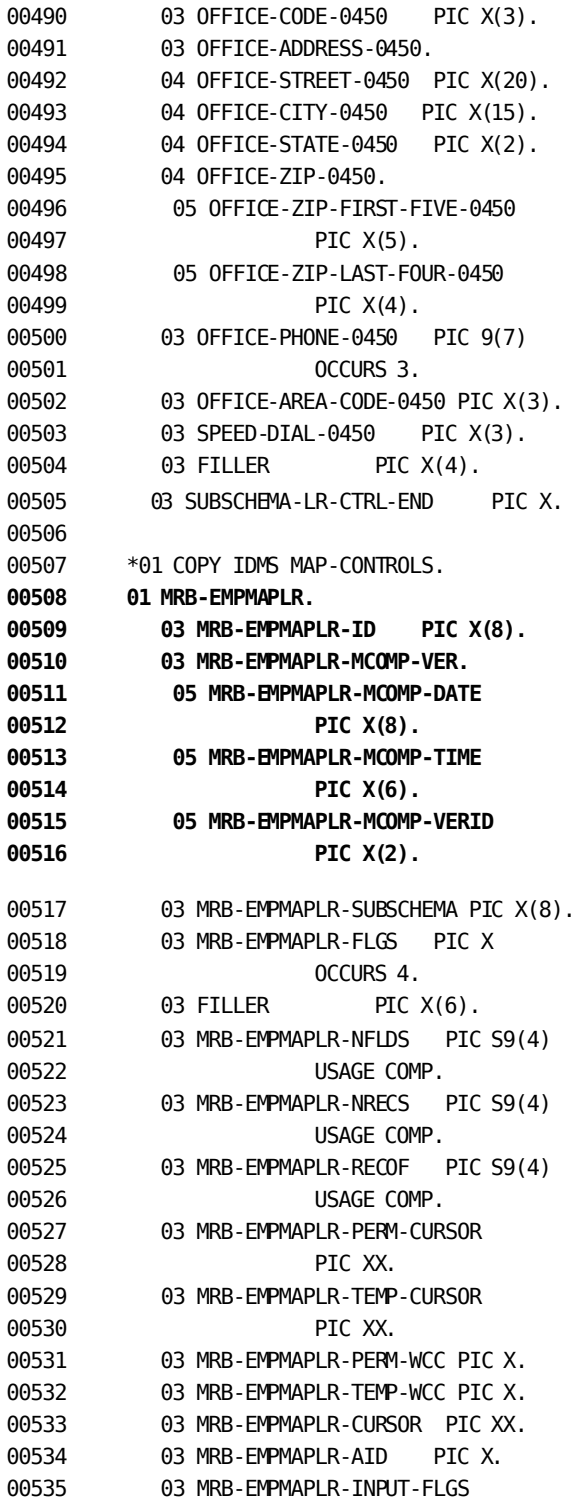

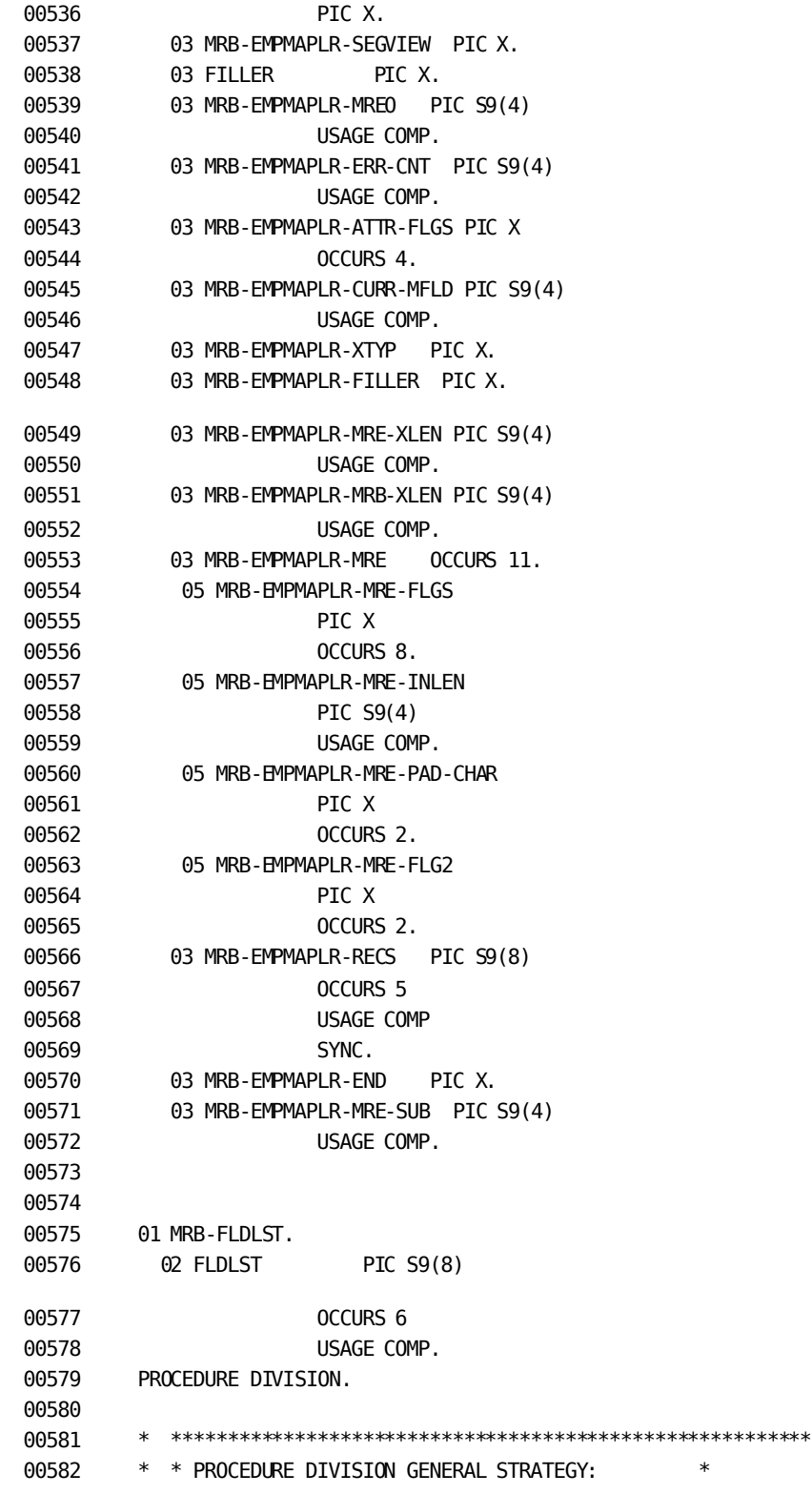

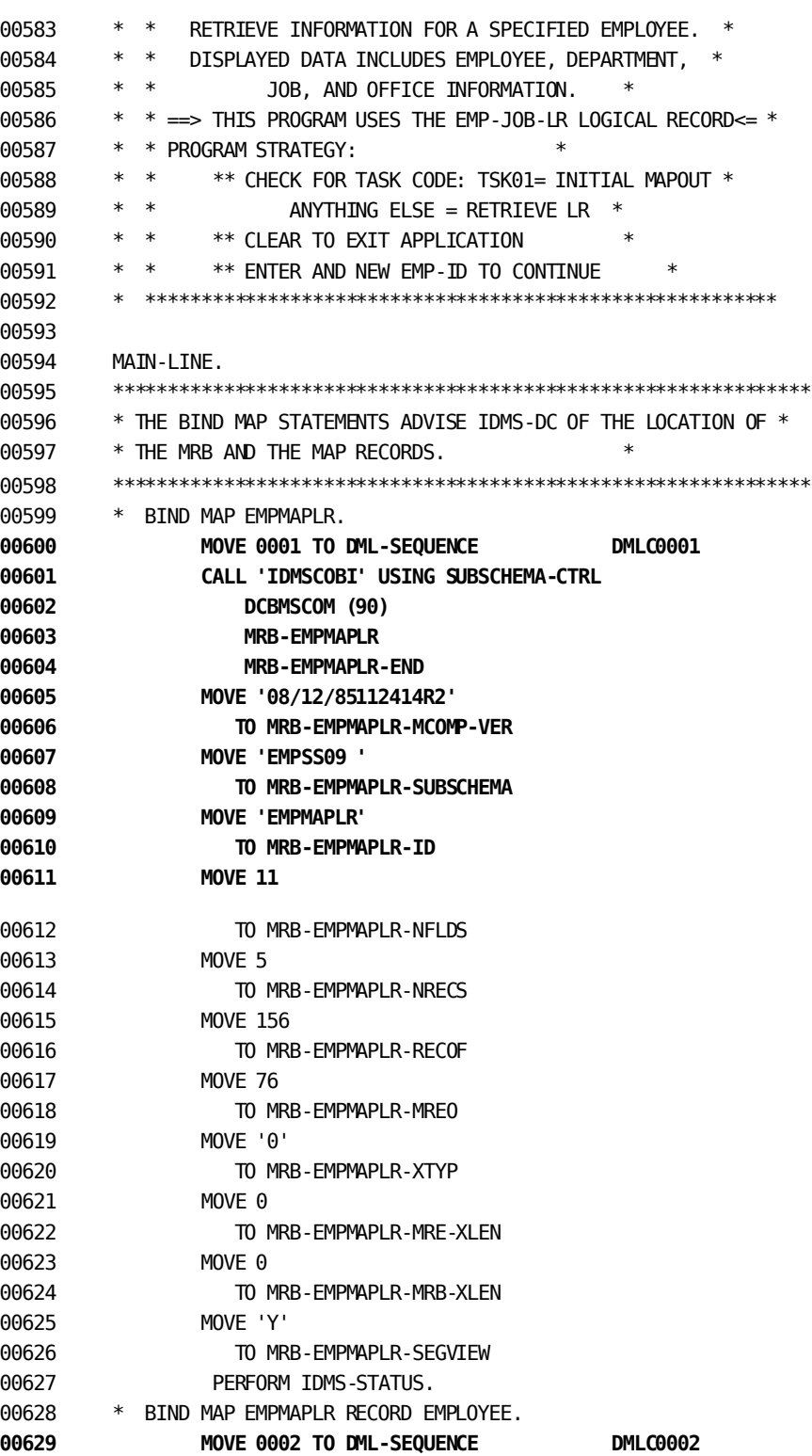

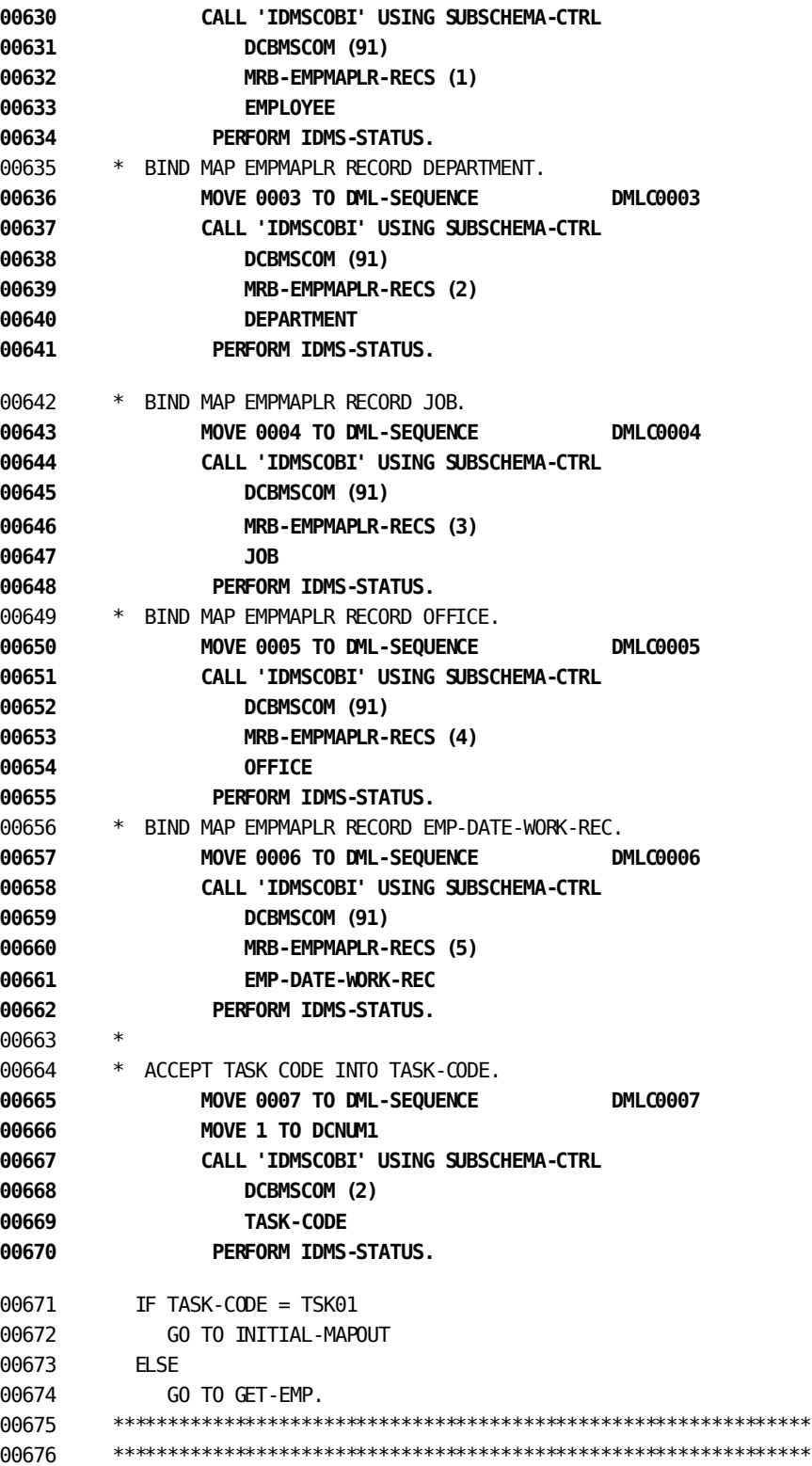

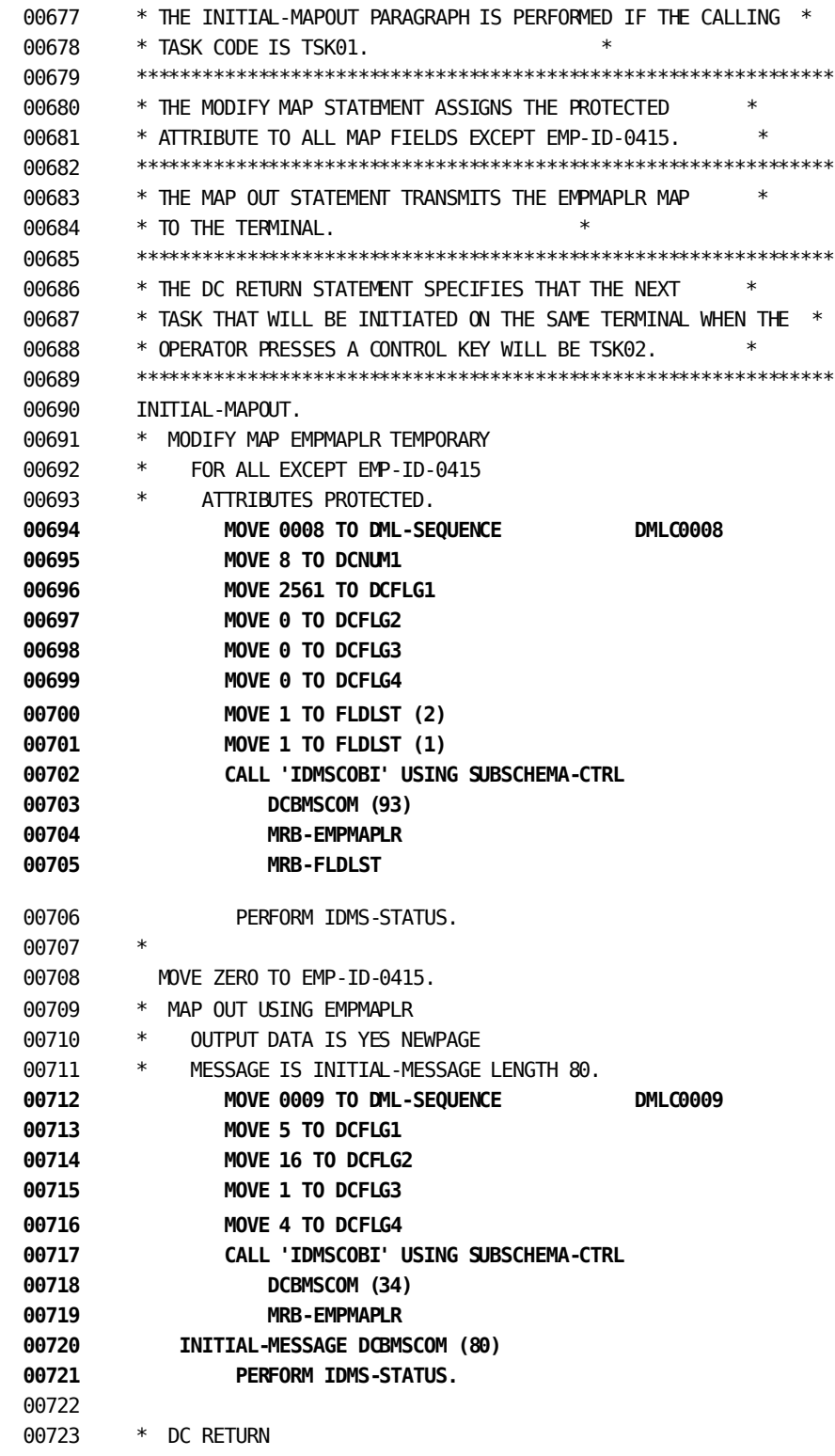

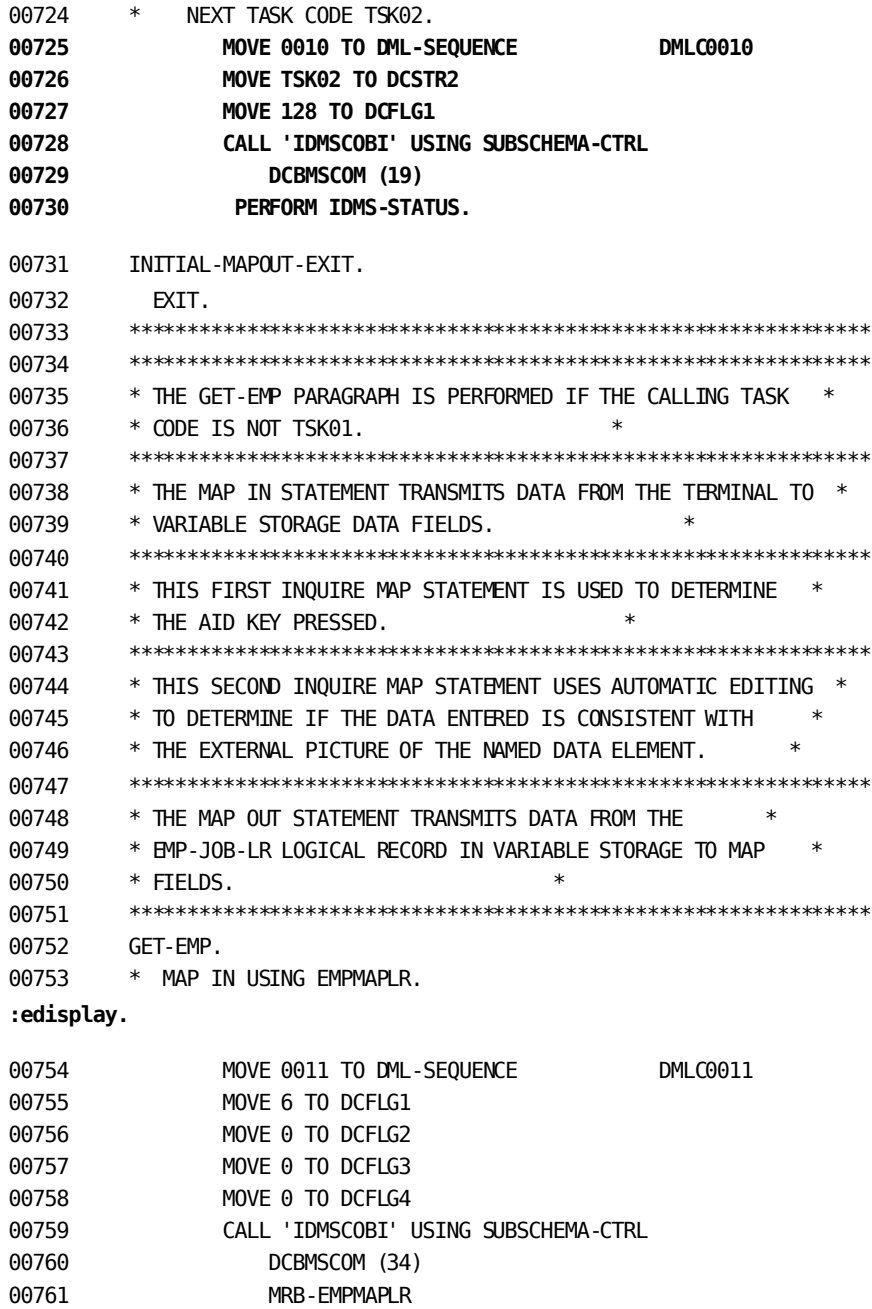

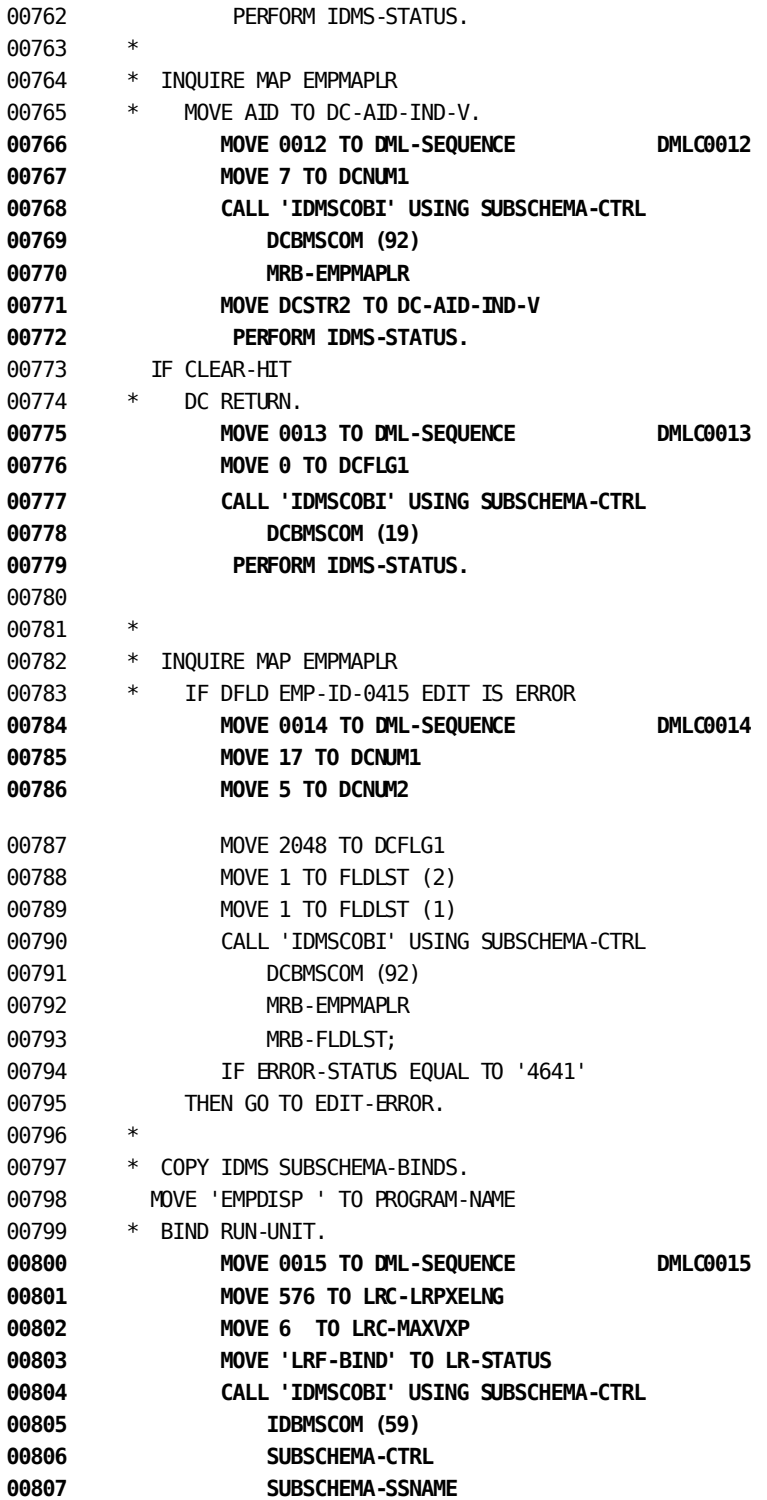

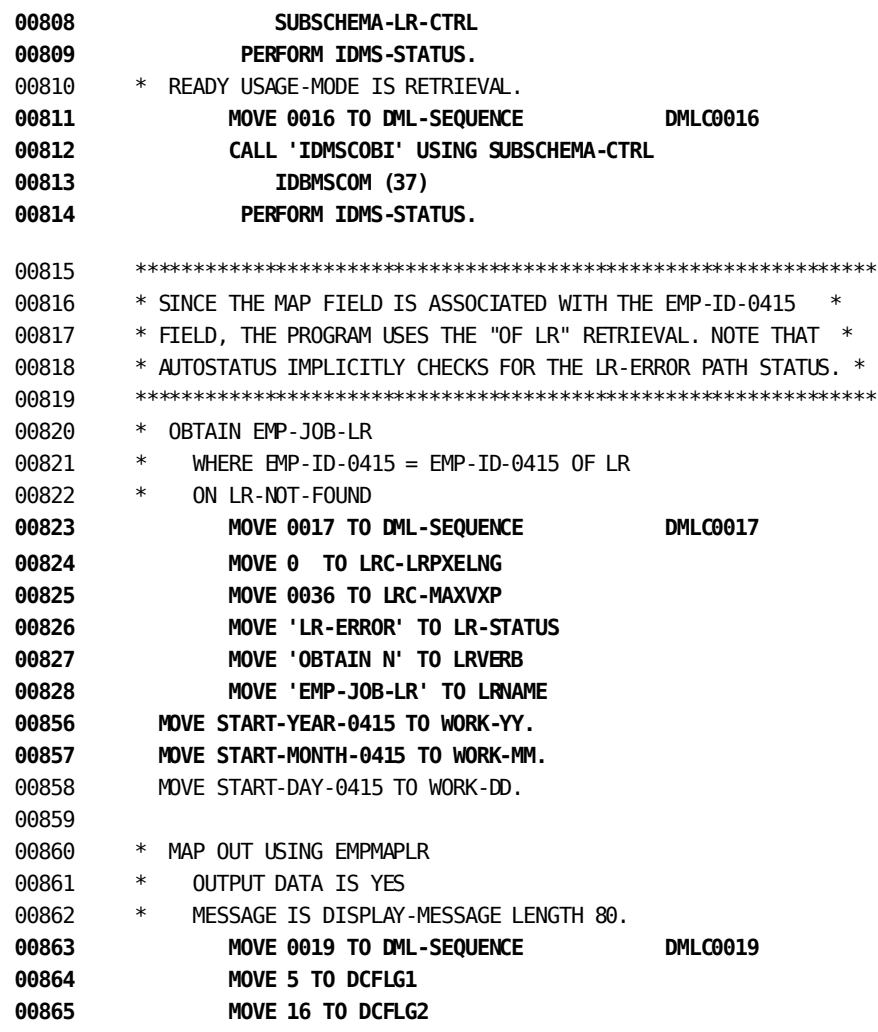

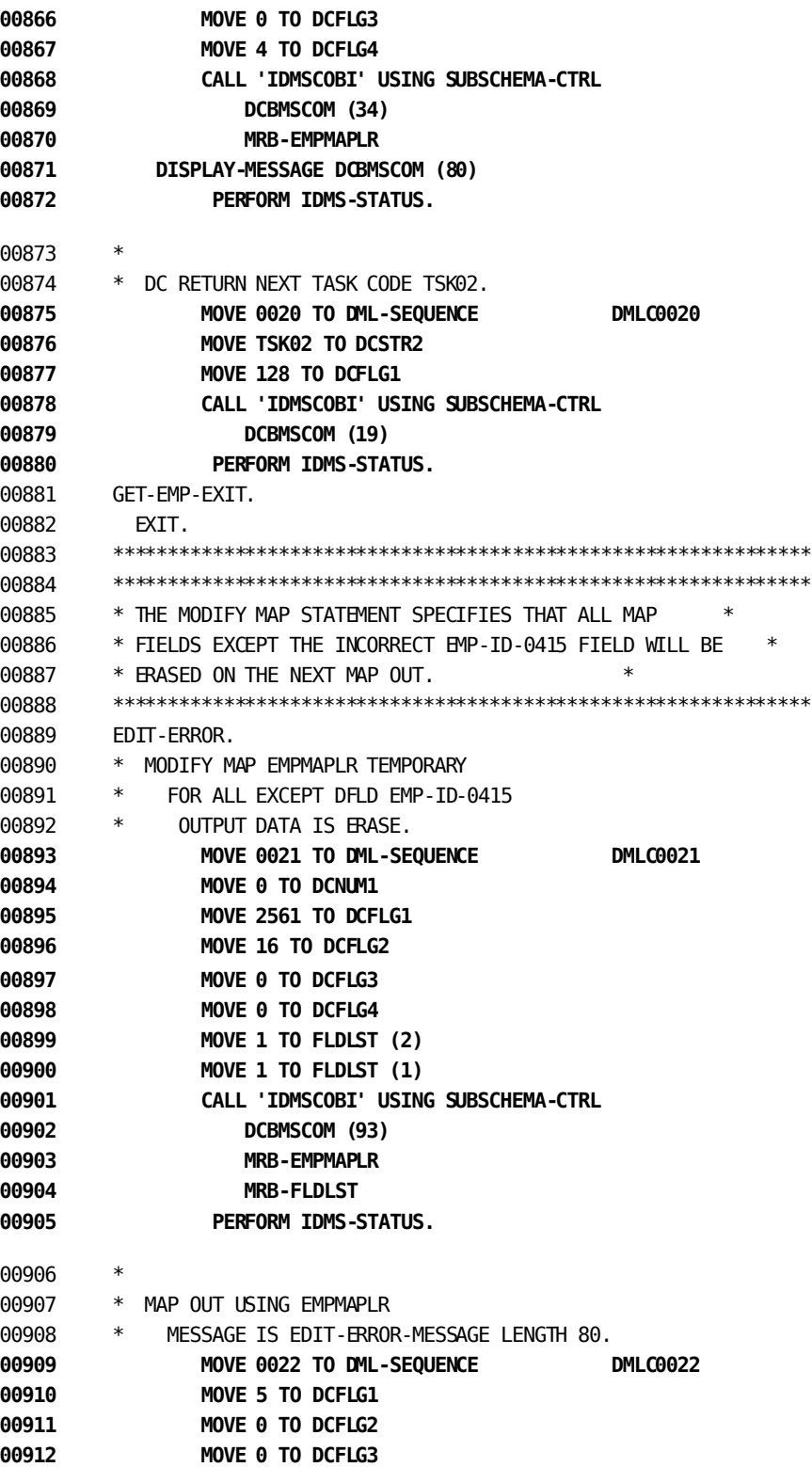

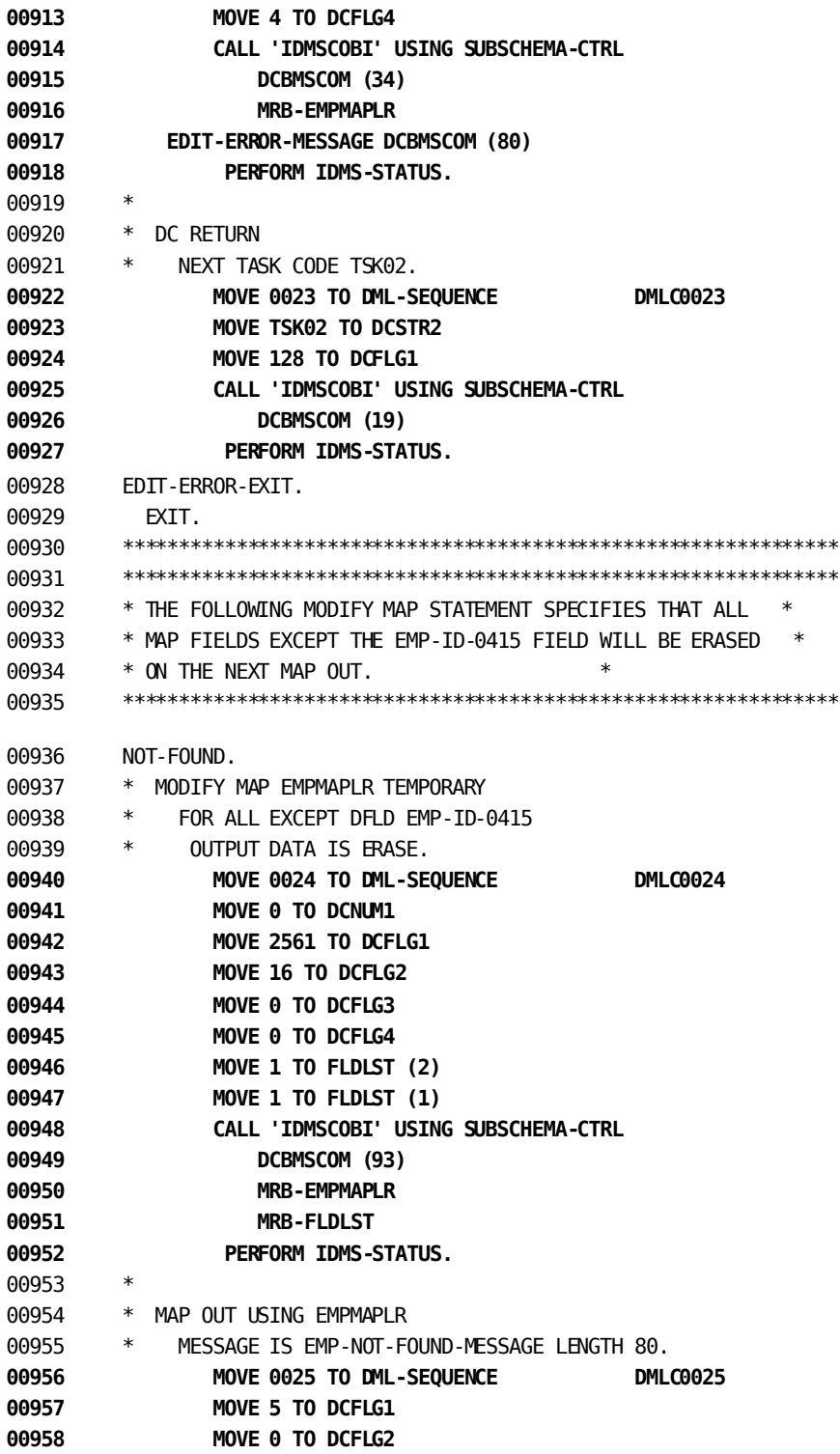

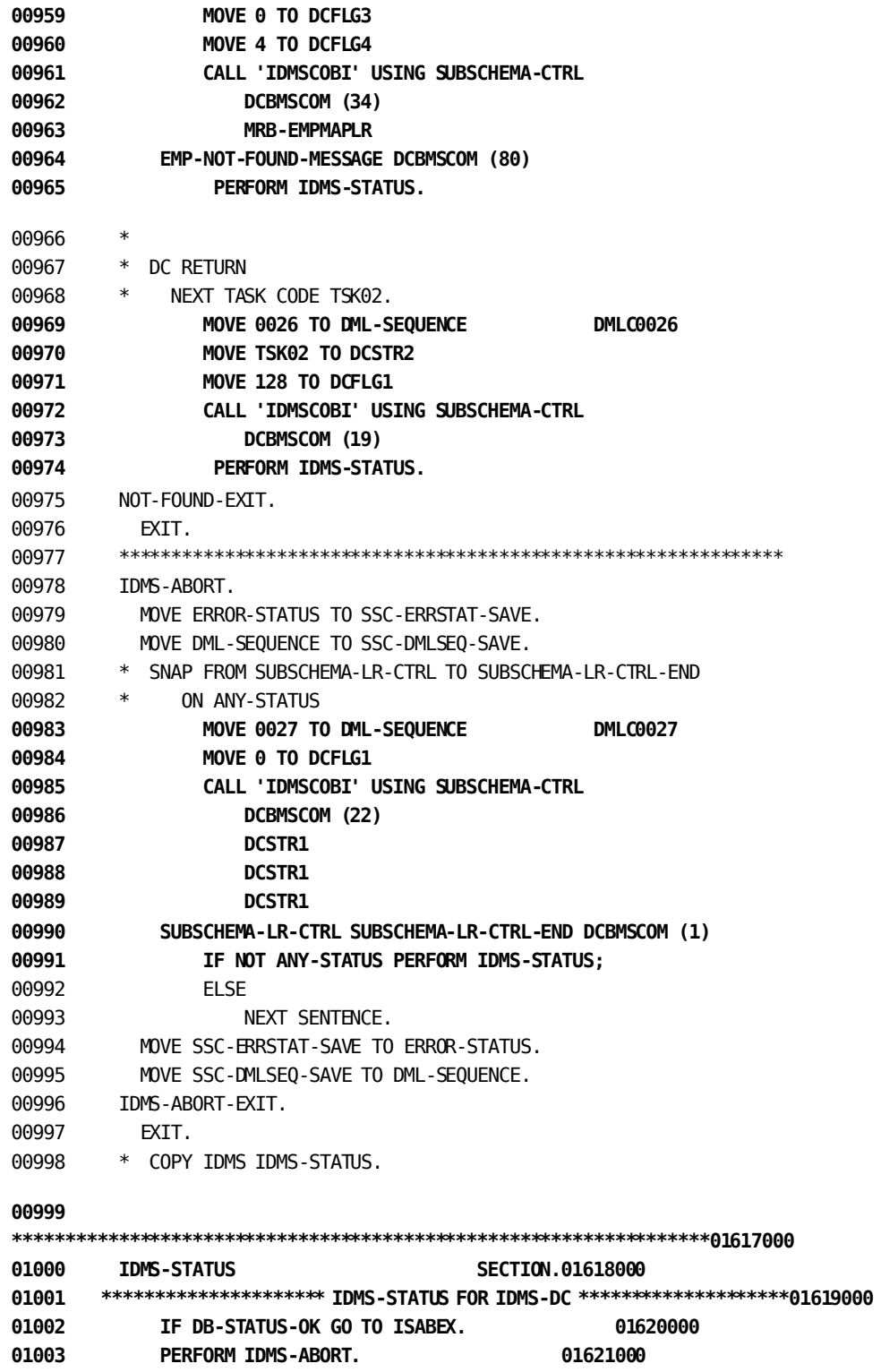

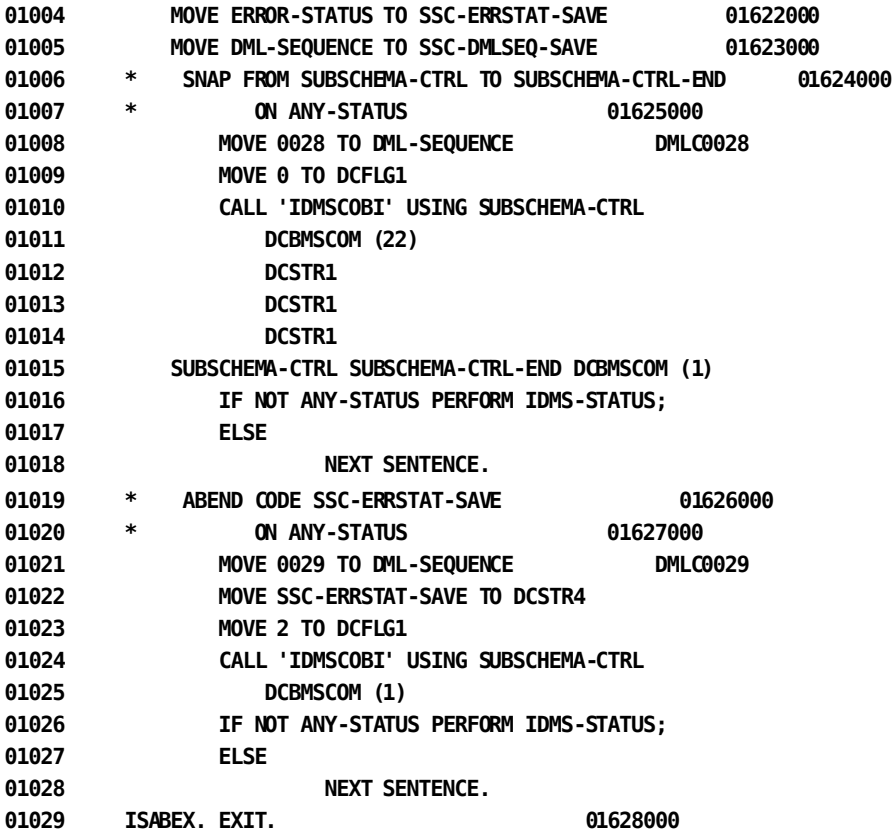

# **Appendix D: CA IDMS Call Formats**

This appendix contains the call formats used by CA IDMS to execute DML commands. Each DML function can be coded using standard CALL statements.

The two tables in this appendix present the function codes and arguments that are passed to CA IDMS for execution of a DML command. Argument 0, which contains SUBSCHEMA-CTRL (the IDMS communications block), is passed for all functions.

The following example shows the expanded CA IDMS call format for a BIND RECORD statement (BIND EMPLOYEE):

CALL 'IDMS' USING SUBSCHEMA-CTRL IDBMSCOM (48) SR415 EMPLOYEE.

The call expansions are presented in two tables; the first table lists the DB expansions and the second table lists the DC expansions.

This section contains the following topics:

[DB Call Formats](#page-452-0) (see page 453) [DC Call Formats](#page-469-0) (see page 470)

# <span id="page-452-0"></span>**DB Call Formats**

### **CONTROL STATEMENTS**

#### **CALLING ARGUMENTS**

 **argument \_ contains SUBSCHEMA-CTRL)**

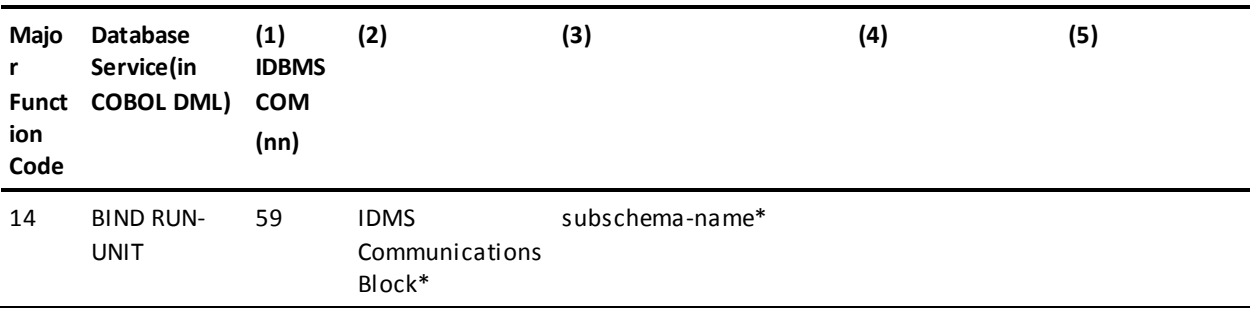

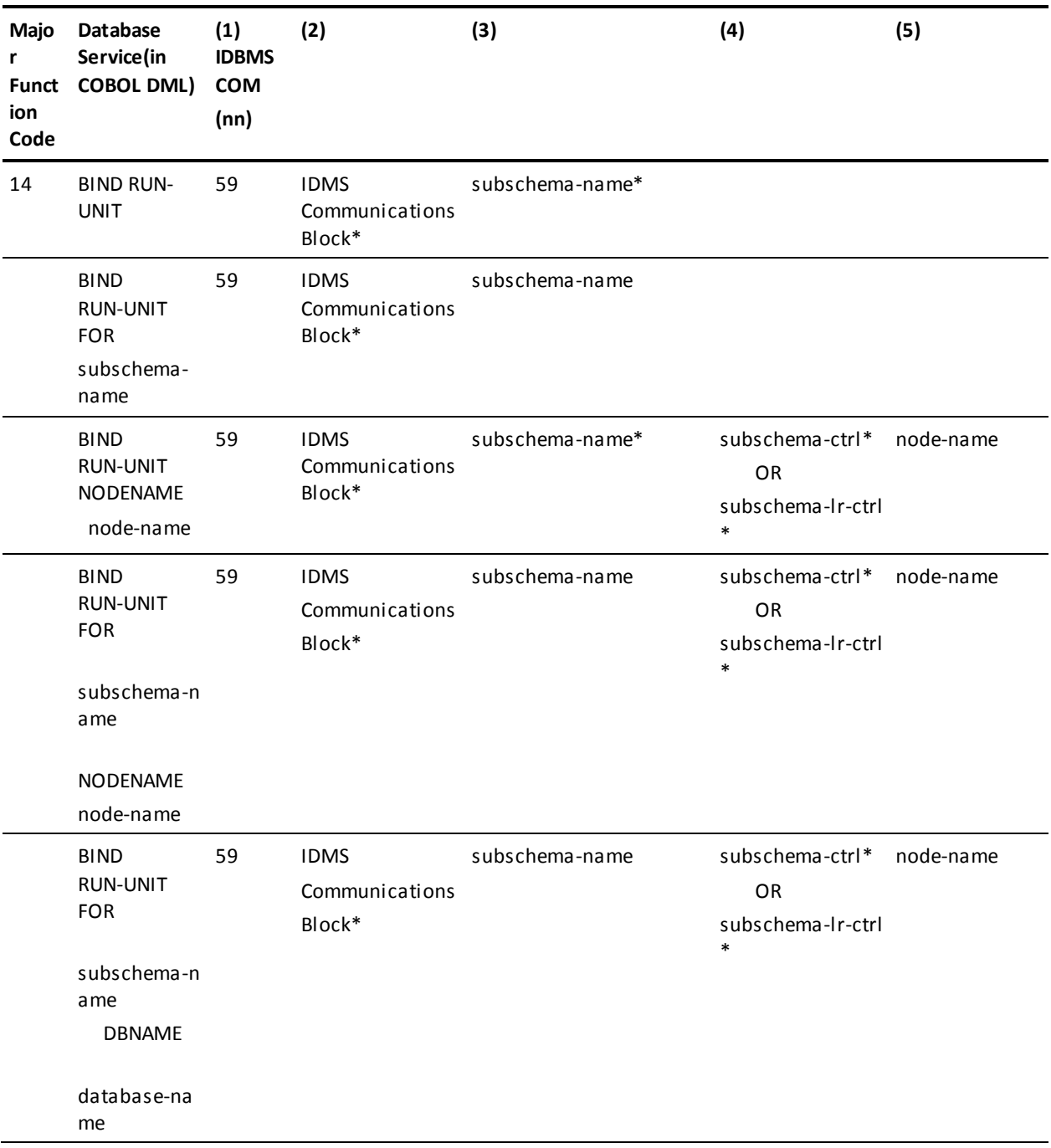

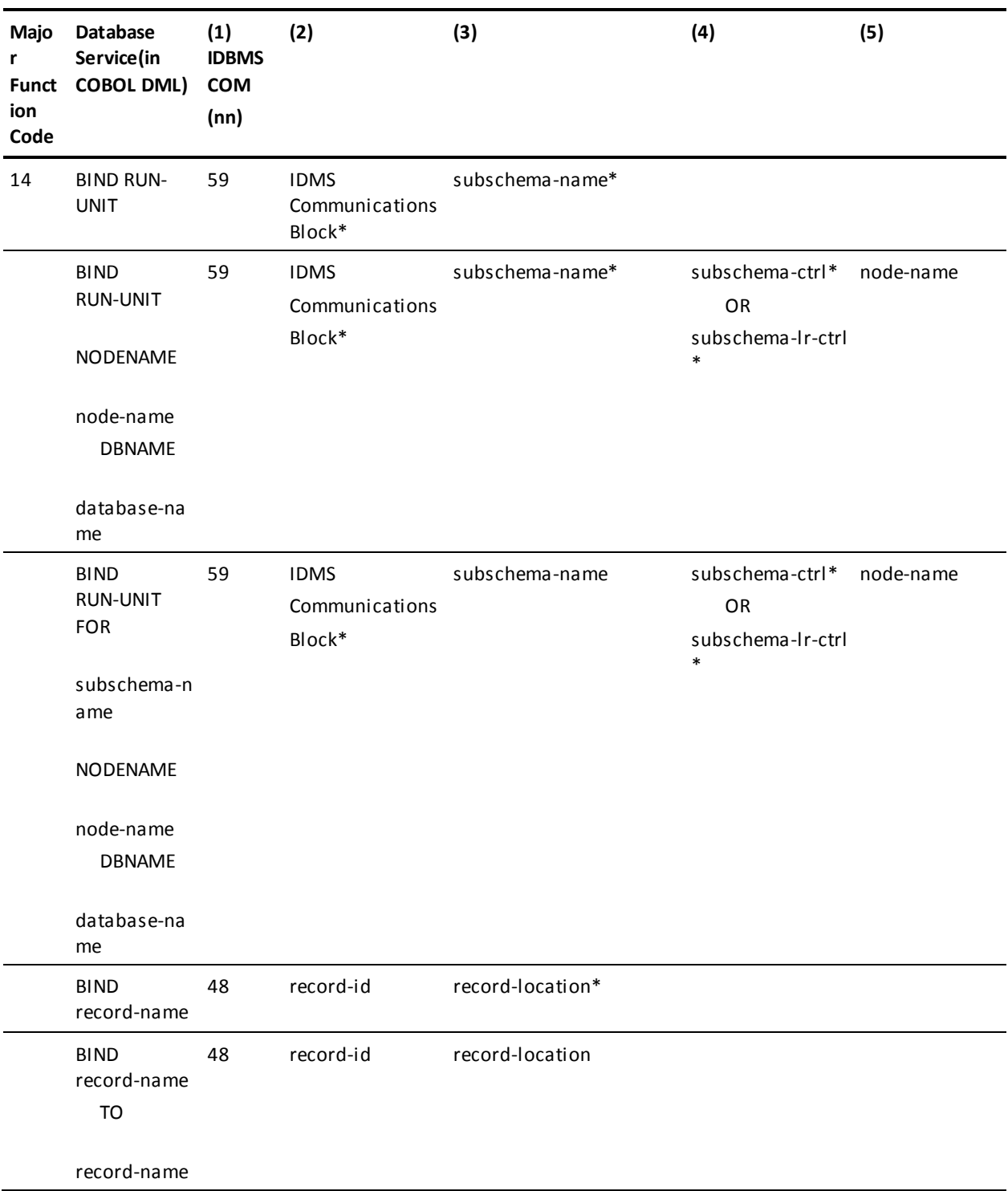

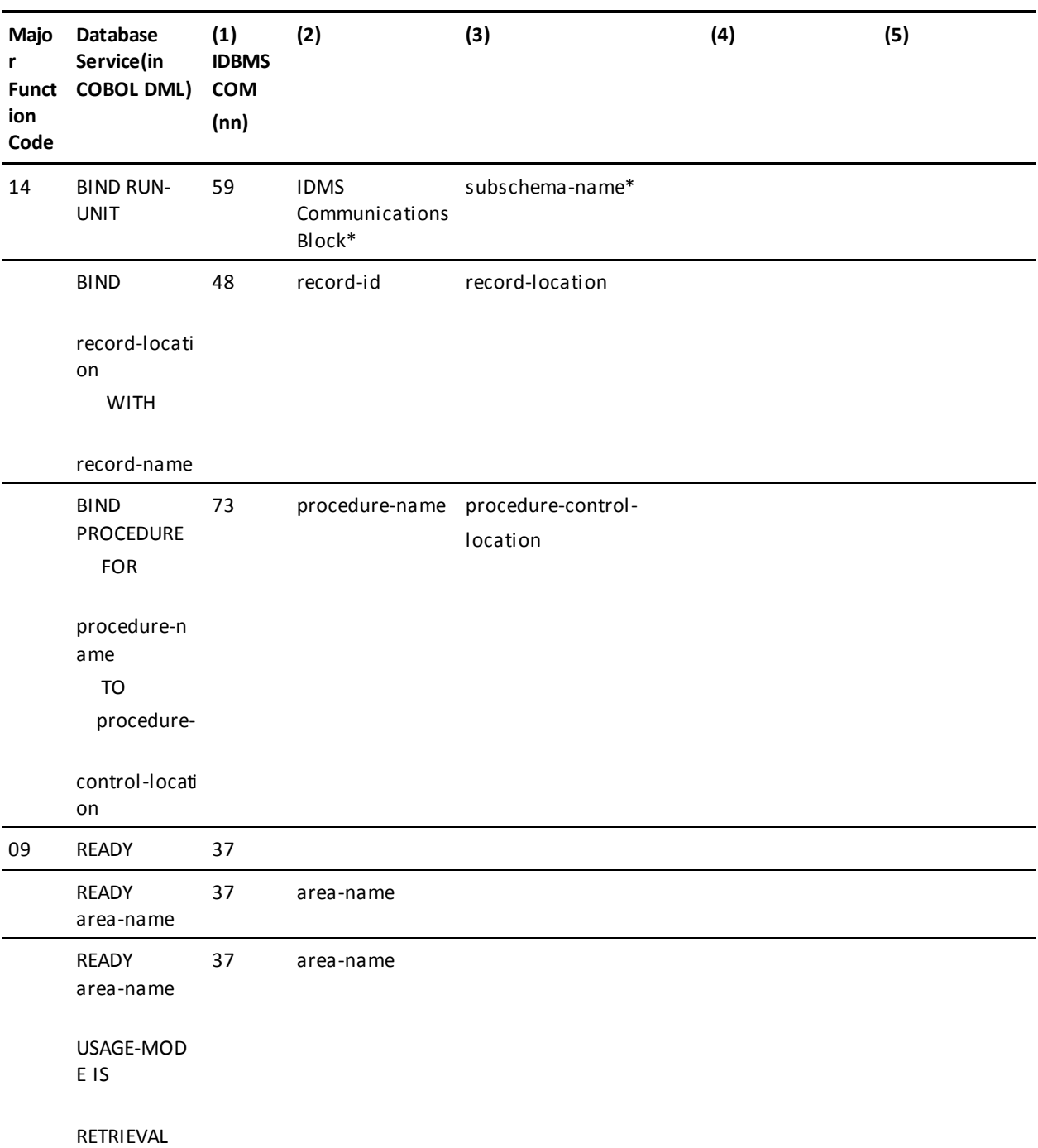

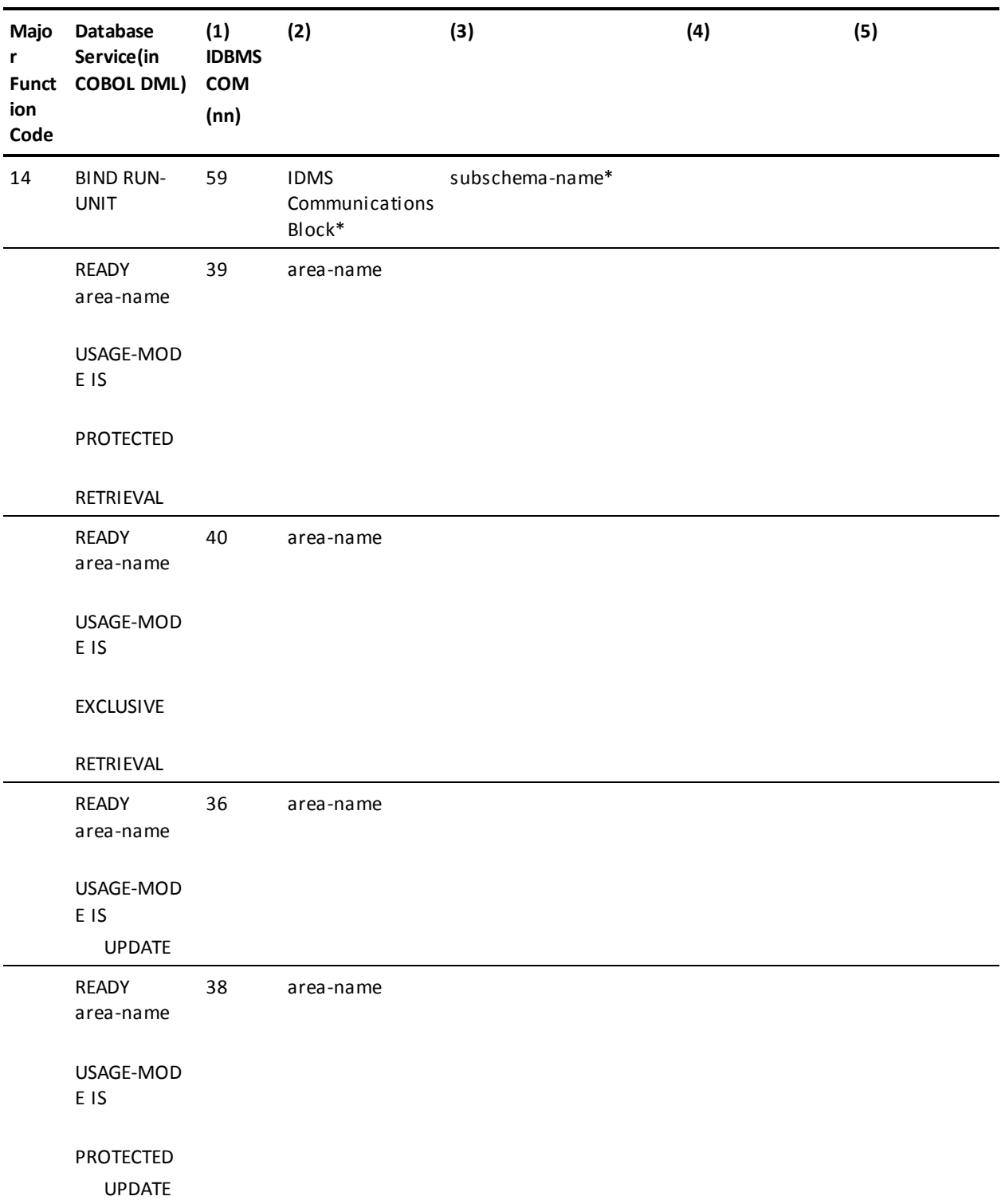

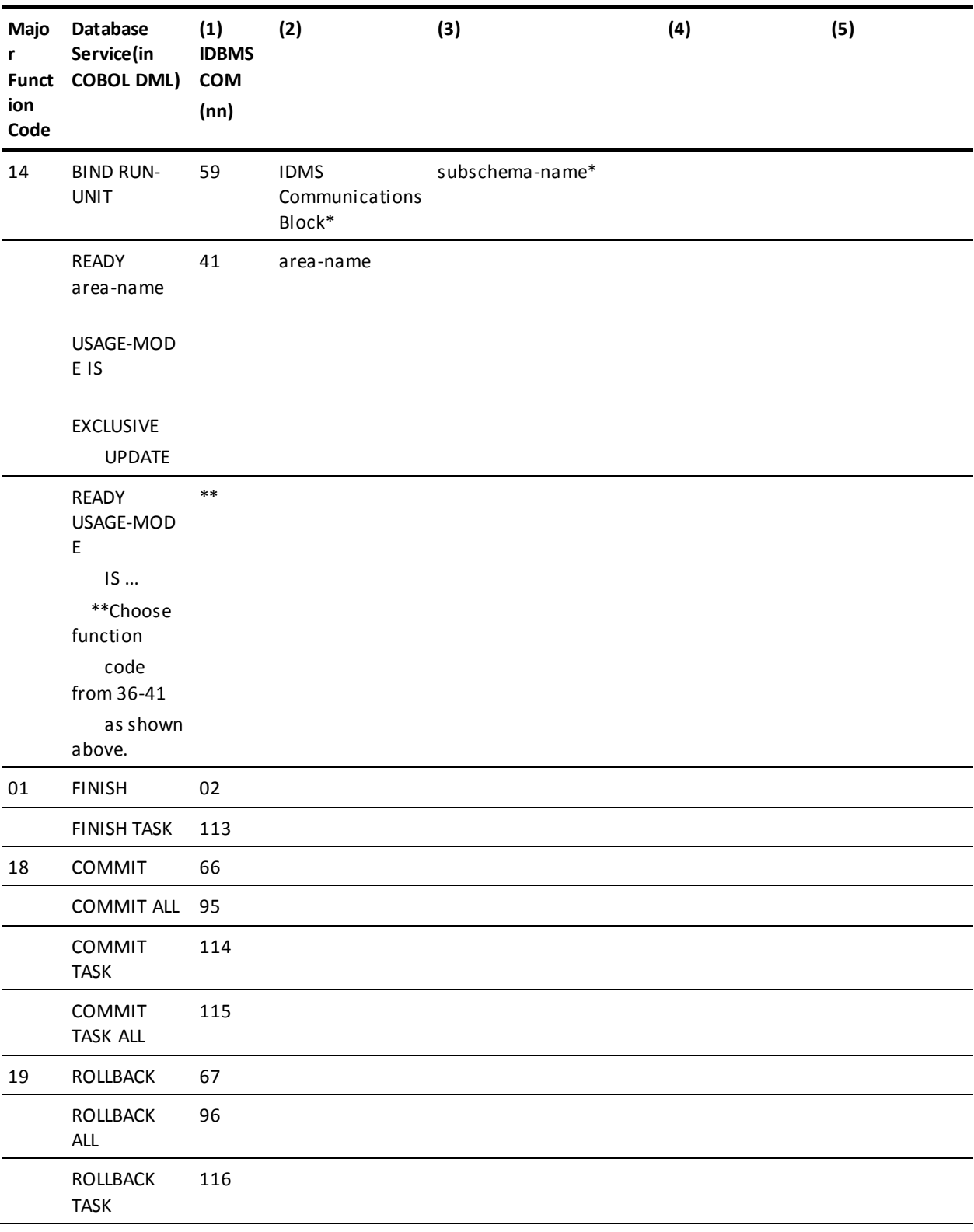

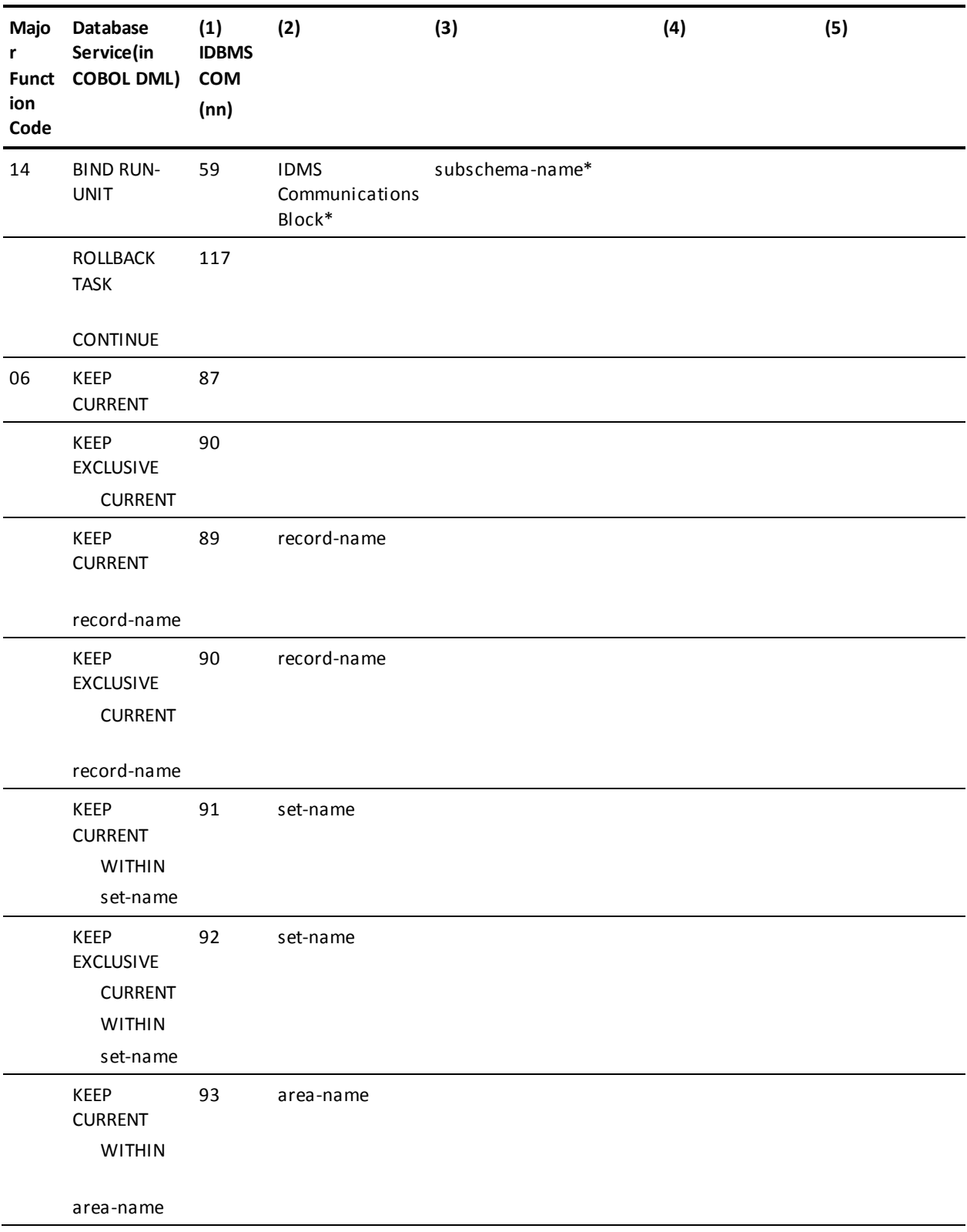

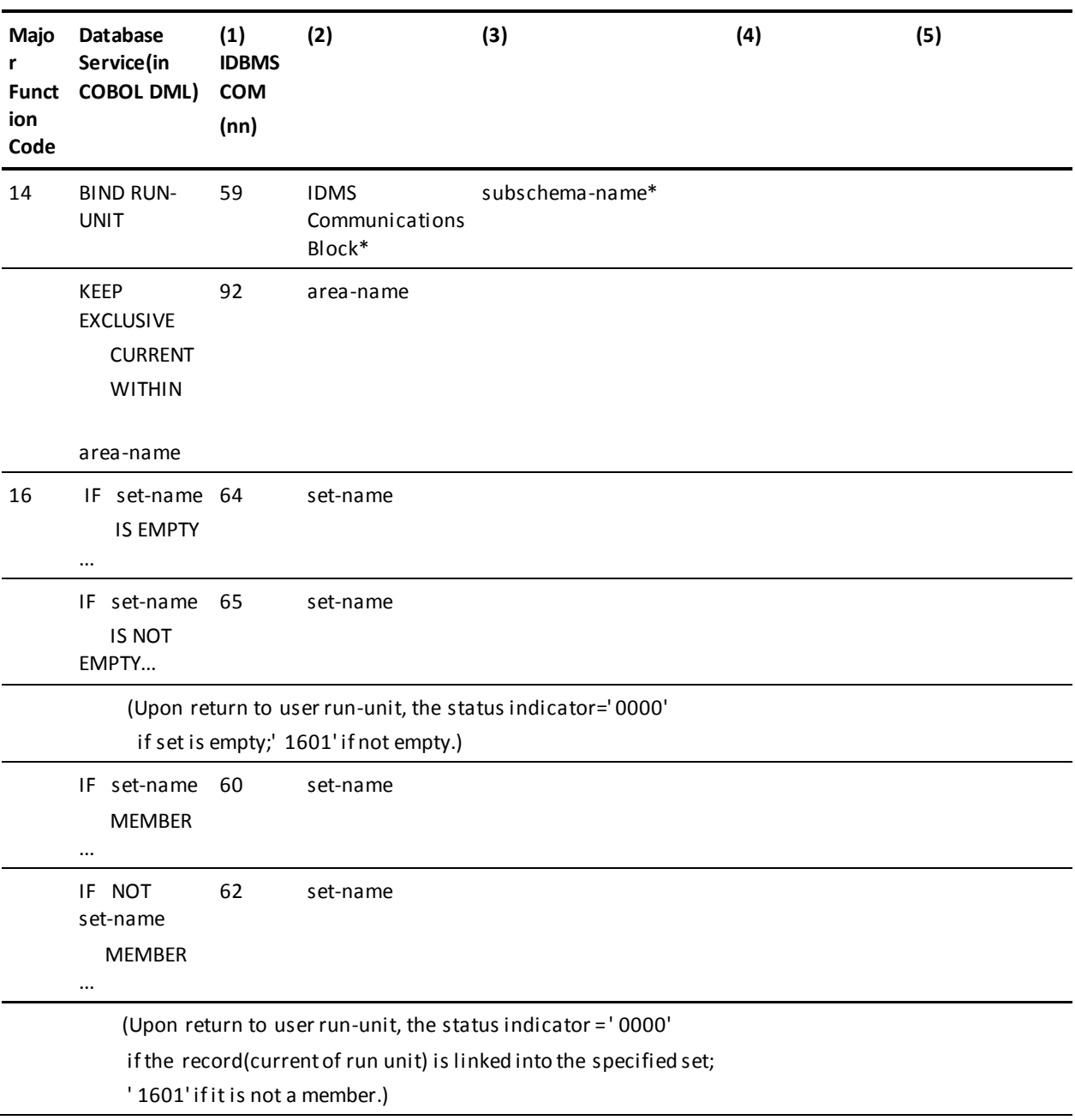

# **MODIFICATION STATEMENTS**

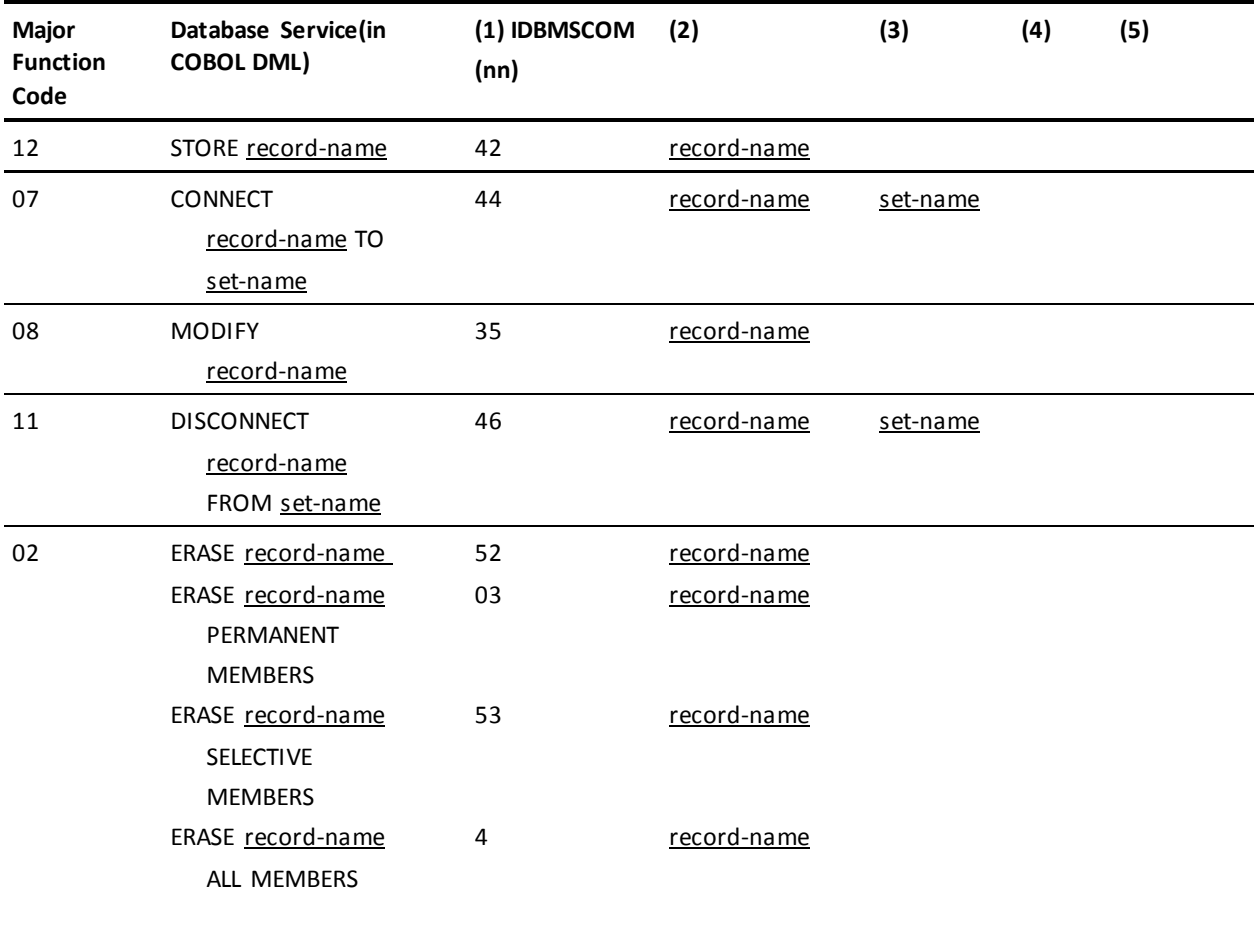

## **RETRIEVAL STATEMENTS**

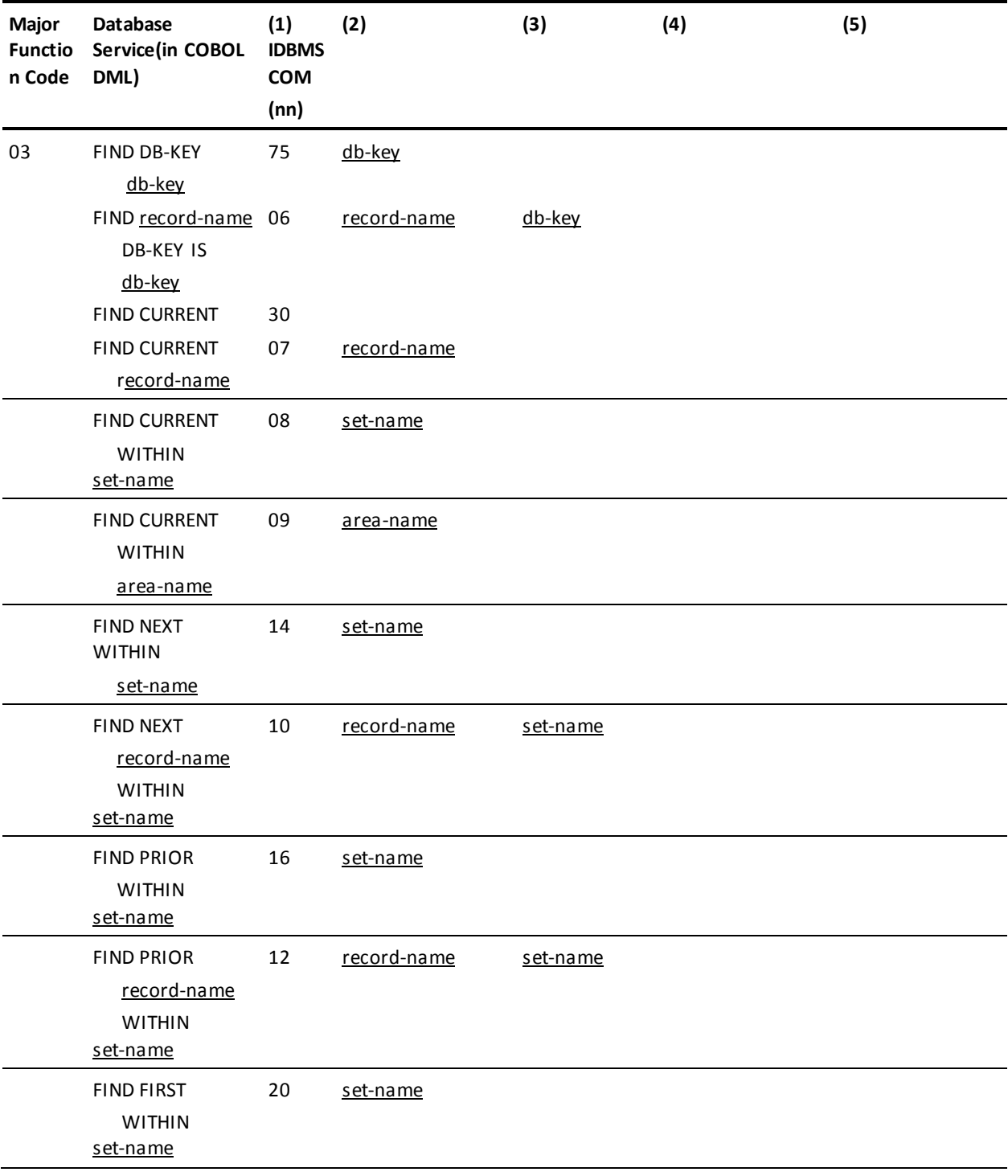

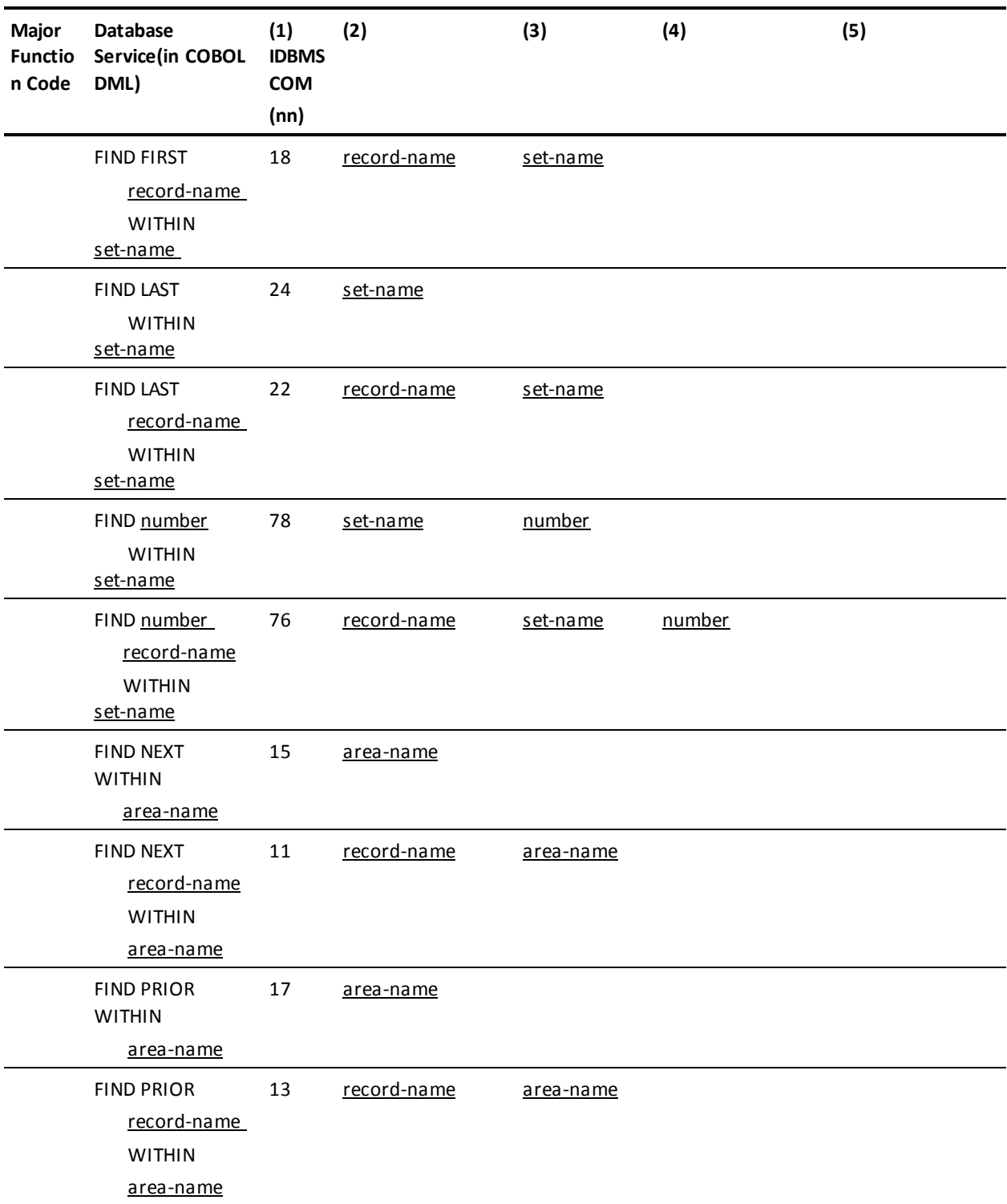

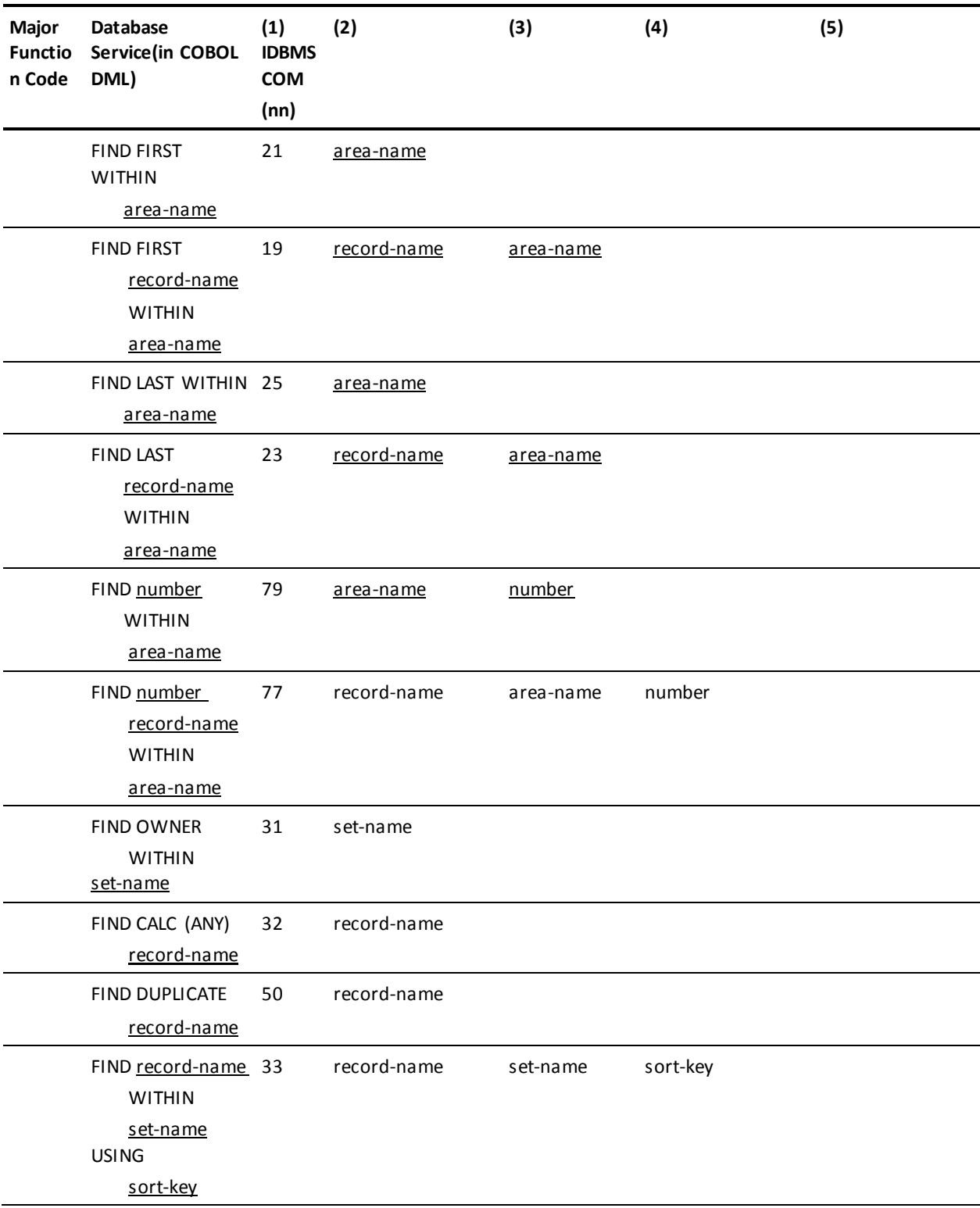

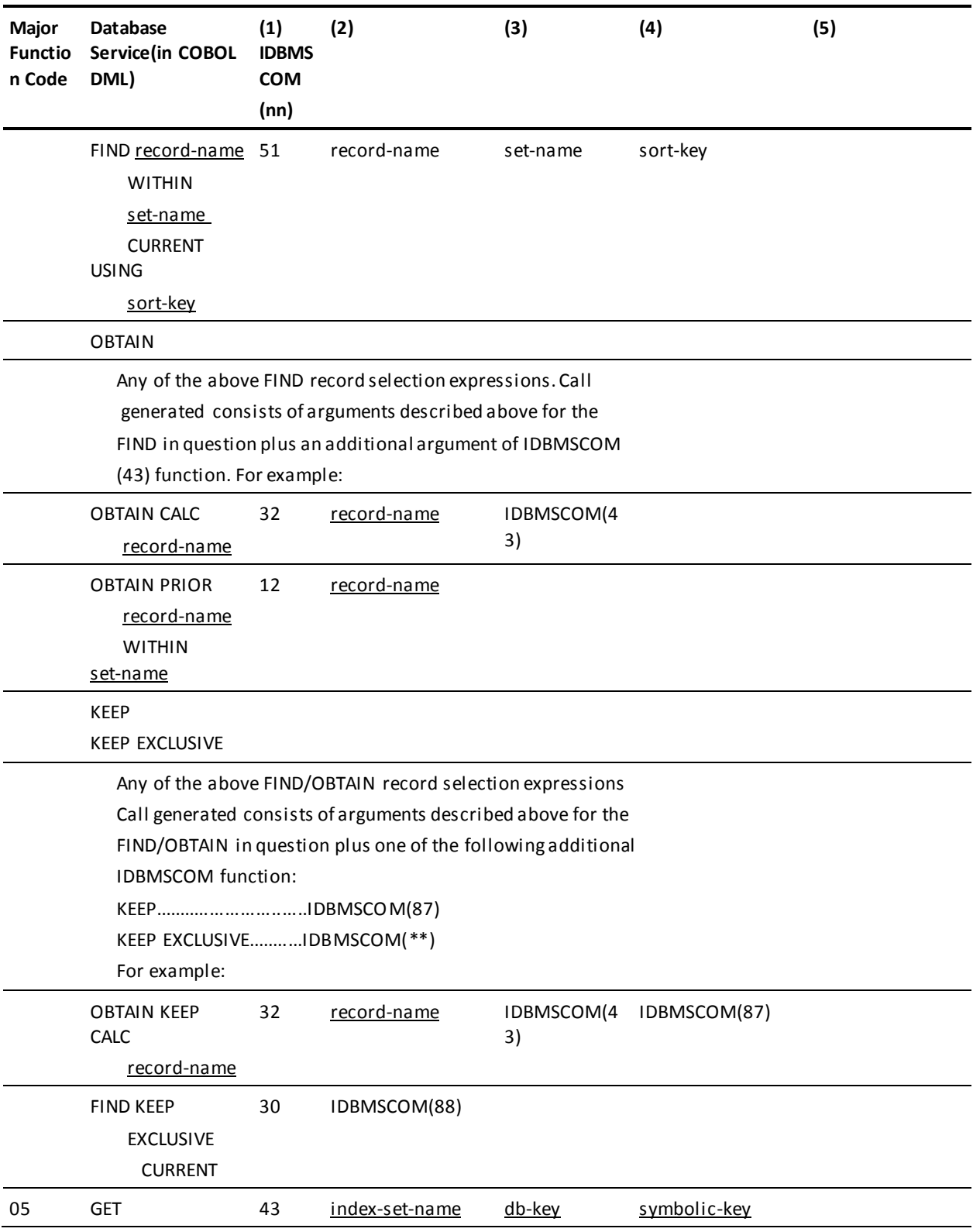

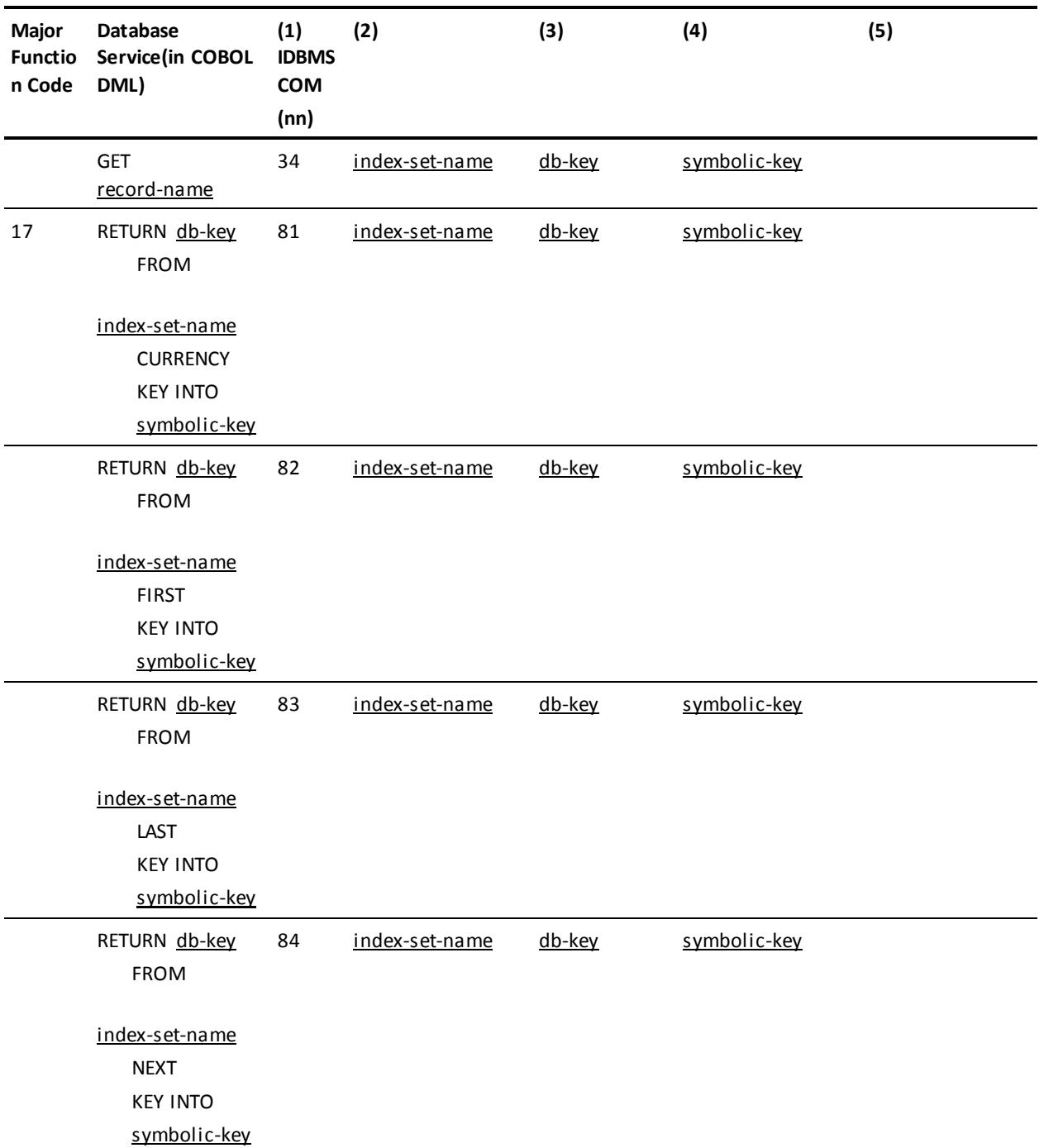

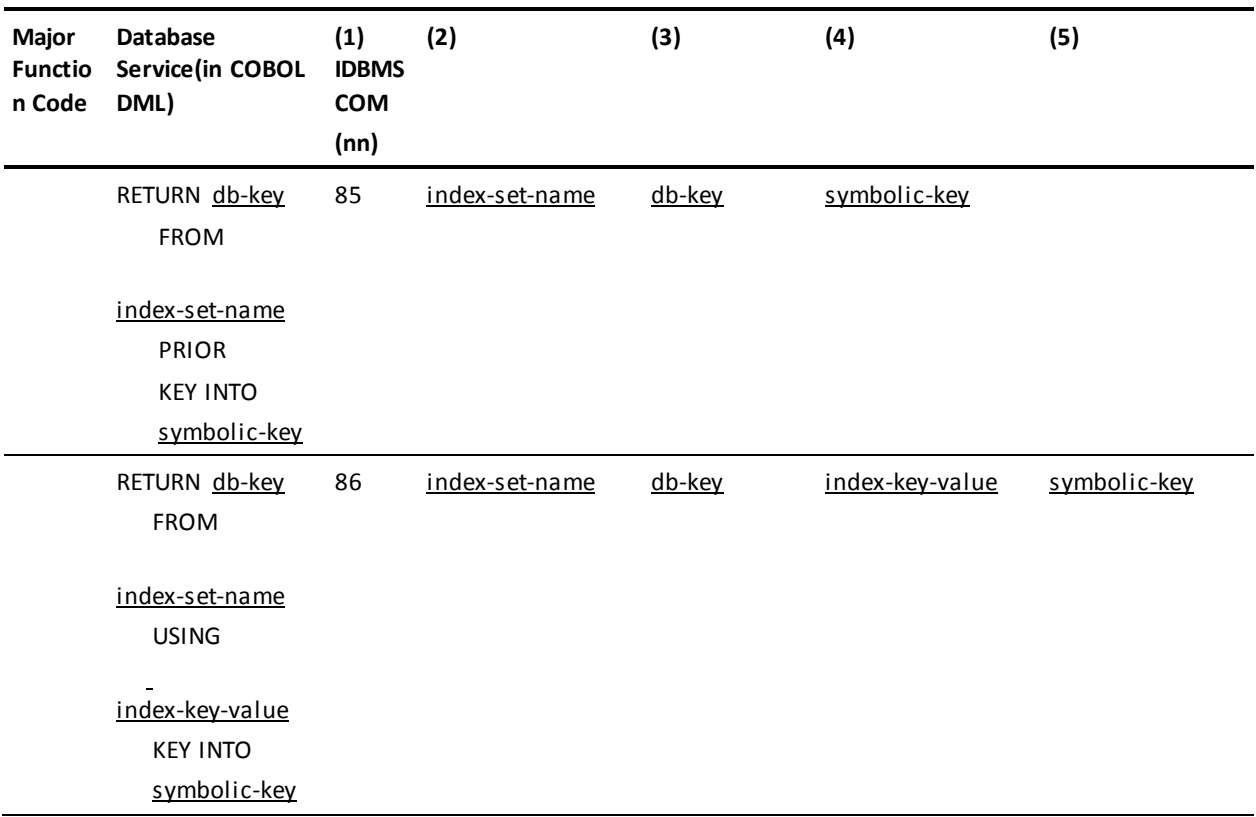

# **ACCEPT STATEMENTS**

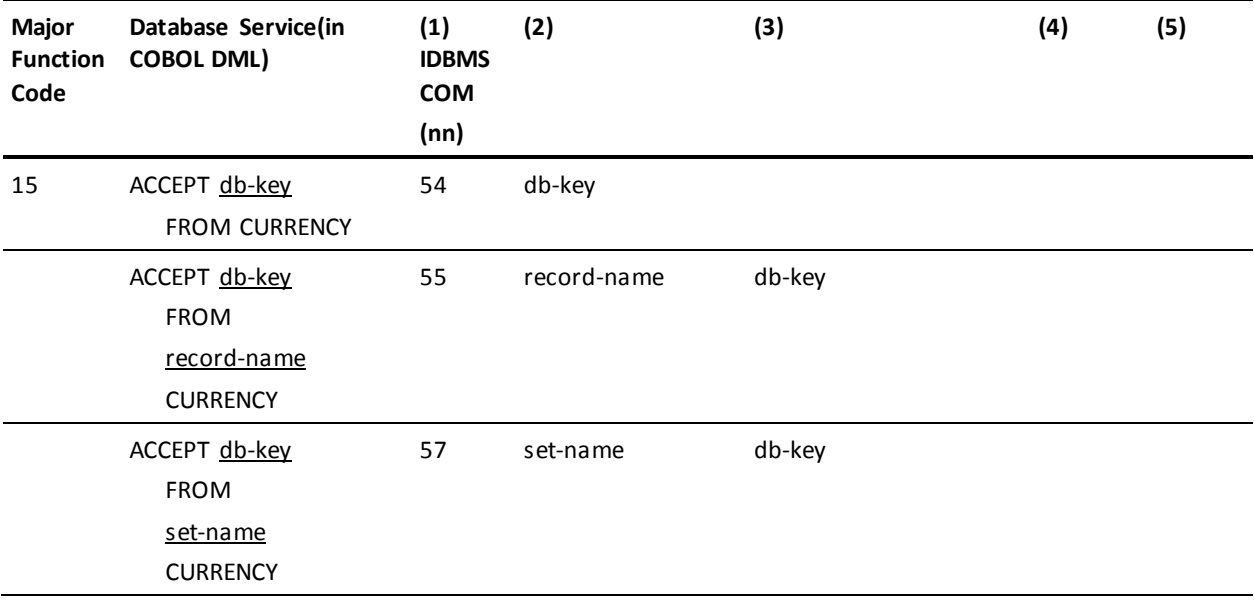

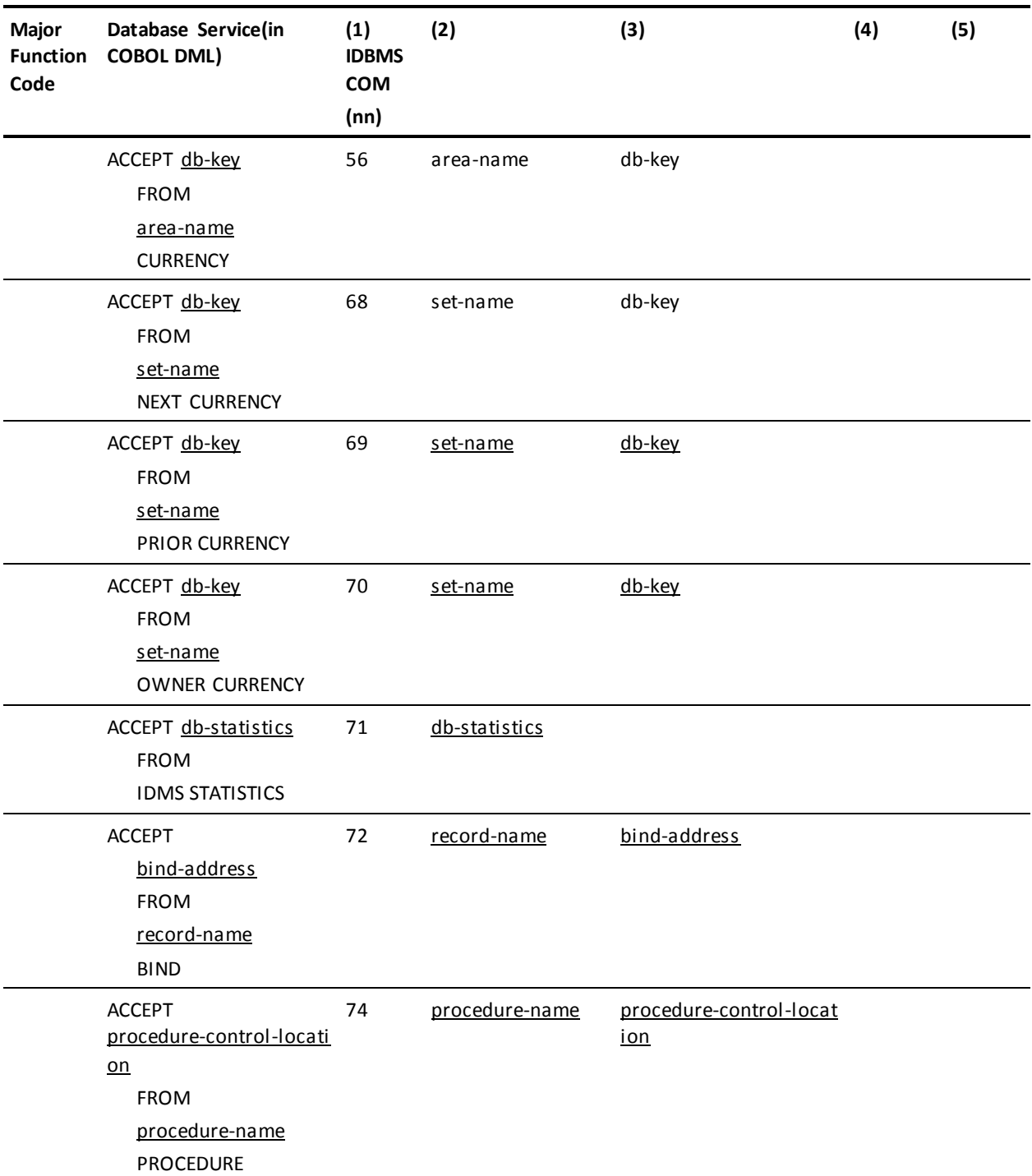
### **LRF DML STATEMENTS**

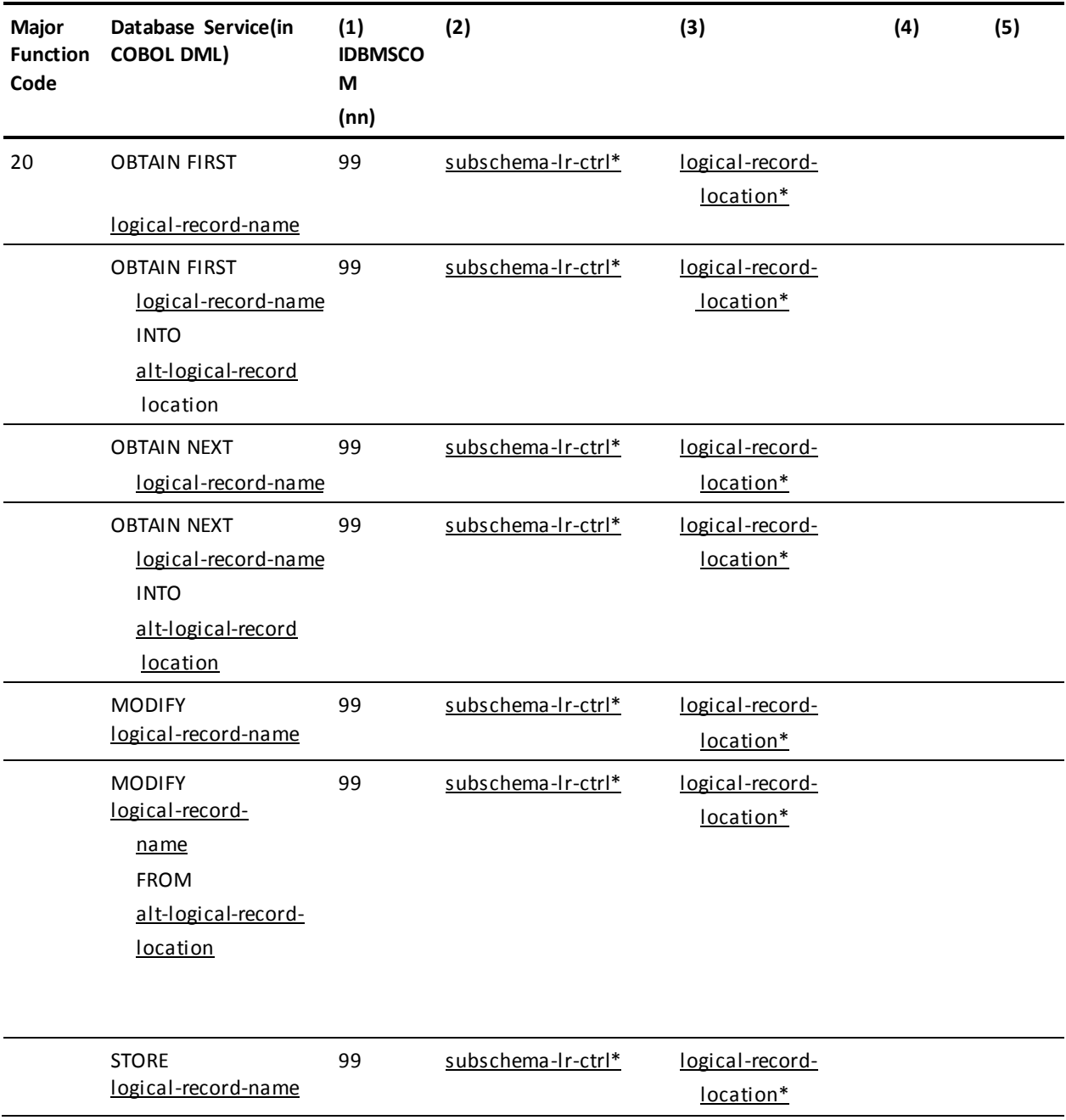

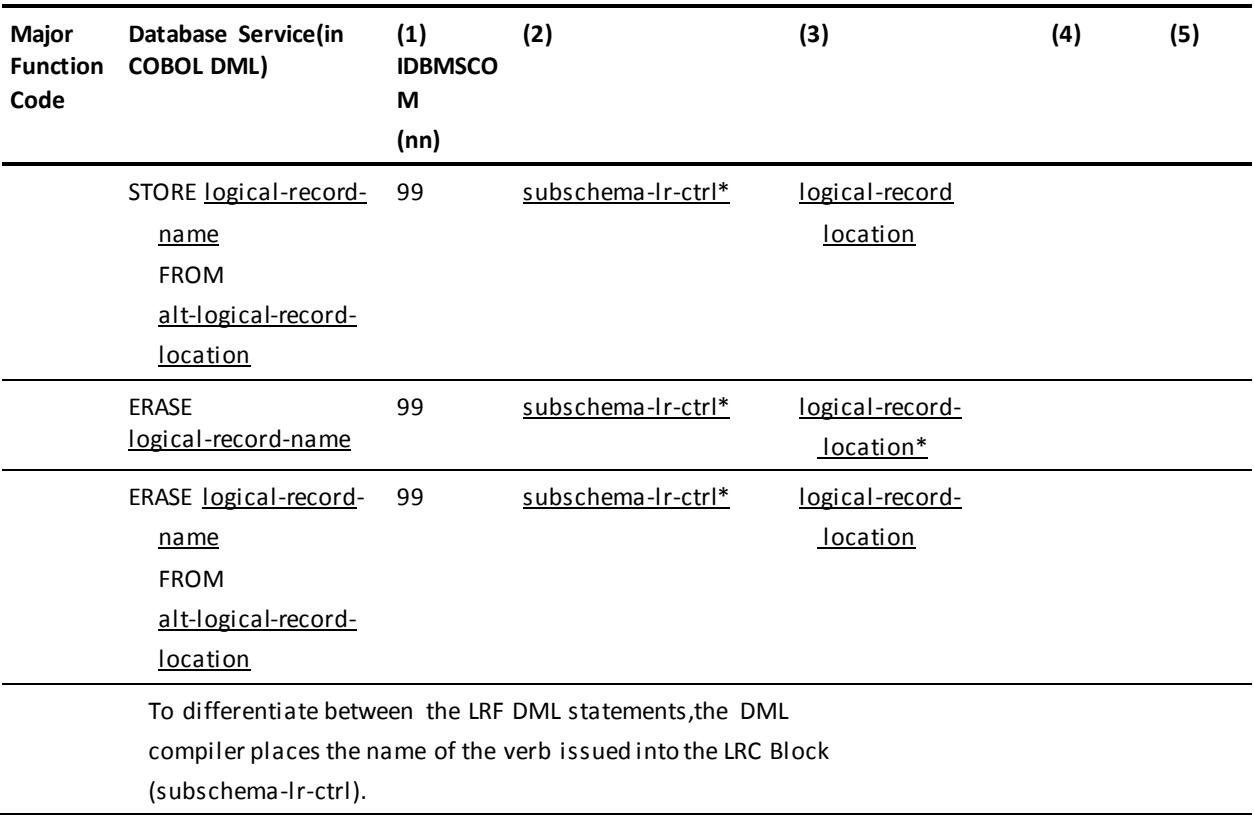

### **DC Call Formats**

### **PROGRAM MANAGEMENT STATEMENTS**

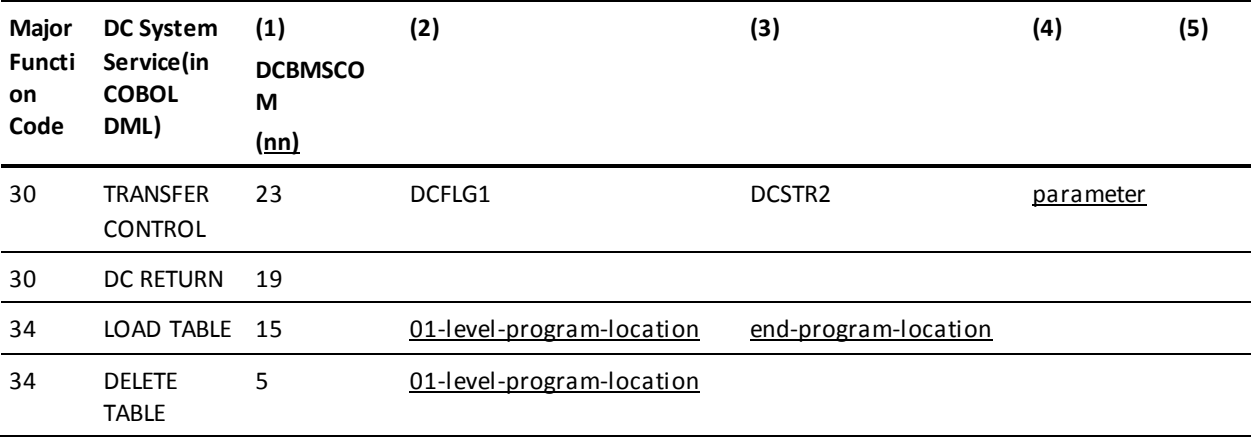

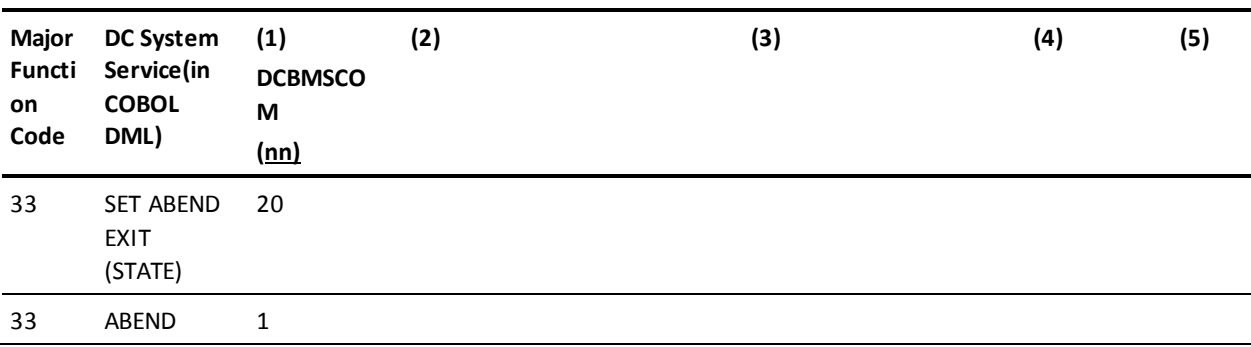

#### **STORAGE MANAGEMENT STATEMENTS**

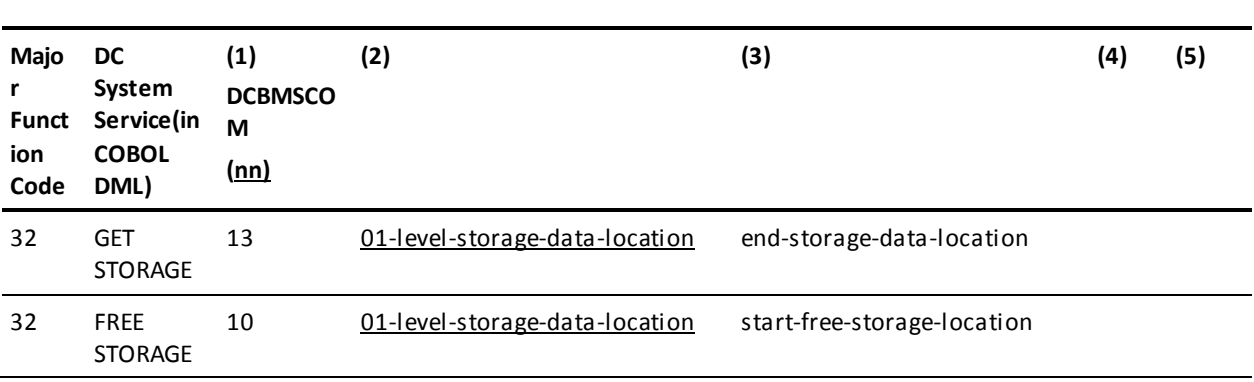

### **TASK MANAGEMENT STATEMENTS**

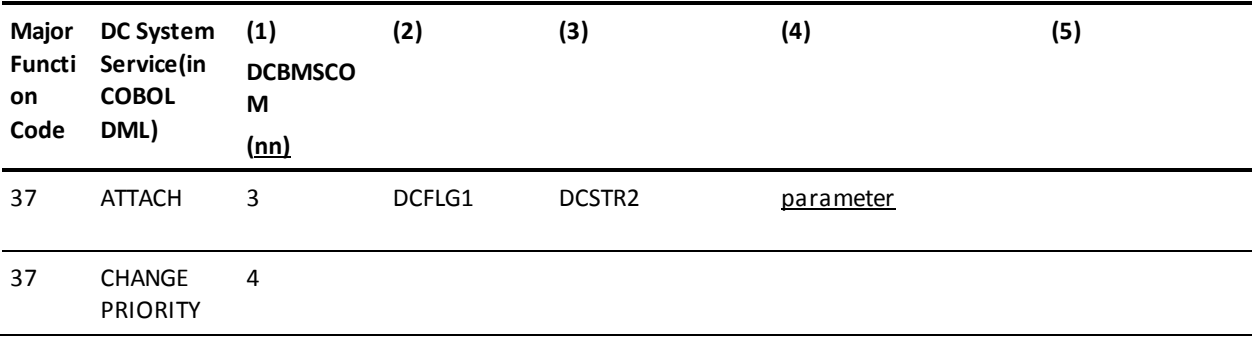

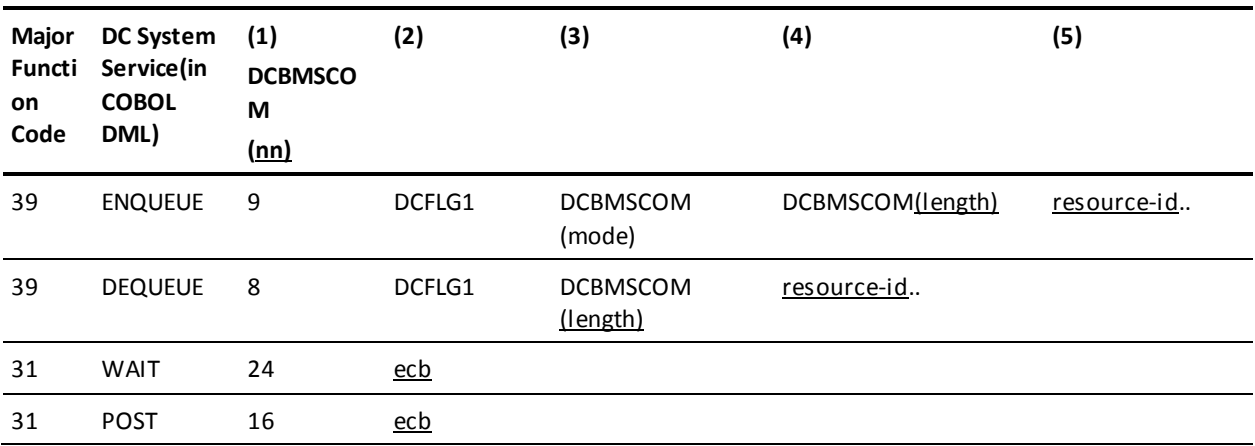

### **TIME MANAGEMENT STATEMENTS**

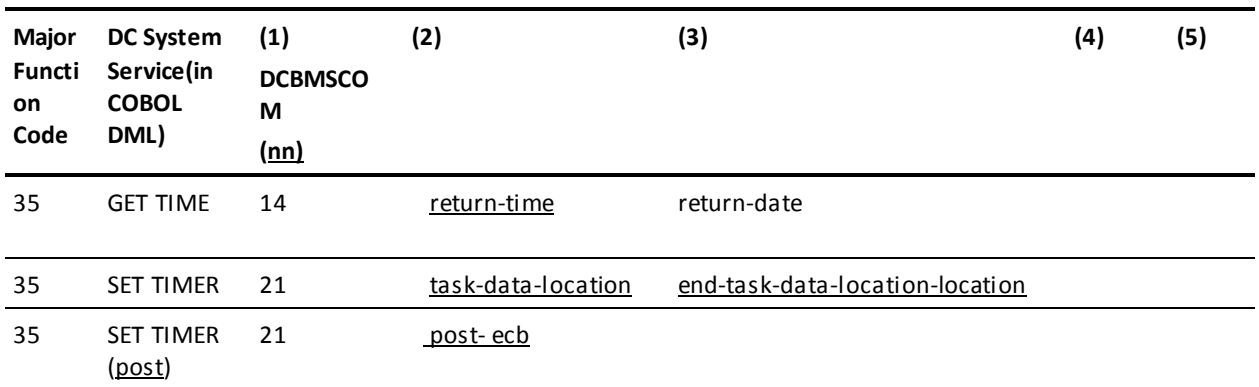

#### **SCRATCH MANAGEMENT STATEMENTS**

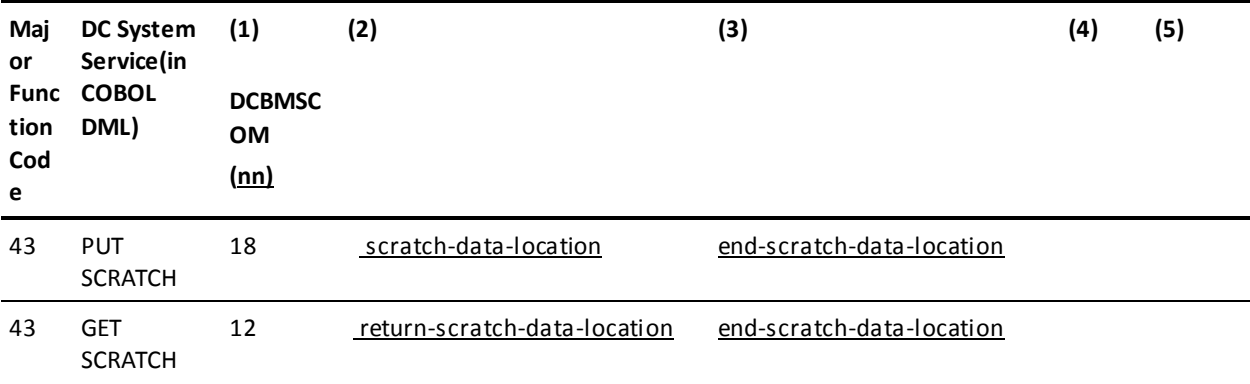

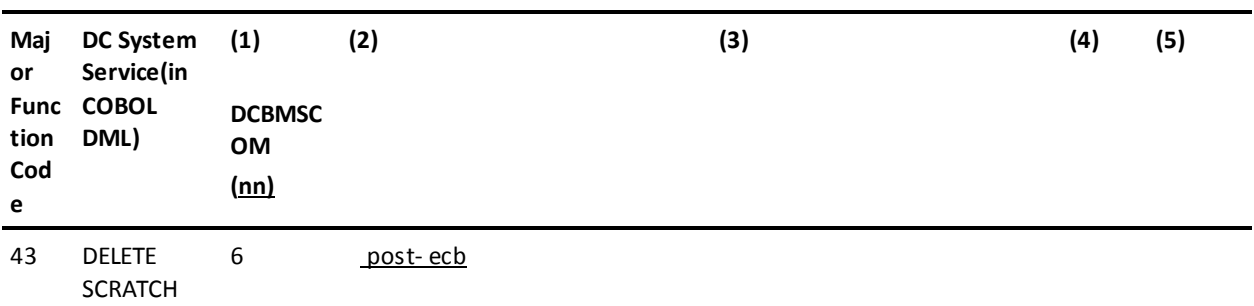

### **QUEUE MANAGEMENT STATEMENTS**

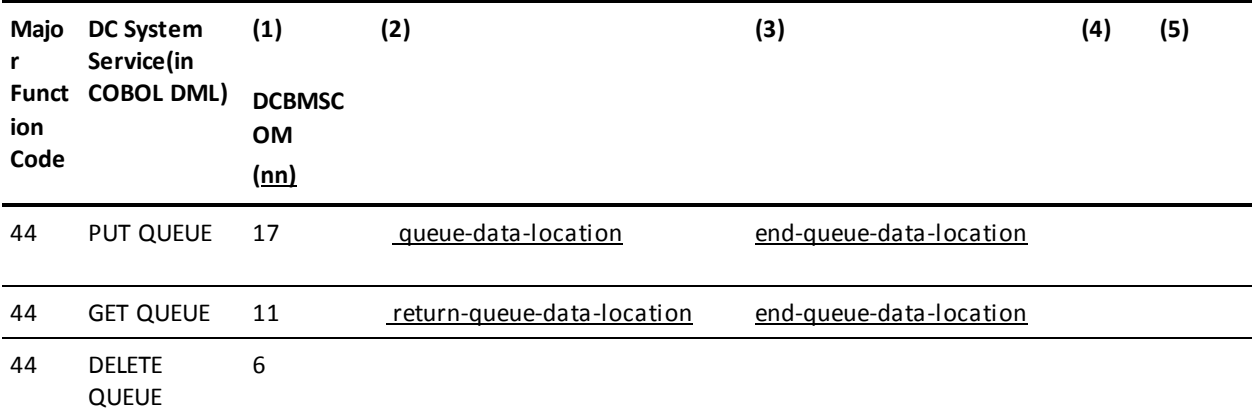

#### **TERMINAL MANAGEMENT STATEMENTS**

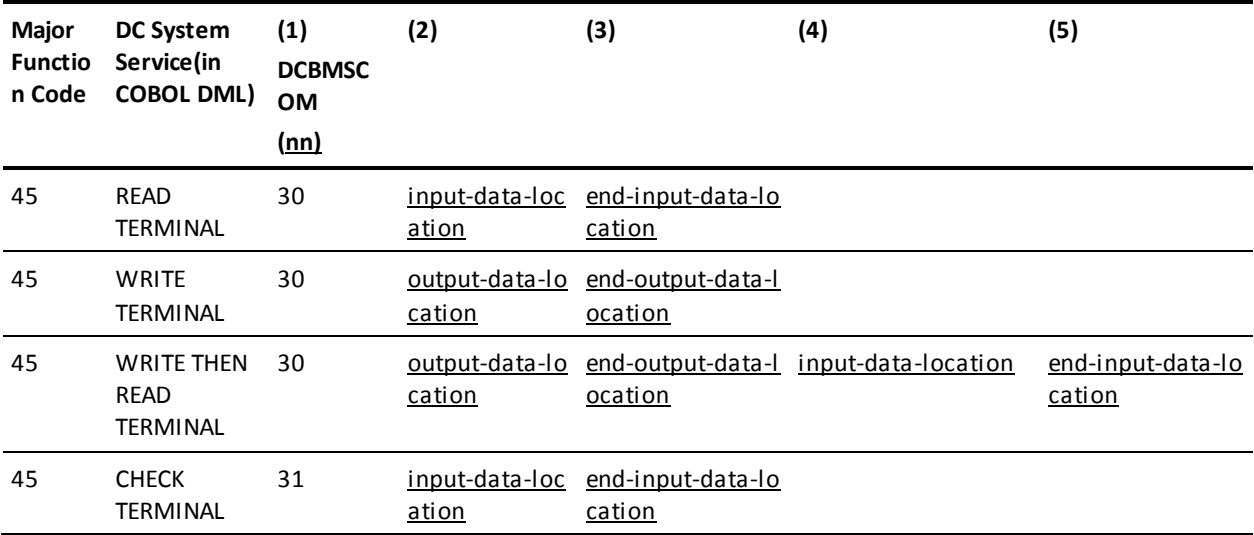

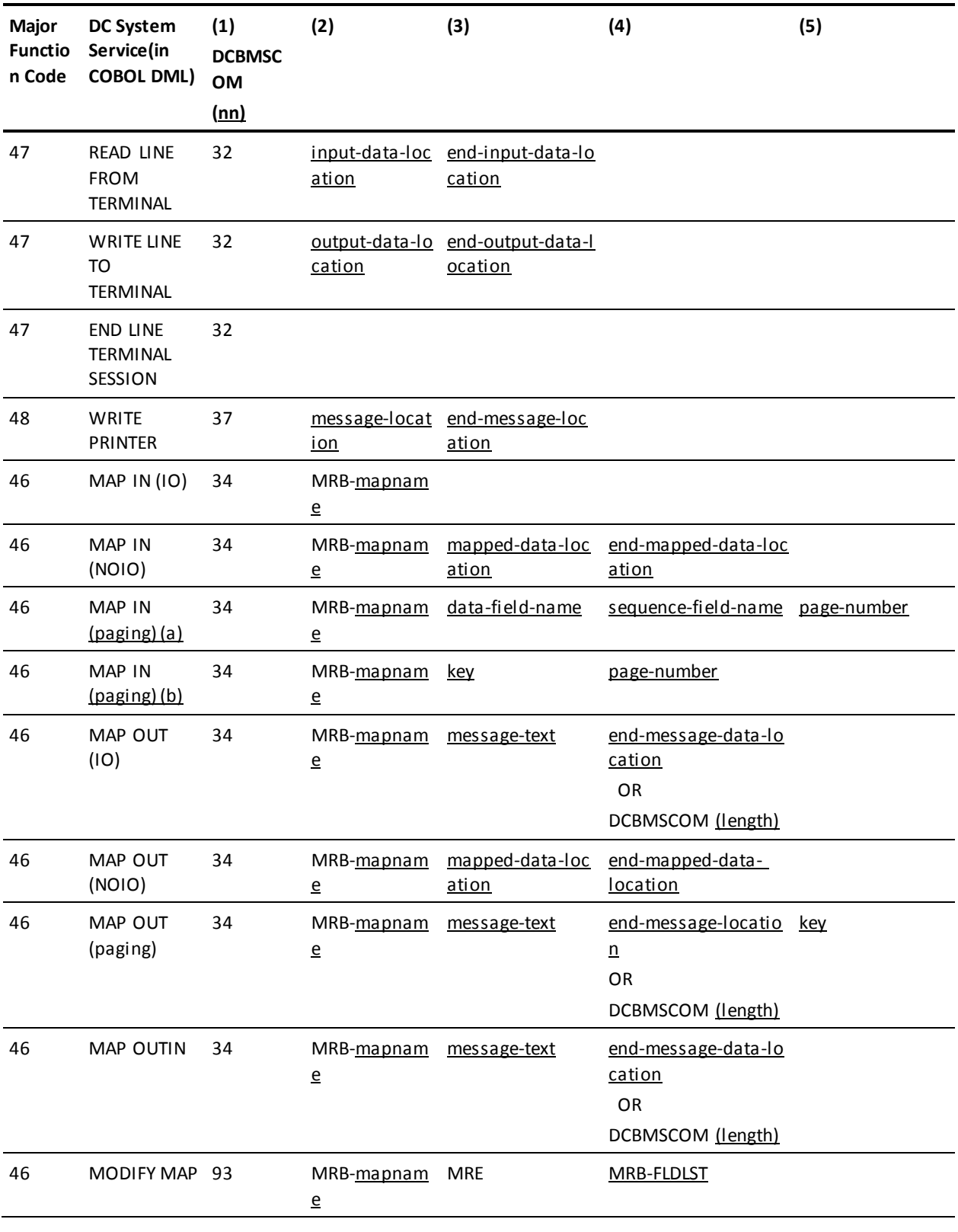

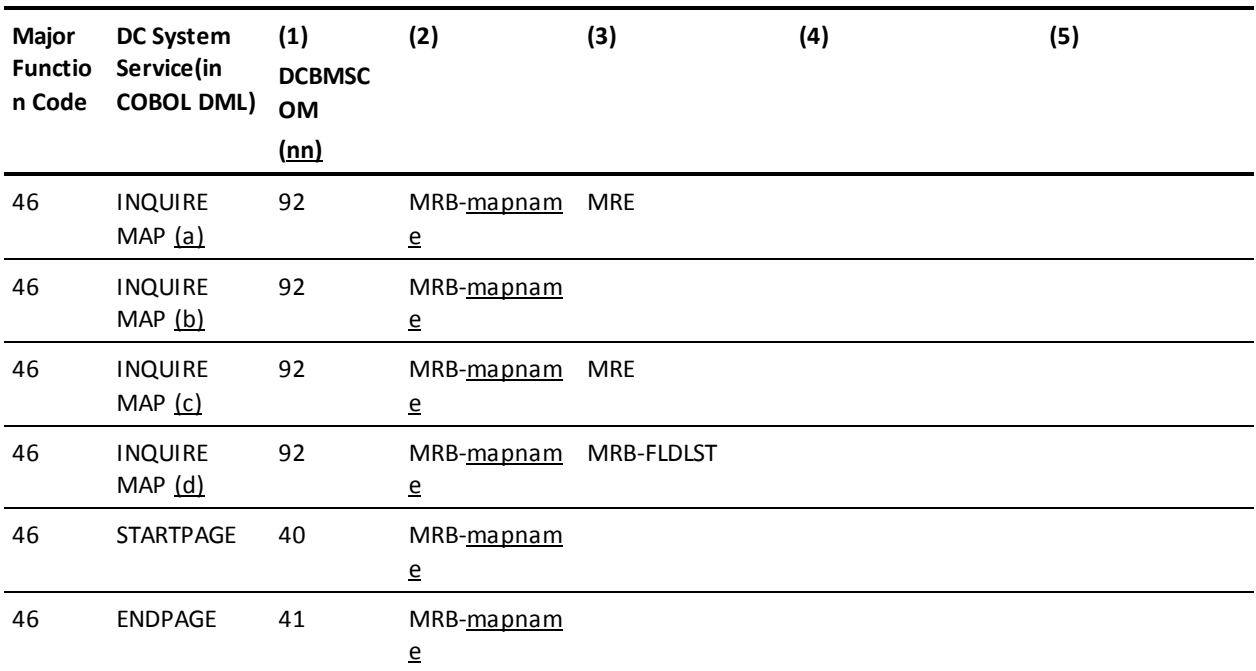

### **UTILITY STATEMENTS**

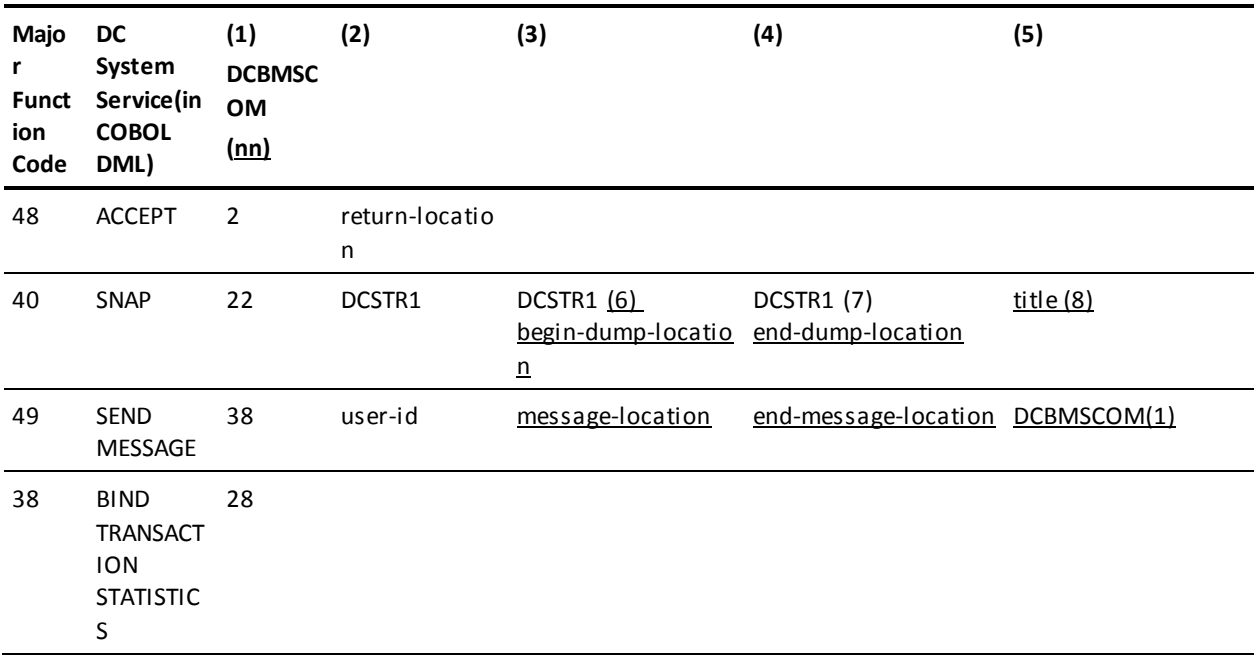

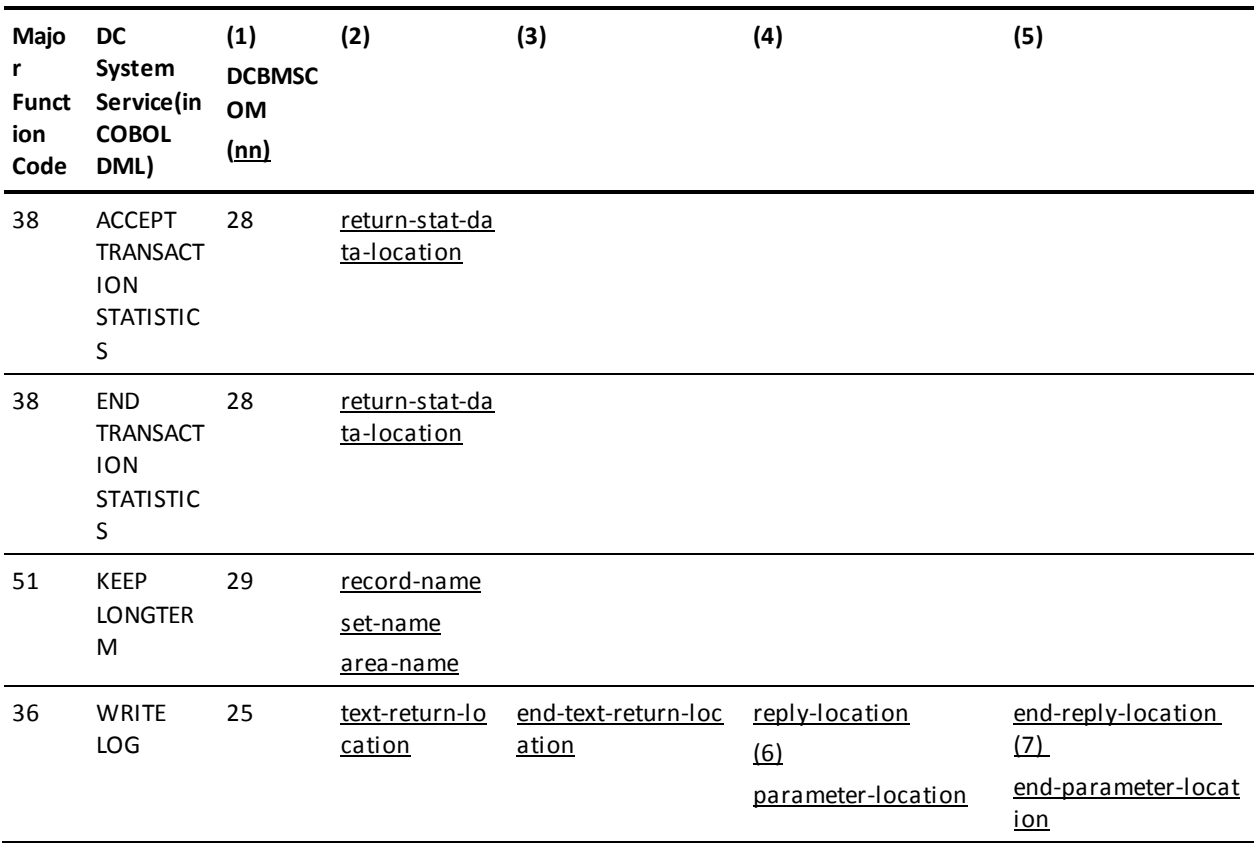

### **RECOVERY STATEMENTS**

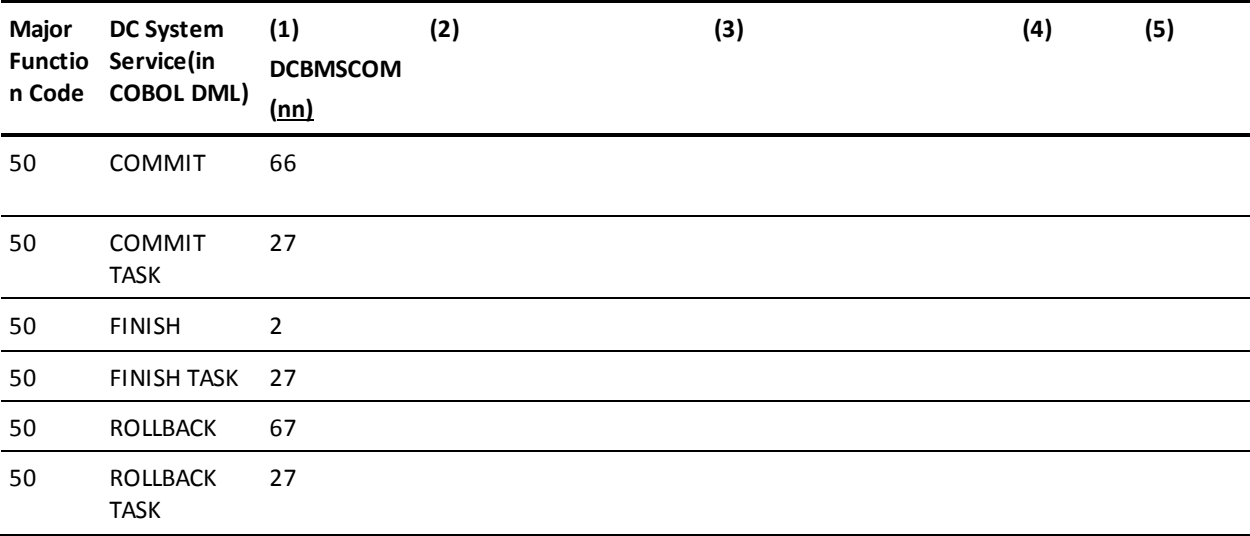

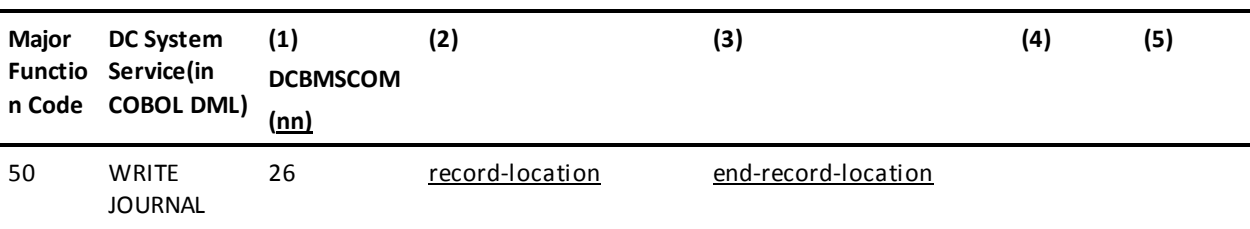

### **DC-BATCH**

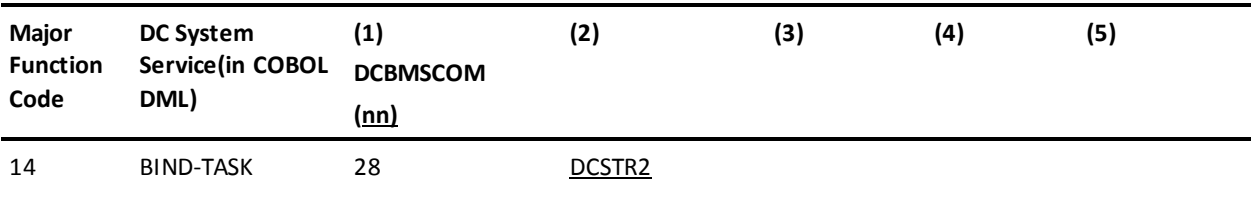

# **Appendix E: CA IDMS Keywords**

This appendix contains a list of keywords recognized by the DML precompiler, including words applicable in the online environment only. All keywords mar ked with an asterisk are also *reserved* words. Reserved words cannot be used for user-defined element, record, set, paragraph, or area variable names.

**Note:** The method of parsing used by the IDMSDMLC preprocessor is significantly different in CA IDMS Release 12.0 and later releases from that used in prior releases. The current parsing method looks at individual words in the source code. If it encounters a keyword, it assumes that the keyword should be expanded and tries to do so. Invalid use of reserved words can thus result in either coding errors or syntax errors. For example, if you use FIND as a variable, the parser will try to handle it as the DML verb FIND.

This section contains the following topics:

[List of Keywords](#page-478-0) (see page 479)

### <span id="page-478-0"></span>**List of Keywords**

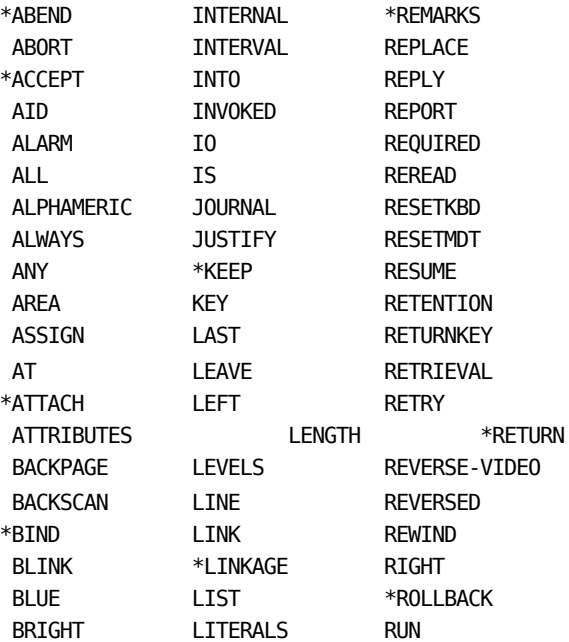

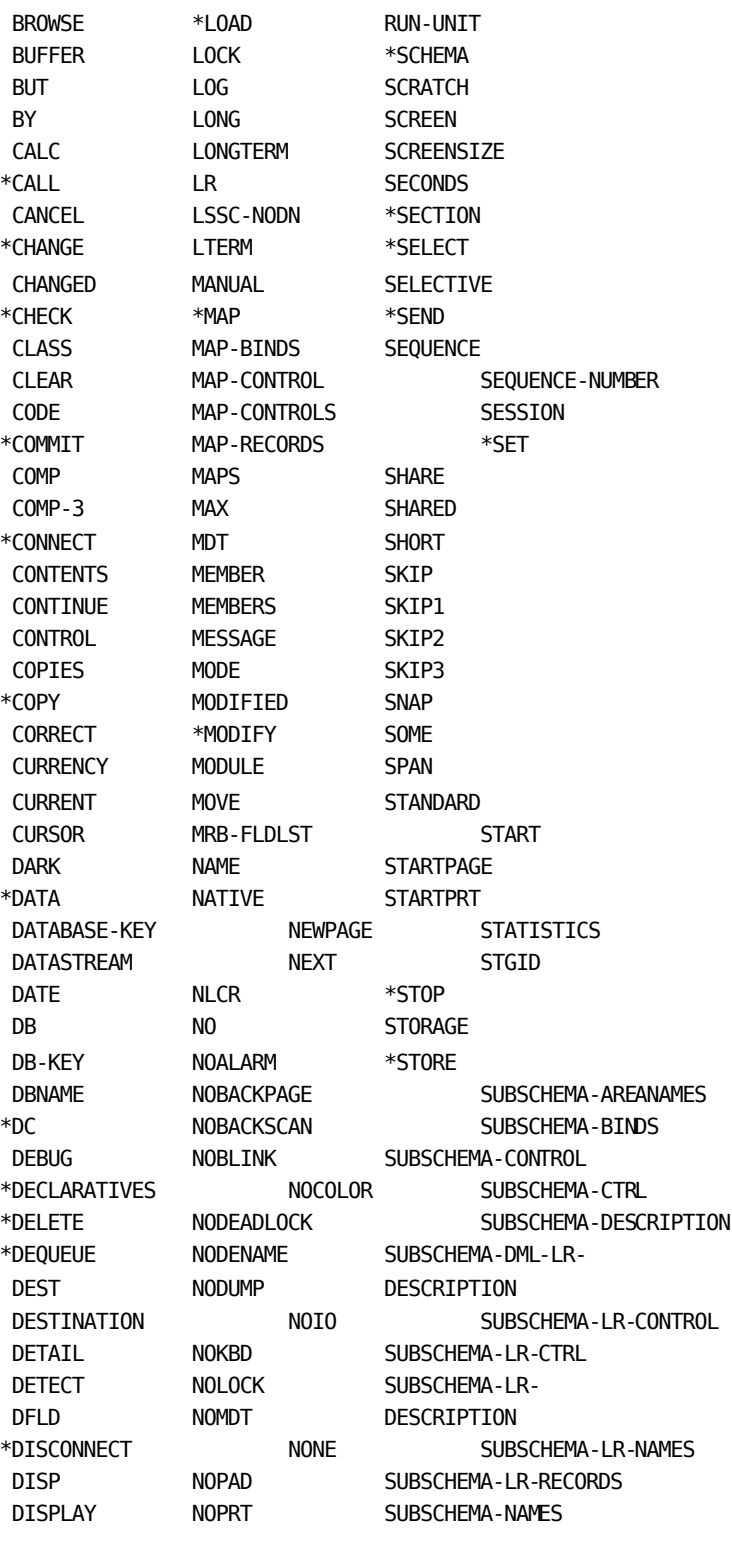

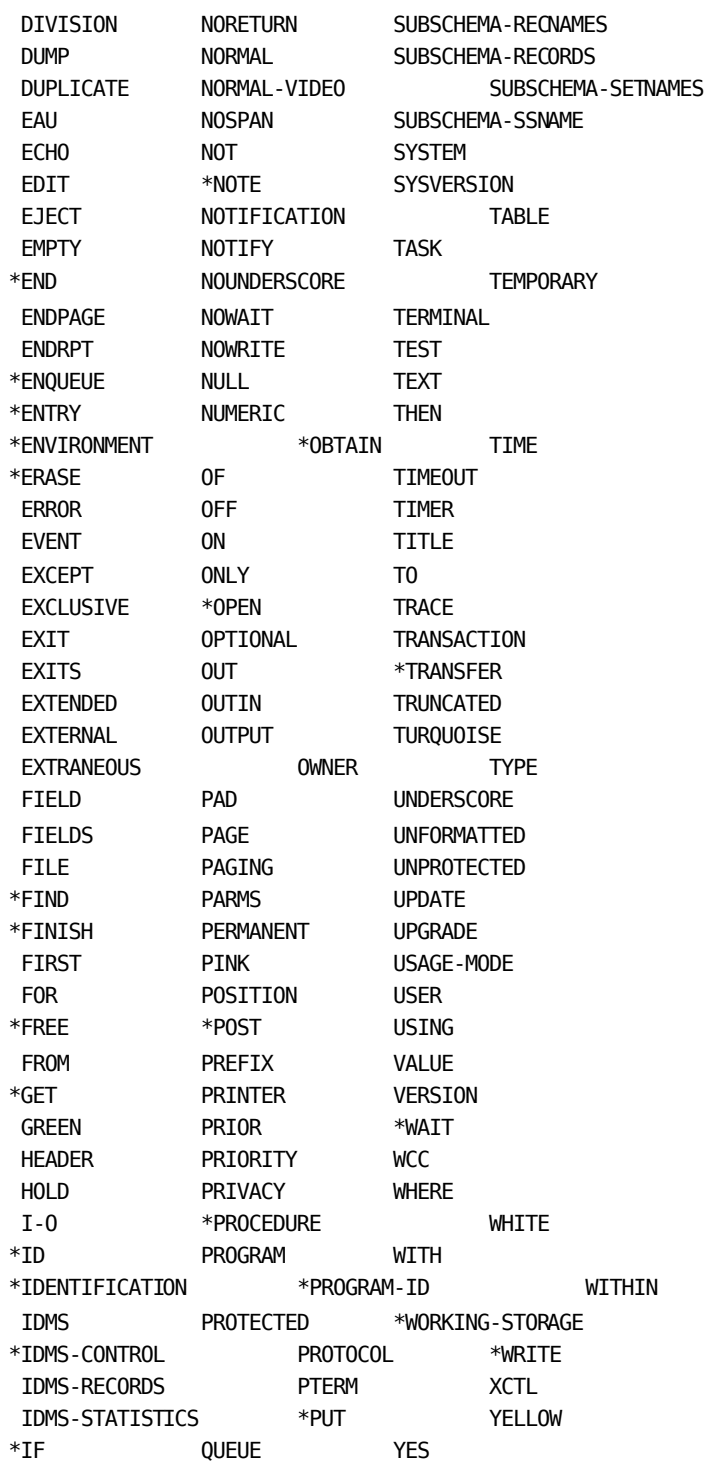

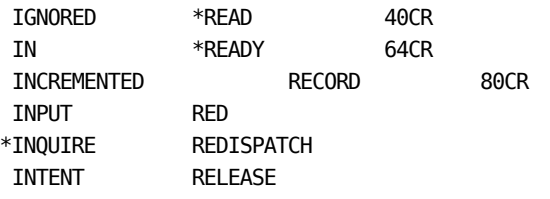

## **Appendix F: Notes to Teleprocessing Monitor Users**

This appendix describes special considerations relating to application programs running under teleprocessing (TP) monitors supported by CA IDMS (that is, CICS, INTERCOMM, SHADOW, TASK/MASTER, UTM, and WESTI).

This section contains the following topics:

[TP Monitor Coding Guidelines](#page-482-0) (see page 483) [TP monitor Coding Requirements](#page-483-0) (see page 484)

### <span id="page-482-0"></span>**TP Monitor Coding Guidelines**

While there are no special coding requirements for TP monitor transactions, the following guidelines should be adhered to:

- DML statements should be coded such that all database requests (for example, BIND, READY, OBTAIN, FINISH) are executed together whenever possible to achieve maximum efficiency and ease of recovery.
- For each TP monitor, you should check with the DBA to determine the operating mode (protocol) installed. The proper mode must then be specified in the IDMS-CONTROL SECTION of the ENVIRONMENT DIVISION.
- For CICS, INTERCOMM, SHADOW, UTM, and WESTI applications, the mode as installed may require the inclusion of additional statements in the IDMS-CONTROL SECTION, WORKING-STORAGE SECTION, and LINKAGE SECTION of each program. These requirements and the applicable modes are outlined in the following table.

**Note:** The same rules apply to the COPY IDMS statements used to insert logical-record source code components into the program: IDMS-RECORDS MANUAL should be coded in the ENVIRONMENT DIVISION; SUBSCHEMA-LR-NAMES should be copied into the WORKING-STORAGE SECTION; and SUBSCHEMA-CTRL, SUBSCHEMA-LR-CTRL, and SUBSCHEMA-LR-RECORDS should be copied into the LINKAGE-SECTION (except under CICS-EXEC or CICS-EXEC-AUTO, when all required components should be copied into the WORKING-STORAGE SECTION).

The DML compiler should be executed before the teleprocessing monitor preprocessor.

## <span id="page-483-0"></span>**TP monitor Coding Requirements**

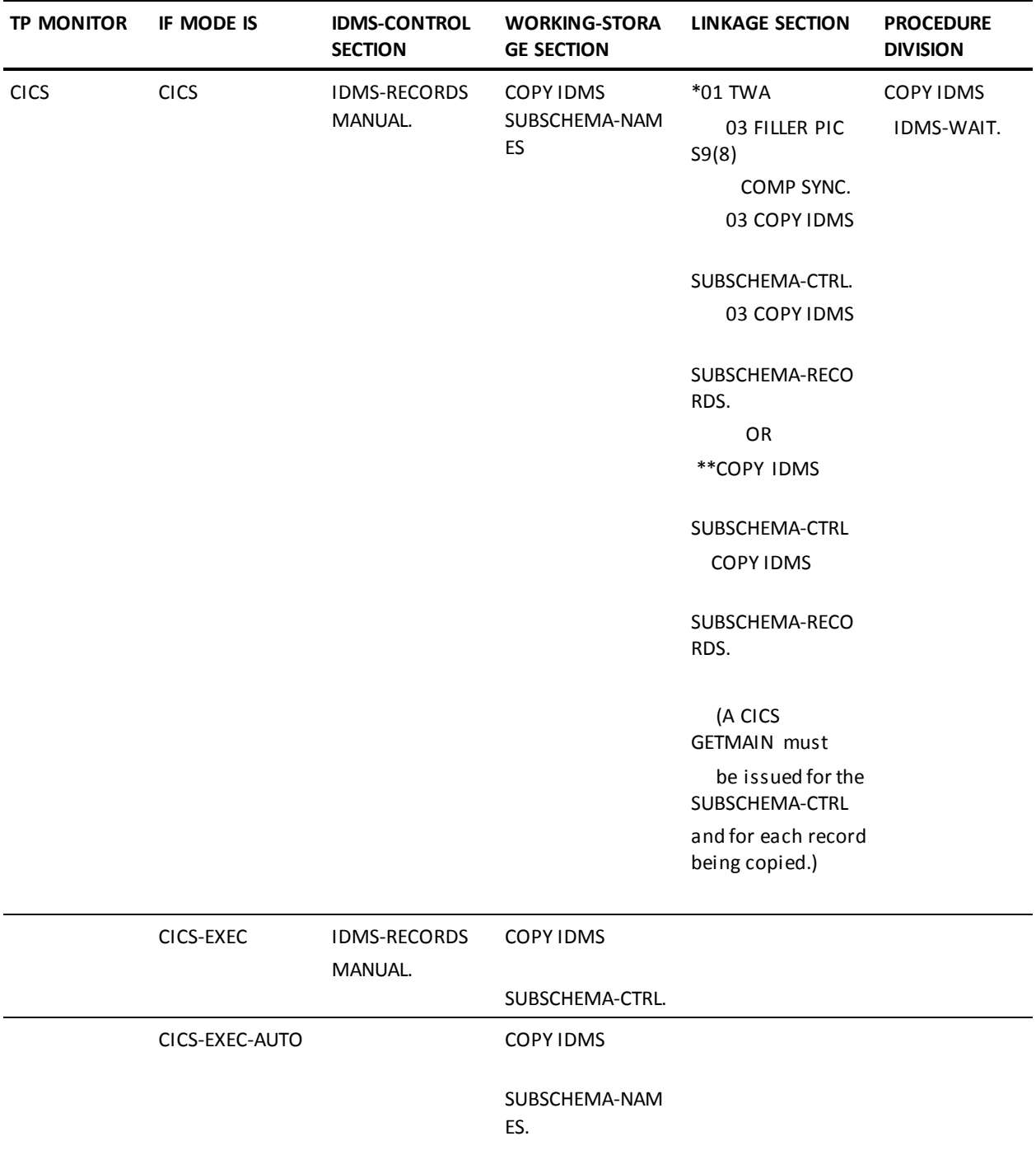

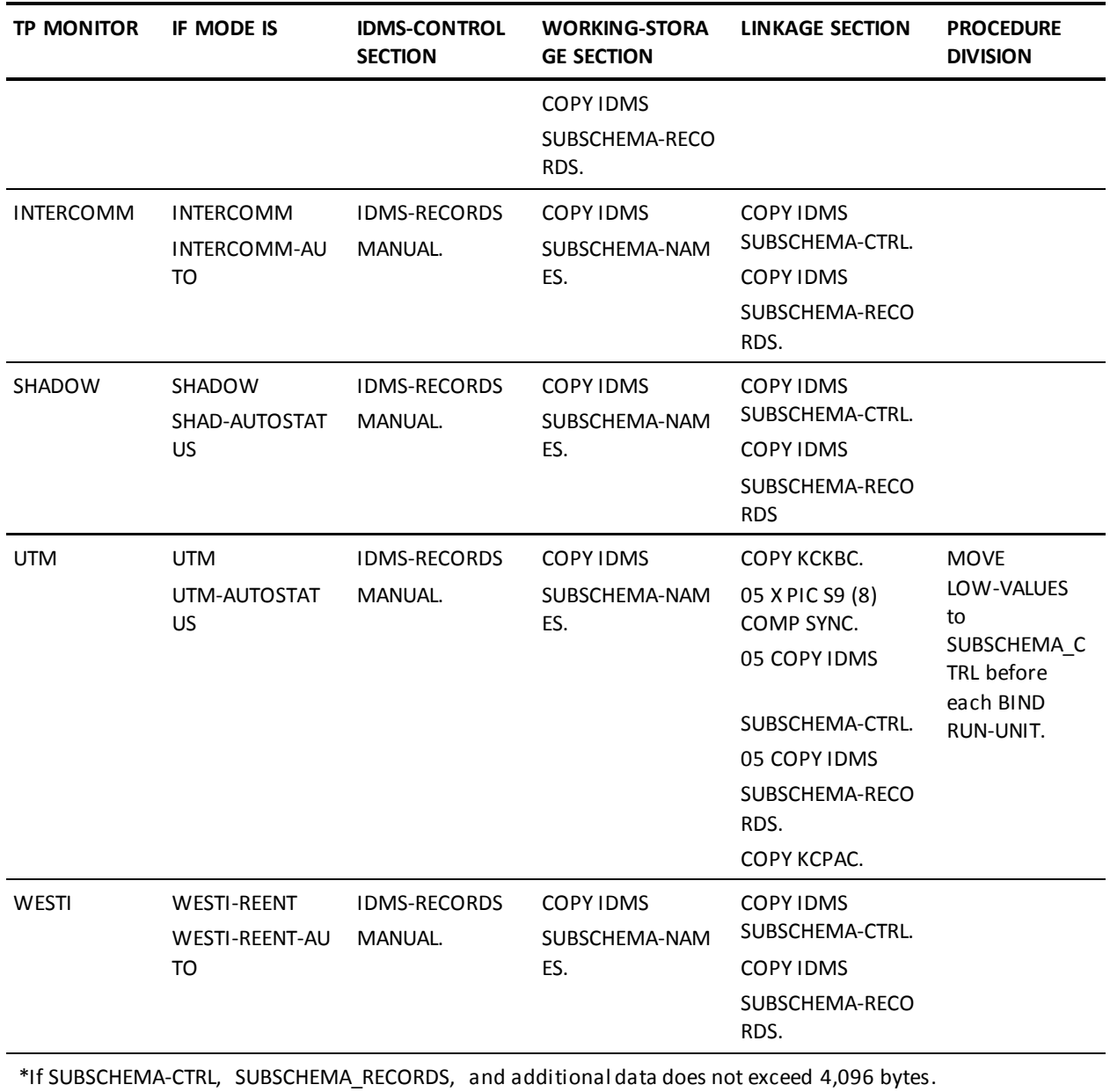

\*\*If SUBSCHEMA-CTRL, SUBSCHEMA\_RECORDS, and additional data exceeds 4,096 bytes.

## **Appendix G: EMPLOYEE Database Definition**

This appendix contains the IDMSRPTS utility and the data structure diagram for the EMPLOYEE database from which most of the examples in this manual are taken. Both of the sample programs listed earlier in this manual access this database.

**Note:** For more information about the IDMSRPTS utility, see the *CA IDMS Utilities Guide*.

This section contains the following topics:

[IDMSRPTS Utility Report Listings](#page-486-0) (see page 487) [EMPLOYEE Database Structure Diagram](#page-500-0)(see page 501)

### <span id="page-486-0"></span>**IDMSRPTS Utility Report Listings**

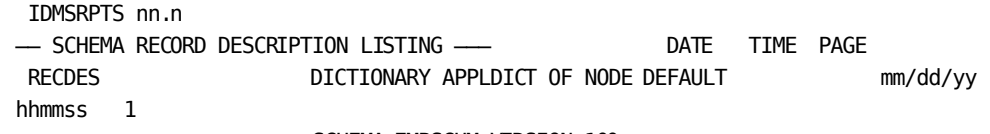

SCHEMA EMPSCHM VERSION 100

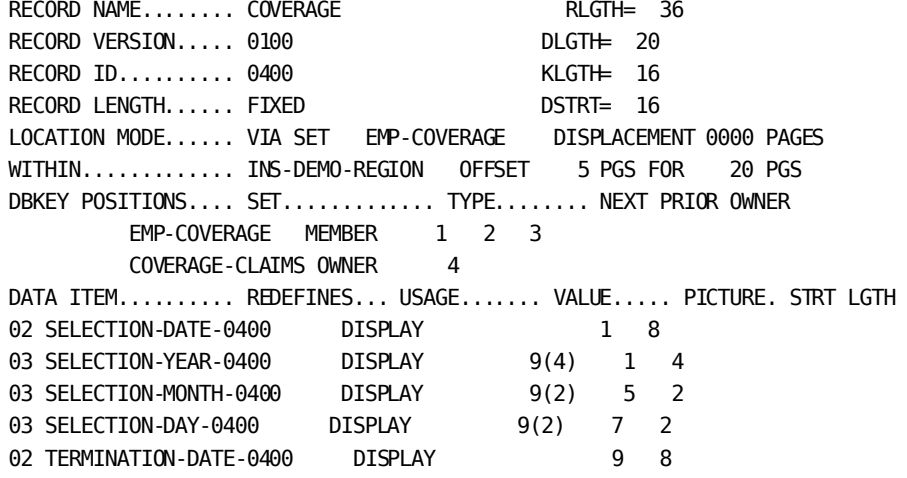

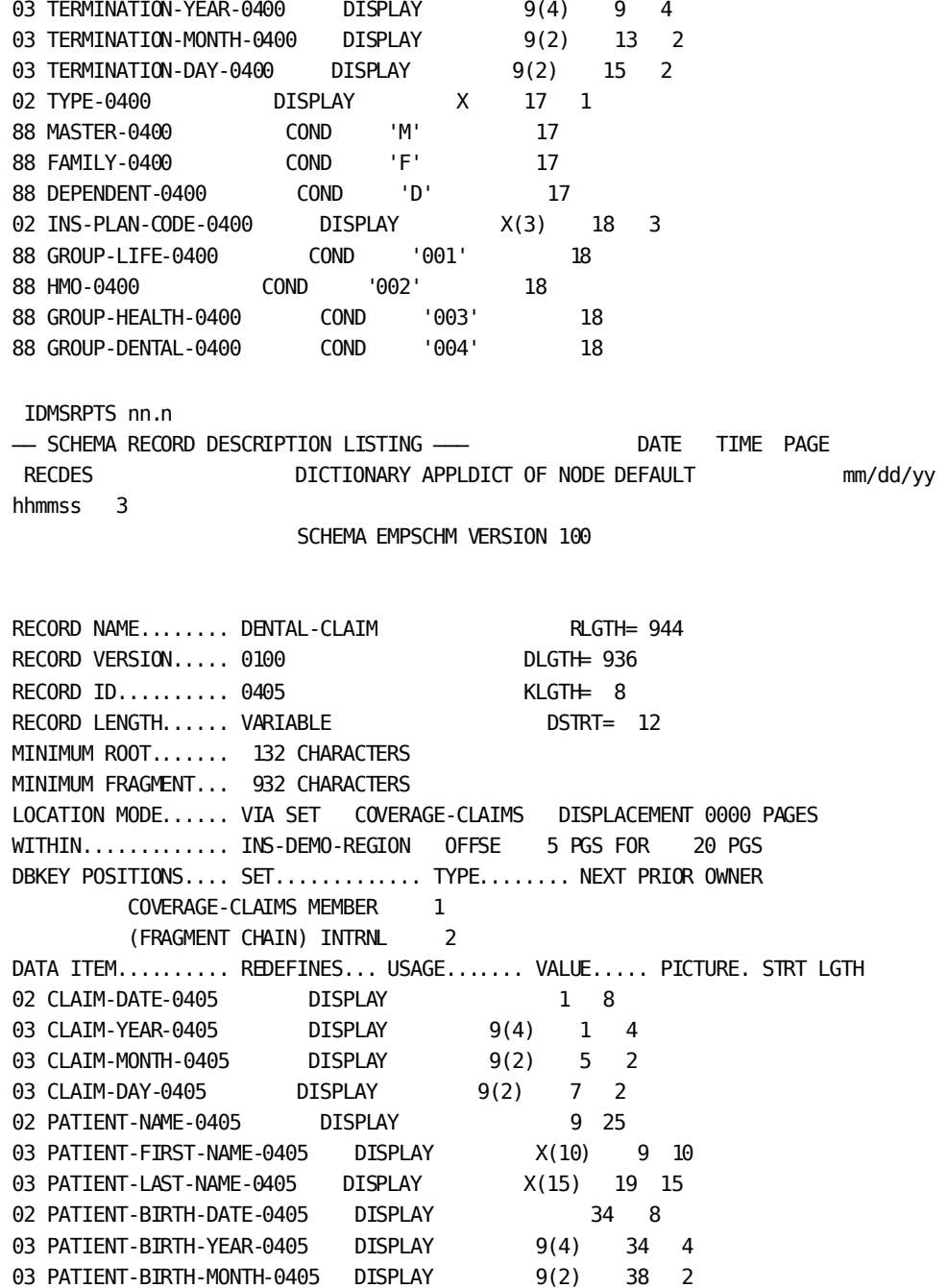

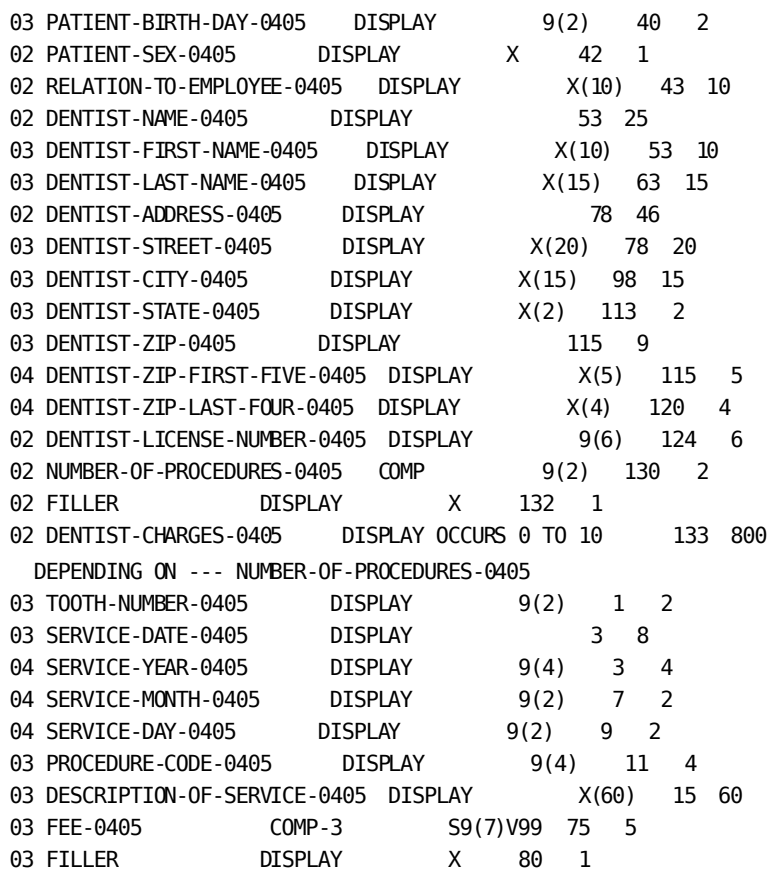

IDMSRPTS nn.n ── SCHEMA RECORD DESCRIPTION LISTING ─── DATE TIME PAGE RECDES **DICTIONARY APPLDICT OF NODE DEFAULT** mm/dd/yy hhmmss 6 SCHEMA EMPSCHM VERSION 100 RECORD NAME........ DEPARTMENT RLGTH= 72 RECORD VERSION..... 0100 DLGTH= 56 RECORD ID.......... 0410 KLGTH= 16 RECORD LENGTH...... FIXED DSTRT= 16 LOCATION MODE...... CALC USING DEPT-ID-0410 DUPLICATES NOT ALLOWED WITHIN............. ORG-DEMO-REGION OFFSET 5 PGS FOR 20 PGS DBKEY POSITIONS.... SET............. TYPE........ NEXT PRIOR OWNER CALC MEMBER 1 2 DEPT-EMPLOYEE INDEX OWNER 3 4 DATA ITEM.......... REDEFINES... USAGE....... VALUE..... PICTURE. STRT LGTH 02 DEPT-ID-0410 DISPLAY 9(4) 1 4 02 DEPT-NAME-0410 DISPLAY X(45) 5 45 02 DEPT-HEAD-ID-0410 DISPLAY 9(4) 50 4 02 FILLER DISPLAY XXX 54 3 IDMSRPTS nn.n -- SCHEMA RECORD DESCRIPTION LISTING --- DATE TIME PAGE RECDES **DICTIONARY APPLDICT OF NODE DEFAULT** mm/dd/yy hhmmss 7 SCHEMA EMPSCHM VERSION 100 RECORD NAME........ EMPLOYEE RLGTH= 192 RECORD VERSION..... 0100 DLGTH= 120 RECORD ID.......... 0415 KLGTH= 72 RECORD LENGTH...... FIXED DSTRT= 72 LOCATION MODE...... CALC USING EMP-ID-0415 DUPLICATES NOT ALLOWED WITHIN............. EMP-DEMO-REGION OFFSET 5 PGS FOR 45 PGS DBKEY POSITIONS.... SET............. TYPE........ NEXT PRIOR OWNER CALC MEMBER 1 2 DEPT-EMPLOYEE INDEX MEMBER 3 4 EMP-NAME-NDX INDEX MEMBER 5 EMP-SSN-NDX INDEX MEMBER 6 OFFICE-EMPLOYEE INDEX MEMBER 7 8 EMP-COVERAGE OWNER 9 10 EMP-EMPOSITION OWNER 11 12 EMP-EXPERTISE OWNER 13 14 MANAGES OWNER 15 16 REPORTS-TO OWNER 17 18

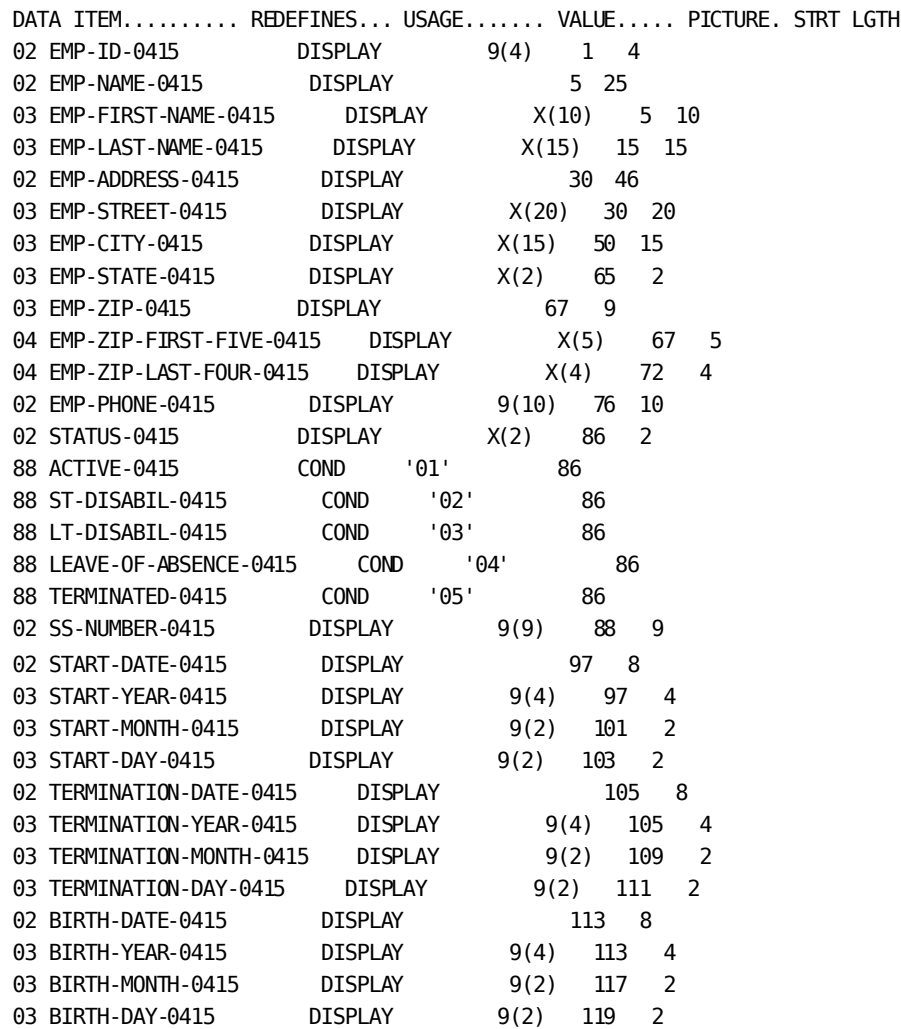

IDMSRPTS nn.n ── SCHEMA RECORD DESCRIPTION LISTING ─── DATE TIME PAGE RECDES **DICTIONARY APPLDICT OF NODE DEFAULT** mm/dd/yy hhmmss 8 SCHEMA EMPSCHM VERSION 100 RECORD NAME........ EMPOSITION RLGTH= 56 RECORD VERSION..... 0100 DLGTH= 32 RECORD ID.......... 0420 KLGTH= 24 RECORD LENGTH...... FIXED DSTRT= 24 LOCATION MODE...... VIA SET EMP-EMPOSITION DISPLACEMENT 0000 PAGES WITHIN............. EMP-DEMO-REGION OFFSET 5 PGS FOR 45 PGS DBKEY POSITIONS.... SET............. TYPE........ NEXT PRIOR OWNER EMP-EMPOSITION MEMBER 1 2 3 JOB-EMPOSITION MEMBER 4 5 6 DATA ITEM.......... REDEFINES... USAGE....... VALUE..... PICTURE. STRT LGTH 02 START-DATE-0420 DISPLAY 1 8 03 START-YEAR-0420 DISPLAY 9(4) 1 4 03 START-MONTH-0420 DISPLAY 9(2) 5 2 03 START-DAY-0420 DISPLAY 9(2) 7 2 02 FINISH-DATE-0420 DISPLAY 9 8 03 FINISH-YEAR-0420 DISPLAY 9(4) 9 4 03 FINISH-MONTH-0420 DISPLAY 9(2) 13 2 03 FINISH-DAY-0420 DISPLAY 9(2) 15 2 02 SALARY-GRADE-0420 DISPLAY 9(2) 17 2 02 SALARY-AMOUNT-0420 COMP-3 S9(7)V99 19 5 02 BONUS-PERCENT-0420 COMP-3 SV999 24 2 02 COMMISSION-PERCENT-0420 COMP-3 SV999 26 2 02 OVERTIME-RATE-0420 COMP-3 S9V99 28 2 02 FILLER DISPLAY XXX 30 3

IDMSRPTS nn.n ── SCHEMA RECORD DESCRIPTION LISTING ─── DATE TIME PAGE RECDES **DICTIONARY APPLDICT OF NODE DEFAULT** mm/dd/yy hhmmss 10 SCHEMA EMPSCHM VERSION 100 RECORD NAME........ EXPERTISE RLGTH= 32 RECORD VERSION..... 0100 DLGTH= 12 RECORD ID.......... 0425 KLGTH= 20 RECORD LENGTH...... FIXED DSTRT= 20 LOCATION MODE...... VIA SET EMP-EXPERTIS DISPLACEMENT 0000 PAGES WITHIN............. EMP-DEMO-REGION OFFSET 5 PGS FOR 45 PGS DBKEY POSITIONS.... SET............. TYPE........ NEXT PRIOR OWNER EMP-EXPERTISE MEMBER 1 2 3 SKILL-EXPERTISE INDEX MEMBER 4 5 DATA ITEM.......... REDEFINES... USAGE....... VALUE..... PICTURE. STRT LGTH 02 SKILL-LEVEL-0425 DISPLAY XX 1 2 88 EXPERT-0425 COND '04' 1 88 PROFICIENT-0425 COND '03' 1 88 COMPETENT-0425 COND '02' 1 88 ELEMENTARY-0425 COND '01' 1 02 EXPERTISE-DATE-0425 DISPLAY 3 8 03 EXPERTISE-YEAR-0425 DISPLAY 9(4) 3 4 03 EXPERTISE-MONTH-0425 DISPLAY 9(2) 7 2 03 EXPERTISE-DAY-0425 DISPLAY 9(2) 9 2 02 FILLER DISPLAY XX 11 2 IDMSRPTS nn.n -- SCHEMA RECORD DESCRIPTION LISTING --- DATE TIME PAGE RECDES **DICTIONARY APPLDICT OF NODE DEFAULT** mm/dd/yy hhmmss 10 SCHEMA EMPSCHM VERSION 100

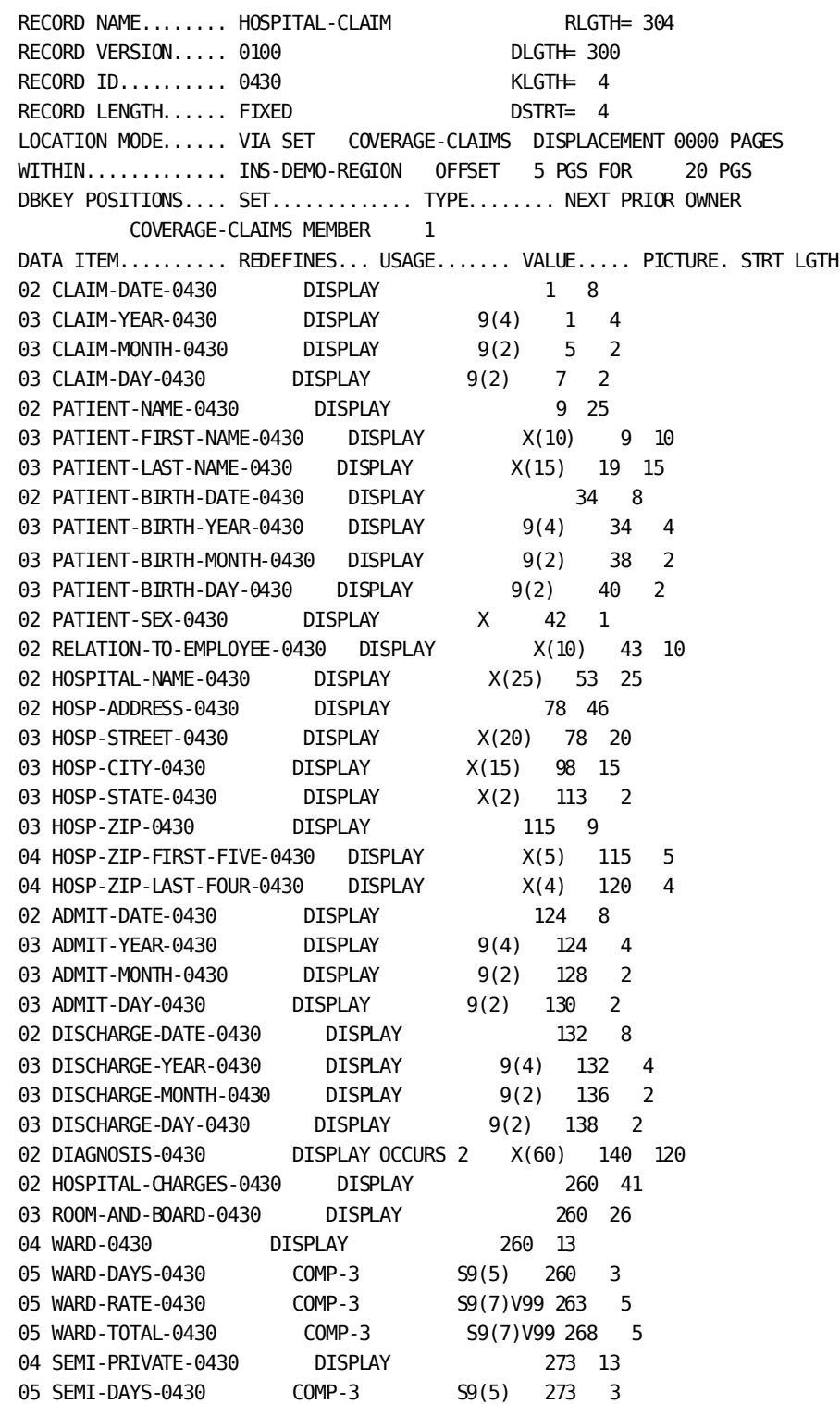

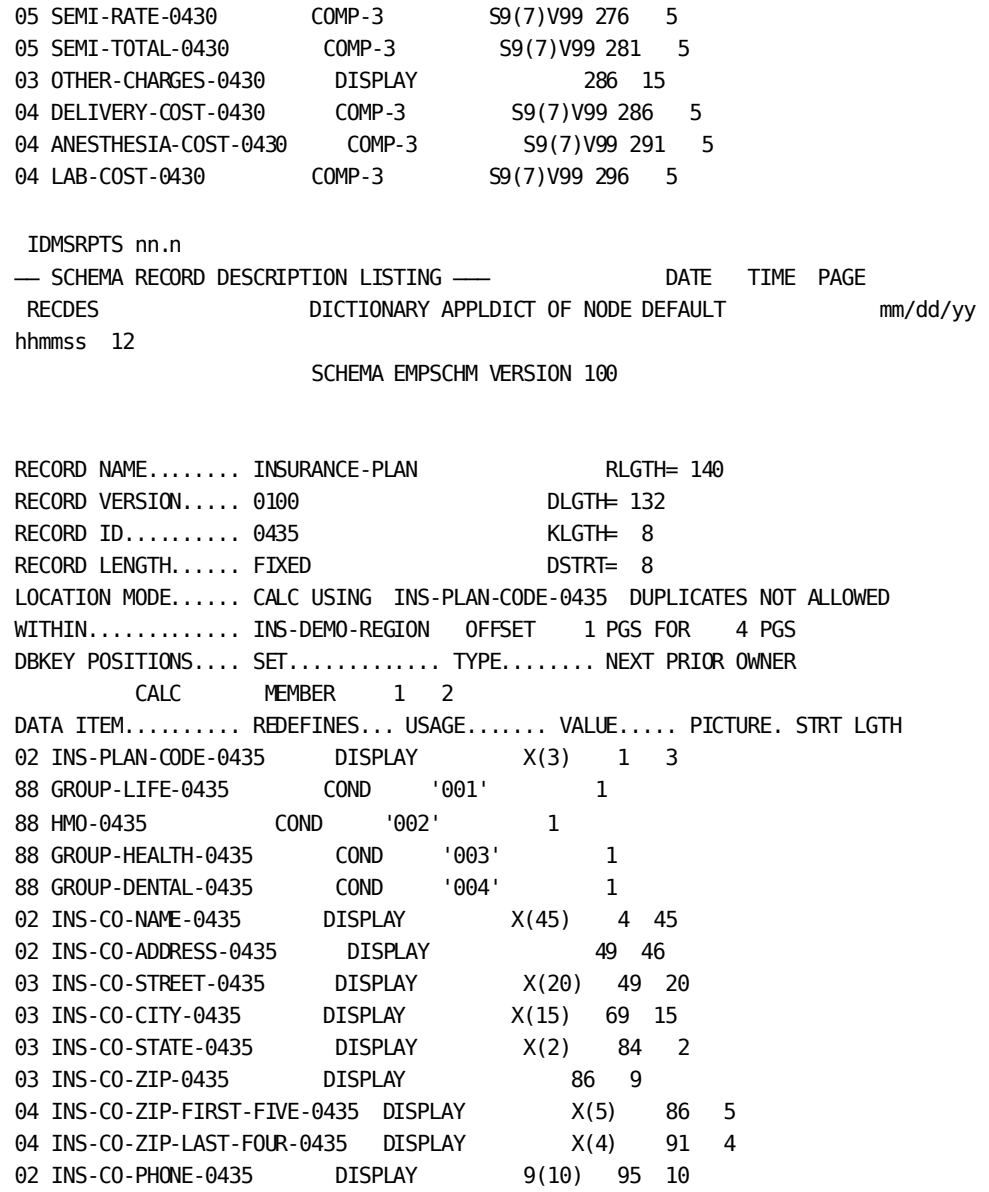

02 GROUP-NUMBER-0435 DISPLAY 9(6) 105 6 02 PLAN-DESCRIPTION-0435 DISPLAY 111 20 03 DEDUCT-0435 COMP-3 S9(7)V99 111 5 03 MAXIMUM-LIFE-COST-0435 COMP-3 S9(7)V99 116 5 03 FAMILY-COST-0435 COMP-3 S9(7)V99 121 5 03 DEP-COST-0435 COMP-3 S9(7)V99 126 5 02 FILLER DISPLAY XX 131 2 IDMSRPTS nn.n -- SCHEMA RECORD DESCRIPTION LISTING --- DATE TIME PAGE RECDES DICTIONARY APPLDICT OF NODE DEFAULT mm/dd/yy hhmmss 14 SCHEMA EMPSCHM VERSION 100 RECORD NAME........ JOB RLGTH= 324 RECORD VERSION..... 0100 DLGTH= 300 RECORD ID.......... 0440 KLGTH= 24 RECORD LENGTH...... FIXED (INTERNALLY VARIABLE) DSTRT= 28 MINIMUM ROOT....... 24 CHARACTERS MINIMUM FRAGMENT... 296 CHARACTERS LOCATION MODE...... CALC USING JOB-ID-0440 DUPLICATES NOT ALLOWED WITHIN............. ORG-DEMO-REGION OFFSET 5 PGS FOR 20 PGS CALL PROCEDURES.... NAME.... WHEN.. FUNCTION IDMSCOMP BEFORE STORE IDMSCOMP BEFORE MODIFY IDMSDCOM AFTER GET DBKEY POSITIONS.... SET............. TYPE........ NEXT PRIOR OWNER CALC MEMBER 1 2 JOB-TITLE-NDX INDEX MEMBER 3 JOB-EMPOSITION OWNER 4 5 (FRAGMENT CHAIN) INTRNL 6

DATA ITEM.......... REDEFINES... USAGE....... VALUE..... PICTURE. STRT LGTH 02 JOB-ID-0440 DISPLAY 9(4) 1 4 02 TITLE-0440 DISPLAY X(20) 5 20 02 DESCRIPTION-0440 DISPLAY 25 120 03 DESCRIPTION-LINE-0440 DISPLAY OCCURS 2 X(60) 25 120 02 REQUIREMENTS-0440 DISPLAY 145 120 03 REQUIREMENT-LINE-0440 DISPLAY OCCURS 2 X(60) 145 120 02 MINIMUM-SALARY-0440 DISPLAY S9(6)V99 265 8 02 MAXIMUM-SALARY-0440 DISPLAY S9(6)V99 273 8 02 SALARY-GRADES-0440 DISPLAY OCCURS 4 9(2) 281 8 02 NUMBER-OF-POSITIONS-0440 DISPLAY 9(3) 289 3 02 NUMBER-OPEN-0440 DISPLAY 9(3) 292 3 02 FILLER DISPLAY XX 295 2 IDMSRPTS nn.n ── SCHEMA RECORD DESCRIPTION LISTING ─── DATE TIME PAGE RECDES **DICTIONARY APPLDICT OF NODE DEFAULT** mm/dd/yy hhmmss 15 SCHEMA EMPSCHM VERSION 100 RECORD NAME........ NON-HOSP-CLAIM RLGTH= 1064 RECORD VERSION..... 0100 DLGTH= 1056 RECORD ID.......... 0445 KLGTH= 8 RECORD LENGTH...... VARIABLE DSTRT= 12 MINIMUM ROOT....... 248 CHARACTERS MINIMUM FRAGMENT... 1052 CHARACTERS LOCATION MODE...... VIA SET COVERAGE-CLAIMS DISPLACEMENT 0000 PAGES WITHIN............. INS-DEMO-REGION OFFSET 5 PGS FOR 20 PGS DBKEY POSITIONS.... SET............. TYPE........ NEXT PRIOR OWNER COVERAGE-CLAIMS MEMBER 1 (FRAGMENT CHAIN) INTRNL 2 DATA ITEM.......... REDEFINES... USAGE....... VALUE..... PICTURE. STRT LGTH 02 CLAIM-DATE-0445 DISPLAY 1 8 03 CLAIM-YEAR-0445 DISPLAY 9(4) 1 4 03 CLAIM-MONTH-0445 DISPLAY 9(2) 5 2 03 CLAIM-DAY-0445 DISPLAY 9(2) 7 2 02 PATIENT-NAME-0445 DISPLAY 9 25 03 PATIENT-FIRST-NAME-0445 DISPLAY X(10) 9 10 03 PATIENT-LAST-NAME-0445 DISPLAY X(15) 19 15 02 PATIENT-BIRTH-DATE-0445 DISPLAY 34 8 03 PATIENT-BIRTH-YEAR-0445 DISPLAY 9(4) 34 4 03 PATIENT-BIRTH-MONTH-0445 DISPLAY 9(2) 38 2 03 PATIENT-BIRTH-DAY-0445 DISPLAY 9(2) 40 2 02 PATIENT-SEX-0445 DISPLAY X 42 1 02 RELATION-TO-EMPLOYEE-0445 DISPLAY X(10) 43 10 02 PHYSICIAN-NAME-0445 DISPLAY 53 25 03 PHYSICIAN-FIRST-NAME-0445 DISPLAY X(10) 53 10

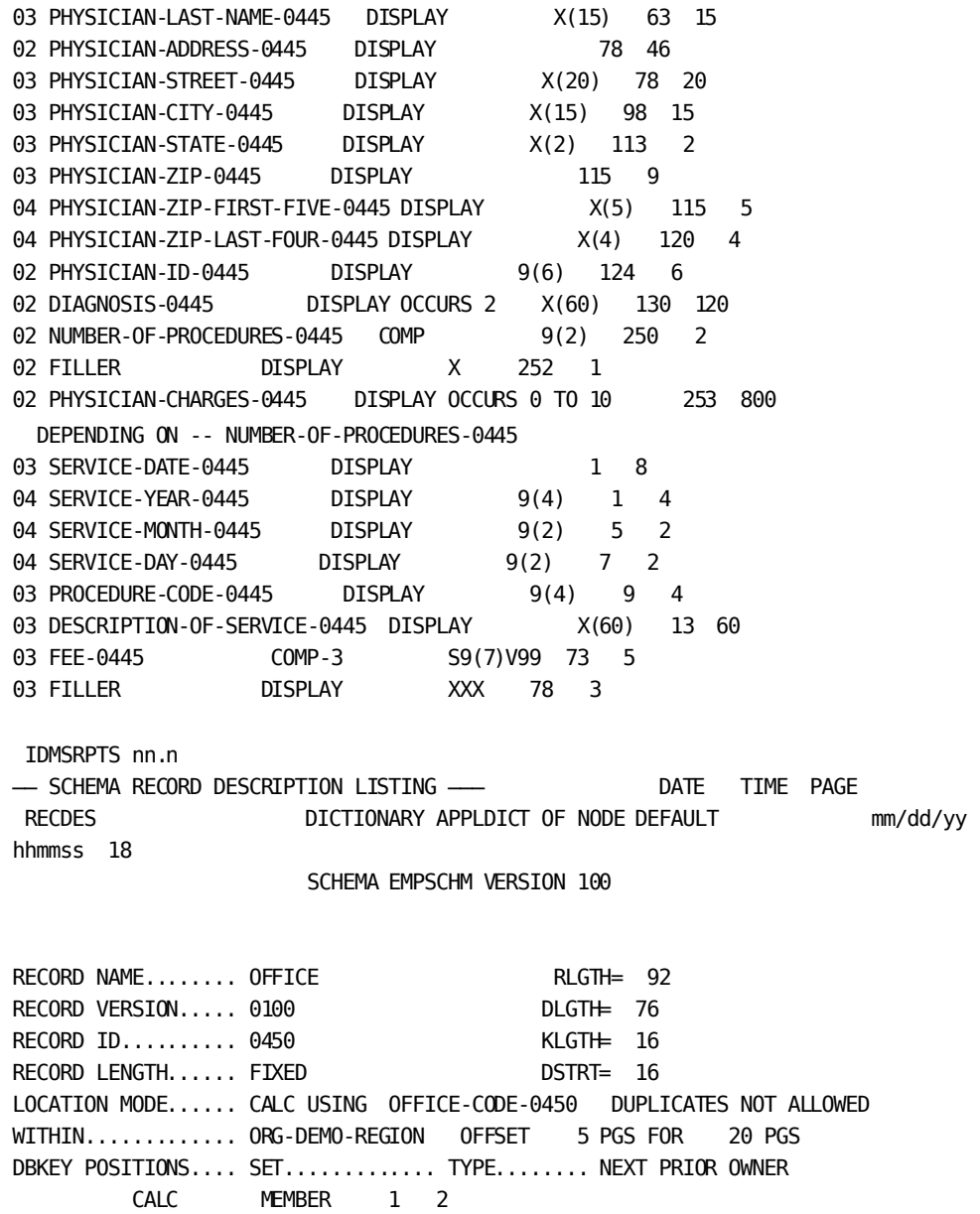

 OFFICE-EMPLOYEE INDEX OWNER 3 4 DATA ITEM.......... REDEFINES... USAGE....... VALUE..... PICTURE. STRT LGTH 02 OFFICE-CODE-0450 DISPLAY X(3) 1 3 02 OFFICE-ADDRESS-0450 DISPLAY 4 46 03 OFFICE-STREET-0450 DISPLAY X(20) 4 20 03 OFFICE-CITY-0450 DISPLAY X(15) 24 15 03 OFFICE-STATE-0450 DISPLAY X(2) 39 2 03 OFFICE-ZIP-0450 DISPLAY 41 9 04 OFFICE-ZIP-FIRST-FIVE-0450 DISPLAY X(5) 41 5 04 OFFICE-ZIP-LAST-FOUR-0450 DISPLAY X(4) 46 4 02 OFFICE-PHONE-0450 DISPLAY OCCURS 3 9(7) 50 21 02 OFFICE-AREA-CODE-0450 DISPLAY X(3) 71 3 02 SPEED-DIAL-0450 DISPLAY X(3) 74 3 IDMSRPTS nn.n -- SCHEMA RECORD DESCRIPTION LISTING --- DATE TIME PAGE RECDES DICTIONARY APPLDICT OF NODE DEFAULT mm/dd/yy hhmmss 20 SCHEMA EMPSCHM VERSION 100 RECORD NAME........ SKILL RLGTH= 96 RECORD VERSION..... 0100 DLGTH= 76 RECORD ID.......... 0455 KLGTH= 20 RECORD LENGTH...... FIXED DSTRT= 20 LOCATION MODE...... CALC USING SKILL-ID-0455 DUPLICATES NOT ALLOWED WITHIN............. ORG-DEMO-REGION OFFSET 5 PGS FOR 20 PGS DBKEY POSITIONS.... SET............. TYPE........ NEXT PRIOR OWNER CALC MEMBER 1 2 SKILL-NAME-NDX INDEX MEMBER 3 SKILL-EXPERTISE INDEX OWNER 4 5 DATA ITEM.......... REDEFINES... USAGE....... VALUE..... PICTURE. STRT LGTH 02 SKILL-ID-0455 DISPLAY 9(4) 1 4 02 SKILL-NAME-0455 DISPLAY X(12) 5 12 02 SKILL-DESCRIPTION-0455 DISPLAY X(60) 17 60 IDMSRPTS nn.n -- SCHEMA RECORD DESCRIPTION LISTING --- DATE TIME PAGE RECDES **DICTIONARY APPLDICT OF NODE DEFAULT** mm/dd/yy hhmmss 22 SCHEMA EMPSCHM VERSION 100

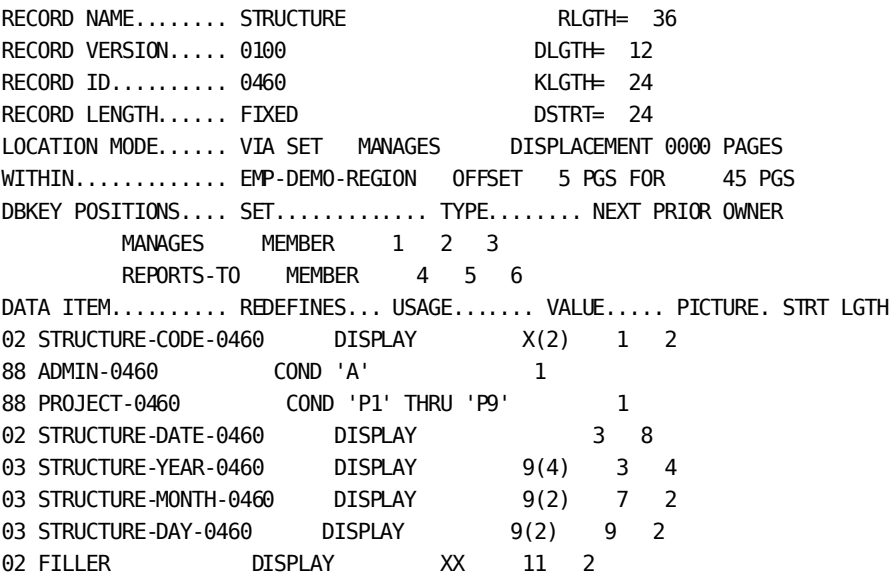

### <span id="page-500-0"></span>**EMPLOYEE Database Structure Diagram**

The data structure diagram illustrates record relationships in the EMPLOYEE database.

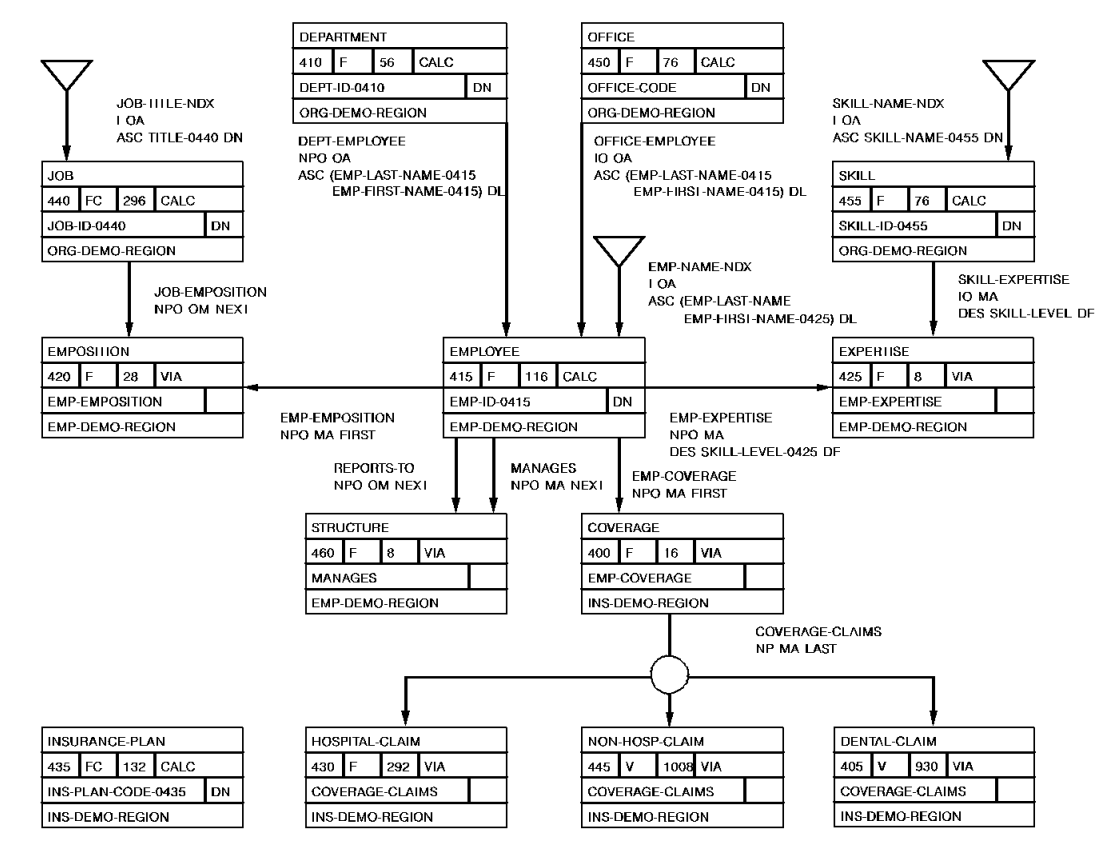

# **Appendix H: VS COBOL II Support**

This appendix discusses CA IDMS support for programs compiled under the VS COBOL II compiler. It is divided into two parts:

- Features of VS COBOL II that are supported by CA IDMS
- Features of VS COBOL II that are not supported by CA IDMS

**Note:** This appendix applies only to programs run in the online DC/UCF system. Except where specifically noted, it does not apply to programs run in another region (such as batch or CICS Transaction Server) even if the programs contain CA IDMS DML commands.

**Note:** All the provisions of this appendix also apply to programs compiled under an LE-compliant compiler, unless otherwise noted. For more information about IBM Language Environment and LE-compliant ompilers, se[e Considerations for IBM](#page-506-0)  [Language Environment](#page-506-0) (see page 507).

Programs compiled under VS COBOL II can be run under the IBM runtime Language Environment subject to the requirements documented by IBM and the CA IDMS restrictions documented below in this appendix and i[n Considerations for IBM Language](#page-506-0)  [Environment](#page-506-0) (see page 507). IBM no longer supports programs running under the VS COBOL II runtime environment.

This section contains the following topics:

[Features Supported by CA IDMS](#page-502-0) (see page 503) [Features Not Supported by CA IDMS](#page-505-0) (see page 506)

### <span id="page-502-0"></span>**Features Supported by CA IDMS**

The following COBOL II features are supported by CA IDMS:

Reentrancy-Fully reentrant and non-reentrant programs are supported. The RENT compiler option must be specified if the program is reentrant. NORENT must be specified if the program is non-reentrant.

**Note:** Quasi-reentrancy is not supported for VS COBOL II programs. It is strongly recommended that all COBOL II programs be compiled with the RENT option. A separate copy of each NORENT COBOL II program will be loaded for each concurrent task. CPU and storage utilization will be extremely high.

**Residency**—Resident and nonresident programs are supported. The NORES compiler option causes all necessary VS COBOL II runtime support modules to be linked with the program. The program can then be executed without having to load any support modules. The RES option causes the runtime support modules to be brought in as needed during execution.

The following combinations of RENT and RES options are supported:

- **RENT RES**
- **NORENT NORES**
- NORENT RES

**Note:** 31-bit programs require the RENT and RES options. This combination is recommended for most efficient processing. The RES option is not relevant to LE-compliant compilers, which always use this option.

The RENT/NORES combination is not allowed by the VS COBOL II compiler.

Do not confuse the RES compiler option with the CA IDMS RESIDENT parameter (assigned at SYSGEN or by using a DCMT command). The CA IDMS RESIDENT parameter causes the user program to be loaded into the resident pool during startup, and remains there for the duration of system execution.

■ **XA support**—Full 31-bit support is provided. COBOL II programs can reside above or below the 16-meg line, and can execute in 24-bit or 31-bit mode. User data areas can reside below the 16-meg line (compiler option DATA(24)) or anywhere in the region (DATA(31)). The following table shows the default attributes assigned by the COBOL II compiler based on the combination of RES and RENT compiler options.

#### **RMODE and AMODE Attributes**

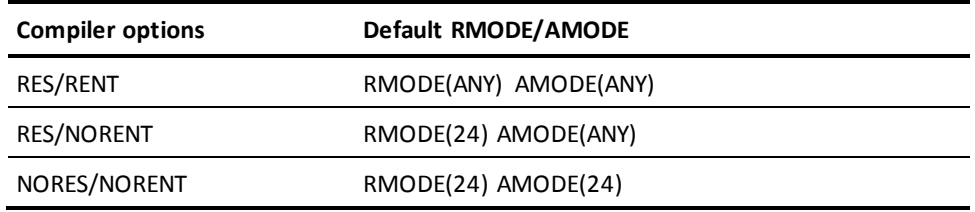

To run a task in 31-bit mode, it must be defined with a LOCATION of ANY (at SYSGEN or at runtime using a DCMT VARY DYNAMIC PROGRAM command).

- Static and dynamic calls-CA IDMS supports the following types of calls provided by VS COBOL II:
	- CALL literal with NODYNAM, static (more storage, less CPU)
	- CALL identifier, dynamic (less storage, more CPU)

To call a program dynamically you must use the call identifier format.

A VS COBOL II program can use the COBOL CALL verb to invoke an assembler or COBOL II subprogram. The CA IDMS TRANSFER CONTROL (LINK or XCTL) must be used for invoking VS COBOL subprograms. The subprogram must be defined to the system either at SYSGEN or by using a DCMT VARY DYNAMIC PROGRAM command. The correct language must be specified, and the NONOVERLAYABLE attribute must also be specified.
A COBOL II program and all the COBOL II subprograms that it calls dynamically must be compiled with the same RES/NORES compiler option.

A dynamic call is often a more efficient way for one online VS COBOL II program to call another than the use of a TRANSFER CONTROL DML command. Note, however, that when a dynamic call is made, the DC/UCF system is not aware that the application is running in a new program. Therefore, error messages and program statistics will not reflect the call.

There are also restrictions on using static or dynamic calls when invoking an assembler subprogram. If the assembler program is not fully reentrant or if the assembler program issues any operating system SVC instructions, the program must be invoked with a DC TRANSFER control statement. Note that use of SVC instructions in an online program presents security and performance concerns. Such instructions should be avoided unless they are absolutely necessary. In most cases, DC/UCF system functions can be used instead.

**Note:** Also see "Performance Improvements with RHDCLEFE" i[n Appendix I:](#page-506-0) (see page 507).

- **Optimizer**—The COBOL II optimizer is fully supported. Service reloads do not have to be explicitly coded in the program, as is required for VS COBOL.
- **STRING/UNSTRING/INSPECT**—COBOL II verbs that require GETMAIN services are supported; this includes STRING, UNSTRING, and INSPECT.

**Note:** Exercise caution with STRING, UNSTRING, and INSPECT.Use of these may increase SRB time. Commands in a VS/COBOL II environment may cause additional screening of supervisor calls resulting in some performance degradation. This concern does not apply when using VS/COBOL II in an IBM runtime Language Environment provided that RHDCLEFE is defined in the IDMS/DC Sysgen.

For more information about RHDCLEFE, see Appendix I.

- **Compiler options**—The following compiler options that affect object code execution are supported:
	- DATA
	- **OPTIMIZE**
	- PFDSGN
	- RENT
	- RESIDENT
	- **SSRANGE**
	- **TRUNC**

**Note:** See the discussion of the TRUNC option in the sectio[n Executing](#page-24-0)  [Programs](#page-24-0) (see page 25).

■ ZWB

■ **Execution time options**—COBOL II has an options module (IGZEOPT) that can be assembled and link-edited to control options at execution time. The module needs to be linked with each online VS COBOL II application program. Valid macro values for parameters that affect CA IDMS performance are shown below:

IGZOPT SYSTYPE=OS, DEBUG=NO, STAE=NO, AIXBLD=NO, SSRANGE=YES/NO, SPOUT=YES/NO

# **Features Not Supported by CA IDMS**

The following COBOL II features are not supported by CA IDMS:

- ENVIRONMENT and DATA DIVISION entries normally associated with file management (for example, INPUT-OUTPUT SECTION, FILE SECTION)
- I/O statements, including ACCEPT, CLOSE, DELETE, DISPLAY, OPEN, READ, REWRITE, and WRITE

**Note:** DATE/TIME related ACCEPT statements are supported in release 14.1and later for COBOL II and LE-compliant compilers.

The debugging features FDUMP and TEST

- The sorting features SORT and MERGE
- The compiler options ADV, DYNAM, FASTSRT, GRAPHIC, and OUTDD

# <span id="page-506-0"></span>**Appendix I: Considerations for IBM Language Environment**

This section applies only to runtime support for COBOL programs that run in an online DC/UCF region. It does not apply to batch or CICS programs that ac cess CA IDMS. It also does not apply to online COBOL programs compiled with the "old" VS COBOL compiler, prior to VS COBOL II. Online VS COBOL programs must comply with the compile and linkage restrictions described i[n Compiling and Executing CA IDMS Programs](#page-21-0) (see page 22). If these restrictions are observed, the LE runtime environment will not be accessed by VS COBOL programs. This section does apply to programs compiled under VS COBOL II when run in online LE runtime environment.

#### **What is IBM Language Environment (LE)?**

LE is a runtime environment that replaces the language-specific runtime environments that existed previously. For example, VS COBOL had its own runtime environment; VS COBOL II had another. CA IDMS can execute programs that are designed to use the LE runtime environment. It can also execute programs compiled with pre-LE compilers that use the LE runtime environment subject to IBM's documented restrictions.

Language Environment has had several names for different operating systems and release levels. The term "LE" will be used in this document to refer to the IBM runtime Language Environment for any of the following operating systems:

- z/VSE
- z/OS
- z/VM

**Note:** This section applies only to runtime supportin CA IDMS/DC. It does not apply to batch or CICS programs that access CA IDMS.

#### **How Can You Use LE with CA IDMS/DC?**

To execute online programs using the LE runtime libraries, follow these steps to bring up your CA IDMS environment:

1. Ensure that the CA IDMS system has been generated with a 24-bit reentrant pool (or program pool, if no reentrant pool is generated) that is large enough to contain the IBM-supplied LE application program interface module CEEPIPI. The size of this module is approximately 100K.

2. Ensure that the CA IDMS system has been generated with an XA reentrant pool that is large enough to maintain residence for several IBM-supplied LE support modules. Allow 5 megabytes for these programs.

Include the LE runtime load libraries in the CDMSLIB loadlib concatenation before any other IBM language loadlibs you are using. For example, before COBOL II.

This section contains the following topics:

[Considerations About LE Runtime](#page-507-0) (see page 508) [Running LE-Compliant Compiler Programs Under CA IDMS/DC](#page-508-0) (see page 509) [Supported LE Functions](#page-512-0) (see page 513) [Unsupported LE Functions](#page-512-1) (see page 513) [Performance Improvements with RHDCLEFE](#page-512-2) (see page 513) [Multiple-Program Enclave](#page-513-0) (see page 514)

# <span id="page-507-0"></span>**Considerations About LE Runtime**

#### **Running Pre-LE Programs**

There are restrictions that apply when you run pre-LE programs in an LE runtime environment within CA IDMS/DC. *Pre-LE programs* are programs that were compiled with a non-LE compliant compiler, such as COBOLII.

Some of these restrictions are already documented in Compiling and Executing CA IDMS [Programs](#page-21-0) (see page 22) an[d Appendix H:](#page-502-0) (see page 503). Additional restrictions for LE are:

- VS COBOL II programs have to run without storage protection unless RHDCLEFE (see "Performance Improvements with RHDCLEFE" below) is in use.
- VS COBOL II programs must be linked with an IGZEOPT module that specifies STAE=NO (see "Execution Time Options" in  $Appendix H:$  (see page 503), for more information on the use of IGZEOPT). If this restriction is not observed, a program check in a COBOL program will result in immediate termination of the program with no indication of an error. Certain other abnormal abend conditions may also go unreported. This restriction does not apply if one of the following conditions is true:
	- RHDCLEFE is in use. See "Performance Improvements with RHDCLEFE" later in this appendix for more information.
	- A special CEEDOPT or CEEROPT is in use as described later in this appendix under Runtime Options, and either or both of the following options is specified:

ABTERMENC=((ABEND,...

TRAP=((OFF,...

■ The IBM LE support module CEEPIPI must be loaded once before any VS COBOL II program is run. This is most easily done by defining CEEPIPI as RESIDENT in the CA IDMS/DC sysgen using the following syntax.

ADD PROGRAM CEEPIPI CONCURRENT ENABLED LANGUAGE ASSEMBLER NONOVERLAYABLE PROGRAM PROTECT REENTRANT RESIDENT REUSABLE .

Restrictions mentioned in the IBM documentation (for example, the *IBM COBOL/370 Migration Guide*) apply.

**Note:** Running pre-LE programs with LE runtime can degradeperformance in some circumstances. If you notice poor performance, you should consider recompiling the programs with the newer compiler or running with RHDCLEFE (see "Performance Improvements with RHDCLEFE" below). The use of RHDCLEFE also removes the necessity of forcing the load of CEEPIPI before running any VS COBOL II programs.

#### **Running LE Programs**

*LE programs* are programs that were compiled with an LE-compliant compiler. CA IDMS/DC supports all LE-compliant compilers supported by IBM including:

- **IBM COBOL for VM**
- IBM Enterprise COBOL for z/OS
- COBOL for z/VSE

For convenience, programs compiled with an LE-compliant compiler are referred to as "LE COBOL" programs below.

# <span id="page-508-0"></span>**Running LE-Compliant Compiler Programs Under CA IDMS/DC**

This section discusses Language Environment runtime options relevant to the online CA IDMS/DC environment.

**Note:** Also se[e Compiling and Executing CA IDMS Programs](#page-21-0) (see page 22) an[d Appendix](#page-502-0)  [H:](#page-502-0) (see page 503). The restrictions on VS COBOL and VS COBOL II compile and runtime options also apply to programs compiled with an LE-compliant COBOL compiler unless specifically noted below.

See **Appendix A:** (see page 337) for sample compile and link JCL for both batch and online programs which use CA IDMS DML statements.

#### **Runtime Options**

The IBM Language Environment provides numerous options that control how programs operate at runtime. The default values are designed to be suitable in a batch environment. Therefore, it is necessary to modify some values for applications that are to run in a DC/UCF online system.

**Note:** As stated in the introduction to this appendix, this appendix does not apply to programs that run in a CICS or other region, even if they access CA IDMS using DML or SQL commands. It does apply to programs that run a DC/UCF online system, which are invoked from another front-end using CA IDMS UCF (such as an ADS/O application that is accessed using UCFCICS from a CICS front-end).

The IBM Language Environment provides a number of ways to specify runtime options. Four methods are supported for CA IDMS/DC online programs:

- 1. Modify, assemble, and link the IBM-supplied CEEUOPT module. Link the resulting module with each application program. Product Documentation Change LI18624 contains a sample version of the CEEUOPT with values that are appropriate for most online CA IDMS applications. Also consult the section "Creating an Application-Specific Runtime Options Module" in IBM's LE Installation and Customization Manual.
- 2. Assemble and link a CEEUOPT module as described above. Link the resulting module with RHDCLEFE. Make sure that RHDCLEFE is defined in the DC/UCF Sysgen (as described under "Performance Improvements Using RHDCLEFE" below). This option affects only COBOL programs. This is the recommended option for all online COBOL applications.

3. Assemble and link a specialized CEEDOPT module.

**Note:** This method is not available for z/OS Version 1.10 and higher. Use method 1 or method 4 for non-COBOL applications on z/OS Versin 1.10 and higher.

If this method is chosen, special copies of the IBM modules CEEBINIT and CEEPIPI must be maintained for use with online DC/UCF systems only. Due to maintenance considerations, this method is not recommended for COBOL applications. It is needed for PL/I programs compiled with a non-LE-compliant compiler. For more information on using this method, see Product Documentation Change LI23664.

4. Assemble and link a specialized CEEROPT module.

**Note:** This method is not available for z/OS Version 1.9 and lower or for VSE. Use method 1 or 3 for those operating systems.

If this method is chosen, a CEEROPT load module can be created to override desired options. Like CEEUOPT, and unlike CEEDOPT, you only need to specify those options which are to be different from the installation default LE run-time operations. The resultant load module must be included in a load library in the CDMSLIB concatenation ahead of the default SCEERUN load library.

**Note:** The CEEROPT will be loaded in a CA IDMS region only if your CEEPRMxx member specified CEEROPT(ALL). For more information on using this module, refer to IBM documentation.

Except as discussed below, the IBM-supplied default runtime options can be used with any site-specific desired modifications. Note that the MSGFILE parameter is ignored and messages are sent to the CA IDMS log file.

Recommended settings for certain parameters are as shown below. For more details on these parameters see the IBM Language Environment Customization manual.

- ABTERMENC=(RETCODE) or ABTERMENC=(ABEND): This parameter affects the action taken when an LE enclave ends with an unhandled condition of severity 2 or higher. If RETCODE code is specified, the DC task will abend with message DC128004. If ABEND is specified, the DC task will abend with a Uxxx where xxx corresponds to the hexadecimal value of the user abend code set by LE. For example, an LE user abend 4093 would result in a DC task abend with code UFFD.
- ALL31=(ON): This parameter will minimize the amount of below-the-line storage that will be allocated by LE. This parameter requires that all COBOL programs are linked with AMODE(31). It is strongly recommended that any non-conforming programs be relinked so that ALL31=(ON) can be specified.
- DEBUG=(OFF): The DEBUG runtime option cannot be used in a DC environment.
- INTERRUPT=(OFF): Attention interrupts are handled by the CA IDMS/DC system and not by LE runtime support. Application COBOL programs can test for attention interrupts using the DC-ATTN-INT condition name under LE just as with earlier COBOL runtime environments.
- POSIX=(OFF): POSIX is not supported under DC/UCF.

■ RPTSTG=(OFF) or RPTSTG=(ON): Normally OFF should be specified. OFF must be specified for systems prior to release 14.1.

The purpose of RPTSTG is to determine the storage utilization for a particular application. The report is produced at the end of a COBOL task thread and is written to the CA IDMS log file. For efficiency reasons, the termination phase of COBOL processing is normally not executed in an online DC environment. If it is necessary to obtain storage information for a particular application, optional bit 196 can be set (See "COBOL II and LE COBOL Task Management" i[n Optional Online COBOL](#page-520-0)  [Functionality](#page-520-0) (see page 521)). Note that this option adversely affects performance. Storage reports are therefore normally produced only in a test or development system.

- TERMTHDACT=(QUIET) or TERMTHDACT=(TRACE): This option controls the extent of LE runtime information that will be supplied when an application terminates. All messages will be written to the DC log file.
- TRAP=(ON) or TRAP=(OFF): If ON is specified, program checks in an LE application will result in IBM LE error-handling being put into effect. COBOL-specific and LE messages will be written to the log. After these messages are written and the COBOL thread ends abnormally, the DC task will abend with message DC128004 and a task snap will be taken.

If OFF is specified, program checks in an LE application will result in an immediate task snap. This is similar to the result in a VS COBOL or VS COBOL II runtime environment. No LE messages related to the program check will be written. Furthermore, if any PL/I applications are included in the online system, any ON ERROR clauses will not be handled properly.

In addition to the parameters above, we strongly recommend that you use smaller values than the default ones for the various heap (ANYHEAP, BELOWHEAP, and HEAP) parameters and stack (LIBSTACK and STACK) parameters because these are allocated on a task thread basis. Storage allocation is most efficient if relatively large values are specified as sixteen bytes less than a multiple of 4096. Smaller values than 4096 should be set for some parameters to avoid wasting storage. The values shown below have been found to be suitable for most DC/UCF systems.

Even when the smallest possible storage values are chosen, the IBM Language Environment requests a substantial amount of below-the-line storage for each program invoked in an online task--particularly with older releases of LE. This storage is used for functions which are not supported in an online DC/UCF system. For this reason, DC/UCF provides optional functionality which forces all LE storage to be allocated above the 16M line for tasks which are defined as LOCATION ANY. You can enable this functionality by specifying #DEFOPT OPT00227 when compiling module RHDCOPTF.

ANYHEAP=(2032,4080,ANYWHERE,FREE) BELOWHEAP=(496,496,FREE) HEAP=(2032,4080,ANYWHERE,KEEP,2032,2032) LIBSTACK=(496,496,FREE) STACK=(2032,8176,ANY,KEEP) STORAGE=(NONE, NONE, NONE, 0) THREADHEAP=(0100,0100,ANYWHERE,KEEP)

# <span id="page-512-0"></span>**Supported LE Functions**

CA IDMS/DC supports these LE functions:

- Math services
- National language support services
- Date and time services
- XML parsing

CA IDMS/DC also supports storage management services, but for performance reasons, they are not recommended. The storage management services are:

- CEECRHP: Create heap segment
- CEECZST: Re-allocate (change size of) heap storage
- CEEDSHP: Discard heap segment
- CEEFRST: Free heap storage
- CEEGTST: Get heap storage

## <span id="page-512-1"></span>**Unsupported LE Functions**

CA IDMS/DC does not support the following LE functions:

- CEE3PRM: Get exec parms
- CEETDLI: Call IMS
- CEETEST: Invoke debugging environment

# <span id="page-512-2"></span>**Performance Improvements with RHDCLEFE**

Beginning with Release 14.1, CA IDMS supports a more efficient method of running online VS COBOL II and LE COBOL programs under LE runtime. In order to realize this performance improvement, link RHDCLEFE and define it in the CA IDMS sysgen with the following values:

ADD PROGRAM RHDCLEFE CONCURRENT DYNAMIC ENABLED LANGUAGE IS ASSEMBLER NEW COPY IS ENABLED NONOVERLAYABLE PROGRAM NOPROTECT REENTRANT **RESTDENT** REUSABLE.

The advantages of using defining RHDCLEFE in an LE runtime environment are as follows.

- COBOL II programs can run with Storage Protect.
- If RHDCLEFE is in use, it is not necessary to link CEEUOPT with each application program.
- If a VS COBOL II or an LE COBOL program is invoked multiple times in the same task using an CA IDMS DML call (#LINK from Assembler, DC TRANSFER from COBOL or PL/I, or LINK from ADS/O), then only one LE enclave and one LE environment will be established.

The use of RHDCLEFE can reduce the CPU usage for TRANSFER CONTROL to another COBOL program, particularly a VS COBOL II program. Without RHDCLEFE, each such invocation of a VS COBOL II program will result in the establishment and termination of both the environment and the enclave. Each such invocation of a LE COBOL program will result in the establishment and termination of the enclave.

**Note:** RHDCLEFE is linked with a CEEUOPT with ALL31=(ON). As a consequence, all LE COBOL and VS COBOL II programs must be linked with AMODE(31) or AMODE(any).

# <span id="page-513-0"></span>**Multiple-Program Enclave**

This feature became available on release 15.0 service pack 3.

You can improve the performance of certain online applications that use COBOL programs under the IBM Language Environment (LE) by enabling a new optional feature which allows the use of a single LE enclave for multiple programs. The following explains the conditions under which performance can be improved and some restrictions on the programs that can utilize this new feature:

- Because of restrictions on the applications that can use the new functionality, this feature is not in effect unless MULTIPLE ENCLAVE IS ON is specified on the SYSTEM statement in the DC System Generation. In addition, module RHDCLEFE must be in use as described in "Performance Improvements with RHDCLEFE." In release 15.0, this feature is available only for z/OS operating systems.
- When MULTIPLE ENCLAVE IS OFF, each new LE program invoked within a DC online task causes the initialization of a new LE process and enclave, provided the program was invoked as a result of one of the following:
	- The DC task definition specified INVOKES PROGRAM...
	- The program was invoked using a TRANSFER CONTROL.
	- After an LE program is invoked in a given task, the same process and enclave can be reused if one of the following occurs:
	- The same program is invoked subsequently in the same task.
	- A different program is invoked from an LE COBOL program using a static CALL (CALL 'literal') or a dynamic CALL (CALL IDENTIFIER).
- When MULTIPLE ENCLAVE IS ON, a new LE process and enclave are created the first time an LE COBOL program is invoked in a task. Subsequent invocations of any COBOL program in the same task utilizes the same process and enclave even if it was invoked using TRANSFER CONTROL LINK or TRANSFER CONTROL RETURN.
- Starting an LE process and/or enclave involves considerable overhead of both storage and CPU utilization. Therefore, MULTIPLE ENCLAVE IS ON can provide significant improvement for tasks that invoke many programs using TRANSFER CONTROL RETURN or TRANSFER CONTROL LINK.

### **Restrictions on Using Multiple-Program Enclaves**

The following restrictions apply to COBOL programs that participate in a multiple-program enclave:

Enabled programs cannot perform a DC RETURN DML call and then be reentered using a subsequent TRANSFER. This restriction does not apply to programs that contain a DC RETURN with no subparameters because the DML compiler generates a GOBACK for this type of statement. This restriction does apply if the DC RETURN statement does have subparameters. For example, you cannot execute a "DC RETURN NEXT TASKCODE ..." statement and then reenter the same program in the same task.

- Enabled programs cannotissue a TRANSFER CONTROL NORETURN or a TRANSFER CONTROL XCTL.
- Optional bit 196 is ignored for programs that participate in a multiple-program enclave. Therefore, if MULTIPLE ENCLAVE IS ON at the system level, any program that depends on bit 196 must be exempted as described in "Exempting Programs from Multiple-Program Enclave."

### **Exempting Programs from Multiple-Program Enclave**

You can enable multiple-program enclaves at the system level even if some programs are not eligible. An ineligible program can be exempted in one of two ways:

- Use the MULTIPLE ENCLAVE IS OFF clause of the PROGRAM statement in the DC System Generation.
- Use the MULTIPLE ENCLAVE OFF clause on the DCMT VARY PROGRAM statement or the DCMT VARY DYNAMIC PROGRAM statement.

Exempted programs can participate in the same task with eligible programs. All eligible programs share one process/enclave. Each exempted program uses its own process/enclave.

# **Appendix J: 18-Byte Communications Blocks**

As an alternative to using the 16-byte IDMS and IDMS DC communications blocks, you can specify 18-byte blocks. This appendix describes where to specify an 18-byte communications block and contains figures showing these blocks. The difference between 16-byte blocks and 18-byte blocks is that an 18-byte block contains an additional 18-byte filler field, and the following fields are 18 bytes instead of 16 bytes:

- RECORD-NAME
- AREA-NAME
- ERROR-SET
- ERROR-RECORD
- ERROR-AREA

**Note:** For more information about the the fields in IDMS and IDMS DC, see [Communication Blocks and Error Detection](#page-32-0) (see page 33).

#### **Where to Specify the 18-Byte Block**

For COBOL, you specify an 18-byte communications block in the SUBSCHEMA-NAMES LENGTH IS clause found in the PROTOCOL statement of ENVIRONMENT DIVISION.

Note: For more information, se[e ENVIRONMENT DIVISION](#page-68-0) (see page 69).

This section contains the following topics:

[18-Byte IDMS Block](#page-517-0) (see page 518) [18-Byte IDMS DC Block](#page-518-0) (see page 519)

# <span id="page-517-0"></span>**18-Byte IDMS Block**

The following figure shows the 18-byte IDMS communications block:

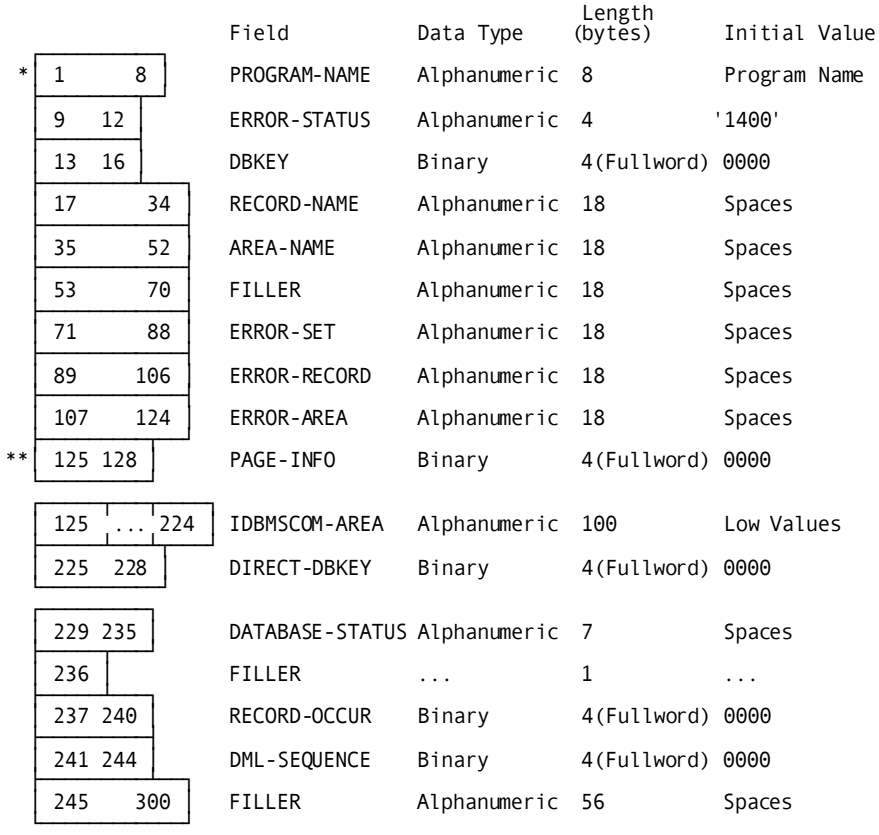

\* word aligned

\*\* PAGE-INFO-GROUP overlays bytes 125 and 126 and PAGE-INFO-DBK-FORMAT overlays bytes 127 and 128. Both of these fields are binary datatype, each with a length of two bytes. Suggested initial values for both are 00. Together these two fields represent PAGE-INFO.

# <span id="page-518-0"></span>**18-Byte IDMS DC Block**

The following figure shows the 18-byte IDMS DC communications block:

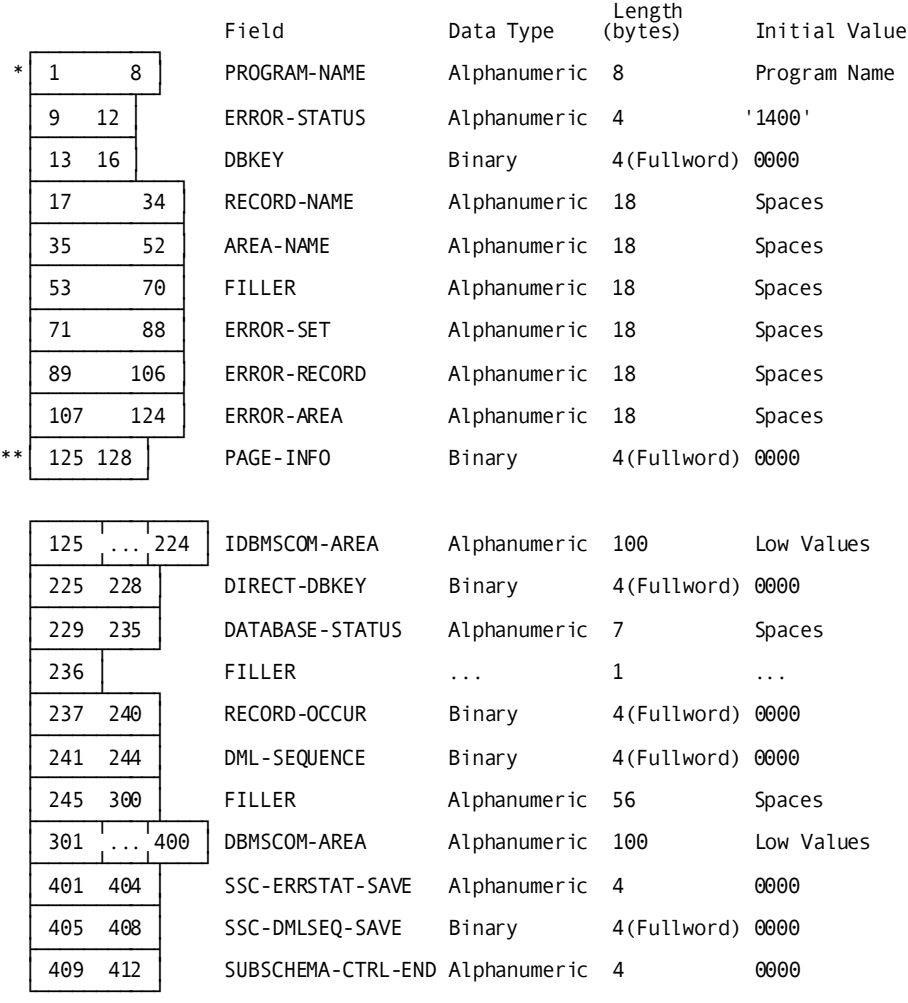

\* word aligned

\*\* PAGE-INFO-GROUP overlays bytes 125 and 126 and PAGE-INFO-DBK-FORMAT overlays bytes 127 and 128. Both of these fields are binary datatype, each with a length of two bytes. Suggested initial values for both are 00. Together these two fields represent PAGE-INFO.

# <span id="page-520-0"></span>**Appendix K: Optional Online COBOL Functionality**

Several APARs have been written that affect the performance and/or functionality of COBOL programs in the online CA IDMS/DC system. This appendix discusses the effects of the various APARs.

**Note:** This discussion applies only to online programs running in a DC/UCF region. It does not apply to batch programs or to programs running in a CICS region or under control of another TP monitor, even if such programs access an IDMS database via LOCAL or CV mode.

This section contains the following topics:

[COBOL II and LE COBOL Task Management](#page-520-1) (see page 521) [PSW Program Mask Settings](#page-523-0) (see page 524) [Loading VS COBOL Programs into XA Storage](#page-525-0) (see page 526)

# <span id="page-520-1"></span>**COBOL II and LE COBOL Task Management**

Several optional APARs have to do with the management of a COBOL II task thread or a LE COBOL process(environment) and enclave. To better understand the concept of a COBOL task thread, first consider a batch COBOL job in which IDMS is **not** involved. When a COBOL II program is first invoked, the COBOL support code causes the load of a small program called IGZCTCO. As the COBOL II runtime system is built, control information is placed in the copy of IGZCTCO that has been loaded into the address space. If the top level program (call it program A) issues a CALL IDENTIFIER to a second COBOL program (call it program B), the COBOL II support code finds the existing copy of IGZCTCO. Program B is entered using the same COBOL II environment. The first time program B is entered, its WORKING STORAGE is initialized according to any VALUE clauses coded.

If program B does a GOBACK to program A and then program A issues a second CALL IDENTIFIER to program B, program B is normally entered with the same WORKING STORAGE values left from the previous invocation. The VALUE clauses are **not** reinitialized.

In Language Environment for z/OS, the concepts of the LE process and enclave are roughly analogous to the COBOL II task thread. See IBM documentation for a more complete discussion of these concepts.

Now let us return to the discussion of COBOL II in an online DC/UCF system. When COBOL II support was first introduced for DC/UCF, every invocation of a COBOL program via a TRANSFER RETURN from another COBOL program caused a new IGZCTCO to be loaded. The COBOL II task thread was recreated. Thus if Task A invokes COBOL II program X, which does a TRANSFER CONTROL ten times to program Y, the COBOL II task thread was built eleven times -- once for program X and ten times for program Y. Moreover, if program Y terminated with a DC RETURN instead of a GOBACK, all the storage associated with each invocation was preserved until task termination. This causes serious overhead of CPU and potentially of storage utilization.

To reduce the overhead of constantly creating new COBOL II environments, the DC/UCF COBOL II support was modified to load only one copy of IGZCTCO per task. Using this method, if main program X issues a TRANSFER CONTROL ten times to program Y, the COBOL II environment is built only once. The drawback is that certain functionality is changed. In particular, WORKING STORAGE is not reinitialized each time program Y is entered. Also, recursive TRANSFER CONTROL (Program X issues TRANSFER CONTROL TO X) is not allowed. Since some existing applications depended on those features, optional APARs were developed to allow use of one method or the other. Unfortunately, the DC/UCF default methodology changed from release to release and sometimes within one release.

**Note:** IGZCTCO is handled differently in DC/UCF systems that are operating with an IBM Language Environment runtime system (such as LE for z/OS). COBOL II programs can be used in these systems, but prior to release 14.1, a new IGZCTCO was used for every TRANSFER to a COBOL II program.

Beginning with release 14.1, online COBOL II programs in an LE runtime environment will run most efficiently if RHDCLEFE is defined in the DC/UCF Sysgen as documented in the release 14.1 *Features Guide.* This gives functionality similar to that documented for the "single IGZCTCO" method shown below. In that case, the COBOL II program is handled as though it were compiled under LE COBOL.

The following table describes how to utilize each of the two methods for the latest maintenance of all currently supported DC/UCF releases. This table supercedes the documentation in any previous APARs or PDCs. Note that the table is divided into several sections depending on the COBOL compiler level and the runtime level.

#### **Part 1**

This part of the table contains programs compiled under COBOL II and using COBOL II runtime libraries.

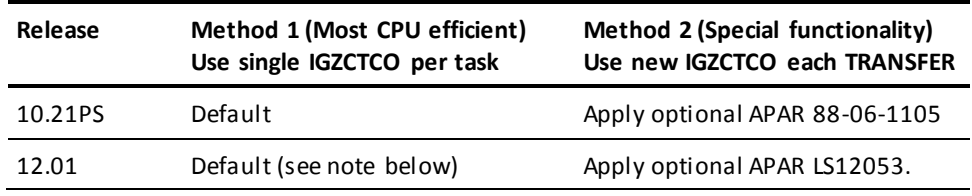

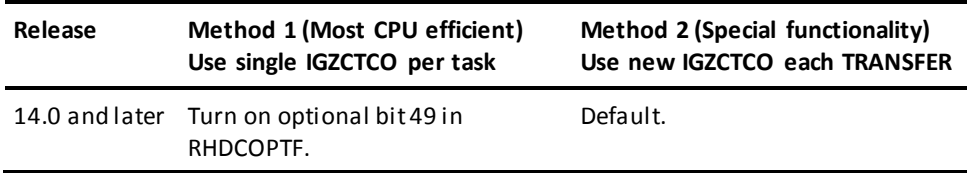

**Note:** In release 12.01, prior to maintenance level 9607, it is necessary to apply APAR GO97250 to obtain the default condition shown above. With application of GO97250, optional APAR GS19348 is obsolete.

**Note:** Optional bit 49 is not valid in a LE/370 runtime environment.

#### **Part 2**

This part of the table contains programs compiled under COBOL II and using LE runtime libraries. RHDCLEFE is not in use.

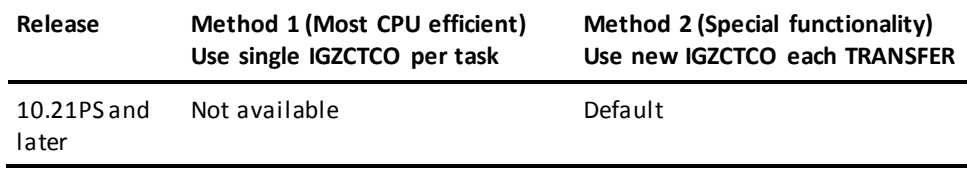

#### **Part 3**

This part of the table contains programs compiled under COBOL II and using LE runtime libraries. RHDCLEFE is in use.

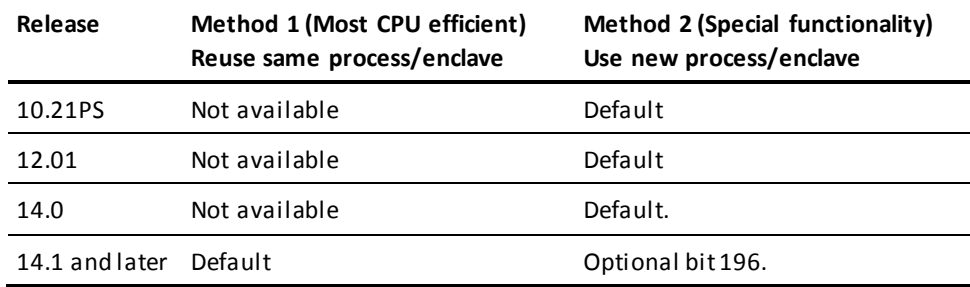

#### **Part 4**

This part of the table contains programs compiled under LE COBOL and using LE runtime libraries.

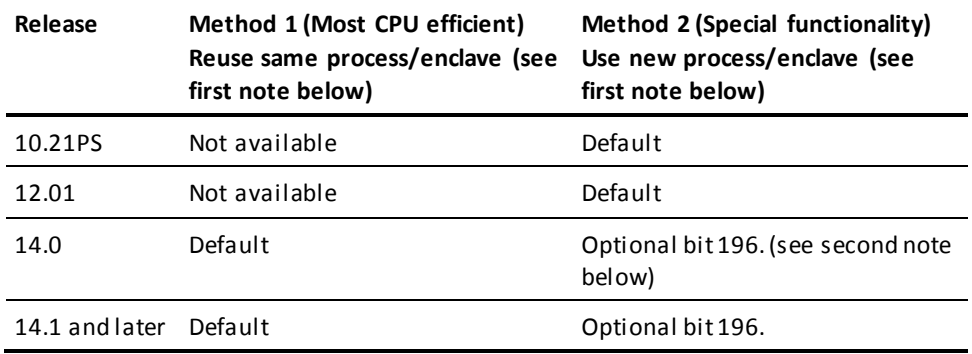

**Note:** When using RHDCLEFE with release 14.1 and later, the default is to preserve both the LE environment (process) and the LE enclave when invoking the same program multiple times in the same DC task. When not using RHDCLEFE, the environment is preserved for LE COBOL programs, but not the enclave.

In release 14.0, prior to maintenance level 9810, it is necessary to apply APAR LS40957 in order for optional bit 196 to have any effect. That APAR is automatically applied at level 9810 and above.

# <span id="page-523-0"></span>**PSW Program Mask Settings**

The program mask in the PSW controls whether or not certain arithmetic exceptions will cause a program check or be ignored. If the exception is ignored, significant digits of data may be lost. If the bit is on, the exception causes a program check. If the bit is off, the exception is ignored. The exceptions controlled by the program mask are as follows:

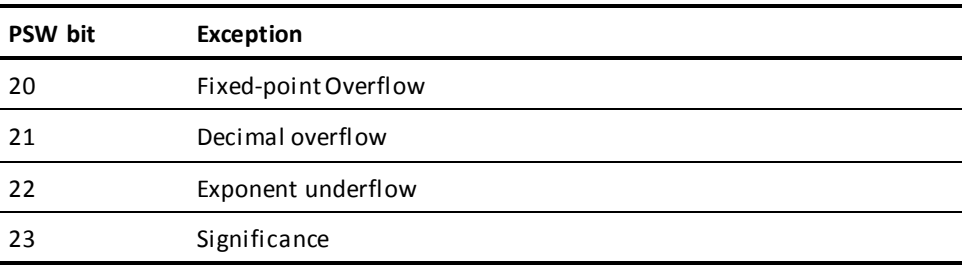

When the CA IDMS/DC/UCF system is in system mode (i.e., code in the system nucleus is executing), the program mask is always set to B'1110'. This enables a program check for all exceptions except significance exceptions.

A program mask of B'1110' is the default for initial entry into a user mode program. Some high level languages may change the program mask. For example, some versions of COBOL change the mask to B'0000'. The DC default is to honor such a change. The DC system does that by saving the program mask when a user-mode program makes a system request (for example, an OBTAIN or a GET STORAGE). While the request is being processed, the program mask is always set to B'1110'. When the system processing is completed, the program mask is restored before return to the user-mode program which made the request.

The default program mask settings can be modified through the use of options module RHDCOPTF. One option is to force the program mask to be set to B'1110' (the system default) upon return to a user-mode program after a system request as well as upon initial entry to the program. To effect this option, set OPT00253 in RHDCOPTF. This option will cause the default mask to be in effect at all times with one exception. The exception would be during the period after the user-mode program changes the mask until the next time it makes a system request. Note that this exception does not apply to COBOL II or LE COBOL programs. The COBOL run time code will always make several requests to the DC system for storage or other resources before the actual application code is entered. This assures that the default mask will be in effect when the application code is executed.

If OPT00253 is set, option bits 148 and 184 through 188 (described below) ignored.

The value of the program mask upon initial entry to a user-mode program can also be modified as described below:

- If OPT00184 is set and OPT00253 is not set in RHDCOPTF, then the value of the program mask on initial entry to a user mode program will be set based on #DEFOPTF bits 185-188 as follows:
	- If OPT00185 is set, fixed-point overflow exceptions will result in an interrupt (program check). When it is not set, fixed-point overflows will not result in an interrupt.
	- If OPT00186 is set, decimal overflow exceptions will result in an interrupt (program check). When it is not set, decimal overflows will not result in an interrupt.
	- If OPT00187 is set, exponent underflow exceptions will result in an interrupt (program check). When it is not set, exponent underflows will not result in an interrupt.
	- If OPT00188 is set, significance exceptions will result in an interrupt (program check). When it is not set, significance exceptions will not result in an interrupt.

If neither OPT00184 nor OPT00253 are set and OPT00148 is set, then the initial program mask will be set to binary 1010, i.e., fixed-point overflow and exponent underflow will cause an interrupt, but decimal overflow and significance exceptions will not. OPT00148 has no effect in release 16.0. The same functionality can be obtained by setting OPT00184, OPT00185, and OPT00187.

**Note:** the bit settings described above affect all user mode programs, not just COBOL programs. They are presented here because the optional settings are most commonly used for specialized COBOL applications.

# <span id="page-525-0"></span>**Loading VS COBOL Programs into XA Storage**

VS COBOL II and LE COBOL programs can and normally should be linked with AMODE 31 and RMODE ANY. Old-style VS COBOL programs, which run in batch, must run with AMODE 24 and RMODE 24. However, when running online VS COBOL programs in a DC/UCF region, it is permissible to run with AMODE 31 and RMODE 24. This is the normal recommended AMODE/RMODE setting for online VS COBOL program. This allows the WORKING STORAGE for VS COBOL programs to be allocated in XA storage. Since multiple copies of WORKING STORAGE may be allocated simultaneously (when multiple tasks are running that use the same program), this feature considerably reduces the amount of below-the-line storage required.

Some sites have a large number of COBOL programs and may want to link VS COBOL programs with AMODE 31 and RMODE ANY. This allows the programs to be loaded into the 31-bit (above-the-line) PROGRAM POOL. Caution should be used before utilizing this feature. If a program that is loaded above the line issues a COBOL verb that causes an illegal SVC to be issued or if the program is compiled with illegal compile options, the entire DC/UCF region may be abended. In some cases, the entire operating system may be abended. Illegal COBOL verbs and compile options are listed i[n Chapter 2:](#page-16-0) (see page 17).

If online VS COBOL programs are to be linked RMODE(ANY) and run under Release 12.01 or earlier, an optional APAR must be applied. No optional APAR is required for release 14.0 and above, but the cautions listed above must be observed. The optional APARs ar e as follows:

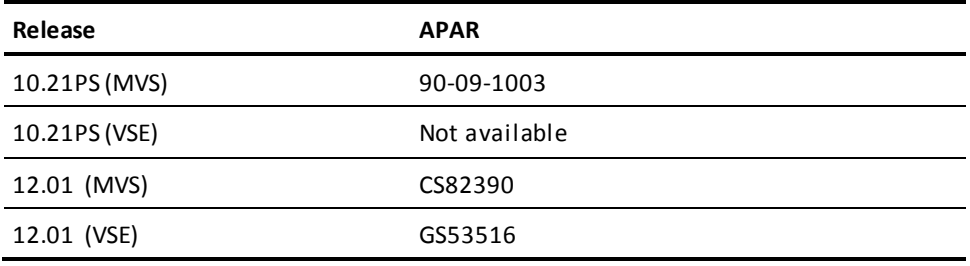

# **Appendix L: Online Debugger Syntax**

This section contains the following topics:

[General Registers Symbols](#page-526-0) (see page 527) [DC/UCF System Symbols](#page-527-0) (see page 528) [Address Symbols and Markers](#page-527-1) (see page 528) [User Symbols](#page-528-0) (see page 529) [Program Symbols](#page-528-1) (see page 529) [Expression](#page-528-2) Operators (see page 529) [Delimiters](#page-529-0) (see page 530) [Debugger Commands](#page-529-1) (see page 530)

# <span id="page-526-0"></span>**General Registers Symbols**

**General registers**include the registers used by the program at the time of execution and the registers used by the DC/UCF system. The program status word (PSW) and register definitions are always preceded by a colon (:) and are specified by these symbols:

- **:PSW** for the current program status word
- **:Rn** for the user program register at the time of interrupt, where *n* represents the number of the register and can have a value of 0 through 15
- **:REGS** for all user program registers at the time of interrupt
- :SRn for a DC/UCF system register at the time of interrupt, where *n* represents the number of the register and can have a value of 0 through 15
- : SREGS for all DC/UCF system registers at the time of interrupt

**Important!** A single debug expression can reference only one general register.

# <span id="page-527-0"></span>**DC/UCF System Symbols**

Certain DC/UCF system symbols also function as debugger entities, and you can refer to them during a debugging session. A colon (:) must precede each symbol. These are the valid symbols:

#### **:BAT**

Specifies the base address table for session.

#### **:CSA**

Specifies the DC/UCF common storage area.

#### **:DLB**

Specifies the debug local block, control block required for debugging session.

#### **:LTE**

Specifies the current logical terminal element.

#### **:PTE**

Specifies the current physical terminal element.

#### **:TCE**

Specifies the current task control element.

#### **:VECT**

Specifies the vector table for debugger.

**Important!** A single debug expression can reference only one system entity.

# <span id="page-527-1"></span>**Address Symbols and Markers**

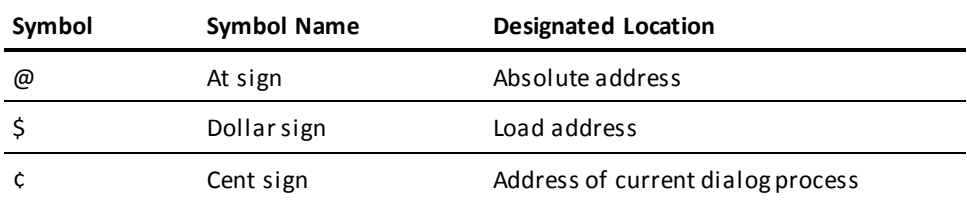

## <span id="page-528-0"></span>**User Symbols**

- **:DRn** for a debugger general register, where *n* represents the number of the register and can have a value of 0 through 15
- :DREGS for all debugger registers
- **:H1** and **:H2** for halfword 1 and halfword 2
- **:F1** and **:F2** for fullword 1 and fullword 2
- **:UCHR** for a 48-byte character area

You can also refer to specified sections of this area:

- **:UC0**, the first 16 bytes
- **:UC16**, the next 16 bytes
- **:UC32**, the last 16 bytes

# <span id="page-528-1"></span>**Program Symbols**

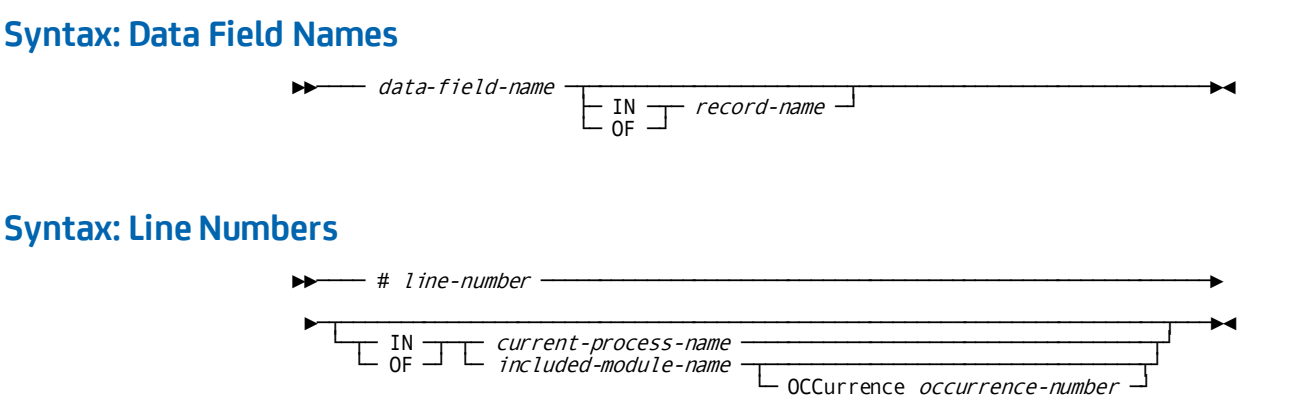

### **Syntax: Qualifying Program Symbols**

►►─── process-name - . - program-symbol ──────────────────────────────────────►◄

# <span id="page-528-2"></span>**Expression Operators**

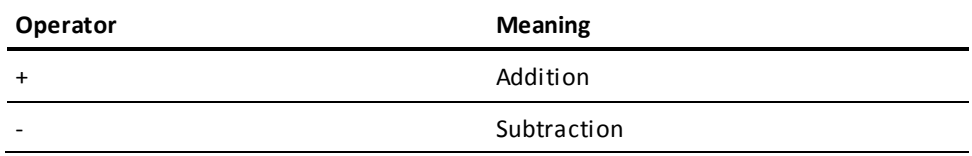

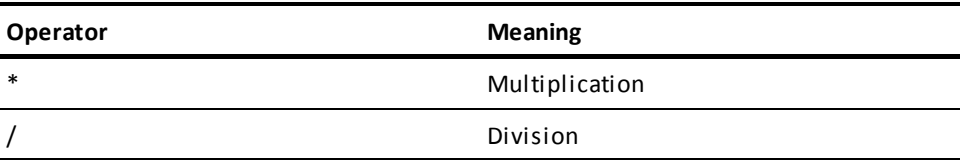

# <span id="page-529-0"></span>**Delimiters**

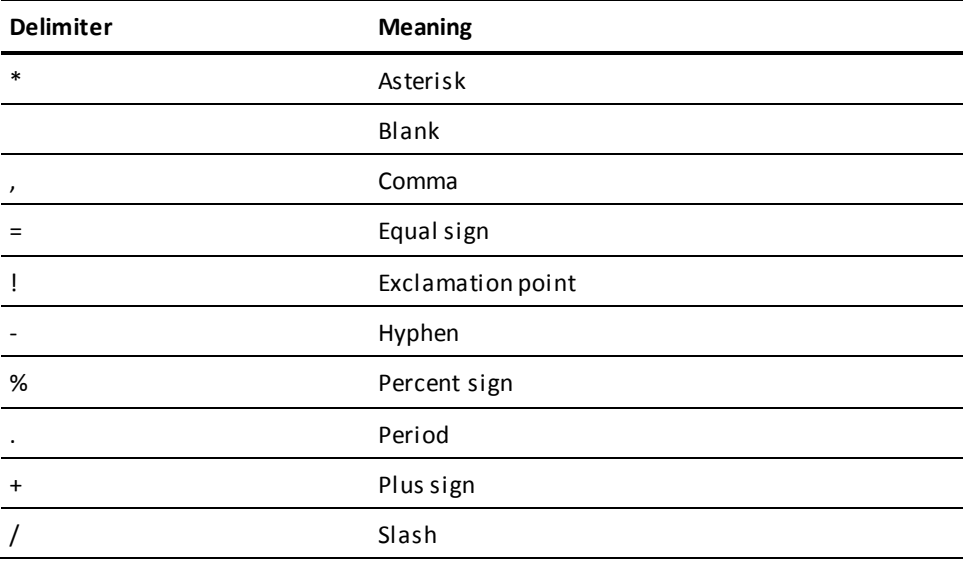

# <span id="page-529-1"></span>**Debugger Commands**

### **Syntax: AT**

#### **ADD Format**

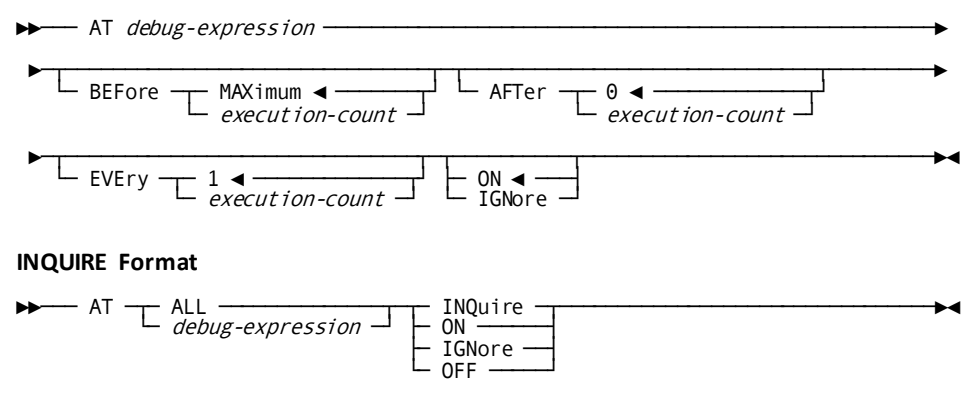

# **Syntax: DEBUG ADD format** ►►─── DEBug ─┬─ PROgram ◄ ──┬─ entity-name ─┬──────────────────────────┬───────►◄ ├─ DIAlog ─────┤ └─ VERsion version-number ─┘  $\vdash$  MAP  $\rightarrow$ ├─ SS ─────────┤ └─ TABle ──────┘ **INQUIRE format** ►►─── DEBug ─┬─ entity-name ─┬──────────────────────────┬─┬─┬─ INQuire ─┬─────►◄ │  $\angle$  ALL  $\frac{1}{\sqrt{1-\frac{1}{2}} \sqrt{1-\frac{1}{2}} \sqrt{1-\$ **Syntax: EXIT** ►►─── EXIt ───────────────────────────────────────────────────────────────────►◄ **Syntax: IOUSER** ►►─── IOUser ─────────────────────────────────────────────────────────────────►◄ **Syntax: LIST MEMORY Format** ►►─┬─ List ────┬─┬──────────┬─ begin-debug-expression ────────────────────────► └─ Display ─┘ └─ Memory ─┘ ►─┬──────────────────────────────────┬──┬──────┬─────────────────────────────►◄  $\begin{array}{cc} \begin{array}{|c|c|c|c|c|c|}\n\hline \text{10 end-debug-expression} & \text{---} & \text{--} & \text{--} & \text{--} \\
\hline \end{array} & \begin{array}{|c|c|c|c|c|}\n\hline \text{1} & \text{---} & \text{byte-count-number} & \text{---} & \text{---} & \text{---} \\
\hline \end{array} & \begin{array}{|c|c|c|c|c|c|}\n\hline \text{1} & \text{---} & \text{--} & \text{---} \\
\hline \end{array} & \begin{array}{|c|c|c|c|c|c|c$ └─ LENgth ─┘ └─ XC ─┘ **ATTRIBUTES Format** ►►─┬─ List ────┬─ SESsion ATTributes ─────────────────────────────────────────►◄ └─ Display ─┘ **Syntax: MENU** ►►─── MENu ─┬───────────────┬─────────────────────────────────────────────────►◄ └─ screen-name ─┘ **Syntax: PROMPT** ►►─── PROmpt ─────────────────────────────────────────────────────────────────►◄

### **Syntax: QUALIFY**

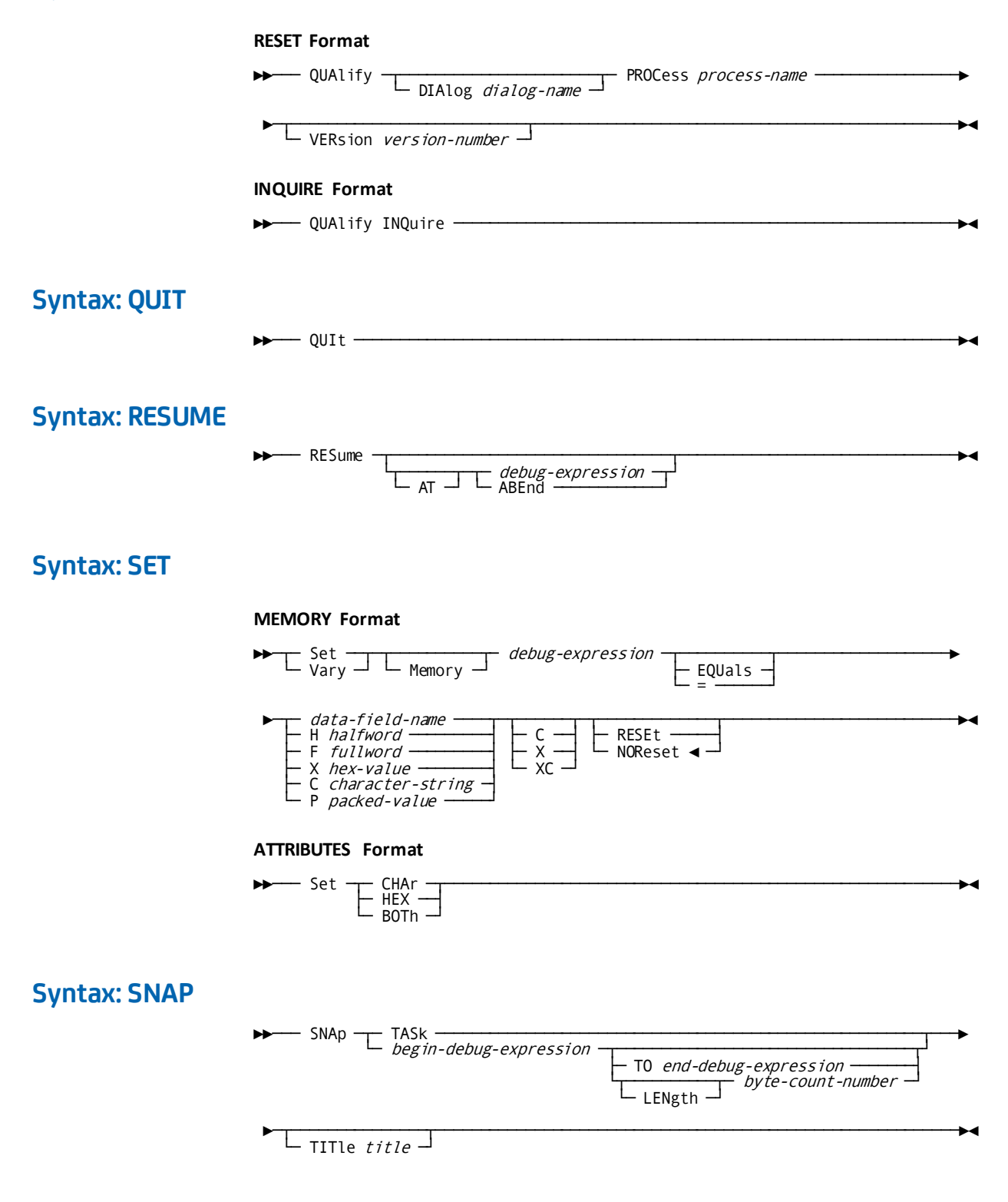

# **Syntax: WHERE**

#### ►►─── WHEre ──────────────────────────────────────────────────────────────────►◄

# **Index**

## **A**

attention ID keys • 205 DC-AID-CONDITION-NAMES • 205

### **B**

basic mode • 269, 272, 319, 322, 327 READ TERMINAL • 269, 272 WRITE TERMINAL . 319, 322 WRITE THEN READ TERMINAL . 322, 327

### **C**

CALL statements • 69 database • 69 DC • 69 DC-BATCH • 69 Non-DC TP monitors • 69 compiler options • 29, 30, 31, 33 comment generation • 30 dictionary ready override • 29, 30 list generation • 30, 31 log suppression • 31, 33 compiler-directive statements • 68, 69, 72, 73, 74, 76, 85, 89, 100 DATA DIVISION • 72, 85 ENVIRONMENT DIVISION • 69, 72 FILE SECTION • 73 IDENTIFICATION DIVISION • 68, 69 MAP SECTION • 74, 76 PROCEDURE DIVISION • 85, 89 SCHEMA SECTION • 73, 74 WORKING-STORAGE/LINKAGE SECTIONs • 76, 85 control statements • 185, 187, 203, 205, 215, 272, 275, 278, 280 FINISH • 185, 187 IF • 203, 205 KEEP CURRENT • 215 READY • 272, 275 ROLLBACK • 278, 280 COPY IDMS statement • 73, 74, 76, 85, 121, 123, 124, 126, 129 COPY IDMS MAP-BINDS • 121 COPY IDMS SUBSCHEMA-BINDS • 85, 126 in FILE SECTION of DATA DIVISION • 73 in MAP SECTION of DATA DIVISION • 74

in PROCEDURE DIVISION • 85 in WORKING-STORAGE/LINKAGE SECTIONs of DATA DIVISION • 76 COPY IDMS statement • 124 COPY IDMS statement i2.COPY IDMS SUBSCHEMA-BINDS • 124 cursor position • 248 MODIFY MAP • 248

### **D**

DATA DIVISION • 73, 74, 76, 85 FILE SECTION • 73 MAP SECTION • 74, 76 SCHEMA SECTION • 73, 74 WORKING-STORAGE/LINKAGE SECTIONs • 76, 85 destination • 280, 315 SEND MESSAGE • 280 WRITE PRINTER • 315 DML compiler • 337, 339, 342, 483 execution of • 337 with non-DC TP monitor • 483 dump • 100, 101, 288, 290 ABEND • 100, 101 SNAP • 288, 290

### **I**

IDMS communications block • 34 figure • 34 update (figure) • 34 IDMS DC communications block • 42 figure • 42 IDMS-DC communications block • 42, 48, 59 field descriptions • 42 IF • 203 AUTOSTATUS considerations • 203 INQUIRE MAP • 205 general discussion • 205 moving map-related data • 205 testing for cursor position • 205 testing for global map input conditions • 205 testing for input non-zero status conditions • 205

### **J**

journal file • 303, 305

WRITE JOURNAL • 303, 305

### **K**

kept storage • 187, 188, 197, 201 FREE STORAGE • 187, 188 GET STORAGE • 197, 201

### **L**

LE-compliant language compilers • 508, 509, 513, 514, 521 executing programs under CA IDMS/DC • 509 multiple-program enclave • 514 single LE enclave • 514 supported compilers • 508 supported functions • 513 unsupported functions • 513 using • 513 line mode • 267, 269, 305, 308 READ LINE FROM TERMINAL • 267, 269 WRITE LINE TO TERMINAL . 305, 308 Logical Record Facility • 246, 248, 258, 261, 297, 299, 327, 337 logical-record clauses • 327, 337 MODIFY • 246, 248 OBTAIN • 258, 261 status codes • 337 STORE • 297, 299 logical-record clauses • 327 general discussion • 327 logical-record request control (LRC) block • 40 field descriptions • 40 figure • 40

### **M**

```
map • 205, 232, 248
   attributes • 248
   field list • 205
   message area • 232
   modifying • 248
mapping mode • 205, 215, 227, 232, 239, 243, 248, 
  258, 290, 293
   INQUIRE MAP • 205, 215
   MAP IN • 227, 232
   MAP OUT • 232, 239
   MAP OUTIN • 239, 243
   MODIFY MAP • 248, 258
   STARTPAGE • 290, 293
modification statements • 243, 246, 293, 297
```
MODIFY • 243, 246 STORE • 293, 297

### **N**

native mode • 227, 232, 315 MAP IN • 227 MAP OUT • 232 WRITE PRINTER • 315 NODENAME parameter • 352 ih1.DBNAME parameter • 352

### **P**

page=end.KEEP LONGTERM • 222 page=end KEEP LONGTERM • 222 page=end.RETURN • 278 page=end RETURN • 278 page=start.RETURN • 275 page=start RETURN • 275 Precompiler • 22, 23, 29, 33, 34, 67, 68, 89 compiler options • 29, 33 compiler-directive statements • 67, 89 execution of • 23 general discussion • 22 print • 315 classes • 315 destinations • 315 queues • 315 program management • 146, 148, 222, 227, 283, 284, 299, 301 DELETE TABLE • 146, 148 LOAD TABLE • 222, 227 SET ABEND EXIT • 283 SET ABEND EXIT (STAE) • 284 TRANSFER CONTROL • 299, 301 protocols • 63, 65, 67, 69, 124, 126, 203 AUTOSTATUS • 63, 65, 69, 124, 126, 203 PROTOCOL clause • 69 standard protocols (table) • 69 USER-DEFINED • 65, 67

### **Q**

queue management • 189, 194, 262, 265 GET QUEUE • 189, 194 PUT QUEUE • 262, 265 queues • 129, 130, 148, 149, 152, 154, 157, 163, 165 BIND TASK • 129, 130 DEQUEUE • 148, 149 ENQUEUE • 154, 157

## **R**

record locks • 216 KEEP CURRENT • 216 recovery • 278, 280, 303, 305 ROLLBACK • 278, 280 WRITE JOURNAL • 303, 305 retrieval statements • 165, 167, 170, 173, 176, 179, 185, 188, 189, 258, 261 FIND/OBTAIN • 165 FIND/OBTAIN CALC/DUPLICATE • 165, 167 FIND/OBTAIN CURRENT • 167, 170 FIND/OBTAIN DB-KEY • 170, 173 FIND/OBTAIN OWNER • 173, 176 FIND/OBTAIN WITHIN SET USING SORT KEY • 176, 179 FIND/OBTAIN WITHIN SET/AREA • 179, 185 GET • 188, 189 OBTAIN (LRF) • 258, 261

### **S**

scratch management • 194, 197, 265, 267 GET SCRATCH • 194, 197 PUT SCRATCH • 265, 267 see=AUTOSTATUSprotocols error detection • 60, 62, 63 see=callformats call expansions • 479 see=compileroptions precompiler options • 29 see=LogicalRecordFacility non-navigational DML statements • 21, 22 see=logsuppression program activity statistics • 31 see=operatingmode PROTOCOL clause • 69 see=precompiler DMLC processor • 23, 25, 26, 27 see=programexpansionelement(PXE) PXE • 40, 42 see=READY dictionary ready override • 29 see=statuscodes IDMS communications block • 40 see=statuscodes IDMS-DC communications block • 42 see=writecontrolcharacter(WCC) WCC • 248 Sequential Processing Facility • 275, 278 RETURN • 275, 278 storage management • 187, 188, 197, 201 FREE STORAGE • 187, 188 GET STORAGE • 197, 201 subschema usage modes • 19, 20, 76 DML • 19, 76 LR • 19, 76 MIXED • 19, 76

### **T**

tables • 146, 148, 222, 227 DELETE TABLE • 146, 148 LOAD TABLE • 222, 227 task management • 261, 262, 301, 303, 521, 524, 526 COBOL II • 521 LE COBOL • 521 POST • 261, 262 WAIT • 301, 303 teleprocessing monitors • 69, 72, 487 notes to users of • 487 protocols for use with (table) • 69 terminal management • 205, 215, 227, 232, 239, 243, 248, 258, 267, 269, 272, 290, 293, 315, 319, 322, 327 INQUIRE MAP • 205, 215 MAP IN • 227, 232 MAP OUT • 232, 239 MAP OUTIN • 239, 243 MODIFY MAP • 248, 258 READ LINE FROM TERMINAL • 267, 269 READ TERMINAL • 269, 272 STARTPAGE • 290, 293 WRITE PRINTER • 315, 319 WRITE TERMINAL • 319, 322 WRITE THEN READ TERMINAL • 322, 327 time management • 201, 203, 284, 288 GET TIME • 201, 203 SET TIMER • 284, 288 transaction statistics block (TSB) • 113, 119, 121, 130, 131, 132, 135, 136, 139, 143, 144, 146, 152, 154 ACCEPT TRANSACTION STATISTICS • 113, 119 BIND TRANSACTION STATISTICS • 130, 131 END TRANSACTION STATISTICS • 152, 154 TRANSFER CONTROL • 299 NORETURN (XCTL) parameter • 299 RETURN (LINK) parameter • 299

### **U**

user storage • 187, 188, 197, 201 FREE STORAGE • 187, 188 GET STORAGE • 197, 201 utilities • 503 utility functions • 101, 103, 104, 106, 108, 110, 112, 113, 216, 222, 280, 283, 288, 290, 308, 315 ACCEPT • 101, 103, 112

ACCEPT page-info-location • 110 KEEP LONGTERM • 216, 222 SEND MESSAGE • 280, 283 SNAP • 288, 290 WRITE LOG • 308, 315